See discussions, stats, and author profiles for this publication at: [https://www.researchgate.net/publication/260342585](https://www.researchgate.net/publication/260342585_Analise_de_Circuitos_Eletricos_para_Engenharia?enrichId=rgreq-d81762ae00e8be5e267f683abfa39132-XXX&enrichSource=Y292ZXJQYWdlOzI2MDM0MjU4NTtBUzoxMDQzMDk1NTEyNzE5NDRAMTQwMTg4MDc0MzYzNg%3D%3D&el=1_x_2&_esc=publicationCoverPdf)

# [Análise de Circuitos Elétricos para Engenharia](https://www.researchgate.net/publication/260342585_Analise_de_Circuitos_Eletricos_para_Engenharia?enrichId=rgreq-d81762ae00e8be5e267f683abfa39132-XXX&enrichSource=Y292ZXJQYWdlOzI2MDM0MjU4NTtBUzoxMDQzMDk1NTEyNzE5NDRAMTQwMTg4MDc0MzYzNg%3D%3D&el=1_x_3&_esc=publicationCoverPdf)

**Technical Report** · October 2008

i.

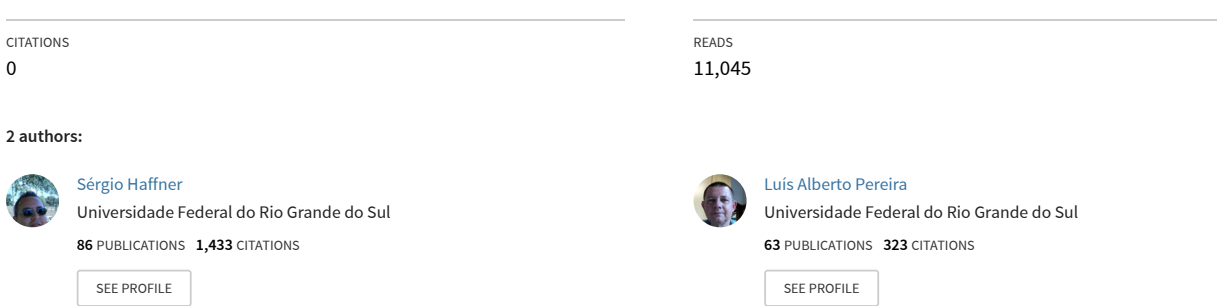

All content following this page was uploaded by [Sérgio Haffner](https://www.researchgate.net/profile/Sergio-Haffner?enrichId=rgreq-d81762ae00e8be5e267f683abfa39132-XXX&enrichSource=Y292ZXJQYWdlOzI2MDM0MjU4NTtBUzoxMDQzMDk1NTEyNzE5NDRAMTQwMTg4MDc0MzYzNg%3D%3D&el=1_x_10&_esc=publicationCoverPdf) on 14 April 2014.

# **Análise de Circuitos Elétricos**

# **para Engenharia**

**Sérgio Haffner Luís A. Pereira**

**http://slhaffner.phpnet.us/ haffner@ieee.org slhaffner@gmail.com**

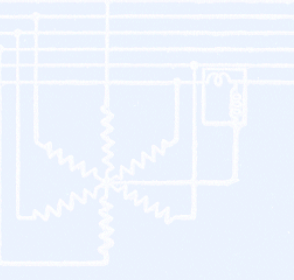

Desenvolvido para ser utilizado como notas de aula para a disciplina de Circuitos Elétricos do curso de graduação em Engenharia Elétrica.

Novembro 2007

# **Sumário**

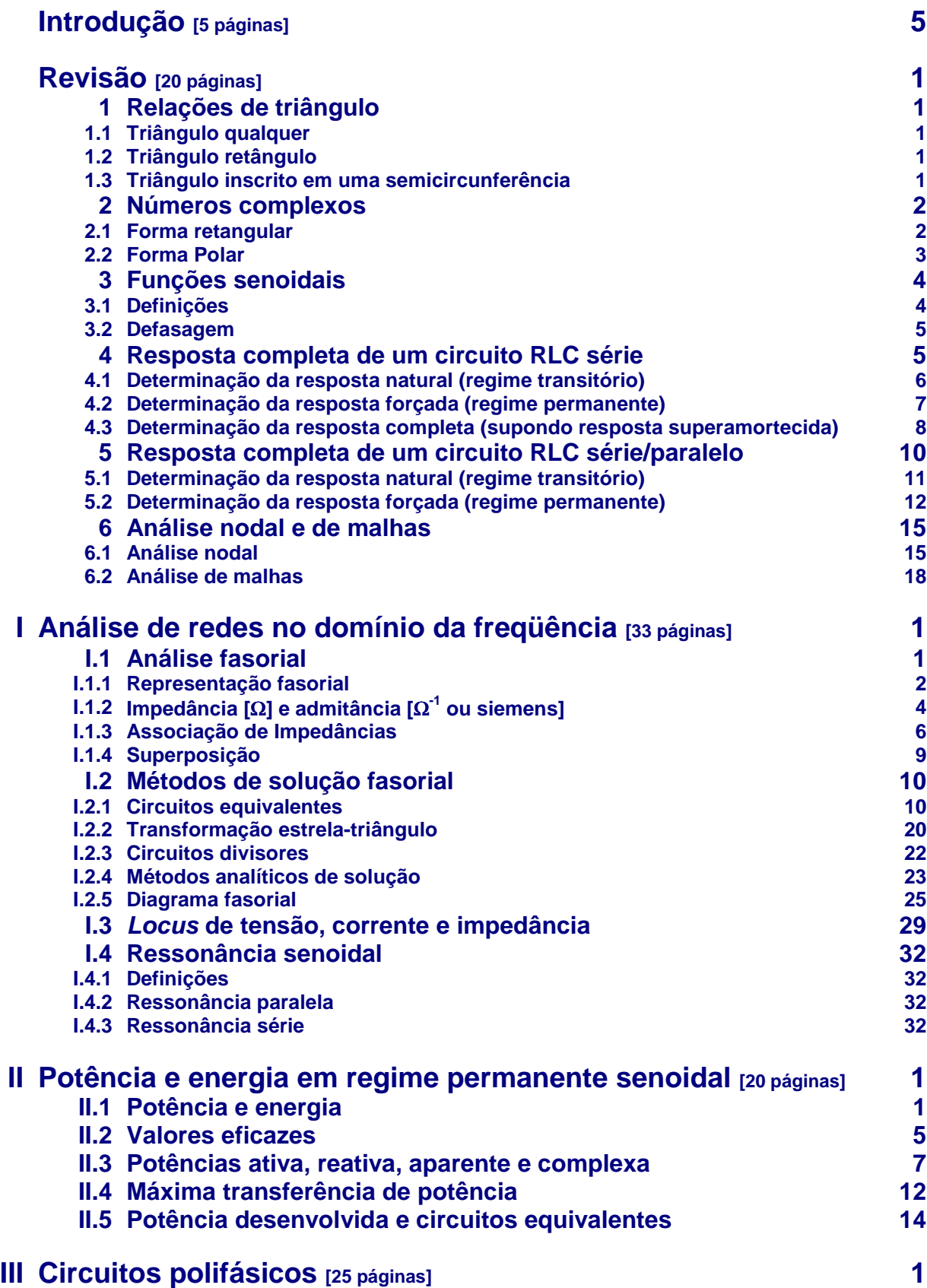

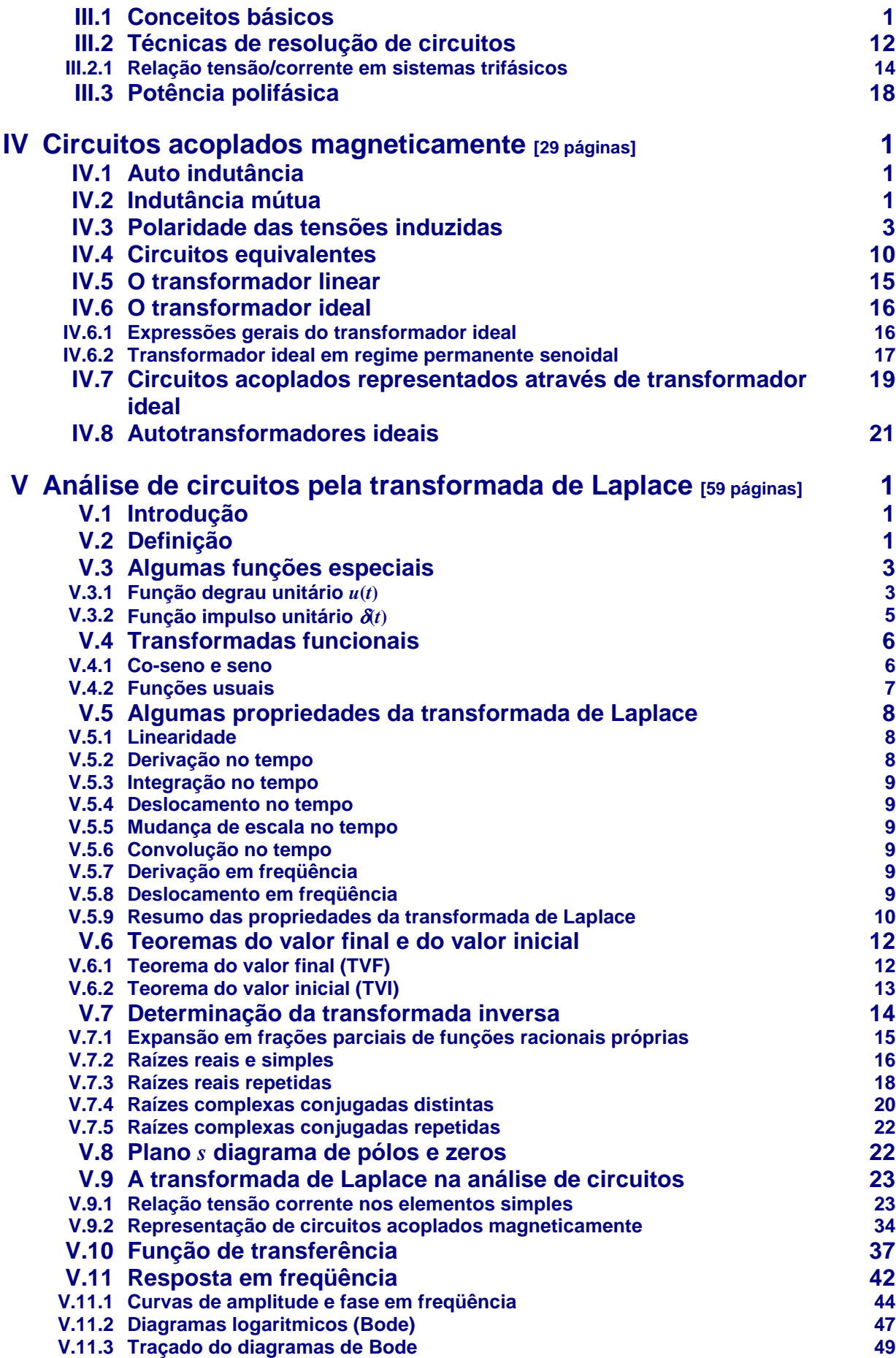

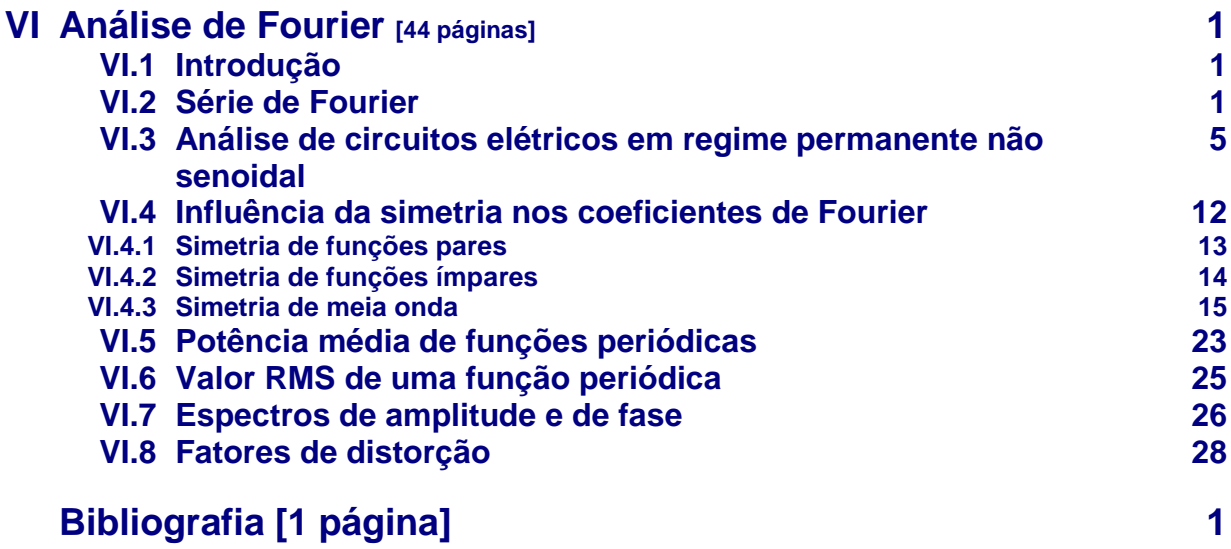

**Observação:** Em função de acréscimos e correções, a divisão em seções e a numeração das páginas poderão sofrer alterações.

## **Introdução**

Estas notas de aula têm como objetivo apresentar, de forma resumida, o conteúdo integral das disciplinas Circuitos Elétricos B e Circuitos Elétricos II – EE que correspondem ao segundo curso de análise de circuitos elétricos para o curso de graduação em Engenharia Elétrica. Estas notas não detalham em profundidade todos os aspectos relacionados com o tema, mas podem ser utilizadas para balizar estudos nesta área, cuja bibliografia qualificada é bastante abundante até mesmo em português.

O curso de Circuitos Elétricos B, para o qual estas notas foram elaboradas, é ministrado após um curso inicial no qual se estuda o comportamento de circuitos elétricos compostos por fontes de tensão e corrente, controladas ou não, resistores, indutores e capacitores, aplicando-se as diversas técnicas de análise conhecidas para análise no domínio do tempo. Também neste curso inicial, analisa-se o comportamento dos circuitos RL, RC e RLC no domínio tempo e em regime permanente senoidal. Desta forma, estes são os requisitos para o bom desenvolvimento dos conteúdos desta disciplina, juntamente com o conhecimento da Transformada de Laplace (requisito para o Capítulo 5) e da Série de Fourier (requisito para o Capítulo 6). Esta disciplina está dividida em seis capítulos, precedidos e uma revisão, conforme descrito a seguir.

A Revisão abrange a geometria do triângulo e as relações trigonométricas; os números complexos; a função senoidal; a resposta completa de circuitos RLC e a análise nodal e de malhas.

No Capítulo I a análise fasorial é aplicada para a análise do regime permanente senoidal em circuitos elétricos. São desenvolvidos os conceitos de fasor tensão e corrente; impedância e admitância e descritas as principais técnicas de análise de circuitos elétricos (superposição, circuitos equivalente, transformação estrela-triângulo, circuitos divisores de tensão e corrente, diagrama fasorial e lócus) e apresentado o conceito de ressonância senoidal.

No Capítulo II são desenvolvidos os conceitos de potência e energia de forma geral e em regime permanente senoidal. Utilizando a definição da potência complexa, são definidas as potências aparente, ativa e reativa e apresentadas as condições de máxima transferência de potência. Uma seção adicional é dedicada à análise das relações entre a potência desenvolvida nos circuitos elétricos e nos seus equivalentes.

No Capítulo III são apresentados os circuitos polifásicos juntamente com suas respectivas definições e técnicas de solução. Apresenta-se, também, o conceito de potência polifásica.

O Capítulo IV é dedicado à análise dos circuitos com acoplamento magnético. O conceito de auto-indutância é revisado e o de indutância mútua apresentado juntamente com os circuitos equivalentes utilizados para a análise do regime permanente senoidal. São detalhados os circuitos equivalentes do transformador linear, do transformador ideal e do autotransformador ideal.

O Capítulo V é dedicado à análise de circuitos elétricos por intermédio da transformada de Laplace. Inicialmente, apresenta-se um resumo sobre a transformada de Laplace direta e inversa e suas principais propriedades. A seguir descreve-se a aplicação da transformada de Laplace na análise de circuitos elétricos, inclusive com acoplamento magnético. Define-se, também, função de transferência e apresenta-se uma introdução à resposta em freqüência e ao diagramas de Bode.

No Capítulo VI desenvolve-se a aplicação da série de Fourier na análise de circuitos elétricos em regime permanente não senoidal. O conceito de potência elétrica média é generalizado para qualquer função periódica, bem como o de valor RMS. Para finalizar são apresentados os principais fatores de distorção.

O curso de Circuitos Elétricos II – EE é o segundo curso de uma série de três e abrange os quatro primeiros capítulos descritos anteriormente.

A partir de 2004, foram introduzidos resultados de simulações de alguns exemplos e exercícios propostos. A plataforma utilizada para simulação foi o MATLAB<sup>®</sup> com SIMULINK<sup>®</sup> em função de dois fatores principais: versatilidade (pois uma grande variedade de problemas relacionados com a área de Engenharia pode ser resolvida com este programa) e disponibilidade no meio acadêmico. Os arquivos utilizados nas simulações estão disponíveis em: http://slhaffner.phpnet.us/circuitos\_b/matlab/

 $\overline{a}$ 

 MATLAB e SIMULINK são marcas registradas da The MathWorks, Inc.

# **Bibliografia**

- 1. J. David Irwin (2004). *Análise de circuitos em engenharia*. Makron Books. 4<sup>ª</sup> Edição. 621.3192 I65a
- 2. James W. Nilsson e Susan A. Riedel (2003). *Circuitos elétricos*. LTC Editora. 621.3192 N712c
- 3. Charles K. Alexander e Matthew N. O. Sadiku (2003). *Fundamentos de circuitos elétricos*. Bookman. 621.3192 A375f
- 4. Charles A. Desoer e Ernest S. Kuh (1979). *Teoria básica de circuitos lineares*. Ed. Guanabara Dois. 621.38132 D467b
- 5. Charles M. Close (1990). *Circuitos lineares*. Livros Técnicos e Científicos Editora S. A. 621.31912 C645ca
- 6. Willian H. Hayt e Jack E. Kemmerly (1975). *Análise de circuitos em engenharia*. McGraw-Hill. 621.3192 H426a
- 7. Willian H. Hayt e Jack E. Kemmerly (1993). *Engineering circuit analysis*. McGraw-Hill. 621.3192 H426e
- 8. Charles A. Gross (1986). *Power system analysis*. John Wiley & Sons. 621.3191 G878p
- 9. Russel M. Kerchner e George F. Corcoran (1968). *Circuitos de corrente alternada*. Editora Globo. 621.3192 K39c
- 10. Richard C. Dorf e James A. Svoboda (2003). *Introdução aos circuitos elétricos*. LTC Editora.
- 11. L. Q. Orsini e D. Consonni (2002 e 2004). *Curso de circuitos elétricos*, Volumes 1 e 2. Editora Edgard Blücher Ltda.

### **Revisão**

#### **1 – Relações de triângulo**

#### **1.1 – Triângulo qualquer**

Para o triângulo qualquer da Figura 1, são válidas as seguintes relações:

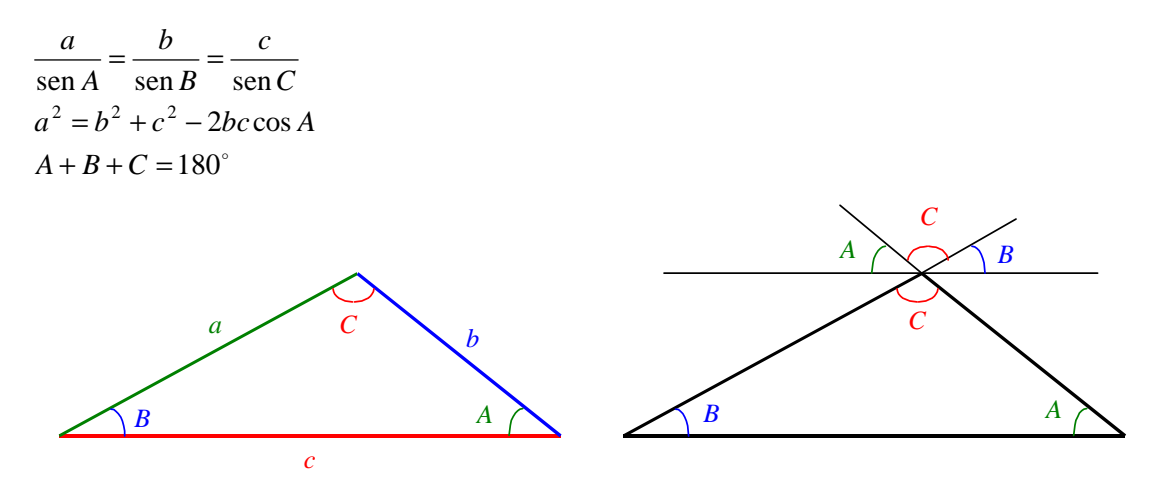

Figura 1 – Triângulo qualquer.

### **1.2 – Triângulo retângulo**

Para o triângulo retângulo da Figura 2, são válidas as seguintes relações:

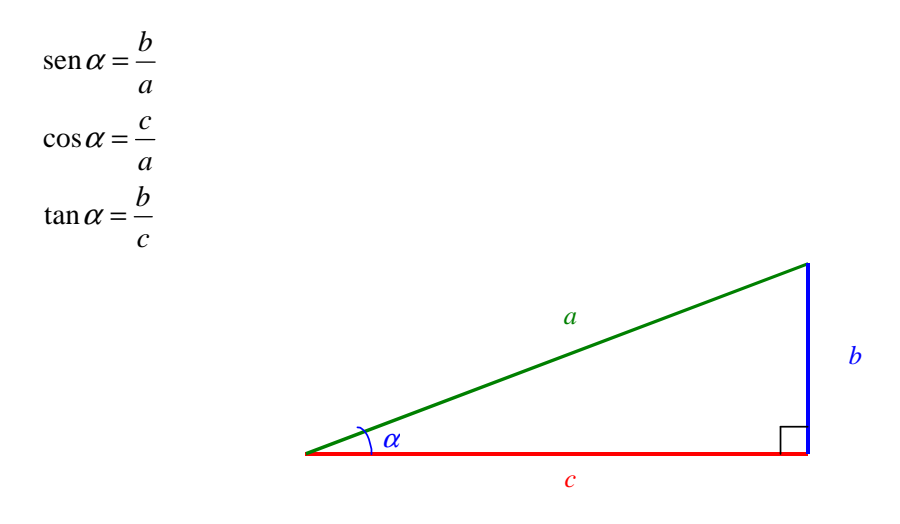

Figura 2 – Triângulo retângulo.

#### **1.3 – Triângulo inscrito em uma semicircunferência**

Todo triângulo inscrito em uma semicircunferência é um triângulo retângulo, conforme mostra a Figura 3. Observar que o raio da semicircunferência corresponde aos lados de dois triângulos isósceles que constituem o triângulo maior inscrito na semicircunferência.

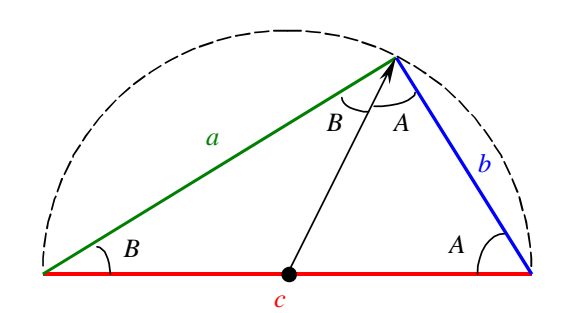

Figura 3 – Triângulo retângulo inscrito em uma semicircunferência.

Da relação do triângulo:

 $B + (B + A) + A = 180^{\circ}$  $2A + 2B = 180^{\circ}$  $A + B = 90^\circ$  e  $A + B = C$ 

portanto *C* é um ângulo reto e o triângulo inscrito é retângulo.

#### **2 – Números complexos**

#### **2.1 – Forma retangular**

Seja  $z = x + jy$ , onde:  $x = \text{Re}(z)$  é a parte real de *z* e *y* = Im(*z*) é a parte imaginária de *z*.

O complexo conjugado de *z* é dado por  $z^* = x - jy$ . Graficamente, os números complexos podem ser representados no plano complexo no qual as abcissas correspondem à parte real,  $Re(z)$ , e as ordenadas à parte imaginária,  $Im(z)$ , conforme ilustra a Figura 4.

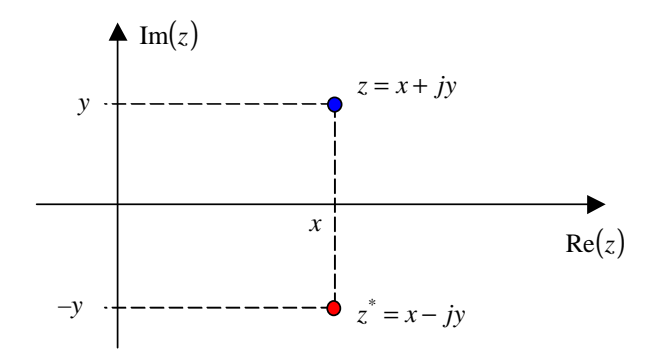

Figura 4 – Plano complexo.

Para  $z_1 = x_1 + jy_1$  e  $z_2 = x_2 + jy_2$ , são válidas as seguintes relações:

$$
z_1 = z_2 \iff x_1 = x_2 \text{ e } y_1 = y_2
$$
  
\n
$$
z_1 + z_2 = (x_1 + x_2) + j(y_1 + y_2)
$$
  
\n
$$
z_1 - z_2 = (x_1 - x_2) + j(y_1 - y_2)
$$
  
\n
$$
z_1 z_2 = (x_1 + jy_1)(x_2 + jy_2) = (x_1x_2 - y_1y_2) + j(x_1y_2 + x_2y_1)
$$

$$
\frac{z_1}{z_2} = \frac{(x_1 + jy_1)}{(x_2 + jy_2)} \frac{\overbrace{(x_2 - jy_2)}}{(x_2 - jy_2)} = \left(\frac{x_1x_2 + y_1y_2}{x_2^2 + y_2^2}\right) + j\left(\frac{x_2y_1 - x_1y_2}{x_2^2 + y_2^2}\right)
$$

## **2.2 – Forma Polar**

Na forma polar o número complexo  $z = x + jy$  é dado por  $z = |z|e^{j\theta} = |z||\theta$ , onde:

 $|z| = \sqrt{x^2 + y^2}$  é o valor absoluto (módulo) de *z* e  $\overline{\phantom{a}}$ J  $\left(\frac{y}{x}\right)$ l  $=$  tan<sup>-1</sup> $\left($ *x*  $\theta = \tan^{-1}\left(\frac{y}{x}\right)$  é o argumento (ângulo) de *z*.

O complexo conjugado de *z* é dado por  $z^* = |z|e^{-j\theta} = |z| - \theta$ . Os números complexos na forma polar também podem ser representados no plano complexo, conforme ilustra a Figura 5.

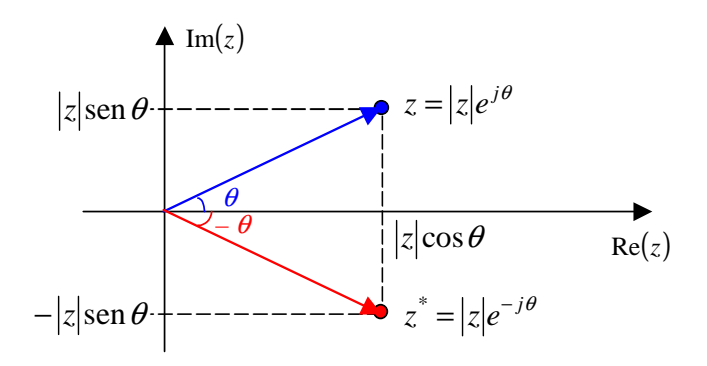

Figura 5 – Forma polar dos números complexos.

Pela identidade de Euler, tem-se:

$$
e^{j\theta} = \cos\theta + j\sin\theta
$$

$$
e^{-j\theta} = \cos\theta - j\sin\theta
$$

logo:

 $z = |z|e^{j\theta} = |z|(\cos\theta + j\sin\theta) = |z|\cos\theta + j|z|\sin\theta$ 

sendo:

 $\text{Re}(z) = |z| \cos \theta$  a parte real de *z* e  $\text{Im}(z) = |z| \operatorname{sen}\theta$  a parte imaginária de *z*.

Para  $z_1 = |z_1|| \theta_1$  e  $z_2 = |z_2|| \theta_2$  são válidas as seguintes relações:

$$
z_1 = z_2 \qquad \Longleftrightarrow \qquad |z_1| = |z_2| \text{ e } \theta_1 = \theta_2
$$
  
\n
$$
z_1 z_2 = |z_1| e^{j\theta_1} |z_2| e^{j\theta_2} = |z_1| |z_2| e^{j(\theta_1 + \theta_2)} = |z_1| |z_2| \left| \frac{\theta_1 + \theta_2}{\theta_2} \right|
$$
  
\n
$$
\frac{z_1}{z_2} = \frac{|z_1| e^{j\theta_1}}{|z_2| e^{j\theta_2}} = \frac{|z_1|}{|z_2|} e^{j(\theta_1 - \theta_2)} = \frac{|z_1|}{|z_2|} \left| \frac{\theta_1 - \theta_2}{\theta_2} \right|
$$

## **3 – Funções senoidais**

#### **3.1 – Definições**

Qualquer função do tipo senoidal pode ser representada pela função

 $g(t) = G \cos(\omega t + \phi)$ 

através da escolha dos valores adequados para:

*G* – valor máximo (amplitude); *T*  $\omega = 2\pi f = \frac{2\pi}{g}$  – velocidade angular [rad/s]; *f* – freqüência [Hz]; *T* – período [s];  $\phi$  – ângulo de fase [rad].

A Figura 6 apresenta o gráfico de uma função senoidal genérica, indicando os valores de *G* e φ.

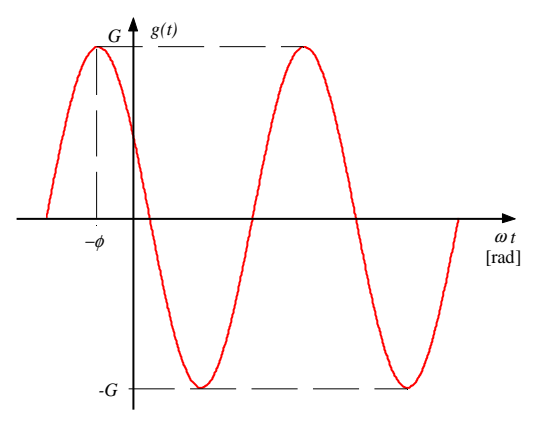

Figura 6 – Função tipo senoidal.

Observar que quando o ângulo de fase  $\phi$  é igual a  $-\pi/2$ , a função cosseno transforma-se em um seno, conforme mostra a Figura 7, ou seja, são válidas as seguintes relações:

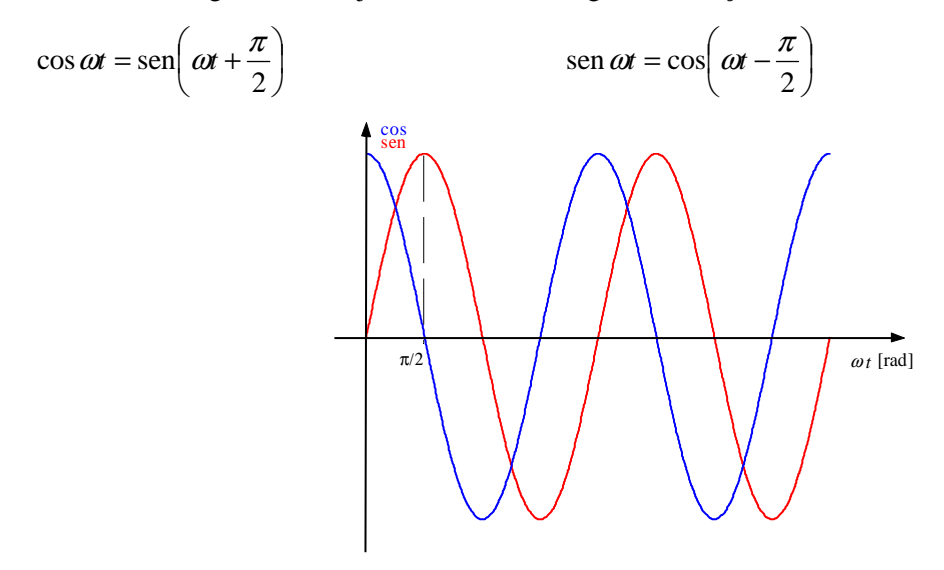

Figura 7 – Relação entre as funções seno e cosseno.

#### **3.2 – Defasagem**

Define-se como defasagem a diferença entre os ângulos de fases de duas funções do tipo senoidal de mesma velocidade angular  $\omega$ . Sendo  $g_1(t) = G_1 \cos(\omega t + \phi_1)$  e  $g_2(t) = G_2 \cos(\omega t + \phi_1 - \alpha)$  $\overline{\phantom{a}}$ J  $\backslash$  $\overline{\phantom{a}}$  $\mathsf{I}$ ∖ ſ  $= G_2 \cos \left( \omega t + \phi_1 - \right)$  $\rho_2$  $_2(t)$  =  $G_2 \cos \left[\omega t + \phi_1\right]$ φ  $g_2(t) = G_2 \cos \left( \omega t + \phi_1 - \alpha \right)$ , a defasagem entre  $g_1(t)$ e  $g_2(t)$  é dada por  $\phi_1 - \phi_2 = \phi_1 - (\phi_1 - \alpha) = \alpha$ , conforme ilustra a Figura 8.

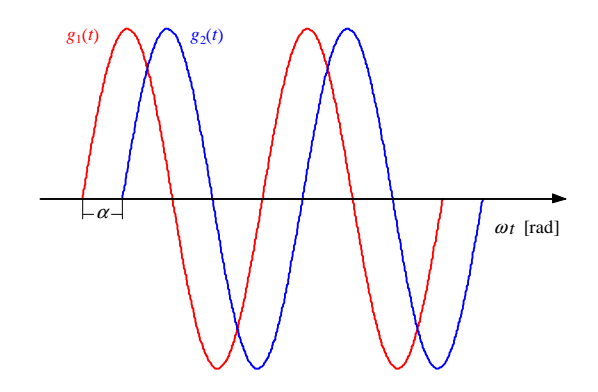

Figura 8 – Defasagem entre duas funções senoidais.

Assim, pode-se dizer que:

 $g_1(t)$  está **adiantada** em relação à  $g_2(t)$  do ângulo  $\boldsymbol{\alpha}$ e  $g_2(t)$  está **atrasada** em relação à  $g_1(t)$  do ângulo  $\alpha$ .

#### **4 – Resposta completa de um circuito RLC série**

Nesta seção será obtida a resposta completa de um circuito linear excitado por uma fonte senoidal de freqüência e amplitudes fixas. Seja o circuito RLC série com energia armazenada apresentado na Figura 9.

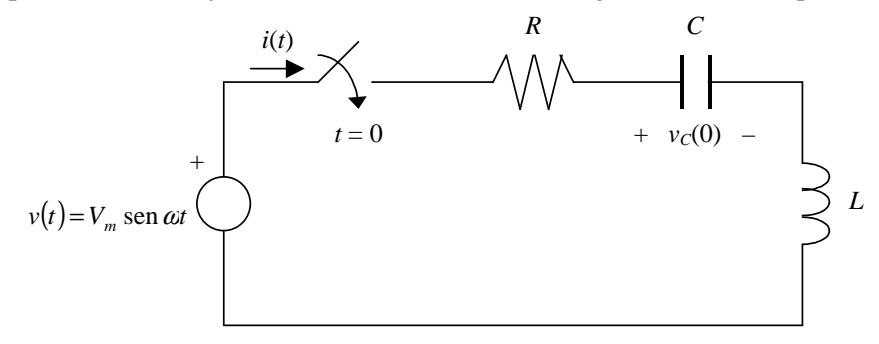

Figura 9 – Circuito RLC série com energia armazenada

A equação de malha deste circuito é dada por:

$$
v(t) = \frac{R}{Ri(t)} + \overbrace{v_C(0)} + \frac{C}{C} \int_0^t i(\tau)d\tau + L\frac{d}{dt}i(t)
$$
\n(1)

Sabe-se que a corrente no circuito é formada por duas parcelas:

$$
i(t) = i_n(t) + i_f(t)
$$
\n<sup>(2)</sup>

- Uma depende dos elementos do circuito e da energia armazenada neles previamente e é denominada **resposta natural**,  $i_n(t)$ ;
- Outra relaciona-se com o que é imposto pelas fontes atuantes e é denominada **resposta forçada**,  $i_f(t)$ .

#### **4.1 – Determinação da resposta natural (regime transitório)**

Neste caso,  $i(t) = i_n(t)$  e considera-se que  $v(t) = 0$ . A expressão (1) simplifica-se para:

$$
0 = \overbrace{Ri_n(t)}^R + \overbrace{v_C(0)}^C + \frac{C}{C} \int_0^t i_n(\tau) d\tau + \overbrace{L\frac{d}{dt}i_n(t)}^C
$$
 (3)

Derivando (3) em relação ao tempo e reordenando, chega-se à seguinte equação diferencial:

$$
L\frac{d^{2}}{dt^{2}}i_{n}(t) + R\frac{d}{dt}i_{n}(t) + \frac{1}{C}i_{n}(t) = 0
$$

Utilizando o operador  $D = \frac{d}{d}$ 

$$
dt
$$
  
\n
$$
LD^{2}i_{n}(t) + RDi_{n}(t) + \frac{1}{C}i_{n}(t) = 0
$$
  
\n
$$
(LD^{2} + RD + \frac{1}{C}j_{n}(t) = 0
$$

Para esta igualdade ser válida,  $(LD^2 + RD + \frac{1}{C})$  precisa ser nulo uma vez que supõe-se  $i_n(t) \neq 0$ , ou seja:

$$
LD^2 + RD + \frac{1}{C} = 0
$$

ou

 $La^2 + Ra + \frac{1}{C} = 0$ 

A expressão anterior é denominada **equação característica** da equação diferencial  $\frac{1}{2}i_n(t) + R\frac{d}{dt}i_n(t) + \frac{1}{C}i_n(t) = 0$ 2  $+ R - i_n(t) + \frac{1}{C} i_n(t) =$ *dt*  $i_n(t) + R\frac{d}{dt}$ *dt*  $L \frac{d^2}{dt^2} i_n(t) + R \frac{d}{dt} i_n(t) + \frac{1}{C} i_n(t) = 0$  e suas raízes, dadas por,

$$
a = \frac{-R \pm \sqrt{R^2 - \frac{4L}{C}}}{2L} = \frac{-R}{2L} \pm \sqrt{\left(\frac{R}{2L}\right)^2 - \frac{1}{LC}}
$$

$$
s_1 = \frac{-R}{2L} + \sqrt{\left(\frac{R}{2L}\right)^2 - \frac{1}{LC}}
$$

$$
s_2 = \frac{-R}{2L} - \sqrt{\left(\frac{R}{2L}\right)^2 - \frac{1}{LC}}
$$

determinam o tipo de resposta que o circuito irá apresentar. Se  $s_1 \neq s_2$  a resposta do circuito pode ser:

- **Subamortecida**, se  $s_1 = \sigma + j\omega = s_2^*$ . Neste caso a corrente será dada pela seguinte expressão:  $i_n(t) = e^{\sigma t} (A_1 \cos \omega t + A_2 \sin \omega t)$
- Superamortecida, se  $s_1$  e  $s_2$  são reais e distintas. Neste caso a corrente será dada pela seguinte expressão:

$$
i_n(t) = A_1 e^{s_1 t} + A_2 e^{s_2 t}
$$

Se  $s_1 = s_2$  a resposta do circuito é **criticamente amortecida**. Neste caso a corrente será dada pela seguinte expressão:

$$
i_n(t) = (A_1t + A_2)e^{s_1t}
$$

#### **4.2 – Determinação da resposta forçada (regime permanente)**

Como o circuito é linear, invariante com o tempo e está sendo excitado por uma fonte senoidal,  $v(t) = V_m$  sen  $\omega t$ , o regime permanente de todas as correntes (e tensões) também será senoidal com a mesma velocidade angular ω da fonte, ou seja, pode ser expresso pela seguinte equação:

$$
i_f(t) = A_3 \cos \omega t + A_4 \sin \omega t \tag{4}
$$

cujas derivadas são:

$$
\frac{d}{dt}i_f(t) = -\omega A_3 \operatorname{sen} \omega t + \omega A_4 \cos \omega t = \omega (-A_3 \operatorname{sen} \omega t + A_4 \cos \omega t)
$$
\n(5)

$$
\frac{d^2}{dt^2}i_f(t) = -\omega^2 A_3 \cos \omega t - \omega^2 A_4 \sin \omega t = \omega^2 (-A_3 \cos \omega t - A_4 \sin \omega t)
$$
(6)

Derivando (1) em relação ao tempo e considerando  $i(t) = i_f(t)$ , chega-se a:

$$
L\frac{d^2}{dt^2}i_f(t) + R\frac{d}{dt}i_f(t) + \frac{1}{C}i_f(t) = \frac{d}{dt}v(t)
$$
\n(7)

com

$$
\frac{d}{dt}v(t) = \frac{d}{dt}V_m \operatorname{sen} \omega t = \omega V_m \cos \omega t
$$

Logo,

$$
L\overbrace{\omega^2(-A_3\cos\omega t - A_4\sin\omega t)}^{(6)} + R\overbrace{\omega(-A_3\sin\omega t + A_4\cos\omega t)}^{(5)} + \frac{1}{C}\overbrace{(A_3\cos\omega t + A_4\sin\omega t)}^{(4)} = \omega V_m\cos\omega t
$$
 (8)

Dividindo por  $\omega$  e agrupando os termos semelhantes, chega-se a:

$$
\underbrace{\left(-\omega LA_3 + RA_4 + \frac{1}{\omega C}A_3\right)}_{=F_m} \cos \omega t + \underbrace{\left(-\omega LA_4 - RA_3 + \frac{1}{\omega C}A_4\right)}_{=0} \sin \omega t = V_m \cos \omega t
$$

Resulta no seguinte sistema de equações:

$$
\begin{cases}\n\left(\frac{1}{\omega C} - \omega L\right) A_3 + R A_4 = V_m \\
-R A_3 + \left(\frac{1}{\omega C} - \omega L\right) A_4 = 0\n\end{cases}
$$
\n(9)

$$
\frac{1}{A_3} = \frac{\omega C}{R} - \omega L
$$
 (10)  

$$
A_3 = \frac{\omega C}{R} - A_4
$$

cuja solução pode ser obtida por substituição, (11) em (9):

$$
\left(\frac{1}{\omega C} - \omega L\right) \frac{\left(\frac{1}{\omega C} - \omega L\right)}{R} A_4 + RA_4 = V_m \qquad \Rightarrow \qquad \frac{\left(\frac{1}{\omega C} - \omega L\right)^2 + R^2}{R} A_4 = V_m
$$
\n
$$
A_4 = \frac{R}{\left(\frac{1}{\omega C} - \omega L\right)^2 + R^2} V_m \qquad (12)
$$

#### e (12) em (11):

$$
A_3 = \frac{\frac{1}{\omega C} - \omega L}{R} A_4 = \frac{\frac{1}{\omega C} - \omega L}{R} \frac{R}{\left(\frac{1}{\omega C} - \omega L\right)^2 + R^2} V_m
$$
  

$$
A_3 = \frac{\frac{1}{\omega C} - \omega L}{\left(\frac{1}{\omega C} - \omega L\right)^2 + R^2} V_m
$$
(13)

Assim,

$$
i_f(t) = \frac{\frac{A_3}{\omega C} - \omega L}{\left(\frac{1}{\omega C} - \omega L\right)^2 + R^2} V_m \cos \omega t + \frac{A_4}{\left(\frac{1}{\omega C} - \omega L\right)^2 + R^2} V_m \sin \omega t
$$

## **4.3 – Determinação da resposta completa (supondo resposta superamortecida)**

A resposta completa é dada por:

$$
i(t) = i_n(t) + i_f(t)
$$

Considerando que os componentes do circuito são tais que  $s_1$  e  $s_2$  são reais e  $s_1 \neq s_2$ , de modo que a resposta seja superamortecida, tem-se:

$$
i(t) = A_1 e^{s_1 t} + A_2 e^{s_2 t} + A_3 \cos \omega t + A_4 \sin \omega t
$$
  
Resposta transitória  
Regime permanente (14)

Condição inicial  $t = 0^+$ 

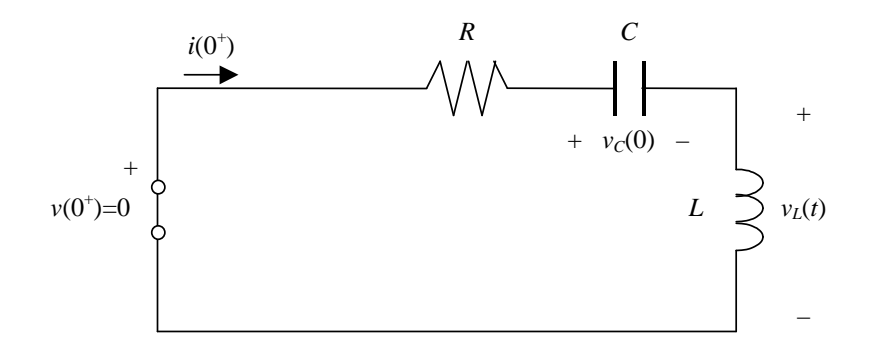

Figura 10 – Circuito para determinação da condição inicial

Para o circuito da Figura 10 pode-se escrever as seguintes expressões:

$$
v(0^+) = V_m \operatorname{sen} \omega 0 = 0
$$
  

$$
i(0^+) = 0
$$
 (15)

Equação de malha:  $v_C(0) + v_L(0) = 0$ 

$$
v_C(0) + L\frac{d}{dt}i(t)\Big|_{t=0^+} = 0 \qquad \qquad \Rightarrow \qquad \frac{d}{dt}i(t)\Big|_{t=0^+} = \frac{-v_C(0)}{L} \tag{16}
$$

De (14) e (15):

$$
i(0^+) = A_1 + A_2 + A_3 = 0 \qquad \Rightarrow \qquad A_1 + A_2 = -A_3 \tag{17}
$$

Derivando (14):

$$
\frac{d}{dt}\dot{\mathbf{i}}(t) = s_1 A_1 e^{s_1 t} + s_2 A_2 e^{s_2 t} - \omega A_3 \operatorname{sen} \omega t + \omega A_4 \cos \omega t \tag{18}
$$

Para  $t = 0^+$ 

$$
\frac{d}{dt}i(t)\Big|_{t=0^+} = s_1 A_1 + s_2 A_2 + \omega A_4 \tag{19}
$$

Igualando (19) a (16) chega-se a:

$$
s_1 A_1 + s_2 A_2 + \omega A_4 = \frac{-v_C(0)}{L} \qquad s_1 A_1 + s_2 A_2 = \frac{-v_C(0)}{L} - \omega A_4 \tag{20}
$$

As expressões (17) e (20) formam um sistema de equações:

$$
\begin{cases} A_1 + A_2 = -A_3 \\ s_1 A_1 + s_2 A_2 = \frac{-v_C(t)}{L} - \omega A_4 \end{cases}
$$
 (21)

Cuja solução pode ser obtida por substituição:

$$
A_1 = -A_2 - A_3
$$
  
\n
$$
s_1(-A_2 - A_3) + s_2A_2 = \frac{-v_C(0)}{L} - \omega A_4
$$
  
\n
$$
(s_1 - s_2)A_2 = -s_1A_3 + \frac{v_C(0)}{L} + \omega A_4
$$
  
\n
$$
A_2 = \frac{-s_1A_3 + \frac{v_C(0)}{L} + \omega A_4}{s_1 - s_2}
$$
\n(23)

Substituindo (23) em (21), chega-se a:

$$
A_1 = -A_2 - A_3 = -\frac{-s_1 A_3 + \frac{v_C(0)}{L} + \omega A_4}{s_1 - s_2} - A_3 = \frac{s_1 A_3 - \frac{v_C(0)}{L} - \omega A_4 - A_3(s_1 - s_2)}{s_1 - s_2}
$$
  

$$
A_1 = \frac{s_2 A_3 - \frac{v_C(0)}{L} - \omega A_4}{s_1 - s_2}
$$
(24)

**Exercício 1:** Determinar a resposta completa do circuito da Figura 9, considerando que  $s_1 = s_2$  (resposta criticamente amortecida).

**Exercício 2:** Determinar a resposta completa do circuito da Figura 9, considerando que  $s_1 = s_2^*$  (resposta subamortecida).

Exemplo 1: Utilizando o MATLAB<sup>®</sup> com SIMULINK<sup>®</sup> determinar a forma de onda da corrente do circuito RLC série excitado por uma fonte senoidal da Figura 9 quando:  $v(t) = 10$ sen *t*,  $R = 1 \Omega$ ,  $C = 0.05$  F,  $L = \frac{5}{9}$  H e  $v_c(0) = 0$ . Arquivo de simulação: RLC\_Serie.mdl<sup>1</sup>.

**Solução:** Para os valores de *R*, *L* e *C* dados, as raízes do polinômio característico são dadas por: 0,25 9 10 9 10 9  $0,05$ 1 2 1 2  $1 - 1$ 2 $L$   $\sqrt{\2}$ 2 9 5 2  $rac{5}{9}$   $\sqrt{(2\frac{5}{9})}$ 2  $\sum_{1,2} = \frac{R}{2L} \pm \sqrt{\frac{R}{2L}} - \frac{1}{LC} = \frac{1}{2\frac{5}{9}} \pm \sqrt{\frac{1}{2\frac{5}{9}}} - \frac{1}{\frac{5}{9}0.05} = \frac{5}{10} \pm \sqrt{\frac{5}{10}} \left(\frac{9}{10}\right)$ l ſ  $-\frac{1}{50.05} = \frac{-9}{10} \pm$ J  $\backslash$  $\overline{\phantom{a}}$ L ſ  $\int_{0}^{2} -\frac{1}{2.5} = \frac{-1}{2.5}$ J  $\left(\frac{R}{2\pi}\right)$ l ſ  $=\frac{-R}{2}$ *L LC R L*  $s_{1,2} = \frac{-R}{2L}$  $s_{1,2} \approx -0.9 \pm j5.93$ 

Desta forma, o circuito apresentará uma resposta **subamortecida**, pois raízes do polinômio característico são complexas.

Após a simulação, obtém-se o gráfico da corrente *i*(*t*), mostrado na Figura 11, no qual observa-se o **regime transitório** oscilatório (subamortecido) no primeiro ciclo e o **regime permanente** senoidal (com um período igual a  $2\pi \approx 6,28$  s, pois  $\omega = 1 \text{ rad/s} \implies f = \frac{1}{2\pi} Hz \implies T = 2\pi$  s) a partir de um tempo próximo a 5 s.

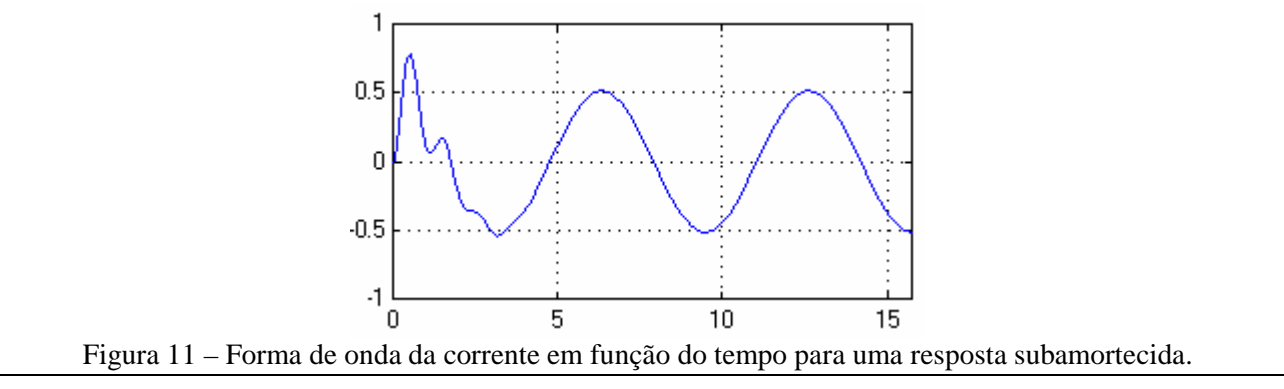

### **5 – Resposta completa de um circuito RLC série/paralelo**

Nesta seção será obtida a resposta completa de um circuito linear excitado por uma fonte senoidal de freqüência e amplitudes fixas. Seja o circuito RLC série/paralelo sem energia armazenada apresentado na Figura 12.

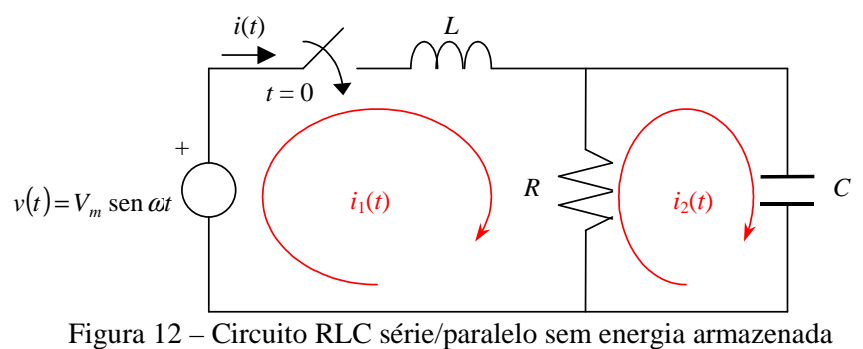

 MATLAB e SIMULINK são marcas registradas da The MathWorks, Inc.

 $\overline{a}$ 

<sup>&</sup>lt;sup>1</sup>Disponível em http://slhaffner.phpnet.us/circuitos\_b/matlab/

As equações das malhas deste circuito são dadas por:

$$
v(t) = L \frac{d}{dt} i_1(t) + R[i_1(t) - i_2(t)]
$$
\n(25)

$$
\frac{R}{R[i_1(t) - i_2(t)]} = \frac{C}{v_C(0) + \frac{1}{C} \int_0^t i_2(\tau) d\tau} \qquad \text{como } v_C(0) = 0 \,, \quad \frac{R}{R[i_1(t) - i_2(t)]} = \frac{C}{C} \int_0^t i_2(\tau) d\tau \tag{26}
$$

Sabe-se que as correntes no circuito são formadas por duas parcelas:  $i(t) = i_n(t) + i_f(t)$ 

- (27) • Uma depende dos elementos do circuito e da energia armazenada neles previamente e é denominada **resposta natural**,  $i_n(t)$ ;
- Outra se relaciona com o que é imposto pelas fontes atuantes e é denominada **resposta forçada**,  $i_f(t)$ .

#### **5.1 – Determinação da resposta natural (regime transitório)**

Neste caso,  $i(t) = i_n(t)$  e considera-se que  $v(t) = 0$ . As expressões (25) e (26) simplificam-se para:

$$
0 = L \frac{d}{dt} i_1^n(t) + R[i_1^n(t) - i_2^n(t)]
$$
\n(28)

$$
\overbrace{R[i_1^n(t) - i_2^n(t)]}^R = \frac{C}{C} \int_0^t i_2^n(\tau) d\tau
$$
\n(29)

Derivando (29) em relação ao tempo e reordenando, chega-se à seguinte equação diferencial:

$$
R\left[\frac{d}{dt}i_1^n(t) - \frac{d}{dt}i_2^n(t)\right] - \frac{1}{C}i_2^n(t) = 0
$$
\n(30)

Assim, (28) e (30) constituem um sistema de equações diferenciais:

$$
L\frac{d}{dt}i_1^n(t) + Ri_1^n(t) - Ri_2^n(t) = 0
$$
  

$$
R\frac{d}{dt}i_1^n(t) - R\frac{d}{dt}i_2^n(t) - \frac{1}{C}i_2^n(t) = 0
$$

Utilizando o operador *dt*  $D = \frac{d}{d}$ , pode-se escrever:

$$
LDi_1^n(t) + Ri_1^n(t) - Ri_2^n(t) = 0 \qquad \Rightarrow \qquad (LD + R)i_1^n(t) - Ri_2^n(t) = 0
$$
  
\n
$$
RDi_1^n(t) - RDi_2^n(t) - \frac{1}{C}i_2^n(t) = 0 \qquad \Rightarrow \qquad RDi_1^n(t) - (RD + \frac{1}{C})i_2^n(t) = 0
$$

Isolando  $i_2^n(t)$  na segunda expressão e substituindo na primeira, tem-se:

$$
i_2^n(t) = \frac{RD}{RD + \frac{1}{C}} i_1^n(t)
$$
  
\n
$$
(LD + R)i_1^n(t) - R\frac{RD}{RD + \frac{1}{C}} i_1^n(t) = 0 \qquad \Rightarrow \qquad \left( LD + R - \frac{R^2D}{RD + \frac{1}{C}}\right)i_1^n(t) = 0
$$

Multiplicando ambos os lados da igualdade por  $RD + \frac{1}{C}$  e simplificando, chega-se a:

$$
\left(LRD^2 + \frac{LD}{C} + \frac{R}{C}\right) i_1^n(t) = 0
$$

Para esta igualdade ser válida,  $(LRD^2 + \frac{LD}{C} + \frac{R}{C})$  precisa ser nulo, ou seja:

$$
LRD^{2} + \frac{LD}{C} + \frac{R}{C} = 0 \qquad \Rightarrow \qquad D^{2} + \frac{1}{RC}D + \frac{1}{LC} = 0
$$

ou

 $x^2 + \frac{1}{2}a + \frac{1}{2}a = 0$ *LC a RC a*

A expressão anterior é denominada **equação característica** (ou polinômio característico) da equação diferencial de  $i_n(t) = i_1^n(t)$  e suas raízes, dadas por,

$$
a = \frac{-\frac{1}{RC} \pm \sqrt{\left(\frac{1}{RC}\right)^2 - \frac{4}{LC}}}{2} = \frac{-1}{2RC} \pm \sqrt{\left(\frac{1}{2RC}\right)^2 - \frac{1}{LC}}
$$

$$
s_1 = \frac{-1}{2RC} + \sqrt{\left(\frac{1}{2RC}\right)^2 - \frac{1}{LC}}
$$

$$
s_2 = \frac{-1}{2RC} - \sqrt{\left(\frac{1}{2RC}\right)^2 - \frac{1}{LC}}
$$

determinam o tipo de resposta que o circuito irá apresentar. Se  $s_1 \neq s_2$  a resposta do circuito pode ser:

- **Subamortecida**, se  $s_1 = \sigma + j\omega = s_2^*$ . Neste caso a corrente será dada pela seguinte expressão:  $i_1^n(t) = e^{\sigma t} (A_1 \cos \omega t + A_2 \sin \omega t)$
- Superamortecida, se  $s_1$  e  $s_2$  são reais e distintas. Neste caso a corrente será dada pela seguinte expressão:

$$
i_1^n(t) = A_1 e^{s_1 t} + A_2 e^{s_2 t}
$$

Se  $s_1 = s_2$  a resposta do circuito é **criticamente amortecida**. Neste caso a corrente será dada pela seguinte expressão:

$$
i_1^n(t) = (A_1t + A_2)e^{s_1t}
$$

Por exemplo, para  $v(t) = 10$ sen *t*,  $R = 1 \Omega$ ,  $C = 0.05$  F e  $L = \frac{5}{9}$  H, tem-se:

$$
s_1 = \frac{-1}{2 \times 1 \times 0.05} + \sqrt{\left(\frac{1}{2 \times 1 \times 0.05}\right)^2 - \frac{1}{\frac{5}{9} \times 0.05}} = -10 + \sqrt{100 - 36} = -2
$$
  

$$
s_2 = \frac{-1}{2 \times 1 \times 0.05} - \sqrt{\left(\frac{1}{2 \times 1 \times 0.05}\right)^2 - \frac{1}{\frac{5}{9} \times 0.05}} = -10 - \sqrt{100 - 36} = -18
$$

Neste caso, a expressão da corrente corresponde a uma resposta superamortecida.

#### **5.2 – Determinação da resposta forçada (regime permanente)**

Como o circuito é linear, invariante com o tempo e está sendo excitado por uma fonte é senoidal,  $v(t) = V_m$  sen  $\omega t$ , o regime permanente de todas as correntes (e tensões) também será senoidal com a mesma velocidade angular ω da fonte, ou seja, pode ser expresso pela seguinte equação:

$$
i_1^f(t) = A_3 \cos \omega t + A_4 \sin \omega t \tag{31}
$$
  

$$
i_2^f(t) = B_3 \cos \omega t + B_4 \sin \omega t \tag{32}
$$

cujas derivadas são:

$$
\frac{d}{dt}i_1^f(t) = -\omega A_3 \operatorname{sen} \omega t + \omega A_4 \cos \omega t = \omega (-A_3 \operatorname{sen} \omega t + A_4 \cos \omega t)
$$
\n(33)

$$
\frac{d}{dt}i_2^f(t) = -\omega B_3 \operatorname{sen} \omega t + \omega B_4 \cos \omega t = \omega (-B_3 \operatorname{sen} \omega t + B_4 \cos \omega t)
$$
\n(34)

De (25) e (30), considerando  $i(t) = i_f(t)$ , chega-se ao seguinte sistema de equações diferenciais:

$$
L\frac{d}{dt}i_1^f(t) + Ri_1^f(t) - Ri_2^f(t) = v(t)
$$
  

$$
R\frac{d}{dt}i_1^f(t) - R\frac{d}{dt}i_2^f(t) - \frac{1}{C}i_2^f(t) = 0
$$

Substituindo as expressões (31–30), tem-se

$$
L\overbrace{\omega(-A_3 \text{ sen } \omega t + A_4 \cos \omega t)}^{(33)} + R\overbrace{(A_3 \cos \omega t + A_4 \text{ sen } \omega t)}^{(31)} - R\overbrace{(B_3 \cos \omega t + B_4 \text{ sen } \omega t)}^{(32)} = V_m \text{ sen } \omega t
$$
\n
$$
R\overbrace{\omega(-A_3 \text{ sen } \omega t + A_4 \cos \omega t)}^{(33)} - R\overbrace{\omega(-B_3 \text{ sen } \omega t + B_4 \cos \omega t)}^{(34)} - \frac{1}{C}\overbrace{(B_3 \cos \omega t + B_4 \text{ sen } \omega t)}^{(32)} = 0
$$

Agrupando os semelhantes e dividindo a segunda expressão por ω, chega-se ao seguinte sistema de equações:

$$
\underbrace{(-\omega LA_3 + RA_4 - RB_4)}_{=F_m} \text{sen } \omega t + \underbrace{(\omega LA_4 + RA_3 - RB_3)}_{=0} \text{cos } \omega t = V_m \text{ sen } \omega t
$$
\n
$$
\underbrace{-RA_3 + RB_3 - \frac{1}{\omega C}B_4}_{=0} \text{sen } \omega t + \underbrace{\left(RA_4 - RB_4 - \frac{1}{\omega C}B_3\right)}_{=0} \text{cos } \omega t = 0
$$

Isto resulta no seguinte sistema de equações:

$$
- \omega LA_3 + RA_4 - RB_4 = V_m
$$
  
\n
$$
RA_3 + \omega LA_4 - RB_3 = 0
$$
  
\n
$$
-RA_3 + RB_3 - \frac{1}{\omega C}B_4 = 0
$$
  
\n
$$
RA_4 - \frac{1}{\omega C}B_3 - RB_4 = 0
$$

Para  $v(t) = 10$ sen *t*,  $R = 1 \Omega$ ,  $C = 0.05$  F e  $L = \frac{5}{9}$  H, tem-se:

$$
- \frac{5}{9}A_3 + A_4 - B_4 = 10
$$
  
\n
$$
A_3 + \frac{5}{9}A_4 - B_3 = 0
$$
  
\n
$$
-A_3 + B_3 - 20B_4 = 0
$$
  
\n
$$
A_4 - 20B_3 - B_4 = 0
$$

e a solução do sistema é dada por:

$$
A_3 = -4,0431
$$
  
\n
$$
A_4 = 7,9754
$$
  
\n
$$
B_3 = 0,3877
$$
  
\n
$$
B_4 = 0,2215
$$

Assim,

 $i_1^f(t)$  = −4,0431cos  $\omega t$  + 7,9754 sen $\omega t$  $i_2^f(t) = 0,3877\cos \omega t + 0,2215\sin \omega t$ 

**Exercício 3:** Determinar a resposta completa do circuito da Figura 12, considerando que  $s_1 = s_2$  (resposta criticamente amortecida).

**Exercício 4:** Determinar a resposta completa do circuito da Figura 12, considerando que  $s_1 = s_2^*$  (resposta subamortecida).

**Exercício 5:** Determinar a resposta completa do circuito da Figura 12, considerando que  $s_1 \neq s_2$  (resposta superamortecida).

Exemplo 2: Utilizando o MATLAB<sup>®</sup> com SIMULINK<sup>®</sup> determinar a forma de onda da corrente do circuito RLC série excitado por uma fonte senoidal da Figura 12 quando:  $v(t) = 10$ sen *t*,  $R = 1\Omega$ ,  $C = 0.05$  F e  $L = \frac{5}{9}$  H. Arquivo de simulação: RLC\_Misto.mdl<sup>2</sup>.

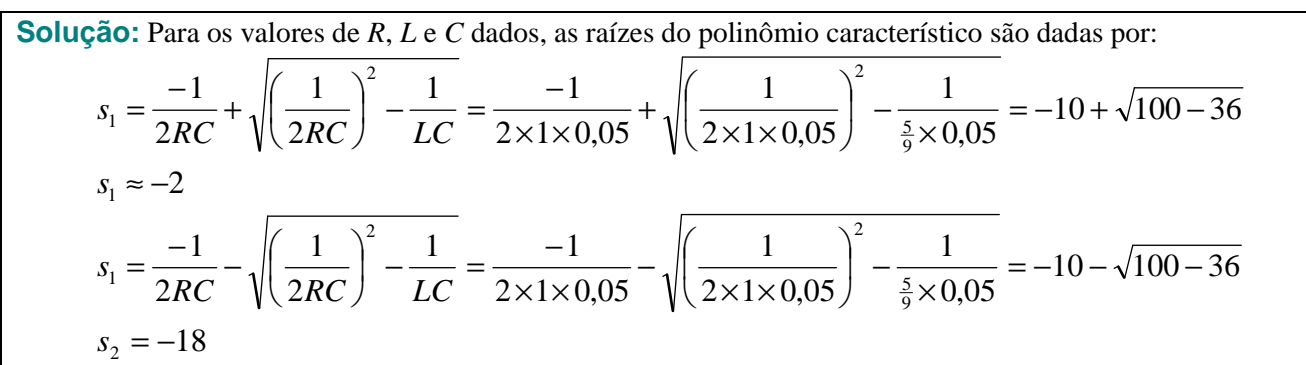

Desta forma, o circuito apresentará uma resposta **superamortecida**, pois raízes do polinômio característico são reais e diferentes.

Após a simulação, obtém-se os gráficos das correntes  $i_1(t)$  e  $i_2(t)$ , mostrados na Figura 13, no qual observa-se o **regime transitório** exponencial (superamortecido) no início do primeiro ciclo — mais evidente na forma de onda de  $i_2(t)$  — e o **regime permanente** senoidal (com um período igual a  $2\pi \approx 6.28$  s) a partir de um tempo próximo a 2 s.

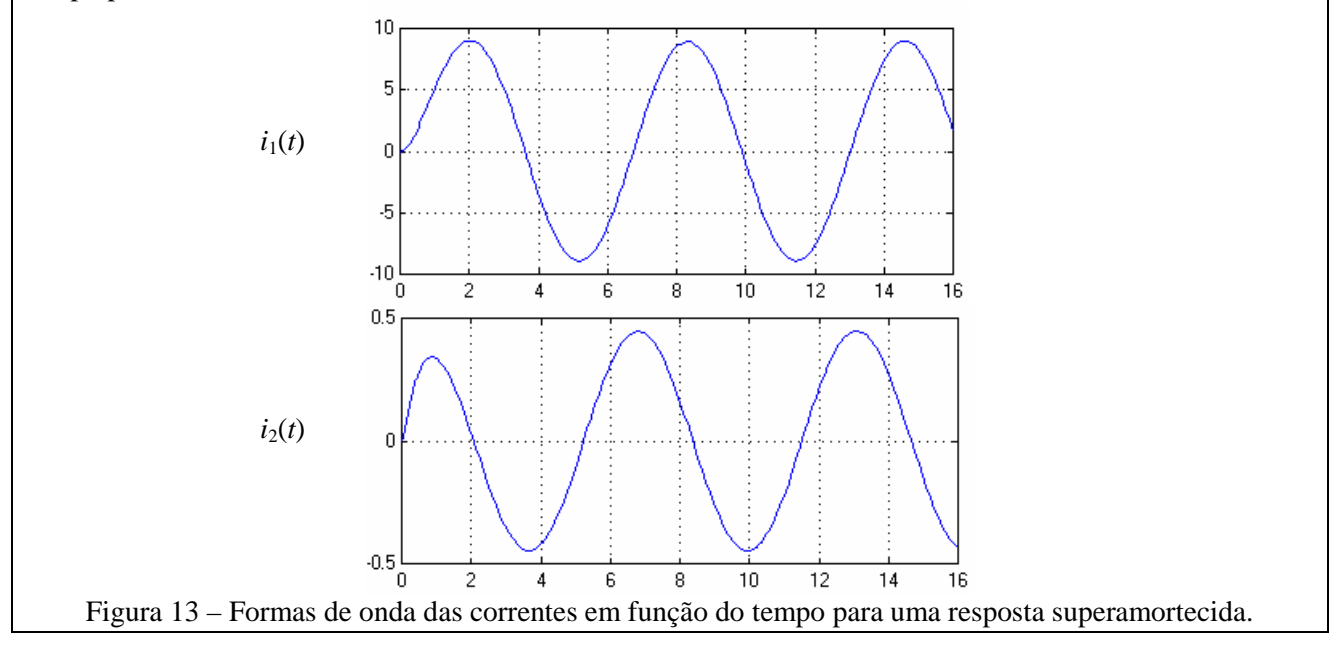

 $^2$ Disponível em http://slhaffner.phpnet.us/circuitos\_b/matlab/

 $\overline{a}$ 

#### **6 – Análise nodal e de malhas**

#### **6.1 – Análise nodal**

Considerando que um circuito elétrico apresenta o diagrama da Figura 14, nos quais os componentes são identificados por A-B-...-F, a análise nodal segue os seguintes passos.

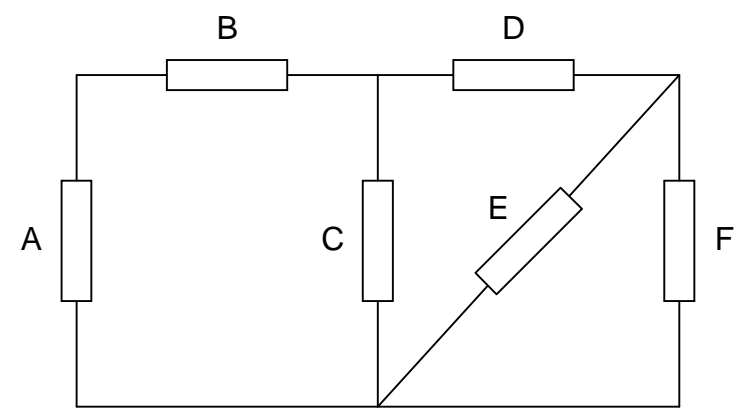

Figura 14 – Diagrama de um circuito elétrico.

#### **6.1.1 – Numerar os nós, identificar as tensões nodais e definir o nó de referência**

O circuito possui 4 nós (identificados pelos pontos), dos quais um é selecionado como referência de tensão (resultando em três tensões nodais identificadas por  $v_1(t), v_2(t)$  e  $v_3(t)$ ), e 6 ramos identificados pelas correntes de ramo  $i_A(t), i_B(t), \cdots, i_F(t)$  (cujo sentido pode ser livremente arbitrado), conforme mostra a Figura 15.

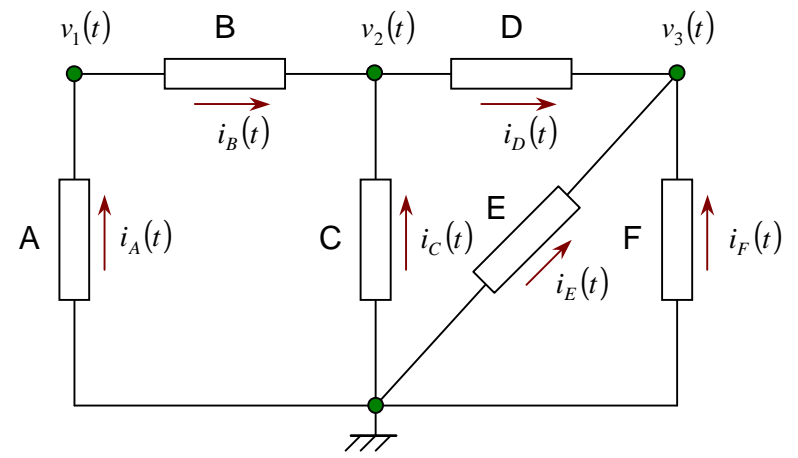

Figura 15 – Definições de tensão e corrente para análise nodal.

#### **6.1.2 – Determinar as equações da 1ª Lei de Kirchhoff**

Considerando as variáveis definidas na Figura 15, a aplicação da 1ª Lei de Kirchhoff resulta nas seguintes expressões:

Nó 1:  $i_A(t) - i_B(t) = 0$ Nó 2:  $i_B(t) + i_C(t) - i_D(t) = 0$ Nó 3:  $i_p(t) + i_p(t) + i_p(t) = 0$ 

#### **6.1.3 – Substituição das relações tensão/corrente dos ramos**

O estabelecimento das relações tensão/corrente nos ramos depende do tipo de componente que existe em cada ramo. Considerando apenas componentes simples (resistências, indutâncias e capacitâncias) e as polaridades indicadas na Figura 16, as relações possíveis no domínio do tempo são a seguir descritas.

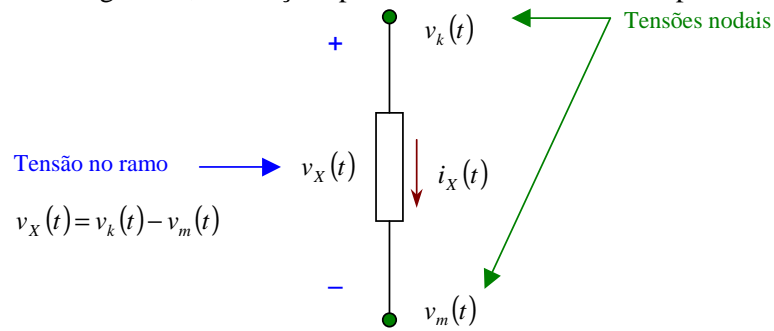

Figura 16 – Sentido de referência para as relações tensão/corrente.

A **resistência** ideal caracteriza-se por apresentar uma **tensão** proporcional à **corrente**, conforme ilustra a Figura 17.

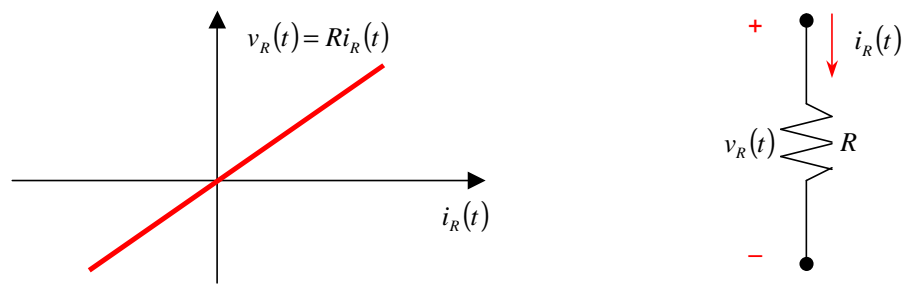

Figura 17 – Tensão na resistência ideal em função da corrente.

A **indutância** ideal caracteriza-se por apresentar um **fluxo concatenado** Ψ(*t*) proporcional à **corrente**, sendo a tensão igual à derivada deste fluxo, conforme ilustra a Figura 18.

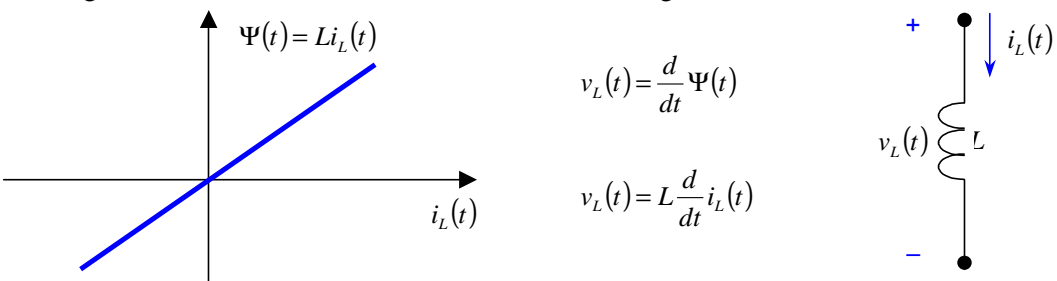

Figura 18 – Tensão na indutância ideal em função da corrente.

A **capacitância** ideal caracteriza-se por apresentar uma **carga** *q*(*t*) proporcional à **tensão**, sendo a corrente igual à derivada desta carga, conforme ilustra a Figura 19.

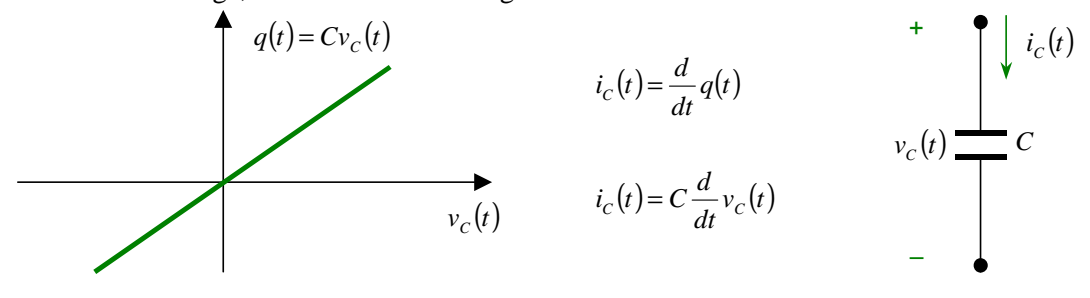

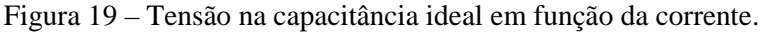

De forma resumida, para a resistência, indutância e capacitância ideais, tem-se:

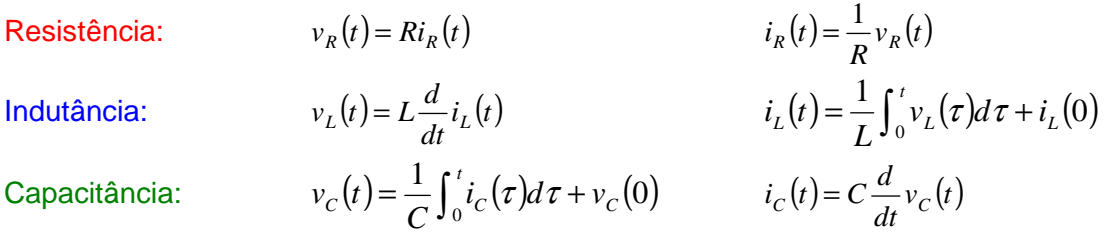

Os sentidos relativos para a tensão de ramo,  $v_x(t)$ , e corrente de ramo,  $i_x(t)$ , mostrados nas Figuras 16 a 19, são denominados **sentidos de referência associados** (quando a corrente de ramo positiva entra pelo terminal positivo da tensão de ramo). Embora seja possível escolher polaridades arbitrárias e independentes para a tensão e a corrente, quando são utilizados os sentidos de referência associados, o produto  $v_x(t)$   $i_x(t)$ representará a **potência entregue ao elemento** no instante *t*.

Por outro lado, para fontes de tensão e corrente é comum e conveniente usar sentidos de referência para a tensão e a corrente **opostos dos sentidos associados**, conforme mostrado nas Figuras 20 a 22. Assim, o produto  $v_x(t)$   $i_x(t)$  representará a **potência entregue pela fonte** ao circuito no instante *t*.

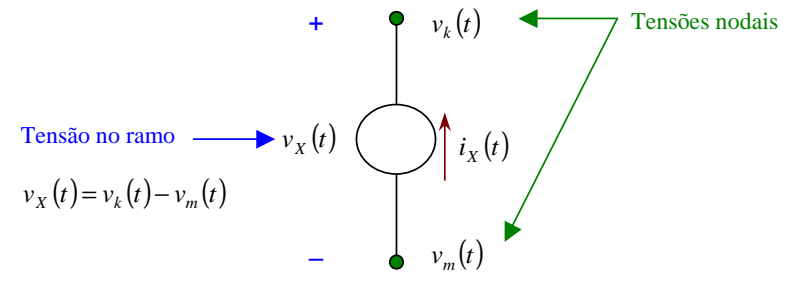

Figura 20 – Sentido de referência para a tensão e acorrente em uma fonte.

A **fonte de tensão** ideal caracteriza-se por manter um determinado valor de tensão independentemente da corrente, conforme ilustra a Figura 21.

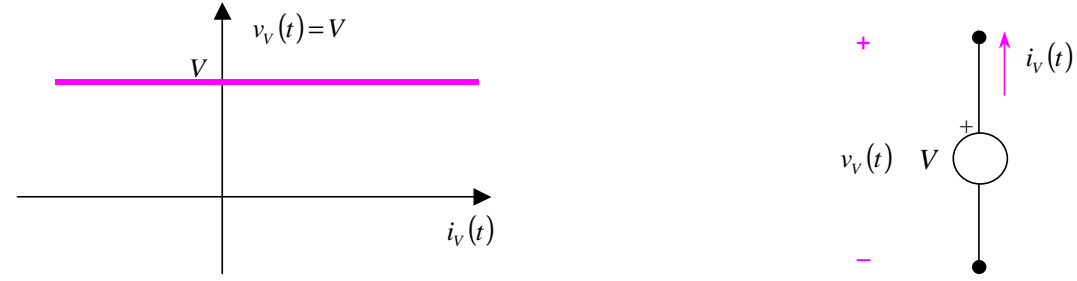

Figura 21 – Tensão na fonte ideal de tensão em função da corrente.

A **fonte de corrente** ideal caracteriza-se por manter um determinado valor de corrente independentemente da tensão, conforme ilustra a Figura 22.

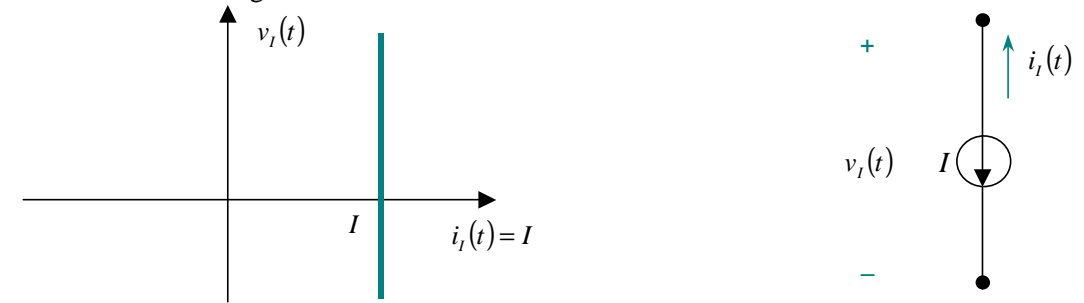

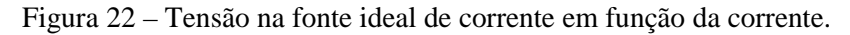

Considerando que o circuito possua os componentes indicados na Figura 23, as equações da análise nodal são as seguintes:

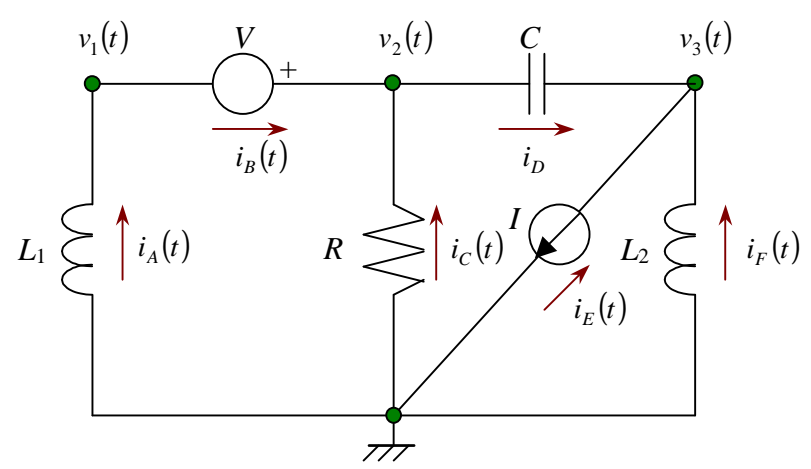

Figura 23 – Definições de tensão e corrente para análise nodal.

Nó 1: 
$$
\frac{1}{L_1} \int_0^t (0 - v_1(\tau)) d\tau + i_A(0) - i_B(t) = 0
$$
(35)

Nó 2: 
$$
i_B(t) + \frac{1}{R} (0 - v_2(t)) - C \frac{d}{dt} (v_2(t) - v_3(t)) = 0
$$
(36)

Nó 3: 
$$
C\frac{d}{dt}(v_2(t)-v_3(t)) + i_E(t) + \frac{1}{L_2}\int_0^t (0-v_3(\tau))d\tau + i_F(0) = 0
$$
 (37)

Da expressão (35) pode-se escrever  $i_B(t) = \frac{1}{t} \int_{0}^{t} (0 - v_1(\tau)) d\tau + i_A(0)$  $0^{0}$ <sup>V</sup><sub>1</sub> 1 *A t*  $v_B(t) = -\frac{1}{L} \int_0^t (0 - v_1(\tau)) d\tau + i\tau$  $i_B(t) = \frac{1}{L_1} \int_0^t (0 - v_1(\tau)) d\tau + i_A(0)$  e substituir em (36). Considerando que  $i_E(t) = -I$  (fonte de corrente),  $v_2(t) = v_1(t) + V$  (fonte de tensão) chega-se a um sistema com 3 equações a 3 variáveis (lembrar que  $i_A(0)$  e  $i_F(0)$  são definidos pelas condições iniciais do circuito):

$$
\frac{1}{L_1} \int_0^t (0 - v_1(\tau)) d\tau + i_A(0) + \frac{1}{R} (0 - v_2(t)) - C \frac{d}{dt} (v_2(t) - v_3(t)) = 0
$$
\n(38)

$$
C\frac{d}{dt}(v_2(t)-v_3(t)) - I + \frac{1}{L_2}\int_0^t (0-v_3(\tau))d\tau + i_F(0) = 0
$$
\n(39)

$$
v_2(t) = v_1(t) + V \tag{40}
$$

O passo final é a solução do sistema de equações integrodiferenciais (38–40).

#### **6.2 – Análise de malhas**

Considerando que um circuito elétrico apresenta o diagrama da Figura 14, a análise de malhas segue os seguintes passos.

#### **6.2.1 – Numerar as malhas e identificar as correntes de malha**

O circuito possui 3 malhas (identificadas pelas correntes de malha  $i_1(t), i_2(t) \neq i_3(t)$ ) e 6 ramos identificados pelas tensões de ramo  $v_A(t), v_B(t), \dots, v_F(t)$  (cujo sentido pode ser livremente arbitrado), conforme mostra a Figura 24.

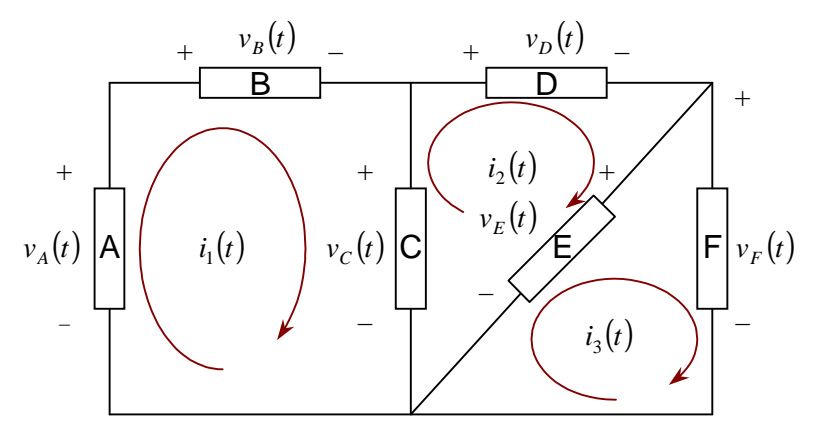

Figura 24 – Definições de tensão e corrente para análise de malhas.

#### **6.2.2 – Determinar as equações da 2ª Lei de Kirchhoff**

Considerando as variáveis definidas na Figura 24, a aplicação da 2ª Lei de Kirchhoff resulta nas seguintes expressões:

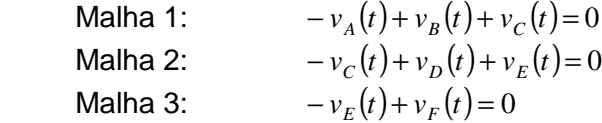

### **6.2.3 – Substituição das relações tensão/corrente dos ramos**

Considerando que o circuito possua os componentes indicados na Figura 25, as equações da análise de malhas são as seguintes:

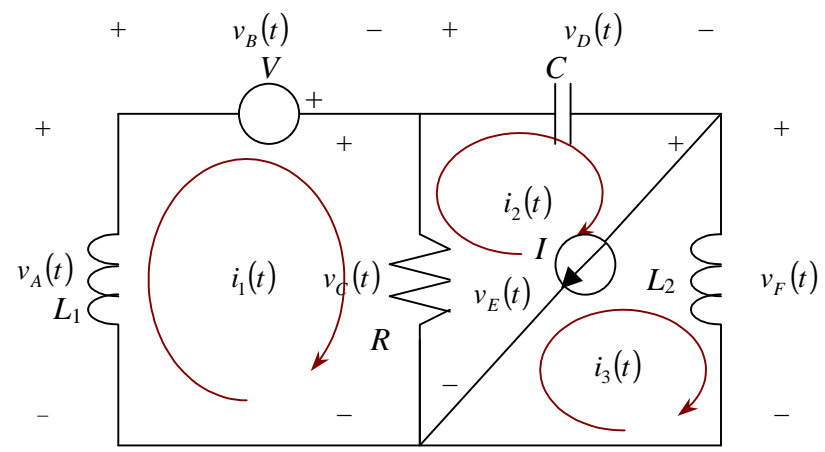

Figura 25 – Definições de tensão e corrente para análise de malhas.

Malha

1: 
$$
-\left[-L_1 \frac{d}{dt} i_1(t)\right] + v_B(t) + \overbrace{R(i_1(t) - i_2(t))}^{v_C(t)} = 0
$$
(41)

Malha 2: 
$$
-\overbrace{R(i_1(t) - i_2(t))}^{v_C(t)} + \overbrace{\frac{1}{C}\int_0^t i_2(\tau)d\tau}_{t_1} + \overbrace{v_D(0)}^{v_D(t)} + v_E(t) = 0
$$
(42)

$$
M = \mathsf{a} \cdot
$$

Malha 3: 
$$
-v_E(t) + L_2 \frac{d}{dt} i_3(t) = 0
$$
 (43)

Da expressão (43) pode-se escrever  $v_E(t) = L_2 \frac{d}{dt} i_3(t)$  $v_E(t) = L_2 \frac{d}{dt} i_3(t)$  e substituir em (42). Considerando que  $v_B(t) = -V_1$ (fonte de tensão),  $i_2(t) - i_3(t) = I$  (fonte de corrente) chega-se a um sistema com 3 equações a 3 variáveis (lembrar que  $i_2(0)$  é definido pelas condições iniciais do circuito):

$$
-\left[-L_1 \frac{d}{dt} i_1(t)\right] - V + R(i_1(t) - i_2(t)) = 0
$$
\n(44)

$$
-R(i_1(t) - i_2(t)) + \frac{1}{C} \int_0^t i_2(\tau) d\tau + v_D(0) + \overbrace{L_2} \frac{d}{dt} i_3(t) = 0
$$
\n(45)

$$
i_2(t) - i_3(t) = I \tag{46}
$$

O passo final é a solução do sistema de equações integrodiferenciais (44–46).

#### **I – Análise de redes no domínio da freqüência**

Este tipo de análise aplica-se a circuitos assintoticamente estáveis<sup>1</sup>, para o estudo do seu regime permanente. É oportuno salientar que os circuitos elétricos compostos por componentes lineares e invariantes no tempo, quando excitados por fontes senoidais de mesma freqüência, apresentam regime permanente senoidal, ou seja, todas as correntes e tensões são funções senoidais com a mesma freqüência das fontes, conforme ilustrado na Figura I.1.

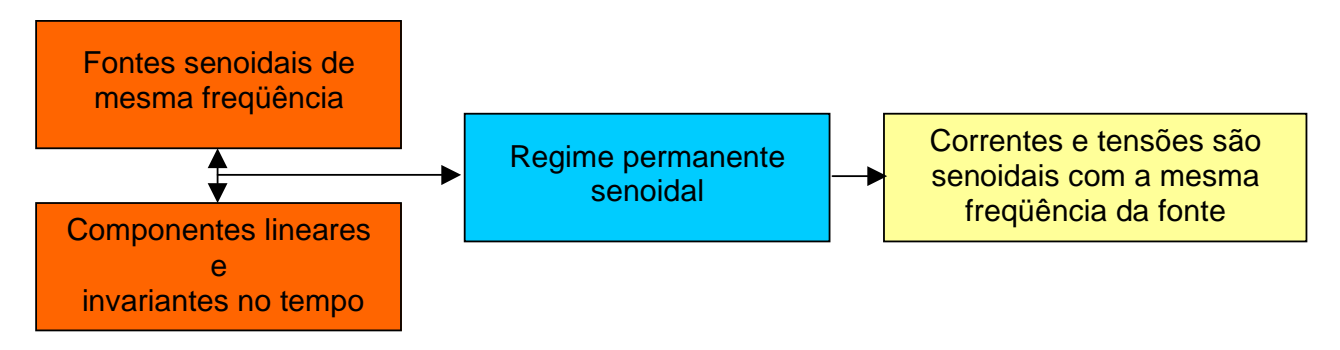

Figura I.1 – Condições para o regime permanente senoidal.

#### **I.1 – Análise fasorial**

Nos circuitos elétricos assintoticamente estáveis, a análise do regime permanente senoidal pode ser realizada através da simples operação com números complexos por intermédio da transformada fasorial, conforme ilustra a Figura I.2. Na análise fasorial, todas as correntes e tensões senoidais são representadas por números complexos que quantificam a amplitude e o ângulo de fase das senóides, sendo a freqüência destas considerada implicitamente.

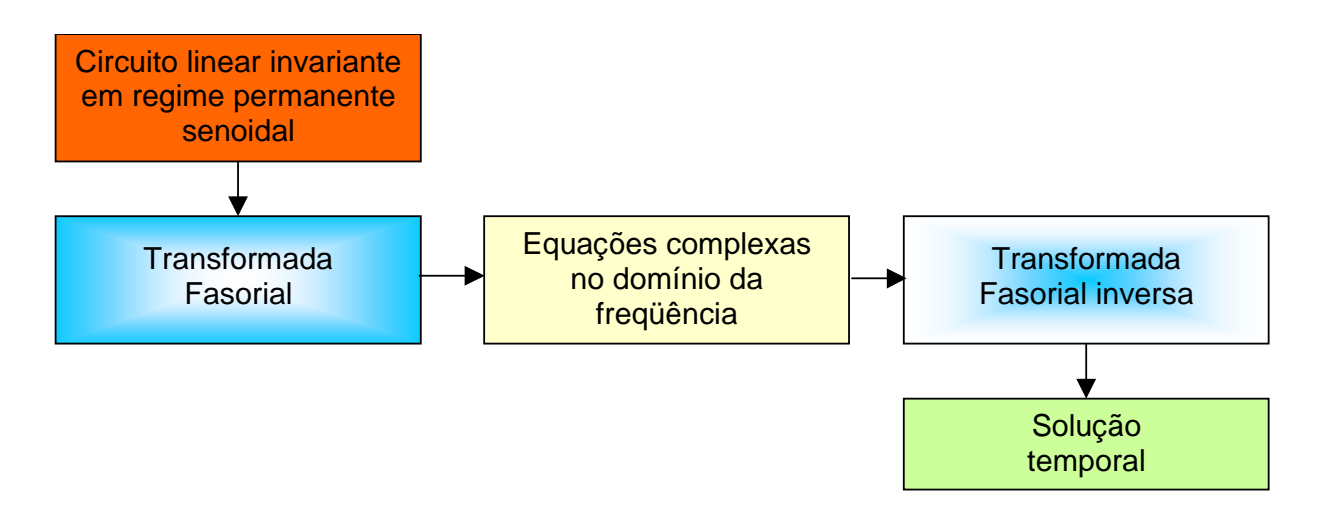

Figura I.2 – Análise de circuitos elétricos pela Transformada Fasorial.

$$
\lim_{t\to\infty} y_n(t) = 0
$$

e a resposta completa tende à sua resposta forçada:

 $\overline{a}$ 

$$
\lim_{t \to \infty} y(t) = \lim_{t \to \infty} y_n(t) + y_f(t) = y_f(t)
$$

<sup>1</sup> Circuitos assintoticamente estáveis são aqueles que não apresentam nenhuma das raízes de sua **equação característica** (vide definição na página 6 do Capítulo Revisão) no eixo imaginário ou no semiplano direito do plano complexo. Neste caso, a resposta natural tende a zero:

#### **I.1.1 – Representação fasorial**

Considere a função senoidal geral:

$$
y(t) = Y_{\text{max}} \cos(\omega t + \phi) \tag{1}
$$

Note que a função tem três parâmetros:  $Y_{\text{max}}$  – amplitude

 $\omega$  – velocidade angular  $\phi$  – ângulo de fase

Observar que qualquer função senoidal pode ser representada através da escolha adequada de *Y*<sub>max</sub>, ω e φ.

Utilizando a identidade de Euler: e

$$
e^{j\theta} = \cos\theta + j\operatorname{sen}\theta
$$

$$
y(t) = Y_{\text{max}} \cos(\omega t + \phi) = \text{Re}[Y_{\text{max}} \cos(\omega t + \phi)]
$$
  
\n
$$
= \text{Re}[Y_{\text{max}} \cos(\omega t + \phi) + jY_{\text{max}} \sin(\omega t + \phi)] = \text{Re}[Y_{\text{max}} e^{j(\omega t + \phi)}] = \text{Re}[Y_{\text{max}} e^{j\phi} e^{j\omega t}]
$$
  
\n
$$
= \sqrt{2} \text{Re}\left[\frac{Y_{\text{max}}}{\sqrt{2}} e^{j\phi} e^{j\omega t}\right]
$$
  
\n
$$
y(t) = \sqrt{2} \text{Re}(Y e^{j\omega t})
$$
\n(2)

onde  $\overline{Y} = \frac{Y_{\text{max}}}{\sqrt{y}} e^{j\phi}$ 2  $=\frac{I_{\text{max}}}{\sqrt{I}}e^{j\phi}$  é definido como a **representação fasorial** de *y*(*t*) ou a **transformada fasorial** da função senoidal  $y(t)$ .

Observar que a transformada fasorial transfere a função senoidal do **domínio do tempo** para o **domínio dos números complexos**, que também é chamada de **domínio da freqüência**, já que a resposta envolve implicitamente uma função senoidal de frequência  $f = \frac{\omega}{2\pi}$ .

Notar que  $\overline{Y}$  contém <sup>2</sup>/<sub>3</sub> das informações de  $y(t)$  a saber,  $Y_{\text{max}}$  e  $\phi$ . Considerando 2  $Y = \frac{Y_{\text{max}}}{\sqrt{2}}$ , o valor RMS<sup>2</sup> de  $y(t)$ , tem-se:

 $\overline{Y} = Ye^{j\phi} = Y | \phi$  (3)

**Fasor** ≠ **vetor** porque a posição angular do fasor representa posição no **tempo**; não no **espaço**.

#### **Resumo:**

$$
y(t) = Y_{\text{max}} \cos(\omega t + \phi)
$$
 ou 
$$
y(t) = \sqrt{2} \text{Re}(\overline{Y}e^{j\omega t})
$$
  
\n
$$
\overline{Y} = Ye^{j\phi} = Y \underline{\phi}
$$
Forma polar 
$$
Y = \frac{Y_{\text{max}}}{\sqrt{2}}
$$
  
\n
$$
\overline{Y} = Y \cos \phi + jY \sin \phi
$$
Forma retangular 
$$
Y = \frac{Y_{\text{max}}}{\sqrt{2}}
$$

Análise de redes no domínio da freqüência – SHaffner/LAPereira Versão: 11/9/2007 Página 2 de 33

<sup>&</sup>lt;sup>2</sup> "Root Mean Square" ou valor quadrático médio (eficaz). A definição detalhada encontra-se na Seção II.2, no Capítulo seguinte.

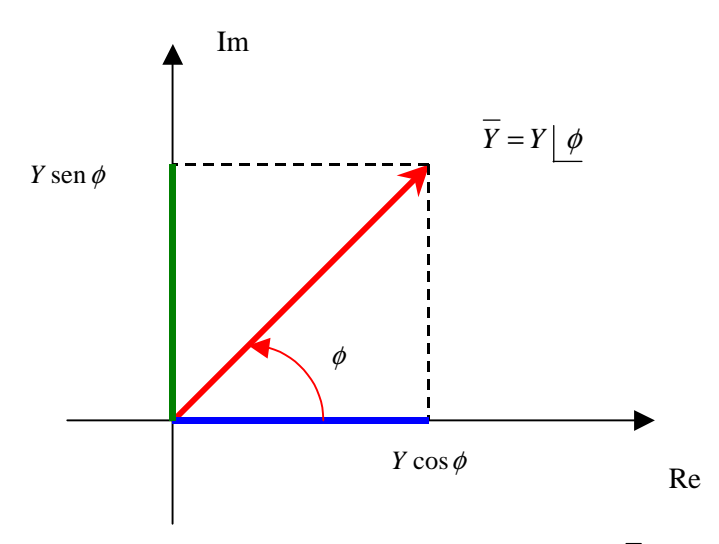

Figura I.3 – Representação gráfica do fasor *Y*

#### **Exemplo I.1:**

1. Transformar 
$$
y(t) = 100 \cos(377t - 30^\circ)
$$
 para a forma de fasor.

$$
\overline{Y} = \frac{100}{\sqrt{2}} \left[ -30^{\circ} \approx 70.7 \left[ -30^{\circ} \right] \right]
$$

2. Transformar  $\overline{Y} = 100 \mid 20^{\circ}$  para a forma no tempo:

$$
y(t) = 100\sqrt{2}\cos(\omega t + 20^\circ) \approx 141.4\cos(\omega t + 20^\circ)
$$

3. Adicione duas funções senoidais de mesma freqüência utilizando o método fasorial:

 $a(t) = A\sqrt{2}\cos(\omega t + \alpha) = \sqrt{2}\text{Re}[Ae^{j(\omega t + \alpha)}]$   $\implies$  $\overline{A} = Ae^{j\alpha}$  $b(t) = B\sqrt{2}\cos(\omega t + \beta) = \sqrt{2}\text{Re}[Be^{j(\omega t + \beta)}]$   $\implies$  $\overline{B} = Be^{j\beta}$  $c(t) = a(t) + b(t)$  $(t) = \sqrt{2 \text{ Re} \left[ A e^{j(\omega t + \alpha)} + B e^{j(\omega t + \beta)} \right]}$  $\left[ \left( Ae^{j\alpha}+Be^{j\beta}\right) e^{j\alpha t}\right]$  $\left[ \left( \overline{A} + \overline{B} \right) e^{j\omega t} \right]$  $i\alpha$  *p*  $\partial/\beta$  $\partial/\partial t$  $j(\omega t + \alpha)$  **p**<sub>0</sub>*j*( $\omega t$ *A B e*  $Ae^{j\alpha} + Be^{j\beta}$   $e^{j\alpha}$  $c(t) = \sqrt{2} \text{Re} [Ae^{j(\omega t + \alpha)} + Be]$ ω  $\alpha$   $\mathbf{p}_{\alpha}$   $j\beta$   $\beta$   $j\omega$  $(\omega t + \alpha)$  **p**<sub>0</sub>  $j(\omega t + \beta)$  $= \sqrt{2} \text{Re} \left[ \left( A + \right) \right]$  $= \sqrt{2} \text{Re}[(Ae^{j\alpha} +$  $= \sqrt{2} \text{Re} A e^{j(\omega t + \alpha)} + B e^{j(\omega t + \alpha)}$ 2 Re 2 Re 2 Re

Fazendo 
$$
\overline{C} = \overline{A} + \overline{B}
$$
  
 $c(t) = \sqrt{2} \text{ Re}[\overline{C}e^{j\omega t}]$ 

Assim, podem-se somar funções senoidais de mesma freqüência expressando-as por fasores e então somar os fasores pelas regras da álgebra complexa.

**Exercício I.1:** Demonstrar o teorema fundamental: "A soma algébrica de qualquer número de senóides de mesma velocidade angular ω com suas derivadas de qualquer ordem é também uma senóide de mesma velocidade angular ω." Dica: Vide Desoer & Kuh (página 254).

Quando as correntes e tensões são expressas por fasores, as duas leis básicas da teoria de circuitos são:

• 1 ª Lei de Kirchhoff ou Lei de Kirchhoff das Correntes (LKC): A soma algébrica dos fasores corrente que chegam em qualquer nó de um circuito é nula:

$$
\sum_{j=1}^N \overline{I}_j = 0
$$

• 2 ª Lei de Kirchhoff ou Lei de Kirchhoff das Tensões (LKT): A soma algébrica dos fasores queda de tensão em qualquer caminho fechado de um circuito é nula:

$$
\sum_{j=1}^N \overline{V}_j = 0
$$

Observar que é necessário determinar **sentidos positivos para as correntes e tensões**.

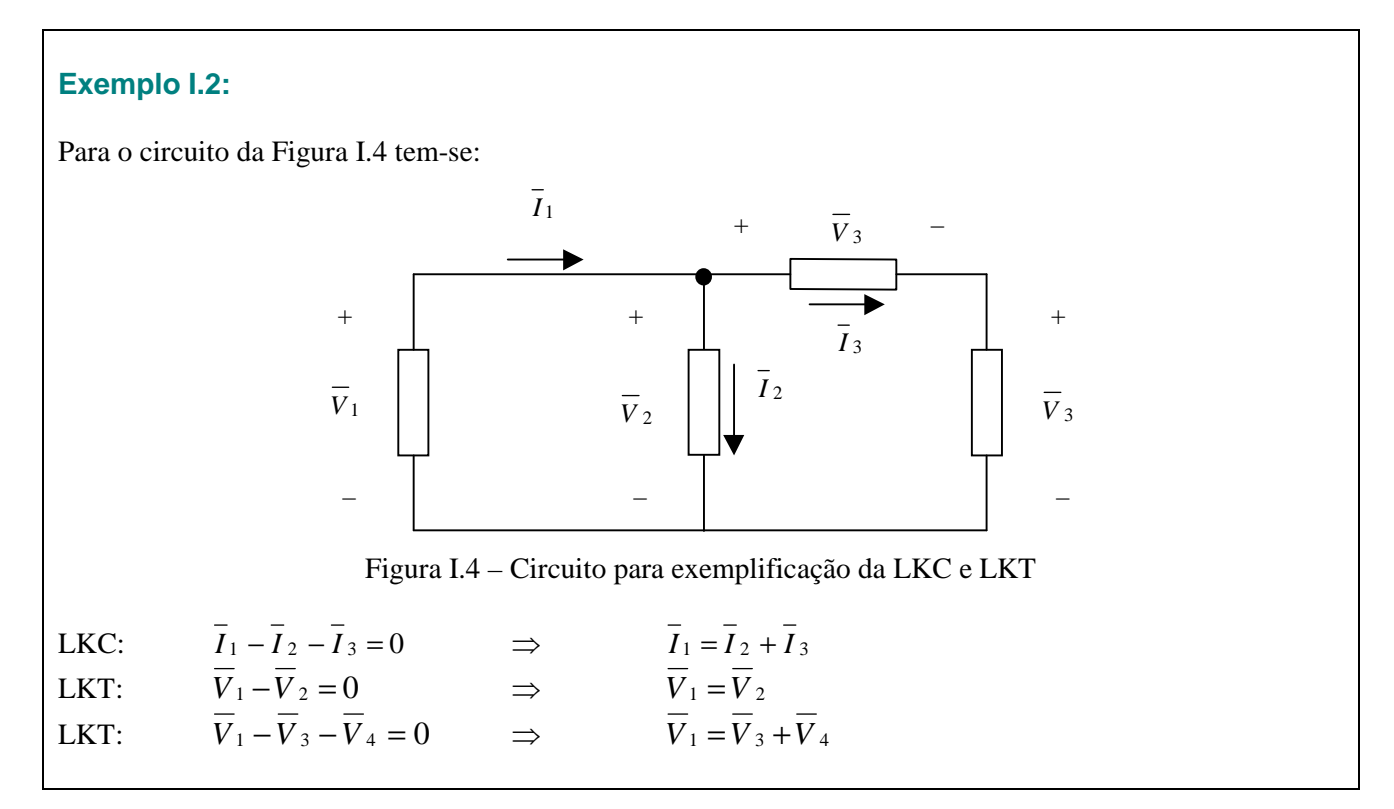

## **I.1.2 – Impedância [**Ω**] e admitância [**Ω**-1 ou siemens]**

A **impedância** *Z* de um componente ou circuito é a relação entre os fasores tensão e corrente (vide convenção de sinais da Figura 1.5):

$$
\overline{Z}(j\omega) \stackrel{\triangle}{=} \frac{\overline{V}}{\overline{I}} = R + jX \qquad \begin{cases} R & = \text{resistência} \\ X & = \text{reatância} \end{cases} \tag{4}
$$

A **admitância**  $\overline{Y}$  de um componente ou circuito é o inverso de sua impedância:

$$
\overline{Y}(j\omega) \stackrel{\Delta}{=} \frac{1}{\overline{Z}(j\omega)} = \frac{\overline{I}}{\overline{V}} = G + jB \qquad \begin{cases} G & = \text{condutância} \\ B & = \text{susceptância} \end{cases} \tag{5}
$$

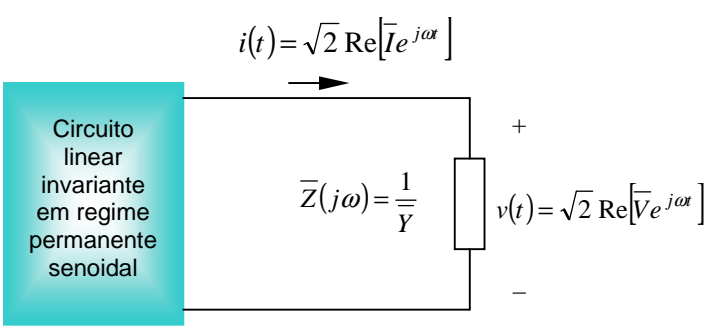

Figura I.5 – Definição de impedância e admitância

- **Caso resistivo** Para um resistor puro, tem-se:  $v(t) = Ri(t)$ Utilizando as expressões da Figura I.3, chega-se a:  $\sqrt{2} \text{Re} [\overline{V} e^{j\omega t}]$  $(t)$  $\left[\overline{I}e^{j\omega t}\right]$  $(t)$  $\left[ \overline{R} \overline{I} e^{j \omega t} \right]$ *ti j t v t* 2 Re $|\overline{Ve}^{j\omega t}| = R\sqrt{2}$  Re $|\overline{I}e^{j\omega t}| = \sqrt{2}$  Re $|R \overline{I}e^{j\omega t}|$  $\begin{array}{ccc}\n & & \nu(t) \\
 & & & \nu(t) \\
 & & & \n\end{array}$  $Logo<sup>3</sup>$ ,  $V = RI$  (6) e  $\overline{Z}_R(j\omega) = R$ *R*  $\overline{Y}_R(j\omega) = \frac{1}{R}$  $v(t) = L \frac{d}{dt}$
- **Caso indutivo** Para um indutor puro, tem-se:

Utilizando as expressões da Figura I.3, chega-se a:

$$
\overline{\sqrt{2} \operatorname{Re}[\overline{V}e^{j\omega t}]} = L \frac{d}{dt} \overline{\sqrt{2} \operatorname{Re}[\overline{I}e^{j\omega t}]} = \sqrt{2} \operatorname{Re} [L\overline{I} \frac{d}{dt} (e^{j\omega t})] = \sqrt{2} \operatorname{Re}[j\omega L\overline{I}e^{j\omega t}]
$$
  
\n
$$
\overline{V} = j\omega L\overline{I} \qquad \Rightarrow \qquad X_L = \omega L
$$
  
\n
$$
\overline{Z}_L(j\omega) = j\omega L \qquad \Rightarrow \qquad \overline{Y}_L(j\omega) = \frac{1}{j\omega L} = -j\frac{1}{\omega L}
$$
 (7)

**Caso capacitivo** – Para um capacitor puro, tem-se:

*dt*  $i(t) = C \frac{d}{t}$ 

*dt*

Utilizando as expressões da Figura I.3, chega-se a:

$$
\overline{\sqrt{2} \text{ Re}[\overline{I}e^{j\omega t}}] = C \frac{d}{dt} [\overline{\sqrt{2} \text{ Re}[\overline{V}e^{j\omega t}}] = \sqrt{2} \text{ Re}[\overline{C}\overline{V} \frac{d}{dt}(e^{j\omega t})] = \sqrt{2} \text{ Re}[j\omega C \overline{V}e^{j\omega t}]
$$

Logo,

$$
\overline{I} = j\omega C\overline{V} \qquad \Longleftrightarrow \qquad \overline{V} = \frac{\overline{I}}{j\omega C} \qquad \Longrightarrow \qquad X_C = \frac{1}{\omega C} \tag{8}
$$

$$
\mathbf{e} \\
$$

 $\overline{a}$ 

$$
\overline{Z}_C(j\omega) = \frac{1}{j\omega C} = -j\frac{1}{\omega C} \qquad \implies \qquad \overline{Y}_C(j\omega) = j\omega C
$$

<sup>3</sup> Se Re $Ae^{j\omega t}$  = Re $Be^{j\omega t}$  para todo *t*, então os números complexos *A* e *B* são iguais (*A* = *B*). Vide demonstração do Lema 3 (página 258) do livro *Teoria básica de circuitos lineares* de Charles A. Desoer e Ernest S. Kuh (1979), Editora Guanabara Dois.

Um resumo das relações entre tensão e corrente para os elementos simples encontra-se na Tabela I.1.

| Elemento                       | Equações                                                                                                    | Relação de<br>fase                   | Forma fasorial:<br>$i(t) = \sqrt{2} \text{ Re} \vert \overline{I}e^{j\omega t} \vert$<br>$v(t) = \sqrt{2} \text{Re}  \overline{V}e^{j\omega t} $ | Diagrama<br>fasorial | Relação no<br>tempo |
|--------------------------------|----------------------------------------------------------------------------------------------------|--------------------------------------|----------------------------------------------------------------------------------------------------|----------------------|---------------------|
| i(t)<br>v(t)<br>$\overline{R}$ | $v(t) = V_{\text{max}} \cos(\omega t + \phi)$<br>$i(t) = I_{\text{max}} \cos(\omega t + \phi)$                               | $i(t)$ e $v(t)$<br>em fase           | $\overline{V} = R\overline{I}$                                                                                                    |                      | i(t)<br>v(t)        |
| i(t)<br>v(t)                   | $v(t) = V_{\text{max}} \cos(\omega t + \phi)$<br>$i(t) = I_{\text{max}} \cos \left( \omega t + \phi - \frac{\pi}{2} \right)$ | $i(t)$ atrasada<br>de $v(t)$ de 90°  | $V = j\omega L I$<br>$X_L = \omega L$                                                                                                    |                      | v(t)                |
| i(t)<br>v(t)                   | $v(t) = V_{\text{max}} \cos(\omega t + \phi)$<br>$i(t) = I_{\text{max}} \cos \left( \omega t + \phi + \frac{\pi}{2} \right)$ | $i(t)$ adiantada<br>de $v(t)$ de 90° | $\overline{V} = \frac{1}{j\omega C} \overline{I}$<br>$X_c =$<br>$\omega C$                                                                       |                      | i(t)<br>v(t)        |

Tabela I.1 – Relação tensão/corrente dos elementos simples.

#### **I.1.3 – Associação de impedâncias**

Para a associação **série** de impedâncias (vide Figura I.6), a impedância equivalente é dada pela soma das impedâncias de cada um dos componentes, ou seja:

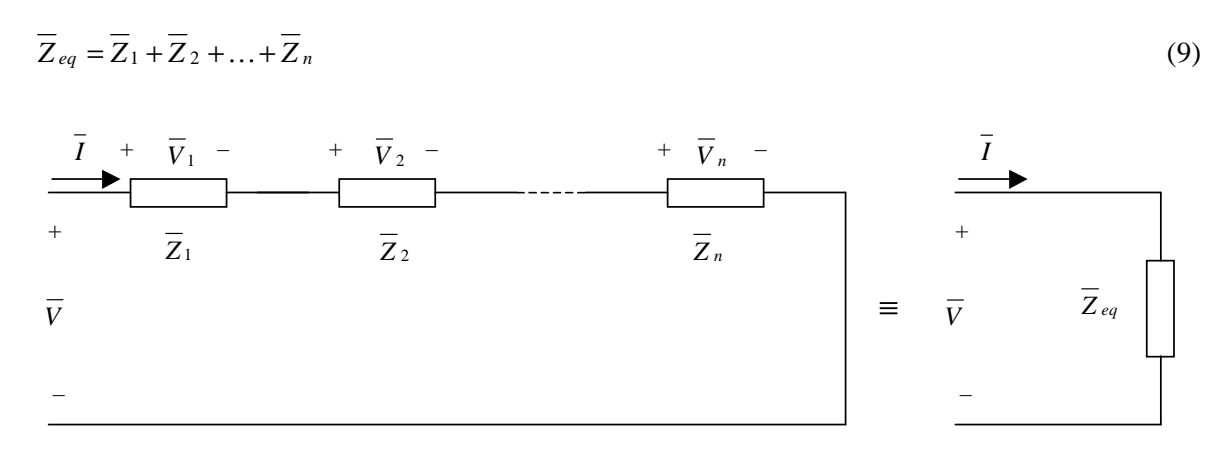

Figura I.6 – Diagrama para associação série de impedâncias.

A expressão (9) pode ser demonstrada utilizando-se a Lei de Kirchhoff das Tensões, da forma como segue:

$$
\overline{Z}_{eq} = \frac{\overline{V}}{\overline{I}} = \frac{\overline{V}_1 + \overline{V}_2 + \dots + \overline{V}_n}{\overline{I}} = \frac{\overline{V}_1}{\overline{I}} + \frac{\overline{V}_2}{\overline{I}} + \dots + \frac{\overline{V}_n}{\overline{I}} = \overline{Z}_1 + \overline{Z}_2 + \dots + \overline{Z}_n
$$

Para a associação **paralela** de impedâncias (vide Figura I.7), a impedância equivalente é dada pelo inverso da soma dos inversos das impedâncias de cada um dos componentes, ou seja:

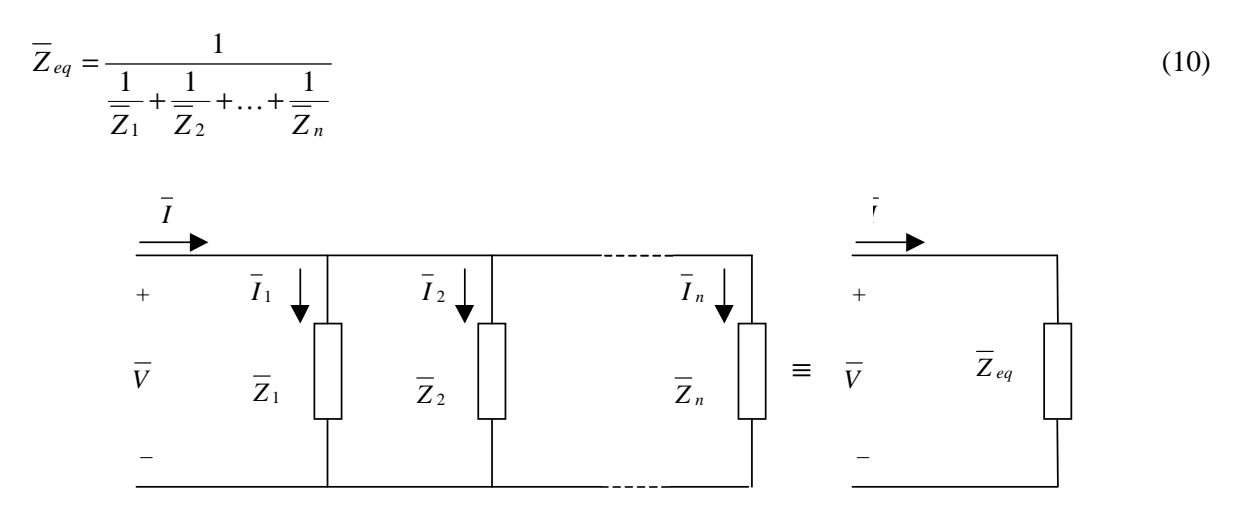

Figura I.7 – Diagrama para associação em paralelo de impedâncias.

A expressão (10) pode ser demonstrada utilizando-se a Lei de Kirchhoff das Correntes, da forma como segue:

$$
\overline{Z}_{eq} = \frac{\overline{V}}{\overline{I}} \stackrel{\text{LKC}}{=} \frac{\overline{V}}{\overline{I}_1 + \overline{I}_2 + \dots + \overline{I}_n} = \frac{\overline{V}}{\frac{\overline{V}}{\overline{Z}_1} + \frac{\overline{V}}{\overline{Z}_2} + \dots + \frac{\overline{V}}{\overline{Z}_n}} = \frac{1}{\frac{1}{\overline{Z}_1} + \frac{1}{\overline{Z}_2} + \dots + \frac{1}{\overline{Z}_n}}
$$

**Exemplo 1.3:** Para uma fonte senoidal de amplitude igual a 100 V  $(V_{\text{max}} = 100\sqrt{2} \text{ V})$  em série com um resistor de 3 Ω, um capacitor de 4 Ω e um indutor de 8 Ω, determinar:

- a) O diagrama do circuito.
- b) A impedância série.
- c) O fasor corrente  $\overline{I}$  e a corrente  $i(t)$ .
- d) Um diagrama fasorial contendo  $\overline{V}$ ,  $\overline{I}$ ,  $\overline{V}$ <sub>R</sub>,  $\overline{V}$ <sub>C</sub> e  $\overline{V}$ <sub>L</sub>.

#### **Solução:**

a) O diagrama do circuito encontra-se na Figura I.8 onde são mostrados em destaque alguns pontos de interesse para construção do diagrama fasorial.

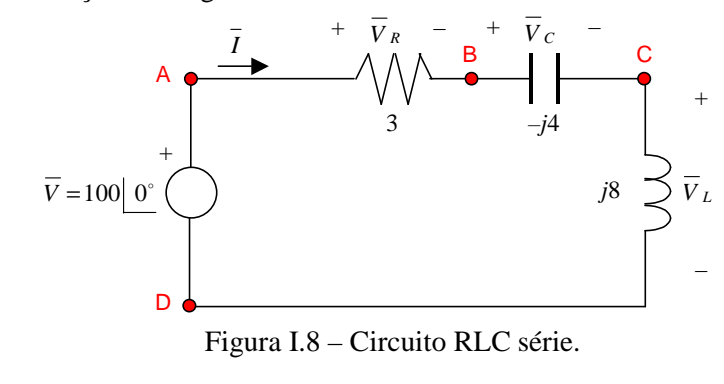

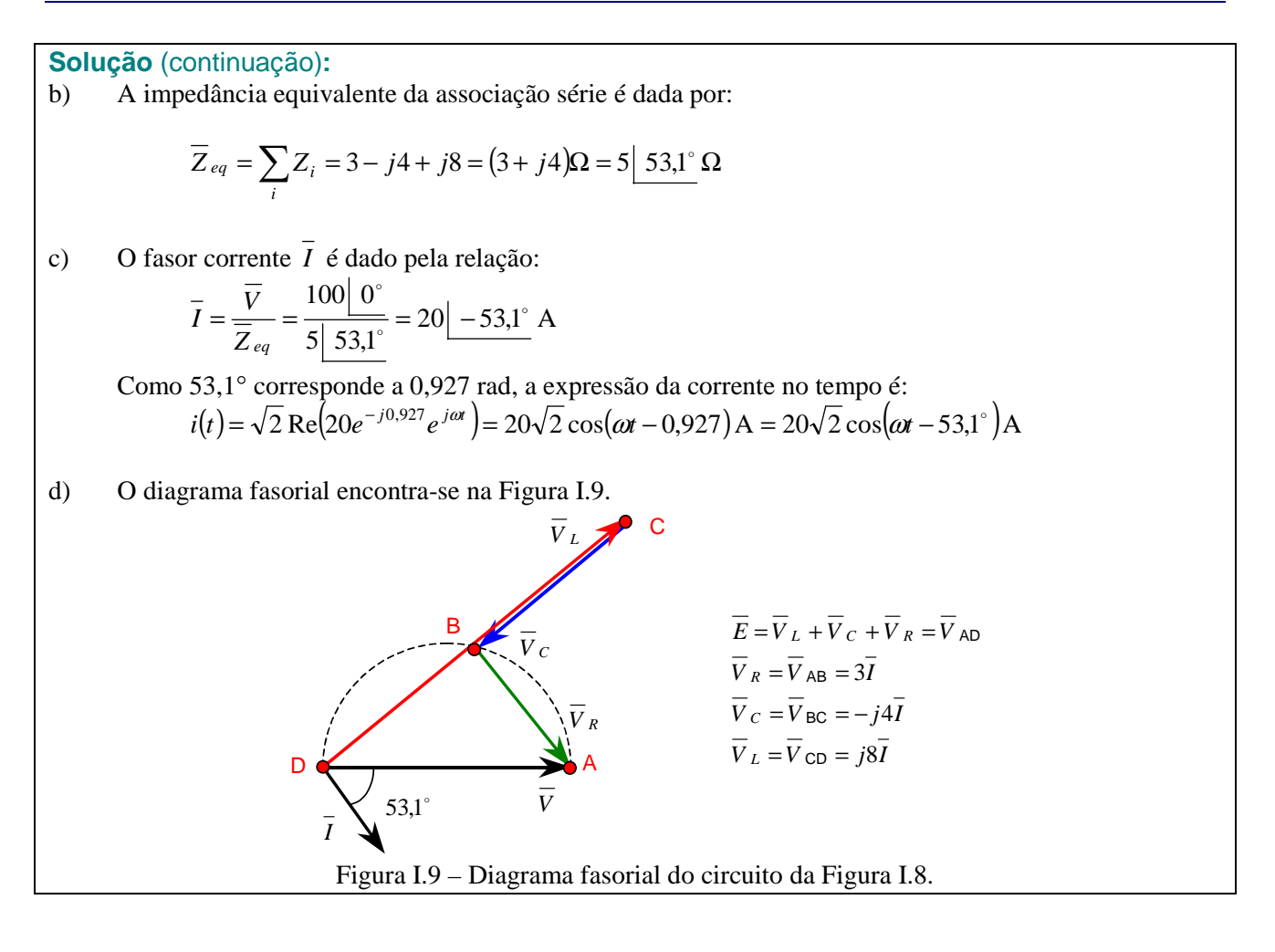

Solução alternativa: Utilizando os arquivos de simulação do MATLAB<sup>4</sup> é possível reproduzir os resultados obtidos anteriormente. Para simulação do circuito foi utilizado ao arquivo I\_1.mdl do qual pode-se extrair os gráficos da tensão da fonte e da corrente, em função do tempo, dados por:

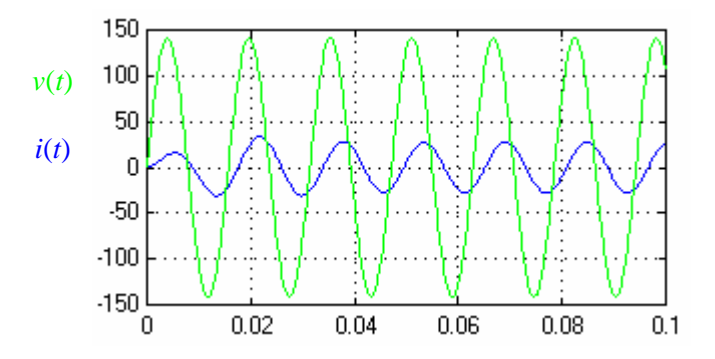

Conforme esperado, observa-se que os valores de regime permanente apresentam valores de pico de  $100\sqrt{2}$  = 141,4 V e 20 $\sqrt{2}$  = 28,3 A, respectivamente, para a tensão da fonte e para a corrente, correspondendo aos valores eficazes de 100 V e 20 A. Observa-se, também, que a corrente de regime apresenta um ângulo de fase atrasado com relação ao ângulo da tensão. Sabendo que a velocidade angular da fonte é 400 rad/s, um ciclo que corresponde à 360<sup>°</sup> apresenta um período  $T = \frac{1}{f} = \frac{1}{\omega_c'} = \frac{2\pi}{\omega} = \frac{2\pi}{400} = 0.016$ 2  $=\frac{1}{f}=\frac{1}{\omega/2}=\frac{2\pi}{\omega}=\frac{2\pi}{400}=$  $T = \frac{1}{f} = \frac{1}{\omega_{2\pi}} = \frac{2\pi}{\omega} = \frac{2\pi}{400} = 0,016$  s. Desta forma, o atraso da corrente de 53,1<sup>°</sup> corresponde à  $\frac{53.1^{\circ}}{360^{\circ}}$  0,016 = 0,002  $\frac{53,1^{\circ}}{360^{\circ}}$  0,016 = 0,002 s.

 $\overline{a}$ 

<sup>4</sup> Disponível em http://slhaffner.phpnet.us/circuitos\_b/matlab/

**Solução alternativa** (continuação)**:** Para o traçado do diagrama fasorial, a partir dos valores calculados anteriormente, são utilizados os seguintes arquivos:  $I_1 \text{m}$ . m e Arrow3. m, obtendo-se o seguinte diagrama.

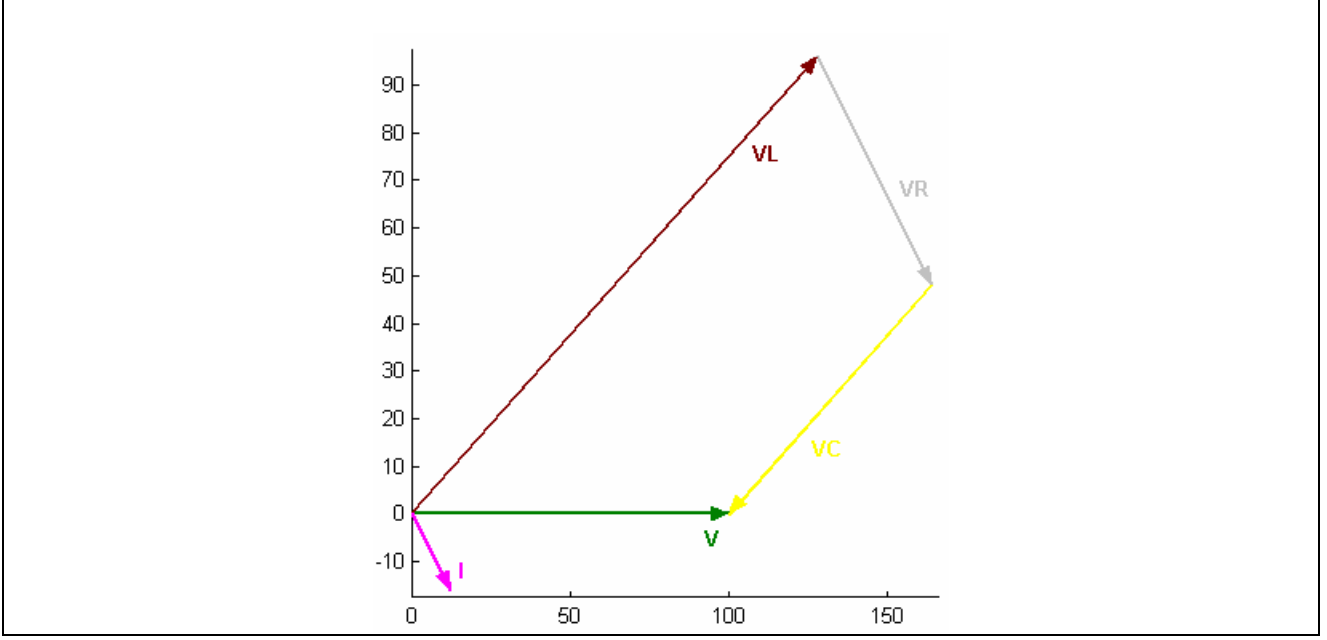

## **I.1.4 – Superposição**

De acordo com o princípio da superposição, em uma rede composta por elementos lineares a resposta quando várias fontes atuam simultaneamente é igual à soma das componentes da resposta de cada fonte individualmente, conforme ilustra a Figura I.10.

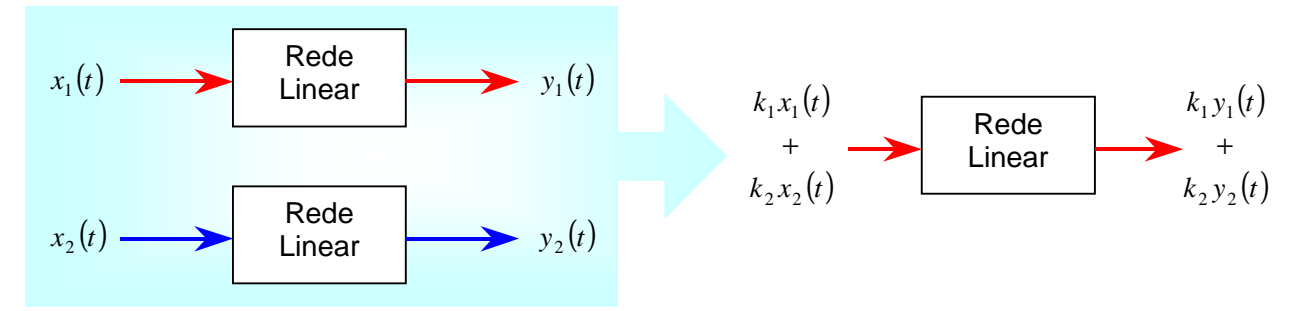

Figura I.10 – Superposição aplicada a uma rede linear.

Observações:

- 1. O princípio da superposição é uma **conseqüência direta** da **linearidade<sup>5</sup>** dos elementos da rede.
- 2. Quando as fontes **não possuem a mesma velocidade angular**, as impedâncias observadas pelas fontes são **diferentes**  $(\overline{Z}(j\omega))$ é uma função de  $\omega$ ). Além disso, a soma de ondas senoidais de freqüências diferentes **não** é uma senóide.

5 Se *f* é uma função linear, então:

1.  $f(x) = y \implies f(\alpha x) = \alpha y$ 

2. 
$$
f(x_1) = y_1
$$
 e  $f(x_2) = y_2$   $\Rightarrow$   $f(x_1 + x_2) = y_1 + y_2$
## **I.2 – Métodos de solução fasorial**

## **I.2.1 – Circuitos equivalentes**

Qualquer rede linear contendo fontes independentes e dependentes pode ser representada a partir de **dois dos seus terminais** como uma associação **série** (**paralela**) de uma **fonte ideal de tensão** (**corrente**) e uma **impedância**, conforme mostra a Figura I.11.

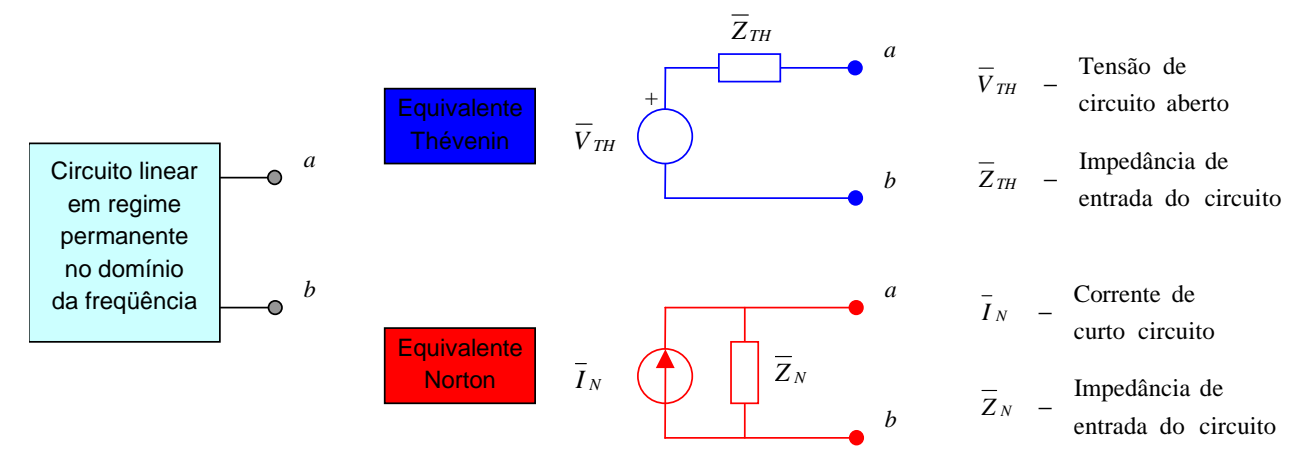

Figura I.11 – Circuitos equivalentes de Thévenin e Norton.

A fonte de **tensão** do equivalente de **Thévenin** corresponde ao valor da **tensão de circuito aberto** ( $\bar{V}_{OC}$ , *open circuit*) entre os terminais *a* e *b*. A fonte de **corrente** do equivalente de **Norton** corresponde ao valor da **corrente de curto circuito**  $(\bar{I}_{SC}, short circuit)$  entre os terminais *a* e *b*.

A determinação da **impedância** dos equivalentes de Thévenin e Norton segue as seguintes regras:

1. Apenas fontes independentes – Substituir:

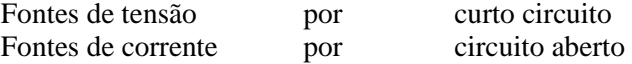

e determinar a impedância equivalente entre os terminais *a* e *b*.

2. Fontes dependentes e independentes – Determinar a impedância equivalente através da relação:

$$
\overline{Z}_{TH} = \overline{Z}_N = \frac{\overline{V}_{TH}}{\overline{I}_N} = \frac{\overline{V}_{OC}}{\overline{I}_{SC}}
$$

3. Somente fontes dependentes – Inserir uma fonte artificial nos terminais *a* e *b* e fazer:

$$
\overline{V}_{OC} = \overline{V}_{ARTIFICIAL} \Rightarrow \overline{Z}_{TH} = \frac{\overline{V}_{ARTIFICIAL}}{\overline{I}_{ab}}
$$

ou

$$
\overline{I}_{SC} = \overline{I}_{ARTIFICIAL} \implies \overline{Z}_N = \frac{\overline{V}_{ab}}{\overline{I}_{ARTIFICIAL}}
$$

**Exemplo 1.4:** Para o circuito em regime permanente a seguir, sabe-se que  $v_F(t) = 2\cos(400t + 45^\circ)$ ,  $i_F(t) = 3\sqrt{2}\cos(400t - 30^\circ)$ ,  $R_1 = 0.5 \Omega$ ,  $R_2 = 0.3 \Omega$ ,  $L_1 = 5 \text{ mH}$ ,  $L_2 = 2.5 \text{ mH}$  e  $C = 7.5 \text{ mF}$ . Determinar o solicitado:

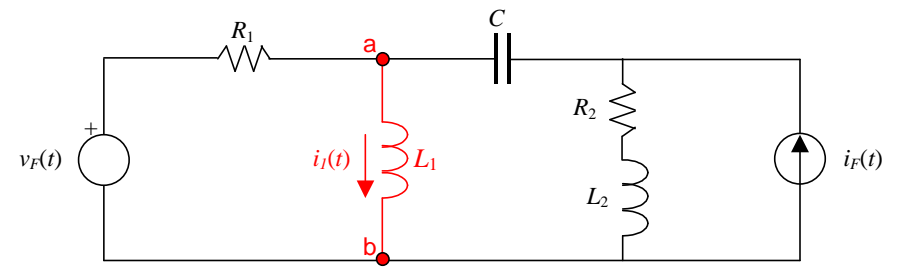

- a) Os circuitos equivalentes de Thévenin e Norton da rede que está conectada ao indutor L<sub>1</sub>.
- b) O fasor corrente  $I_1$  e a corrente  $i_1(t)$  correspondente.

#### **Solução:**

a) A determinação dos circuitos equivalentes de Thévenin e Norton compreende a determinação da tensão de circuito aberto,  $\overline{V}_{TH}$ , da corrente de curto circuito,  $\overline{I}_N$ , e da impedância equivalente da rede,  $\overline{Z}_{TH} = \overline{Z}_N$ . Inicialmente, determina-se o circuito equivalente no domínio da frequência aplicando a Transformada Fasorial.

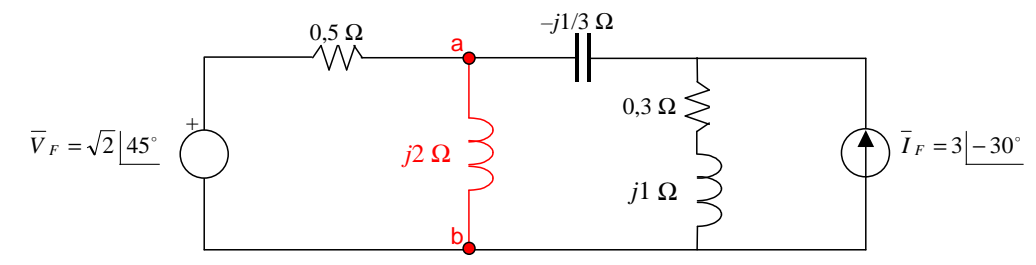

Para determinar a tensão de circuito aberto, utiliza-se o circuito equivalente no qual a indutância *L*1 é removida. Inicialmente, a fonte de corrente assinalada na figura a seguir é convertida no seu equivalente em fonte de tensão:  $\overline{V}_I = (0,3 + j1) \times 3 - 30^\circ = 3,1321 + 43,30^\circ$  V e  $\overline{Z}_I = 0,3 + j1$  Ω.

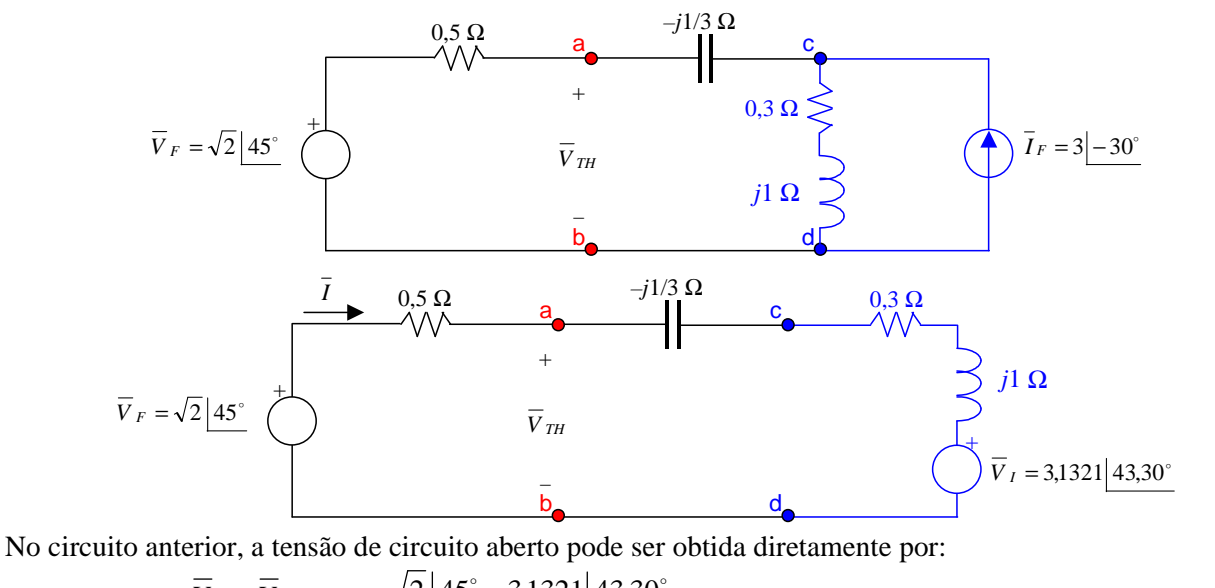

$$
\overline{I} = \frac{\overline{V}_F - \overline{V}_I}{0.5 - j\frac{1}{3} + 0.3 + j1} = \frac{\sqrt{2} \left| 45^\circ - 3.1321 \right| 43.30^\circ}{0.8 + j\frac{2}{3}} = 1,6507 \left| 182.10^\circ \right| = (-1,6496 - j0,0604) \text{ A}
$$
\n
$$
\overline{V}_{TH} = \overline{V}_F - 0.5 \times \overline{I} = \sqrt{2} \left| 45^\circ - 0.5 \left( -1,6496 - j0,0604 \right) \right| = 2,0955 \left| 29.45^\circ \right| = (1,8248 + j1,0302) \text{ V}
$$

**Solução** (continuação)**:** Com pequenas alterações, o circuito anterior pode ser utilizado para a determinar a corrente de curto-circuito. Neste caso, basta curto-circuitar os terminais ab, conforme mostra a figura a seguir.

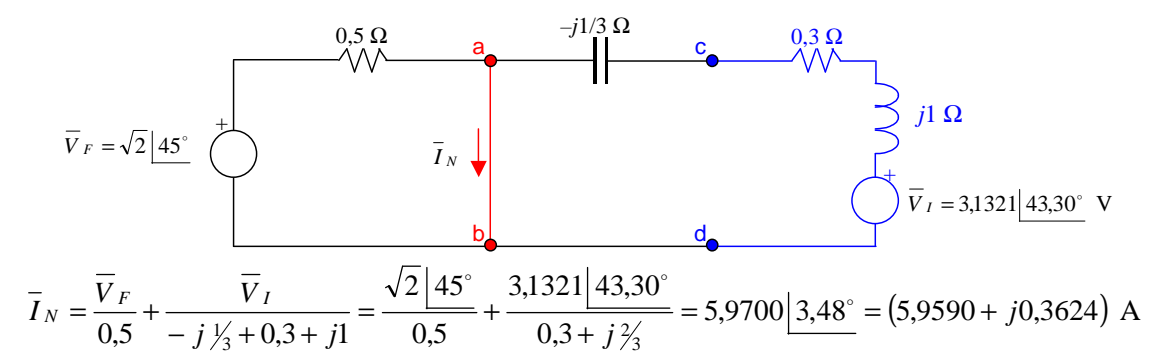

Como o circuito só possui fontes independentes, a impedância equivalente pode ser obtida pela associação série/paralela das impedâncias existentes no circuito estando as fontes de tensão substituídas por curtocircuito e as fontes de corrente por circuito aberto. Assim, para obtenção da impedância equivalente, utilizase o seguinte circuito:

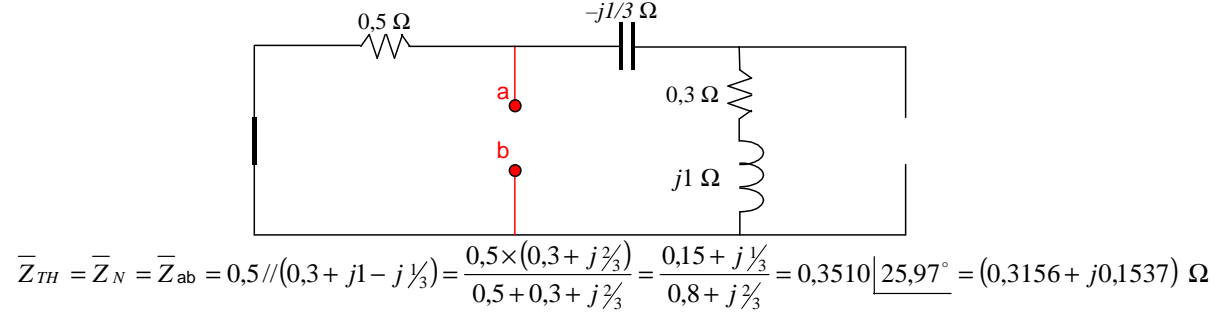

Observar que a impedância equivalente também poderia ter sido obtida através da relação entre a tensão de Thévenin e a corrente de Norton, ou seja,

$$
\overline{Z}_{TH} = \overline{Z}_{N} = \frac{\overline{V}_{TH}}{\overline{I}_{N}} = \frac{2,0955|29,45^{\circ}}{5,9700|3,48^{\circ}} = 0,3510|25,97^{\circ} = (0,3156 + j0,1537) \Omega
$$

Assim os circuitos equivalentes de Thévenin e Norton são dados por:

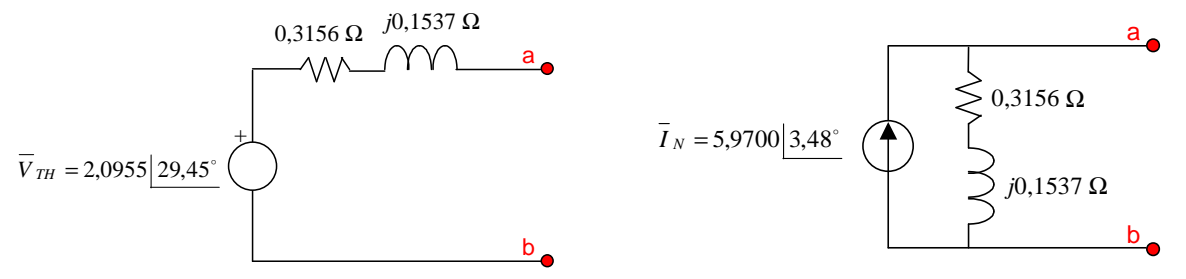

Equivalente de Thévenin Equivalente de Norton

b) Para determinar a corrente que circula na indutância  $L_1$  basta empregar qualquer um dos circuitos equivalentes obtidos no item anterior. Caso a opção seja pelo equivalente de Thévenin, o circuito equivalente é dado por:

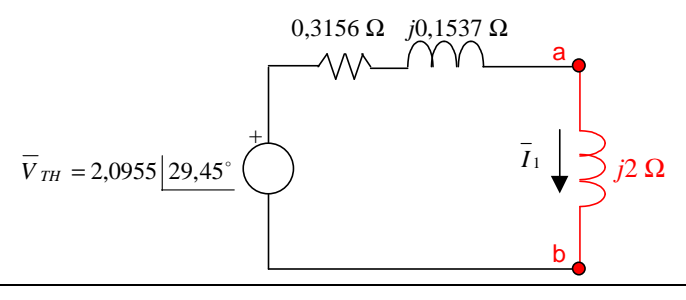

**Solução** (continuação)**:**

$$
\overline{I}_1 = \frac{\overline{V}_{TH}}{\overline{Z}_{TH} + j2} = \frac{2,0955 \left[ 29,45^{\circ} \right]}{0,3156 + j2,1537} = 0,9627 \left[ -52,21^{\circ} \right] = (0,5899 - j0,7608) \text{ A}
$$

Caso a opção seja pelo equivalente de Norton, o circuito equivalente é dado por $6$ :

$$
\overline{I}_N = 5,9700 \boxed{3,48^\circ} \quad \overbrace{\left\{\begin{array}{c} \begin{array}{c} \begin{array}{c} \text{if } 1 \\ \text{if } 0.3156 \Omega \end{array} \\ \text{if } 1 \end{array} \\ \begin{array}{c} \begin{array}{c} \text{if } 1 \\ \text{if } 2 \Omega \end{array} \\ \text{if } 0.1537 \Omega \end{array} \end{array} \right\}}
$$

$$
\overline{I}_1 = \frac{\overline{Z}_N}{\overline{Z}_N + j2} \overline{I}_N = \frac{0,3156 + j0,1537}{0,3156 + j2,1537} 5,9700 \Big| 3,48^\circ = 0,9627 \Big| -52,21^\circ = (0,5899 - j0,7608) \text{ A}
$$

Utilizando a Transformada Fasorial inversa, tem-se:  $i_1(t) = 0.9627\sqrt{2}\cos(400t - 52.21^\circ)$  A = 1.3614  $\cos(400t - 52.21^\circ)$  A

**Solução alternativa:** Utilizando os arquivos de simulação do MATLAB é possível reproduzir os resultados obtidos anteriormente. Para determinação dos circuitos equivalentes de Thévenin e Norton, respectivamente, foram utilizados os arquivos I\_2Vth.mdl e I\_2In.mdl, obtendo-se os seguintes gráficos da tensão de circuito aberto *vTH*(*t*) e da corrente de curto-circuito *iN*(*t*), em função do tempo, juntamente com a tensão da fonte ideal  $v_F(t)$ .

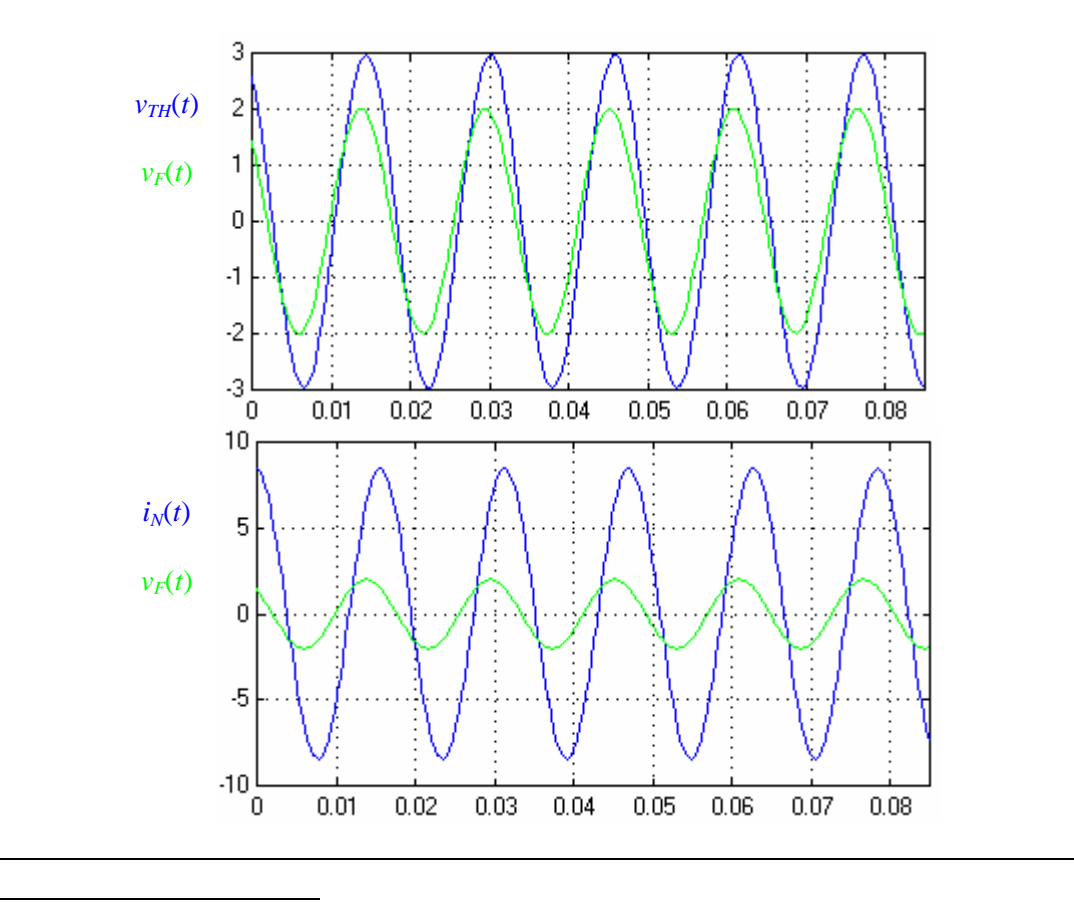

6 Vide expressão do divisor de corrente na Seção I.2.3 Circuitos divisores.

**Solução alternativa** (continuação)**:** A partir destes gráficos, pode-se determinar os valores de regime permanente dos fasores  $\overline{V}_{TH}$  e  $\overline{I}_N$ , cujos valores de pico atingem 2,0955 $\sqrt{2}$  = 2,96 V e 5,9700 $\sqrt{2}$  = 8,44 A, respectivamente. Os ângulos de fase destes fasores podem ser estimados a partir da comparação de suas respectivas formas de onda no tempo com outra, utilizada como referência angular, cuja fase seja conhecida. Utilizando-se a forma de onda da fonte ideal de tensão  $v_F(t)$ , cuja fase é 45°, observa-se que os valores máximos do regime permanente da tensão de circuito aberto (tensão de Thévenin) ocorrem ligeiramente depois dos valores máximos do regime permanente da tensão utilizada como referência. De fato a fase da tensão de Thévenin está atrasada 15,55<sup>°</sup> com relação à tensão de referência (29,45 – 45 = –15,55<sup>°</sup>) que correspondem a um tempo<sup>7</sup> igual a 0,0007 s, difícil de ser observado. Observa-se, ainda, que os valores máximos do regime permanente da corrente de curro circuito (corrente de Norton) ocorrem depois dos valores máximos do regime permanente da tensão utilizada como referência ( $v_F(t)$ ). De fato a fase da corrente de Norton está atrasada  $41,52^{\circ}$  (3,48 – 45 = –41,52 $^{\circ}$ ) que correspondem a um tempo<sup>8</sup> igual a 0,0018 s.

A simulação do circuito completo foi realizada utilizado ao arquivo I\_2.mdl do qual pode-se extrair a forma de onda da corrente  $i_1(t)$ , em função do tempo, dado pelo gráfico a seguir.

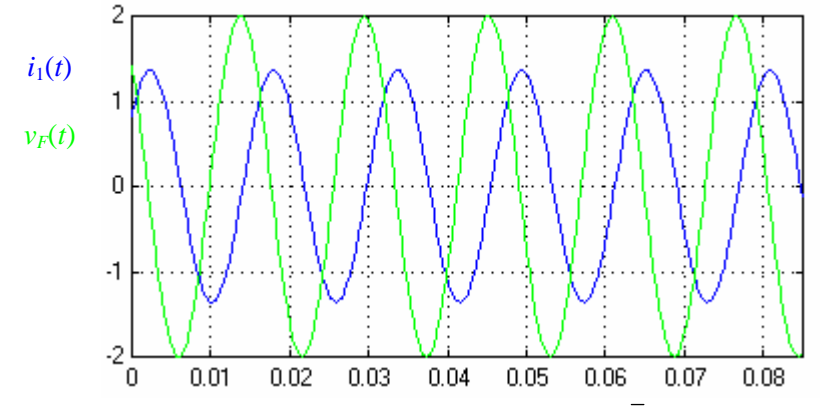

Como anteriormente, a amplitude do regime permanente do fasor  $\overline{I}_1$ , corresponde a um valor de pico de  $0.9627\sqrt{2} = 1.36$  A. O ângulos de fase deste fasor pode ser estimados a partir da comparação de sua fase com a tensão de referência ( $v_F(t)$ ), o que indica o seu atraso de 97,21<sup>°</sup> (-52,21-45 = -97,21<sup>°</sup>) que correspondem a um tempo $^9$  igual a 0,0047 s.

**Exemplo I.5:** Para o circuito em regime permanente a seguir, determinar o circuito equivalente de Thévenin em relação aos terminais ab.

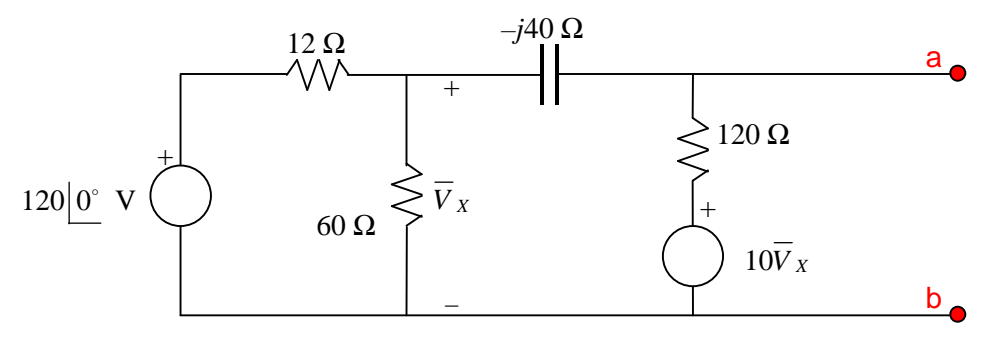

<sup>&</sup>lt;sup>7</sup> Lembrar que o período de uma função cuja velocidade angular é de 400 <sup>rad</sup>/<sub>s</sub> é igual a  $T = \frac{2\pi}{\omega} = \frac{2\pi}{400} = 0,016$ s e este tempo corresponde a um ciclo completo, ou seja,  $360^{\circ}$ . Desta forma, um ângulo de  $15,55^{\circ}$  corresponde a  $\frac{15,55}{360}$ 0,016 = 0,0007 s.

<sup>&</sup>lt;sup>8</sup> Um ângulo de 41,52<sup>°</sup> corresponde a  $\frac{41,52}{360}$  0,016 = 0,0018 s.

<sup>&</sup>lt;sup>9</sup> Um ângulo de 97,21<sup>°</sup> corresponde a  $\frac{97,21}{360}$ 0,016 = 0,0047 s.

**Solução:** Como o circuito é constituído por fontes independentes e dependentes, a determinação da impedância de Thévenin será calculada através da relação entre a tensão de circuito aberto e a corrente de curto circuito. Inicialmente determina-se a tensão de circuito aberto, por intermédio do método das correntes de malha.

Para as correntes de malha indicadas no circuito a seguir, as equações de malha são dadas por:

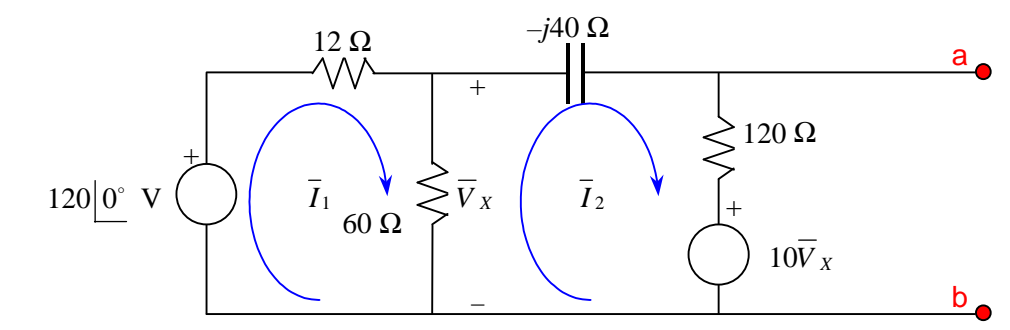

M1: 
$$
-120 \left[ \frac{0^{\circ}}{1} + 12\overline{I}_{1} + 60 \left[ \overline{I}_{1} - \overline{I}_{2} \right] \right] = 0
$$
  
M2:  $60 \left[ \overline{I}_{2} - \overline{I}_{1} \right] + (120 - j40) \overline{I}_{2} + 10 \overline{V}_{X} = 0$ 

Substituindo a expressão de  $\overline{V}_X = 60(\overline{I}_1 - \overline{I}_2)$  na expressão anterior e arranjando os termos, chega-se ao seguinte sistema:

$$
72\overline{I}_1 - 60\overline{I}_2 = 120 \underline{0}^{\circ}
$$
  

$$
540\overline{I}_1 + (-420 - j40)\overline{I}_2 = 0 \implies \overline{I}_1 = \frac{420 + j40}{540}\overline{I}_2
$$

Substituindo a expressão de  $\overline{I}_1$  na equação anterior:

$$
72\frac{420 + j40}{540}\overline{I}_2 - 60\overline{I}_2 = 120\left|0\right| \implies \left(-4 + j\frac{16}{3}\right)\overline{I}_2 = 120
$$

Daí,

$$
\overline{I}_2 = \frac{120}{-4 + j\frac{16}{3}} = 18 \left[ 233, 13^\circ \right] = (-10, 8 - j14, 4) \text{ A}
$$
\n
$$
\overline{I}_1 = \frac{420 + j40}{540} \overline{I}_2 \implies \overline{I}_1 = \frac{420 + j40}{540} (-10, 8 - j14, 4) = 14, 06 \left[ 238, 57^\circ \right] = \left( \frac{-22}{3} - j12 \right) \text{ A}
$$

Observar que este valor pode ser obtido diretamente da solução do sistema anterior.

Da malha que inclui os terminais ab, pode-se escrever a expressão de  $\overline{V}_{TH}$ :

$$
\overline{V}_{TH} = 120\overline{I}_2 + 10\overline{V}_X = 120\overline{I}_2 + 10 \times 60(\overline{I}_1 - \overline{I}_2) = 600\overline{I}_1 - 480\overline{I}_2
$$

Substituindo os valores das correntes, chega-se a:

$$
\overline{V}_{TH} = 600 \left( \frac{-22}{3} - j12 \right) - 480 \left( -10.8 - j14.4 \right) = 835,22 \left[ -20.17^{\circ} \right] = (784 - j288)
$$
V

Para determinar a corrente de curto-circuito é necessário curto-circuitar os terminais ab, conforme mostrado na figura a seguir. Observar que a própria corrente de malha *I* <sup>3</sup> é a corrente de curto-circuito.

#### **Solução** (continuação)**:**

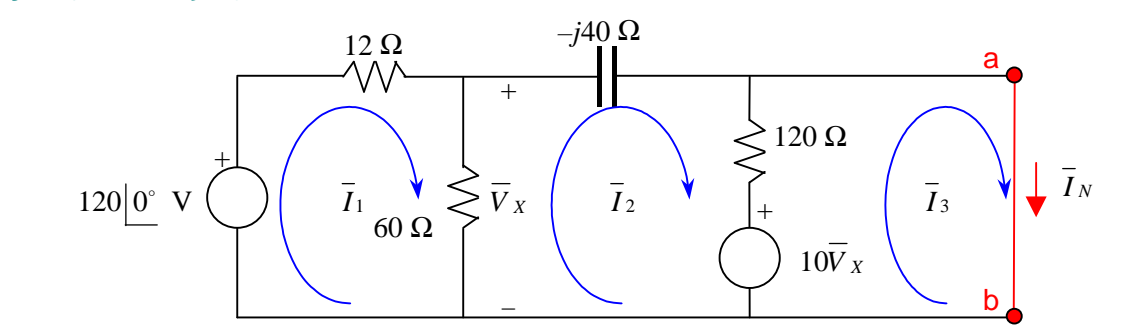

Considerando as correntes de malha indicadas na figura anterior, têm-se as seguintes equações de malha: M1:  $-120|0^{\circ} + 12\overline{I}_1 + 60(\overline{I}_1 - \overline{I}_2) = 0$ 

M2: 
$$
60(\overline{I}_2 - \overline{I}_1) - j40\overline{I}_2 + 120(\overline{I}_2 - \overline{I}_3) + 10 \times 60(\overline{I}_1 - \overline{I}_2) = 0
$$
  
M3:  $-10 \times 60(\overline{I}_1 - \overline{I}_2) + 120(\overline{I}_3 - \overline{I}_2) = 0$ 

Tais equações resultam no seguinte sistema de equações:

$$
72\overline{1}_1 - 60\overline{1}_2 = 120 \underline{0}^{\circ}
$$
  
\n
$$
540\overline{1}_1 + (-420 - j40)\overline{1}_2 - 120\overline{1}_3 = 0
$$
  
\n
$$
-600\overline{1}_1 + 480\overline{1}_2 + 120\overline{1}_3 = 0
$$
  
\ncuja solução é dada por:  
\n
$$
\overline{1}_1 = 2,915 \underline{1}_2,3^\circ = (2,157 + j1,961) \text{ A}
$$
  
\n
$$
\overline{1}_2 = 2,425 \underline{7}_3,9^\circ = (0,588 + j2,353) \text{ A}
$$
  
\n
$$
\overline{1}_3 = 8,440 \underline{2}_3,7^\circ = (8,431 + j0,392) \text{ A}
$$
  
\nAssim,  $\overline{1}_N = \overline{1}_3 = 8,440 \underline{2}_3,7^\circ = (8,431 + j0,392) \text{ A}$   
\n
$$
\overline{2}_{TH} = \frac{\overline{V}_{TH}}{\overline{I}_N} = \frac{784 - j288}{8,431 + j0,392} = 98,95 \underline{-22},83^\circ = (91,2 - j38,4) \Omega
$$

**Solução alternativa:** Para determinação dos circuitos equivalentes de Thévenin foram utilizados os arquivos I\_3a.mdl e I\_3b.mdl, respectivamente, para a obter a corrente de curto circuito *iN*(*t*) e a tensão de circuito aberto  $v_{TH}(t)$  mostradas nos gráficos a seguir. Foi utilizada uma velocidade angular de 400<sup>rad</sup>/s para a fonte independente de tensão e o valor da capacitância ajustado para o da reatância dada (40Ω).

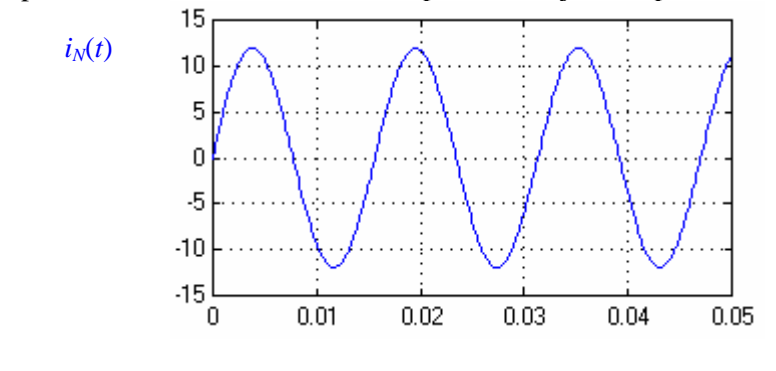

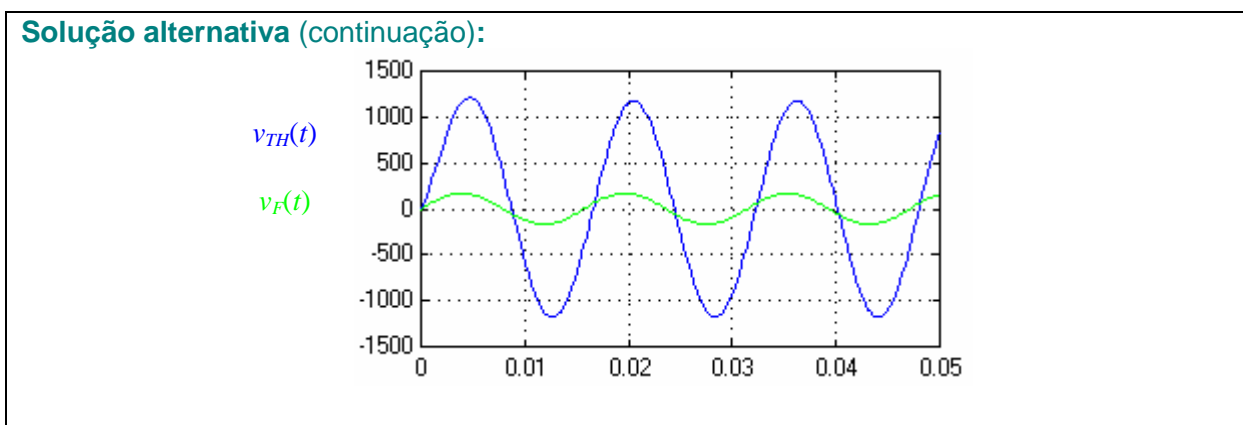

Observa-se que os valores de pico da corrente e da tensão correspondem aos obtidos anteriormente, ou seja,  $8,440\sqrt{2} = 11,9$  A e  $835,22\sqrt{2} = 1180$  V. Observa-se, também, que o ângulo de fase da tensão de Thévenin está atrasado com relação à tensão da fonte independente de tensão em um ângulo de 20,17° que corresponde  $\hat{a}$   $\frac{20,17}{360} \frac{2\pi}{400} = 0,0009$  $\frac{20,17}{360} \frac{2\pi}{400} = 0,0009$  s. Além disto, a corrente de Norton está adiantada em relação à tensão de Thévenin, conforme calculado anteriormente, ou seja,  $2.7 + 20.17 = 22.87^{\circ}$  que corresponde a  $\frac{22.87}{360} \frac{2\pi}{400} = 0.0010$  $\frac{22,87}{360} \frac{2\pi}{400} = 0,0010 \text{ s}.$ 

**Exemplo I.6:** Determinar o circuito equivalente para os terminais *a*–*b* do circuito da Figura I.12.

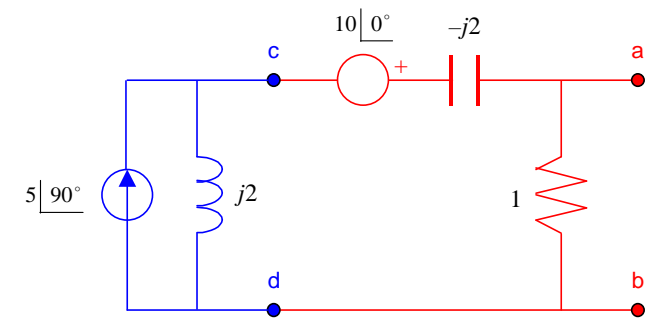

Figura I.12 – Circuito elétrico com fontes independentes.

**Solução:** Inicialmente, o circuito cujos terminais são c e d é substituído pelo seu equivalente de Thévenin. Em outras palavras, a fonte de corrente (em paralelo com uma impedância) é substituída por uma fonte de tensão equivalente (em série com uma impedância). Neste caso, a tensão de circuito aberto e a impedância equivalente são dadas por:

$$
\overline{V}_{TH} = \overline{V}_{OC} = \overline{IZ} = 5 \left| \frac{90^{\circ}}{90^{\circ}} \times 2 \right| \frac{90^{\circ}}{90^{\circ}} = 10 \left| \frac{180^{\circ}}{90^{\circ}} \right| = -10 \text{ V}
$$

$$
\overline{Z}_{TH} = j2 = 2 \left| \frac{90^{\circ}}{90^{\circ}} \Omega \right|
$$

A Figura I.13 ilustra a transformação da fonte de corrente pela sua fonte de tensão equivalente.

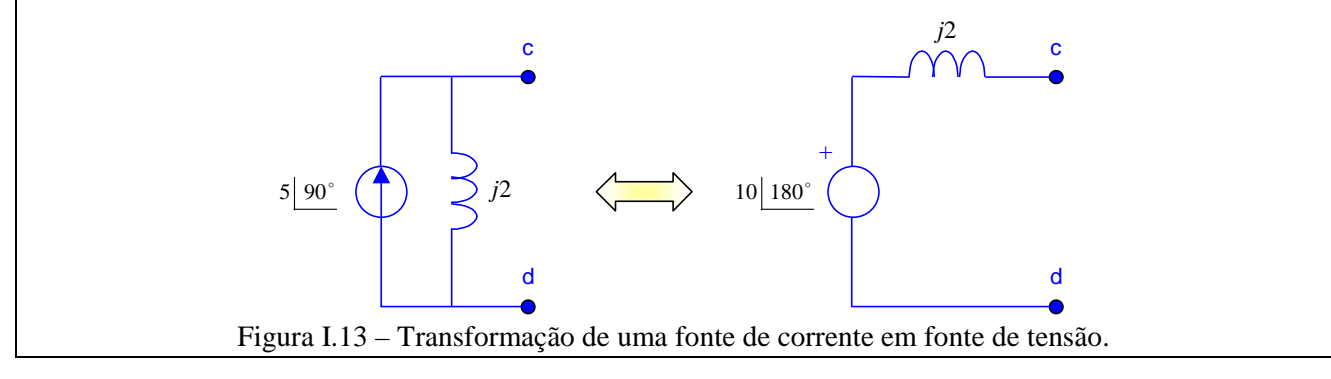

**Solução** (continuação)**:** Substituindo o circuito cujos terminais são c e d pelo seu equivalente (mostrado na Figura I.13), chega-se ao circuito da Figura I.14. Logo, o circuito elétrico da Figura I.12 é equivalente a um curto circuito.

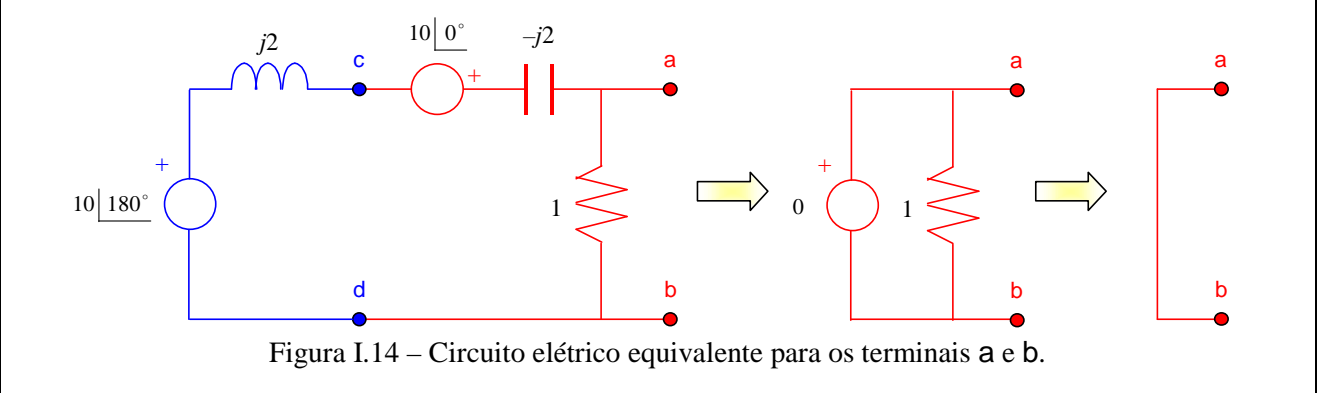

**Solução alternativa:** Para determinação dos circuitos equivalentes de Thévenin foram utilizados os arquivos I 4a.mdl e I 4b.mdl, respectivamente, para a obter a corrente de curto circuito  $i<sub>N</sub>(t)$  (cuja simulação não revela um valor definido) e a tensão de circuito aberto  $v_{TH}(t)$ , mostrada no gráfico a seguir. Foi utilizada uma velocidade angular de 400<sup>rad</sup>/<sub>s</sub> para as fontes independentes de tensão e corrente e os valores da capacitância e da indutância ajustados para as reatância dadas.

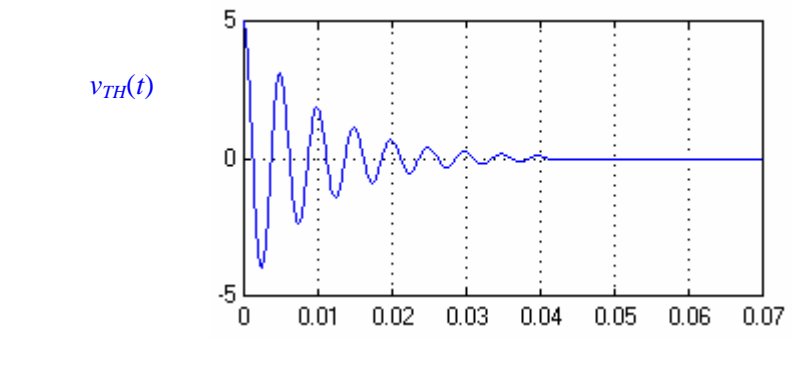

Observa-se que o valor de regime da tensão de circuito aberto é nulo (0 V), implicando em uma impedância de Thévenin também é nula, pois  $Z_{TH} = \frac{V_{T}}{\bar{I}_N}$  $Z_{TH} = \frac{V_{TH}}{I_N}$ , o que comprova o curto circuito obtido nos cálculos anteriores.

**Exemplo I.7:** Determinar o circuito equivalente para os terminais a–b do circuito da Figura I.15.

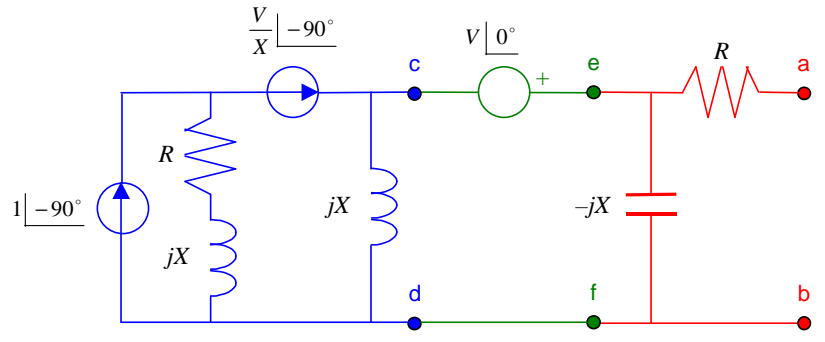

Figura I.15 – Circuito elétrico com fontes de tensão e corrente.

**Solução:** No circuito da Figura I.15, observar que embora existam fontes que sejam funções de *V* e *X*, tais fontes não dependem de correntes e tensões do circuito sendo, portanto, fontes independentes. Deste modo, o procedimento é similar ao exemplo anterior, ou seja, inicialmente determina-se o circuito equivalente dos terminais c e d. Diversos componentes desta fração do circuito podem ser eliminados pois encontram-se em série com uma fonte de corrente, conforme mostra a Figura I.16.

O circuito equivalente dos terminais c e d encontra-se na Figura I.16, sendo seus parâmetros dados por:

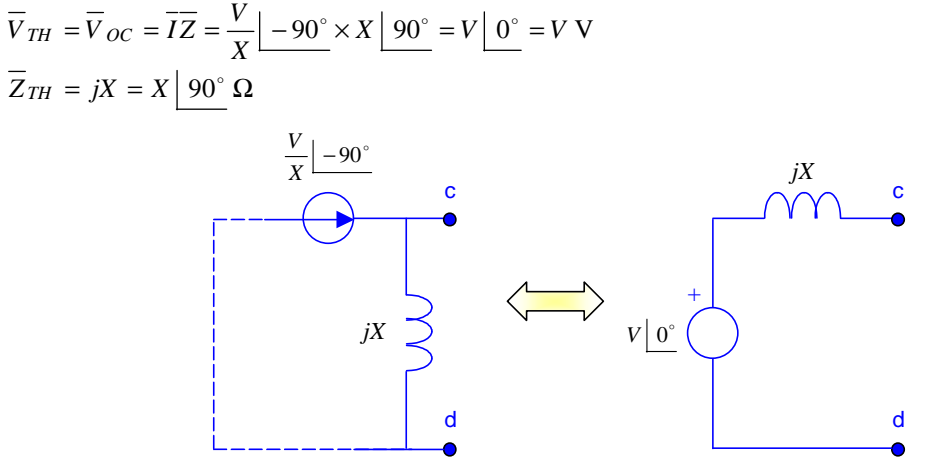

Figura I.16 – Circuito elétrico equivalente dos terminais c e d.

Aplicando o circuito da Figura I.16 no circuito da Figura I.15, obtêm-se os circuitos equivalentes de Thévenin e Norton para os terminais e e f, mostrados na Figura I.17, cujos parâmetros são:

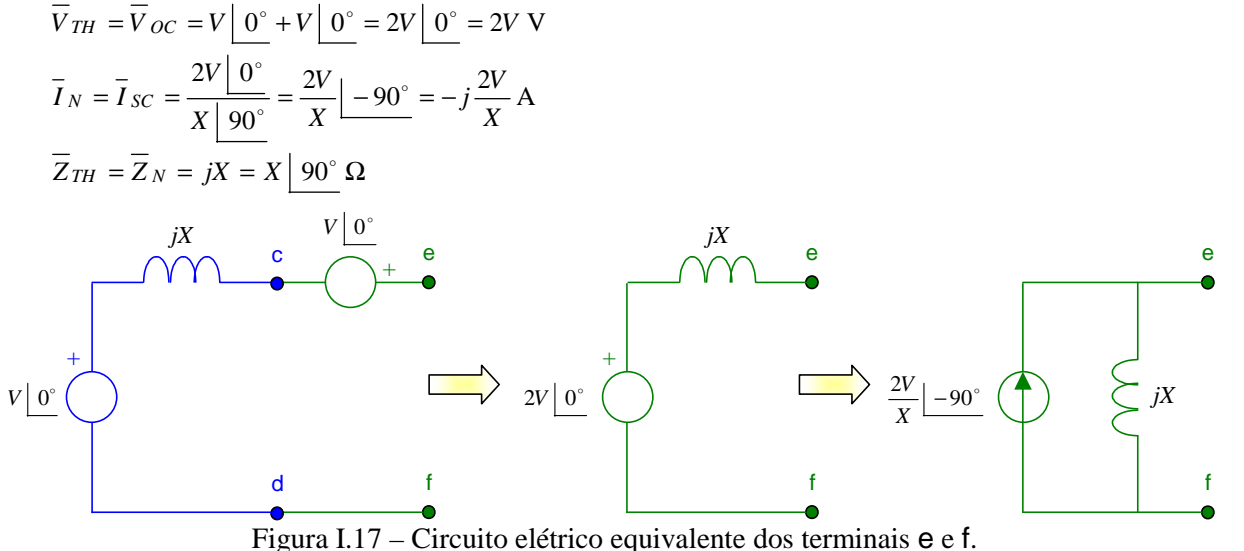

Finalmente, aplicando o circuito equivalente de Norton da Figura I.17 no circuito da Figura I.15, obtém-se o circuito equivalente para os terminais a e b, mostrado na Figura I.18.

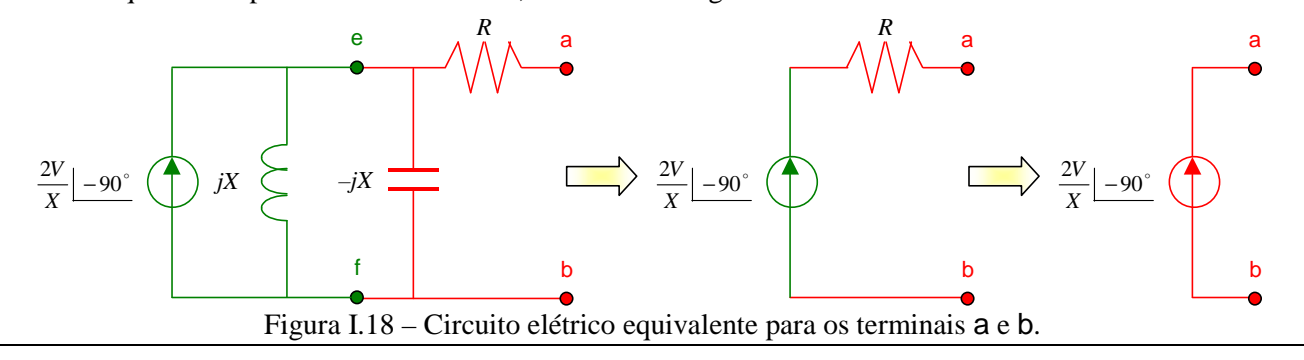

**Solução alternativa:** Para determinação dos circuitos equivalentes de Norton foram utilizados os arquivos I\_5a.mdl e I\_5b.mdl, respectivamente, para a obter a corrente de curto circuito *iN*(*t*), mostrada no gráfico a seguir, e a tensão de circuito aberto *vTH*(*t*) (cuja simulação revela um valor sempre crescente). Foi utilizada uma velocidade angular de 400<sup>rad</sup>/<sub>s</sub> para as fontes independentes de tensão e corrente e os seguintes valores para *R*, *X* e *V*:  $R = X = 10 \Omega$  e  $V = \frac{150}{\sqrt{2}} V$ .

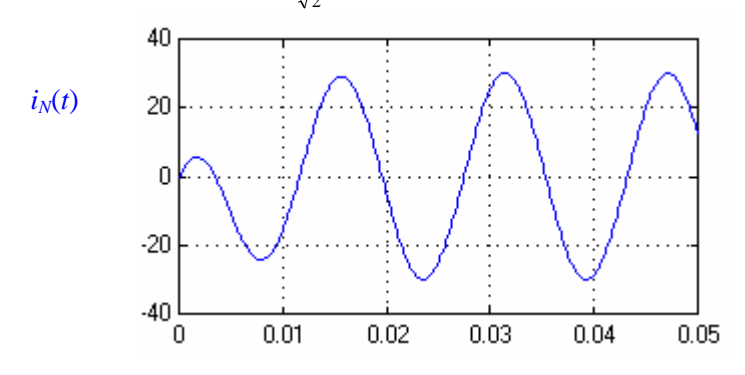

Observa-se, no gráfico anterior, um valor de pico de 30 A para a corrente. Tal valor pode ser comprovado utilizando-se a expressão obtida anteriormente e substituindo-se os valores definidos para *R*, *X* e *V*. Desta forma, o valor eficaz da corrente é  $|I_N| = \frac{2V}{X} = \frac{30}{\sqrt{2}} = \frac{30}{\sqrt{2}}$ 2  $\angle$  =  $\frac{30}{3}$ 150  $\frac{2V}{x} = \frac{\sqrt{2}}{10}$ 2 = ⋅  $I_N = \frac{2V}{x} = \frac{V^2}{10} = \frac{30}{\sqrt{2}}$  A. Por outro lado, como a tensão de circuito aberto tende para infinito, a impedância de Norton é infinita, sendo representada por um circuito aberto.

## **I.2.2 – Transformação estrela-triângulo**

Se os dois circuitos da Figura I.19 são equivalentes com relação aos seus quatro terminais então tem-se:

$$
\overline{Z}_1 = \frac{Z_A Z_B}{\overline{Z}_A + \overline{Z}_B + \overline{Z}_C}
$$
(11)  

$$
\overline{Z}_2 = \frac{\overline{Z}_A \overline{Z}_C}{\overline{Z}_A \overline{Z}_C}
$$
(12)

$$
\overline{Z}_3 = \frac{\overline{Z}_B \overline{Z}_C}{\overline{Z}_A + \overline{Z}_B + \overline{Z}_C}
$$
(13)

e

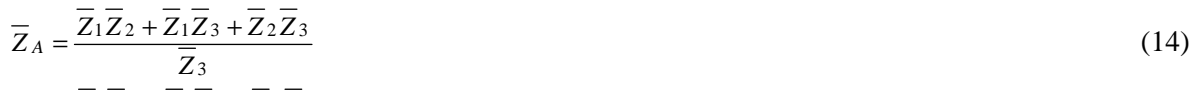

$$
\overline{Z}_B = \frac{Z_1 Z_2 + Z_1 Z_3 + Z_2 Z_3}{\overline{Z}_2} \tag{15}
$$

$$
\overline{Z}_C = \frac{\overline{Z}_1 \overline{Z}_2 + \overline{Z}_1 \overline{Z}_3 + \overline{Z}_2 \overline{Z}_3}{\overline{Z}_1} \tag{16}
$$

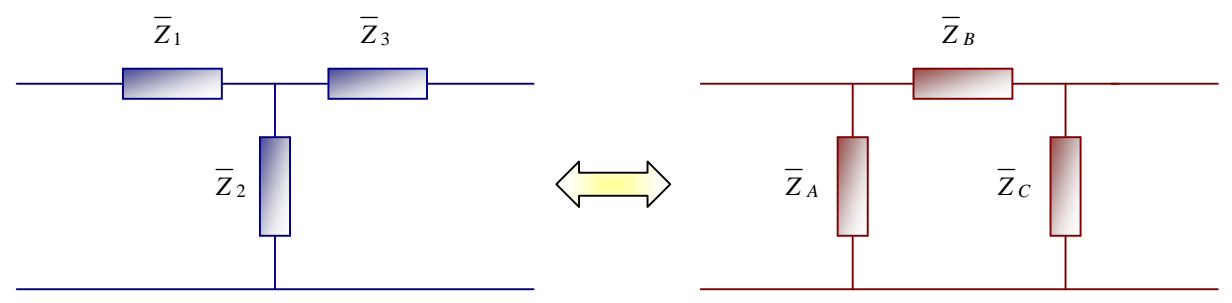

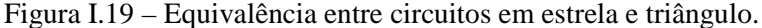

As expressões (11), (12) e (13) podem ser facilmente mostradas, considerando que:

$$
\overline{Z}_1 + \overline{Z}_3 = \overline{Z}_B / \sqrt{Z}_A + \overline{Z}_C = \frac{\overline{Z}_B (\overline{Z}_A + \overline{Z}_C)}{\overline{Z}_A + \overline{Z}_B + \overline{Z}_C} = \frac{\overline{Z}_A \overline{Z}_B + \overline{Z}_B \overline{Z}_C}{\overline{Z}_A + \overline{Z}_B + \overline{Z}_C}
$$
(17)

$$
\overline{Z}_1 + \overline{Z}_2 = \overline{Z}_A / \sqrt{Z}_B + \overline{Z}_C = \frac{\overline{Z}_A (\overline{Z}_B + \overline{Z}_C)}{\overline{Z}_A + \overline{Z}_B + \overline{Z}_C} = \frac{\overline{Z}_A \overline{Z}_B + \overline{Z}_A \overline{Z}_C}{\overline{Z}_A + \overline{Z}_B + \overline{Z}_C}
$$
(18)

$$
\overline{Z}_2 + \overline{Z}_3 = \overline{Z}_C / \sqrt{Z}_A + \overline{Z}_B = \frac{\overline{Z}_C (\overline{Z}_A + \overline{Z}_B)}{\overline{Z}_A + \overline{Z}_B + \overline{Z}_C} = \frac{\overline{Z}_A \overline{Z}_C + \overline{Z}_B \overline{Z}_C}{\overline{Z}_A + \overline{Z}_B + \overline{Z}_C}
$$
(19)

Somando (17) com (18) e subtraindo (19), chega-se à expressão (11):

$$
\overline{Z}_1 + \overline{Z}_3 + \overline{Z}_1 + \overline{Z}_2 - (\overline{Z}_2 + \overline{Z}_3) = \frac{\overline{Z}_A \overline{Z}_B + \overline{Z}_B \overline{Z}_C + \overline{Z}_A \overline{Z}_B + \overline{Z}_A \overline{Z}_C - (\overline{Z}_A \overline{Z}_C + \overline{Z}_B \overline{Z}_C)}{\overline{Z}_A + \overline{Z}_B + \overline{Z}_C}
$$
\n
$$
2\overline{Z}_1 = \frac{2\overline{Z}_A \overline{Z}_B}{\overline{Z}_A + \overline{Z}_B + \overline{Z}_C} \implies \overline{Z}_1 = \frac{\overline{Z}_A \overline{Z}_B}{\overline{Z}_A + \overline{Z}_B + \overline{Z}_C}
$$

A expressão (12) pode ser obtida substituindo (11) em (18); a expressão (13) pode ser obtida substituindo (11) em (17).

As expressões (14), (15) e (16) podem ser mostradas a partir das expressões (11), (12) e (13). Inicialmente, isolando  $\overline{Z}_C$  nas expressões (12) e (13), já demonstradas, tem-se:

$$
\overline{Z}_{2} = \frac{Z_{A}Z_{C}}{\overline{Z}_{A} + \overline{Z}_{B} + \overline{Z}_{C}} \Rightarrow \overline{Z}_{2}(\overline{Z}_{A} + \overline{Z}_{B} + \overline{Z}_{C}) = \overline{Z}_{A}\overline{Z}_{C} \Rightarrow \overline{Z}_{2}(\overline{Z}_{A} + \overline{Z}_{B}) = \overline{Z}_{C}(\overline{Z}_{A} - \overline{Z}_{2})
$$
\n
$$
\overline{Z}_{C} = \frac{\overline{Z}_{2}}{\overline{Z}_{A} - \overline{Z}_{2}} (\overline{Z}_{A} + \overline{Z}_{B})
$$
\n
$$
\overline{Z}_{3} = \frac{\overline{Z}_{B}\overline{Z}_{C}}{\overline{Z}_{A} + \overline{Z}_{B} + \overline{Z}_{C}} \Rightarrow \overline{Z}_{3}(\overline{Z}_{A} + \overline{Z}_{B} + \overline{Z}_{C}) = \overline{Z}_{B}\overline{Z}_{C} \Rightarrow \overline{Z}_{3}(\overline{Z}_{A} + \overline{Z}_{B}) = \overline{Z}_{C}(\overline{Z}_{B} - \overline{Z}_{3})
$$
\n
$$
\overline{Z}_{C} = \frac{\overline{Z}_{3}}{\overline{Z}_{B} - \overline{Z}_{3}} (\overline{Z}_{A} + \overline{Z}_{B})
$$
\n
$$
\overline{Z}_{D} = \overline{Z}_{B}(\overline{Z}_{A} + \overline{Z}_{B})
$$
\n
$$
(21)
$$

Da igualdade de (20) e (21), tem-se:

$$
\overline{Z}_{C} = \frac{\overline{Z}_{2}}{\overline{Z}_{A} - \overline{Z}_{2}} \left( \overline{Z}_{A} + \overline{Z}_{B} \right) = \frac{\overline{Z}_{3}}{\overline{Z}_{B} - \overline{Z}_{3}} \left( \overline{Z}_{A} + \overline{Z}_{B} \right) \Rightarrow \frac{\overline{Z}_{2}}{\overline{Z}_{A} - \overline{Z}_{2}} = \frac{\overline{Z}_{3}}{\overline{Z}_{B} - \overline{Z}_{3}}
$$
\n
$$
\overline{Z}_{2} \left( \overline{Z}_{B} - \overline{Z}_{3} \right) = \overline{Z}_{3} \left( \overline{Z}_{A} - \overline{Z}_{2} \right) \Rightarrow \overline{Z}_{2} \overline{Z}_{B} = \overline{Z}_{3} \overline{Z}_{A}
$$
\n
$$
\overline{Z}_{B} = \frac{\overline{Z}_{3}}{\overline{Z}_{2}} \overline{Z}_{A}
$$
\n(22)

Da mesma forma, isolando  $\overline{Z}_A$  nas expressões (11) e (12), tem-se:

$$
\overline{Z}_{1} = \frac{\overline{Z}_{A}\overline{Z}_{B}}{\overline{Z}_{A} + \overline{Z}_{B} + \overline{Z}_{C}} \Rightarrow \overline{Z}_{1}(\overline{Z}_{A} + \overline{Z}_{B} + \overline{Z}_{C}) = \overline{Z}_{A}\overline{Z}_{B} \Rightarrow \overline{Z}_{1}(\overline{Z}_{B} + \overline{Z}_{C}) = \overline{Z}_{A}(\overline{Z}_{B} - \overline{Z}_{1})
$$
\n
$$
\overline{Z}_{A} = \frac{\overline{Z}_{1}}{\overline{Z}_{B} - \overline{Z}_{1}}(\overline{Z}_{B} + \overline{Z}_{C})
$$
\n
$$
\overline{Z}_{2} = \frac{\overline{Z}_{A}\overline{Z}_{C}}{\overline{Z}_{A} + \overline{Z}_{B} + \overline{Z}_{C}} \Rightarrow \overline{Z}_{2}(\overline{Z}_{A} + \overline{Z}_{B} + \overline{Z}_{C}) = \overline{Z}_{A}\overline{Z}_{C} \Rightarrow \overline{Z}_{2}(\overline{Z}_{B} + \overline{Z}_{C}) = \overline{Z}_{A}(\overline{Z}_{C} - \overline{Z}_{2})
$$
\n
$$
\overline{Z}_{A} = \frac{\overline{Z}_{2}}{\overline{Z}_{C} - \overline{Z}_{2}}(\overline{Z}_{B} + \overline{Z}_{C})
$$
\n(24)

Da igualdade de (23) e (24), vem:

$$
\overline{Z}_{A} = \frac{\overline{Z}_{1}}{\overline{Z}_{B} - \overline{Z}_{1}} \left( \overline{Z}_{B} + \overline{Z}_{C} \right) = \frac{\overline{Z}_{2}}{\overline{Z}_{C} - \overline{Z}_{2}} \left( \overline{Z}_{B} + \overline{Z}_{C} \right) \implies \frac{\overline{Z}_{1}}{\overline{Z}_{B} - \overline{Z}_{1}} = \frac{\overline{Z}_{2}}{\overline{Z}_{C} - \overline{Z}_{2}}
$$
\n
$$
\overline{Z}_{1} \left( \overline{Z}_{C} - \overline{Z}_{2} \right) = \overline{Z}_{2} \left( \overline{Z}_{B} - \overline{Z}_{1} \right) \implies \overline{Z}_{1} \overline{Z}_{C} = \overline{Z}_{2} \overline{Z}_{B}
$$
\n
$$
\overline{Z}_{C} = \frac{\overline{Z}_{2}}{\overline{Z}_{1}} \overline{Z}_{B}
$$
\n
$$
(25)
$$

Substituindo (22) em (25), tem-se:

$$
\overline{Z}_C = \frac{\overline{Z}_3}{\overline{Z}_1} \overline{Z}_A
$$
 (25)

Finalmente, substituindo (22) e (25) em (11), chega-se a:

$$
\overline{Z}_1 = \frac{\overline{Z}_A \overline{Z}_B}{\overline{Z}_A + \overline{Z}_B + \overline{Z}_C} = \frac{\overline{Z}_A \frac{Z_3}{\overline{Z}_2} \overline{Z}_A}{\overline{Z}_A + \frac{\overline{Z}_3}{\overline{Z}_2} \overline{Z}_A + \frac{\overline{Z}_3}{\overline{Z}_1} \overline{Z}_A} = \frac{\frac{Z_3}{\overline{Z}_2} \overline{Z}_A}{1 + \frac{\overline{Z}_3}{\overline{Z}_2} + \frac{\overline{Z}_3}{\overline{Z}_1}} = \frac{\overline{Z}_2 \frac{Z_3}{\overline{Z}_2} \overline{Z}_A}{\overline{Z}_1 \overline{Z}_2 + \overline{Z}_1 \overline{Z}_3 + \overline{Z}_2 \overline{Z}_3}
$$
\n
$$
\overline{Z}_1 = \frac{\overline{Z}_3 \overline{Z}_A}{\overline{Z}_1 \overline{Z}_2 + \overline{Z}_1 \overline{Z}_3 + \overline{Z}_2 \overline{Z}_3} \implies \overline{Z}_1 \frac{\overline{Z}_1 \overline{Z}_2 + \overline{Z}_1 \overline{Z}_3 + \overline{Z}_2 \overline{Z}_3}{\overline{Z}_1} = \overline{Z}_3 \overline{Z}_A
$$

que confirma a expressão (14), ou seja:

$$
\overline{Z}_A = \frac{\overline{Z}_1 \overline{Z}_2 + \overline{Z}_1 \overline{Z}_3 + \overline{Z}_2 \overline{Z}_3}{\overline{Z}_3}
$$

Substituindo (14) em (22) chega-se à expressão (15); substituindo (14) em (25) chega-se à expressão (16).

# **I.2.3 – Circuitos divisores**

*I*

São dois os circuitos divisores básicos: divisor de **tensão** e divisor de **corrente**. No circuito divisor de tensão, ilustrado na Figura I.20, a tensão *V* é aplicada à associação **série** de impedâncias *Z*1 e *Z* <sup>2</sup> e o problema consiste em expressar a tensão sobre uma das impedâncias, *Z*1 por exemplo, em função da tensão total  $\overline{V}$  e das impedâncias do circuito, ou seja,  $\overline{Z}_1$  e  $\overline{Z}_2$ .

$$
\overrightarrow{v}
$$
\n
$$
\overrightarrow{z}_{1}
$$
\n
$$
\overrightarrow{v}_{1}
$$
\n
$$
\overrightarrow{v}_{1} = \overrightarrow{z}_{1} \overrightarrow{z}_{2}
$$
\n
$$
\overrightarrow{v}_{1} = \frac{\overrightarrow{z}_{1} \overrightarrow{z}_{2}}{\overrightarrow{z}_{1} + \overrightarrow{z}_{2}}
$$
\n
$$
\overrightarrow{v}_{1} = \frac{\overrightarrow{z}_{1}}{\overrightarrow{z}_{1} + \overrightarrow{z}_{2}}
$$
\n
$$
\overrightarrow{v}_{2} = \frac{\overrightarrow{z}_{2} \overrightarrow{z}_{1} - \overrightarrow{z}_{2}}{\overrightarrow{z}_{1} + \overrightarrow{z}_{2}}
$$

#### Figura I.20 – Circuito divisor de tensão.

No circuito divisor de corrente, ilustrado na Figura I.21, a corrente *I* é aplicada à associação **paralela** de impedâncias *Z*1 e *Z* <sup>2</sup> e o problema consiste em expressar a corrente sobre uma das impedâncias, *Z*1 por exemplo, em função da corrente *I* e das impedâncias do circuito, ou seja, *Z*1 e *Z* <sup>2</sup> .

$$
\overline{I} \longrightarrow \overline{Z}_1
$$
\n
$$
\overline{Z}_2
$$
\n
$$
\overline{V} \longrightarrow \overline{I} \longrightarrow \overline{I}
$$
\n
$$
\overline{Z}_P
$$
\n
$$
\overline{Z}_P = \frac{\overline{Z}_1 \overline{Z}_2}{\overline{Z}_1 + \overline{Z}_2} \overline{I}
$$
\n
$$
\overline{V} = \frac{\overline{Z}_1 \overline{Z}_2}{\overline{Z}_1 + \overline{Z}_2} \overline{I}
$$
\n
$$
\overline{V} = \frac{\overline{Z}_1 \overline{Z}_2}{\overline{Z}_1 + \overline{Z}_2} \overline{I}
$$
\n
$$
\overline{V} = \frac{\overline{Z}_1 \overline{Z}_2}{\overline{Z}_1 + \overline{Z}_2} \overline{I}
$$
\n
$$
\overline{V} = \frac{\overline{Z}_1 \overline{Z}_2}{\overline{Z}_1 + \overline{Z}_2} \overline{I}
$$
\n
$$
\overline{V} = \frac{\overline{Z}_1 \overline{Z}_2}{\overline{Z}_1 + \overline{Z}_2} \overline{I}
$$
\n
$$
\overline{V} = \frac{\overline{Z}_1 \overline{Z}_2}{\overline{Z}_1 + \overline{Z}_2} \overline{I}
$$
\n
$$
\overline{V} = \frac{\overline{Z}_1 \overline{Z}_2}{\overline{Z}_1 + \overline{Z}_2} \overline{I}
$$
\n
$$
\overline{V} = \frac{\overline{Z}_1 \overline{Z}_2}{\overline{Z}_1 + \overline{Z}_2} \overline{I}
$$

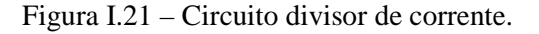

### **I.2.4 – Métodos analíticos de solução**

Aplicam-se os princípios da análise nodal (tensões nodais) e análise de malhas (correntes de malha). Seja um circuito genérico formado por *N* nós e *K* ramos, tem-se então 2*K* variáveis, *K* correntes e *K* tensões, relativas a cada um dos componentes que estão presentes nos ramos cujos extremos constituem os nós do circuito. Pode-se, então, escrever as seguintes restrições de interconexão:

- *N* −1 equações de nó, ou seja, expressões relativas à primeira Lei de Kirchhoff;
- *K* − (*N* −1) = *K* − *N* +1 equações de malha, ou seja, expressões relativas à segunda Lei de Kirchhoff.

Além disto, cada ramo possui a sua equação característica:

 $\overline{V}_r = f(\overline{I}_r)$   $\qquad \overline{I}_r = f(\overline{V}_r)$ 

totalizando  $(N-1)+(K-N+1)+K = 2K$  equações.

**Exemplo I.8:** Para o circuito abaixo determinar:

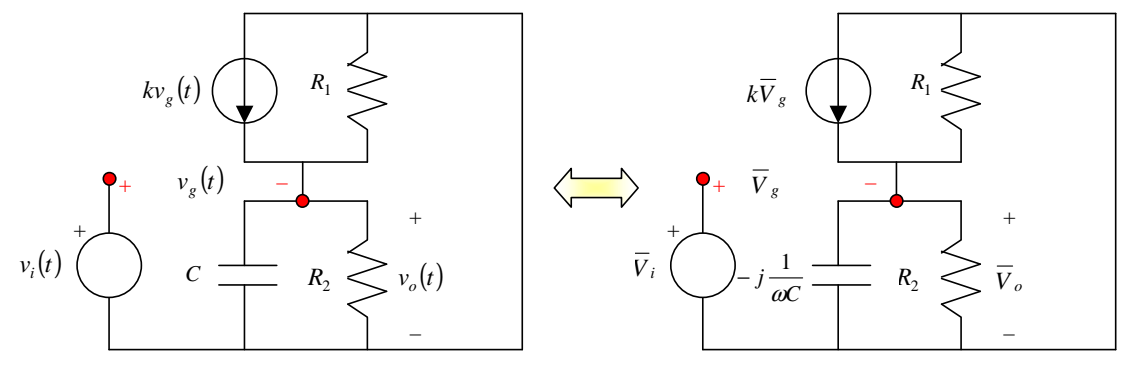

Figura I.22 – Circuito exemplo no domínio do tempo e da freqüência.

- a) A expressão de  $\overline{V}_o$  em função de  $\overline{V}_i$ .
- b) A expressão do ganho de tensão, dado por *i o*  $T = \sqrt{\frac{1}{V}}$  $G_T = \left| \frac{V_o}{\overline{V}} \right|$ .
- c) A defasagem entre  $\overline{V}_o$  e  $\overline{V}_i$ .

### **Solução:**

a) Redesenhando o circuito tem-se o diagrama da Figura I.23, para o qual são válidas as seguintes equações de nó e de malha:

**LKC:** 
$$
k\overline{V}_g = \frac{V_o}{\overline{Z}_P}
$$
 com  $\overline{Z}_P = \frac{1}{\frac{1}{R_1} + \frac{1}{R_2} + \frac{1}{\frac{1}{\omega C}}} = \frac{1}{\frac{1}{R_1} + \frac{1}{R_2} + j\omega C}$  (26)  
**LKT:**  $\overline{V}_i = \overline{V}_g + \overline{V}_o \implies \overline{V}_g = \overline{V}_i - \overline{V}_o$  (27)

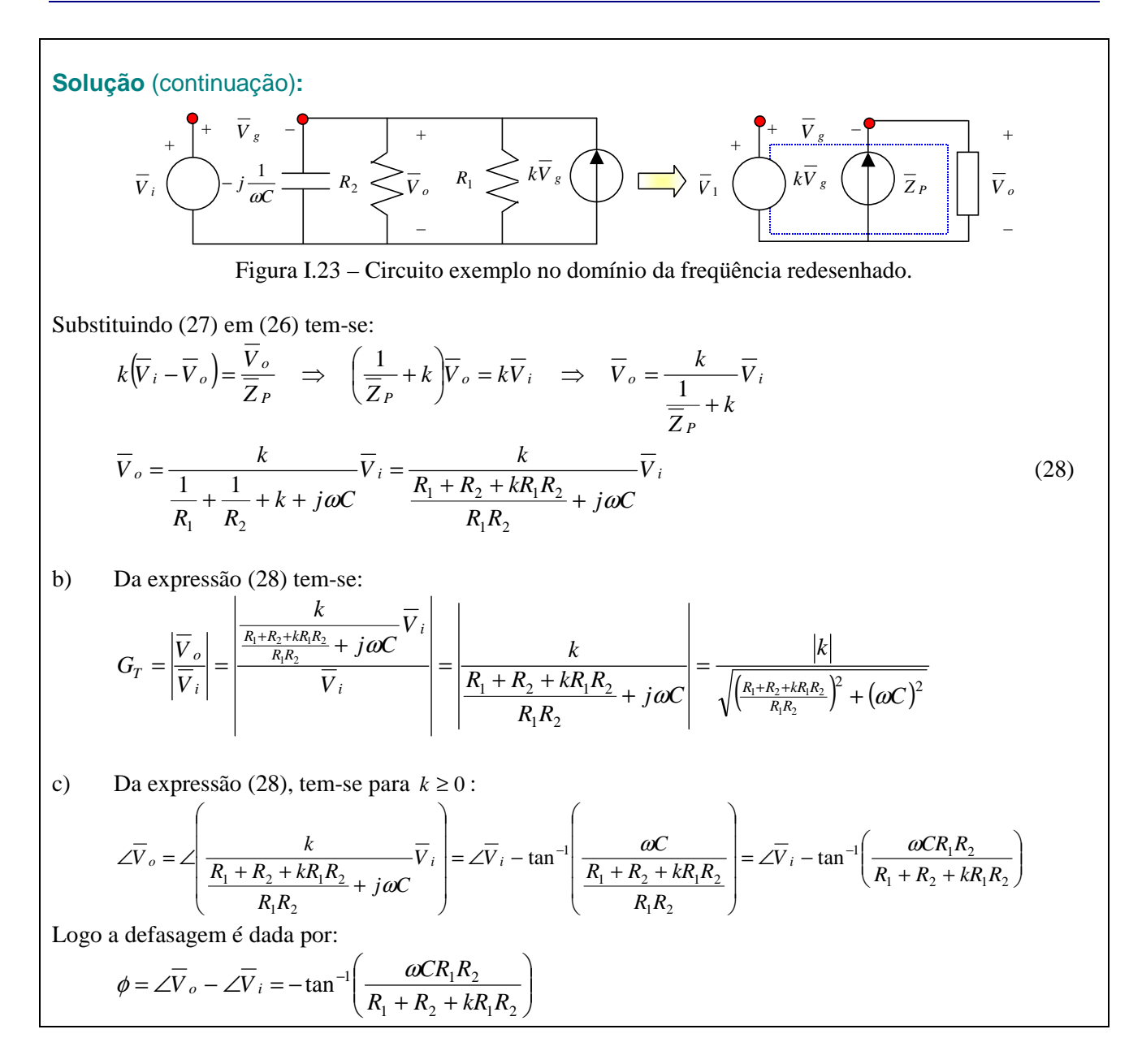

Solução alternativa: Para realizar a simulação do circuito anterior foi utilizado o arquivo I\_6.mdl, para a obter as formas de onda das tensões de entrada  $v_i(t)$  e de saída  $v_o(t)$ , mostradas no gráfico a seguir. Foi utilizada uma frequência de 60 Hz para a fonte independente de tensão de entrada ( $2\pi 60 \text{ rad/s}$ ), cuja amplitude foi de 100 V de pico e os seguintes valores para os componentes:  $R_1$ =500 Ω,  $R_2$ =375 Ω, *C=*25 mF, *k=*5.

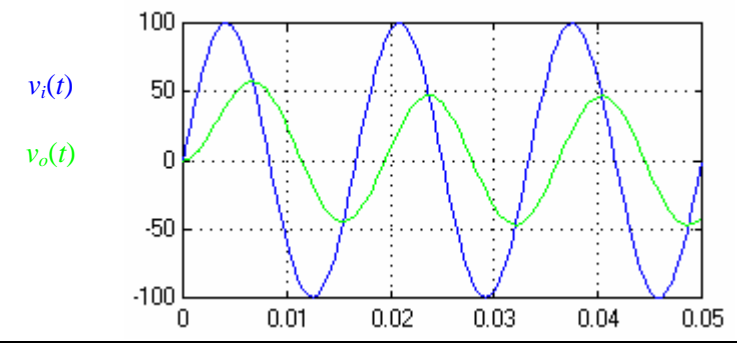

**Solução alternativa** (continuação)**:** Substituindo-se os valores adotados nas expressões obtidas anteriormente, tem-se:

$$
\overline{V}_{o} = \frac{k}{\frac{R_{1} + R_{2} + kR_{1}R_{2}}{R_{1}R_{2}} + j\omega C} \overline{V}_{i} = \frac{5}{\frac{500 + 375 + 5 \cdot 500 \cdot 375}{500 \cdot 375} + j2\pi 60 \cdot 25 \times 10^{-3}} \overline{V}_{i}
$$
\n
$$
\overline{V}_{o} = 0,4686 \Big| -62,03^{\circ} \overline{V}_{i}
$$

Desta forma, o valor de pico do regime permanente mostrado no gráfico (aproximadamente 47 V) corresponde ao valor calculado e o ângulo de fase em atraso da tensão de saída de 62,03° corresponde à  $\frac{12,03}{360} \frac{2\pi}{2\pi 60} = 0,003$  $\frac{62,03}{360} \frac{2\pi}{2\pi 60} = 0,003$  s.

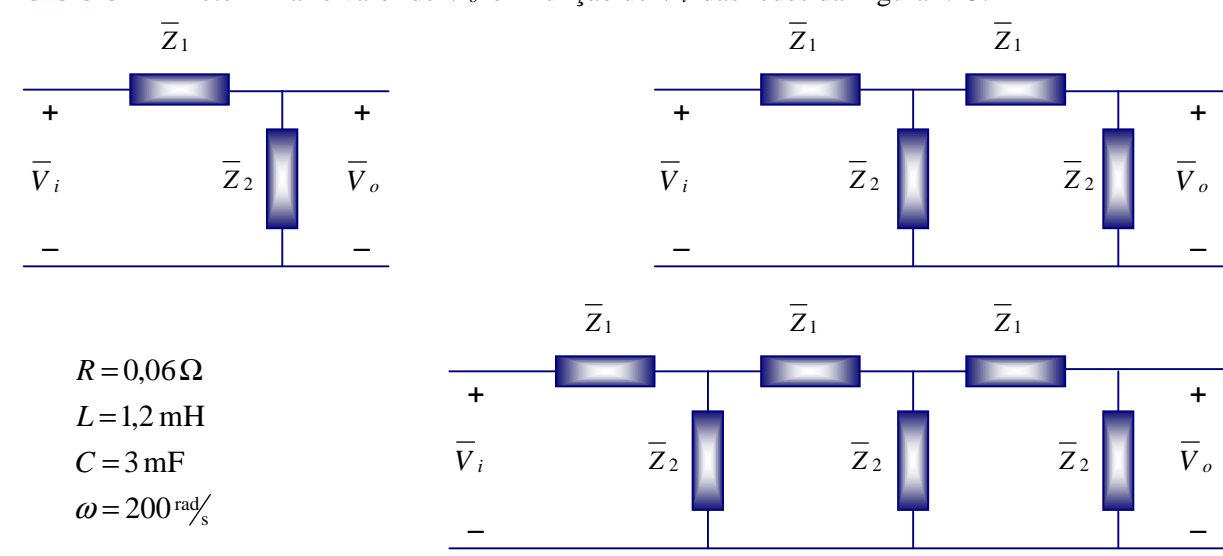

**Exercício I.2:** Determinar o valor de  $\overline{V}_o$  em função de  $\overline{V}_i$  das redes da Figura I.25.

Figura I.25 – Circuitos "Ladder" do exercício.

# **I.2.5 – Diagrama fasorial**

O diagrama fasorial consiste em representar os fasores tensão e corrente de um determinado circuito elétrico no plano complexo. Tal diagrama é empregado para auxiliar e simplificar trabalhos analíticos pois as operações de soma e subtração podem ser facilmente executadas e visualizadas. O diagrama fasorial tem as seguintes características:

- os eixos (real e imaginário) podem ser omitidos;
- É utilizada uma referência angular única para as tensões e as correntes;
- As escalas para os fasores tensão e corrente podem ser independentes, ou seja, uma para as tensões e outra para as correntes (por exemplo,  $1 \text{ cm} = 10 \text{ V}$  e  $1 \text{ cm} = 5 \text{ A}$ )
- Os fasores podem ser colocados na origem ou na extremidade de outro fasor (para "somar").

Para uma impedância qualquer, mostrada na Figura I.25, a **corrente** pode estar **adiantada** ou **atrasada** em relação à **tensão** de acordo com a natureza desta impedância (**capacitiva** ou **indutiva**, respectivamente).

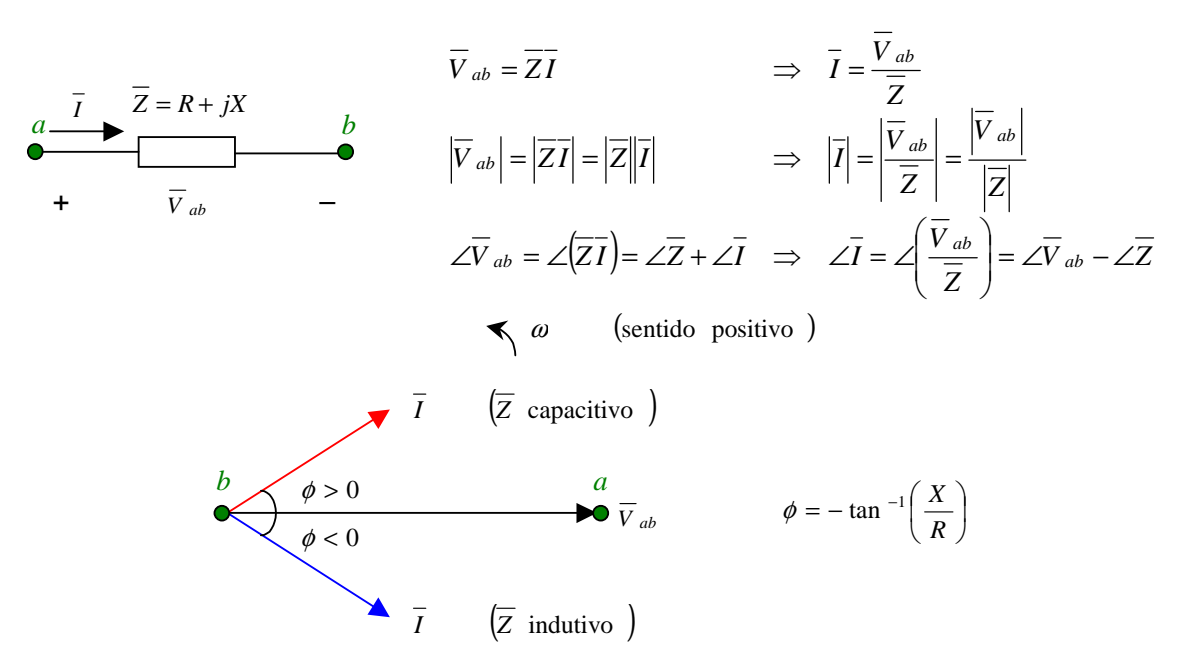

Figura I.25 – Circuito com impedância e seu diagrama fasorial.

Caso a impedância do elemento da Figura I.25 tenha natureza exclusivamente **resistiva**  $(\overline{Z} = R)$ , tem-se:

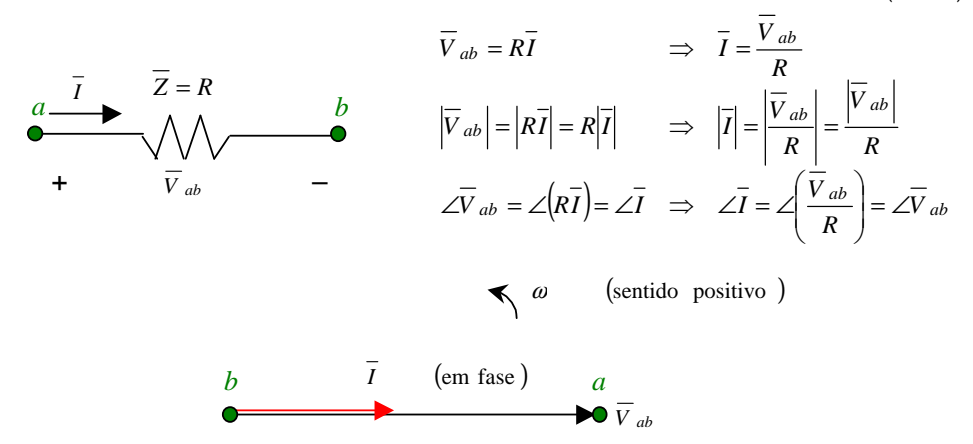

Caso a impedância do elemento da Figura I.25 tenha natureza exclusivamente **indutiva**  $(\overline{Z} = j\omega L = jX_L)$ , tem-se:

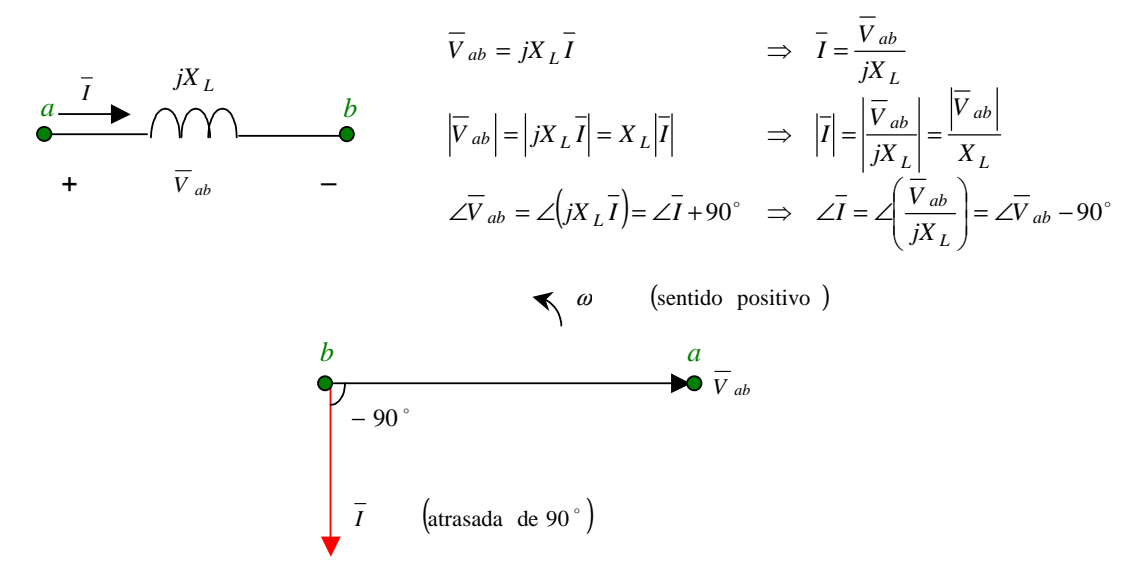

Caso a impedância do elemento da Figura I.25 tenha natureza exclusivamente **capacitiva**  $\overline{\phantom{a}}$ J  $\left(\overline{Z}=-j\frac{1}{\cdots}=-jX_{C}\right)$ l  $\left(\overline{Z} = -j\frac{1}{\omega C} = -jX_C\right)$  $\frac{1}{a} = -jX_c$ , tem-se:

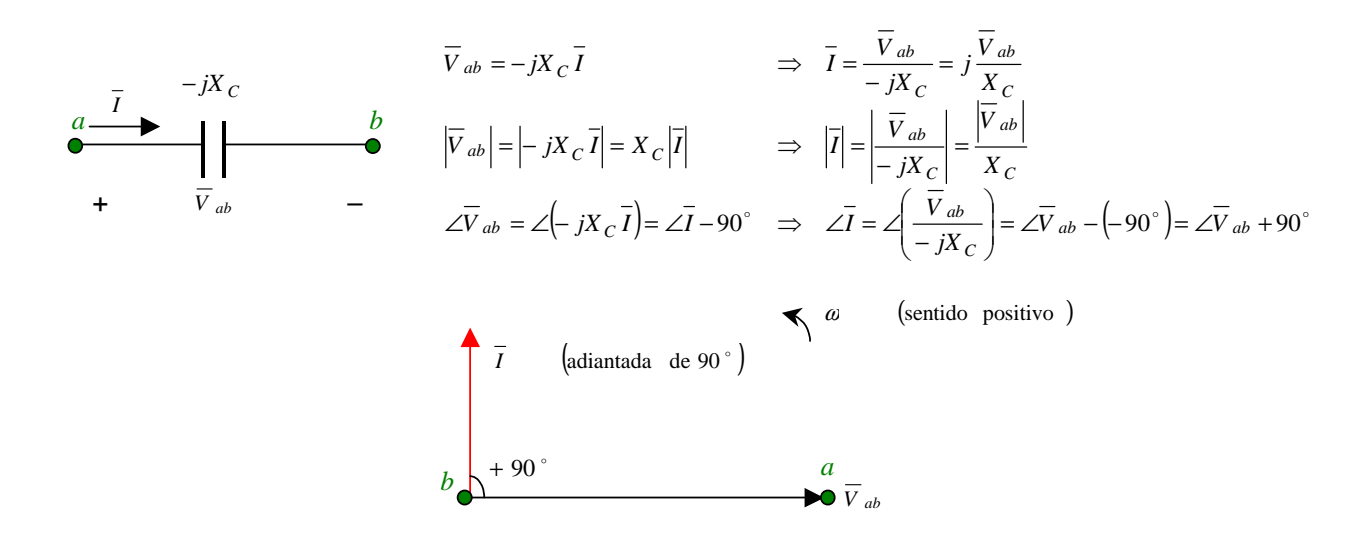

Um caso um pouco mais geral ocorre quando a impedância analisada corresponde a uma associação série de uma resistência e uma indutância. Neste caso,  $Z = R + j\omega L = R + jX_L = \sqrt{R^2 + X_L^2} \tan^{-1} \left( \frac{X_L}{R} \right)$  $\begin{pmatrix} X_L \end{pmatrix}$  $= R + j\omega L = R + jX_L = \sqrt{R^2 + X_L^2} \tan^{-1} \left( \frac{X_L}{R} \right)$  $\overline{Z} = R + j\omega L = R + jX_L = \sqrt{R^2 + X_L^2} \tan^{-1} \left( \frac{X_L}{R} \right)$  e tem-se:

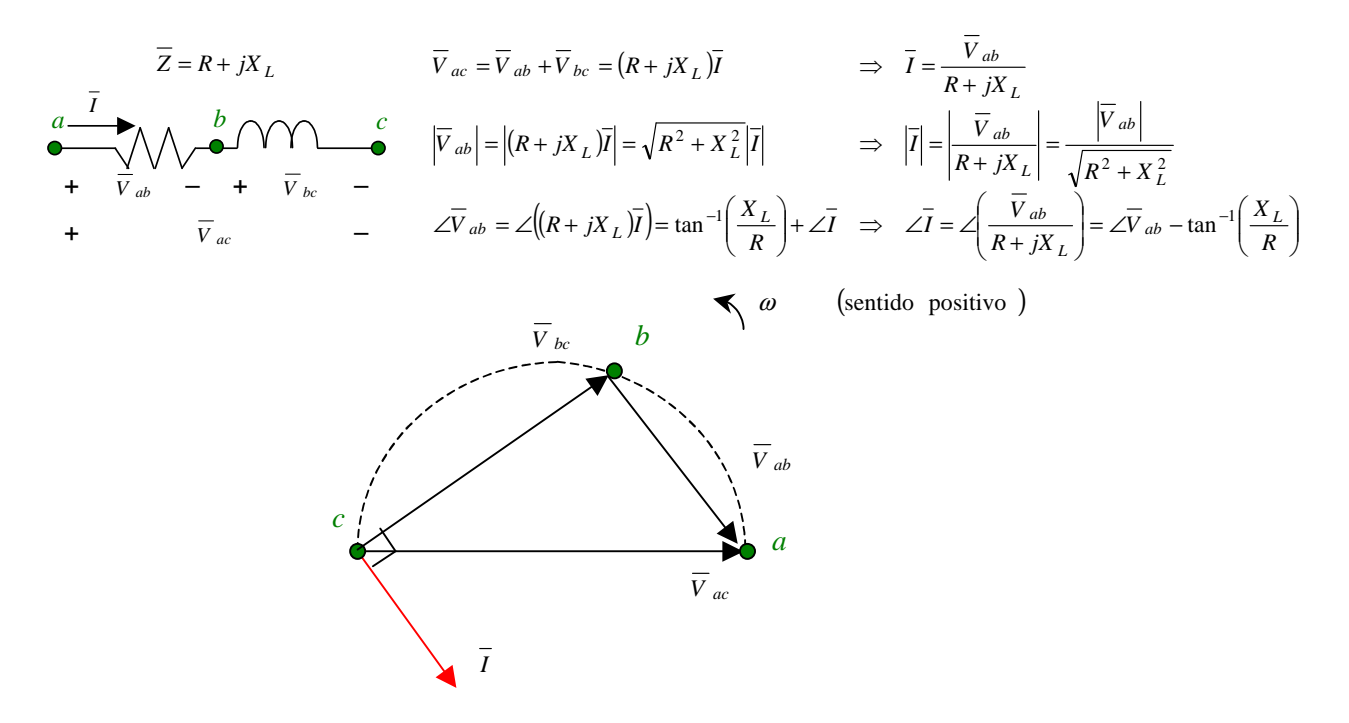

Observar que o fasor  $\overline{V}_{ac}$  corresponde à soma dos fasores  $\overline{V}_{ab}$  e  $\overline{V}_{bc}$ . O fasor tensão  $\overline{V}_{ab}$  está em fase com o fasor corrente  $\overline{I}$  pois corresponde a uma queda de tensão em uma **resistência**; o fasor tensão  $\overline{V}_{bc}$  está 90° **adiantado** do fasor corrente *I* pois corresponde a uma queda de tensão em uma **indutância**. Assim os fasores *V ab* e *V bc* formam um ângulo reto e o ponto *b* encontra-se na semicircunferência cujo diâmetro é o fasor  $\overline{V}_{ac}$ .

**Exemplo I.9:** Para o circuito abaixo determinar o diagrama fasorial contendo o fasor corrente e os fasores queda de tensão em todos os seus componentes bem como o fasor tensão da fonte.

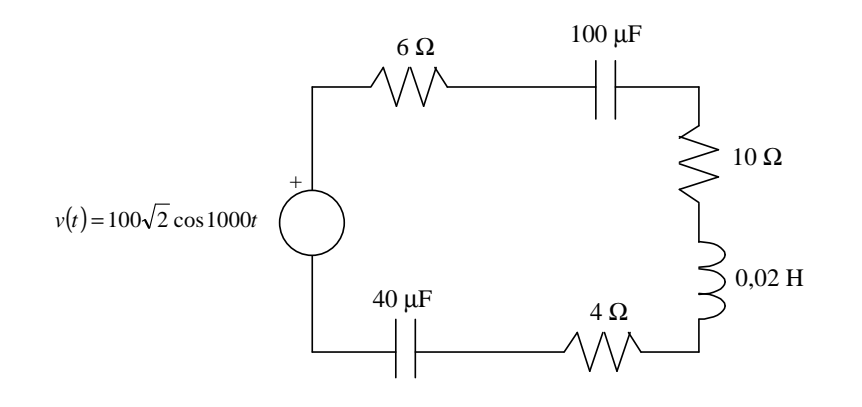

**Solução:** Inicialmente determina-se o circuito equivalente no domínio da freqüência. Os capacitores e o indutor são transformados nas suas impedâncias equivalentes para a freqüência da fonte  $(\omega = 1000 \text{ rad/s})$ :

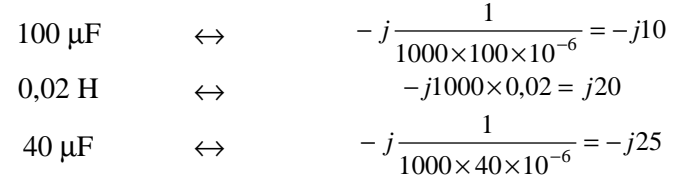

e alguns pontos são adicionados para identificar as quedas de tensão nos diversos componentes, conforme ilustra a figura a seguir.

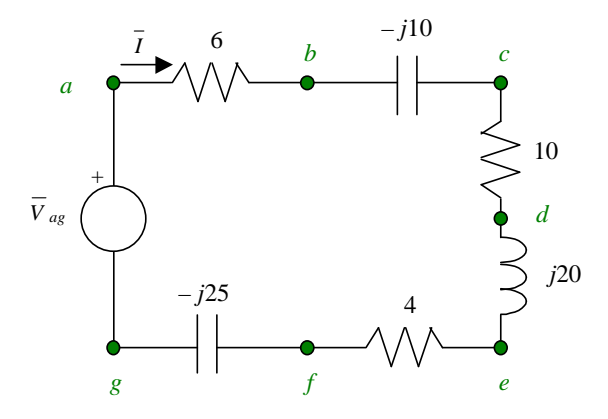

A corrente do circuito é dada por:

$$
\overline{I} = \frac{\overline{V}_{ag}}{\overline{Z}_{eq}} = \frac{100 \left| 0^{\circ}}{6 - j10 + 10 + j20 + 4 - j25} = \frac{100 \left| 0^{\circ}}{20 - j15} = \frac{100 \left| 0^{\circ}}{25 \left| -36,87^{\circ}} \right| \right.}{\left. -36,87^{\circ} \right| = 4 \left| \right. \right.}
$$

As quedas de tensão nos componentes são dadas por:  $\overline{V}_{xy} = \overline{Z}_{xy} \overline{I}$ 

$$
\overline{e}
$$

$$
\overline{V}_{ag} = \overline{V}_{fg} + \overline{V}_{ef} + \overline{V}_{de} + \overline{V}_{cd} + \overline{V}_{bc} + \overline{V}_{ab}
$$

conforme ilustra o seguinte diagrama fasorial.

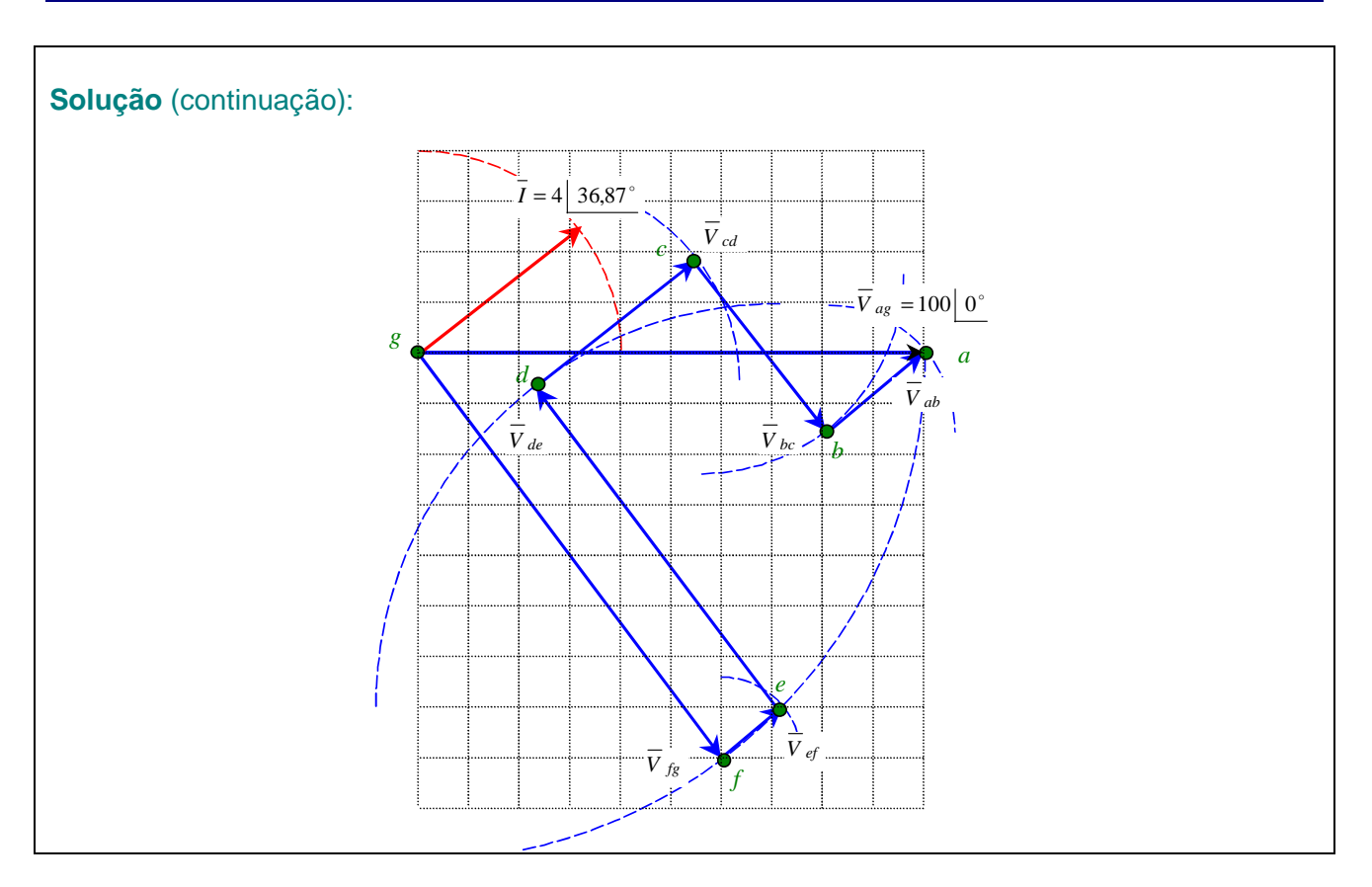

**Solução alternativa:** Para realizar a simulação do circuito anterior foram utilizados os arquivos I\_7a.mdl e I\_7b.mdl; para realizar o traçado do diagrama fasorial mostrado a seguir foi utilizado o  $\overline{\text{arquiv}\,\mathsf{I}_2\text{7m}}\cdot\overline{\text{m}}$ .

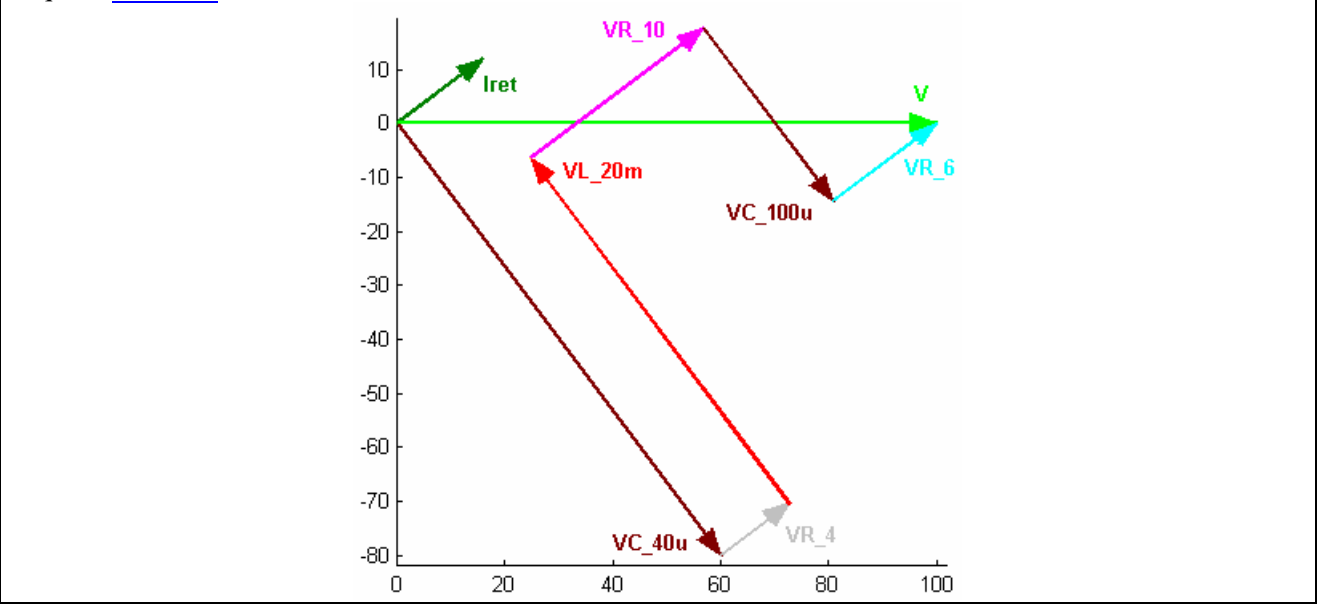

# **I.3 – Locus de tensão, corrente e impedância**

O lugar geométrico ou "Locus" consiste em representar, no plano complexo, a variação de uma grandeza (tensão, corrente, impedância) quando um parâmetro do circuito é alterado (por exemplo, uma resistência, capacitância, indutância, freqüência, etc.).

**Exemplo I.10:** Para o circuito abaixo determinar:

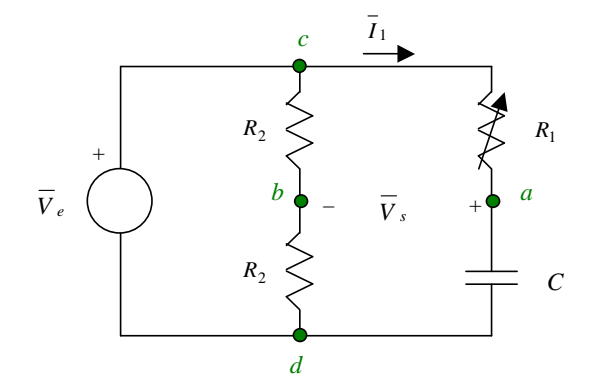

- a) O lócus do fasor tensão  $V_s = V_{ab}$  para  $R_1$  variando de zero a infinito.
- b) O fasor  $\overline{V}_s$ , se  $R_1 = 0$  e se  $R_1 = \infty$ .
- c) O valor de  $R_1$  para o qual  $\overline{V}_s$  está 90° atrasado em relação à  $\overline{V}_e$ .
- d) A expressão do ângulo entre  $\overline{V}_s$  e  $\overline{V}_e$ .

### **Solução:**

- a) Inicialmente, supõe-se que o fasor tensão de entrada tenha ângulo de fase nulo, ou seja,  $\overline{V}_e = |\overline{V}_e||0$ , tendo nos seus extremos os pontos *c* e *d*. As extremidades do fasor  $\overline{V}_s = \overline{V}_{ab}$  são os pontos *a* e *b* que são determinados da seguinte maneira:
- O ponto *b* pode ser facilmente localizado, pois se encontra exatamente entre os pontos *c* e *d* (observar que o divisor resistivo é formado por duas resistências iguais).
- O ponto *a* exige uma análise um pouco mais cuidadosa. A corrente que percorre este ramo do circuito,  $\overline{I}_1$ , está **adiantada** em relação à  $\overline{V}_e$ , pois a natureza da impedância é capacitiva. Para qualquer valor de  $R_1$  este fasor encontra-se no primeiro quadrante, ou seja, sua fase pertence ao intervalo  $[0^{\circ},90^{\circ}]$ . Considerando este fato, o sentido dos fasores queda de tensão  $\overline{V}_{ad}$  e  $\overline{V}_{ca}$  podem ser estabelecidos da seguinte maneira: o fasor  $\overline{V}_{ad}$  encontra-se 90° **atrasado** em relação à corrente  $\overline{I}_1$ ; o fasor  $\overline{V}_{ca}$ encontra-se **em fase** com a corrente  $\overline{I}_1$ . Assim,  $\overline{V}_{ad}$  e  $\overline{V}_{ca}$  são perpendiculares e vão constituir um triângulo retângulo com o fasor *V <sup>e</sup>* .

O fato do ponto *a* ser o vértice reto de um triângulo retângulo faz com que seu locus seja uma semicircunferência, conforme ilustra a figura a seguir. Assim, o locus do fasor  $\overline{V}_s = \overline{V}_{ab}$  compreende todos os raios desta semicircunferência.

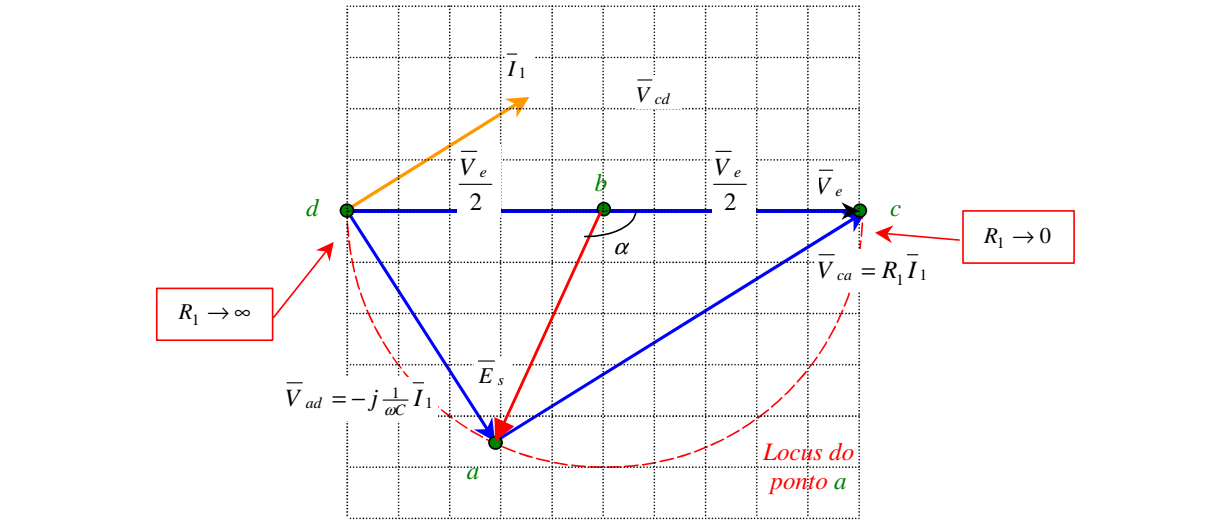

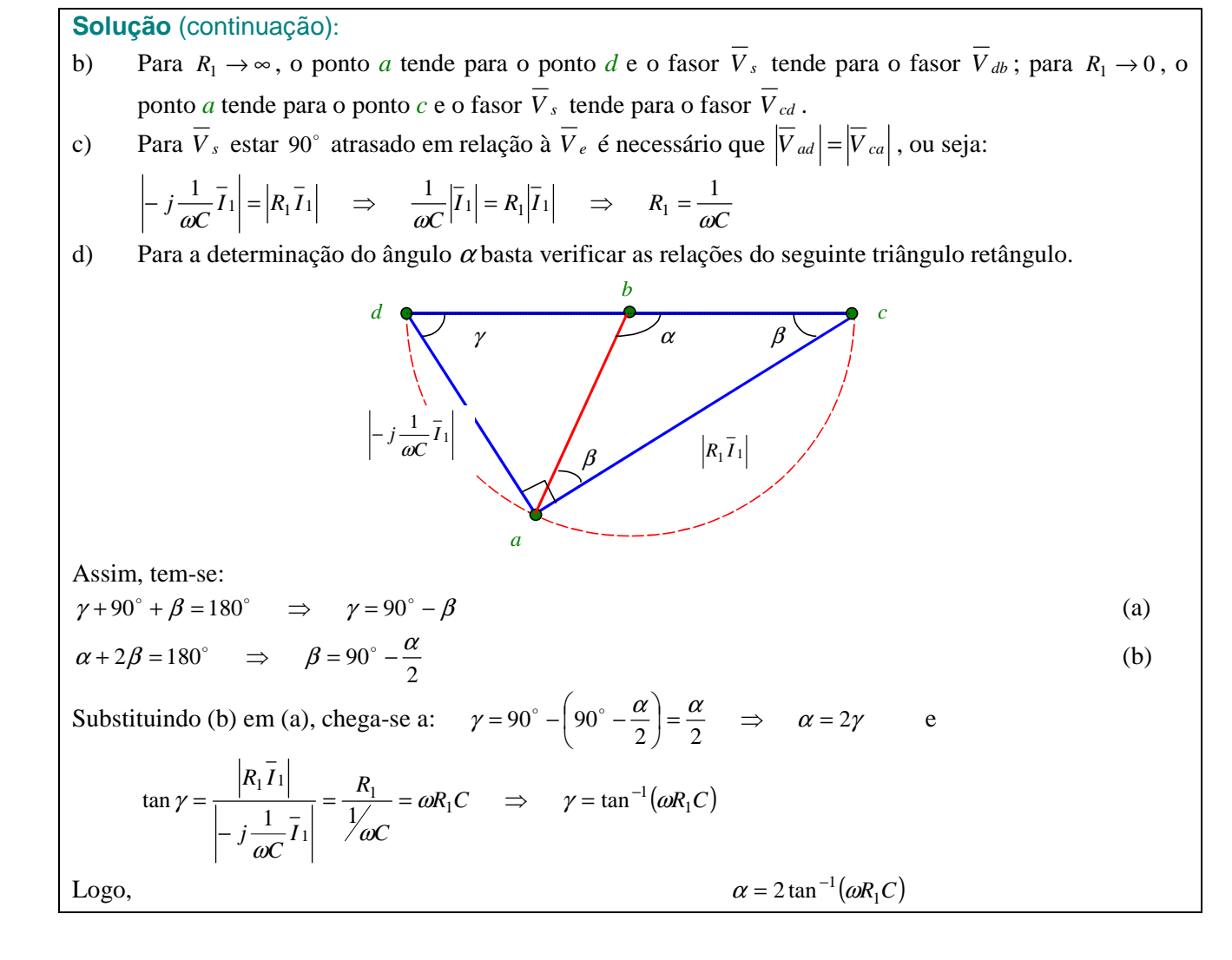

**Solução alternativa:** Para realizar a simulação do circuito anterior foram utilizados os arquivos I\_8.mdl e I\_8m.m, considerando os seguintes valores para os componentes:  $R_1=10$  Ω,  $R_2=50$  Ω,  $C=100$  μF e  $\overline{V}_e = 50\sqrt{2}$   $\overline{O}$   $\overline{O}$  V (igual a 100 V de pico). Para estes valores, a tensão  $v_s(t)$  de saída é dada pelo seguinte gráfico (com um ângulo de fase que corresponde à -41,31°), resultando no diagrama fasorial dado. Os demais pontos do lócus podem ser obtidos variando-se o valor da resistência *R*1 (observar que o gráfico apresenta escalas diferentes para os eixos).

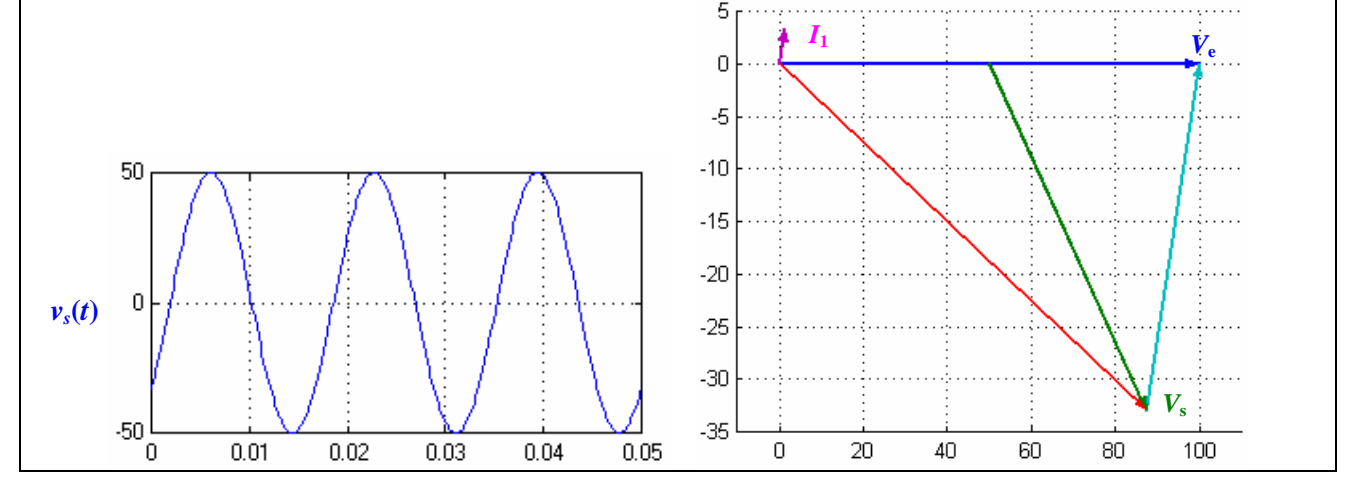

## **I.4 – Ressonância senoidal**

## **I.4.1 – Definições**

Ressonância é um fenômeno que pode ocorrer em circuitos que contêm, simultaneamente, indutores e capacitores. De modo simplificado, a **ressonância** pode ser definida como a condição que existe em qualquer sistema físico (por exemplo, elétrico, mecânico, hidráulico e acústico) quando uma função excitação senoidal<sup>10</sup> de amplitude fixa produz uma resposta de **amplitude máxima**.

A freqüência de ressonância  $(f_0)$  é a freqüência da função excitação que produz ressonância neste sistema quando os demais parâmetros permanecem inalterados. Tal freqüência corresponde à freqüência natural do sistema e só depende dos parâmetros (*RLC*) do circuito.

Em uma rede elétrica com dois terminais contendo pelo menos um indutor e um capacitor, **ressonância** é a condição que existe quando a impedância desta rede é puramente **resistiva**, ou seja, quando a tensão e a corrente nos terminais de entrada da rede estão em fase.

## **I.4.2 – Ressonância paralela**

Para o circuito paralelo da Figura I.26, tem-se:

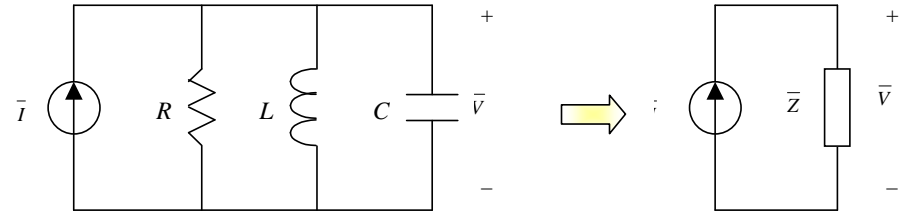

Figura I.26 – Circuito ressonante paralelo e seu equivalente.

$$
\overline{Z} = \frac{1}{\frac{1}{R} + \frac{1}{j\omega L} + \frac{1}{-j\frac{1}{\omega C}}} = \frac{1}{\frac{1}{R} + j\left(\omega C - \frac{1}{\omega L}\right)}
$$

$$
\overline{V} = \overline{Z} \cdot \overline{I}
$$

A corrente no circuito é imposta pela fonte, mas o fasor  $\overline{V}$  depende do valor de  $\overline{Z}$ . Assim,  $|\overline{V}|$  é máximo quando  $|Z|$  é máximo, isto é, quando  $\frac{1}{R} + j \left( \omega C - \frac{1}{\omega L} \right)$  $\left(\omega c - \frac{1}{\omega}\right)$ l  $\frac{1}{R} + j\left(\omega C - \frac{1}{\omega L}\right)$  é mínimo. Para uma dada freqüência fixa, o valor mínimo ocorre para:

$$
\omega C - \frac{1}{\omega L} = 0 \quad \Rightarrow \quad C = \frac{1}{\omega^2 L}
$$

Para valores constantes de *R*, *L* e *C*, a frequência de ressonância  $|f = f_0 = \frac{\omega_0}{2}$ J  $\left(f=f_0=\frac{\omega_0}{\omega}\right)$ l ſ  $=f_0=\frac{\omega_0}{2\pi}$ ω 2  $f = f_0 = \frac{\omega_0}{2\pi}$   $\phi$  obtida de:

$$
\omega_0 C - \frac{1}{\omega_0 L} = 0 \quad \Rightarrow \quad \omega_0 = \frac{1}{\sqrt{LC}}
$$

### **I.4.3 – Ressonância série**

 $\overline{a}$ 

Para o circuito série da Figura I.27, tem-se:

<sup>&</sup>lt;sup>10</sup> Entretanto, freqüentemente, fala-se em ressonância mesmo quando a função excitação não é senoidal

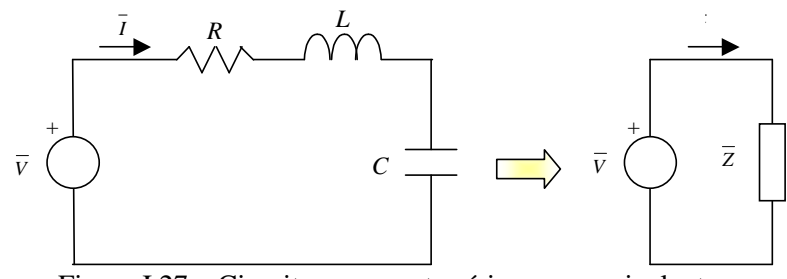

Figura I.27 – Circuito ressonante série e seu equivalente.

$$
\overline{Z} = R + j\omega L - j\frac{1}{\omega C} = R + j\left(\omega L - \frac{1}{\omega C}\right)
$$

$$
\overline{I} = \frac{\overline{V}}{\overline{Z}}
$$

A tensão do circuito é imposta pela fonte, mas o fasor *I* depende do valor de *Z* . Assim, *I* é máximo quando  $|Z|$  é mínimo, isto é, quando  $R + j\left(\omega L - \frac{1}{\omega C}\right)$  $\omega L - \frac{1}{2}$ l  $R + j\left(\omega L - \frac{1}{\omega C}\right)$  é mínimo.

Para uma dada freqüência fixa, o valor mínimo ocorre para:

$$
\omega L - \frac{1}{\omega C} = 0 \quad \Rightarrow \quad C = \frac{1}{\omega^2 L}
$$

Para valores constantes de *R*, *L* e *C*, a frequência de ressonância  $f = f_0 = \frac{\omega_0}{g}$ J  $\left(f = f_0 = \frac{\omega_0}{\omega}\right)$ l ſ  $=f_0=\frac{\omega_0}{2\pi}$ ω 2  $f = f_0 = \frac{\omega_0}{2\pi}$   $\phi$  obtida de:

$$
\omega_0 L - \frac{1}{\omega_0 C} = 0 \quad \Rightarrow \quad \omega_0 = \frac{1}{\sqrt{LC}}
$$

Na Tabela I.2 encontram-se sugestões de exercícios, referentes aos assuntos tratados neste capítulo.

| Livro                      | Capítulo | Página: Exercícios                                                |                                                                           |
|----------------------------|----------|-------------------------------------------------------------------|---------------------------------------------------------------------------|
| Alexander&Sadiku<br>(2003) | 9        | 350: 9.1; 9.3; 9.6; 9.9; 9.10; 9.14; 9.15; 9.183                  |                                                                           |
|                            |          | 351: 9.22; 9.24; 9.25; 9.26; 9.28; 9.29; 9.32; 9.33               |                                                                           |
|                            |          | 352: 9.40; 9.41; 9.44; 9.45 353: 9.47; 9.48; 9.50; 9.52; 9.54     |                                                                           |
|                            |          | 354: 9.60; 9.61; 9.62; 9.66; 9.67                                 | 355: 9.70; 9.71; 9.72                                                     |
|                            | 10       | 383: 10.4; 10.5; 10.9;                                            | 384: 10.16; 10.17; 10.19; 10.23; 10.24                                    |
|                            |          | 385: 10.30; 10.33; 10.35; 10.36                                   | 386: 10.41; 10.42; 10.46                                                  |
|                            |          | 387: 10.50; 10.52                                                 |                                                                           |
| Nilsson&Riedel<br>(1999)   | 9        | 224: 9.1; 9.2                                                     |                                                                           |
|                            |          | 225: 9.3; 9.4; 9.6; 9.9; 9.11; 9.12; 9.13; 9.14; 9.15; 9.16; 9.17 |                                                                           |
|                            |          | 226: 9.19; 9.21; 9.23; 9.24 9.25; 9.26; 9.27                      |                                                                           |
|                            |          |                                                                   | 227: 9.28; 9.31; 9.32; 9.33; 9.35 228: 9.38; 9.40; 9.43; 9.44; 9.45; 9.46 |
|                            |          | 229: 9.50; 9.53; 9.54; 9.55                                       | 230: 9.57; 9.59; 9.61                                                     |
| Irwin $(2000)$             | 9        | 375: 9.3; 9.4; 9.5; 9.6 376: 9.9; 9.10; 9.11                      |                                                                           |
|                            |          | 377: 9.12; 9.13; 9.16; 9.17 379: 9.24; 9.25; 9.26                 |                                                                           |
|                            |          | 380: 9.27; 9.28; 9.29                                             | 382: 9.37; 9.38; 9.40; 9.41                                               |
|                            |          | 384: 9.48; 9.49; 9.50; 9.51                                       | 385: 9.53; 9.54; 9.56                                                     |
|                            |          | 386: 9.59; 9.60; 9.61                                             |                                                                           |
|                            | 10       | 413: 10.4; 10.5; 10.6                                             | 414: 10.8; 10.9; 10.11                                                    |
|                            |          | 415: 10.18; 10.19                                                 | 418: 10.25; 10.26                                                         |
|                            |          | 420: 10.31; 10.32                                                 | 422: 10.39; 10.40; 10.41                                                  |
|                            |          | 424: 10.52; 10.53; 10.58                                          | 425: 10.62; 10.63                                                         |

Tabela I.2 – Sugestões de exercícios referentes ao Capítulo I.

## **III – Circuitos polifásicos**

# **III.1 – Conceitos básicos**

Um **sistema polifásico** é constituído por duas ou mais tensões iguais, com diferenças de ângulo de fase (defasagens) fixas, conforme ilustra a Figura III.1.

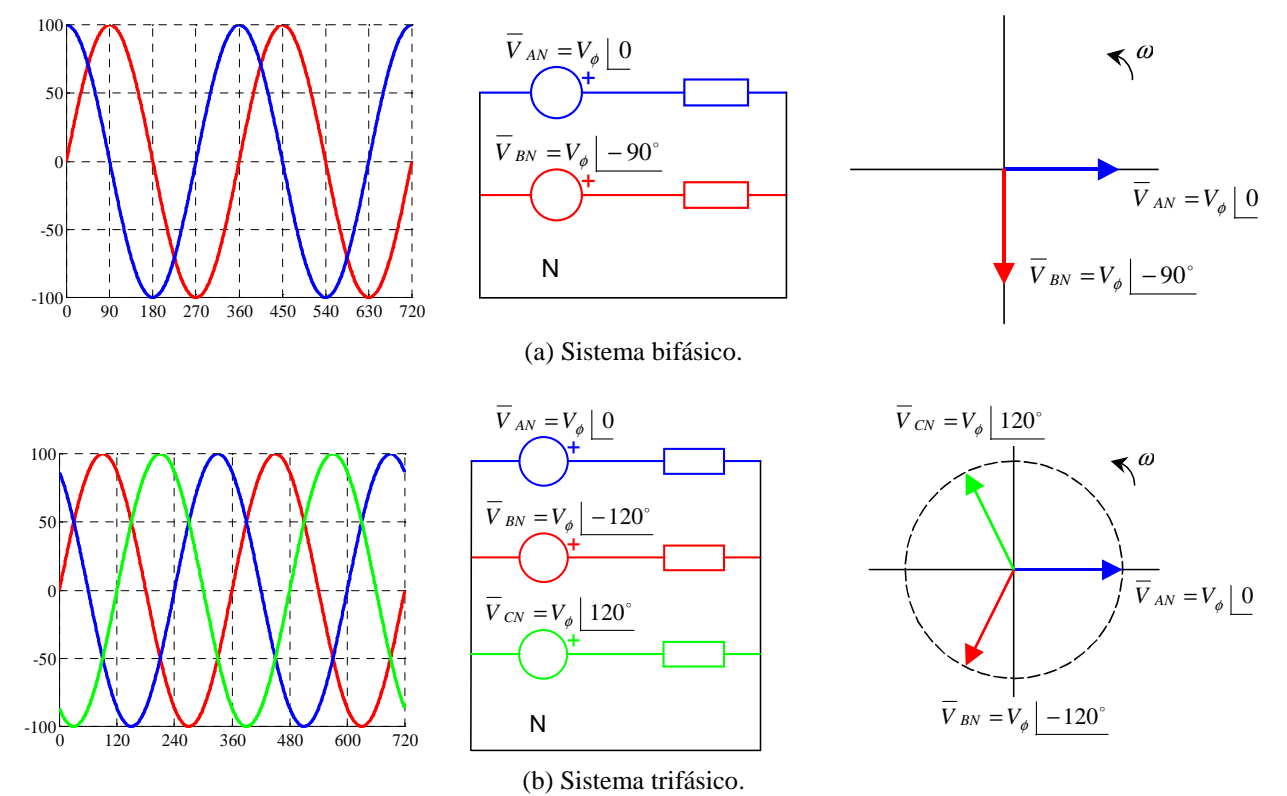

Figura III.1 – Exemplo de sistemas polifásicos.

Denomina-se **fase** cada um dos elementos ou dispositivos que descrevem ou pertencem a cada um dos ramos que compreendem o circuito polifásico. Para o sistema trifásico de tensões, ilustrado na Figura III.1, tem-se **3 fases** (que correspondem a cada uma das 3 fontes) e um **neutro** (que corresponde ao condutor de retorno das fases).

A seqüência em que as tensões de fases atingem seu valor máximo denomina-se **seqüência de fase**. A Figura III.2 ilustra as duas seqüências possíveis para um sistema trifásico.

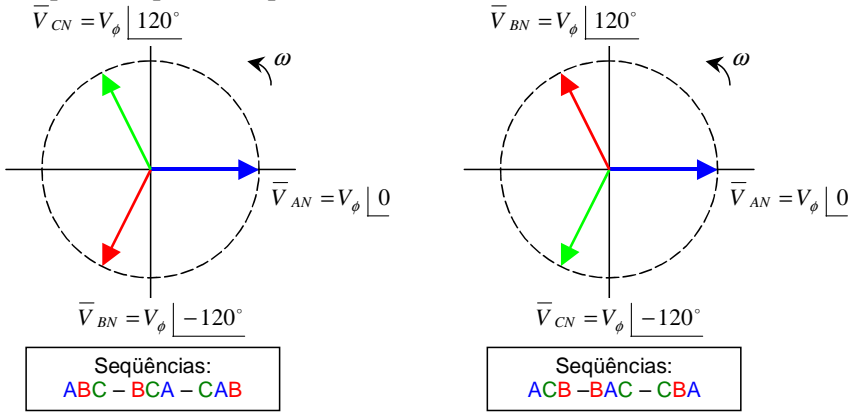

Figura III.2 – Seqüências de fase possíveis para um sistema trifásico.

Um sistema polifásico é dito **simétrico** quando apresenta a mesma amplitude em todas as fases e todos os defasamentos iguais. Exemplos de sistemas trifásicos simétricos e assimétricos encontram-se na Figura III.3.

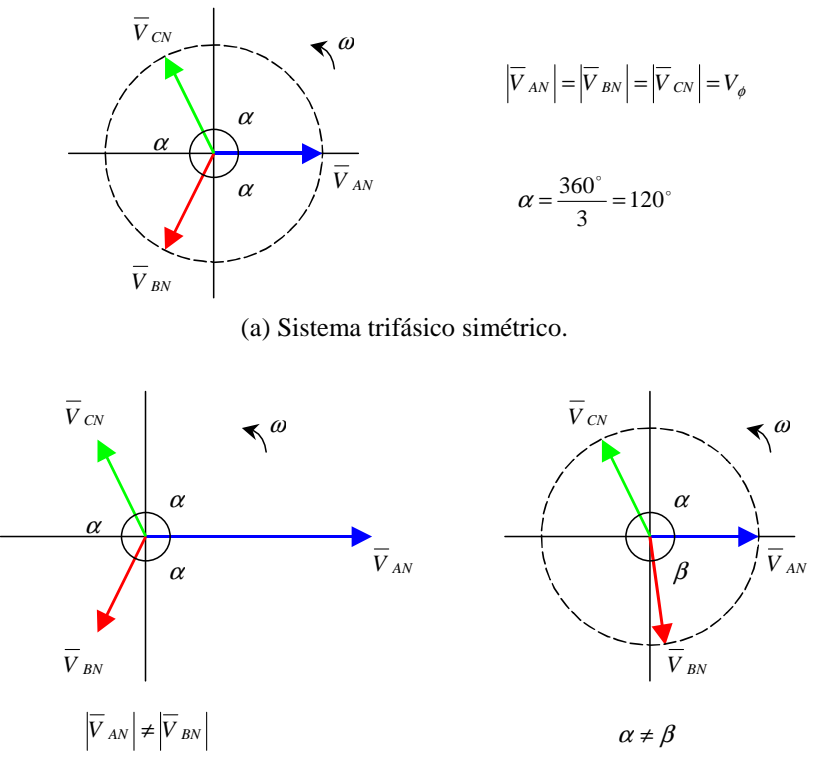

(b) Sistemas trifásicos assimétricos.

Figura III.3 – Sistemas trifásicos simétricos e assimétricos.

**Tensão de fase** corresponde à diferença de potencial existente entre cada uma das fases (que constituem os dispositivos polifásicos) e o neutro (ou a referência de tensão). **Tensão de linha** corresponde à diferença de potencial entre os condutores das linhas que conectam a fonte à carga. A Figura III.4 ilustra as diferentes tensões de fase e de linha de um sistema polifásico com neutro genérico.

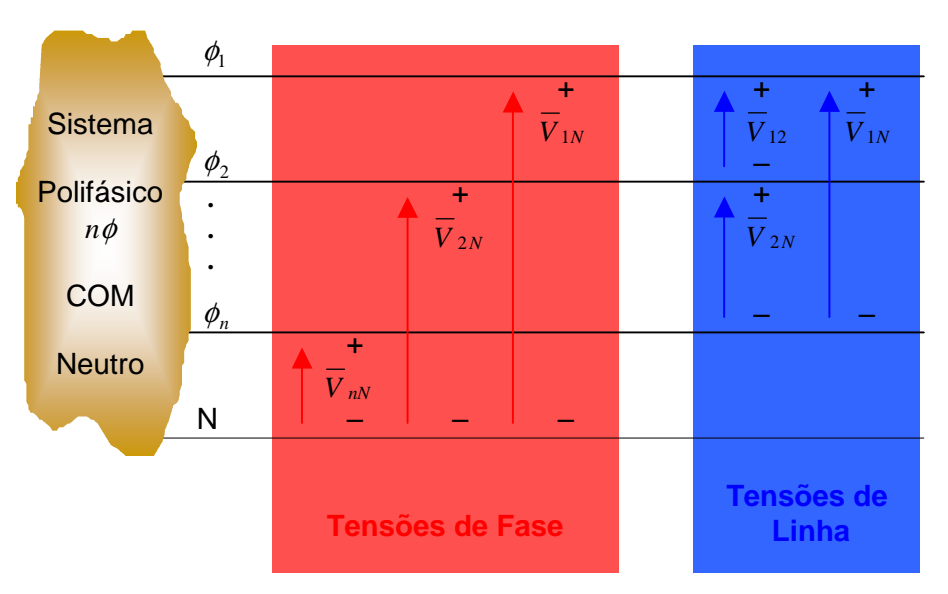

Figura III.4 – Tensão de fase e de linha em um sistema polifásico.

Quando os sistemas polifásicos são simétricos, é possível estabelecer relação (ou relações) entre a tensão de fase e a tensão de linha (ou tensões de linha), conforme ilustrado para o sistema trifásico na Figura III.5. Observar que existem 3 tensões de fase  $(\overline{V}_{AN}; \overline{V}_{BN}; \overline{V}_{CN})$  defasadas de 120° e seis tensões de linha (dois conjuntos de 3 fasores defasados de 120°:  $\overline{V}_{AB}$ ; $\overline{V}_{BC}$ ; $\overline{V}_{CA}$  e  $\overline{V}_{BA}$ ; $\overline{V}_{CB}$ ; $\overline{V}_{AC}$ ).

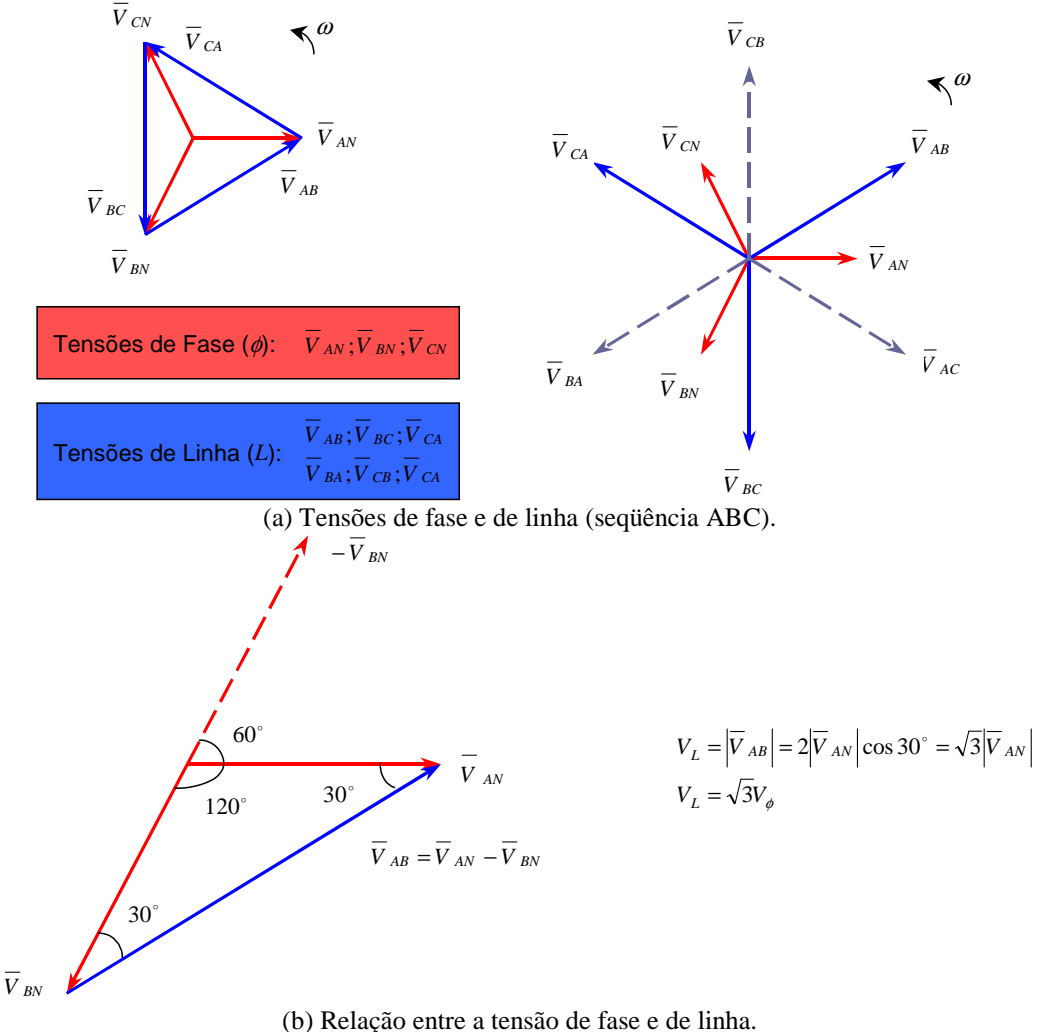

Figura III.4 – Tensão de fase e de linha em um sistema trifásico simétrico (seqüência ABC).

A relação entre os valores de fase e de linha depende do número de fases que compreende o sistema. Para um sistema trifásico simétrico, ilustrado na Figura III.4(b), a relação entre qualquer tensão de linha *V<sup>L</sup>* e de fase *V*φ é dada por:

$$
V_L = \sqrt{3}V_{\phi}
$$

**Exemplo III.1:** Para um sistema trifásico com as seguintes tensões de fase, determinar:

$$
v_{AN}(t) = V_{\text{max}} \cos(\omega t)
$$
  
\n
$$
v_{BN}(t) = V_{\text{max}} \cos(\omega t - 120^{\circ})
$$
  
\n
$$
v_{CN}(t) = V_{\text{max}} \cos(\omega t + 120^{\circ})
$$

- a) O valor eficaz das tensões de fase  $v_{AN}(t)$ ,  $v_{BN}(t)$ ,  $v_{CN}(t)$ .
- b) A expressão das tensões de linha  $v_{AB}(t) = v_{AN}(t) v_{BN}(t)$ ,  $v_{BC}(t) = v_{BN}(t) v_{CN}(t)$  e  $v_{CA}(t) = v_{CN}(t) - v_{AN}(t)$ .
- c) O valor eficaz das tensões de linha  $v_{AB}(t)$ ,  $v_{BC}(t)$ ,  $v_{CA}(t)$ .
- d) O diagrama fasorial contendo  $\overline{V}_{AN}$ ,  $\overline{V}_{BN}$ ,  $\overline{V}_{CN}$ ,  $\overline{V}_{AB}$ ,  $\overline{V}_{BC}$ ,  $\overline{V}_{CA}$ .
- e) A seqüência de fase.

## **Solução:**

a) Considerando a velocidade angular das tensões dadas, o período é igual a  $T = \frac{2\pi}{\omega}$  $T = \frac{2\pi}{\pi}$ . Desta forma, o valor eficaz pode ser obtido através de<sup>1</sup>:

$$
V_{AN}^{\text{effcaz}} = \sqrt{\frac{1}{T} \int_0^T \left[ v_{AN}(t) \right]^2 dt} = \sqrt{\frac{\omega}{2\pi} \int_0^{2\pi} \left[ v_{max} \cos(\omega t) \right]^2 dt} = \sqrt{\frac{\omega}{2\pi} \int_0^{2\pi} v_{max}^2 \cos^2(\omega t) dt} =
$$
\n
$$
= \sqrt{\frac{\omega V_{max}^2}{2\pi} \int_0^{2\pi} \frac{1 + \cos(2\omega t)}{2} dt} = \sqrt{\frac{\omega V_{max}^2}{4\pi} \int_0^{2\pi} \left[ 1 + \cos(2\omega t) \right] dt} = \sqrt{\frac{\omega V_{max}^2}{4\pi} \left[ t + \frac{\sin(2\omega t)}{2\omega} \right]_0^{2\pi}} =
$$
\n
$$
= \sqrt{\frac{\omega V_{max}^2}{4\pi} \left[ \frac{2\pi}{\omega} + \frac{\sin(2\omega \frac{2\pi}{\omega})}{2\omega} - \left( 0 + \frac{\sin(2\omega 0)}{2\omega} \right) \right]} = \sqrt{\frac{\omega V_{max}^2}{4\pi} \left[ \frac{2\pi}{\omega} + \frac{\sin(4\pi)}{2\omega} \right]} = \sqrt{\frac{\omega V_{max}^2}{4\pi} \left[ \frac{2\pi}{\omega} \right]} = \sqrt{\frac{\omega V_{max}^2}{4\pi} \left[ \frac{2\pi}{\omega} \right]} = \sqrt{\frac{2\pi}{\omega}}
$$

Como as formas de onda são idênticas, tem-se:

$$
V_{AN}^{\text{effcaz}} = V_{BN}^{\text{effcaz}} = V_{CN}^{\text{effcaz}} = \frac{V_{\text{max}}}{\sqrt{2}}
$$

b) Para a tensão de linha 
$$
v_{AB}(t) = v_{AN}(t) - v_{BN}(t)
$$
, tem-se<sup>2</sup>:  
\n
$$
v_{AB}(t) = V_{max} \cos(\omega t) - V_{max} \cos(\omega t - 120^\circ) = V_{max} \{ \cos(\omega t) - [\cos(\omega t) \cos(-120^\circ) - \sin(\omega t) \sin(-120^\circ)] \}
$$
\n
$$
= V_{max} \left[ \cos(\omega t) - \left( -\frac{1}{2} \cos(\omega t) + \frac{\sqrt{3}}{2} \sin(\omega t) \right) \right] = V_{max} \left( \frac{3}{2} \cos(\omega t) - \frac{\sqrt{3}}{2} \sin(\omega t) \right) =
$$
\n
$$
= \sqrt{3}V_{max} \left( \frac{\sqrt{3}}{2} \cos(\omega t) - \frac{1}{2} \sin(\omega t) \right) = \sqrt{3}V_{max} \cos(\omega t + 30^\circ)
$$
\n
$$
v_{AB}(t) = \sqrt{3}V_{max} \cos(\omega t + 30^\circ)
$$

Analogamente

$$
v_{BC}(t) = \sqrt{3}V_{max} \cos(\omega t - 90^{\circ})
$$
  

$$
v_{CA}(t) = \sqrt{3}V_{max} \cos(\omega t + 150^{\circ})
$$

c) Determinar o valor eficaz de  $v_{AB}$ ,  $v_{BC}$  e  $v_{CA}$ .

$$
V_{AB}^{\text{eficaz}} = \sqrt{\frac{1}{T} \int_0^T \left[ v_{AB}(t) \right]^2 dt} = \sqrt{\frac{\omega}{2\pi} \int_0^{\frac{2\pi}{\omega}} \left[ \sqrt{3}v_{\text{max}} \cos(\omega t + 30^\circ) \right]^2 dt} = \sqrt{\frac{\omega}{2\pi} \int_0^{\frac{2\pi}{\omega}} 3v_{\text{max}}^2 \cos^2(\omega t + 30^\circ) dt} =
$$
  
\n
$$
= \sqrt{3v_{\text{max}}^2 \frac{\omega}{2\pi} \int_0^{\frac{2\pi}{\omega}} \frac{1 + \cos(2\omega t + 60^\circ)}{2} dt} = \sqrt{3v_{\text{max}}^2 \frac{\omega}{4\pi} \int_0^{\frac{2\pi}{\omega}} \left[ 1 + \cos(2\omega t + 60^\circ) \right] dt} =
$$
  
\n
$$
= \sqrt{3v_{\text{max}}^2 \frac{\omega}{4\pi} \left[ t + \frac{\sin(2\omega t + 60^\circ)}{2\omega} \right]_0^{\frac{2\pi}{\omega}} = \sqrt{3v_{\text{max}}^2 \frac{\omega}{4\pi} \left[ \frac{2\pi}{\omega} + \frac{\sin(2\omega \frac{2\pi}{\omega} + \frac{\pi}{3})}{2\omega} - \left( 0 + \frac{\sin(2\omega 0 + \frac{\pi}{3})}{2\omega} \right) \right]} =
$$
  
\n
$$
= \sqrt{3v_{\text{max}}^2 \frac{\omega}{4\pi} \left[ \frac{2\pi}{\omega} + \frac{\sin(4\pi + \frac{\pi}{3})}{2\omega} - \frac{\sin(\frac{\pi}{3})}{2\omega} \right]} = \sqrt{3v_{\text{max}}^2 \frac{\omega}{4\pi} \left[ \frac{2\pi}{\omega} \right]} = \sqrt{3v_{\text{max}}^2 \frac{\omega}{4\pi} \left[ \frac{2\pi}{\omega} \right]} = \sqrt{3v_{\text{max}}^2 \frac{\omega}{4\pi} \left[ \frac{2\pi}{\omega} \right]} = \sqrt{3v_{\text{max}}^2 \frac{\omega}{4\pi} \left[ \frac{2\pi}{\omega} \right]} = \sqrt{3v_{\text{max}}^2 \frac{\omega}{4\pi} \left[ \frac{2\pi}{\omega
$$

<sup>1</sup> Lembrar que  $\cos^2 a = \frac{1 + \cos 2a}{2}$ .

l

$$
2
$$
  
2  
Combrar que  $\cos(a+b) = \cos a \cos b - \sin a \sin b$ 

$$
\cos(a+30^{\circ}) = \frac{\sqrt{3}}{2}\cos a - \frac{1}{2}\sin a
$$

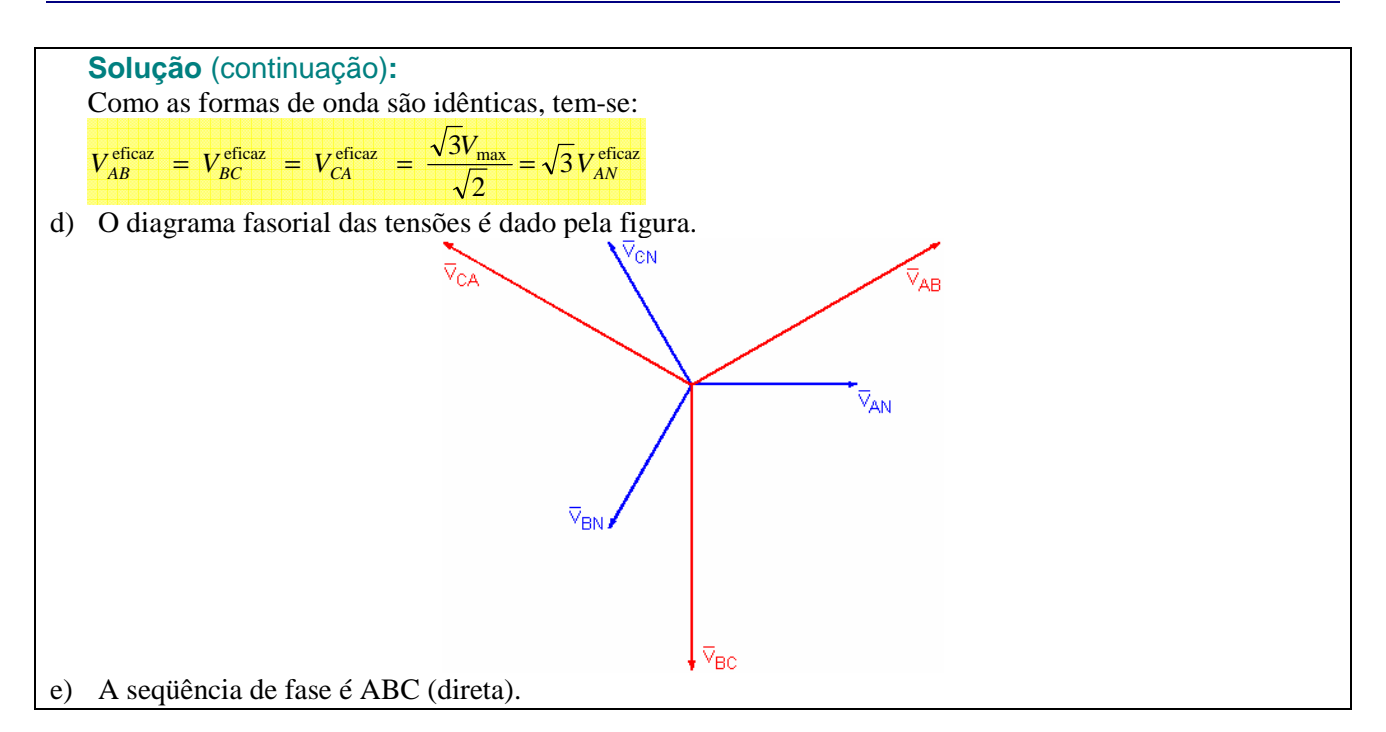

**Exemplo III.2:** Verificar a(s) relação(ões) entre a(s) tensão(ões) de linha e a tensão de fase para os sistemas tetrafásico.

**Solução:** Para a seqüência de fase ABCD (direta), tem-se o seguinte diagrama fasorial das tensões de fase e de linha. Neste caso, observar que existem dois valores distintos para a relação entre a tensão de fase e de linha: para as fases adjacentes a tensão de linha é igual a  $V_L = \sqrt{2}V_\phi$  (diagonal de um quadrado cujo lado é igual a  $V_{\phi}$ ); para as fases opostas a tensão de linha é igual a  $V_L = 2V_{\phi}$ .

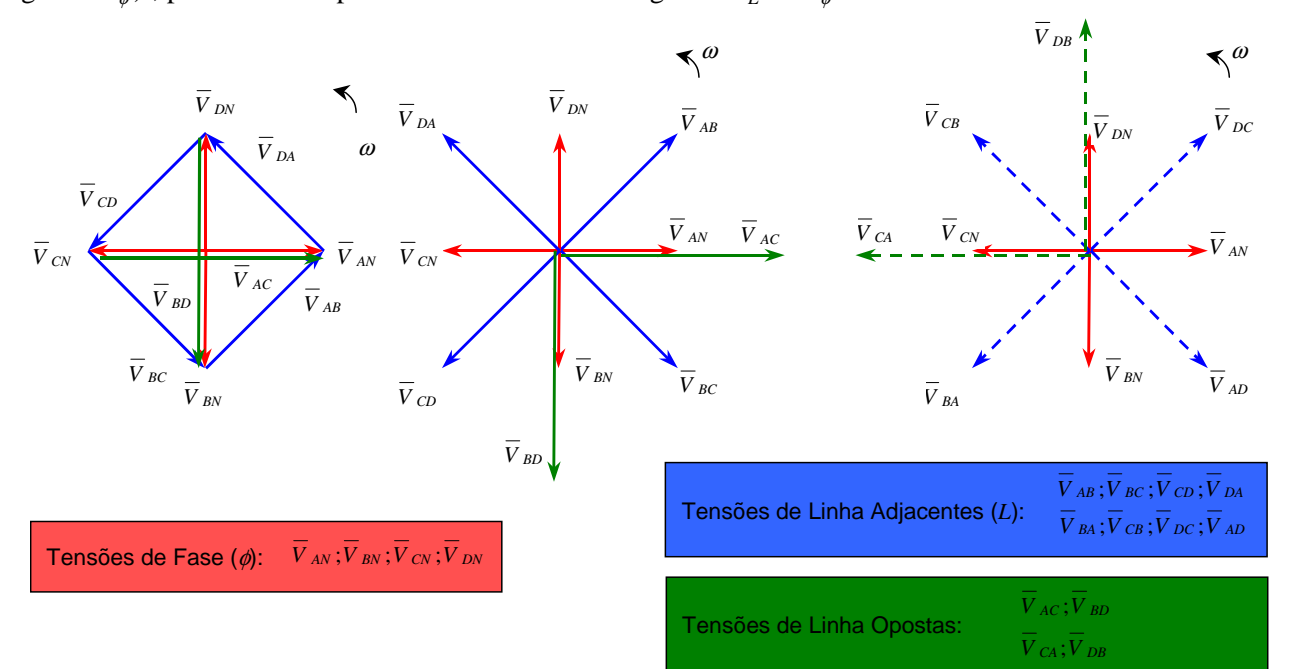

Como o sistema é constituído por 4 tensões de fase, existem 12 tensões de linha possíveis, oriundas das 12 formas de arranjar tais tensões dois a dois, pois  $A_{4,2} = 4/(4-2)! = 4 \cdot 3 = 12$ . Utilizando-se parte destas tensões de linha é possível constituir dois sistemas simétricos formados por quatro tensões de linha. O mais natural deles é dado por  $\overline{V}_{AB}$ ;  $\overline{V}_{BC}$ ;  $\overline{V}_{DA}$  (as primeiras letras do índice correspondem à sequência das tensões de fase, ou seja, ABCD; as segundas letras do índice iniciam pela segunda letra da seqüência de fase, ou seja, BCDA).

**Exercício III.1:** Verificar a(s) relação(ões) entre a(s) tensão(ões) de linha e a tensão de fase para os sistemas pentafásico e hexafásico. Utilizar representações gráficas, como as mostradas na Figura III.4.

**Simulação MATLAB:** Os gráficos da tensão instantânea e o respectivo diagrama fasorial do sistema hexafásico podem ser produzidos em simulação no MATLAB/SIMULINK utilizando-se os arquivos III\_1. mdl e III\_1m. m<sup>3</sup>. As tensões de fase têm amplitude de 100  $V_{pico}$  e o ângulo entre tensões de fases adjacentes é de 60°. Utiliza-se como referência a tensão da Fase 1 (assume-se que seu ângulo de fase é zero), representada em **ciano**. Em **vermelho**, está a tensão de linha entre as Fases 1 e 2, cuja amplitude é a mesma da referência, porém com um atraso de 60° (que é igual a  $^{60}/_{360}$ = $^{1}/_6$  do período, correspondendo a 0,00278 s) com relação à referência. Em **verde**, está a tensão de linha entre as Fases 1 e 3, que tem amplitude igual a 100  $\sqrt{3}$  V<sub>pico</sub> e defasagem de 30° atrasada (correspondendo a 0,00139 s). Por último, em **azul**, está a tensão de linha entre as Fases 1 4, cuja amplitude é o dobro da referência (200 V<sub>pico</sub>), pois essas fases são opostas.

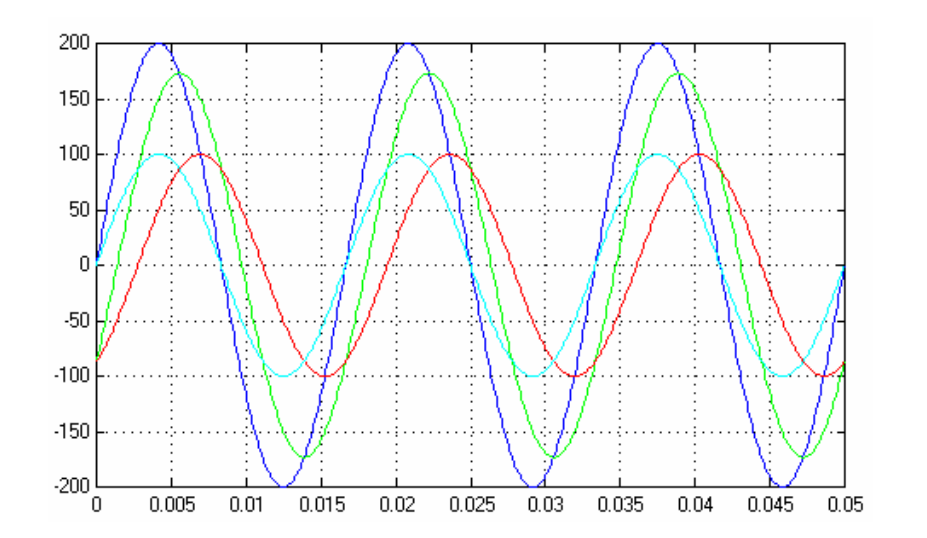

O diagrama fasorial do circuito está mostrado na figura a seguir (observar que as cores não têm correspondência com o gráfico anterior).

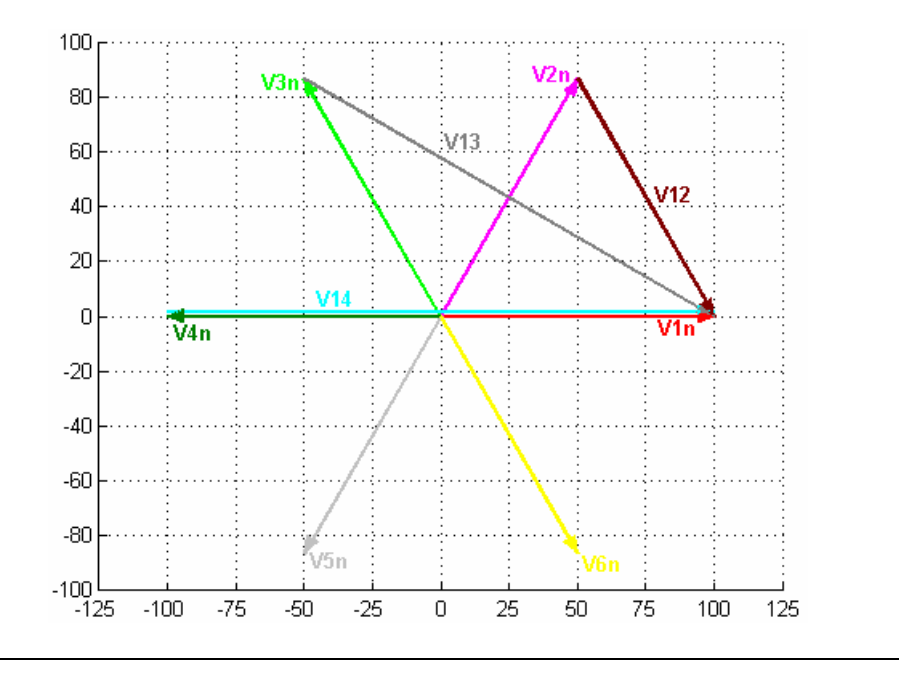

<sup>3</sup>Disponívelem http://slhaffner.phpnet.us/circuitos\_b/matlab/

 $\overline{a}$ 

Em um sistema polifásico, os dispositivos podem ser conectados de diversas formas distintas, em função da diversidade de fases disponíveis. Dois tipos básicos de **ligações** se destacam: em **estrela** (quando cada uma das fases é conectada entre uma linha e um ponto comum O) e em **malha** (quando cada uma das fases é conectada entre duas linhas). A ilustração das ligações estrela e malha para uma carga polifásica está mostrada na Figura III.5.

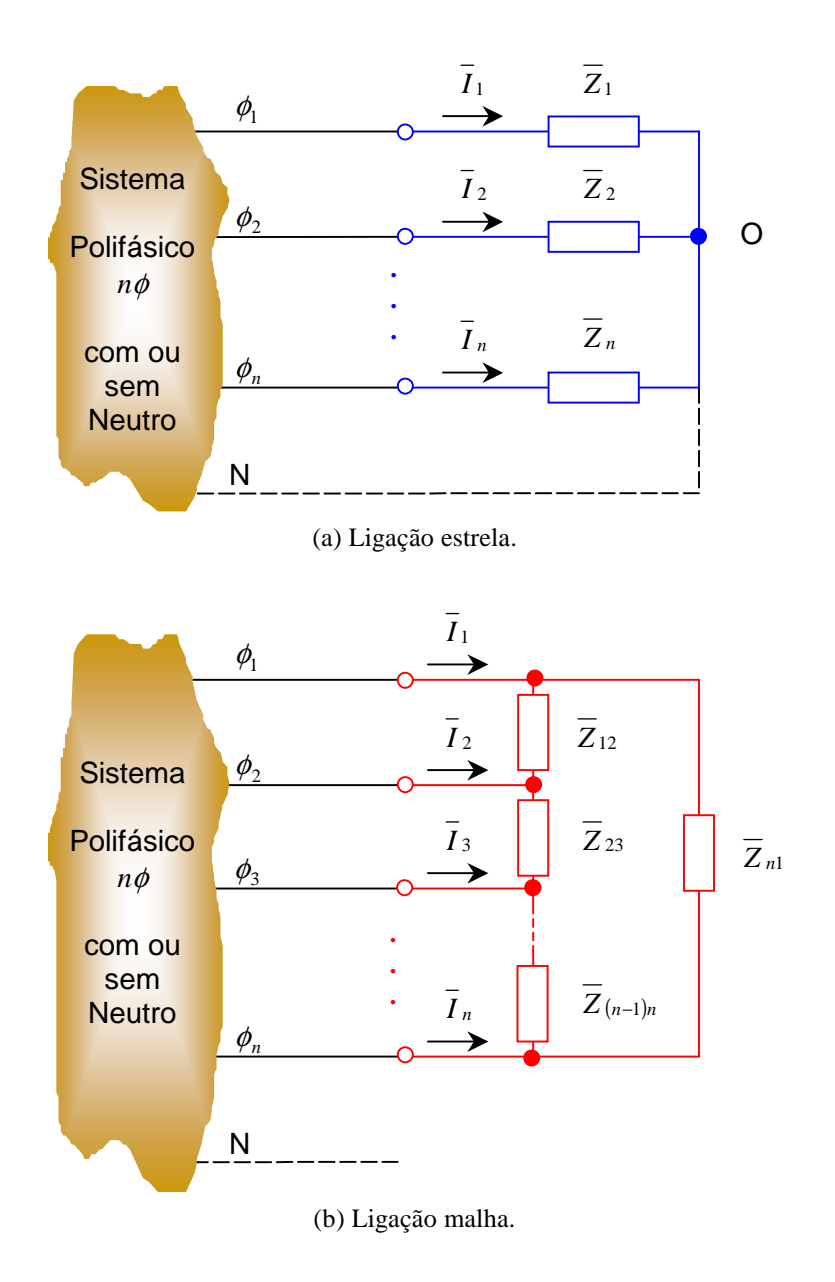

Figura III.5 – Tipos de ligações possíveis para uma carga polifásica.

Uma carga polifásica é dita **equilibrada** quando for constituído por fases **idênticas**. Neste caso, quando o sistema de alimentação é simétrico é fácil obter uma expressão de equivalência para os dois tipos de ligação (estrela e malha) como será mostrado a seguir. Sejam:

$$
\overline{Z}_Y = \overline{Z}_1 = \overline{Z}_2 = \dots = \overline{Z}_n
$$
 a impedância correspondente à ligação estrela;  
 $\overline{Z}_{\Delta} = \overline{Z}_{12} = \overline{Z}_{23} = \dots = \overline{Z}_{n1}$  a impedância correspondente à triângulo.

Para a ligação em **malha**, a corrente da linha  $\phi_1$  é dada por:

$$
\overline{I}_{1\Delta} = \frac{\overline{V}_{12}}{\overline{Z}_{\Delta}} + \frac{\overline{V}_{1n}}{\overline{Z}_{\Delta}} = \frac{1}{\overline{Z}_{\Delta}} (\overline{V}_{1N} - \overline{V}_{2N} + \overline{V}_{1N} - \overline{V}_{nN})
$$
\n
$$
\overline{I}_{1\Delta} = \frac{1}{\overline{Z}_{\Delta}} (2\overline{V}_{1N} - \overline{V}_{2N} - \overline{V}_{nN})
$$
\n(1)

Considerando *n*  $\theta = \frac{360^{\circ}}{250}$ , onde *n* é o número de fases do sistema, tem-se:

$$
\overline{V}_{1N} = V_{\phi} \parallel 0 \tag{2.a}
$$

$$
\overline{V}_{2N} = V_{\phi} \Big| - \theta \tag{2.b}
$$

$$
\overline{V}_{nN} = V_{\phi} \left| \theta \right. \tag{2.c}
$$

Aplicando (2) em (1),

$$
\overline{I}_{1\Delta} = \frac{1}{\overline{Z}_{\Delta}} \Big( 2 \cdot V_{\phi} \Big[ 0 - V_{\phi} \Big] - \theta - V_{\phi} \Big[ \theta \Big) = \frac{V_{\phi}}{\overline{Z}_{\Delta}} \Big( 2 - 1 \Big[ -\theta - 1 \Big] \theta \Big) =
$$
\n
$$
= \frac{V_{\phi}}{\overline{Z}_{\Delta}} \Big[ 2 - (\cos \theta - j \sin \theta) - (\cos \theta + j \sin \theta) \Big] = \frac{V_{\phi}}{\overline{Z}_{\Delta}} \Big[ 2 - 2 \cos \theta \Big]
$$
\n
$$
\overline{I}_{1\Delta} = \frac{2V_{\phi}}{\overline{Z}_{\Delta}} \Big[ 1 - \cos \theta \Big]
$$
\n(3)

Para a ligação em **estrela**, a corrente da linha  $\phi_{\text{l}}$  é dada por:

$$
\overline{I}_{1Y} = \frac{\overline{V}_{1N}}{\overline{Z}_Y} = \frac{V_{\phi} \mid 0}{\overline{Z}_Y} = \frac{V_{\phi}}{\overline{Z}_Y}
$$
(4)

As cargas serão equivalentes se  $\overline{I}_{1\Delta} = \overline{I}_{1Y}$ . De (3) e (4), tem-se:

$$
\frac{2V_{\phi}}{\overline{Z}_{\Delta}}\left[1-\cos\theta\right] = \frac{V_{\phi}}{\overline{Z}_{Y}} \quad \Rightarrow \quad \frac{2}{\overline{Z}_{\Delta}}\left[1-\cos\theta\right] = \frac{1}{\overline{Z}_{Y}}
$$
\n
$$
\overline{Z}_{\Delta} = 2\overline{Z}_{Y}\left[1-\cos\theta\right] \tag{5}
$$

Observar que a expressão (5) pode ser aplicada para qualquer sistema polifásico. Em particular, para o sistema **trifásico**, no qual  $n = 3$ , tem-se:

$$
\overline{Z}_{\Delta} = 2\overline{Z}_{Y} \left[ 1 - \cos \left( \frac{360}{3} \right) \right] = 2\overline{Z}_{Y} \left[ 1 - \cos 120^{\circ} \right] = 2\overline{Z}_{Y} \left[ 1 - \left( -\frac{1}{2} \right) \right]
$$
\n
$$
\overline{Z}_{\Delta} = 3\overline{Z}_{Y} \tag{6}
$$

Freqüentemente, os sistemas polifásicos podem ser resolvidos com a utilização de circuitos equivalentes monofásicos, independentemente do número de fases existentes. Isto pode ser observado no exemplo da Figura III.6, no qual dois sistemas trifásicos diferentes (ligação estrela com neutro e malha ou triângulo) são subdivididos nos seus circuitos equivalentes.

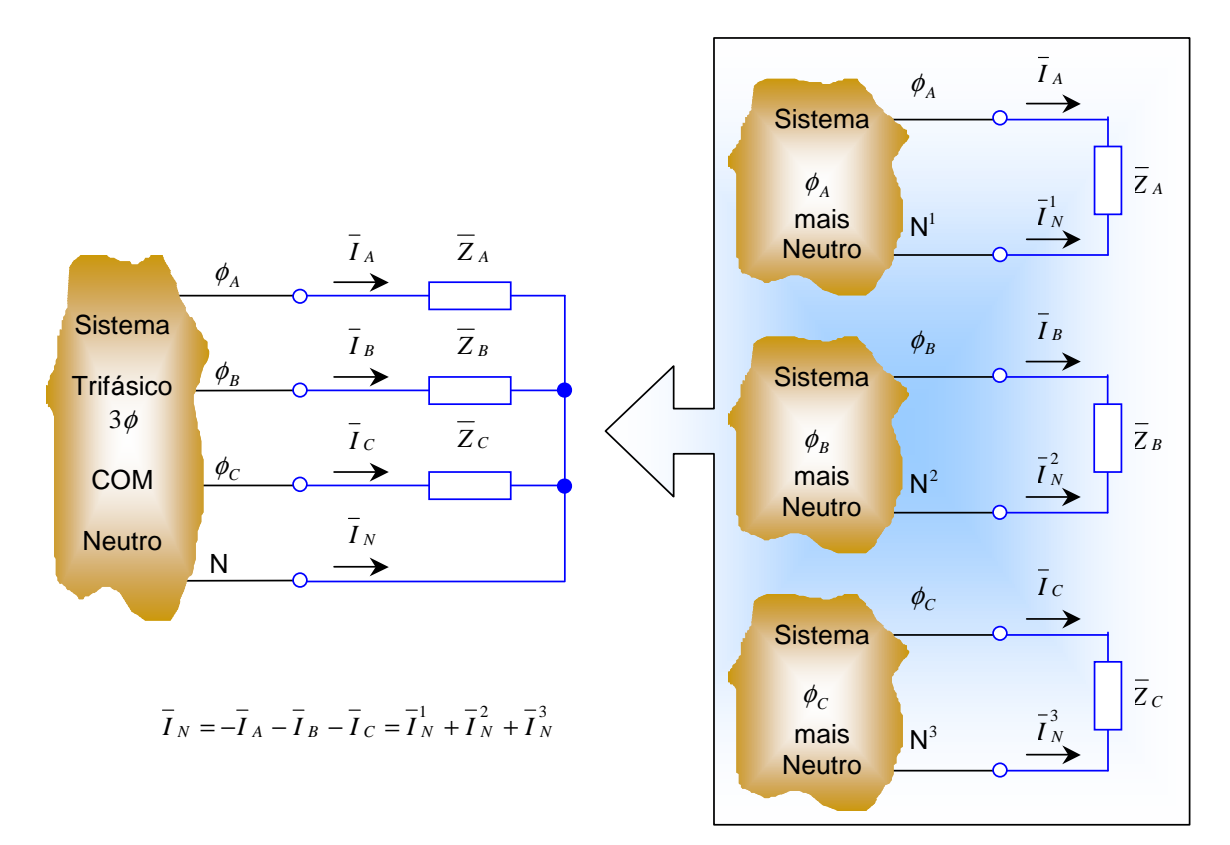

(a) Ligação estrela.

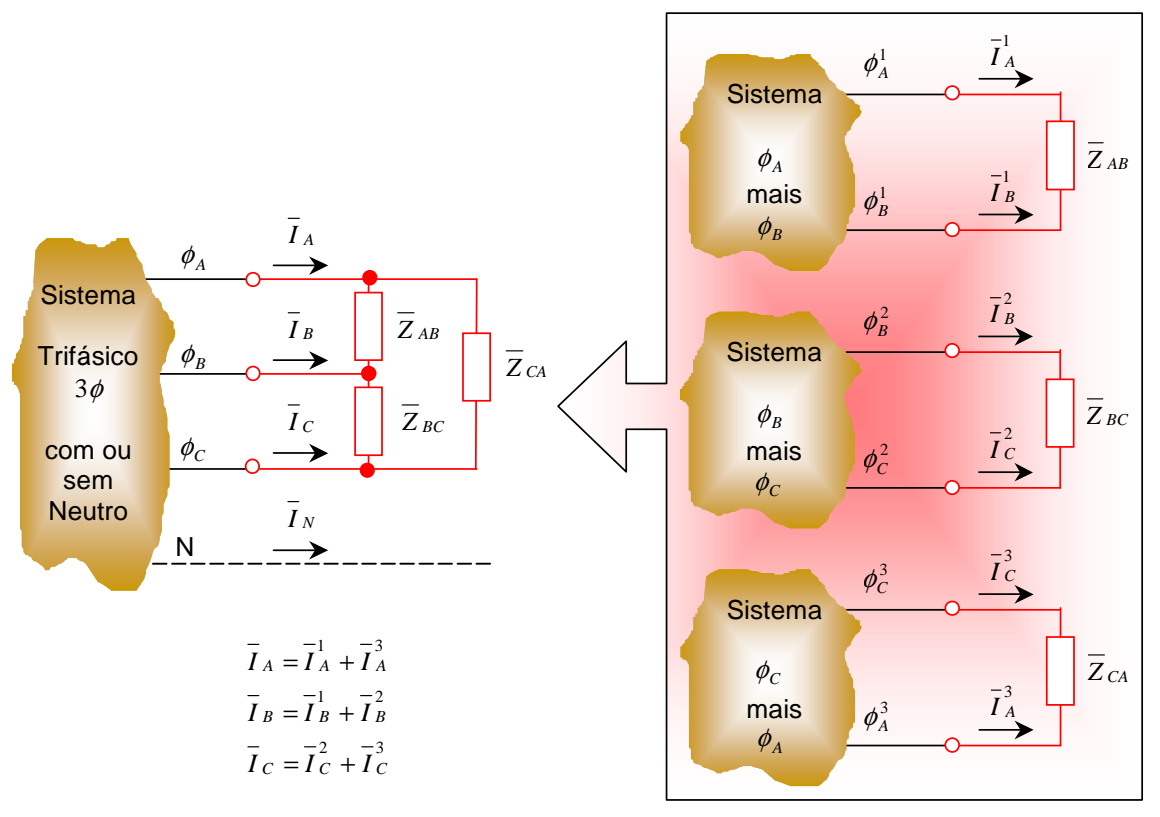

(b) Ligação malha ou triângulo.

Figura III.6 – Subdivisão em circuitos equivalentes de um sistema trifásico.

Para a conexão em **estrela com neutro** (Figura III.6a), o sistema polifásico é dividido em três sistemas monofásicos nos quais as impedâncias das cargas são submetidas à **tensão de fase** do sistema de alimentação. Observar que a corrente que circula nas **fases** do circuito é **igual** à corrente que circula nas fases dos circuitos equivalentes (vide Figura III.6a). Por outro lado, a corrente que circula no condutor **neutro** (N) é **igual à soma** das correntes que circulam nos condutores neutros dos três circuitos equivalentes, ou seja,  $\overline{I}_N = \overline{I}_N^1 + \overline{I}_N^2 + \overline{I}_N^2 = -\overline{I}_A - \overline{I}_B - \overline{I}_C$ .

Para a conexão em **malha ou triângulo** (Figura III.6b), o sistema polifásico é dividido em três sistemas monofásicos nos quais as impedâncias das cargas são submetidas à **tensão de linha** do sistema de alimentação. Observar que a corrente que circula nas fases do circuito é **igual** à soma da corrente que circula nas respectivas fases dos circuitos equivalentes (por exemplo,  $I_A = I_A^1 + I_A^3$ ).

Define-se como **corrente de fase** (cujo módulo é notada por  $I_{\phi}$ ) como a corrente que percorre as fases que constituem os dispositivos polifásicos de geração ou as cargas. Define-se como **corrente de linha** (cujo módulo é notada por *<sup>L</sup> I* ) como a corrente que percorre as linhas que conectam os dispositivos polifásicos ao restante do circuito. A Figura III.7 ilustra as correntes de fase e de linha para as ligações estrela e malha.

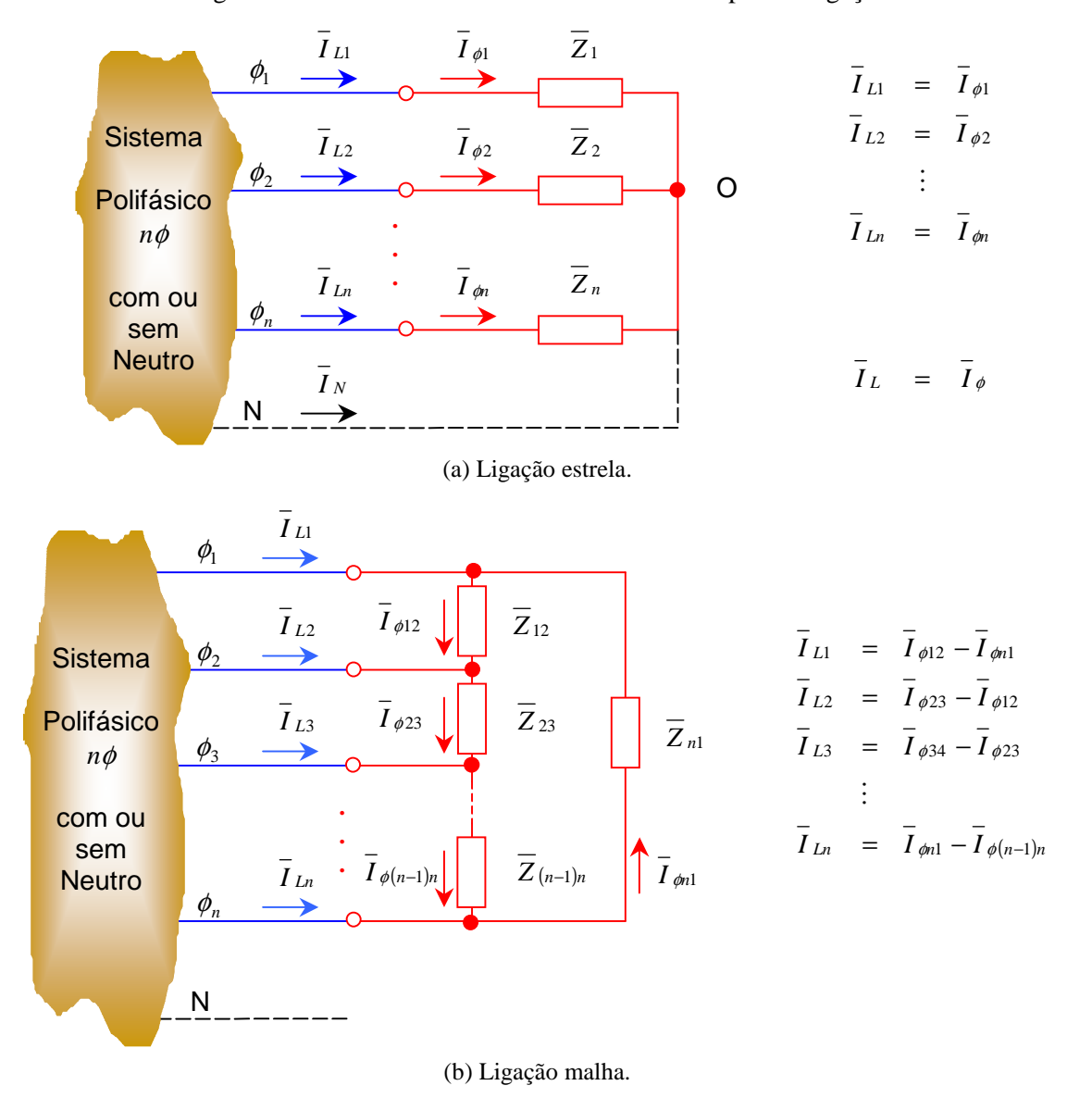

Figura III.7 – Correntes de **linha** e de **fase** em sistemas polifásicos.

Exercício III.2: Para a carga desequilibrada conectada em triângulo, determinar o equivalente em estrela<sup>4</sup>.

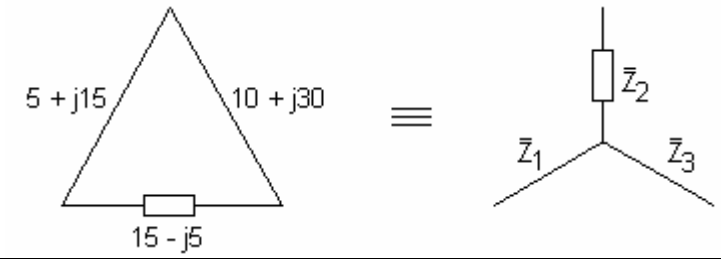

**Simulação MATLAB:** Utilizando os arquivos de simulação é possível verificar os resultados obtidos. Para a simulação deste circuito foi utilizado o arquivo  $III_9$ . mdl. Observa-se que quando as duas cargas equivalentes são conectadas a uma mesma fonte trifásica as correntes são idênticas, razão pela qual as potências fornecidas pelas fontes individualmente são as mesmas para ambas as conexões. Embora a potência desenvolvida em cada uma das impedâncias seja diferente, as fontes "enxergam" o conjunto como uma coisa só, estando a carga ligada em triângulo ou em estrela. Por isso, o somatório das potências na carga é igual nas duas situações.

**Exercício III.3:** Um sistema ABC trifásico equilibrado a três condutores,  $\overline{V}_{AB} = 110 \mid 120^\circ$  V, alimenta uma carga em triângulo, constituída por três impedâncias iguais de  $\overline{Z}_\Delta = 5/45^\circ$  Ω. Determinar as correntes de linha  $\overline{I}_A$ ,  $\overline{I}_B$  e  $\overline{I}_C$ <sup>5</sup>.

**Simulação MATLAB:** Utilizando os arquivos de simulação é possível reproduzir os resultados. Para a simulação deste circuito foi utilizado o arquivo  $III$  2a.mdl do qual obtém-se os valores de regime permanente ("Steady state") por intermédio do bloco "powergui".

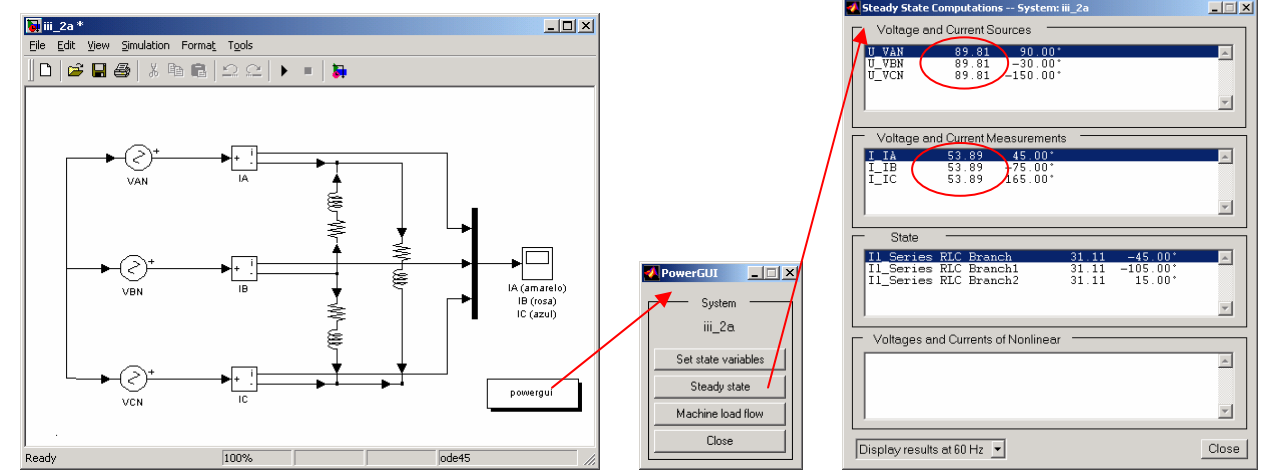

Observar que no arquivo de simulação foi utilizada uma fonte em estrela, razão pela qual as magnitudes das tensões das fontes correspondem aos valores de fase e os ângulos de fase foram ajustados (90° para a fase A). Além disto, todos os valores das tensões e das correntes correspondem aos valores de pico ( $\frac{110}{\sqrt{3}}\sqrt{2}$  = 89,81 V e  $38,1\sqrt{2} = 53,88$  A). Um equivalente por fase (para a fase A) encontra-se no arquivo  $III_2b$ . mdl.

**Exercício III.4:** Um sistema CBA trifásico equilibrado a quatro condutores,  $\overline{V}_{AB} = 208 - 120^{\circ}$  V, alimenta uma carga em estrela, constituída por impedâncias de Z<sub>*Y*</sub> = 20 − 30° Ω. Calcular as correntes de linha e a corrente de neutro  $\overline{I}_A$ ,  $\overline{I}_B$ ,  $\overline{I}_C$  e  $\overline{I}_N$ <sup>6</sup>.

<sup>4</sup> Respostas:  $\overline{Z}_1 = 5 |\ 0^\circ \Omega$ ,  $\overline{Z}_2 = 10 |\ 90^\circ \Omega$ ,  $\overline{Z}_3 = 10 |\ 0^\circ \Omega$ .

<sup>5</sup> Respostas: 
$$
\overline{I}_A = 38,1/45^\circ
$$
 A,  $\overline{I}_B = 38,1/75^\circ$  A e  $\overline{I}_C = 38,1/165^\circ$  A.

6 Respostas:  $\overline{I}_A = 6 \Big| -60^\circ$  A,  $\overline{I}_B = 6 \Big| 60^\circ$  A,  $\overline{I}_C = 6 \Big| 180^\circ$  A e  $\overline{I}_N = 0$ 

**Simulação MATLAB:** Utilizando os arquivos de simulação é possível reproduzir os resultados. Para a simulação deste circuito foi utilizado o arquivo  $III$  3.mdl do qual obtém-se os valores de regime permanente ("Steady state") por intermédio do bloco "powergui".

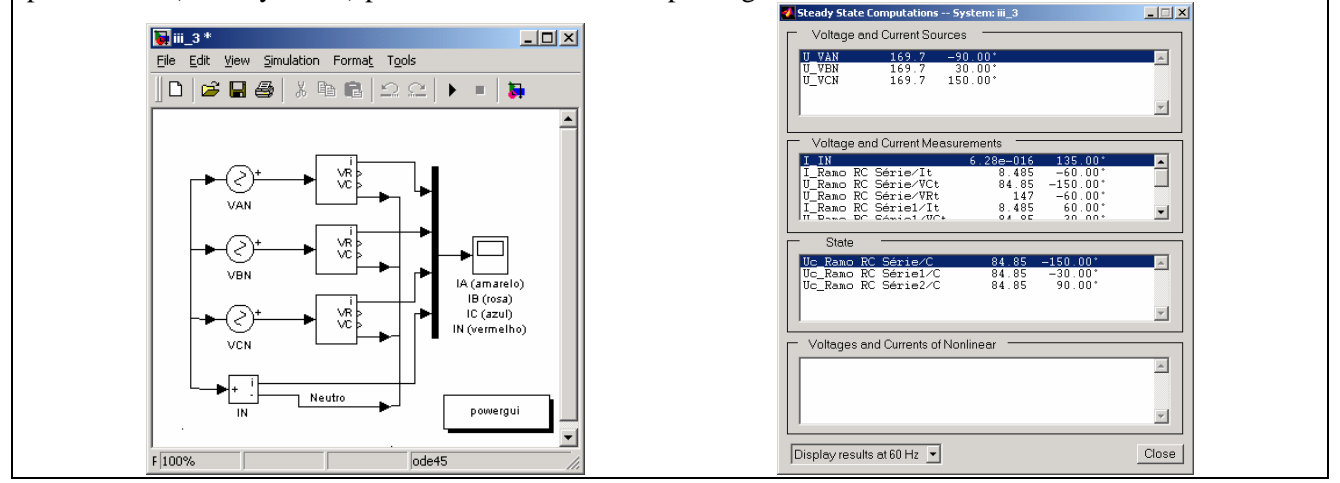

**Exercício III.5:** Um sistema CBA trifásico equilibrado a quatro fios,  $\overline{V}_{AB} = 208 - 120^{\circ}$  V, alimenta uma carga em estrela com  $\overline{Z}_A = 6 \mid 0^\circ \Omega$ ,  $\overline{Z}_B = 6 \mid 30^\circ \Omega$  e  $\overline{Z}_C = 5 \mid 45^\circ \Omega$ . Determinar as correntes de linha e a corrente no neutro  $\overline{I}_A$ ,  $\overline{I}_B$ ,  $\overline{I}_C$  e  $\overline{I}_N$ <sup>7</sup>.

**Simulação MATLAB:** Utilizando os arquivos de simulação é possível reproduzir os resultados. Para a simulação deste circuito foi utilizado o arquivo  $III_4$ .mdl do qual obtém-se os valores de regime permanente ("Steady state") por intermédio do bloco "powergui".

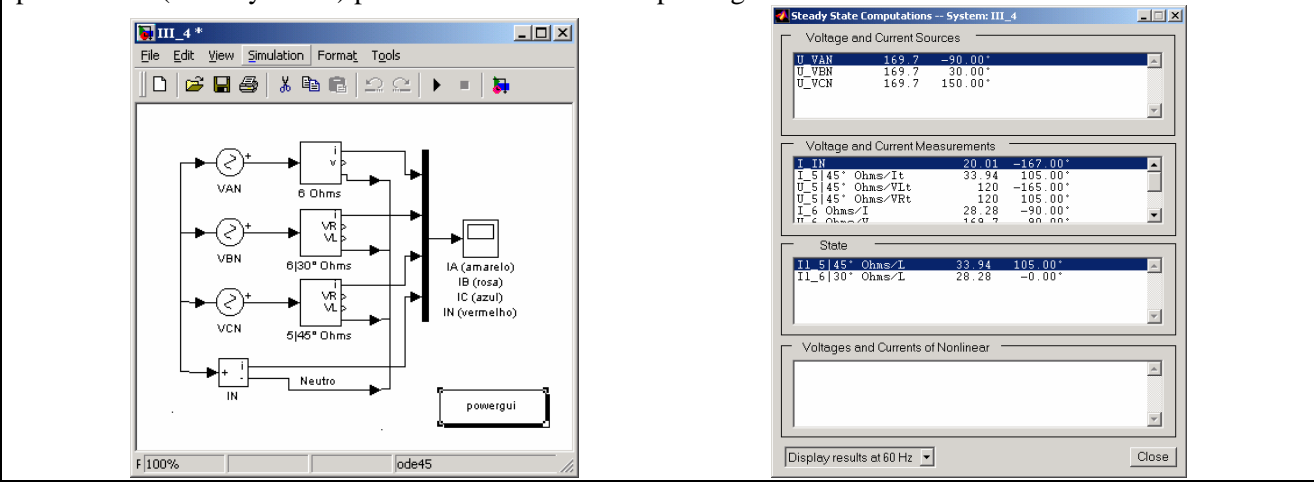

## **III.2 – Técnicas de resolução de circuitos**

O equacionamento de um circuito polifásico, tendo em vista determinar correntes e tensões, depende da determinação das relações tensão/corrente das fases que o constitui. Tais relações dependem do modo pelo qual os componentes estão conectados. Caso a ligação seja em **estrela com neutro**, o circuito polifásico pode, facilmente, ser dividido em *n* circuitos monofásicos, conforme descrito na Figura III.6a.

l

<sup>&</sup>lt;sup>7</sup> Respostas:  $\bar{I}_A = 20 \Big| -90^\circ$  A,  $\bar{I}_B = 20 \Big| 0^\circ$  A,  $\bar{I}_C = 24 \Big| 105^\circ$  A e  $\bar{I}_N = 14, 1 \Big| -167^\circ$  A.
Quando a ligação é realizada em **estrela sem neutro**, a relação tensão/corrente vai depender do fasor tensão do ponto O com relação ao neutro, *V ON* , conforme ilustra a Figura III.8.

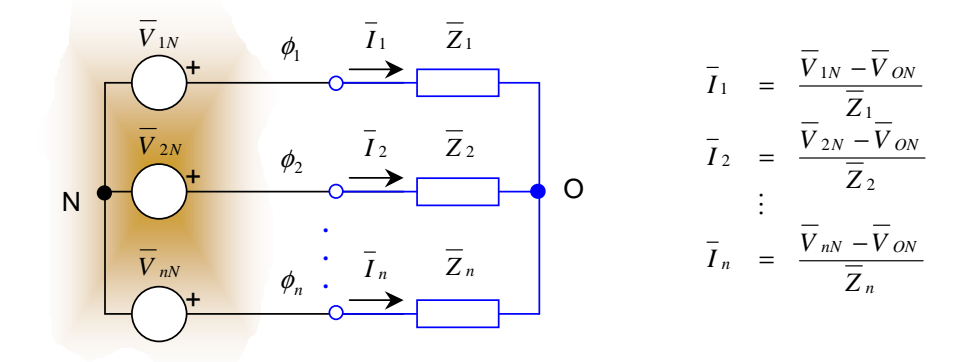

Figura III.8 – Circuito polifásico conectado em estrela sem neutro.

Para determinar o fasor  $\overline{V}_{ON}$ , utiliza-se o circuito equivalente de Norton, conforme mostrado na Figura III.9.

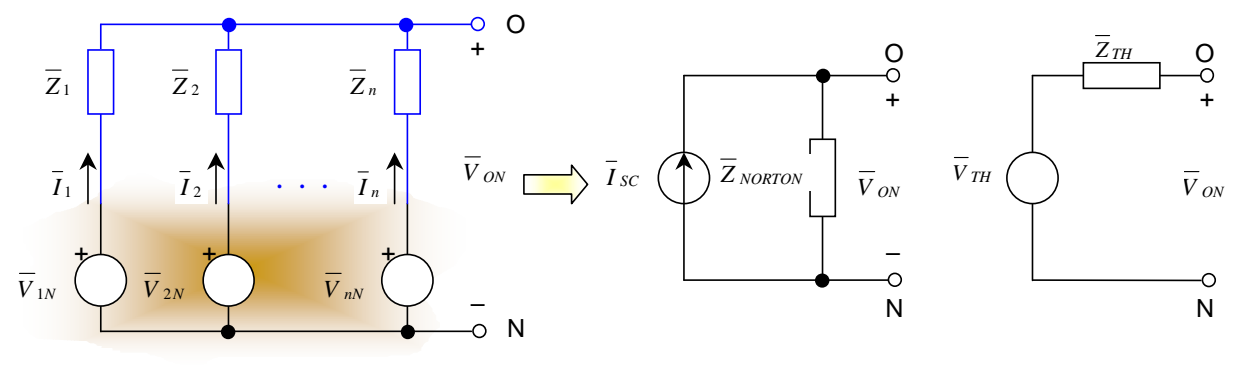

Figura III.9 – Circuito equivalente para a determinação de  $\overline{V}_{ON}$ .

Para o circuito da Figura III.9 tem-se:

$$
V_{ON} = V_{TH} = I_{SC} Z_{NORTON}
$$
\n<sup>(7)</sup>

onde:

$$
\overline{I}_{SC} = \frac{V_{1N}}{\overline{Z}_1} + \frac{V_{2N}}{\overline{Z}_2} + \dots + \frac{V_{nN}}{\overline{Z}_n}
$$
(8.a)

$$
\overline{Z}_{NORTON} = \overline{Z}_{TH} = \overline{Z}_1 / \overline{Z}_2 / \cdots / \overline{Z}_n
$$
\n(8.b)

Observar que este resultado poderia, também, ser obtido aplicando-se a LKC no ponto O,

 $\overline{I}_1 + \overline{I}_2 + ... + \overline{I}_n = 0$ 

Substituindo as expressões das correntes (vide Figura III.8), tem-se:

$$
\frac{\overline{V}_{1N} - \overline{V}_{ON}}{\overline{Z}_1} + \frac{\overline{V}_{2N} - \overline{V}_{ON}}{\overline{Z}_2} + \dots + \frac{\overline{V}_{nN} - \overline{V}_{ON}}{\overline{Z}_n} = 0
$$
\n
$$
\frac{\overline{V}_{1N}}{\overline{Z}_1} + \frac{\overline{V}_{2N}}{\overline{Z}_2} + \dots + \frac{\overline{V}_{nN}}{\overline{Z}_n} - \overline{V}_{ON} \left( \frac{1}{\overline{Z}_1} + \frac{1}{\overline{Z}_2} + \dots + \frac{1}{\overline{Z}_n} \right) = 0
$$

Isolando  $\overline{V}_{ON}$ , chega-se a mesma expressão anterior, ou seja:

$$
\overline{V}_{ON} = \frac{\overline{Z}_{NORTON}}{1} \overline{\frac{1}{\overline{Z}_1} + \frac{1}{\overline{Z}_2} + \dots + \frac{1}{\overline{Z}_n}} \left( \frac{\overline{V}_{1N}}{\overline{Z}_1} + \frac{\overline{V}_{2N}}{\overline{Z}_2} + \dots + \frac{\overline{V}_{nN}}{\overline{Z}_n} \right)
$$

Circuitos Polifásicos – Sérgio Haffner Versão 11/9/2007 Página 13 de 25

Quando a ligação é realizada em **malha**, a relação tensão/corrente pode ser obtida diretamente, conforme ilustra a Figura III.10.

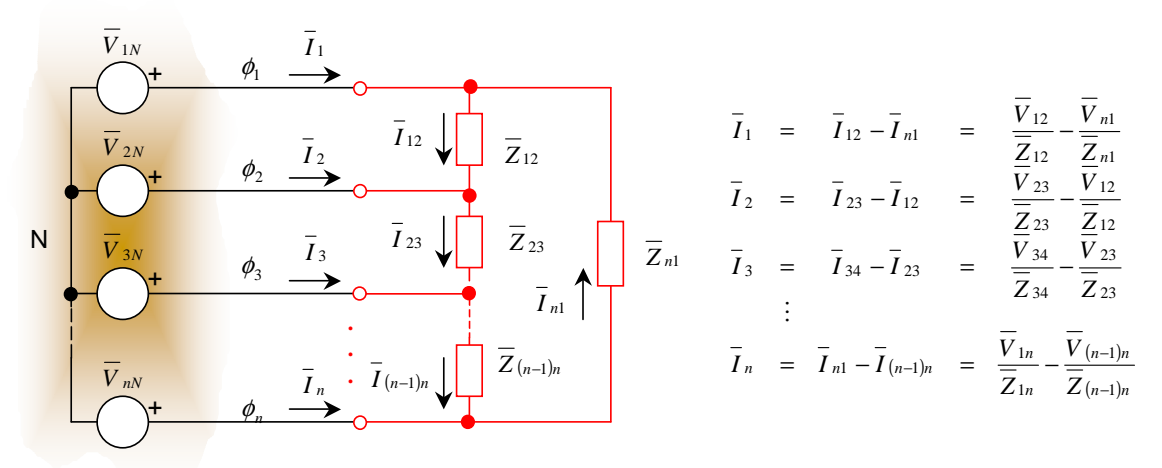

Figura III.10 – Circuito polifásico conectado em malha.

#### **III.2.1 – Relação tensão/corrente em sistemas trifásicos**

A partir das expressões mostradas anteriormente, é possível particularizar para o caso mais freqüente de sistemas polifásicos que corresponde aos sistemas trifásicos compostos por cargas equilibradas ou não e alimentado por fontes simétricas.

Para a ligação **estrela com neutro**, cada fase estará submetida à tensão de fase, conforme mostra a Figura III.11.

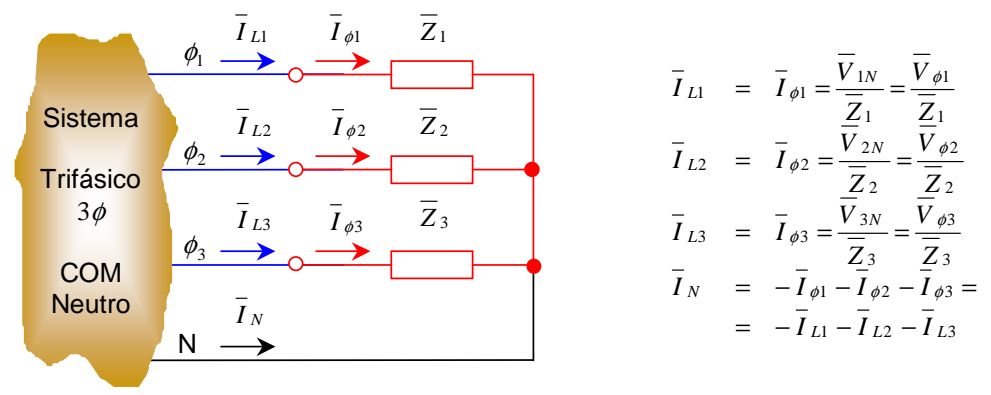

Figura III.11 – Carga trifásica em ligação estrela com neutro.

Observar que independentemente da carga ser equilibrada tem-se:

$$
\overline{I}_L = \overline{I}_{\phi}
$$

Supondo que as tensões de alimentação são simétricas, tem-se, para uma carga equilibrada,  $\overline{Z}_1 = \overline{Z}_2 = \overline{Z}_3 = \overline{Z}$ 

$$
I_{\phi} = |\overline{I}_{\phi}| = |\overline{I}_{L}| = I_{L} = \frac{V_{\phi}}{|\overline{Z}|} = \frac{V_{L}}{\sqrt{3}|\overline{Z}|}
$$

e

$$
\overline{I}_N = -\overline{I}_{\phi 1} - \overline{I}_{\phi 2} - \overline{I}_{\phi 3} = 0
$$

pois as correntes possuem o mesmo módulo e estão defasadas de 120°.

**Exercício III.6:** Utilizando o diagrama fasorial das correntes de fase e de linha da carga trifásica da Figura III.12, demonstrar geometricamente a expressão  $V_L = 2V_\phi \cos 30^\circ = \sqrt{3}V_\phi$ .

**Simulação MATLAB:** Utilizando os arquivos III\_5.mdl e III\_5m.m é possível reproduzir os resultados. No gráfico e no diagrama fasorial a seguir, observam-se as tensões de fase das Fases 1 ( $\overline{V}_{1N}$  em **ciano**), 2 ( $\overline{V}_{2N}$  em **vermelho**) e 3 ( $\overline{V}_{3N}$  em **verde**) e a tensão de linha entre as Fases 1 e 2 ( $\overline{V}_{12}$  em **azul**). É possível observar a defasagem de 120° entre as tensões de fase e que a tensão de linha  $\overline{V}_{12}$  está adiantada 30° em relação à referência  $(\overline{V}_{1N})$ .

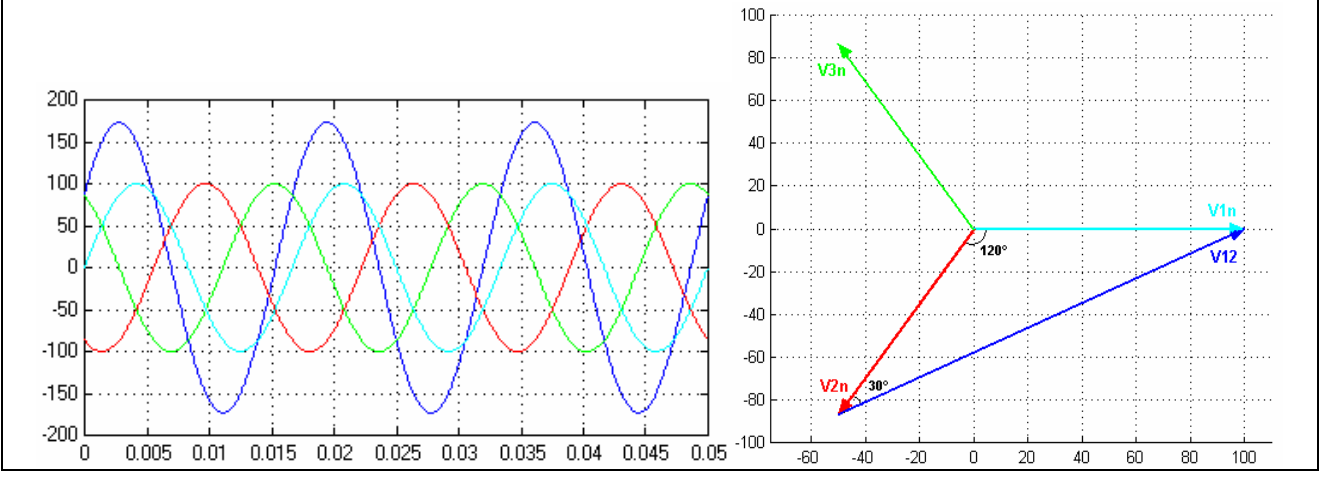

Para a ligação **triângulo**, cada fase estará submetida à tensão de linha, conforme mostra a Figura III.12.

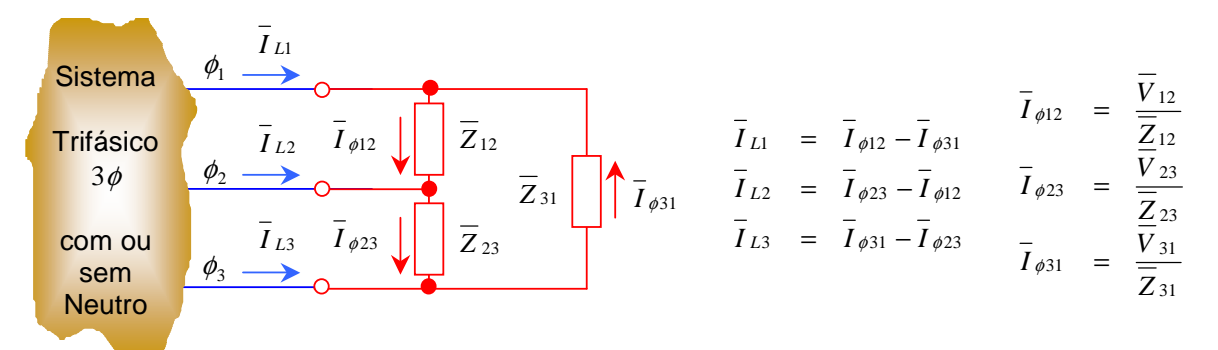

Figura III.12 – Carga trifásica em ligação malha ou triângulo.

Supondo que as tensões de alimentação são simétricas, tem-se, para uma carga equilibrada,  $\overline{Z}_{12} = \overline{Z}_{23} = \overline{Z}_{31} = \overline{Z}$ :

$$
I_{\phi} = |\overline{I}_{\phi}| = \frac{V_{L}}{|\overline{Z}|}
$$
  
\n
$$
I_{L} = |\overline{I}_{L1}| = |\overline{I}_{\phi 12} - \overline{I}_{\phi 31}| = |I_{\phi}| \alpha - I_{\phi} | \alpha \pm 120^{\circ}| = |I_{\phi}| \alpha + I_{\phi} | \alpha \pm 60^{\circ}| = 2I_{\phi} \cos 30^{\circ} = \sqrt{3}I_{\phi}
$$

**Exercício III.7:** Utilizando o diagrama fasorial das correntes de fase e de linha da carga trifásica da Figura III.12, demonstrar geometricamente a expressão  $I_L = 2I_{\phi} \cos 30^{\circ} = \sqrt{3}I_{\phi}$ .

Para a ligação **estrela sem neutro**, cada fase da carga está submetida à diferença de potencial entre o fasor tensão de fase e o fasor tensão do centro da estrela (ponto O), conforme mostra a Figura III.13.

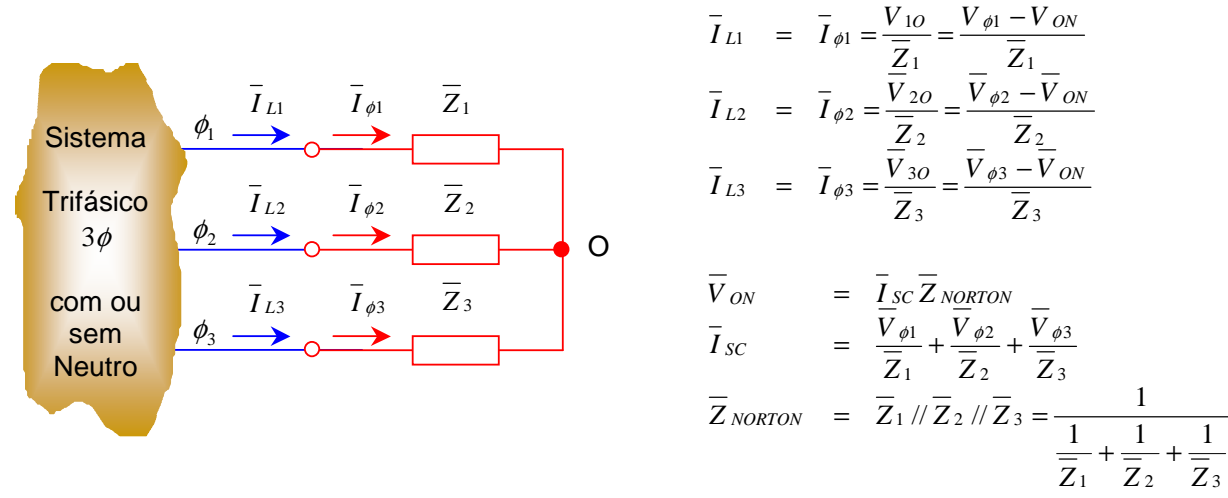

Figura III.13 – Carga trifásica em ligação estrela sem neutro.

Neste caso, inicialmente, é necessário determinar o fasor tensão deslocamento de neutro,  $\overline{V}_{ON}$ , para, posteriormente, determinar os fasores das correntes de fase que são iguais aos fasores das correntes de linha:  $\overline{I}_\phi = \overline{I}_L$ 

Supondo que as tensões de alimentação sejam simétricas, tem-se, para uma carga equilibrada,  $\overline{Z}_1 = \overline{Z}_2 = \overline{Z}_3 = \overline{Z}$ , logo<sup>8</sup>:

$$
\overline{V}_{ON} = \frac{\overline{V}_{\phi 1}}{\overline{Z}_1} + \frac{\overline{V}_{\phi 2}}{\overline{Z}_2} + \frac{\overline{V}_{\phi 3}}{\overline{Z}_3} = \frac{1}{\overline{Z}} \overline{\left(\overline{V}_{\phi 1} + \overline{V}_{\phi 2} + \overline{V}_{\phi 3}\right)} = 0
$$

e, portanto, o ponto O coincide com o neutro do sistema e as correntes de fase e de linha podem ser obtidas diretamente através de:

$$
\overline{I}_{L1} = \overline{I}_{\phi 1} = \frac{V_{\phi 1}}{\overline{Z}}
$$
\n
$$
\overline{I}_{L2} = \overline{I}_{\phi 2} = \frac{\overline{V}_{\phi 2}}{\overline{Z}}
$$
\n
$$
\overline{I}_{L3} = \overline{I}_{\phi 3} = \frac{\overline{V}_{\phi 3}}{\overline{Z}}
$$

**Exercício III.8:** Um sistema trifásico CBA equilibrado a três fios,  $\overline{V}_{AB} = 208 - 120^{\circ}$  V, tem carga ligada em estrela com  $\overline{Z}_A = 6 \vert 0^\circ \Omega$ ,  $\overline{Z}_B = 6 \vert 30^\circ \Omega$  e  $\overline{Z}_C = 5 \vert 45^\circ \Omega$ . Determinar as correntes de linha  $\overline{I}_A$ ,  $\overline{I}_B$  e  $\overline{I}_C$  e o fasor tensão em cada impedância. Determinar, também, a tensão de deslocamento do neutro,  $\bar{V}_{ON}$ <sup>9</sup>.

**Simulação MATLAB:** Utilizando o arquivo de simulação é possível reproduzir os resultados. Para a simulação deste circuito foi utilizado o arquivo III 6.mdl do qual obtém-se os valores de regime permanente ("Steady state") por intermédio do bloco "powergui". Observar que a tensão de linha conhecida foi transformada em tensões de fase, conforme ilustração a seguir.

l

 $\overline{D}^9$  Respostas:  $\overline{I}_A = 23.3 - 98.9^\circ$  A,  $\overline{I}_B = 15.45 - 2.5^\circ$  A,  $\overline{I}_C = 26.5 \times 116.6^\circ$  A,  $\overline{V}_{AO} = 139.8 - 98.9^\circ$  V,  $\overline{V}_{BO} = 92.7 \times 27.5^\circ$  V,

 $\overline{V}_{CO} = 132.5 |161.6^{\circ} \text{ V}, \overline{V}_{ON} = 28.1 |39.8^{\circ} \text{ V}.$ 

<sup>&</sup>lt;sup>8</sup> Vide expressão (7).

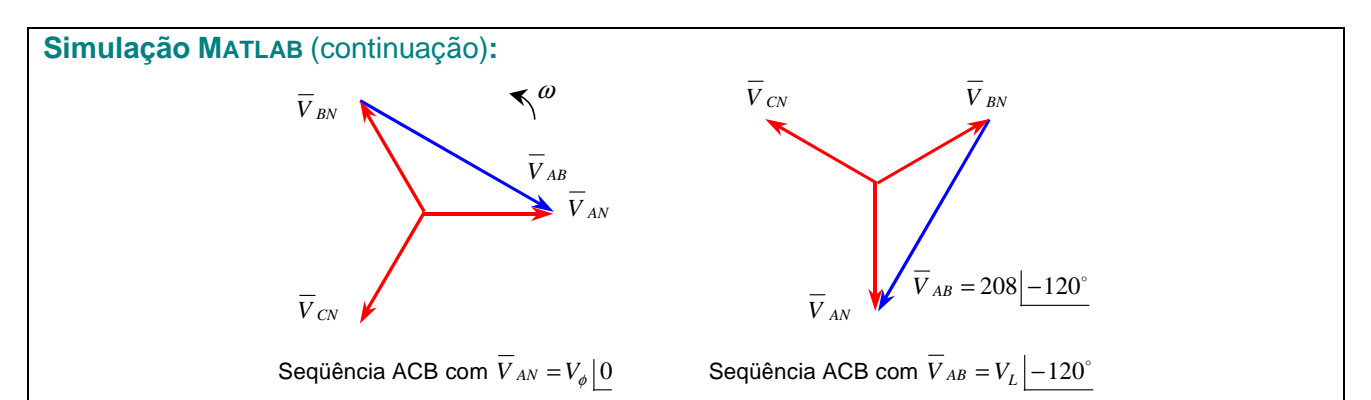

Como exemplo, na figura a seguir a corrente na impedância  $\overline{Z}_C = 5/45^\circ$ , em destaque na janela "Steady" State Computations -- System: Exer\_III.6", é dada pelo seu valor de pico  $\bar{I}_C = 26.5\sqrt{2} |116.6^\circ = 37.47|116.6^\circ A$ (pico).

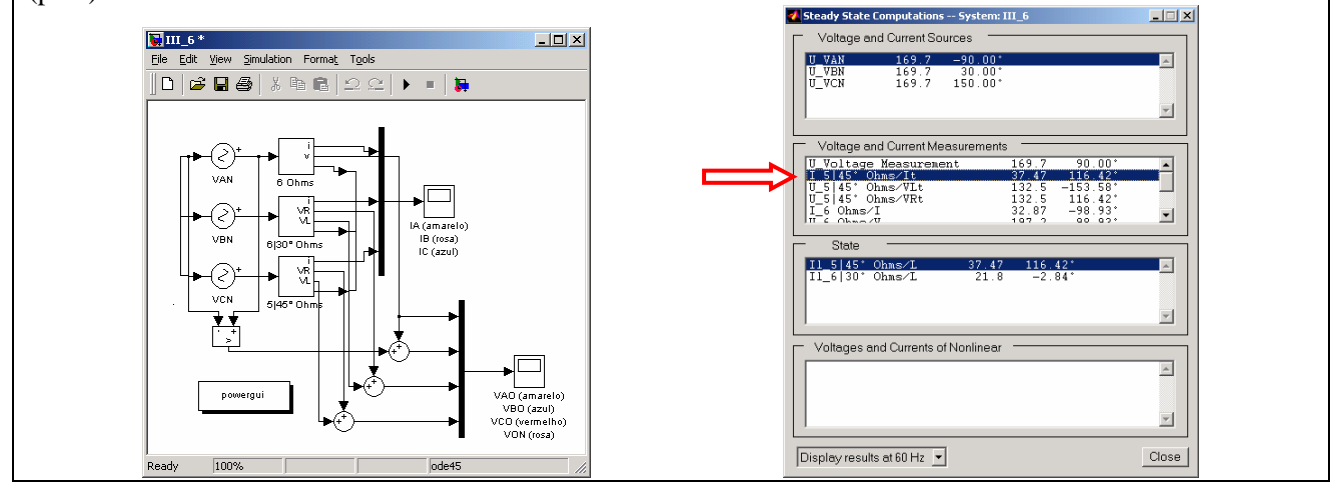

**Exercício III.9:** Refazer o Exercício III.6 considerando um sistema trifásico ABC equilibrado a três fios com  $\overline{V}_{AB} = 208 - 120^{\circ}$  <sup>10</sup>.

**Simulação MATLAB:** Para verificação dos resultados, pode ser utilizando o mesmo arquivo do exercício anterior, alterando-se as fases das fontes de tensão, pois a tensão de linha conhecida deve ser transformada em tensões de fase, conforme ilustração a seguir.

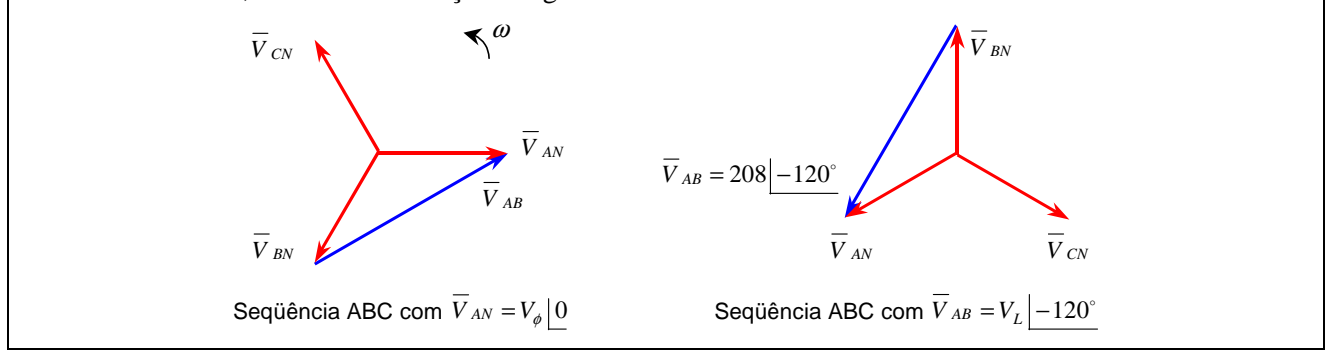

 $\overline{a}$ 

<sup>&</sup>lt;sup>10</sup> Respostas:  $\overline{I}_A = 20,00$ |−165,07° A,  $\overline{I}_B = 24,93$ |64,60° A,  $\overline{I}_C = 19,40$ |−63,58° A,  $\overline{V}_{AO} = 120,00$ |−165,07° V,  $\overline{V}_{BO} = 149,58|94,60^{\circ}$  V,  $\overline{V}_{CO} = 97,00|-18,58^{\circ}$  V,  $\overline{V}_{ON} = 31,48|-67,70^{\circ}$  V.

# **III.3 – Potência polifásica**

Considere um sistema genérico conectado a *n* fios e alimentado por tensões e correntes senoidais conforme ilustra a Figura III.14.

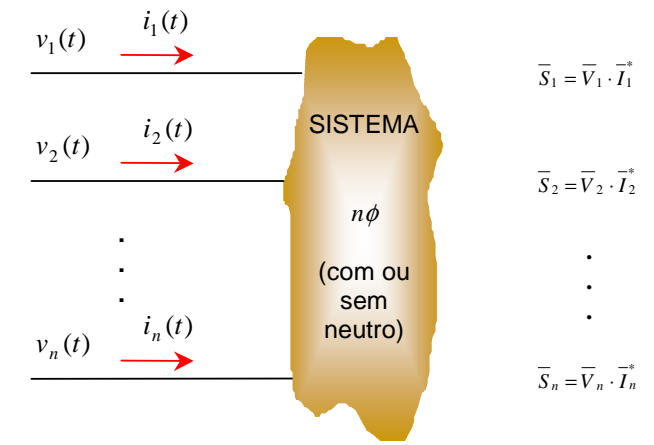

Figura III.14 - Sistema elétrico genérico a *n* fios

A **potência polifásica complexa** de um circuito a *n* fios é:

φ φ φ *n n <sup>n</sup> <sup>n</sup> <sup>n</sup> P jQ n S* =*V*14 2 ⋅ *I*44+*V*4 4⋅ *I* 4 3 +K44+ *V*44⋅4*I* = + termos \* 2 \* 1 2 \* <sup>1</sup> (9) Fazendo: *V*<sup>1</sup> =*V*<sup>1</sup>*<sup>X</sup>* +*V <sup>X</sup> V* <sup>2</sup> =*V* <sup>2</sup>*<sup>X</sup>* +*V <sup>X</sup>* M *V <sup>n</sup>* =*V nX* +*V <sup>X</sup>* chega-se a: ( ) *<sup>n</sup> <sup>X</sup> <sup>X</sup> nX <sup>n</sup> <sup>n</sup> V<sup>X</sup> S V I V I V I II I* \* 1 2 \* 2 \* 1 2 \* <sup>φ</sup> = <sup>1</sup> ⋅ + ⋅ +K+ ⋅ + + +K+ mas, para um circuito a *n* fios, tem-se: *I* <sup>1</sup> + *I* <sup>2</sup> +K+ *I <sup>n</sup>* = 0 (lei dos nós) e pode-se escrever: *S<sup>n</sup> V <sup>X</sup> I V <sup>X</sup> I V nX I <sup>n</sup>* \* 2 \* 1 2 \* <sup>φ</sup> = <sup>1</sup> ⋅ + ⋅ +K+ ⋅ Fazendo *X* ≡ *n* (*n*-ésimo condutor), tem-se *V nX* =*V nn* = 0 resultando em: ( ) ( ) ( ) 14 2 444444 4 3 444444 K 1 termos 1 \* 2 1 \* 1 2 \* 1 − = ⋅ + ⋅ + + <sup>−</sup> ⋅ <sup>−</sup> *n S <sup>n</sup>*<sup>φ</sup> *V <sup>n</sup> I V <sup>n</sup> I V <sup>n</sup> <sup>n</sup> I <sup>n</sup>* (10)

Os produtos  $\overline{V}_{kn} \cdot \overline{I}_k^*$  correspondem a:

 $\overline{V}_{kn} \cdot \overline{I}_k^* = V_{kn} |\alpha_{kn} \cdot I_k| - \beta_k = V_{kn} \cdot I_k |\gamma_k = V_{kn} \cdot I_k \cdot \cos \gamma_k + jV_{kn} \cdot I_k \cdot \sin \gamma_k$  (11)

sendo *<sup>k</sup>* γ o ângulo entre o fasor tensão *V kn* e o fasor corrente *I <sup>k</sup>* , conforme ilustra a Figura III.15.

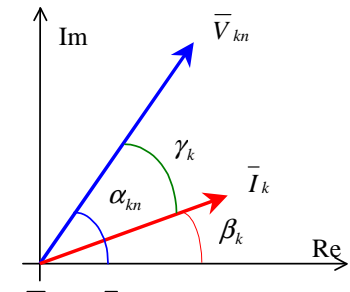

Figura III.15 - Fasores  $\overline{V}_{kn}$  e  $\overline{I}_k$  no cálculo da potência complexa a *n* fios

Substituindo (11) em (10) chega-se a:

$$
S_{n\phi} = P_{n\phi} + jQ_{n\phi}
$$
  
\n
$$
P_{n\phi} = \text{Re}(\overline{S}_{n\phi}) = V_{1n}I_1 \cos \gamma_1 + V_{2n}I_2 \cos \gamma_2 + ... + V_{(n-1)n}I_{(n-1)} \cos \gamma_{(n-1)}
$$
  
\n
$$
Q_{n\phi} = \text{Im}(\overline{S}_{n\phi}) = V_{1n}I_1 \text{ sen } \gamma_1 + V_{2n}I_2 \text{ sen } \gamma_2 + ... + V_{(n-1)n}I_{(n-1)} \text{ sen } \gamma_{(n-1)}
$$
\n(13)

**CONCLUSÃO** (Teorema de Blondell): "A potência ativa de um circuito a *n* fios pode ser determinada através da soma algébrica das leituras de (*n*-1) wattímetros desde que os sensores de corrente sejam colocados em (*n*-1) fios diferentes e todos os sensores de potencial sejam referidos ao fio restante".

De forma análoga, pode-se estender tal teorema para a potência reativa: "A potência reativa de um circuito a *n* fios pode ser determinada através da soma algébrica das leituras de (*n*-1) varímetros desde que os sensores de corrente sejam colocados em (*n*-1) fios diferentes e todos os sensores de potencial sejam referidos ao fio restante".

A **potência aparente polifásica** é dada por:

$$
S_{n\phi} = \left| \overline{S}_{n\phi} \right| = \sqrt{P_{n\phi}^2 + jQ_{n\phi}^2}
$$

e o **fator de potência médio** do conjunto é dado por:

$$
FP_{\text{médio}} = \frac{P_{n\phi}}{S_{n\phi}} = \frac{P_{n\phi}}{\sqrt{P_{n\phi}^2 + jQ_{n\phi}^2}}
$$

Para um **sistema trifásico** qualquer (a três ou quatro fios, ou seja, com ou sem condutor neutro), conforme o ilustrado na Figura III.16, a potência complexa fornecida pelo **Sistema A** para o **Sistema B** é dada por:

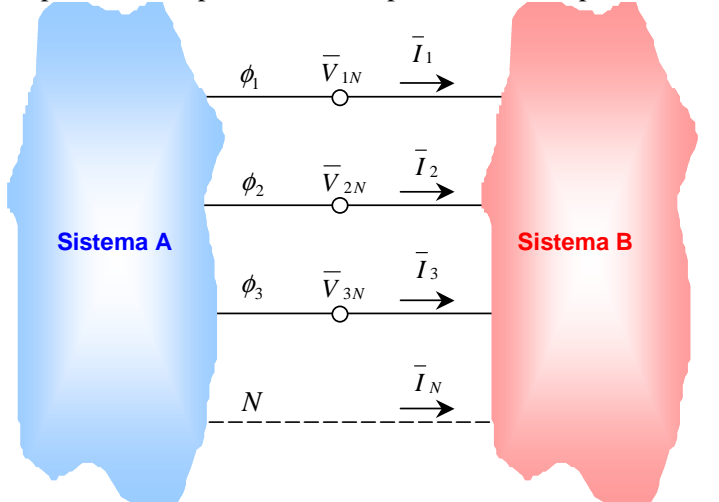

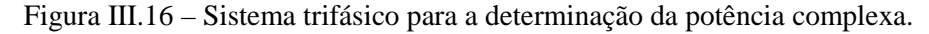

logo,

$$
P_{3\phi} = \text{Re}(\overline{S}_{3\phi}) = V_{1N}I_1 \cos \theta_1 + V_{2N}I_2 \cos \theta_2 + V_{3N}I_3 \cos \theta_3
$$
  
\n
$$
Q_{3\phi} = \text{Im}(\overline{S}_{3\phi}) = V_{1N}I_1 \sin \theta_1 + V_{2N}I_2 \sin \theta_2 + V_{3N}I_3 \sin \theta_3
$$
  
\n
$$
\overline{S}_{3\phi} = P_{3\phi} + jQ_{3\phi}
$$

\*  $2N \cdot I_2$  $\overline{S}_{3\phi} = \overline{V}_{1N} \cdot \overline{I}_1^* + \overline{V}_{2N} \cdot \overline{I}_2^* + \overline{V}_{3N} \cdot \overline{I}_3^*$ 

\*  $3N \cdot 13$  e o fator de potência médio é dado por:

$$
FP_{\text{m\'edio}} = \frac{P_{3\phi}}{S_{3\phi}}
$$

As potências aparentes fornecidas pelas fases são dadas por:

$$
S_1 = \sqrt{P_1^2 + Q_1^2} = V_{1N}I_1
$$
  
\n
$$
S_2 = \sqrt{P_2^2 + Q_2^2} = V_{2N}I_2
$$
  
\n
$$
S_3 = \sqrt{P_3^2 + Q_3^2} = V_{3N}I_3
$$

e os fatores de potência são dados por:

$$
FP_1 = \frac{P_1}{S_1} = \cos \theta_1
$$
  

$$
FP_2 = \frac{P_2}{S_2} = \cos \theta_2
$$
  

$$
FP_3 = \frac{P_3}{S_3} = \cos \theta_3
$$

**Exercício III.10:** Dois sistemas trifásicos em equilíbrio, *x* e *Y*, estão interconectados por linhas cuja impedância é igual a *Z* = (1+ *j*2) Ω. As tensões de linha dos sistemas *x* e *Y* são, respectivamente,  $\overline{V}_{ab}$  =12 0° kV e  $\overline{V}_{AB}$  =12 5° kV, como mostrado na figura abaixo. Determinar qual sistema é a fonte, qual é a carga e a potência média fornecida pela fonte e dissipada pela carga $^{11}$ .

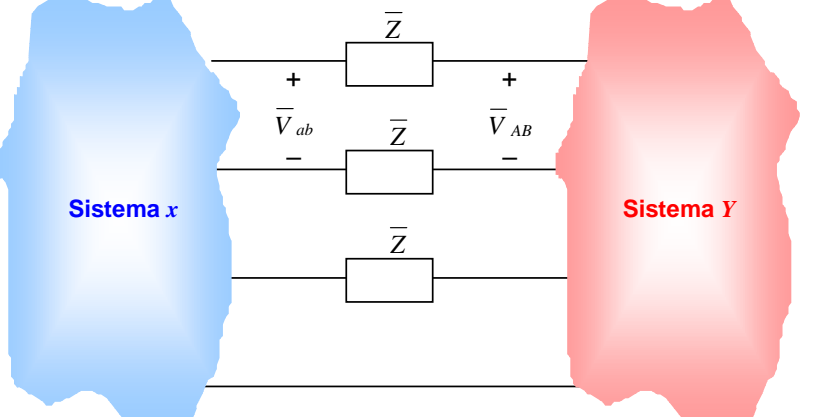

**Simulação MATLAB:** Utilizando o arquivo de simulação é possível reproduzir os resultados. Para a simulação deste circuito foi utilizado o arquivo III 7. mdl do qual obtém-se os valores de regime permanente ("Steady state") por intermédio do bloco "powergui". Observar que a tensão de linha conhecida foi transformada em tensões de fase, conforme ilustração a seguir. Para as fontes do Sistema *Y*, as tensões de fase devem ser adiantadas de  $5^\circ$ .

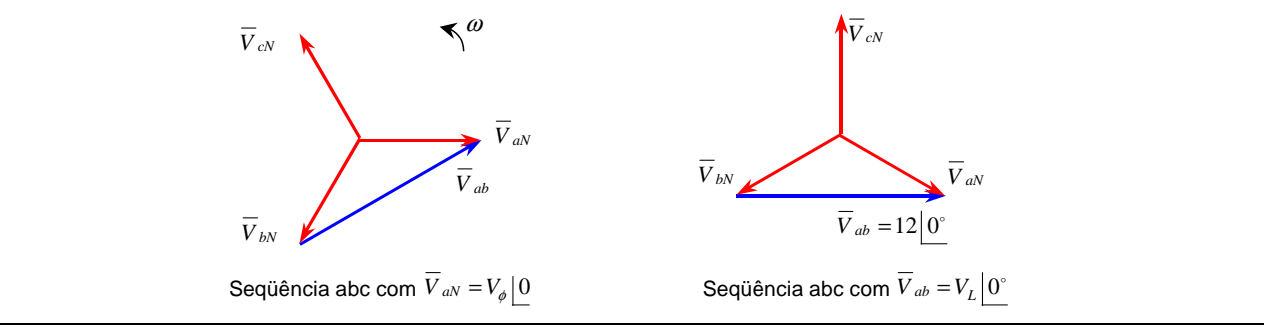

<sup>11</sup> Respostas: O Sistema *Y* (fonte) fornece potência para o Sistema *x* (carga). A potência média fornecida pelo Sistema *Y* é 5,13 MW; a potência média dissipada pelo Sistema *x* é 4,91 MW; a diferença entre os valores anteriores é dissipada na linha de transmissão.

 $\overline{a}$ 

**Simulação MATLAB** (continuação)**:** Na figura a seguir observa-se em destaque o valor da potência média fornecida para cada um dos sistemas.

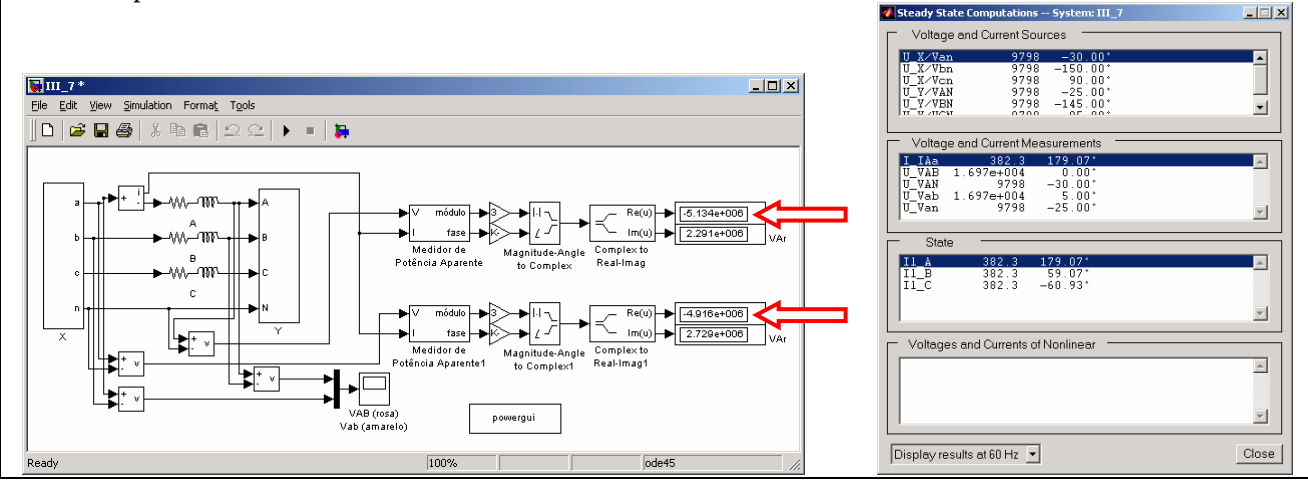

**Exercício III.11:** Um sistema simétrico de tensões trifásicas ABC alimenta uma carga conectada em estrela com neutro. Sabendo que  $\overline{Z}_A = (4 + j3) \Omega$ ,  $\overline{Z}_B = (3 - j4) \Omega$ ,  $\overline{Z}_C = 5 \Omega$  e  $\overline{V}_L = 50\sqrt{3}$  V, determinar:

- a) As potências complexas e os fatores de potência de cada fase: *S <sup>A</sup>* , *S <sup>B</sup>* , *S<sup>C</sup>* , *FP<sup>A</sup>* , *FP<sup>B</sup>* e *FP<sup>C</sup>* .
- b) A potência complexa total e o fator de potência médio:  $\overline{S}_{3\phi}$  e  $FP_{3\phi}^{12}$ .

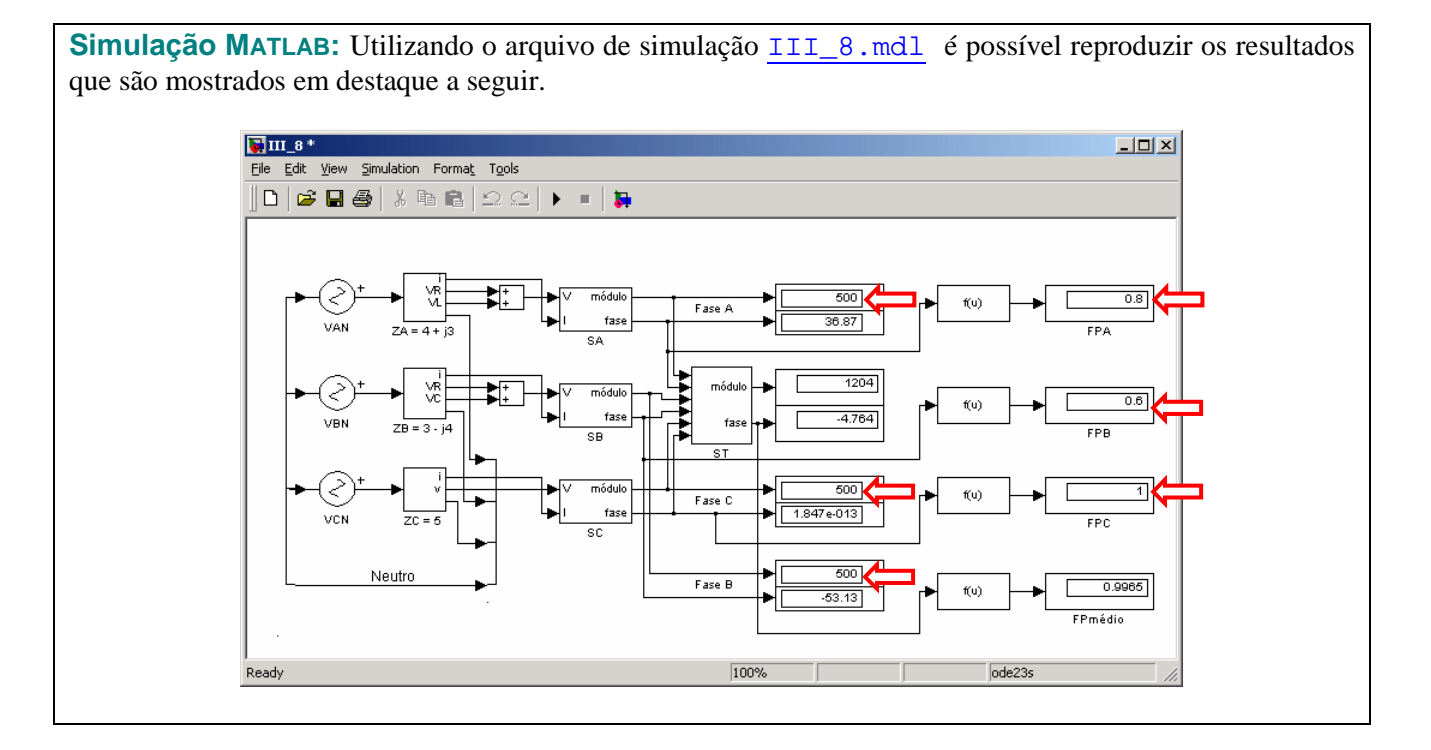

**Exercício III.12:** Refazer o Exercício III.11 removendo o condutor neutro.

 $\overline{a}$ <sup>12</sup> Respostas: a)  $\overline{S}_A = (400 + j300) \text{ VA}, \overline{S}_B = (300 - j400) \text{ VA}, \overline{S}_C = 500 \text{ W}, FP_A = 0,8, FP_B = 0,6 \text{ e } FP_C = 1.$ b)  $\overline{S}_{3\phi} = (1200 - j100) \text{VA} \cdot \text{FP}_{3\phi} = 0.9965$ .

Para um sistema **trifásico simétrico** alimentando uma **carga equilibrada**, tem-se<sup>13</sup>:

$$
v_A(t) = V_m \cos(\omega t + \phi) \qquad i_A(t) = I_m \cos(\omega t + \phi - \theta)
$$
  
\n
$$
v_B(t) = V_m \cos(\omega t + \phi - 120^\circ) \qquad i_B(t) = I_m \cos(\omega t + \phi - 120^\circ - \theta)
$$
  
\n
$$
v_C(t) = V_m \cos(\omega t + \phi + 120^\circ) \qquad i_C(t) = I_m \cos(\omega t + \phi + 120^\circ - \theta)
$$

Utilizando a definição de potência instantânea, tem-se:

$$
p_A(t) = v_A(t)\dot{i}_A(t) = V_m I_m \cos(\omega t + \phi)\cos(\omega t + \phi - \theta)
$$
\n(14)

$$
p_B(t) = v_B(t)\dot{t}_B(t) = V_m I_m \cos(\omega t + \phi - 120^\circ)\cos(\omega t + \phi - 120^\circ - \theta)
$$
\n(15)

$$
p_C(t) = v_C(t)i_C(t) = V_m I_m \cos(\omega t + \phi + 120^\circ) \cos(\omega t + \phi + 120^\circ - \theta)
$$
\n(16)

sendo a potência total dada por:

$$
p_{3\phi}(t) = p_A(t) + p_B(t) + p_C(t)
$$
  
\n
$$
p_{3\phi}(t) = V_m I_m [\cos(\omega t + \phi)\cos(\omega t + \phi - \theta) + \cos(\omega t + \phi - 120^\circ)\cos(\omega t + \phi - 120^\circ - \theta) + \cos(\omega t + \phi + 120^\circ)\cos(\omega t + \phi + 120^\circ - \theta)]
$$
\n(17)

Das expressões (14), (15) e (16), têm-se<sup>14</sup>:

$$
\cos(\omega t + \phi)\cos(\omega t + \phi - \theta) = \frac{1}{2} [\cos \theta + \cos(2\omega t + 2\phi - \theta)]
$$
  
\n
$$
\cos(\omega t + \phi - 120^{\circ})\cos(\omega t + \phi - 120^{\circ} - \theta) = \frac{1}{2} [\cos \theta + \cos(2\omega t + 2\phi - 240^{\circ} - \theta)] =
$$
  
\n
$$
= \frac{1}{2} [\cos \theta + \cos(2\omega t + 2\phi - \theta + 120^{\circ})]
$$
  
\n
$$
\cos(\omega t + \phi + 120^{\circ})\cos(\omega t + \phi + 120^{\circ} - \theta) = \frac{1}{2} [\cos \theta + \cos(2\omega t + 2\phi + 240^{\circ} - \theta)] =
$$
  
\n
$$
= \frac{1}{2} [\cos \theta + \cos(2\omega t + 2\phi - \theta - 120^{\circ})]
$$

Substituindo as expressões anteriores na expressão (17), chega-se a:

$$
p_{3\phi}(t) = V_m I_m \frac{1}{2} \left[ 3\cos\theta + \frac{\cos(2\omega t + 2\phi - \theta) + \cos(2\omega t + 2\phi - \theta + 120^\circ) + \cos(2\omega t + 2\phi - \theta - 120^\circ)}{2} \right]
$$
  

$$
V_m I_m \frac{1}{2} 3\cos\theta = 3\frac{V_m I_m}{2} \cos\theta = 3P_{1\phi} = 3VI \cos\theta
$$

Deste modo, a **potência trifásica instantânea** fornecida para um sistema equilibrado<sup>15</sup>, através de tensões simétricas, é **constante**. Assim, embora a potência instantânea fornecida por intermédio de cada uma das fases seja variável, o somatório de todas as contribuições é constante.

**Exemplo III.3:** Para o circuito em regime permanente da Figura III.17, determinar:

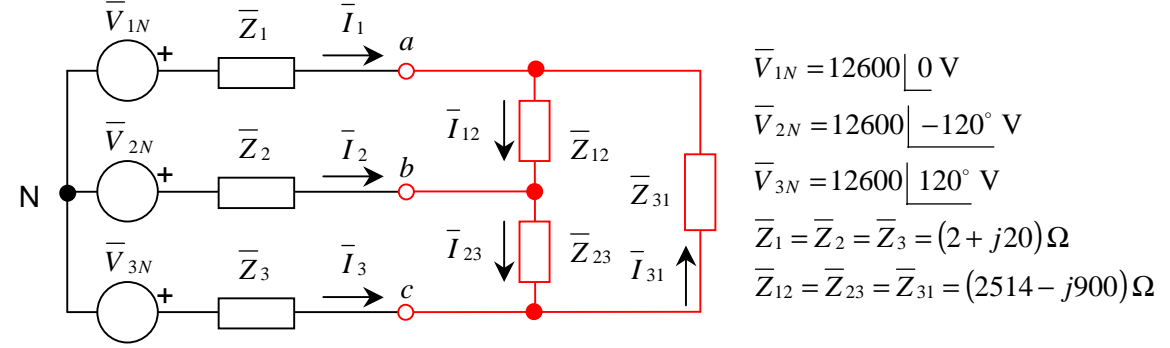

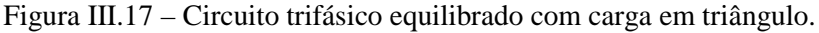

 $\overline{a}$ <sup>13</sup> Foi utilizada a seqüência ABC, mas o resultado permanece válido para a seqüência ACB.

<sup>&</sup>lt;sup>14</sup> Lembrar que:  $\cos a \cos b = \frac{1}{a} [\cos(a-b) + \cos(a+b)]$ 2  $\cos a \cos b = \frac{1}{2}$ 

<sup>&</sup>lt;sup>15</sup> Observar que o resultado obtido pode ser estendido para qualquer sistema polifásico simétrico que alimente cargas equilibradas, ou seja, a potência polifásica instantânea fornecida para um sistema equilibrado, alimentado por tensões simétricas, é constante.

- a) O circuito equivalente por fase e as correntes de linha de todas as fases.
- b) As tensões de fase e de linha na carga.
- c) As correntes de fase na carga.
- d) A potência ativa total fornecida pela fonte trifásica ao circuito.
- e) A potência total dissipada na carga que está conectada em triângulo.
- f) O percentual da potência fornecida pela fonte que é dissipada pela carga.

### **Solução:**

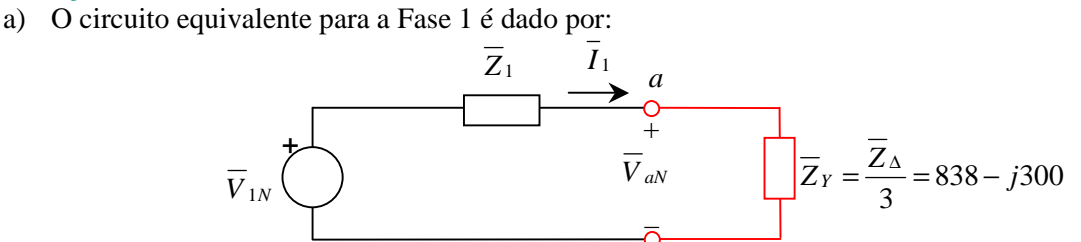

A partir do circuito equivalente pode-se determinar a corrente de linha da Fase 1, sendo as correntes das demais fases obtidas aplicando o mesmo defasamento observado nas tensões, ou seja, *I* <sup>2</sup> deve estar atrasado de 120<sup>°</sup> com relação à  $\overline{I}_1$  e  $\overline{I}_3$  deve estar adiantado de 120<sup>°</sup> com relação à  $\overline{I}_1$ :

$$
\overline{I}_1 = \frac{V_{1N}}{\overline{Z}_1 + \overline{Z}_Y} = \frac{12600}{2 + j20 + 838 - j300} = \frac{12600}{840 - j280} = 14,2302 \boxed{18,43^\circ} = 13,5 + j4,5
$$
\n
$$
\overline{I}_2 = 14,2302 \boxed{-101,57^\circ} = -2,8529 - j13,9413
$$
\n
$$
\overline{I}_3 = 14,2302 \boxed{138,43^\circ} = -10,6471 + j9,4413
$$

b) Como o circuito é equilibrado, as tensões de fase na carga para a Fase 1 podem ser obtidas a partir do circuito equivalente, empregando divisor de tensão:

$$
\overline{V}_{aN} = \frac{Z_Y}{\overline{Z}_1 + \overline{Z}_Y} \overline{V}_{1N} = \frac{838 - j300}{2 + j20 + 838 - j300} 12600 = 12666,07 \underline{\hspace{1cm}} -1,26^{\circ} = 12663 - j279
$$

Para as demais fases é aplicada a mesma defasagem utilizada na determinação das correntes:

$$
\overline{V}_{bN} = 12666,07 - 121,26^{\circ} = -6573,12 - j10826,98
$$

$$
\overline{V}_{cN}
$$
 = 12666,07 | 118,74° = -6089,88 + j11105,98

As tensões de linha podem ser obtidas pelas diferenças entre as tensões de fase:

$$
\overline{V}_{ab} = \overline{V}_{aN} - \overline{V}_{bN} = 21938,28 \left[ 28,74^{\circ} = 19235,71 + j10548,71 \right]
$$
\n
$$
\overline{V}_{bc} = \overline{V}_{bN} - \overline{V}_{cN} = 21938,28 \left[ -91,26^{\circ} = -482,41 - j21932,97 \right]
$$
\n
$$
\overline{V}_{ca} = \overline{V}_{cN} - \overline{V}_{aN} = 21938,28 \left[ 148,74^{\circ} = -18753,30 + j11384,26 \right]
$$

Observar que as tensões de linha apresentam um módulo que é  $\sqrt{3}$  vezes o módulo das tensões de fase e uma fase adiantada de 30<sup>°</sup> em relação às respectivas tensões de fase (isto é válido para a sequência ABC).

c) As correntes de fase na carga podem ser obtidas de diversas formas. Inicialmente será determinada a partir das tensões de linha, sendo dadas por:

$$
\overline{I}_{12} = \frac{V_{ab}}{\overline{Z}_{12}} = \frac{19235,71 + j10548,71}{2514 - j900} = 8,2158 \left[ 48,44^{\circ} = 5,4507 + j6,1473 \right]
$$
\n
$$
\overline{I}_{23} = \frac{\overline{V}_{bc}}{\overline{Z}_{23}} = \frac{-482,41 - j21932,97}{2514 - j900} = 8,2158 \left[ -71,56^{\circ} = 2,5984 - j7,7941 \right]
$$
\n
$$
\overline{I}_{31} = \frac{\overline{V}_{ca}}{\overline{Z}_{31}} = \frac{-18753,30 + j11384,26}{2514 - j900} = 8,2158 \left[ 168,44^{\circ} = -8,0491 + j1,6468 \right]
$$

#### **Solução** (continuação)**:**

Outra forma, válida inclusive para circuitos desequilibrados, é a partir das equações de malha do circuito que são dadas por:

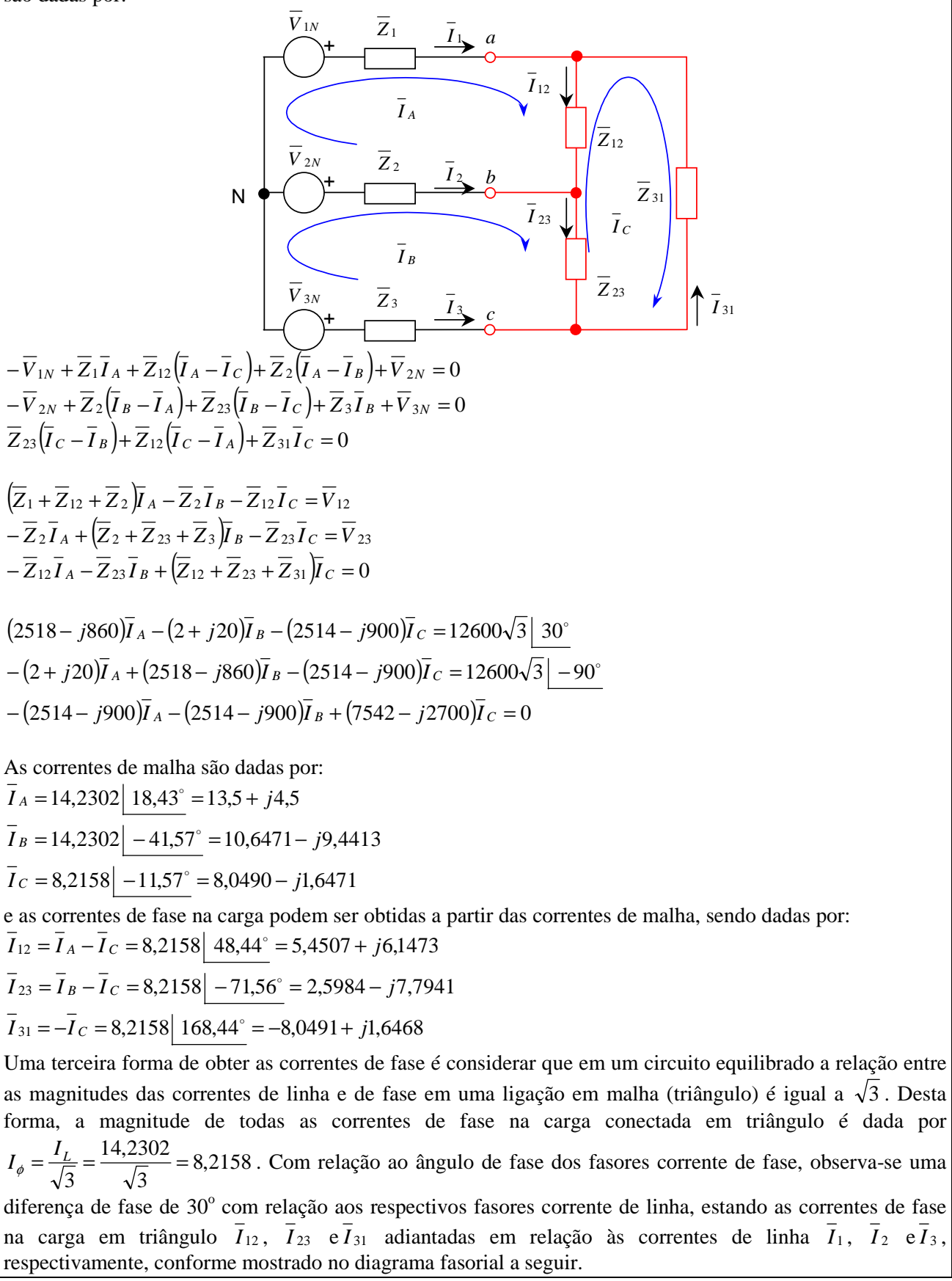

### **Solução** (continuação)**:**

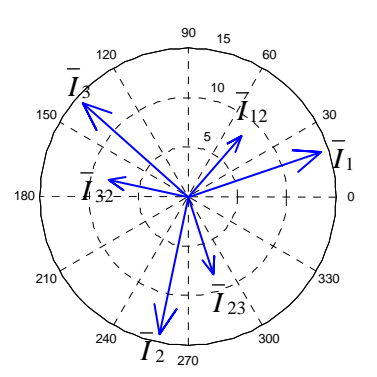

d) Em função do equilíbrio do circuito, a potência fornecida pela fonte trifásica corresponde a três vezes a potência fornecida pelas fontes individualmente. Para a fonte da Fase 1, tem-se:

$$
\overline{S}_1 = \overline{V}_1 \overline{I}_1^* = 12600 \cdot (142302 \mid 1843^\circ) = 179300 \mid -1843^\circ = (170104 - j56685) \text{ VA}
$$

Assim, a potência ativa total da fonte trifásica é dada por:

$$
P_{3\phi}
$$
 = 3 Re $\{S_1\}$  = 3×179300 = 510312 W

e) Em função do equilíbrio do circuito, a potência dissipada nas três fases do circuito é idêntica, sendo a potência total dissipada na carga igual à potência dissipada em uma das fases, que pode ser determinada no circuito equivalente por fase:

$$
P_{1\phi} = R_Y \cdot |\overline{I}_1|^2 = 838 \times 14,2302^2 = 169693 \text{ W}
$$
  

$$
P_{3\phi} = 3P_{1\phi} = 3 \times 169693 = 509081 \text{ W}
$$

Observar que o mesmo resultado pode ser obtido para a carga conectada em triângulo, pois a potência ativa dissipada em cada carga, neste caso, é dada por:

$$
P_{1\phi} = R_{\Delta} \cdot |\overline{I}_{12}|^2 = 2514 \times 8,2158^2 = 169693 \text{ W}
$$

f) O percentual da potência fornecida pela fonte que é dissipada pela carga é determinado a partir dos resultados obtidos nos Itens (d) e (e):

$$
P(\%) = \frac{509081}{510312}100\% = 99,75\%
$$

Na Tabela III.1 encontram-se sugestões de exercícios, referentes aos assuntos tratados neste capítulo.

| Livro                      | Capítulo | Página: Exercícios                                                                                                    |  |
|----------------------------|----------|----------------------------------------------------------------------------------------------------|--|
| Alexander&Sadiku<br>(2003) | 12       | 465: 12.1; 12.2; 12.4; 12.5; 12.6; 12.9<br>466: 12.11; 12.13; 12.14<br>468: 12.21; 12.22; 12.25; 12.27<br>467: 12.17: 12.20<br>469: 12.32; 12.34; 12.36; 12.39; 12.40; 12.41; 12.43<br>470: 12.45<br>471: 12.55<br>472: 12.63; 12.64; 12.66; 12.67; 12.68; 12.69; 12.70 |  |
| Nilsson&Riedel<br>(1999)   | 11       | 272: 11.1; 11.3; 11.5; 11.6; 11.9 273: 11.12; 11.14; 11.16; 11.17<br>274: 11.21; 11.23; 11.25; 11.26; 11.27; 11.28; 11.29                                                                                                    |  |
| Irwin $(2000)$             | 12       | 507: 12.6: 12.10: 12.18: 12.21: 12.22<br>506: 12.1: 12.2<br>508: 12.23; 12.28; 12.31; 12.34<br>509: 12.39; 12.40; 12.41; 12.44; 12.46; 12.47<br>512: 12.63; 12.64; 12.65                                                                                                |  |

Tabela III.1 – Sugestões de exercícios referentes ao Capítulo III.

## **IV – Circuitos acoplados magneticamente**

# **IV.1 – Auto indutância**

Para o indutor da Figura IV.1 excitado por uma corrente variável  $i_1(t)$ , tem-se:

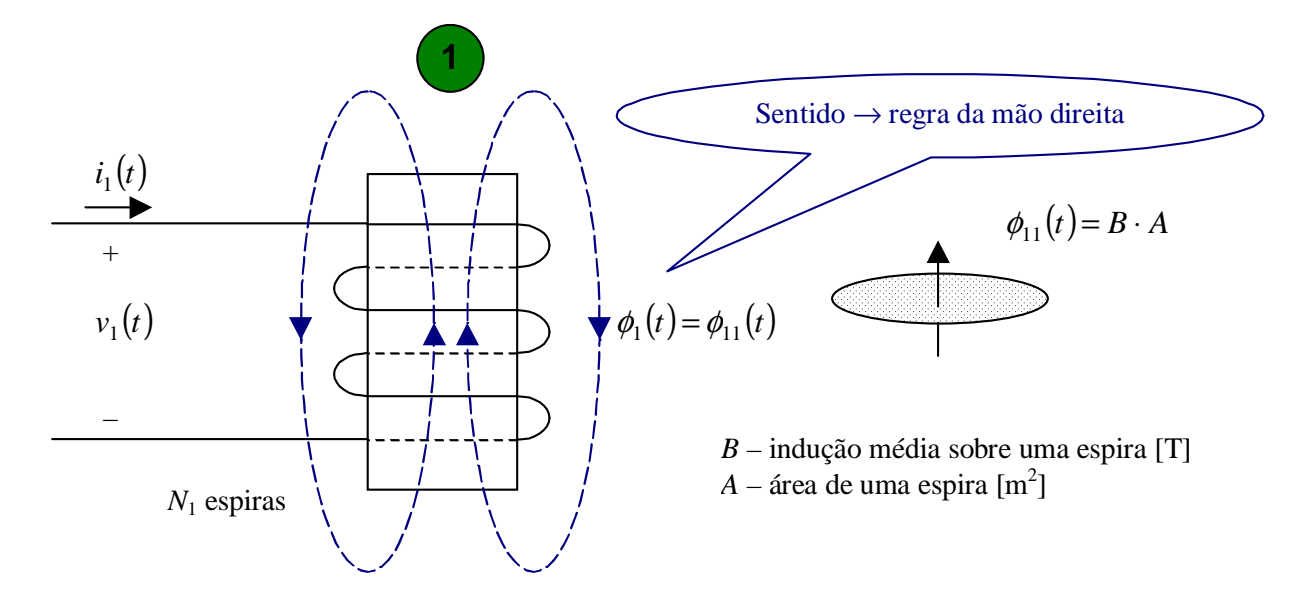

Figura IV.1 – Fluxo magnético e a auto-indutância.

$$
\Psi_1(t) = L_1 i_1(t)
$$
\n
$$
v_1(t) = \frac{d}{dt} \Psi_1(t) = \frac{d}{dt} [L_1 i_1(t)] = L_1 \frac{d}{dt} i_1(t)
$$
\n(1)\n
$$
(Lei de Faraday)
$$
\n(2)

sendo:

*L*<sup>1</sup> – auto-indutância [henry, H];  $\phi_1(t)$  – intensidade do fluxo magnético através de uma espira [weber, Wb];  $\Psi_1(t) = N_1 \phi_1(t)$  – fluxo concatenado no enrolamento [weber, Wb];

De  $(1)$ , tem-se a expressão da auto-indutância de uma bobina com  $N_1$  espiras:

$$
L_1 = \frac{\Psi_1(t)}{i_1(t)} = \frac{N_1 \phi_1(t)}{i_1(t)}
$$
(3)

Neste Capítulo serão considerados apenas circuitos magnéticos lineares.

## **IV.2 – Indutância mútua**

Indutância mútua é o parâmetro que relaciona a parcela do fluxo concatenado em um enrolamento com a corrente no enrolamento que produziu este fluxo.

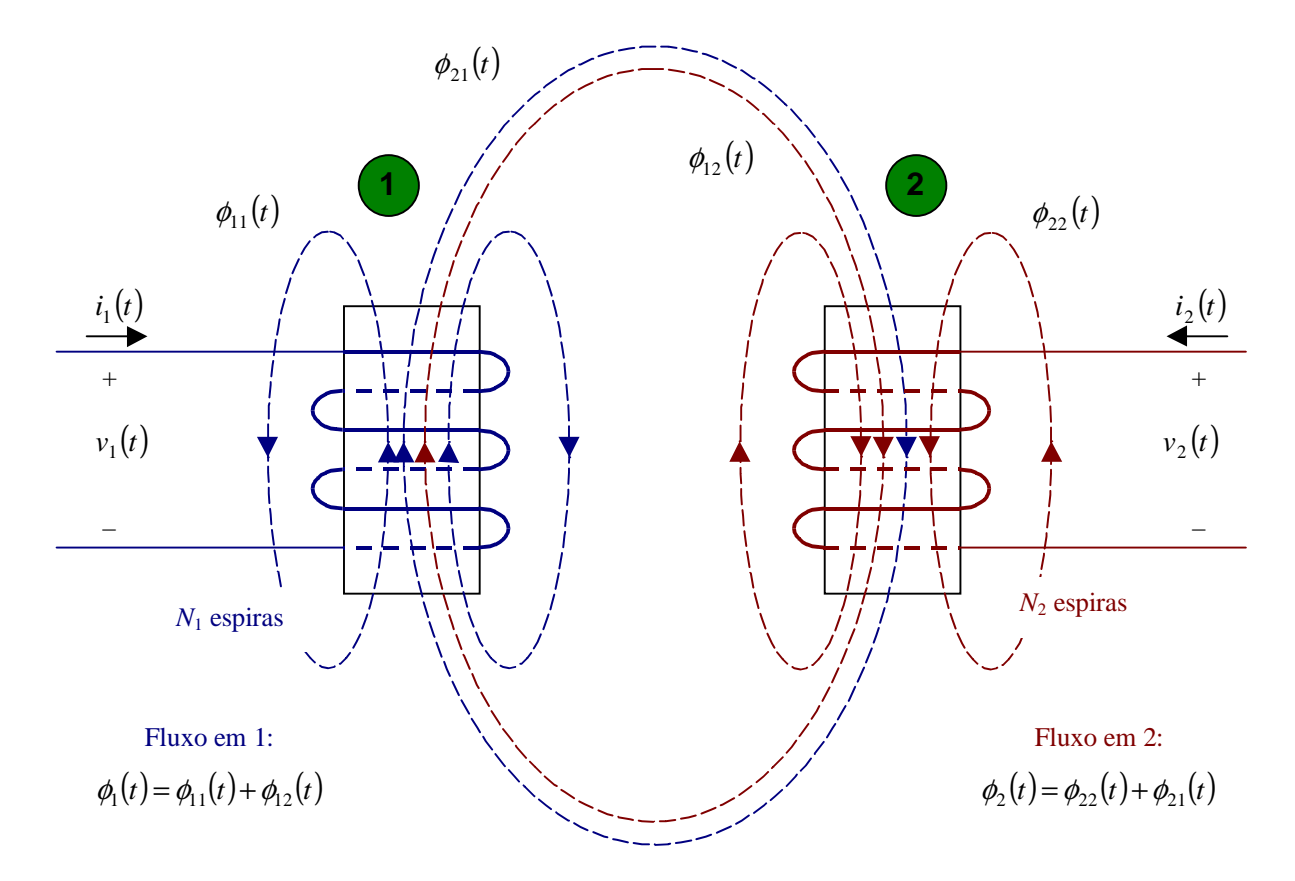

Figura IV.2 – Bobinas magneticamente acopladas.

De acordo com a Figura IV.2, quando existe a circulação de uma corrente  $i_1(t)$  no enrolamento 1 ocorre o surgimento de um fluxo no enrolamento 2 ( $\phi_{21}(t)$  é o fluxo que passa por  $L_2$  e é produzido por  $L_1$ ). A tensão **induzida** em 2 é proporcional à variação do fluxo concatenado  $\Psi_{21}(t) = N_2 \phi_{21}(t)$ :

$$
\Psi_{21}(t) = Mi_1(t)
$$
 (pela definição de fluxo concatenado) 
$$
M = \frac{\Psi_{21}(t)}{i_1(t)}
$$
 (4)  

$$
v_2(t) = \frac{d}{dt} \Psi_{21}(t) = \frac{d}{dt} [Mi_1(t)]
$$
 (4)  

$$
\Psi_{21}(t) = M \frac{d}{dt} i_1(t)
$$
 (5)

De forma análoga, aplicando uma corrente  $i_2(t)$  no enrolamento 2 ocorre o surgimento de um fluxo no enrolamento 1 (φ12 é o fluxo que passa por *L*1 e é produzido por *L*2). A tensão **induzida** em 1 é proporcional à variação do fluxo concatenado  $\Psi_{12}(t) = N_1 \phi_{12}(t)$ :

$$
\Psi_{12}(t) = Mi_2(t)
$$
 (pela definição de fluxo concatenado) 
$$
M = \frac{\Psi_{12}(t)}{i_2(t)}
$$
 (6)  

$$
v_1(t) = \frac{d}{dt} \Psi_{12}(t) = \frac{d}{dt} [Mi_2(t)]
$$
 (6)  

$$
\Psi_1(t) = M \frac{d}{dt} i_2(t)
$$
 (7)

O fluxo produzido por um enrolamento não é totalmente acoplado pelo outro. A relação entre o fluxo mútuo concatenado nos enrolamentos  $(\Psi_{21}(t) = N_2 \phi_{21}(t))$  e  $\Psi_{12}(t) = N_1 \phi_{12}(t)$  e o fluxo concatenado total no enrolamento produtor  $(\Psi_1(t) = N_1 \phi_1(t))$  e  $\Psi_2(t) = N_2 \phi_2(t)$ , para os enrolamentos 1 e 2, respectivamente) é denomina-se **coeficiente de acoplamento**, representado por  $K$   $(0 \le K \le 1)$ :

$$
K = \frac{\text{Fluxo mútuo}}{\text{Fluxo total}} = \frac{\phi_{21}(t)}{\phi_1(t)} = \frac{\frac{\Psi_{21}(t)}{N_2}}{\frac{\Psi_1(t)}{N_1}} = \frac{N_1}{N_2} \frac{\Psi_{21}(t)}{\Psi_1(t)} \qquad \Psi_{21}(t) = \frac{N_2}{N_1} K \Psi_1(t)
$$
(8.1)

$$
K = \frac{\text{Fluxo mútuo}}{\text{Fluxo total}} = \frac{\phi_{12}(t)}{\phi_2(t)} = \frac{\frac{\Psi_{12}(t)}{N_1}}{\frac{\Psi_2(t)}{N_2}} = \frac{N_2}{N_1} \frac{\Psi_{12}(t)}{\Psi_2(t)} \qquad \Psi_{12}(t) = \frac{N_1}{N_2} K \Psi_2(t)
$$
(8.2)

Aplicando (8.1) em (4) e (8.2) em (6), chega-se a:

$$
M = \frac{\Psi_{21}(t)}{i_1(t)} = \frac{\frac{N_2}{N_1} K \Psi_1(t)}{i_1(t)} = \frac{N_2}{N_1} \frac{K L_1 i_1(t)}{i_1(t)} = \frac{N_2}{N_1} K L_1 \text{ (considerando } i_2(t) = 0)
$$
\n(9)

$$
M = \frac{\Psi_{12}(t)}{i_2(t)} = \frac{\frac{N_1}{N_2} K \Psi_2(t)}{i_2(t)} = \frac{N_1}{N_2} \frac{K L_2 i_2(t)}{i_2(t)} = \frac{N_1}{N_2} K L_2
$$
 (considerando  $i_1(t) = 0$ ) (10)

Multiplicando (9) por (10), tem-se:

$$
M^{2} = \frac{N_{2}}{N_{1}} KL_{1} \times \frac{N_{1}}{N_{2}} KL_{2} = K^{2} L_{1} L_{2}
$$
  

$$
M = K \sqrt{L_{1} L_{2}}
$$

Assim, a indutância mútua *M* de dois enrolamentos é proporcional ao coeficiente de acoplamento *K* e à média geométrica de suas indutâncias próprias *L*1 e *L*2.

## **IV.3 – Polaridade das tensões induzidas**

Na Figura IV.2, quando existe circulação de corrente em ambos enrolamentos, tem-se um fluxo total concatenado no **enrolamento 1** formado por uma parcela própria (Ψ<sub>11</sub>) e uma parcela mútua (Ψ<sub>12</sub>) produzida pelo enrolamento 2:  $\Psi_1(t) = \Psi_{11}(t) + \Psi_{12}(t)$ . Analogamente, para o **enrolamento 2**, tem-se um fluxo total concatenado formado por uma parcela própria ( $\Psi_{22}$ ) e uma parcela mútua ( $\Psi_{21}$ ) produzida pelo enrolamento 1:  $\Psi_2(t) = \Psi_{22}(t) + \Psi_{21}(t)$ . De acordo com a Lei de Faraday, em ambos enrolamentos, a tensão induzida será igual à derivada do fluxo concatenado com relação ao tempo:

$$
v_1(t) = \frac{d}{dt} \Psi_1(t) = \frac{d}{dt} [\Psi_{11}(t) + \Psi_{12}(t)] = \frac{d}{dt} \Psi_{11}(t) + \frac{d}{dt} \Psi_{12}(t) = \frac{d}{dt} [L_1 i_1(t)] + \frac{d}{dt} [Mi_2(t)]
$$
(11)

$$
v_2(t) = \frac{d}{dt} \Psi_2(t) = \frac{d}{dt} [\Psi_{22}(t) + \Psi_{21}(t)] = \frac{d}{dt} \Psi_{22}(t) + \frac{d}{dt} \Psi_{21}(t) = \frac{d}{dt} [L_2 i_2(t)] + \frac{d}{dt} [Mi_1(t)]
$$
(12)

$$
v_1(t) = L_1 \frac{d}{dt} i_1(t) + M \frac{d}{dt} i_2(t)
$$
\n(13)

$$
v_2(t) = M \frac{d}{dt} i_1(t) + L_2 \frac{d}{dt} i_2(t)
$$
\n(14)

Para o regime permanente senoidal, podem-se escrever as seguintes expressões no domínio da freqüência:

$$
\overline{V}_1 = j\omega L_1 \overline{I}_1 + j\omega M \overline{I}_2
$$
  

$$
\overline{V}_2 = j\omega M \overline{I}_1 + j\omega L_2 \overline{I}_2
$$

Sendo  $\omega L_1 = X_1$ ,  $\omega L_2 = X_2$  e  $\omega M = X_M$ , tem-se:

$$
\overline{V}_1 = jX_1 \overline{I}_1 + jX_M \overline{I}_2 \tag{15}
$$

$$
\overline{V}_2 = jX_M \overline{I}_1 + jX_2 \overline{I}_2 \tag{16}
$$

$$
X_M = \omega M = \omega K \sqrt{L_1 L_2} = K \sqrt{\omega L_1 \omega L_2} \qquad \Rightarrow \qquad X_M = K \sqrt{X_1 X_2}
$$

que corresponde ao circuito elétrico equivalente da Figura IV.3.

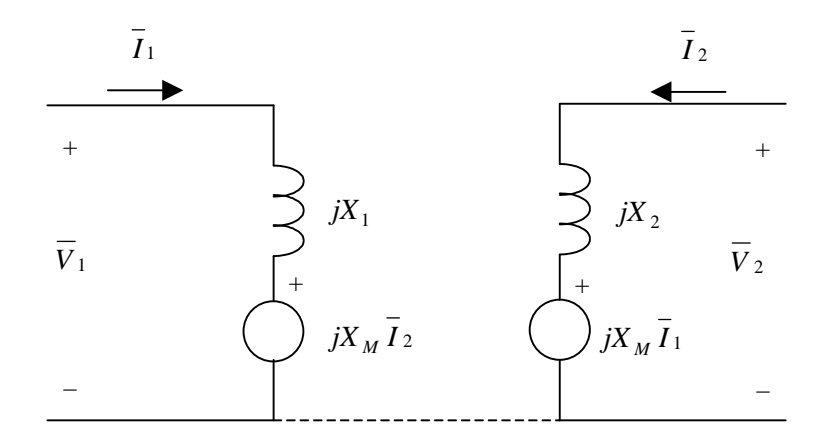

Figura IV.3 – Circuito equivalente das bobinas magneticamente acopladas da Figura IV.2.

Caso o sentido de um dos enrolamentos (por exemplo, o enrolamento 2) fosse invertido, o fluxo próprio de cada enrolamento se oporia ao fluxo mútuo acoplado pelo outro e a tensão induzida teria polaridade oposta à queda de tensão própria, resultando nas seguintes expressões:

$$
\overline{V}_1 = jX_1 \overline{I}_1 - jX_M \overline{I}_2 \tag{15a}
$$

$$
\overline{V}_2 = -jX_M \overline{I}_1 + jX_2 \overline{I}_2 \tag{16a}
$$

cujo circuito equivalente é dado pela Figura IV.4.

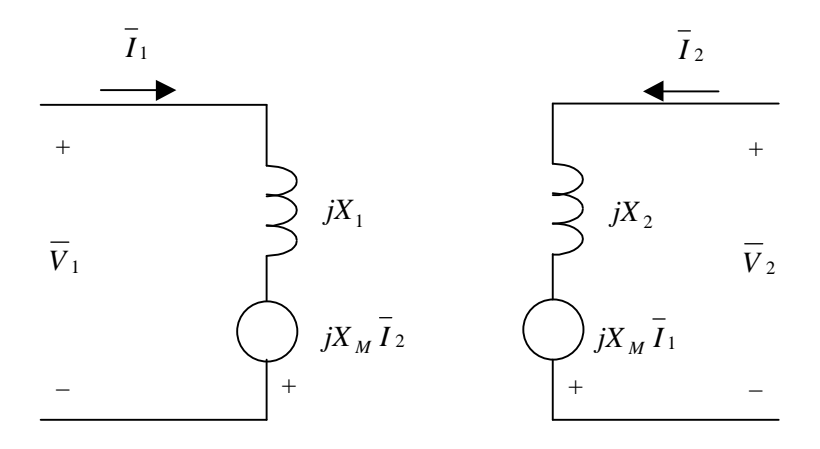

Figura IV.4 – Circuito equivalente com uma das bobinas invertidas.

Para duas bobinas, só existem duas posições relativas para os fluxos produzidos: ou estão no mesmo sentido ou em sentidos opostos. Deste modo, a posição relativa das bobinas pode ser representada através da convenção ou regra dos dois pontos:

## **Corrente entrando pelo ponto no indutor 1 induz tensão no indutor 2 com o positivo no ponto de 2.**

Para dois indutores, são possíveis as quatro situações ilustradas na Figura IV.5.

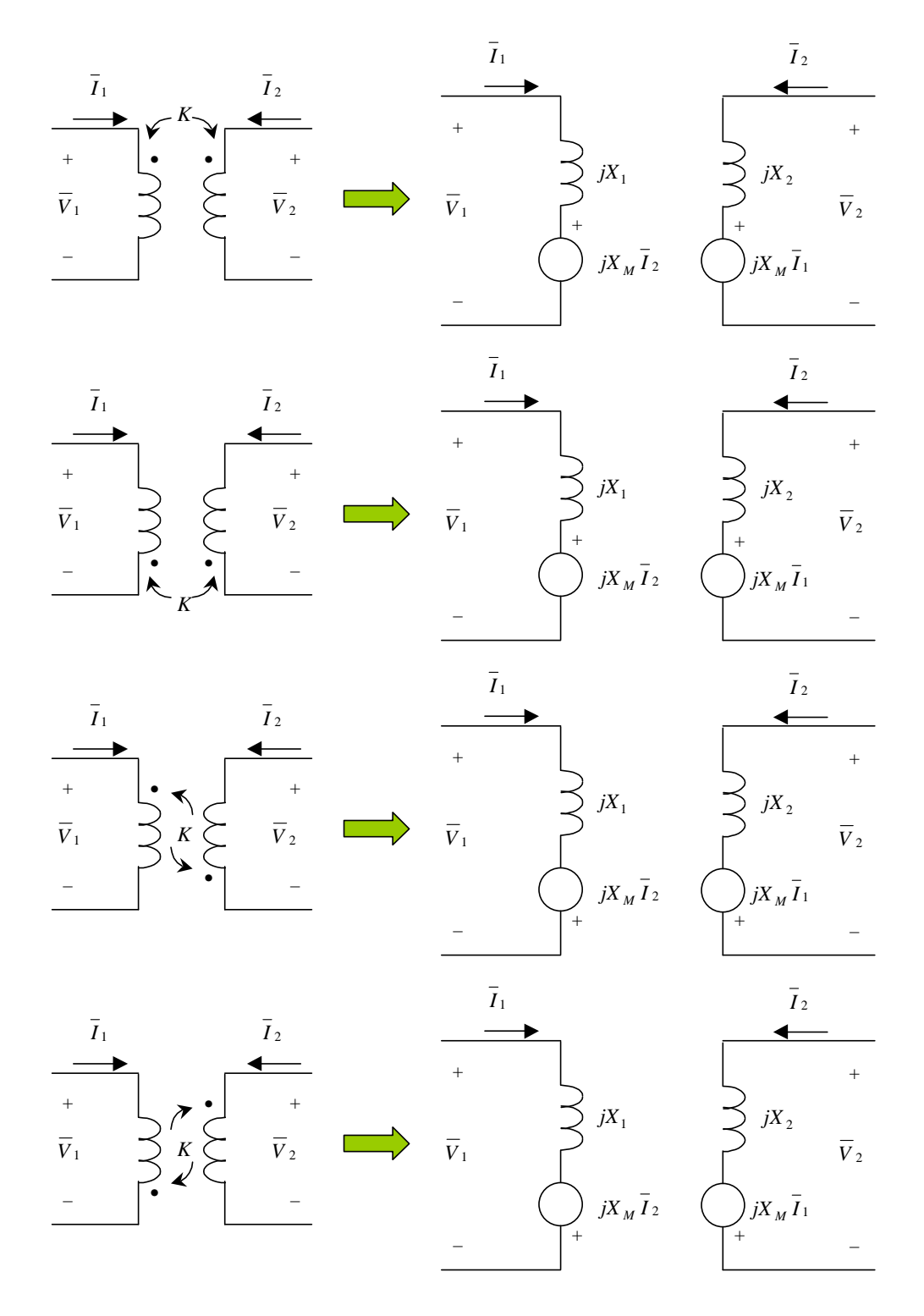

Figura IV.5 – Posições relativas entre indutâncias e a regra do ponto.

**Exemplo IV.1:** Sabendo que o circuito a seguir encontra-se em regime permanente, determinar as correntes de malha e a potência dissipada nas resistências.

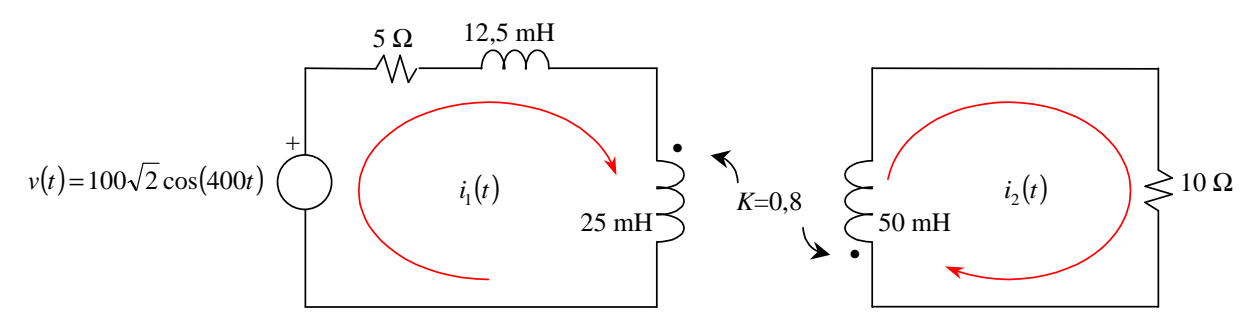

Figura IV.6 – Circuito com indutâncias magneticamente acopladas.

**Solução:** Considerando as polaridades indicadas na Figura IV.6, o circuito equivalente em regime permanente é dado pela figura a seguir. Os valores das impedâncias correspondentes às indutâncias próprias e mútua são dados por:

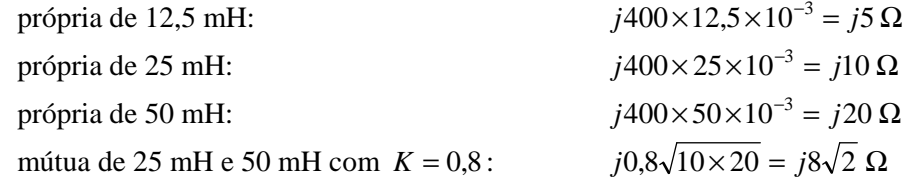

Com relação à polaridade das fontes de tensão que representam o acoplamento magnético, observar que a corrente *I*<sub>1</sub> entra no ponto da reatância *j*10, portanto a polaridade da fonte posicionada junto à reatância *j*20 é no ponto (parte inferior da fonte); a corrente  $\bar{I}_2$  entra no ponto da reatância *j*20, portanto a polaridade da fonte posicionada junto à reatância *j*10 é no ponto (parte superior da fonte).

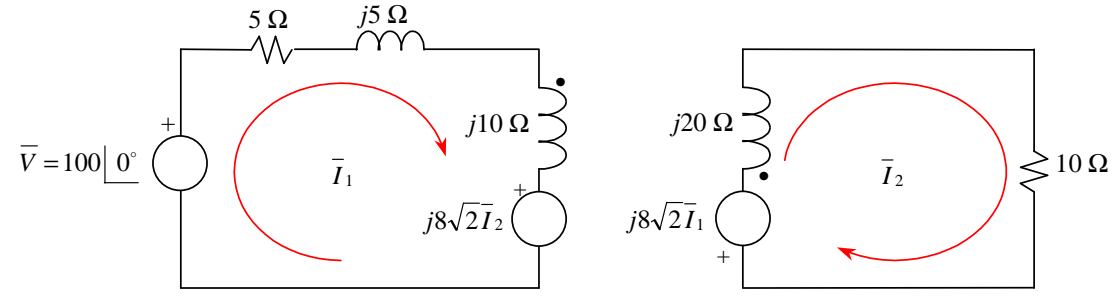

Figura IV.7 – Circuito equivalente em regime permanente senoidal.

As equações de malha do circuito são dadas por: M1: −100 + (5 + *j*5 + *j*10) $\overline{I}_1$  + *j*8 $\sqrt{2}\overline{I}_2$  = 0  $\Rightarrow$  (5 + *j*15) $\overline{I}_1$  + *j*8 $\sqrt{2}\overline{I}_2$  = 100 M2:  $j8\sqrt{2}I_1 + (10 + j20)I_2 = 0$ Cuja solução é:  $\overline{I}_1 = 4,8847 - j6,3837 = 8,0382 \big| -52,58^\circ$   $i_1(t) = 11,37 \cos(400t - 52,58^\circ)$ 

$$
\overline{I}_2 = -3,6550 + j1,7837 = 4,0670 | 153,99^\circ
$$
\n
$$
i_2(t) = 5,75\cos(400t + 153,99^\circ)
$$

$$
i_1(t) = 11,37\cos(400t - 52,58^\circ) \text{ A}
$$

$$
i_2(t) = 5,75\cos(400t + 153,99^\circ) \text{ A}
$$

As potências dissipadas nas resistências são dadas por:

$$
P_{5\,\Omega} = 5 \times |\overline{I}_1|^2 = 5 \times 8,0382^2 \approx 323 \,\text{W}
$$
\n
$$
P_{10\,\Omega} = 10 \times |\overline{I}_2|^2 = 10 \times 4,0670^2 \approx 165 \,\text{W}
$$

Como não existem outros componentes que dissipem potência no circuito, observar que a potência ativa fornecida pela fonte é igual à  $P_{5 \Omega} + P_{10 \Omega} = 488 \text{ W}$ :

$$
P_{\text{fonte}} = \text{Re}\left\{\overline{S}_{\text{fonte}}\right\} = \text{Re}\left\{\overline{VI}_1\right\} = \text{Re}\left\{100(4,8847 - j6,3837)^*\right\} \approx 488 \text{ W}
$$

**Solução alternativa:** Os gráficos das correntes instantâneas de malha e as potências dissipadas nas resistências podem ser obtidos por intermédio de simulação no MATLAB/SIMULINK utilizando-se o arquivo IV<sub>—</sub>7. mdl<sup>1</sup>. No gráfico a seguir a corrente da Malha 1 está representada em **azul**, e a corrente da Malha 2 em **verde**, apresentando os valores de pico aproximados de 11,4 A e 5,8 A, respectivamente.

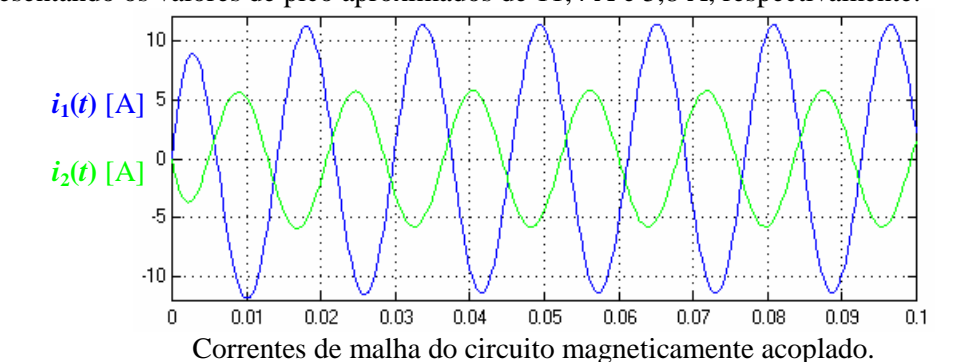

Na janela de simulação são apresentados os valores das potências dissipadas nas resistências de 10 Ω e 5 Ω que correspondem ao valor médio da potência instantânea, destacados na figura a seguir.

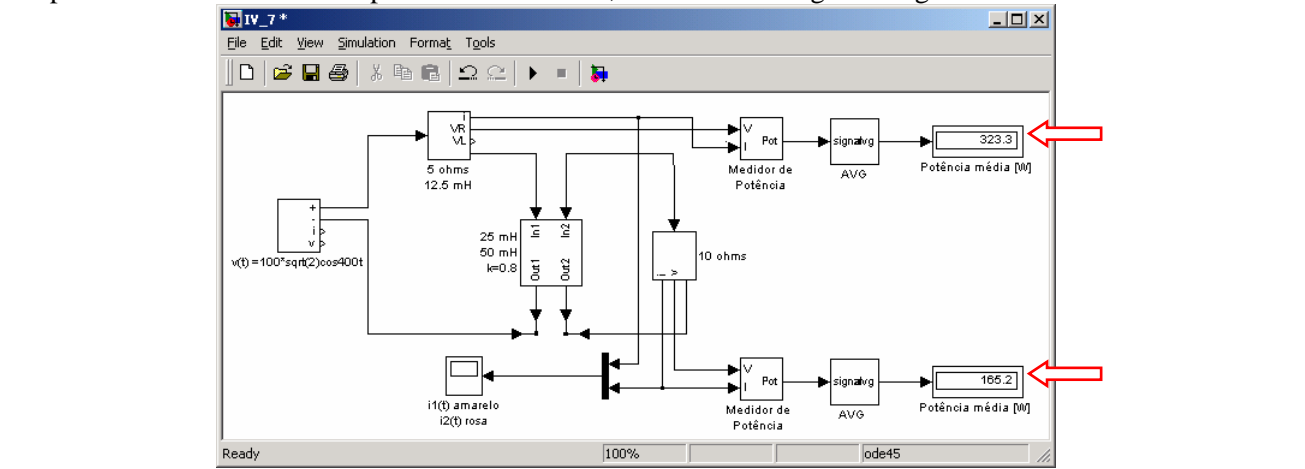

**Exercício IV.1:** Refazer o Exemplo IV.1 considerando que o acoplamento entre as bobinas foi reduzido pela metade, ou seja,  $K = 0.4$ . Verificar e comentar as diferenças obtidas nas potências dissipadas em função da variação do coeficiente de acoplamento.

**Exemplo IV.2:** Determinar a impedância de entrada (regime permanente senoidal) do circuito a seguir, estando a chave aberta ou fechada.

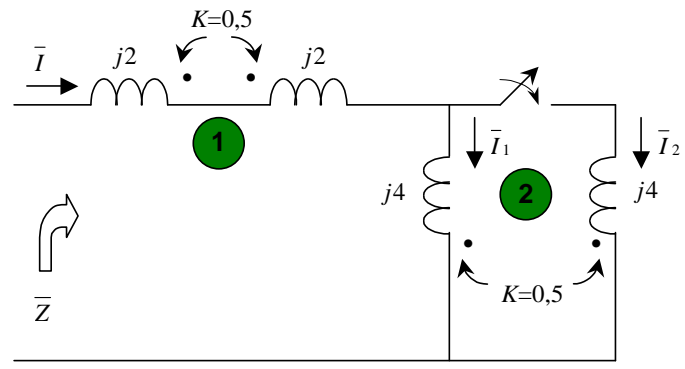

Figura IV.8 – Indutâncias magneticamente acopladas.

 $\overline{a}$ 

<sup>&</sup>lt;sup>1</sup>Disponível em http://slhaffner.phpnet.us/circuitos\_b/matlab/

**Solução:** Para as reatâncias e coeficientes de acoplamento da Figura IV.8, têm-se:  $X_{M1} = K \sqrt{X_1 X_2} = 0.5 \sqrt{2 \times 2} = 1 \Omega$  $X_{M2} = K \sqrt{X_1 X_2} = 0.5 \sqrt{4 \times 4} = 2 \Omega$ 

**Chave aberta:** Utilizando a definição de indutância mútua, o circuito equivalente quando a chave está aberta é dado pelas Figuras a seguir.

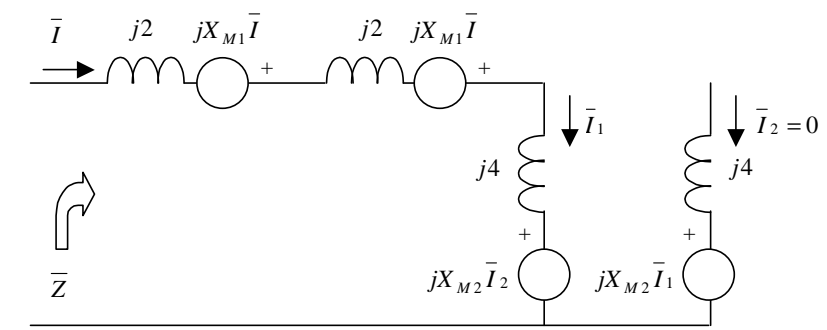

Figura IV.9 – Circuito equivalente quando a chave está aberta.

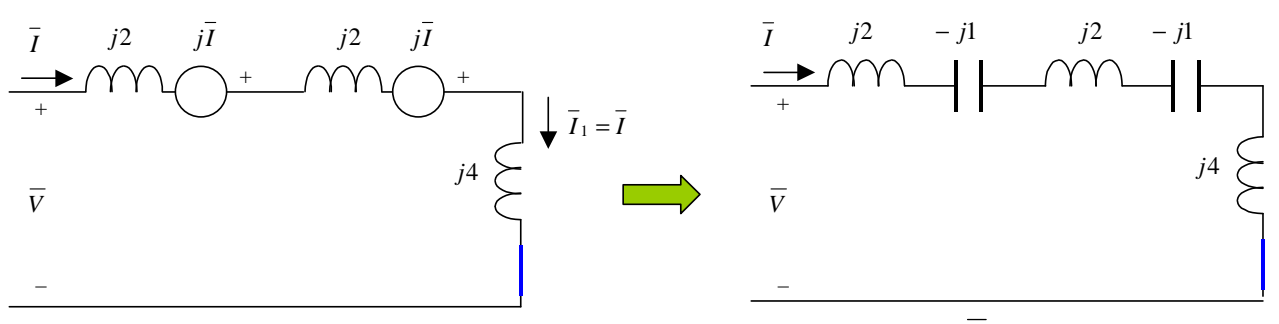

Figura IV.10 – Circuito simplificado para determinação de *Z* .

Do circuito da Figura IV.10, tem-se a seguinte equação de malha:

 $\overline{V} = i2\overline{I} - i\overline{I} + i2\overline{I} - i\overline{I} + i4\overline{I} = i6\overline{I}$ 

Pela definição de impedância:

$$
\overline{Z} = \frac{\overline{V}}{\overline{I}} = \frac{j6\overline{I}}{\overline{I}} = j6\Omega
$$

Considerando as polaridades da corrente e das tensões do circuito da Figura IV.10, observar que as fontes controladas que representam o acoplamento mútuo entre os indutores comportam-se como reatâncias de natureza capacitiva.

**Chave fechada:** Utilizando a definição de indutância mútua, o circuito equivalente quando a chave está aberta é dado pela Figura a seguir.

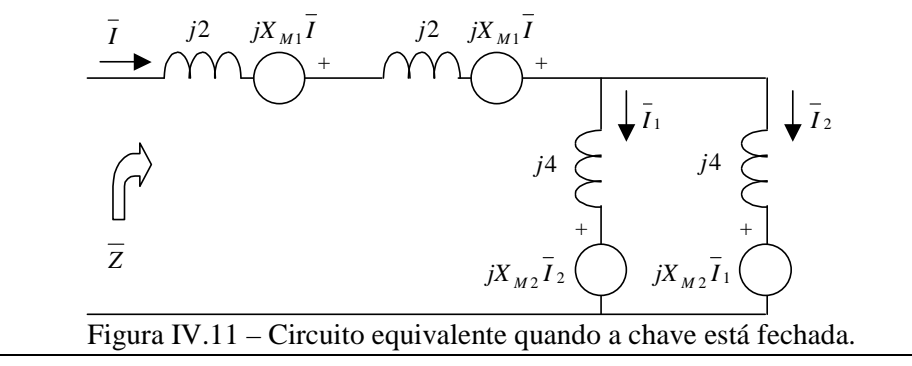

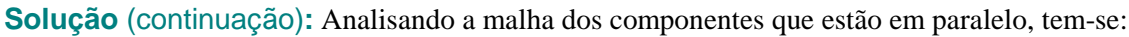

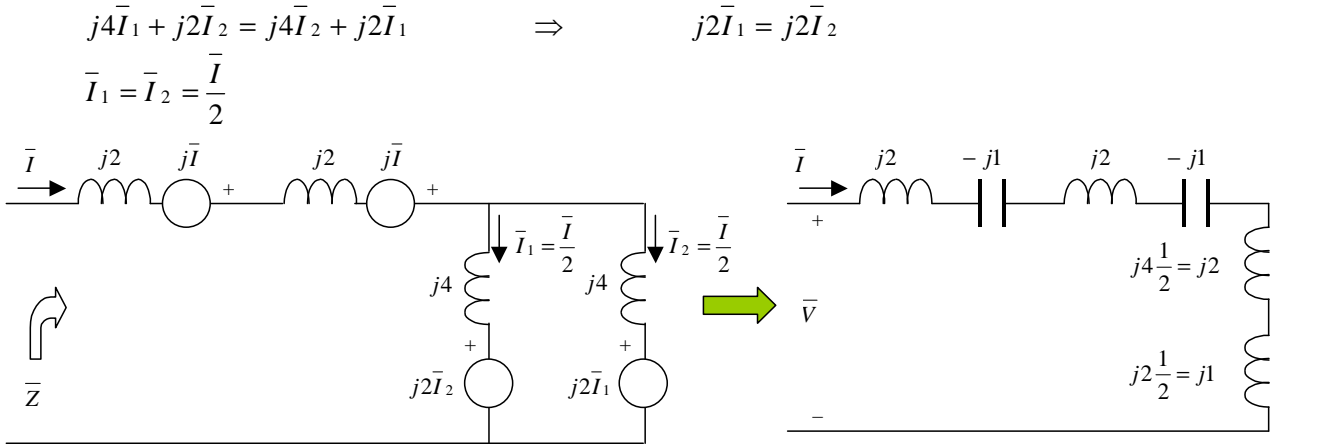

Figura IV.12 – Circuito simplificado para determinação de *Z* .

Do circuito da Figura IV.12, tem-se a seguinte equação de malha:

$$
\overline{V} = j2\overline{I} - j\overline{I} + j2\overline{I} - j\overline{I} + j4\frac{I}{2} + j2\frac{I}{2} = j5\overline{I}
$$

Pela definição de impedância:

$$
\overline{Z} = \frac{\overline{V}}{\overline{I}} = \frac{j5\overline{I}}{\overline{I}} = j5 \Omega
$$

Considerando as polaridades da corrente e das tensões do circuito da Figura IV.12, observar que as fontes controladas que representam o acoplamento mútuo dos indutores em paralelo comportam-se como reatâncias de natureza indutiva.

**Solução alternativa:** Os valores das impedâncias de entrada para as situações de chave aberta e fechada podem ser determinados por intermédio de simulação no MATLAB/SIMULINK utilizando-se, respectivamente, os arquivos IV\_1a.mdl. e IV\_1f.mdl. (ATENÇÃO: em ambos casos, foi necessário introduzir uma resistência em série com o circuito para a obtenção do regime permanente.) Utilizando-se o primeiro arquivo, são obtidos o seguinte gráfico para a tensão e corrente. Da simulação, obtém-se que  $\bar{V} = \frac{220}{\sqrt{2}} \begin{bmatrix} 0 \\ 0 \end{bmatrix}$  V e  $\frac{97}{2}$  – 36,93°  $\overline{I} = \frac{21.97}{\sqrt{2}} - 36.93^{\circ}$  A, logo  $\overline{Z} = \frac{\overline{V}}{I} = (8 + j6) \Omega$ . Como o valor da resistência adicionada foi de 8  $\Omega$ , a impedância de entrada do circuito da Figura IV.8 com a chave aberta tem de ser igual a *j*6 Ω.

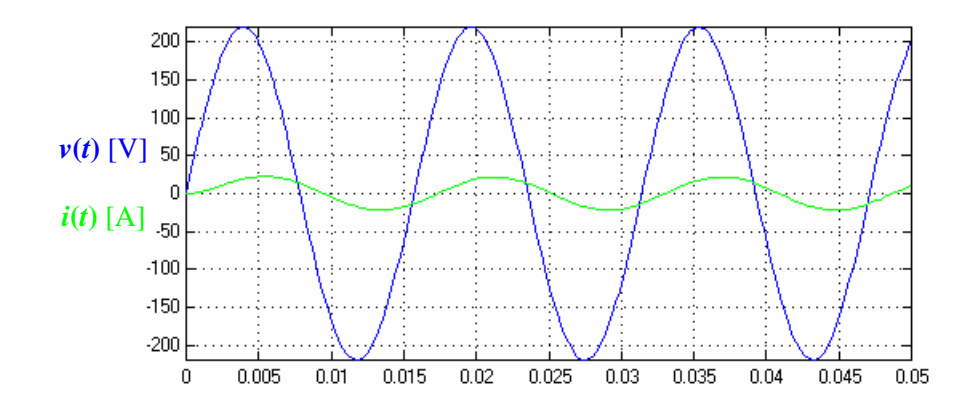

Utilizando-se o segundo arquivo, são obtidos o seguinte gráfico para a tensão e corrente. Da simulação, obtémse que  $\overline{V} = \frac{220}{\sqrt{2}} \begin{bmatrix} 0 \\ 0 \end{bmatrix}$  V e  $\overline{I} = \frac{23,30}{\sqrt{2}} \begin{bmatrix} -32,03 \\ -32,03 \end{bmatrix}$  $\overline{I} = \frac{23,30}{\sqrt{2}} - 32,03^{\circ}$  A, logo  $\overline{Z} = \frac{\overline{V}}{\overline{I}} = (8 + j5) \Omega$ . Como o valor da resistência adicionada foi de 8 Ω, a impedância de entrada do circuito da Figura IV.8 com a chave fechada tem de ser igual a *j*5 Ω.

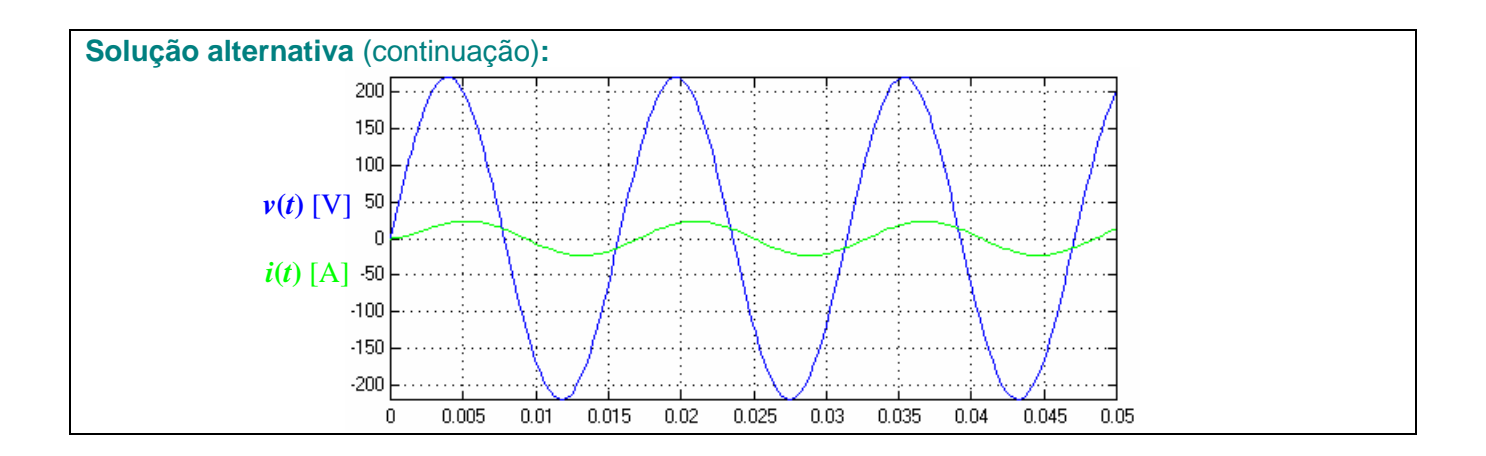

# **IV.4 – Circuitos equivalentes**

Considere o circuito magneticamente acoplado da Figura IV.13 em regime permanente senoidal.

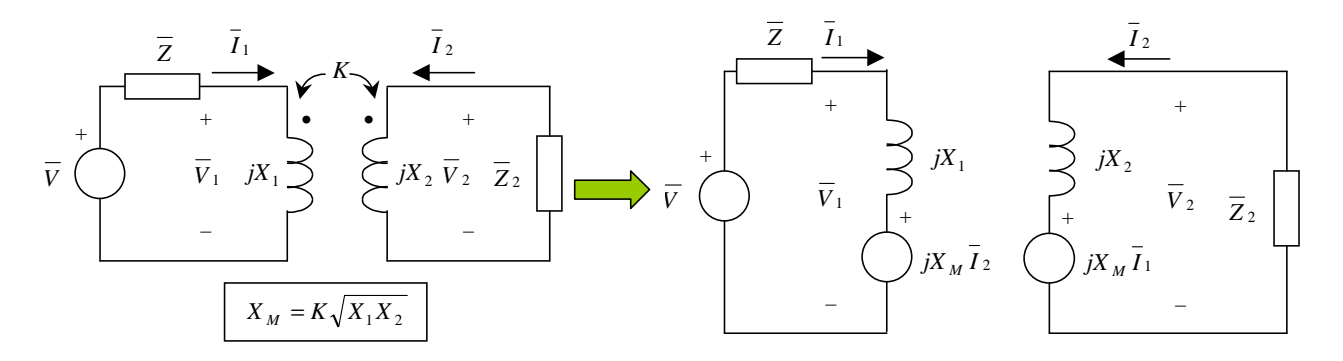

Figura IV.13 – Circuito exemplo.

Para o circuito equivalente da Figura IV.13 tem-se:

$$
\overline{I}_2 = \frac{-jX_M \overline{I}_1}{\overline{Z}_2 + jX_2}
$$
\n
$$
\overline{V}_1 = jX_1 \overline{I}_1 + jX_M \overline{I}_2 = jX_1 \overline{I}_1 + jX_M \frac{-jX_M \overline{I}_1}{\overline{Z}_2 + jX_2} = jX_1 \overline{I}_1 + \frac{X_M^2}{\overline{Z}_2 + jX_2} \overline{I}_1 = \left(jX_1 + \frac{X_M^2}{\overline{Z}_2 + jX_2}\right) \overline{I}_1
$$
\n
$$
\overline{Z}_1 = \frac{\overline{V}_1}{\overline{I}_1} = jX_1 + \frac{X_M^2}{\frac{\overline{Z}_2 + jX_2}{\overline{Z}_2}}
$$
\n
$$
\overline{Z}_2^{ref}
$$
\n
$$
\overline{Z}_2^{ref}
$$
\nImpedância do circuito 2 "refletida" para o circuito 1)

Assim o **circuito equivalente** para os terminais do circuito que são alimentados pela fonte (indutor 1) é dado pela Figura IV.14.

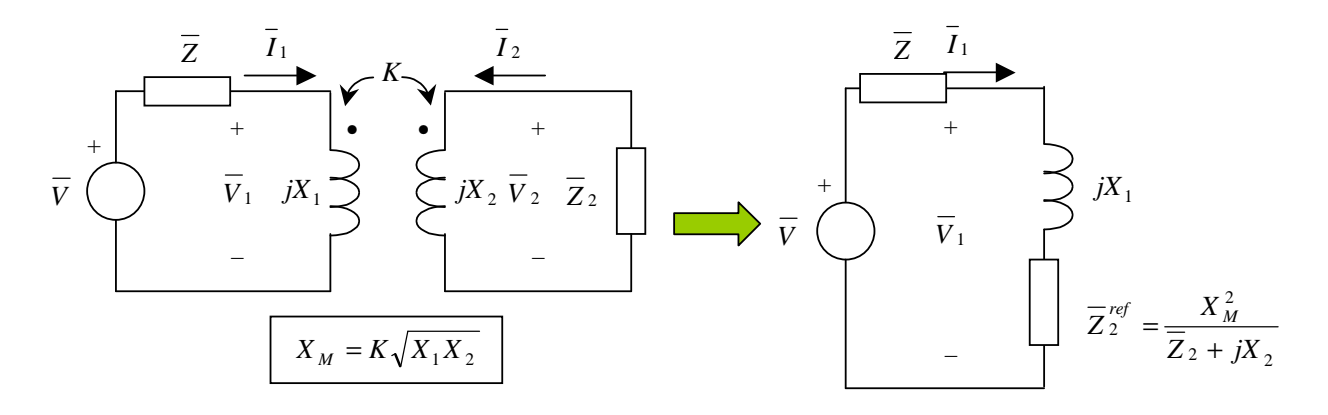

Figura IV.14 – Circuito equivalente a partir da fonte.

Para os terminais da carga (indutor 2) o **circuito equivalente** pode ser determinado a partir do equivalente de Thévenin, como mostrado na Figura IV.15.

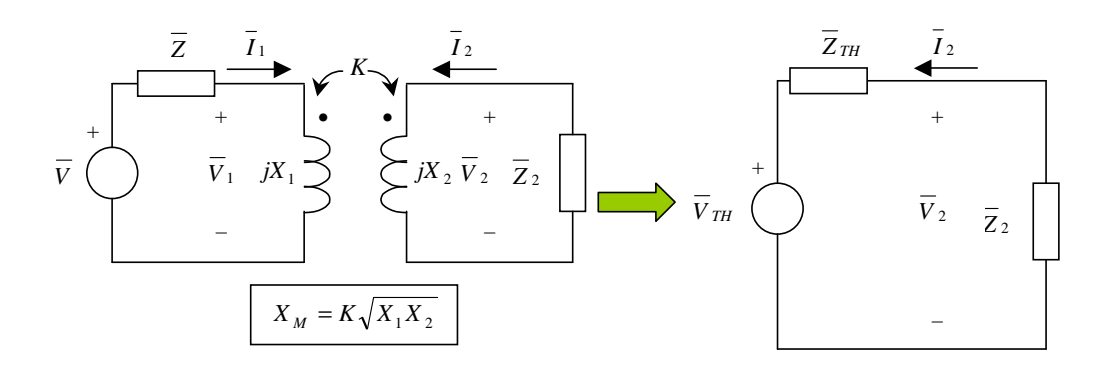

Figura IV.15 – Circuito equivalente a partir da carga.

Para determinar a tensão de Thévenin  $\overline{V}_{TH}$  considera-se aberto o circuito da carga e, portanto, a corrente  $\overline{I}_2$  é nula  $(\overline{I}_2 = 0)$ . Tem-se, assim, o circuito da Figura IV.16, e a seguinte expressão:

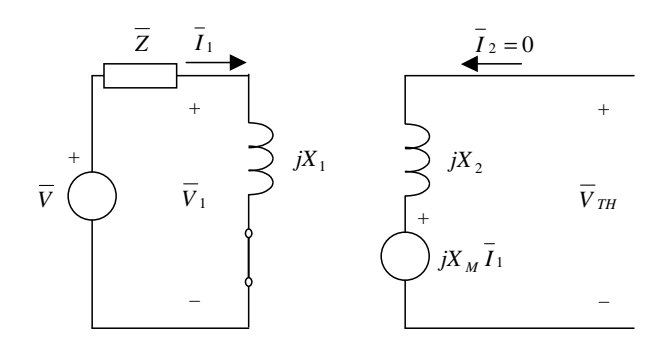

Figura IV.16 – Circuito equivalente para determinação de  $\overline{V}_{TH}$ .

$$
\overline{V}_{TH} = jX_M \overline{I}_1 = jX_M \frac{\overline{V}}{\frac{\overline{Z} + jX_1}{\overline{I}_1}} = \frac{jX_M}{\overline{Z} + jX_1} \overline{V}
$$
\n(17)

A determinação da corrente de curto-circuito permite determinar a impedância de Thévenin/Norton.

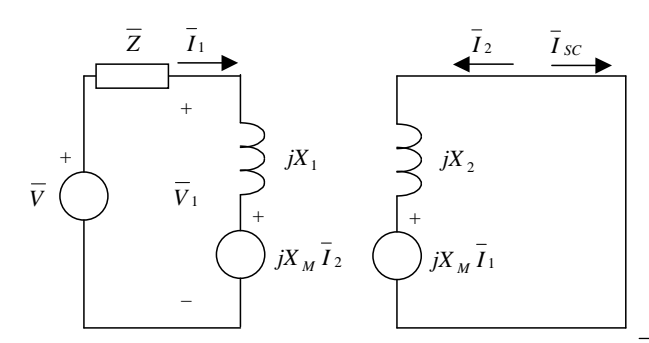

Figura IV.17 – Circuito equivalente para determinação de *I SC* .

De acordo com a Figura IV.17, tem-se para o circuito referente à carga:

 $\overline{I}$ 

$$
\overline{I}_{SC} = \frac{jX_M I_1}{jX_2} = \frac{X_M}{X_2} \overline{I}_1
$$
\n
$$
\overline{I}_2 = -\overline{I}_{SC} = -\frac{X_M}{X_2} \overline{I}_1
$$
\n(18)

Para o circuito da fonte, tem-se:

$$
\overline{I}_{1} = \frac{\overline{V} - jX_{M} \overline{I}_{2}}{\overline{Z} + jX_{1}} = \frac{\overline{V} - jX_{M} \overline{(-\frac{X_{M}}{X_{2}} \overline{I}_{1})}}{\overline{Z} + jX_{1}} = \frac{\overline{V} + j\frac{X_{M}^{2}}{X_{2}} \overline{I}_{1}}{\overline{Z} + jX_{1}}
$$
\n
$$
\overline{I}_{1}(\overline{Z} + jX_{1}) = \overline{V} + j\frac{X_{M}^{2}}{X_{2}} \overline{I}_{1} \implies \overline{I}_{1}(\overline{Z} + jX_{1} - j\frac{X_{M}^{2}}{X_{2}}) = \overline{V}
$$
\n
$$
\overline{I}_{1} = \frac{\overline{V}}{\overline{Z} + jX_{1} - j\frac{X_{M}^{2}}{X_{2}}} = \frac{X_{2}}{X_{2}(\overline{Z} + jX_{1}) - jX_{M}^{2}} \overline{V}
$$
\n(19)

Substituindo (19) em (18), tem-se:

$$
\overline{I}_{SC} = \frac{X_M}{X_2} \overline{\left(\frac{X_2}{X_2 \overline{Z} + jX_1\right) - jX_M^2} \overline{V}\right)} = \frac{X_M}{X_2 \overline{Z} + jX_1 \overline{Y} - jX_M^2} \overline{V}
$$
(20)

De (17) e (20) tem-se:

$$
\overline{Z}_{TH} = \overline{Z}_N = \frac{\overline{V}_{TH}}{\overline{I}_{SC}} = \frac{\frac{JA_M}{\overline{Z} + jX_1}\overline{V}}{X_2(\overline{Z} + jX_1) - jX_M^2} = j\frac{X_2(\overline{Z} + jX_1) - jX_M^2}{\overline{Z} + jX_1}
$$
\n
$$
\overline{Z}_{TH} = \overline{Z}_N = jX_2 + \frac{X_M^2}{\overline{Z} + jX_1}
$$
\n(21)

Diretamente, a partir de (15), (16), (15a) e (16a), pode-se escrever as seguintes expressões na forma matricial:

$$
\begin{bmatrix} \overline{V}_1 \\ \overline{V}_2 \end{bmatrix} = \begin{bmatrix} jX_1 & jX_M \\ jX_M & jX_2 \end{bmatrix} \cdot \begin{bmatrix} \overline{I}_1 \\ \overline{I}_2 \end{bmatrix} \qquad \qquad \begin{bmatrix} \overline{V}_1 \\ \overline{V}_2 \end{bmatrix} = \begin{bmatrix} jX_1 & -jX_M \\ -jX_M & jX_2 \end{bmatrix} \cdot \begin{bmatrix} \overline{I}_1 \\ \overline{I}_2 \end{bmatrix}
$$

que podem ser obtidas, respectivamente, a partir dos circuitos passivos T equivalentes (vide teoria de quadripólos) da Figura IV.18. Observar que embora as relações entre tensões e correntes sejam idênticas, a equivalência entre os circuitos da Figura IV.18 **não é perfeita** porque no circuito T existe uma ligação elétrica entre os circuitos dos dois indutores que não está presente no circuito original (no qual os dois indutores estão isolados eletricamente).

*jX*

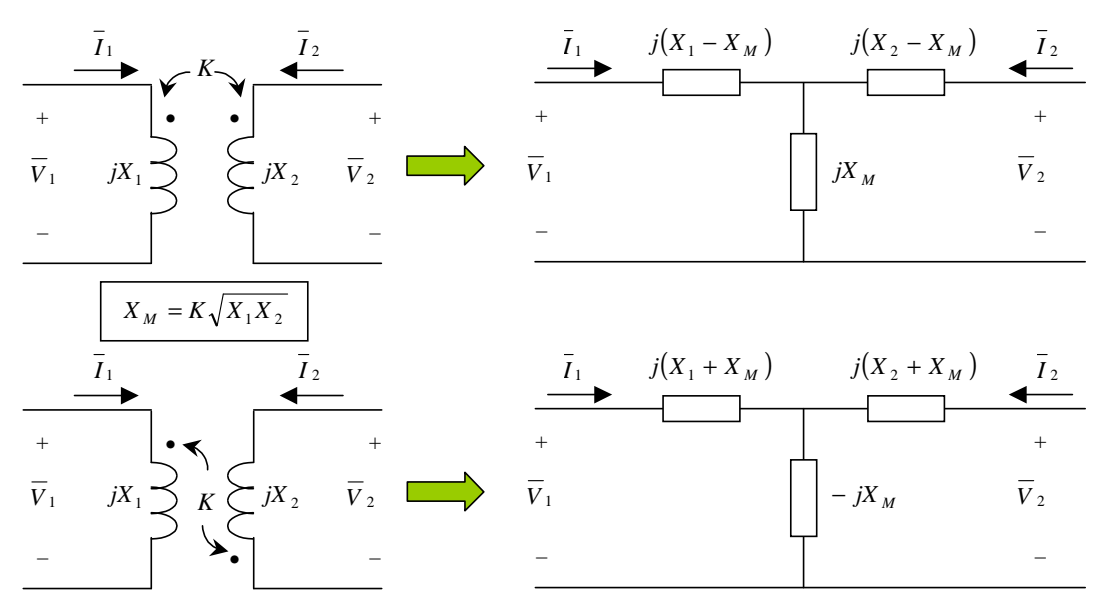

Figura IV.18 – Circuito equivalente T de dois indutores acoplados magneticamente.

**Exemplo IV.3:** Para o circuito da Figura IV.6, determinar a impedância da carga *Z* que quando colocada no lugar da resistência de 10 Ω absorve a máxima potência do circuito. Determinar, também, a potência dissipada em  $\overline{Z}$ .

**Solução:** Para determinar a impedância de carga *Z* que produz a máxima transferência de potência (MTP) é necessário calcular a impedância de Thévenin do circuito a partir dos terminais que tal impedância será conectada. Como também se deseja determinar a potência dissipada em *Z* , é necessário conhecer o circuito equivalente (Thévenin, por exemplo) a partir dos terminais da resistência de 10 Ω que será substituída por uma impedância *Z* , conforme ilustrado a seguir.

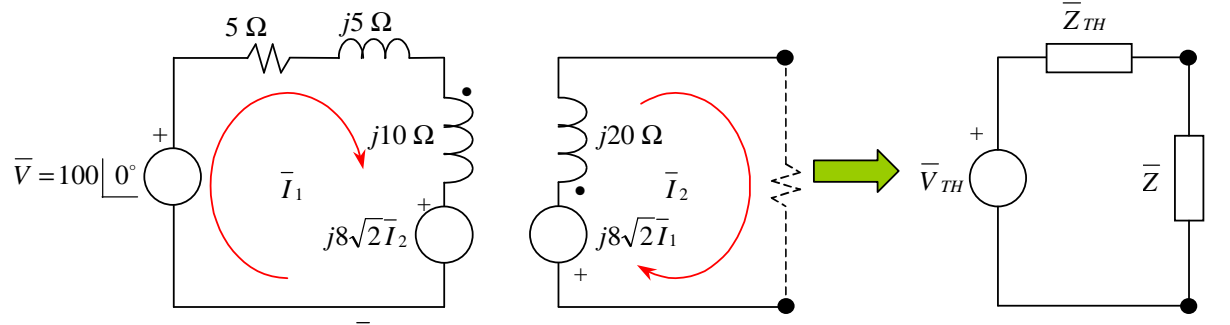

No circuito anterior, considerando  $\overline{I}_2 = 0$  (circuito aberto), tem-se:

$$
\overline{V}_{TH} = -j8\sqrt{2} \left( \frac{100}{5 + j5 + j10} \right) = (-67,8822 - j22,6274) = 71,5542 \left[ -161,57^{\circ} \text{ V} \right]
$$

Utilizando-se a equação (21), pode-se mostrar que:

$$
\overline{Z}_{TH} = j20 + \frac{\left(8\sqrt{2}\right)^2}{5 + j5 + j10} = j20 + 2,56 - j7,68 = \left(2,56 + j12,32\right) = 12,5832 \left\lfloor 78,26^{\circ} \right\rfloor
$$

Logo, para MTP, é necessário que:  $\overline{Z} = (\overline{Z}_{TH})^* = (2,56 - j12,32) = 12,5832 | −78,26° Ω$ A potência dissipada na impedância *Z* corresponde à potência dissipada na sua parte real, sendo igual a:

$$
P = \text{Re}\left[\overline{Z}\right]\overline{I}\Big|^2 = 2,56 \left| \frac{71,5542 \left| -161,57^{\circ} \right|}{2,56 + j12,32 + 2,56 - j12,32} \right|^2 = 2,56 \times 13,9754^2 = 500 \text{ W}
$$

**Solução alternativa:** O valor da impedância de carga para MTP e a potência dissipada nesta impedância podem ser obtidos por intermédio de simulação no MATLAB/SIMULINK utilizando-se os seguintes arquivos: IV\_9.mdl, IV\_9In.mdl e IV\_9Vth.mdl. Utilizando-se o segundo e terceiro arquivos determinam-se, respectivamente, a corrente de curto circuito (corrente de Norton) e a tensão de circuito aberto (tensão de Thévenin), cujos valores estão em destaque nas figuras a seguir.

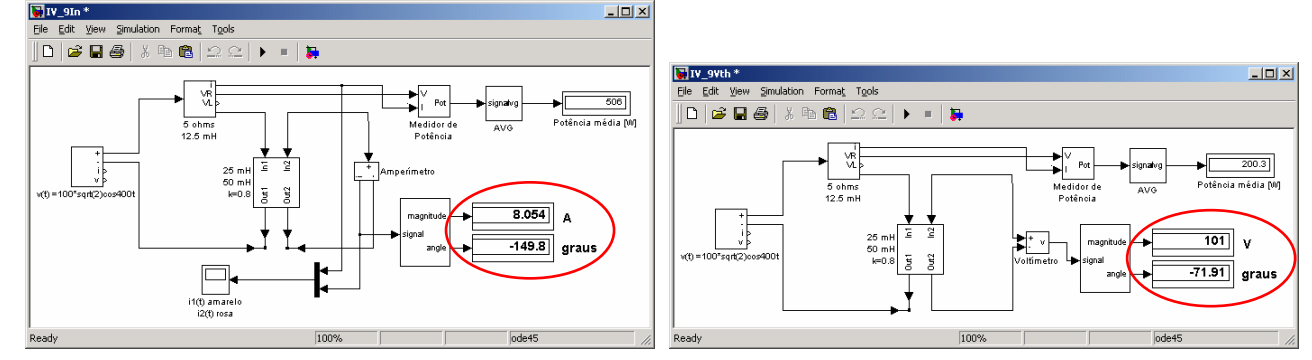

Assim, a impedância de Thévenin será dada por:

$$
\overline{Z}_{TH} = \frac{\overline{V}_{TH}}{\overline{I}_N} = \frac{\frac{101}{\sqrt{2}} \left| -71.91^{\circ} \right|}{\frac{8.054}{\sqrt{2}} \left| -149.8^{\circ}} \approx (2.63 + j12.26) = 12.54 \left| \frac{77.89^{\circ}}{77.89^{\circ}} \right|
$$

que é bastante próximo do resultado exato obtido nos cálculos anteriores. Observar que os ângulos de fase obtidos nas simulações apresentam uma diferença de fase de 90°, pois na simulação estes ângulos tomam como referência a função "seno". Assim, para obter o ângulo de fase correto é necessário subtrair 90° dos ângulos apresentados, ou seja:

 $-149,8^{\circ}$  em seno correspondem a  $-239,8^{\circ}=120,2^{\circ}$  em cosseno

 $-71,91^{\circ}$  em seno correspondem a  $-161,91^{\circ}$  em cosseno

No primeiro arquivo a impedância de carga para MTP  $(\bar{Z} = (\bar{Z}_{TH})^* = (2,63 - j12,26)\Omega)$  $\left(\overline{Z} = \left(\overline{Z}_{TH}\right)^* = (2.63 - j12.26)\,\Omega\right)$  é colocada no circuito, obtendo-se os resultados mostrados nas figuras a seguir para as correntes das malhas 1 e 2 e para a potência dissipada na carga.

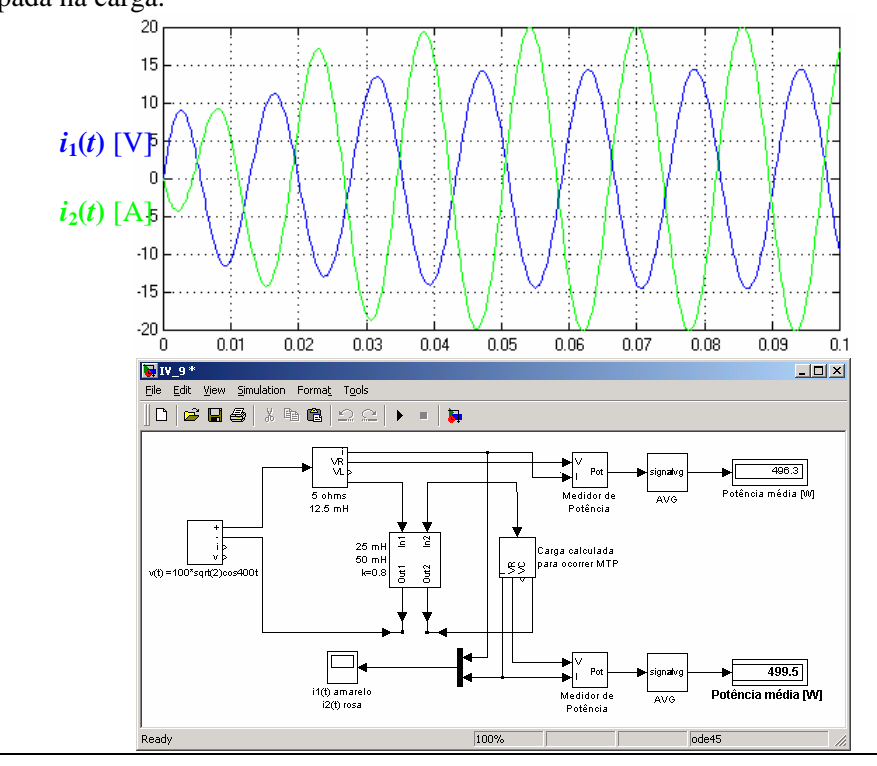

## **IV.5 – O transformador linear**

Um transformador é um dispositivo constituído por dois ou mais enrolamentos magneticamente acoplados. O transformador linear da Figura IV.17 é utilizado como dispositivo de acoplamento entre a fonte e a carga.

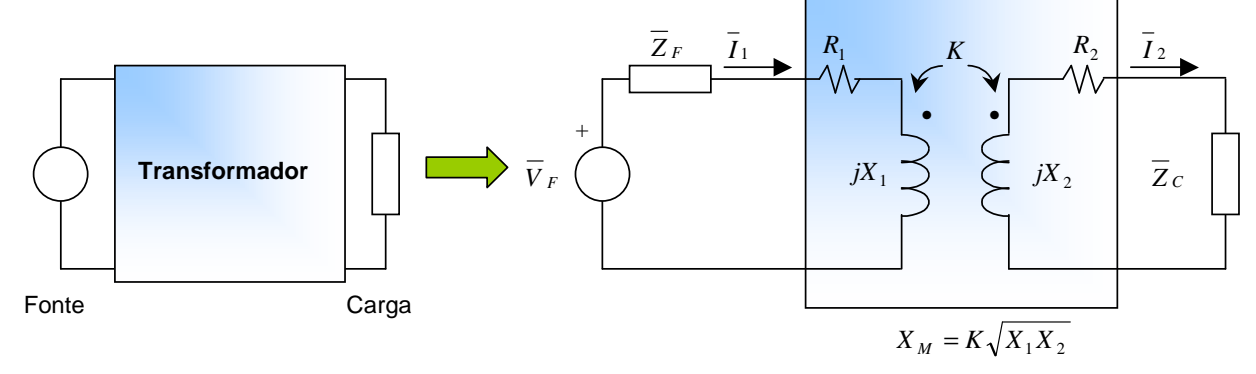

Figura IV.17 – Transformador como dispositivo de acoplamento e seu circuito magnético equivalente.

O enrolamento ligado à fonte é denominado **primário** e o enrolamento ligado à carga **secundário** sendo o transformador definido com os seguintes parâmetros:

*R*1 e *X*<sup>1</sup> – Impedância própria (resistência e reatância) do enrolamento primário;

*R*<sub>2</sub> e *X*<sub>2</sub> – Impedância própria (resistência e reatância) do enrolamento secundário;

 $X_M$  – Reatância relativa ao acoplamento mútuo entre os enrolamentos.

Substituindo o acoplamento mútuo pelas fontes correspondentes, chega-se ao circuito elétrico da Figura IV.18.

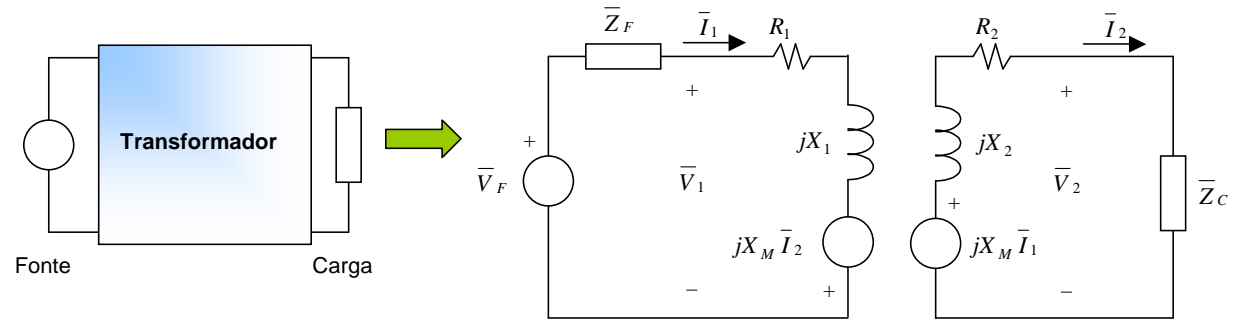

Figura IV.18 – Circuito elétrico equivalente do transformador linear.

$$
\overline{V}_F = (\overline{Z}_F + R_1 + jX_1)\overline{I}_1 - jX_M \overline{I}_2
$$
\n
$$
\overline{I}_2 = \frac{jX_M \overline{I}_1}{R_2 + jX_2 + \overline{Z}_C} = \frac{jX_M}{R_2 + jX_2 + \overline{Z}_C} \overline{I}_1
$$
\n(23)

 $2 + J\Lambda_2 + L\Lambda_1$   $\Lambda_2 + J\Lambda_2$ Substituindo (23) em (22), tem-se:

$$
\overline{V}_F = \left(\overline{Z}_F + R_1 + jX_1\right)\overline{I}_1 - jX_M \frac{jX_M}{R_2 + jX_2 + \overline{Z}_C} \overline{I}_1
$$

$$
\overline{V}_F = \left(\overline{Z}_F + R_1 + jX_1 + \frac{X_M^2}{R_2 + jX_2 + \overline{Z}_C}\right)\overline{I}_1
$$

Daí, a impedância total vista pela fonte de tensão ideal é:

$$
\overline{Z} = \frac{\overline{V}_F}{\overline{I}_1} = \frac{\left(\overline{Z}_F + R_1 + jX_1 + \frac{X_M^2}{R_2 + jX_2 + \overline{Z}_C}\right)\overline{I}_1}{\overline{I}_1} = \overline{\frac{\overline{E}_T^{\text{onte}}}{\overline{Z}_F} + \frac{\text{Impedância do primário}}{R_1 + jX_1} + \frac{X_M^2}{R_2 + jX_2 + \overline{Z}_C}}
$$

que corresponde à impedância interna da fonte associada em série com a impedância própria do primário em série com uma parcela que corresponde à impedância do secundário refletida para o circuito primário.

**Exercício IV.2:** Os parâmetros de um transformador linear são:  $R_1 = 200 \Omega$ ,  $R_2 = 100 \Omega$ ,  $L_1 = 9$ H,  $L_2 = 4$ H e  $K = 0.5$ . O transformador é usado para acoplar uma impedância constituída por uma resistência de 800 $\Omega$  em série com um capacitor de 1µF a uma fonte de tensão senoidal de 300V (rms),  $\omega$ =400<sup>rad</sup>/<sub>s</sub>, cuja impedância interna é (500+*j*100)Ω.

- a) Determinar o circuito equivalente no domínio da freqüência.
- b) Calcule o valor eficaz (rms) das correntes no primário e no secundário.
- c) Calcule a impedância refletida do circuito secundário para o primário.
- d) Calcule a impedância do ponto de vista dos terminais do primário do transformador.
- e) Calcule o valor eficaz (rms) das tensões nos terminais da carga e da fonte.
- f) Calcule a potência média dissipada pelo resistor de 800Ω.
- g) Que porcentagem da potência média fornecida pela fonte ao transformador é fornecida para a carga?

**Solução alternativa:** Parte dos resultados do exercício podem ser obtidos diretamente por intermédio de simulação no MATLAB/SIMULINK utilizando-se o seguinte arquivo IV\_2.mdl, estando indicados em destaque na figura a seguir.

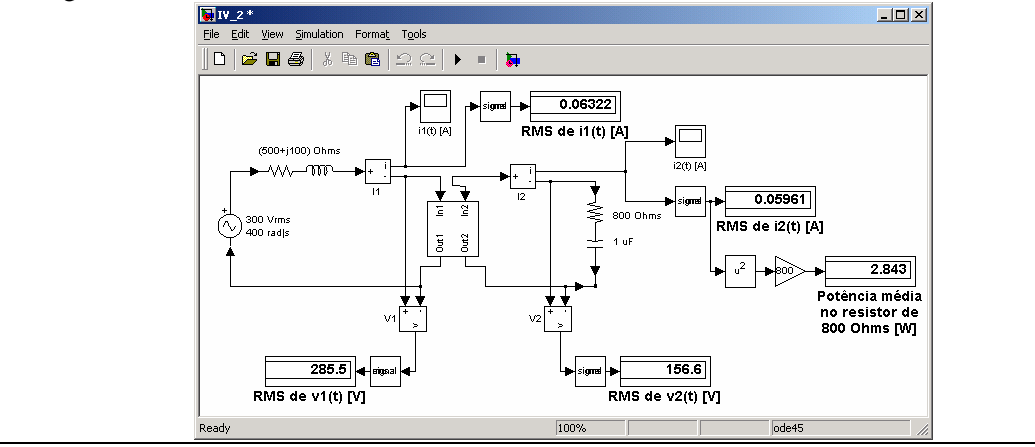

## **IV.6 – O transformador ideal**

### **IV.6.1 – Expressões gerais do transformador ideal**

Um transformador ideal é um caso particular de circuitos magneticamente acoplados no qual as indutâncias próprias *L*1 e *L*2 são muito grandes (tendem a infinito) e o coeficiente de acoplamento é igual a unidade: *K* =1. Para as polaridades indicadas na Figura IV.19, são válidas as seguintes expressões:

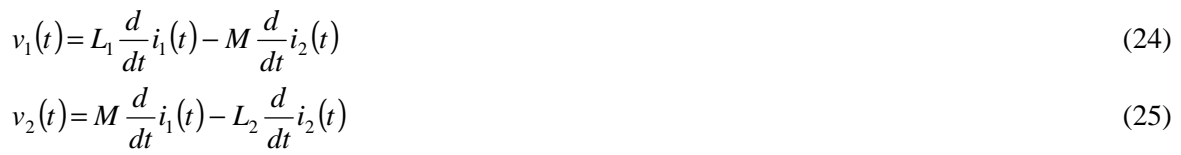

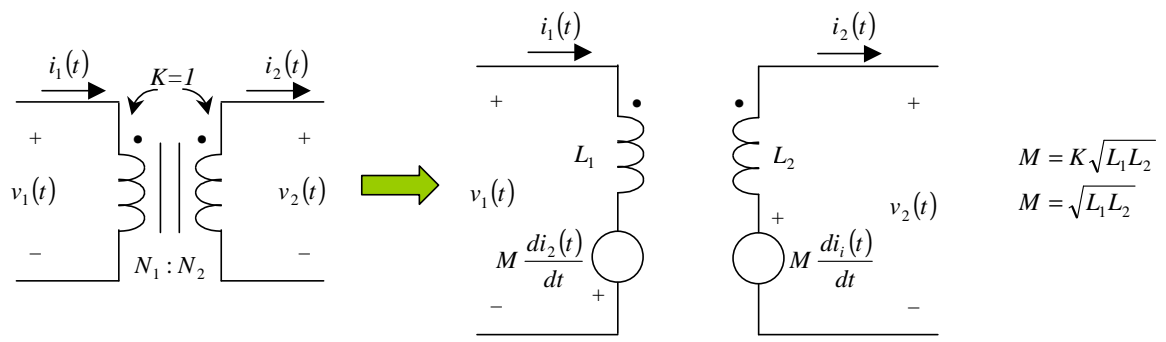

Figura IV.19 – Transformador ideal representado por circuito magneticamente acoplado.

Isolando  $\frac{d}{dt}i_2(t)$ *d*  $e_2(t)$  em (25) e substituindo em (24), tem-se:

$$
\frac{d}{dt}i_2(t) = \frac{1}{L_2} \left( M \frac{d}{dt}i_1(t) - v_2(t) \right)
$$
\n
$$
v_1(t) = L_1 \frac{d}{dt}i_1(t) - M \frac{1}{L_2} \left( M \frac{d}{dt}i_1(t) - v_2(t) \right) = \left( L_1 - \frac{M^2}{L_2} \right) \frac{d}{dt}i_1(t) + \frac{M}{L_2}v_2(t)
$$
\n
$$
K = 1 \text{ node so conservation:}
$$
\n(26)

Como  $K = 1$ , pode-se escrever:

$$
M = \sqrt{L_1 L_2} \quad \Rightarrow \quad M^2 = L_1 L_2 \quad \Rightarrow \quad L_1 - \frac{M^2}{L_2} = 0 \tag{27}
$$

$$
\frac{M}{L_2} = \frac{\sqrt{L_1 L_2}}{L_2} = \sqrt{\frac{L_1}{L_2}} \quad \Rightarrow \quad \frac{M}{L_2} = \sqrt{\frac{N_1^2}{N_2^2}} \quad \Rightarrow \quad \frac{M}{L_2} = \frac{N_1}{N_2}
$$
\n(28)

pois as auto-indutâncias são proporcionais ao quadrado do número de espiras  $\Big|_{L_1} = \frac{N_1 \phi_1(t)}{N_1}$  $L_1 = \frac{N_1 \varphi_1}{i_1(t)}$ l ſ  $=\frac{i'_{1}\psi_{1}}{i_{1}(t)}$  $L_1 = \frac{N_1 \phi_1(t)}{I_1(t)}$ 1  $v_1 = \frac{1}{1} \frac{\mu_1}{\mu_1}$  $\frac{\phi_1(t)}{t}$ , com  $\phi_1(t) = P N_1 i_1(t)$ ,

sendo P a permeância do espaço atravessado pelo fluxo, então  $L_1 = \frac{N_1 [P N_1 i_1(t)]}{N_1}$  $\frac{N_1 l_1 (l)}{(t)} = P N_1^2$ J  $\backslash$  $=\frac{N_1[F N_1t_1(t)]}{i_1(t)}=P N_1^2$  $\frac{N_1 [P N_1 i_1(t)]}{i_1(t)} = P N$  $L_1 = \frac{N_1 [P N_1 i_1(t)]}{N_1} = P N_1^2$ .

Substituindo (27) e (28) na expressão (26), tem-se:

$$
v_1(t) = 0 \frac{d}{dt} i_1(t) + \frac{N_1}{N_2} v_2(t) = \frac{N_1}{N_2} v_2(t)
$$
\n
$$
\frac{v_1(t)}{v_2(t)} = \frac{N_1}{N_2}
$$
\n(29)

Como o transformador é ideal, a potência instantânea de entrada,  $p_1(t)$ , é igual a potência instantânea de saída,  $p_2(t)$  pois as perdas são desprezíveis, ou seja:

$$
p_1(t) = p_2(t) \Rightarrow v_1(t) \cdot i_1(t) = v_2(t) \cdot i_2(t)
$$
  
logo,  

$$
\frac{i_1(t)}{i_2(t)} = \frac{v_2(t)}{v_1(t)} = \frac{N_2}{N_1}
$$
 (30)

As expressões (29) e (30) definem o modo de operação dos transformadores ideais.

### **IV.6.2 – Transformador ideal em regime permanente senoidal**

A Figura IV.20 apresenta o circuito equivalente de um transformador ideal, em regime permanente senoidal.

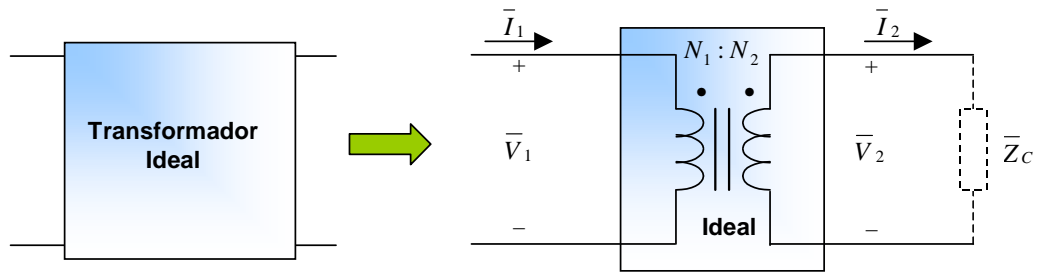

Figura IV.20 – Transformador ideal.

Considerando as polaridades indicadas na Figura IV.20 e as expressões gerais (29) e (30), o regime permanente senoidal do transformador ideal pode ser descrito por:

$$
\frac{V_1}{\overline{V}_2} = \frac{N_1}{N_2} \qquad \Rightarrow \qquad \overline{V}_2 = \frac{N_2}{N_1} \overline{V}_1 \tag{31}
$$

$$
\frac{\overline{I}_1}{\overline{I}_2} = \frac{N_2}{N_1} \qquad \Rightarrow \qquad \overline{I}_2 = \frac{N_1}{N_2} \overline{I}_1 \tag{32}
$$

fazendo 1 2 *N*  $a = \frac{N_2}{N_1}$ , a relação de espiras do transformador ideal, pode-se escrever:

$$
\overline{V}_2 = a\overline{V}_1 \qquad \Rightarrow \qquad \overline{V}_1 = \frac{1}{a}\overline{V}_2
$$
  

$$
\overline{I}_2 = \frac{1}{a}\overline{I}_1 \qquad \Rightarrow \qquad \overline{I}_1 = a\overline{I}_2
$$

 $\overline{\mathcal{L}}$ 

No caso do circuito secundário possuir uma impedância  $\overline{Z}_c$ , tem-se:

$$
\overline{I}_2 = \frac{V_2}{\overline{Z}_C} \qquad \Rightarrow \qquad \overline{I}_1 = a\overline{I}_2 = a\frac{\overline{V}_2}{\overline{Z}_C}
$$

e a impedância de entrada do transformador ideal (impedância refletida) é dada por:

$$
\overline{Z}_{C}^{ref} = \frac{\overline{V}_{1}}{\overline{I}_{1}} = \frac{\overline{u}_{2}}{a} = \frac{1}{a^{2}} \overline{Z}_{C} \implies \overline{Z}_{C}^{ref} = \frac{1}{a^{2}} \overline{Z}_{C}
$$

Assim é possível, através da relação de espiras, alterar a magnitude da impedância "vista" pela fonte objetivando maximizar a transferência de potência (casamento de impedâncias).

**Exemplo IV.3:** Determinar a relação de transformação que um transformador ideal deveria possuir para que um alto-falante cuja impedância é 6Ω possa receber a máxima potência de um amplificador cuja impedância de saída é 600Ω.

**Solução:** Neste caso 
$$
|\overline{Z}_c| = 6 \Omega
$$
 e a impedância refletida deveria ser igual à da fonte (amplificador), ou seja:  
\n
$$
|\overline{Z}_c^{ref}| = |\overline{Z}_F| = 600 \Omega
$$
\n\nMas:  $\overline{Z}_c^{ref} = \frac{1}{a^2} \overline{Z}_c$   $\Rightarrow$   $a = \sqrt{\frac{\overline{Z}_c}{|\overline{Z}_c^{ref}|}}$   $a = \sqrt{\frac{|\overline{Z}_c|}{|\overline{Z}_c^{ref}|}} = \sqrt{\frac{6}{600}} = \frac{1}{10}$   
\n $\frac{N_2}{N_1} = \frac{1}{10}$  ou  $\frac{N_1}{N_2} = 10$ 

**Simulação MATLAB:** Utilizando-se o arquivo IV\_3.mdl, pode-se verificar que a melhor relação ocorre para 10 1 1  $\frac{N_2}{N_1}$  =  $\frac{N_2}{N_1} = \frac{1}{N_2}$ . Na simulação é possível alterar os valores de  $N_1$  e  $N_2$  e verificar que a potência será sempre inferior ao valor obtido com a relação determinada para MTP.

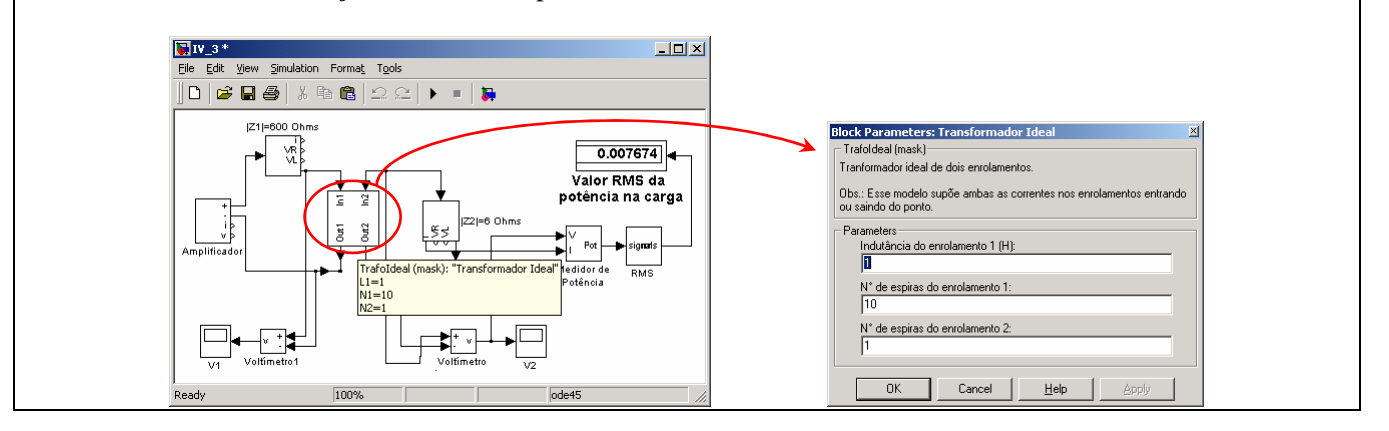

Observar que o sinal das relações de transformação do transformador ideal, dadas pelas expressões (31) e (32), depende do sentido arbitrado para as correntes e tensões terminais em relação aos pontos de polaridade. A Tabela IV.1 sintetiza as relações possíveis quando em um dos enrolamentos a polaridade da tensão conincide com o ponto e a corrente entra pelo ponto.

| Polaridades                                                                                                    | Relações de transformação                                         |
|----------------------------------------------------------------------------------------------------|-------------------------------------------------------------------|
| $\frac{\bar{I}_1}{+}$<br>$\frac{\bar{I}_2}{\frac{I_2}{\cdots}}$<br>$N_1:N_2$                                           | $\frac{\overline{V}_1}{\overline{V}_2} = \frac{N_1}{N_2}$         |
| $\overline{V}_1$<br>$\overline{V}_{2}$<br>Ideal                                                                        | $\frac{\overline{I}_1}{\overline{I}_2} = \frac{N_2}{N_1}$         |
| $\frac{\overline{\overline{I}}_1}{\overline{I}_1}$<br>$\bar{I}_2$<br>$N_1$ : $N_2$                                     | $\frac{\overline{V}_1}{\overline{V}_2} = \frac{N_1}{N_2}$         |
| $\overline{V}_1$<br>$\overline{V}_2$<br>Ideal                                                                          | $\frac{\overline{I}_1}{\overline{I}_2} = -\frac{N_2}{N_1}$        |
| $\frac{\overline{I}_1}{+}$<br>$\overline{I}_2$<br>$N_1\mathop{:}N_2$                                                   | $\frac{\overline{V}_1}{\overline{V}_2} = -\frac{N_1}{N_2}$        |
| $\overline{V}_1$<br>$\overline{V}_2$<br>Ideal<br>$+$                                                                   | $\frac{\overline{I}_1}{\equiv} \frac{N_2}{\equiv}$<br>$I_2$ $N_1$ |
| $\frac{\frac{1}{\bar{I}_1}}{+}$<br>$\frac{\bar{I}_2}{\Box}$<br>$N_{\scriptscriptstyle 1}$ : $N_{\scriptscriptstyle 2}$ | $\frac{\overline{V}_1}{\overline{V}_2} = -\frac{N_1}{N_2}$        |
| $\overline{V}_1$<br>$\overline{V}_2$<br>Ideal<br>$\ddot{}$                                                             | $\frac{\overline{I}_1}{\overline{I}_2} = -\frac{N_2}{N_1}$        |

Tabela IV.1 – Relações de transformação do transformador ideal.

# **IV.7 – Circuitos acoplados representados através de transformador ideal**

Uma aplicação bastante freqüente para os transformadores ideais é a representação de circuitos magneticamente acoplados. Considere o circuito eletromagnético da Figura IV.21.

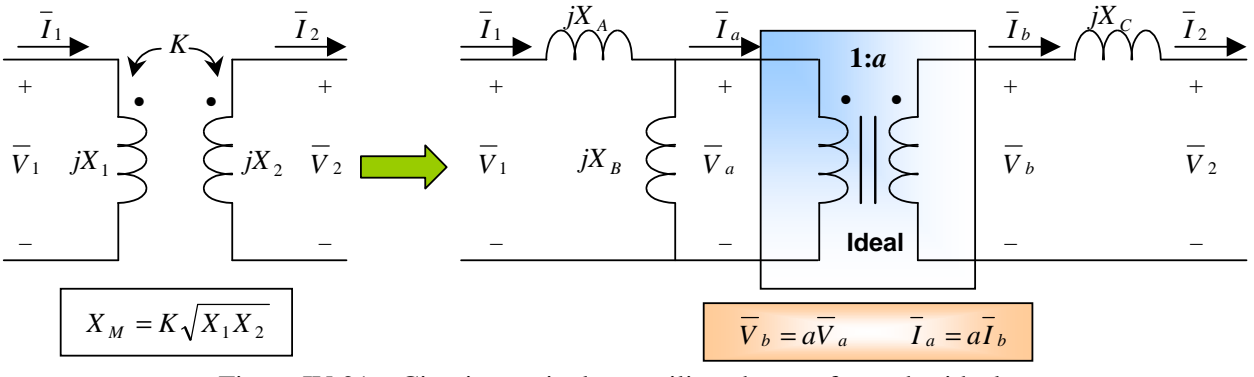

Figura IV.21 – Circuito equivalente utilizando transformador ideal.

Como visto anteriormente—vide equações (15) e (16), observando que a polaridade de  $I_2$  está trocada—as relações entre a tensão e a corrente do circuito acoplado da Figura IV.21 são:

$$
\overline{V}_1 = jX_1\overline{I}_1 - jX_M\overline{I}_2
$$

$$
\overline{V}_2 = jX_M\overline{I}_1 - jX_2\overline{I}_2
$$

Para  $\overline{I}_2 = 0$  (circuito aberto), tem-se  $\overline{I}_b = \overline{I}_a = 0$  e são válidas as seguintes expressões:

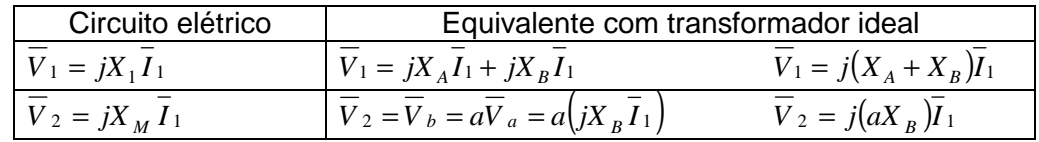

Analisando a semelhança das expressões, tem-se:

$$
aX_B = X_M \qquad \Rightarrow \qquad X_B = \frac{1}{a} X_M
$$
  

$$
X_A + X_B = X_1 \qquad \Rightarrow \qquad X_A = X_1 - X_B \qquad \Rightarrow \qquad X_A = X_1 - \frac{1}{a} X_M
$$

Para  $\overline{I}_2 = \overline{I}_{SC}$  (curto circuito), tem-se  $\overline{V}_2 = 0$  e são válidas as seguintes expressões:

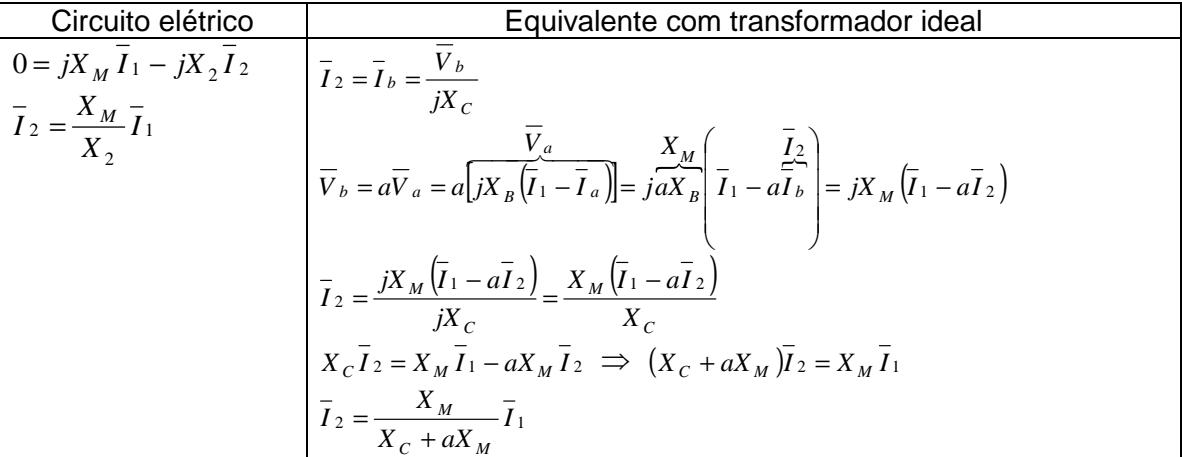

Analisando a semelhança entre as expressões finais da corrente  $I_2$  tem-se:

$$
X_2 = X_C + aX_M \qquad \qquad \Rightarrow \qquad \qquad X_C = X_2 - aX_M
$$

Assim, o circuito equivalente utilizando um transformador ideal, é dado pela Figura IV.22.

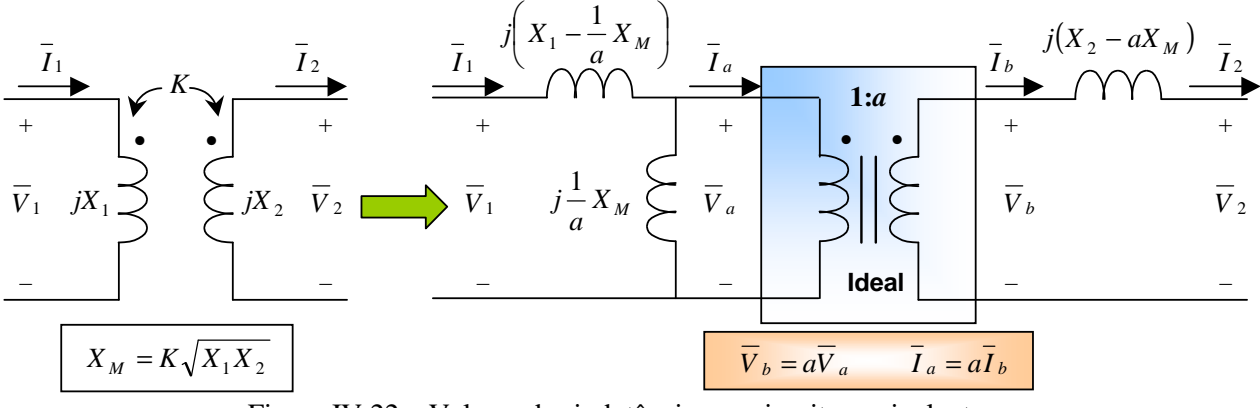

Figura IV.22 – Valores das indutâncias no circuito equivalente.

Caso as indutâncias  $X_A$ ,  $X_B$  e  $X_C$  sejam dispostas de outras formas, outros circuitos equivalentes são possíveis mas o modo de determinação dos valores destas indutâncias em função dos parâmetros do circuito  $(X_1, X_2 \in X_M)$  é semelhante.

## **IV.8 – Autotransformadores ideais**

Um autotransformador é um transformador no qual, além do acoplamento magnético entre os enrolamentos, existe uma **conexão elétrica** conforme mostra a Figura IV.23. São duas as formas possíveis de conexão elétrica: **aditiva** ou **subtrativa**.

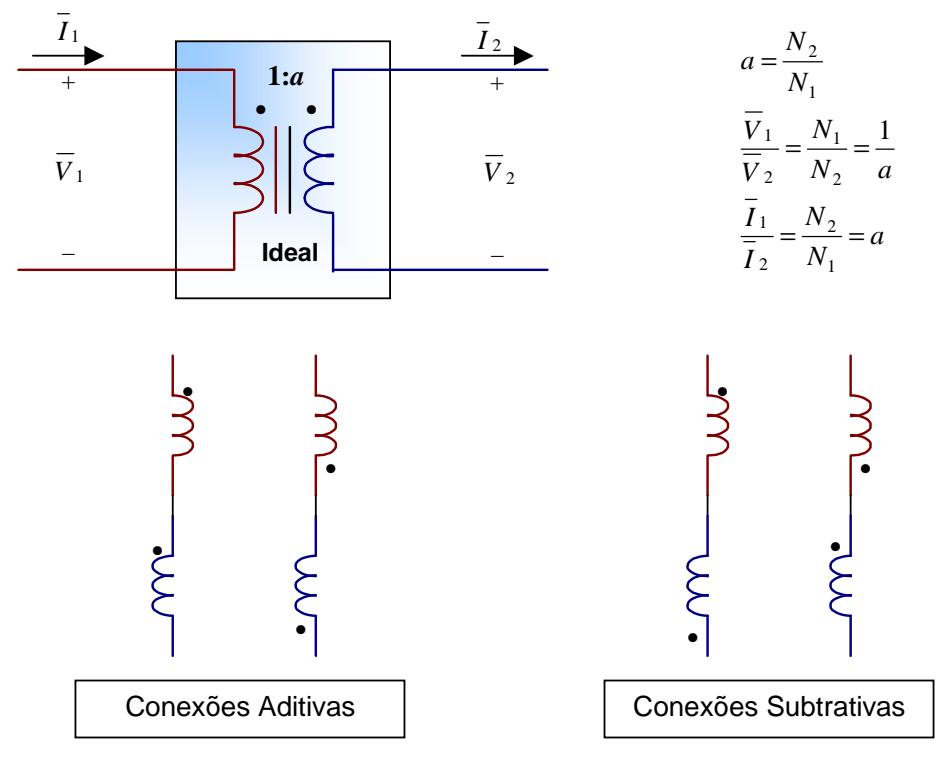

Figura IV.23 – Transformador ideal conectado como autotransformador.

Em geral utiliza-se a conexão **aditiva** nas duas formas de operação possíveis, ou seja, como autotransformador elevador ou rebaixador, conforme ilustra a Figura IV.24.

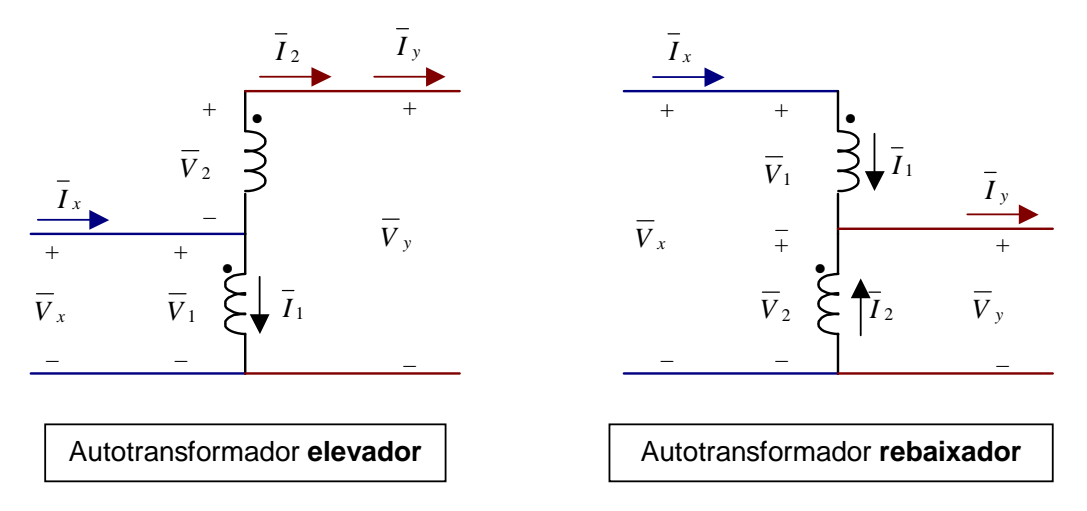

Figura IV.24 – Autotransformador elevador e rebaixador.

Para o autotransformador elevador, tem-se:

$$
\overline{I}_x = \overline{I}_1 + \overline{I}_2 = \overline{I}_1 + \frac{N_1}{N_2} \overline{I}_1 = \left(1 + \frac{1}{a}\right) \overline{I}_1
$$

$$
\overline{V}_y = \overline{V}_1 + \overline{V}_2 = \frac{N_1}{N_2} \overline{V}_2 + \overline{V}_2 = \left(\frac{1}{a} + 1\right) \overline{V}_2
$$

Daí, as potências complexas de entrada,  $\overline{S}_x$ , e saída,  $\overline{S}_y$ , são dadas por:

$$
\overline{S}_x = \overline{V}_x \overline{I}_x^* = \overline{V}_1 \left[ \left( 1 + \frac{1}{a} \right) \overline{I}_1 \right]^* = \overline{V}_1 \left( 1 + \frac{1}{a} \right) \overline{I}_1^* = \left( 1 + \frac{1}{a} \right) \overline{V}_1 \overline{I}_1^* = \left( 1 + \frac{1}{a} \right) \overline{S}_1
$$
  

$$
\overline{S}_y = \overline{V}_y \overline{I}_y^* = \left( 1 + \frac{1}{a} \right) \overline{V}_2 \overline{I}_2^* = \left( 1 + \frac{1}{a} \right) \overline{S}_2
$$

onde *S*1 e *S* <sup>2</sup> são as potências complexas de entrada e saída obtidas na conexão como transformador ideal. Assim, como *a* é sempre positivo, para a ligação aditiva, o autotransformador permite a transformação de maior quantidade de potência elétrica do que a conexão como transformador. A desvantagem é a perda de isolação elétrica entre o primário e o secundário.

**Exercício IV.3:** Repetir o equacionamento da potência do autotransformador para a conexão rebaixadora.

Simulação MATLAB: Utilizando-se o arquivo IV\_4.mdl, pode-se verificar o funcionamento de um transformador com relação de espiras *a =* 1/2 que foi conectado como autotransformador rebaixador. Nos gráficos a seguir observa-se a forma de onda da tensão do primário e do secundário.

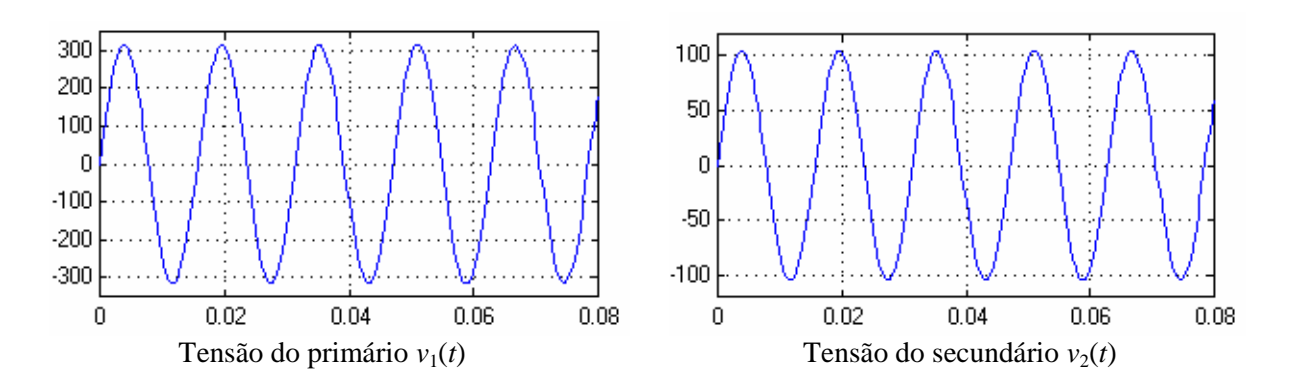

Apesar da relação de espiras ser de  $\frac{1}{2}$ , a tensão foi transformada na razão de  $\frac{330}{\sqrt{2}}$  V no primário para  $\frac{110}{\sqrt{2}}$  V no secundário (vide gráficos anteriores), em função de sua conexão como autotransformador com conexão rebaixadora. Por ser um autotransformador ideal, a potência de entrada é exatamente igual á potência de saída, como pode ser observado na figura a seguir.

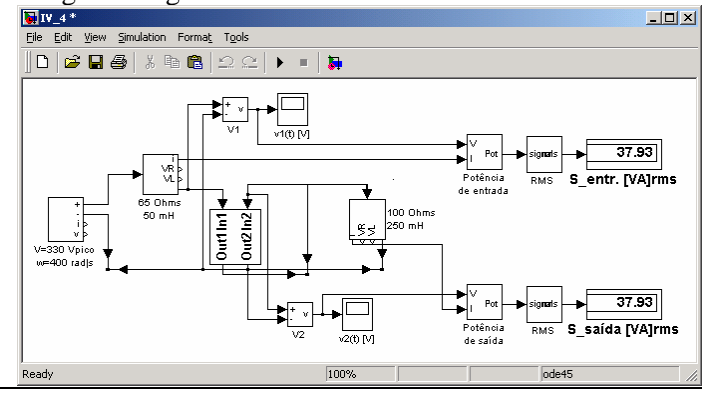

**Exemplo IV.4:** Sabendo que o circuito a seguir encontra-se em regime permanente, determinar a potência total dissipada no circuito e em cada uma das resistências.

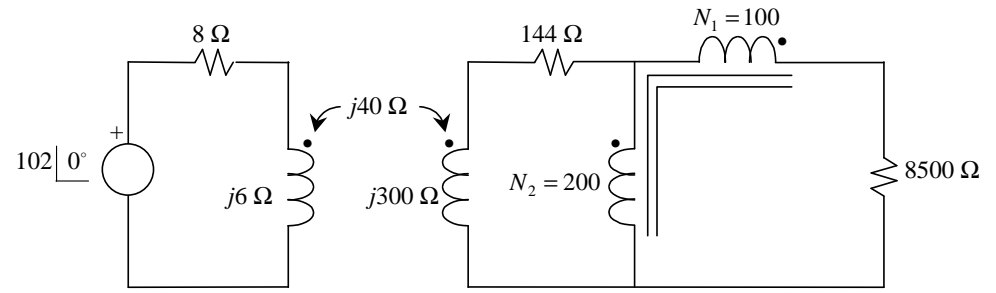

Figura IV.25 – Circuito com indutâncias magneticamente acopladas e transformador ideal.

**Solução:** Considerando as polaridades indicadas na Figura IV.25, o circuito equivalente em regime permanente é dado por: • • 8 Ω  $+$ 144 Ω •  $N_1 = 100$ •  $i$ 6 Ω  $\rightarrow$   $i$ 300 Ω +  $\overline{V}_B$  + *I B*

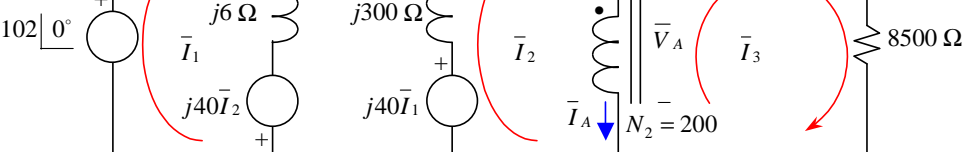

Figura IV.26 – Equivalente em regime permanente do circuito da Figura IV.26.

As equações de malha e do transformador ideal são:

M1:  
\n
$$
-102 + (8 + j6)\overline{I}_1 - j40\overline{I}_2 = 0
$$
\n
$$
-j40\overline{I}_1 + (144 + j300)\overline{I}_2 + \overline{V}_A = 0
$$

M3: 
$$
-\overline{V}_A - \overline{V}_B + 8500\overline{I}_3 = 0
$$

Transformador ideal $^{1}$ 

$$
\frac{\overline{V}_A}{\overline{V}_B} = \frac{N_1}{N_2} = \frac{200}{100} = 2
$$
\n
$$
\frac{\overline{I}_A}{\overline{I}_B} = \frac{N_2}{N_1} = \frac{100}{200} = \frac{1}{2}
$$
\n
$$
\overline{I}_A = 0.5\overline{I}_B
$$
\n
$$
\overline{I}_B = 2\overline{I}_A
$$
\n
$$
\overline{I}_B = 2\overline{I}_A
$$

Observar que as relações do transformador apresentam sinais positivos em função das polaridades definidas no circuito, caso sejam definidas outros sentidos podem ocorrer relações negativa. Substituindo as correntes de malha na equação da corrente do transformador, tem-se:

$$
\overline{I}_A = 0.5\overline{I}_B
$$
\n $\overline{I}_2 - \overline{I}_3 = 0.5\overline{I}_3$ \n $\overline{I}_2 = 1.5\overline{I}_3$ 

Substituindo a equação da tensão do transformador na equação da Malha 3, tem-se:

 $-V_A - 0.5V_A + 8500I_3 = 0$ *V <sup>B</sup>*  $\overbrace{\phantom{137281}}^{\phantom{134}V_B}$ 

$$
8500\overline{I}_3 - 1,5\overline{V}_A = 0
$$

Assim, tem-se o seguinte sistema de equações:

M1:  $(8 + i6)\bar{I}_1 - i40\bar{I}_2 = 102$ 

M2: 
$$
- j40\overline{I}_1 + (144 + j300)\overline{I}_2 + \overline{V}_A = 0
$$

 $M3+TV: 8500\bar{I}_3 - 1.5\bar{V}_4 = 0$ TI:  $\overline{I}_2 - 1.5\overline{I}_3 = 0$ 

 $\overline{a}$ 

<sup>&</sup>lt;sup>1</sup> Observar que as relações do transformador ideal apresentam sinais positivos em função das polaridades definidas no circuito. Caso sejam definidas outros sentidos para as tensões (*V <sup>A</sup>* e *V <sup>B</sup>* ) e correntes ( *I <sup>A</sup>* e *I <sup>B</sup>* ), podem ocorrer relações negativas.
**Solução** (continuação)**:** Cuja solução é dada por:

$$
\overline{I}_1 = 8,0669 - j5,7284 = 9,8939 - 35,38^{\circ} \text{ A}
$$

$$
\overline{I}_2 = 0.0643 + j0.0774 = 0.1006
$$
 50.25° A

$$
\overline{I}_3 = 0.0429 + j0.0516 = 0.0671 \big| 50.25^\circ \text{ A}
$$

$$
\overline{V}_A = 243,08 + j292,23 = 380,11 | 50,25^\circ \text{ V}
$$

Assim, a potência dissipada em cada uma das resistências é dada por:

$$
P_{8 \Omega} = 8|\overline{I}_1|^2 = 8 \times 9,8939^2 = 783,11 \text{ W}
$$
  
\n
$$
P_{144 \Omega} = 144|\overline{I}_2|^2 = 144 \times 0,1006^2 = 1,458 \text{ W}
$$
  
\n
$$
P_{8500 \Omega} = 8500|\overline{I}_3|^2 = 8500 \times 0,0671^2 = 38,275 \text{ W}
$$

A potência complexa fornecida pela fonte de tensão para o circuito pode ser determinada por:

$$
\overline{S}_{\text{fonte}} = \overline{V}_{\text{fonte}} \overline{I}_1^* = 102 \left[ 0^\circ \left( 9,8939 \right) - 35,38^\circ \right]^* = 822,81 + j584,31 = 1009,18 \left[ 35,38^\circ \text{ VA} \right]
$$

Observar que a soma das potências dissipadas nas resistências  $(783, 11+1, 458+38, 275=822, 84)$  é igual<sup>2</sup> a potência ativa (parte real de  $\overline{S}_{\text{fonte}}$ ) fornecida pela fonte (conservação de potência ativa).

**Solução alternativa 1:** Utilizando-se o arquivo IV\_10.mdl, pode-se reproduzir os resultados obtidos nos

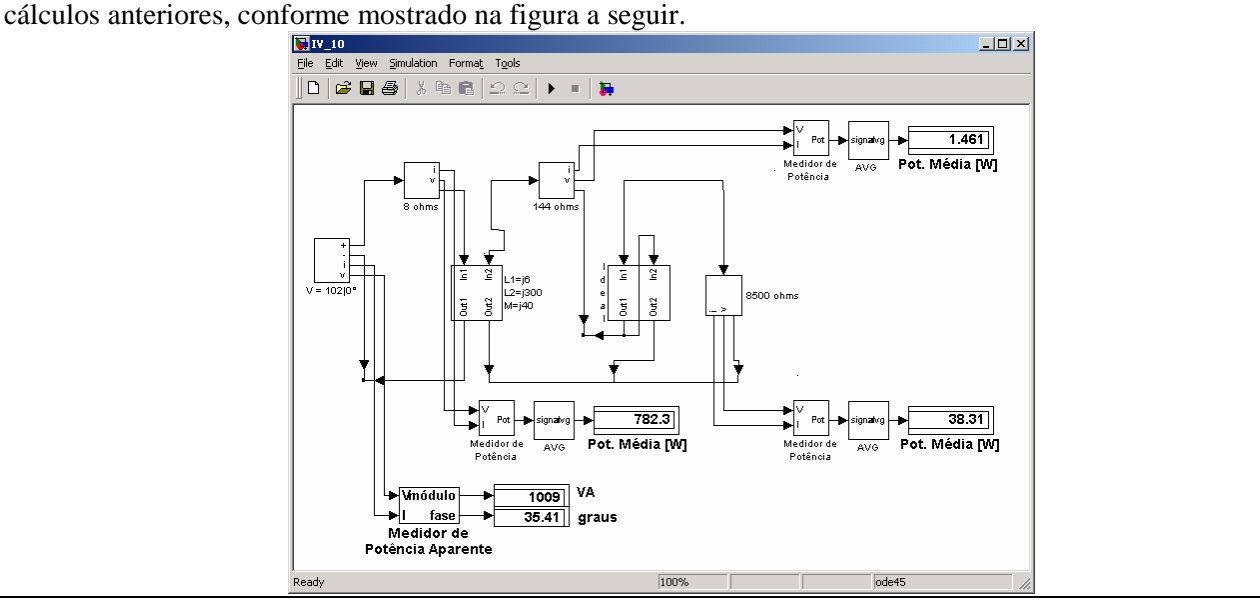

**Solução alternativa 2:** O circuito poderia ser resolvido por intermédio de sucessivas reflexões de impedâncias. Inicialmente a resistência de 8500 Ω pode ser refletida para o circuito primário do autotransformador, por intermédio da seguinte expressão:

$$
R_{8500 \,\Omega}^{\text{ref}} = \frac{R_{8500 \,\Omega}}{\left(1 + \frac{N_1}{N_2}\right)^2} = \frac{8500}{\left(1 + \frac{100}{200}\right)^2} = 3777,78 \,\Omega
$$

Após esta simplificação (substituição do transformador e carga pela  $R_{8500\,\Omega}^{ref}$ ), o circuito equivalente é dado por:

 2 As pequenas diferenças são ocasionadas pelos arredondamentos e truncamentos.

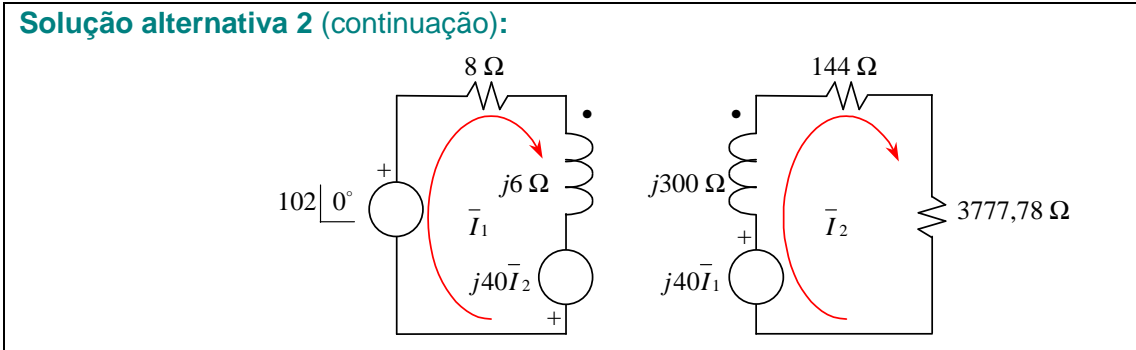

Figura IV.27 – Circuito com a impedância de carga do transformador refletida para o primário.

A seguir o acoplamento magnético poder ser retirado do circuito equivalente refletindo-se a impedância para a malha da fonte de tensão, sendo a impedância refletida e o circuito equivalente dados por:

$$
\overline{Z}^{\text{ref}} = \frac{X_M^2}{jX_2 + \overline{Z}} = \frac{40^2}{j300 + 144 + 3777,78} = 0,4056 - j0,0310 = 0,4068 \boxed{-4,37^\circ} \Omega
$$
  
8.0  
102  $\boxed{0^\circ}$ 

Figura IV.28 – Equivalente com o acoplamento magnético substituído por uma impedância refletida.

Utilizando-se o circuito anterior, pode-se determinar diretamente o fasor corrente  $\overline{I}_1$ :

$$
\overline{I}_1 = \frac{102}{8 + j6 + 0,4056 - j0,0310} = 8,0669 - j5,7284 = 9,8939 \underline{\hspace{1cm}} - 35,38^{\circ} \text{ A}
$$

Substituindo-se o valor desta corrente nas equações da Malha 2 do equivalente da Figura IV.27, tem-se:

$$
\overline{I}_2 = \frac{j40I_1}{j300 + 144 + 3777,78} = 0,0643 + j0,0774 = 0,1006 \underline{50,25^{\circ}} \text{ A}
$$

A corrente da Malha 3 pode ser obtida utilizando-se a relação de transformador do autotransformador da Figura IV.26, conforme realizado na solução anterior que resultou na relação  $\bar{I}_2 = 1.5\bar{I}_3$ .

$$
\overline{I}_3 = \frac{I_2}{1,5} = 0,0429 + j0,0516 = 0,0671 \boxed{50,25^\circ}
$$
 A

**Exemplo IV.5:** Determinar a potência complexa por fase e trifásica fornecida pela fonte ideal de tensão trifásica do circuito. Determinar também o fator de potência por fase e trifásico.

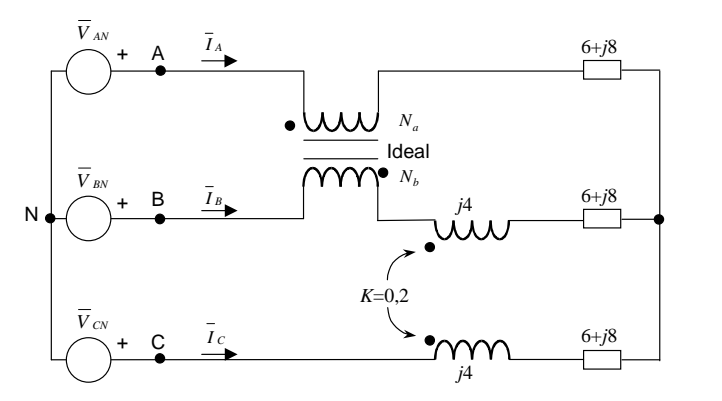

Seqüência ABC  $\overline{V}_{AN} = 100 | 30^{\circ}$  V

$$
N_a = 20
$$
  

$$
N_b = 10
$$

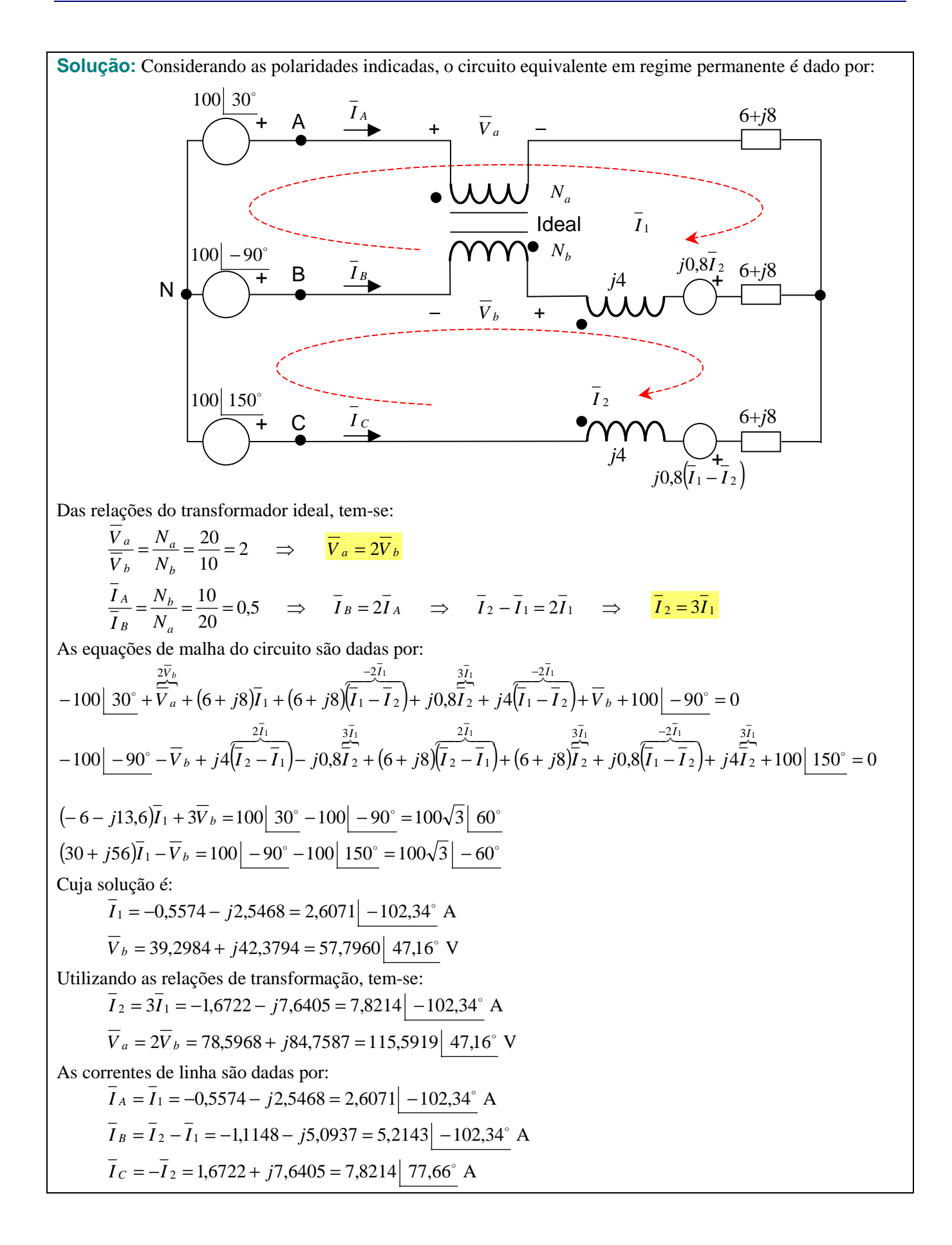

**Solução** (continuação)**:** A potência fornecida pelas fontes é dada por:  $\overline{S}_A = \overline{V}_{AN} \overline{I}_A^* = 100|30^\circ (2{,}6071 \vert -102{,}34^\circ) = -175{,}62 + j192{,}69 = 260{,}71|132{,}34^\circ \text{ VA}$  $\overline{S}_B = \overline{V}_{BN} \overline{I}_B^* = 100 \Big| -90^\circ \Big( 5, 2143 \Big| -102, 34^\circ \Big|^* = 509, 37 + j111, 48 = 521, 43 \Big| 12, 34^\circ \text{ VA}$  $\overline{S}_C = \overline{V}_{CN} \overline{I}_C^* = 100|150^\circ (7,8214|77,66^\circ) = 237,21 + j745,30 = 782,14|72,34^\circ \text{ VA}$ e a potência trifásica é:  $\overline{S}_{3\phi} = P_{3\phi} + jQ_{3\phi} = \overline{S}_A + \overline{S}_B + \overline{S}_C = 570,96 + j1049,47 = 1194,74$  61,45° VA

Observar que a potência ativa total consumida pelo circuito pode ser também calculada a partir da magnitude das correntes que percorrem as resistências sendo dada por:

$$
P_{3\phi} = 6\overline{I}_A^2 + 6\overline{I}_B^2 + 6\overline{I}_C^2 = 6 \times 2,6071^2 + 6 \times 5,2143^2 + 6 \times 7,8214^2 = 570,96 \text{ W}
$$

Por outro lado, a potência fornecida para as fontes dependentes de tensão que representam o acoplamento mútuo entre os dois indutores só apresenta componente imaginária (potência reativa) e é dada por:

$$
\overline{S}_{ACOPLAMENTO} = j0,8\overline{I}_{2}(\overline{I}_{1} - \overline{I}_{2})^{*} + j0,8(\overline{I}_{1} - \overline{I}_{2})\overline{I}_{2}^{*} = j0,8\overline{I}_{2}\overline{I}_{1}^{*} - j0,8\overline{I}_{2}\overline{I}_{2}^{*} + j0,8\overline{I}_{1}\overline{I}_{2}^{*} - j0,8\overline{I}_{2}\overline{I}_{2}^{*} =
$$
\n
$$
= j0,8\left(\overline{I}_{2}\overline{I}_{1}^{*} + \overline{I}_{1}\overline{I}_{2}^{*}\right) - j1,6\left|\overline{I}_{2}\right|^{2} =
$$
\n
$$
= j0,8\left(7,8214\right) - 102,34^{\circ} 2,6071\left[102,34^{\circ} + 2,6071\right] - 102,34^{\circ} 7,8214\left[102,34^{\circ}\right) - j1,6 \times 7,8214^{2}
$$
\n
$$
= P_{ACOPLAMENTO} + jQ_{ACOPLAMENTO} = -j65,25 = 65,25\left[-90^{\circ} \text{ VA}\right]
$$
\n
$$
Q_{ACOPLAMENTO} = -65,25 \text{ var}
$$

A potência reativa fornecida para a carga e para as reatâncias que representam a indutância própria dos indutores magneticamente acoplados é dada por:

$$
Q_{\text{CARGA+PRÓPRIA}} = 8\overline{I}_A^2 + (4+8)\overline{I}_B^2 + (4+8)\overline{I}_C^2 = 8 \times 2,6071^2 + 12 \times 5,2143^2 + 12 \times 7,8214^2 = 1114,73 \text{ var}
$$

Desta forma, a potência reativa trifásica fornecida pelas fontes também pode ser obtida por:  $Q_{3\phi} = Q_{\text{ACOPLAMENTO}} + Q_{\text{CARGA+PRÓPRIA}} = -65,25 + 1114,73 = 1049,47 \text{ var}$ 

O fator de potência de cada fonte individualmente é:

$$
FP_A = \frac{P_A}{|\overline{S}_A|} = \frac{-175,62}{260,61} = -0,6739
$$
\n
$$
FP_B = \frac{P_B}{|\overline{S}_B|} = \frac{509,37}{521,43} = 0,9769
$$
\n
$$
FP_C = \frac{P_C}{|\overline{S}_C|} = \frac{237,21}{782,14} = 0,3033
$$
\nSo, for the potential,  $\overline{S}_C$  is not a horizontal. The equation is  $\overline{S}_C$  is  $\overline{S}_C$ .

e o fator de potência médio é dado por:

$$
FP_{\text{médio}} = \frac{P_{3\phi}}{\left|\overline{S}_{3\phi}\right|} = \frac{570,96}{1194,74} = 0,4779
$$

**Exercício IV.4**: Um transformador de 5 kVA, 110 V/220 V será conectado a uma carga de 330 V que será alimentada por uma fonte de 110 V.

- a) Determinar o diagrama apropriado.
- b) Determinar a carga máxima que pode ser alimentada pelo autotransformador.

**Simulação MATLAB:** Utilizando-se o arquivo IV\_5.mdl, pode-se realizar a simulação do funcionamento do transformador conectado como autotransformador elevador com relação 110 V (fonte) para 330 V (carga). Nesse caso, a potência na carga é maior que a potência nominal do transformador, como pode-se observar na figura a seguir (a potência limite dos enrolamentos é de 5 kVA e a potência na carga é de 7,5 kVA).

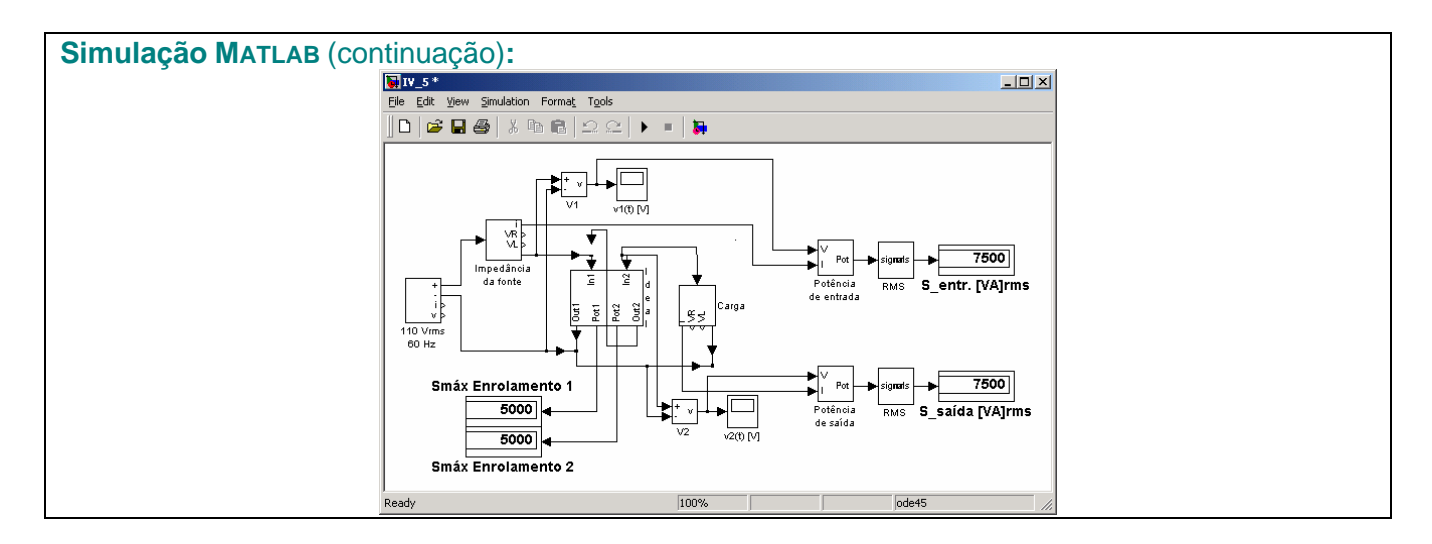

**Exercício IV.5:** Um transformador trifásico é constituído por 3 módulos monofásicos idênticos com  $N_1 = 100$ 

- e  $N_2$  = 400 espiras. Determinar:
- a) As relações de transformação (em termos das tensões de linha) possíveis de serem obtidas.
- b) Considerando como referência angular o fasor tensão de fase da Fase A do enrolamento de menor nível de tensão, desenhar o diagrama fasorial das tensões de fase do primário e do secundário para cada uma das configurações possíveis do transformador. Para o enrolamento de menor tensão, sabe-se que a tensão de linha igual a 220 V e seqüência de fase ABC.
- c) O diagrama fasorial das correntes de linha nos dois lados do transformador, quando uma fonte trifásica com tensão de linha igual a 220 V é conectada ao enrolamento de menor tensão e uma carga trifásica constituída por *R* = 240Ω e *X* = 100Ω , ligação estrela, é conectada ao outro.

**Simulação MATLAB:** Utilizando-se os arquivos IV\_6a.mdl, IV\_6b.mdl, IV\_6c.mdl e IV\_6d.mdl, pode-se realizar a simulação do funcionamento dos transformadores trifásicos conectados em triângulo/estrela, estrela/triângulo, estrela/estrela e triângulo/triângulo, respectivamente. Em função da conexão empregada, as relações de transformação possíveis são as seguintes:

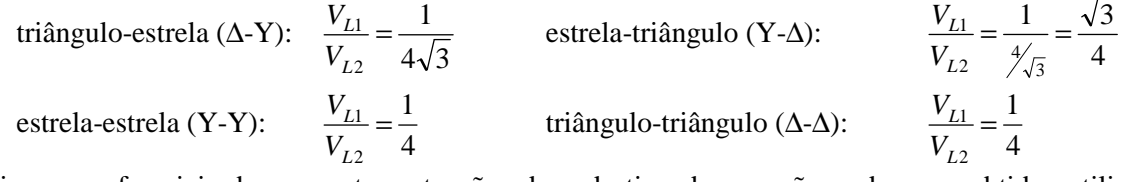

Os diagramas fasoriais das correntes e tensões de cada tipo de conexão podem ser obtidos utilizando-se os arquivos IV\_6am.m, IV\_6bm.m, IV\_6cm.m e IV\_6dm.m.

Na Tabela IV.2 encontram-se sugestões de exercícios, referentes aos assuntos tratados neste capítulo.

| $1$ about $1$ $\ell$ . $2 - 3$ degestoes are exercicios references above applicato $1$ $\ell$ . |          |                                                                                                    |  |  |  |  |
|-------------------------------------------------------------------------------------------------|----------|----------------------------------------------------------------------------------------------------|--|--|--|--|
| Livro                                                                                           | Capítulo | Página: Exercícios                                                                                                    |  |  |  |  |
| Alexander&Sadiku<br>(2003)                                                                      | 13       | 517: 13.6; 13.7; 13.8; 13.10; 13.11; 13.14<br>516: 13.1; 13.2; 13.3; 13.5<br>518: 13.18; 13.21; 13.22<br>519: 13.25; 13.26; 13.30; 13.31; 13.33<br>520: 13.34; 13.36; 13.37; 13.38; 13.40<br>522: 13.48; 13.49; 13.50; 13.53; 13.54<br>523: 13.55; 13.56; 13.58<br>525: 13.74; 13.75; 13.76 |  |  |  |  |
| Nilsson&Riedel<br>(1999)                                                                        | 12       | 300: 12.1; 12.3; 12.4 301: 12.6; 12.7; 12.8; 12.9; 12.10; 12.11; 12.12<br>302: 12.15; 12.17; 12.18; 12.20; 12.22; 12.23<br>303: 12.26; 12.27; 12.28; 12.30<br>304: 12.32; 12.34; 12.35; 12.36; 12.39<br>305: 12.43: 12.44                                                                   |  |  |  |  |

Tabela IV.2 – Sugestões de exercícios referentes ao Capítulo IV.

| 1000101114<br>$\sim$ Dugbitous de exercícios references ao capitalo IV. |          |                                                                                                    |                                                                                                    |  |  |
|-------------------------------------------------------------------------|----------|----------------------------------------------------------------------------------------------------|----------------------------------------------------------------------------------------------------|--|--|
| Livro                                                                   | Capítulo | Página: Exercícios                                                                                                    |                                                                                                    |  |  |
| Irwin $(2000)$                                                          | 13       | 550: 13.1; 13.2; 13.3<br> 553: 13.13; 13.14; 13.16<br>[556: 13.28; 13.29; 13.30; 13.31]<br>559: 13.42: 13.43: 13.44<br>563: 13.59; 13.60; 13.62; 13.63; 13.64; 13.65 | 551: 13.4; 13.5; 13.6; 13.7<br>554: 13.17: 13.18<br>557: 13.34; 13.35; 13.37<br>561: 13.50; 13.51; 13.53 |  |  |

Tabela IV.2 – Sugestões de exercícios referentes ao Capítulo IV.

### **V – Análise de circuitos pela transformada de Laplace**

### **V.1 – Introdução**

De forma análoga à transformada fasorial, aplicada para determinação do regime permanente senoidal de circuitos elétricos lineares e invariantes no tempo, a transformada de Laplace pode ser empregada para determinar a resposta completa desta mesma classe de circuitos para uma gama bastante variada de funções de excitação. De uma maneira geral, as equações diferenciais lineares invariantes no tempo que descrevem as correntes e tensões destes circuitos podem ser resolvidas seguindo os passos esquematizados no diagrama da Figura V.1.

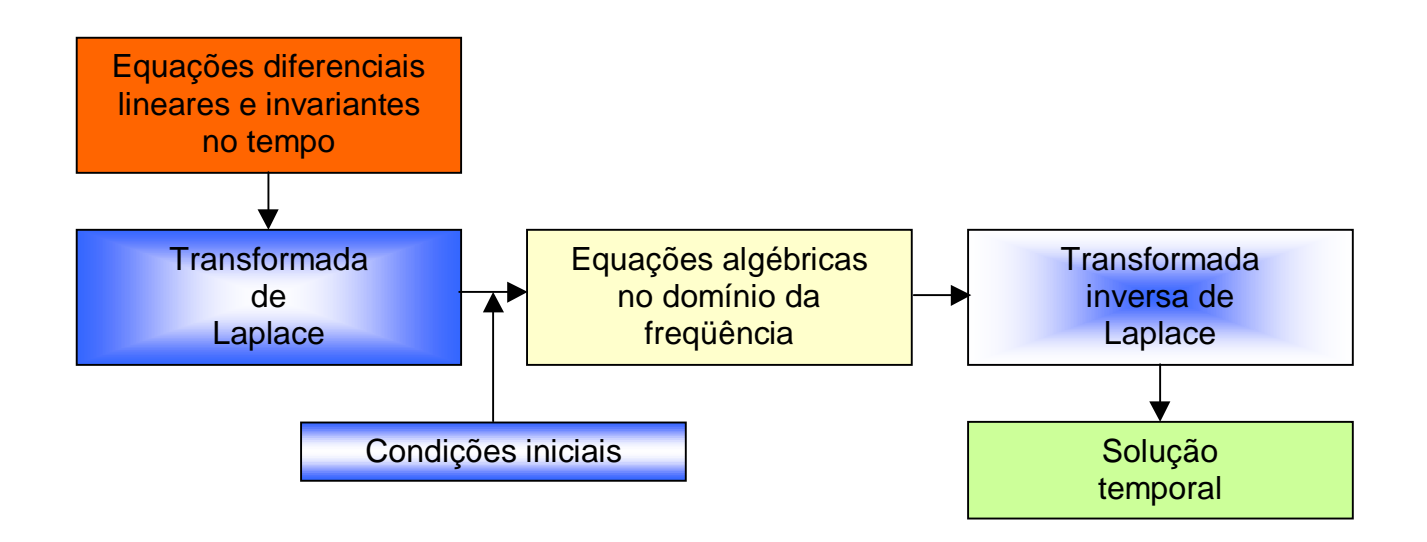

Figura V.1 – Esquema de solução de equações diferenciais empregando Transformada de Laplace.

### **V.2 – Definição**

A **transformada de Laplace** de uma função *f* (*t*) é definida pela equação:

$$
L[f(t)] = F(s) = \int_{0}^{+\infty} f(t)e^{-st}dt
$$
\n(1)

onde *s* é a freqüência complexa

$$
s = \sigma + j\omega \tag{2}
$$

e assume-se que a função *f* (*t*) possui a seguinte propriedade

 $f(t) = 0$  para  $t < 0$ 

Observar que se ignora o comportamento de  $f(t)$  para valores negativos de *t*, sendo esta denominada **transformada de Laplace unilateral**. O funcionamento do circuito para instantes anteriores a  $t = 0$  é incorporado por intermédio da consideração das suas condições iniciais.

**Exemplo V.1:** Determinar a transformada de Laplace da seguinte função:

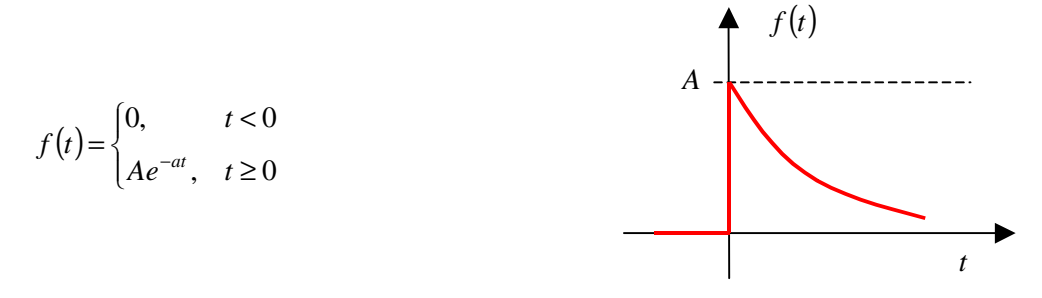

**Solução:** Pela definição,  $[f(t)] = \int_{0}^{\infty} A e^{-at} e^{-st} dt = A \int_{0}^{\infty} e^{-(s+a)t} dt = A \left[ \frac{e^{-(s+a)t}}{t} \right]$  $\overline{(s+a)}$  $(s+a)$  $\overline{(s+a)}$  $(s+a)$  $\frac{c}{(s+a)}$ 1 L L Γ + +  $\Big|_{0} = A \Big| - \frac{C}{(s +$ J 1  $\mathbf{r}$ L Γ  $-(s +$  $=$   $Ae^{-at}e^{-st}dt = A$   $e^{-(s+a)t}dt =$  $\int_0^{\infty} Ae^{-at}e^{-st}dt = A \int_0^{\infty} e^{-(s+a)t}dt = A \left[ \frac{e^{-(s+a)t}}{-(s+a)} \right]_0^{\infty} = A \left[ -\frac{e^{-(s+a)\infty}}{(s+a)} + \frac{e^{-(s+a)\infty}}{(s+a)} \right]_0^{\infty}$ *e s a*  $A\left|-\frac{e}{a}\right|$ *s a*  $f(t)$ ] =  $\int_0^{\infty} A e^{-at} e^{-st} dt = A \int_0^{\infty} e^{-(s+a)t} dt = A \frac{e^{-(s+a)t}}{2}$  $\int_{a}^{a} e^{-st} dt = A \int_{a}^{\infty} e^{-(s+a)t} dt = A \int_{a}^{a} e^{-(s+a)t} = A \int_{a}^{a} e^{-(s+a)\infty} e^{-(s+a)(s-a)}$ 0 0  $L[f(t)] = \int_0^t$ Supondo Re $\{s + a\} = \sigma + a > 0$ ,  $e^{-(s+a)\infty} \to 0$  $[f(t)] = A \left[ -\frac{0}{(s+a)} + \frac{1}{(s+a)} \right] = \frac{A}{s+a}$  $(s+a)$   $(s+a)$  $f(t)$  = A  $= \frac{1}{s+1}$ ┨  $\overline{\phantom{a}}$ Г + + +  $L[f(t)] = A \frac{0}{(1-t)^2} + \frac{1}{(1-t)^2}$ ou  $F(s) = \frac{A}{s+a}$  $F(s) = \frac{A}{s}$ + =

Solução alternativa: A transformada de Laplace pode ser obtida por uma função do MATLAB<sup>1</sup> utilizando-se o arquivo V\_1.m.

A **transformada inversa de Laplace** é definida pela relação:

$$
L^{-1}[F(s)] = f(t) = \frac{1}{2\pi i} \int_{c-j\infty}^{c+j\infty} F(s)e^{st}ds \quad \text{para} \quad t > 0
$$
 (3)

sendo *c* a abscissa de convergência de *F*(*s*) que é uma constante real maior que as partes reais de todos os pontos singulares de  $F(s)$ .

Usualmente não é efetuada esta integração; é feita a expansão de *F*(*s*) em frações parciais de modo que a transformada inversa de cada termo seja conhecida (de tabela).

**Exemplo V.2:** Determinar a transformada inversa de Laplace da seguinte função:

$$
F(s) = \frac{1}{(s-a)(s-b)} \quad \text{com } a \neq b
$$

**Dica:** Notar que:

 $\overline{a}$ 

 $\overline{(s-a)(s-b)}$  $(s - b) + B(s - a)$  $(s-a)(s-b)$  $(A + B)$  $(s-a)(s-b)$  $(A + B)s - Ab - Ba$  $s - a$  $(s - b)$  $A(s-b)+B(s-a)$ *s b B s a A*  $(s-a)(s-b)$   $s-a$   $s-b$   $(s-a)(s-b)$   $(s-a)(s-a)$  $=\frac{(A+B)s-Ab -a$ )(s –  $=\frac{A(s-b)+B(s-)}{(s-1)(s-)}$ − + − =  $-a$ )(s – 1 para que a igualdade anterior seja válida  $A + B = 0 \Rightarrow B = -A$ 

$$
-Ab - Ba = 1 \Rightarrow -Ab - (-A)a = 1 \Rightarrow A(a - b) = 1 \Rightarrow A = \frac{1}{a - b} \text{ e } B = \frac{-1}{a - b}, \text{ logo}
$$

$$
\frac{1}{(s - a)(s - b)} = \frac{1}{a - b} \left( \frac{1}{s - a} - \frac{1}{s - b} \right)
$$

<sup>&</sup>lt;sup>1</sup>Disponível em http://slhaffner.phpnet.us/circuitos\_b/matlab/

#### **Solução:**

$$
L^{-1}[F(s)] = L^{-1}\left[\frac{1}{a-b}\left(\frac{1}{s-a} - \frac{1}{s-b}\right)\right] = \frac{1}{a-b}L^{-1}\left[\frac{1}{s-a} - \frac{1}{s-b}\right] =
$$

$$
= \frac{1}{a-b}\left[L^{-1}\left[\frac{1}{s-a}\right] - L^{-1}\left[\frac{1}{s-b}\right]\right)
$$

$$
L^{-1}[F(s)] = \frac{1}{a-b}\left(e^{at} - e^{bt}\right) \text{ para } t \ge 0
$$
  
ou  $f(t) = \frac{1}{a-b}\left(e^{at} - e^{bt}\right) \text{ para } t \ge 0$ 

**Solução alternativa:** A transformada inversa de Laplace pode ser obtida por uma função do MATLAB utilizando-se o arquivo  $V_2$ .m.

### **V.3 – Algumas funções especiais**

#### **V.3.1 – Função degrau unitário** *u***(***t***)**

A função degrau unitário é dada por:

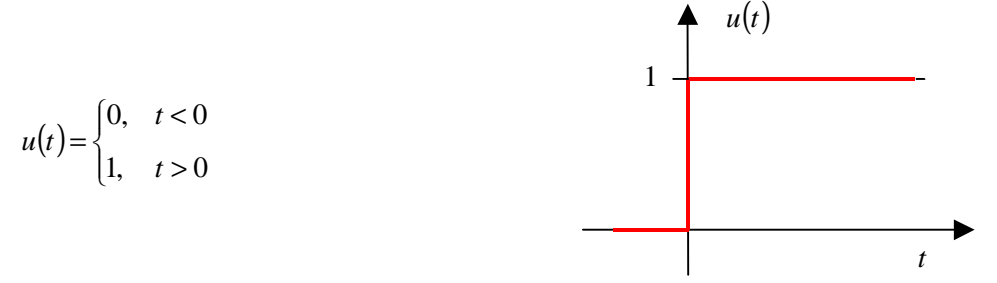

Observar que esta função não é definida para  $t = 0$  podendo assumir dois valores diferentes (0 e 1). Entretanto, é possível definir uma aproximação linear (por partes) para a função degrau utilizando-se os instantes − <sup>ε</sup> e  $+\varepsilon$ , conforme ilustra a Figura V.2.

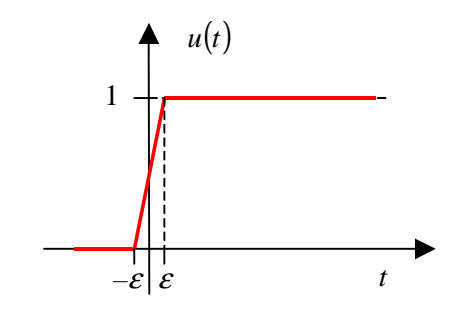

Figura V.2 – Aproximação linear da função degrau

A transformada de Laplace da função degrau unitário é dada por:

$$
L[u(t)] = \int_{0}^{\infty} u(t)e^{-st}dt = \int_{0}^{\infty} 1e^{-st}dt = \left[\frac{e^{-st}}{-s}\right]_{0}^{\infty} = \left[-\frac{e^{-s\infty}}{s} + \frac{e^{-s0}}{s}\right]
$$

$$
L[u(t)] = \frac{1}{s}
$$

Como podem ocorrer descontinuidades para instantes diferentes do tempo  $t = 0$ , tem-se:

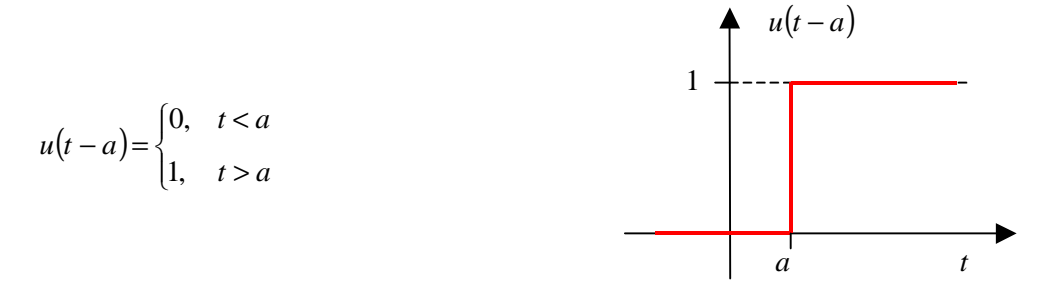

A transformada de Laplace da função degrau unitário deslocada no tempo é dada por:

$$
L[u(t-a)] = \int_0^{\infty} u(t-a)e^{-st}dt = \int_0^a 0e^{-st}dt + \int_a^{\infty} 1e^{-st}dt = \left[\frac{e^{-st}}{-s}\right]_a^{\infty} = \left[-\frac{e^{-s\infty}}{s} + \frac{e^{-s\alpha}}{s}\right]
$$

$$
L[u(t-a)] = \frac{e^{-as}}{s}
$$

**Exemplo V.3:** Escreva uma expressão matemática para a função da Figura V.3, com auxílio da função degrau.

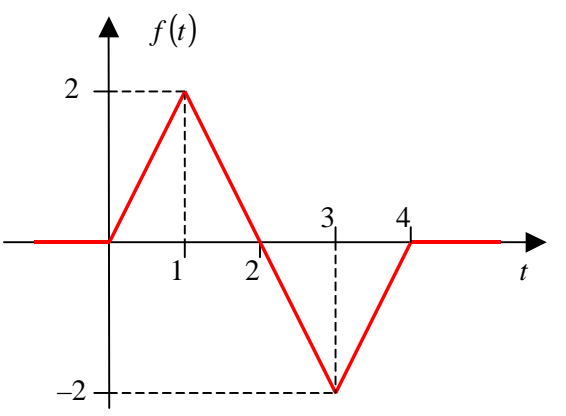

Figura V.3 – Função do exemplo.

**Solução:** As expressões das equações de reta que descrevem o comportamento da função da Figura V.3 são:  $(t)$  $\mathbf{I}$  $\overline{a}$  $\overline{a}$  $\mathfrak{c}$  $\mathbf{I}$  $\mathbf{I}$  $\overline{a}$ ∤  $\left\lceil 0 \right\rceil$ >  $-8$  3<t <  $-2t + 4$   $1 < t <$  $\lt t$   $\lt$ 0  $t < 0$ = 0  $t > 4$  $2t-8$  3 < t < 4  $2t + 4$   $1 < t < 3$ 2*t*  $0 < t < 1$ *t*  $t-8$   $3 < t$  $t+4$   $1 < t$  $t \qquad \qquad 0 < t$ *f t* A função degrau é utilizada para "ligar" e "desligar" os segmentos de reta para compor a função da figura:

$$
f(t) = 2t[u(t)-u(t-1)] + (-2t+4)[u(t-1)-u(t-3)] + (2t-8)[u(t-3)-u(t-4)] =
$$
  

$$
2tu(t) + (-4t+4)u(t-1) + (4t-12)u(t-3) + (-2t+8)u(t-4)
$$

**Solução alternativa:** O gráfico da função anterior pode ser obtido por intermédio do MATLAB/SIMULINK utilizando-se os arquivos  $V_3m$ .m e  $V_3$ .mdl.

### **V.3.2 – Função impulso unitário** δ**(***t***)**

A função impulso unitário pode ser representada no limite pelo pulso retangular da Figura abaixo, quando  $\varepsilon \to 0$ . O impulso unitário é zero, exceto para  $t = 0$ , onde seu valor tende a infinito, porém sua área é unitária:

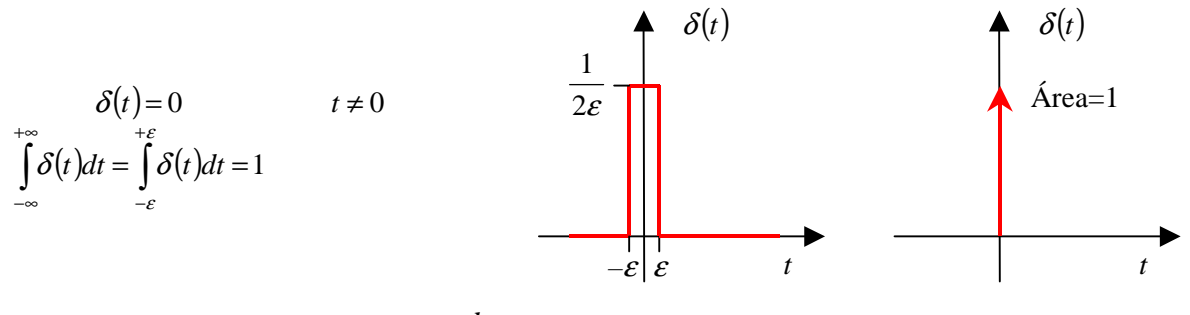

Analisando a Figura V.2, observar-se que  $\frac{d}{dt}u(t) = \delta(t)$ *dt*  $\frac{d}{dt}u(t) = \delta(t)$ .

Como a função degrau unitário, o impulso também pode ser definido para instantes diferentes de zero:

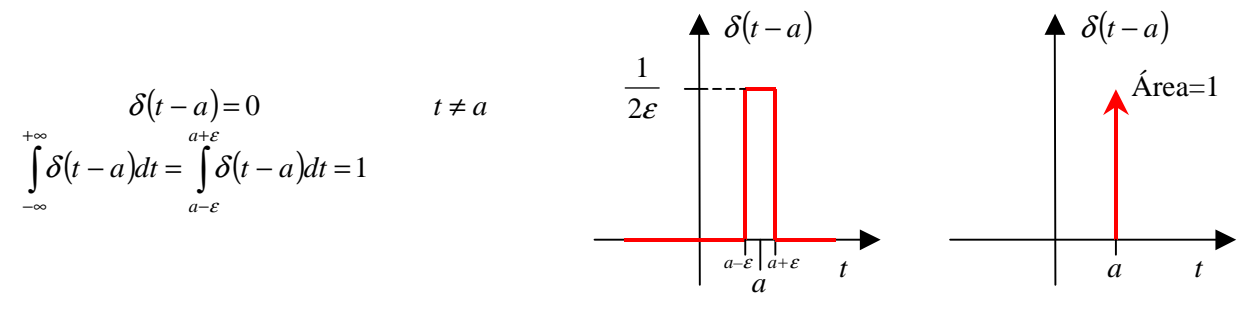

Uma propriedade importante da função impulso unitário é a **propriedade de amostragem ou filtragem**:

$$
\int_{-\infty}^{+\infty} f(t)\delta(t-a)dt = f(a)
$$

Observar que a função impulso filtra tudo menos o valor de  $f(t)$  em  $t = a$ , pois

$$
\int_{-\infty}^{+\infty} f(t)\delta(t-a)dt = \int_{a-\epsilon}^{a+\epsilon} f(t)\delta(t-a)dt = \int_{a-\epsilon}^{a+\epsilon} f(a)\delta(t-a)dt = f(a)\int_{a-\epsilon}^{a+\epsilon} \delta(t-a)dt = f(a)
$$

A transformada de Laplace da função impulso unitário é dada por:

$$
L[\delta(t)] = \int_{0}^{\infty} \delta(t) e^{-st} dt = \int_{0}^{\infty} e^{-st} \delta(t) dt = \int_{-\epsilon}^{+\epsilon} e^{-s0} \delta(t) dt = \int_{-\epsilon}^{+\epsilon} \delta(t) dt = 1
$$
  

$$
L[\delta(t)] = 1
$$

A transformada de Laplace da função impulso unitário deslocada no tempo é dada por:

$$
L[\delta(t-a)] = \int_{0}^{\infty} \delta(t-a)e^{-st}dt = \int_{a-\epsilon}^{a+\epsilon} \delta(t-a)e^{-st}dt = \int_{a-\epsilon}^{a+\epsilon} e^{-sa} \delta(t-a)dt = e^{-as} \int_{a-\epsilon}^{a+\epsilon} \delta(t-a)dt = e^{-as}
$$

$$
L[\delta(t-a)] = e^{-as}
$$

# **V.4 – Transformadas funcionais**

### **V.4.1 – Co-seno e seno**

$$
\begin{aligned}\n\text{Lembrar que } \mathcal{L}[Ae^{-at}] &= \frac{A}{s+a} \quad \text{para } \mathcal{R}e\{s+a\} = \sigma + \mathcal{R}e\{a\} > 0 \\
\mathcal{L}[\cos \omega t] &= \quad \mathcal{L}\left[\frac{e^{j\omega t} + e^{-j\omega t}}{2}\right] = \frac{1}{2}\mathcal{L}[e^{j\omega t} + e^{-j\omega t}] = \frac{1}{2}\left(\mathcal{L}[e^{j\omega t}] + \mathcal{L}[e^{-j\omega t}]\right) = \\
&= \quad \frac{1}{2}\left(\frac{1}{s-j\omega} + \frac{1}{s+j\omega}\right) = \\
&= \quad \frac{1}{2}\left(\frac{s+j\omega + s-j\omega}{s^2 + \omega^2}\right) = \frac{s}{s^2 + \omega^2} \qquad \text{para } \sigma > 0\n\end{aligned}
$$

Daí,

$$
\mathcal{L}[\cos \omega t] = \frac{s}{s^2 + \omega^2}
$$
\n
$$
\mathcal{L}[\sin \omega t] = \mathcal{L} \left[ \frac{e^{j\omega t} - e^{-j\omega t}}{j2} \right] = \frac{1}{j2} \mathcal{L} \left[ e^{j\omega t} - e^{-j\omega t} \right] = \frac{1}{j2} \left( \mathcal{L} \left[ e^{j\omega t} \right] - \mathcal{L} \left[ e^{-j\omega t} \right] \right) =
$$
\n
$$
= \frac{1}{j2} \left( \frac{1}{s - j\omega} - \frac{1}{s + j\omega} \right) =
$$
\n
$$
= \frac{1}{j2} \left( \frac{s + j\omega - (s - j\omega)}{s^2 + \omega^2} \right) = \frac{1}{j2} \left( \frac{j2\omega}{s^2 + \omega^2} \right) = \frac{\omega}{s^2 + \omega^2}
$$
\n
$$
\text{para } \sigma > 0
$$

Daí,

$$
L[\text{sen } \omega t] = \frac{\omega}{s^2 + \omega^2}
$$

# **V.4.2 – Funções usuais**

A Tabela V.1 apresenta algumas transformadas funcionais muito utilizadas na análise de circuitos elétricos.

| Nome             | Domínio do tempo:<br>f(t), t > 0 | Domínio da frequência complexa: |  |
|------------------|----------------------------------|---------------------------------|--|
| Impulso unitário |                                  |                                 |  |
| Degrau unitário  | 1 ou $u(t)$                      |                                 |  |
| Rampa            |                                  |                                 |  |
| Parábola         | $t^2$<br>$\overline{2}$          | $\overline{s^3}$                |  |
| Polinômio        | m                                | <b>IX</b>                       |  |
| Exponencial      | $e^{-at}$                        | $s + a$                         |  |

Tabela V.1 – Transformadas de Laplace de algumas funções

| Nome                 | Domínio do tempo:<br>$f(t)$ , $t > 0$ | Domínio da frequência complexa:<br>F(s) |  |
|----------------------|---------------------------------------|-----------------------------------------|--|
| Co-seno              | $\cos \omega t$                       | N<br>$s^2 + \omega^2$                   |  |
| Seno                 | $\sin \omega t$                       | $\omega$<br>$\sqrt{s^2 + \omega^2}$     |  |
| Rampa amortecida     | $te^{-at}$<br>$(s+a)^2$               |                                         |  |
| Polinômio amortecido | $\frac{t^n}{n!}e^{-at}$               | $(s + a)^{n+1}$                         |  |
| Co-seno amortecido   | $\alpha$ <sup>at</sup> cos $\alpha$ t | $s + a$<br>$(s+a)^2+\omega^2$           |  |
| Seno amortecido      | $e^{-at}$ sen $\omega t$              | $\omega$<br>$(s+a)^2+\omega^2$          |  |

Tabela V.1 – Transformadas de Laplace de algumas funções

# **V.5 – Algumas propriedades da transformada de Laplace**

## **V.5.1 – Linearidade**

 $\mathbb{L}[A_1 f_1(t) + A_2 f_2(t)] = A_1 \mathbb{L}[f_1(t)] + A_2 \mathbb{L}[f_2(t)] = A_1 F_1(s) + A_2 F_2(s)$ 

Prova: 
$$
L[A_1 f_1(t) + A_2 f_2(t)] = \int_{0}^{\infty} [A_1 f_1(t) + A_2 f_2(t)] e^{-st} dt = A_1 \int_{0}^{\infty} f_1(t) e^{-st} dt + A_2 \int_{0}^{\infty} f_2(t) e^{-st} dt = A_1 L[f_1(t)] + A_2 L[f_2(t)] = A_1 F_1(s) + A_2 F_2(s)
$$

# **V.5.2 – Derivação no tempo**

$$
L\left[\frac{df(t)}{dt}\right] = sF(s) - f(0)
$$

Prova: 
$$
L[f(t)] = \int_{0}^{\infty} f(t)e^{-st}dt
$$
  
\nIntegrando por partes  $\int u dv = uv - \int v du$ , com:  
\n $u = f(t) \implies du = df(t) = \frac{df(t)}{dt}dt$   
\n $dv = e^{-st}dt \implies v = \frac{e^{-st}}{-s}$   
\n $L[f(t)] = \left[\frac{u}{f(t)}e^{-st}\right]_{0}^{\infty} - \int_{0}^{\infty} \frac{e^{-st}}{-s} \frac{df(t)}{dt} dt = \left(f(\infty)0 - f(0)\frac{e^{-s0}}{-s}\right) + \frac{1}{s} \int_{0}^{\infty} \frac{df(t)}{dt} e^{-st} dt =$ 

$$
L[f(t)] = \frac{f(0)}{s} + \frac{1}{s}L\left[\frac{df(t)}{dt}\right]
$$
  
Isolando o termo  $L\left[\frac{df(t)}{dt}\right]$ , tem-se:  

$$
L\left[\frac{df(t)}{dt}\right] = sL[f(t)] - f(0) = sF(s) - f(0)
$$

Para derivadas de ordem superior, tem-se:

$$
L\left[\frac{d^2 f(t)}{dt^2}\right] = s^2 F(s) - sf(0) - \frac{df(0)}{dt}
$$
  

$$
L\left[\frac{d^n f(t)}{dt^n}\right] = s^n F(s) - s^{n-1} f(0) - s^{n-2} \frac{df(0)}{dt} - \dots - s \frac{d^{n-2} f(0)}{dt^{n-2}} - \frac{d^{n-1} f(0)}{dt^{n-1}}
$$

# **V.5.3 – Integração no tempo**

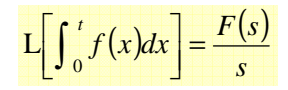

# **V.5.4 – Deslocamento no tempo**

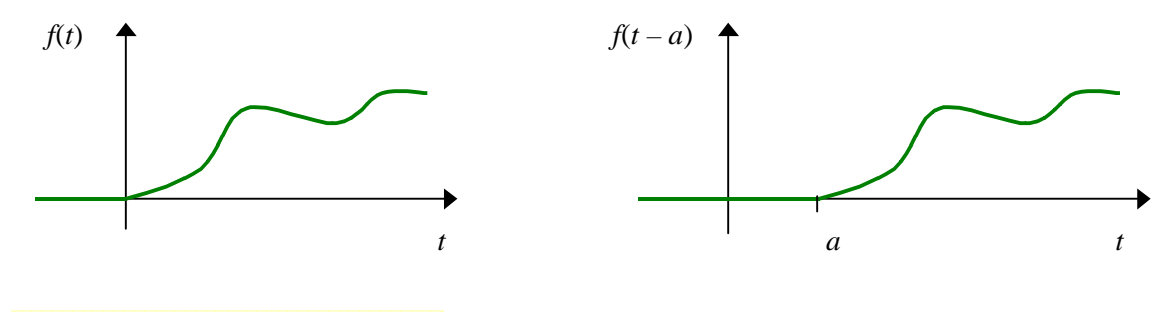

 $L[f(t-a)u(t-a)] = e^{-as} F(s), a > 0$ 

### **V.5.5 – Mudança de escala no tempo**

$$
L[f(at)] = \frac{1}{a}F\left(\frac{s}{a}\right), \ a > 0
$$

# **V.5.6 – Convolução no tempo**

$$
L[f_1(t)*f_2(t)] = L\left[\int_0^t f_1(x)f_2(t-x)dx\right] = F_1(s)F_2(s)
$$

# **V.5.7 – Derivação em freqüência**

$$
L[tf(t)] = -\frac{dF(s)}{ds}
$$

Para derivadas de ordem superior, tem-se:

$$
L[tn f(t)] = (-1)n \frac{dn F(s)}{dsn}
$$

# **V.5.8 – Deslocamento em freqüência**

 $\left| \int e^{-at} f(t) \right| = F(s+a)$ 

# **V.5.9 – Resumo das propriedades da transformada de Laplace**

Algumas propriedades úteis da transformada de Laplace encontram-se na Tabela V.2.

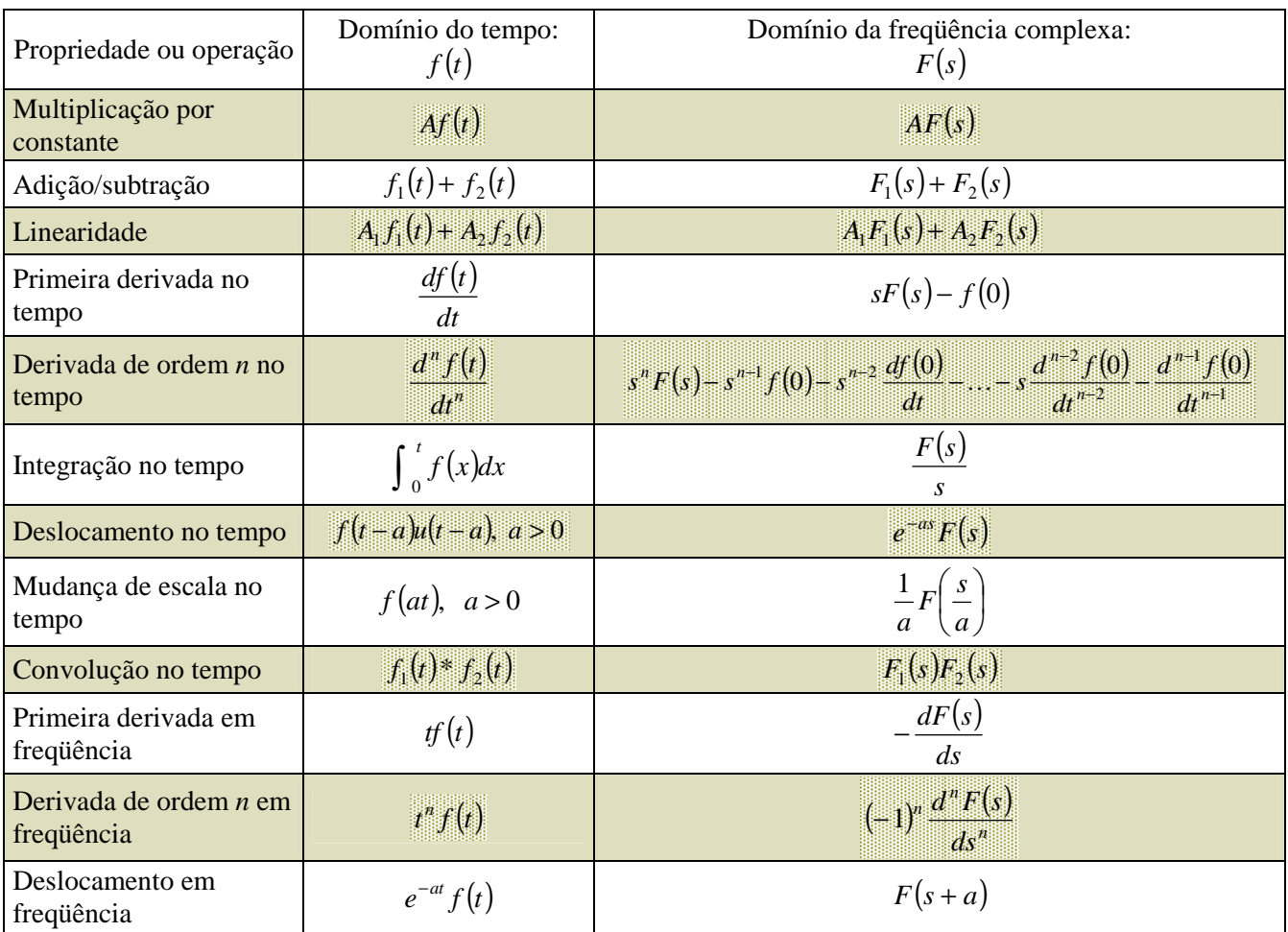

Tabela V.2 – Algumas propriedades da transformada de Laplace

**Exemplo V.4:** Utilizando as transformadas e propriedades de tabela, determinar a transformada de Laplace da função dente de serra da Figura a seguir.

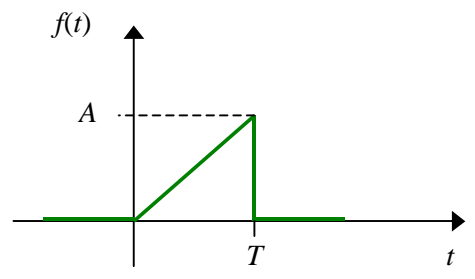

Figura V. 4 – Função dente de serra.

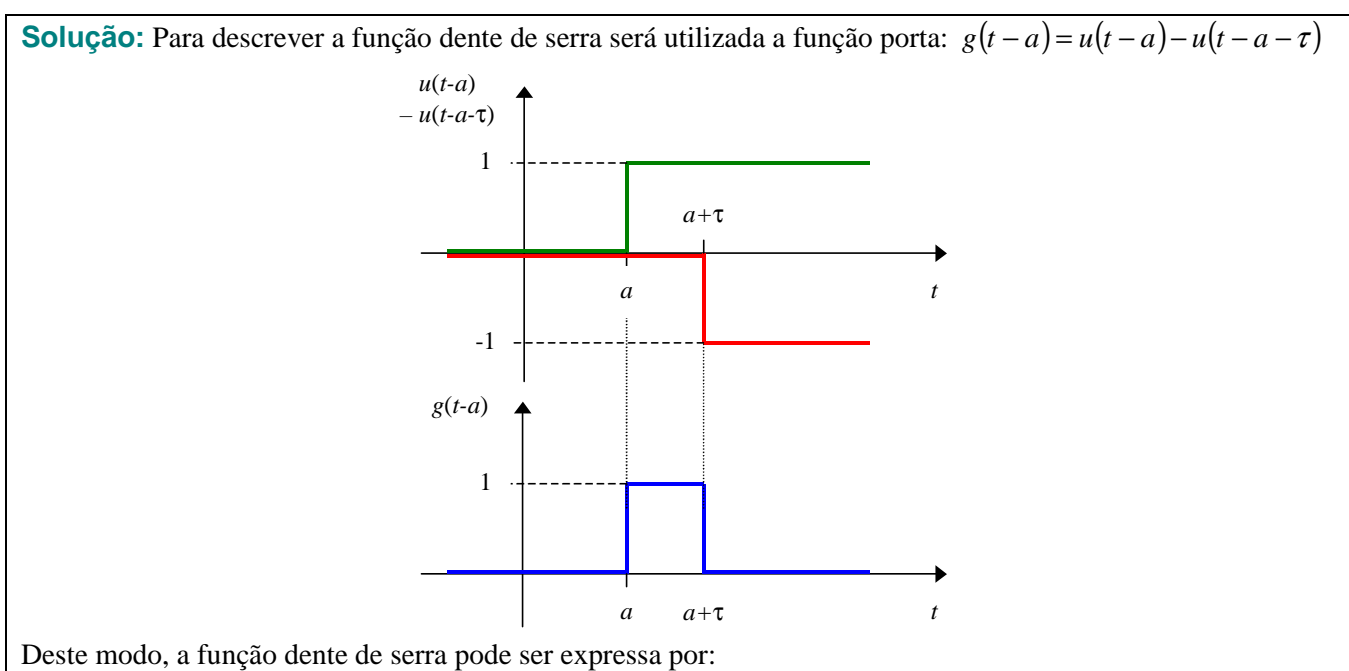

$$
f(t) = \frac{A}{T}t(u(t) - u(t - T)) = \frac{A}{T}[tu(t) - tu(t - T)]
$$

Para utilizar diretamente a propriedade do **deslocamento no tempo** é necessário escrever a função no tempo, na forma:  $L[f(t-a)u(t-a)] = e^{-as} F(s)$ , logo:

$$
f(t) = \frac{A}{T}[tu(t) - (t - T + T)u(t - T)] =
$$
  
= 
$$
\frac{A}{T}[tu(t) - (t - T)u(t - T) - Tu(t - T)]
$$

Utilizando as transformadas da Tabela V.1 e considerando a propriedade de deslocamento no tempo, tem-se:

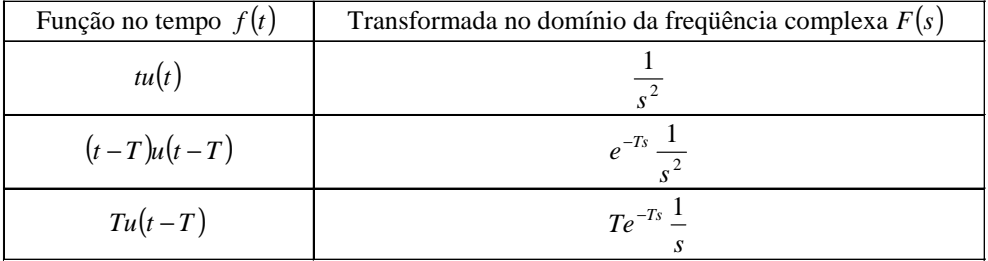

Daí, a transformada da função dente de serra é:

$$
F(s) = \frac{A}{T} \left( \frac{1}{s^2} - e^{-Ts} \frac{1}{s^2} - Te^{-Ts} \frac{1}{s} \right) = \frac{A}{Ts^2} \left[ 1 - (1 - Ts)e^{-Ts} \right]
$$

**Solução alternativa:** A transformada inversa de Laplace pode ser obtida por uma função do MATLAB utilizando-se o arquivo  $\nabla$  4.m.

#### **V.6 – Teoremas do valor final e do valor inicial**

Os teoremas do valor final e do valor inicial são úteis porque permitem prever o comportamento de *f* (*t*) em  $t = 0$  e  $t = \infty$  a partir de  $F(s)$ .

#### **V.6.1 – Teorema do valor final (TVF)**

De acordo com o teorema do valor final,

 $\lim_{t\to\infty}f(t)=\lim_{s\to 0}sF(s)$ 

ou seja, o comportamento em regime permanente de  $f(t)$  é o mesmo de  $sF(s)$  na vizinhança de  $s = 0$ .

Condições nas quais o TVF é válido:

- $f(t)$  e sua primeira derivada  $\frac{df(t)}{dt}$ *dt df t* possuam transformada de Laplace;
- $f(\infty) = \lim_{t \to \infty} f(t)$  tem de existir.

**Exemplo V.5:** Utilizando o TVF, determinar o valor de  $f(t)$  para  $t \rightarrow \infty$ .

$$
f(t) = e^{-pt} \cos \omega t \, u(t)
$$

**Dicas**: Lembrar a propriedade do deslocamento em frequência,  $L|e^{-at} f(t)| = F(s + a)$ .

$$
L[\cos \omega t] = \frac{s}{s^2 + \omega^2}
$$

**Solução:** A transformada de Laplace da função *f* (*t*) é dada por:  $(s) = \frac{s+p}{(s+p)^2 + \omega^2}$  $=\frac{s+1}{(s+1)^2}$ *s p*  $F(s) = \frac{s+p}{(s+1)^2}$ Daí, o valor de  $f(t)$  para  $t \rightarrow \infty$ , é  $\lim_{t\to\infty} f(t) = \lim_{s\to 0} sF(s)$  $f(t) = \lim_{s\to 0} s \left[ \frac{s+p}{(s+p)^2 + \omega^2} \right] = 0 \left[ \frac{0+p}{(0+p)^2 + \omega^2} \right] = 0 \left[ \frac{p}{p^2 + \omega^2} \right] = 0$  $\lim_{t \to \infty} e^{-pt} \cos \omega t \ u(t) = \lim_{s \to 0} s \left| \frac{s+p}{(s+p)^2 + \omega^2} \right| = 0 \left| \frac{0+p}{(0+p)^2 + \omega^2} \right| = 0 \left| \frac{p}{p^2 + \omega^2} \right| =$  $\mathbf{r}$ L Г + = I  $\overline{\phantom{a}}$  $\rfloor$ 1  $\mathsf{L}$  $\mathbf{r}$ L Г  $+p)^{2} +$  $=0\frac{0+}{(1+i)^2}$  $\overline{\phantom{a}}$  $\overline{\phantom{a}}$ J 1  $\mathbf{r}$  $\mathbf{r}$ L Г  $+p)^{2} +$  $=\lim_{s\to 0} s\left(\frac{s+1}{(s+n)^{2s}}\right)$ −  $\lim_{x\to\infty} e^{-px} \cos \omega t u(t) = \lim_{s\to 0} s \left[ \frac{s}{(s+p)^2 + \omega^2} \right] = 0 \frac{s}{(0+p)^2 + \omega^2} = 0$ *p p s p*  $e^{-pt} \cos \omega t \ u(t) = \lim_{s \to 0} s \left( \frac{s+p}{(s+p)^2} \right)$ *pt t*

**Solução alternativa:** O limite pode ser determinado através de uma função do MATLAB utilizando-se o arquivo V\_5.m.

J 1

*p*

### **V.6.2 – Teorema do valor inicial (TVI)**

De acordo com o teorema do valor inicial,

 $f(0^+) = \lim_{s \to \infty} sF(s)$  $0^+$  =  $\lim sF(s)$ 

ou seja, o valor de  $f(t)$  imediatamente após  $t = 0$ ,  $f(0^+)$ , corresponde ao valor do limite de  $sF(s)$  quando  $s \rightarrow \infty$ .

Condições nas quais o TVI é válido:

- $f(t)$  e sua primeira derivada  $\frac{df(t)}{dt}$ *dt df t* possuam transformada de Laplace;
- $f(0) = \lim_{t \to 0} f(t)$  tem de existir.

**Exemplo V.6:** Utilizando o TVI, determinar o valor de  $f(t)$  para  $t = 0^+$ .

$$
f(t) = e^{-pt} \cos \omega t \, u(t)
$$

**Dicas**: Lembrar a propriedade do deslocamento em frequência,  $L|e^{-at} f(t)| = F(s + a)$ .

$$
L[\cos \omega t] = \frac{s}{s^2 + \omega^2}
$$

**Solução:** A transformada de Laplace da função *f* (*t*) é dada por:  $(s) = \frac{s+p}{(s+p)^2 + \omega^2}$  $=\frac{s+1}{(s+1)^2}$ *s p*  $F(s) = \frac{s+p}{(s+p)^2}$ Daí, o valor de  $f(t)$  para  $t \rightarrow \infty$ , é  $\lim_{t\to 0} f(t) = \lim_{s\to\infty} sF(s)$  $\lim_{t\to 0} e^{-pt} \cos \omega t \ u(t) = \lim_{s\to \infty} s \left[ \frac{s+p}{(s+p)^2 + \omega^2} \right] = \lim_{s\to \infty} \left[ \frac{s+ps}{s^2 + 2ps + p^2 + \omega^2} \right] = \frac{\infty}{\infty^2} = ?$ 2  $^{2}$  2  $^{2}$   $^{2}$   $^{2}$   $^{2}$ 2  $\int_{0}^{\infty} \frac{e^{-pt} \cos \omega t}{u(t)} dt = \lim_{s \to \infty} s \left| \frac{\frac{s+p}{(s+p)^2 + \omega^2}}{(s+p)^2 + \omega^2} \right| = \lim_{s \to \infty} \left| \frac{\frac{s+p}{s+p^2 + \omega^2}}{s^2 + 2ps + p^2 + \omega^2} \right| = \frac{\omega}{\infty^2} =$ ∞  $\Big| = \frac{\infty}{\ }$ J 1 L L Γ  $+ 2 ps + p^2 +$  $=\lim \frac{s^2+1}{s+1}$  $\overline{\phantom{a}}$  $\overline{\phantom{a}}$ J ┨  $\mathbf{r}$  $\mathbf{r}$ L Г  $+p)^{2} +$  $=\lim_{s\to\infty} s\left(\frac{s+p}{(s+p)^2+\omega^2}\right)=\lim_{s\to\infty}$ −  $\lim_{s\to 0} e^{-\mu s} \cos \omega t u(t) = \lim_{s\to \infty} s \left[ \frac{s}{(s+p)^2 + \omega^2} \right] = \lim_{s\to \infty} \left[ \frac{s^2 + 2ps + p^2 + \omega^2}{s^2 + 2ps + p^2 + \omega^2} \right]$  $s^2 + ps$ *s p*  $e^{-pt}$  cos  $\omega t$   $u(t) = \lim_{s \to \infty} s \left| \frac{s+p}{(s+p)^2 + \omega^2} \right| = 1$ *pt t*

Aplicando a regra de l´Hôpital:

$$
\lim_{t \to 0} e^{-pt} \cos \omega t \, u(t) = \lim_{s \to \infty} \left[ \frac{2s + p}{2s + 2p} \right] = \lim_{s \to \infty} \left[ \frac{2}{2} \right] = 1
$$

De forma alternativa, o valor do limita pode ser obtido, dividindo-se o numerador e o denominar pelo termo de maior grau, ou seja,

$$
\lim_{t \to 0} e^{-pt} \cos \omega t \, u(t) = \lim_{s \to \infty} \left[ \frac{s^2 + ps}{s^2 + 2ps + p^2 + \omega^2} \right] = \lim_{s \to \infty} \left[ \frac{1 + \frac{p}{s}}{1 + \frac{2p}{s} + \frac{p^2 + \omega^2}{s^2}} \right] = \frac{1 + 0}{1 + 0 + 0} = 1
$$

**Solução alternativa:** O limite pode ser determinado através de uma função do MATLAB utilizando-se o arquivo V\_6.m.

#### **V.7 – Determinação da transformada inversa**

De uma maneira geral, em todos os circuitos lineares de parâmetros concentrados cujos componentes não variam com o tempo as correntes e tensões no domínio da freqüência complexa são funções racionais de *s*, ou seja, podem ser escritas na forma de uma razão entre dois polinômios do tipo:

$$
F(s) = \frac{N(s)}{D(s)} = \frac{a_n s^n + a_{n-1} s^{n-1} + \dots + a_1 s + a_0}{b_m s^m + b_{m-1} s^{m-1} + \dots + b_1 s + b_0}
$$

onde os coeficientes *a* e *b* são constantes reais e os expoentes *m* e *n* são números inteiros positivos. A razão  $(s)$ *N s* é chamada de **função racional própria** se *m* > *n* . Neste caso, **pode ser expandida** como uma soma de

 $\overline{D(s)}$ 

frações parciais.

Se *m* ≤ *n* a razão  $\frac{N(s)}{N(s)}$  $\overline{D(s)}$  $\frac{N(s)}{N(s)}$  é denominada **função racional imprópria** e não pode ser expandida como uma soma

de frações parciais. Neste caso, é necessário fazer sua redução para uma soma de uma função polinomial mais um resto que é uma função racional própria.

**Exemplo V.7:** Escrever a função racional imprópria como a soma de uma função polinomial mais um resto que é uma função racional própria.

$$
F(s) = \frac{s^4 + 13s^3 + 66s^2 + 200s + 300}{s^2 + 9s + 20}
$$

Observar que  $m = 2 < n = 4$ .

**Solução:** Basta dividir o numerador pelo denominador, determinando a parte inteira e o resto da divisão. 100  $-10s^2$  – 90s – 200  $10s^2$  + 120s + 300  $-4s^3$  –  $36s^2$  –  $80s$  $4s^3$  +  $46s^2$  +  $200s$  + 300  $9s^3$  –  $20s^2$  |  $s^2$  + 4s + 10  $13s^3$  +  $66s^2$  +  $200s$  +  $300$   $s^2$  +  $9s$  +  $20$  $10s^2$  $s^3$  +  $46s^2$  + 200s 4  $0e^3$   $20e^2$   $e^2$  $+$  13s<sup>3</sup> + 66s<sup>2</sup> + 200s + 300 s<sup>2</sup> +  $-s^4$  –  $9s^3$  –  $20s^2$  |  $s^2$  + 4s + +  $13s^3$  +  $66s^2$  +  $200s$  +  $300$  |  $s^2$  +  $9s$  + *s s s*  $s^4$  –  $9s^3$  –  $20s^2$   $|s^2 + 4s$  $s^4$  +  $13s^3$  +  $66s^2$  +  $200s$  +  $300$  |  $s^2$  + 9s Parte inteira:  $s^2 + 4s + 10$  Resto:  $30s + 100$ Tem-se, então:  $(s)$  $x^2 + 4s + 10 + \frac{30s + 100}{s^2 + 9s + 20}$  $+9s +$  $= s^2 + 4s + 10 + \frac{30s}{2}$  $s^2 + 9s$  $F(s) = s^2 + 4s + 10 + \frac{30s}{s}$ Observar que a transformada inversa do termo polinomial  $s^2 + 4s + 10$  é trivial e termo  $9s + 20$  $30s + 100$  $^{2}+9s+$ +  $s^2 + 9s$  $\frac{s+100}{s}$  é uma

função racional própria.

**Solução alternativa:** O cálculo anterior pode ser realizado através de uma função do MATLAB utilizando-se o arquivo V\_7.m.

Assim a transformada inversa de funções racionais recai sempre na expansão em frações parciais de funções racionais próprias.

 $\overline{\mathcal{L}}$  $\overline{\phantom{a}}$ ∤  $\int$ 

### **V.7.1 – Expansão em frações parciais de funções racionais próprias**

O primeiro passo para expandir uma função racional própria em frações parciais é escrever um termo ou uma série de termos para cada uma das raízes do polinômio do denominador *D*(*s*):

- *r* termos para cada raiz de multiplicidade *r*
- 1 termo para cada raiz simples

$$
F(s) = \frac{N(s)}{D(s)} = \frac{N(s)}{(s - p_1)^r \cdots (s - p_m)} = \frac{K_{11}}{s - p_1} + \frac{K_{12}}{(s - p_1)^2} + \ldots + \frac{K_{1r}}{(s - p_1)^r} + \ldots + \frac{K_m}{s - p_m}
$$
(5)

onde  $p_1, p_2, \dots, p_m$  são as raízes do polinômio do denominador que podem ser números reais ou complexos.

**Exemplo V.8:** Determinar os termos da expansão em frações parciais da função:

$$
F(s) = \frac{s+6}{\left(s^4 + 5s^3 + 7s^2 + 3s\right)} = \frac{s+6}{s\left(s^3 + 5s^2 + 7s + 3\right)}
$$

**Solução:** Determinando as raízes do polinômio do denominador, tem-se:

$$
s = \begin{cases} 0 \\ -3 \\ -1 \\ -1 \end{cases}
$$

Deste modo a função pode ser escrita da seguinte forma:

$$
F(s) = \frac{s+6}{s(s+3)(s+1)^2}
$$

Como duas raízes distintas e uma raiz múltipla com *r* = 2 , serão quatro os termos da expansão em frações parciais:

$$
F(s) = \frac{s+6}{s(s+3)(s+1)^2} = \frac{K_1}{s} + \frac{K_2}{s+3} + \frac{K_{31}}{s+1} + \frac{K_{32}}{(s+1)^2}
$$

**Solução alternativa:** As raízes e os coeficientes da expansão em frações parciais podem ser obtidos através de uma função do MATLAB utilizando-se o arquivo  $\nabla$  8.m.

A determinação do numerador de cada uma das frações parciais depende do tipo de raiz a que se refere o termo, sendo quatro as possibilidades existentes:

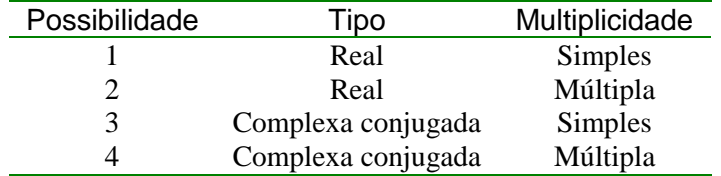

### **V.7.2 – Raízes reais e simples**

Neste caso, basta multiplicar os membros da igualdade da expressão (5) pelo denominador do termo que se deseja calcular o valor de *K* e substituir o *s* pelo valor correspondente à respectiva raiz.

Assim, para a raiz  $p_1$ , tem-se:

$$
\left[ (s-p_1) \frac{N(s)}{(s-p_1)(s-p_2)\cdots(s-p_m)} \right]_{s=p_1} = \left[ (s-p_1) \left( \frac{K_1}{(s-p_1)} + \frac{K_2}{(s-p_2)} + \cdots + \frac{K_m}{(s-p_m)} \right) \right]_{s=p_1}
$$
\n
$$
\left[ \frac{N(s)}{(s-p_2)\cdots(s-p_m)} \right]_{s=p_1} = \left[ K_1 + (s-p_1) \left( \frac{K_2}{(s-p_2)} + \cdots + \frac{K_m}{(s-p_m)} \right) \right]_{s=p_1}
$$
\n
$$
\frac{N(p_1)}{(p_1-p_2)\cdots(p_1-p_m)} = K_1 + (p_1-p_1) \left( \frac{K_2}{(p_1-p_2)} + \cdots + \frac{K_m}{(p_1-p_m)} \right) = K_1
$$
\n
$$
K_1 = \frac{N(p_1)}{(p_1-p_2)\cdots(p_1-p_m)}
$$

De um modo mais geral, tem-se:

$$
K_i = \lim_{s \to p_i} \left[ \left( s - p_i \right) \frac{N(s)}{D(s)} \right] \tag{6}
$$

e a transformada inversa de cada um dos *m* termos é dada por:

$$
L^{-1}\left[\frac{K}{s-p}\right] = Ke^{pt}u(t)
$$

**Exemplo V.9:** Determinar a transformada inversa da seguinte função racional:

$$
F(s) = \frac{s+1}{s^3 + s^2 - 6s}
$$

**Solução:** O denominador possui três raízes reais distintas:

$$
s = \begin{cases} 0 \\ 2 \\ -3 \end{cases}
$$

logo a função pode ser escrita como

$$
F(s) = \frac{s+1}{s^3 + s^2 - 6s} = \frac{s+1}{s(s-2)(s+3)} = \frac{K_1}{s} + \frac{K_2}{s-2} + \frac{K_3}{s+3}
$$

De acordo com a expressão (6) tem-se:

**Solução** (continuação):

$$
K_1 = \lim_{s \to 0} \left[ (s - 0) \frac{N(s)}{D(s)} \right] = \lim_{s \to 0} \left[ s \frac{s + 1}{s(s - 2)(s + 3)} \right] = \lim_{s \to 0} \left[ \frac{s + 1}{(s - 2)(s + 3)} \right] = \frac{1}{-2 \cdot 3} = -\frac{1}{6}
$$
  
\n
$$
K_2 = \lim_{s \to 2} \left[ (s - 2) \frac{N(s)}{D(s)} \right] = \lim_{s \to 2} \left[ (s - 2) \frac{s + 1}{s(s - 2)(s + 3)} \right] = \lim_{s \to 2} \left[ \frac{s + 1}{s(s + 3)} \right] = \frac{2 + 1}{2(2 + 3)} = \frac{3}{10}
$$
  
\n
$$
K_3 = \lim_{s \to -3} \left[ (s + 3) \frac{N(s)}{D(s)} \right] = \lim_{s \to -3} \left[ (s + 3) \frac{s + 1}{s(s - 2)(s + 3)} \right] = \lim_{s \to -3} \left[ \frac{s + 1}{s(s - 2)} \right] = \frac{-3 + 1}{-3(-3 - 2)} = -\frac{2}{15}
$$

De modo semelhante, pode-se fazer com que os numeradores da expressão abaixo sejam iguais, para  $s = 0, s = 2 \text{ } e \text{ } s = -3$ :

$$
F(s) = \frac{s+1}{s(s-2)(s+3)} = \frac{K_1(s-2)(s+3) + K_2s(s+3) + K_3s(s-2)}{s(s-2)(s+3)}
$$

ou seja,

$$
K_1(s-2)(s+3) + K_2s(s+3) + K_1s(s-2) = s+1, \text{ para } s = 0, s = 2 \text{ e } s = -3
$$
\n
$$
K_1(0-2)(0+3) + K_2(0+3) + K_3(0-2) = 0+1 \qquad K_1 = \frac{1}{6} - \frac{1}{6}
$$
\n
$$
s = 2 \qquad K_1(2-2)(2+3) + K_2(2+3) + K_3(2-2) = 2+1 \qquad K_2 = \frac{3}{10}
$$
\n
$$
s = -3 \qquad K_1(-3-2)(-3+3) + K_2(-3)(-3+3) + K_3(-3)(-3-2) = -3+1 \qquad K_3 = -\frac{2}{15} = -\frac{2}{15}
$$

Assim, a função expandida em frações parciais é dada por:

$$
F(s) = \frac{s+1}{s^3 + s^2 - 6s} = \frac{-\frac{1}{6}}{s} + \frac{\frac{3}{10}}{s-2} + \frac{-\frac{2}{5}}{s+3}
$$

Da Tabela V.1, tem-se:

$$
L^{-1}\left[\frac{1}{s}\right] = u(t)
$$

$$
L^{-1}\left[\frac{1}{s+a}\right] = e^{-at}u(t)
$$

Portanto, a transformada inversa é dada por:

$$
L^{-1}[F(s)] = L^{-1}\left[\frac{-\frac{1}{6}}{s} + \frac{\frac{3}{10}}{s-2} + \frac{-\frac{2}{5}}{s+3}\right] = \left(\frac{-1}{6} + \frac{3}{10}e^{2t} - \frac{2}{15}e^{-3t}\right)u(t)
$$

**Solução alternativa:** A transformada inversa de Laplace pode ser obtida através de uma função do MATLAB utilizando-se o arquivo V\_9.m.

### **V.7.3 – Raízes reais repetidas**

A determinação do coeficiente *K* de maior grau relativo à raiz de multiplicidade *r* é realizada da mesma forma que as raízes reais simples, ou seja, multiplicam-se ambos os lados por  $(s-p)^r$ . Os demais *r* −1 coeficientes são obtidos através das *r* −1 derivadas sucessivas da expressão obtida para a determinação do termo de grau *r*.

Assim, para a raiz  $p_1$ , tem-se:

$$
\left[ (s-p_1)^r \frac{N(s)}{(s-p_1)^r \cdots (s-p_m)} \right]_{s=p_1} = \left[ (s-p_1)^r \left( \frac{K_{11}}{s-p_1} + \frac{K_{12}}{(s-p_1)^2} + \cdots + \frac{K_{1r}}{(s-p_1)^r} + \cdots + \frac{K_m}{(s-p_m)} \right) \right]_{s=p_1}
$$

Determinação de  $K_{1r}$ :

$$
\left[\frac{N(s)}{(s-p_{m-r})\cdots(s-p_m)}\right]_{s=p_1} = \left[K_{1r} + (s-p_1)\left((s-p_1)^{r-2}K_{11} + (s-p_1)^{r-3}K_{12} + \ldots + (s-p_1)^{r-1}\frac{K_m}{(s-p_m)}\right)\right]_{s=p_1}
$$
  

$$
\frac{N(p_1)}{(p_1 - p_{m-r})\cdots(p_1 - p_m)} = K_{1r} + \left[\frac{1}{p_1 - p_1}\right] \left((p_1 - p_1)^{r-2}K_{11} + (p_1 - p_1)^{r-3}K_{12} + \ldots + (p_1 - p_1)^{r-1}\frac{K_m}{(p_1 - p_m)}\right) = K_{1r}
$$
  

$$
K_{1r} = \frac{N(p_1)}{(p_1 - p_{m-r})\cdots(p_1 - p_m)}
$$

De um modo mais geral, para a raiz  $p_i$  de multiplicidade  $r$ , tem-se:

$$
K_{ir} = \lim_{s \to p_i} \left[ (s - p_i)^r \frac{N(s)}{D(s)} \right] \tag{7a}
$$

e

$$
K_{ij} = \frac{1}{(r-j)!} \lim_{s \to p_i} \frac{d^{r-j}}{ds^{r-j}} \left[ (s-p_i)^r \frac{N(s)}{D(s)} \right]
$$
 para  $j = r-1, r-2, \dots, 1$  (7b)

e a transformada inversa de cada um dos *r* termos referentes ao polo real de multiplicidade *r* é dada por:

$$
L^{-1}\left[\frac{K}{(s-p)^n}\right] = K \frac{t^{n-1}}{(n-1)!} e^{pt} u(t)
$$

**Exemplo V.10:** Determinar a transformada inversa da seguinte função racional:  $(s+1)^3(s+2)$  $10(s + 3)$  $+1)^3(s +$  $=\frac{10(s+1)}{s^2}$  $(s+1)^{5}(s)$  $F(s) = \frac{10(s)}{s^3}$ 

**Dica:** Lembrar que: 
$$
d\left(\frac{u}{v}\right) = \frac{vdu - u dv}{v^2} \qquad d(uv) = u dv + v du
$$

**Solução:** Expandindo *F*(*s*) em frações parciais, obtém-se:

$$
F(s) = \frac{10(s+3)}{(s+1)^3(s+2)} = \frac{K_{11}}{s+1} + \frac{K_{12}}{(s+1)^2} + \frac{K_{13}}{(s+1)^3} + \frac{K_2}{s+2}
$$

De acordo com a expressão (7) tem-se, para a raiz de multiplicidade 3  $(r = 3)$ :

$$
K_{13} = \lim_{s \to -1} \left[ (s+1)^3 \frac{10(s+3)}{(s+1)^3(s+2)} \right] = \lim_{s \to -1} \left[ \frac{10(s+3)}{s+2} \right] = \frac{10(-1+3)}{-1+2} = 20
$$

$$
K_{12} = \frac{1}{(3-2)!} \lim_{s \to -1} \frac{d^{3-2}}{ds^{3-2}} \left[ (s+1)^3 \frac{10(s+3)}{(s+1)^3(s+2)} \right] = \lim_{s \to -1} \frac{d}{ds} \left[ \frac{10(s+3)}{s+2} \right] = \lim_{s \to -1} \left[ \frac{(s+2)10 - 10(s+3)1}{(s+2)^2} \right] = \lim_{s \to -1} \left[ \frac{-10}{(s+2)^2} \right] = \frac{-10}{(-1+2)^2} = -10
$$

$$
K_{11} = \frac{1}{(3-1)!} \lim_{s \to -1} \frac{d^{3-1}}{ds^{3-1}} \left[ (s+1)^3 \frac{10(s+3)}{(s+1)^3(s+2)} \right] = \frac{1}{2} \lim_{s \to -1} \frac{d^2}{ds^2} \left[ \frac{10(s+3)}{s+2} \right] = \frac{1}{2} \lim_{s \to -1} \frac{d}{ds} \left[ \frac{-10}{(s+2)^2} \right] = \frac{1}{2} \lim_{s \to -1} \frac{d}{ds} \left[ (-2) \frac{-10}{(s+2)^3} \right] = \frac{1}{2} \lim_{s \to -1} \left[ \frac{20}{(s+2)^3} \right] = \frac{1}{2} \frac{20}{(-1+2)^3} = 10
$$

Para a raiz simples, utiliza-se a expressão (5):

$$
K_2 = \lim_{s \to -2} \left[ \left( s + 2 \right) \frac{10(s+3)}{(s+1)^3(s+2)} \right] = \lim_{s \to -2} \left[ \frac{10(s+3)}{(s+1)^3} \right] = \frac{10(-2+3)}{(-2+1)^3} = -10
$$

Assim, a função pode ser expressa por:

$$
F(s) = \frac{10(s+3)}{(s+1)^3(s+2)} = \frac{10}{s+1} - \frac{10}{(s+1)^2} + \frac{20}{(s+1)^3} - \frac{10}{s+2}
$$

cuja transformada inversa é:

$$
L^{-1}[F(s)] = L^{-1}\left[\frac{10}{s+1} - \frac{10}{(s+1)^2} + \frac{20}{(s+1)^3} - \frac{10}{s+2}\right] = \left[\left(10 - 10t + 20\frac{t^2}{2}\right)e^{-t} - 10e^{-2t}\right]u(t)
$$
  

$$
L^{-1}[F(s)] = \left[\left(10 - 10t + 10t^2\right)e^{-t} - 10e^{-2t}\right]u(t)
$$

**Solução alternativa:** A transformada inversa de Laplace pode ser obtida através de uma função do MATLAB utilizando-se o arquivo V\_10.m.

#### **V.7.4 – Raízes complexas conjugadas distintas**

Os coeficientes relativos às raízes complexas conjugadas podem ser obtidos de forma semelhante aos das raízes reais, tratando o par conjugado como duas raízes distintas e operando com números complexos. No entanto, é possível operar com o par conjugado, como será mostrado a seguir.

O par conjugado  $p_1 = \sigma + j\omega$  e  $p_1^* = \sigma - j\omega$  que é proveniente do seguinte polinômio:

$$
(s-p_1)(s-p_1^*)=[(s-\sigma)-j\omega]\cdot[(s-\sigma)+j\omega]=(s-\sigma)^2+\omega^2
$$

origina o seguinte termo na expansão em frações:

$$
\frac{K_{11}s + K_{12}}{(s-\sigma)^2 + \omega^2} = \frac{K_{11}(s-\sigma) + K_{11}\sigma + K_{12}}{(s-\sigma)^2 + \omega^2} = \frac{K_{11}(s-\sigma) + \frac{K_{11}\sigma + K_{12}}{\omega}}{(s-\sigma)^2 + \omega^2} = \frac{K_{11}(s-\sigma)}{(s-\sigma)^2 + \omega^2} + \frac{K_{11}\sigma + K_{12}}{(s-\sigma)^2 + \omega^2}
$$

cuja transformada inversa corresponde a:

$$
L^{-1}\left[\frac{K_{11}s + K_{12}}{(s-\sigma)^2 + \omega^2}\right] = L^{-1}\left[\frac{K_{11}(s-\sigma)}{(s-\sigma)^2 + \omega^2} + \frac{K_{11}\sigma + K_{12}\omega}{(s-\sigma)^2 + \omega^2}\right] = e^{\sigma}\left(K_{11}\cos\omega t + \frac{K_{11}\sigma + K_{12}\omega}{\omega}\sin\omega t\right)
$$

Os coeficientes *K*11 e *K*12 são obtidos resolvendo-se a seguinte equação complexa:

$$
\begin{aligned}\n&\left[ (s-p_1)(s-p_1^*) \frac{N(s)}{(s-p_1)(s-p_1^*) \cdots (s-p_m)} \right]_{s=p_1} = \left[ (s-p_1)(s-p_1^*) \left( \frac{K_{11}s + K_{12}}{(s-p_1)(s-p_1^*)} + \cdots + \frac{K_m}{(s-p_m)} \right) \right]_{s=p_1} \\
&\left[ \frac{N(s)}{(s-p_{m-2}) \cdots (s-p_m)} \right]_{s=p_1} = \left[ K_{11}s + K_{12} + (s-p_1)(s-p_1^*) \left( \frac{K_{m-2}}{(s-p_{m-2})} + \cdots + \frac{K_m}{(s-p_m)} \right) \right]_{s=p_1} \\
&\frac{N(p_1)}{(p_1 - p_{m-2}) \cdots (p_1 - p_m)} = K_{11}p_1 + K_{12} + (p_1 - p_1)(p_1 - p_1^*) \left( \frac{K_{m-2}}{(p_1 - p_{m-2})} + \cdots + \frac{K_m}{(p_1 - p_m)} \right) = K_{11}p_1 + K_{12} \\
&\left. K_{11}p_1 + K_{12} = \frac{N(p_1)}{(p_1 - p_{m-2}) \cdots (p_1 - p_m)} \right)\n\end{aligned}
$$

De um modo mais geral, tem-se:

$$
\lim_{s \to p_i} [K_{i1} s + K_{i2}] = \lim_{s \to p_i} \left[ (s - p_1) (s - p_1^*) \frac{N(s)}{D(s)} \right] = \lim_{s \to p_i} \left[ \left[ (s - \sigma)^2 + \omega^2 \frac{N(s)}{D(s)} \right] \right]
$$
(8)

e a transformada inversa de cada um destes conjuntos é dada por:

$$
L^{-1}\left[\frac{K_{i1}s+K_{i2}}{(s-\sigma)^2+\omega^2}\right] = L^{-1}\left[\frac{K_{i1}(s-\sigma)}{(s-\sigma)^2+\omega^2}+\frac{\frac{K_{i1}\sigma+K_{i2}}{\omega}\omega}{(s-\sigma)^2+\omega^2}\right] = e^{\sigma}\left(K_{i1}\cos\omega t+\frac{K_{i1}\sigma+K_{i2}}{\omega}\sin\omega t\right)u(t)
$$

**Exemplo V.11:** Determinar a transformada inversa da seguinte função racional:  $\sqrt{(s^2+6s+25)(s+6)}$  $100(s + 3)$  $x^2 + 6s + 25(x) +$  $=\frac{100(s+1)}{s+1}$  $s^2$  + 6s + 25 $\int$ s  $F(s) = \frac{100(s)}{s}$ 

**Dica:** Lembrar que: 
$$
L^{-1} \left[ \frac{s+a}{(s+a)^2 + \omega^2} \right] = e^{-at} \cos \omega t
$$
  $L^{-1} \left[ \frac{\omega}{(s+a)^2 + \omega^2} \right] = e^{-at} \sec \omega t$ 

**Solução:** Expandindo *F*(*s*) em frações parciais, obtém-se:

$$
F(s) = \frac{100(s+3)}{(s^2+6s+25)(s+6)} = \frac{K_{11}s+K_{12}}{(s+3)^2+4^2} + \frac{K_2}{s+6} = \frac{K_{11}(s+3)}{(s+3)^2+4^2} + \frac{-3K_{11}+K_{12}}{(s+3)^2+4^2} + \frac{K_2}{s+6}
$$

pois as raízes de  $s^2 + 6s + 25$  são:  $p_1 = -3 \pm j4$ .

De acordo com a expressão (8) tem-se:

$$
\lim_{s \to -3+j4} \left[ K_{11} s + K_{12} \right] = \lim_{s \to -3+j4} \left[ \left( s^2 + 6s + 25 \right) \frac{100(s+3)}{\left( s^2 + 6s + 25 \right) \left( s + 6 \right)} \right] = \lim_{s \to -3+j4} \left[ \frac{100(s+3)}{\left( s + 6 \right)} \right]
$$

$$
-3K_{11} + j4K_{11} + K_{12} = \frac{100(j4)}{3+j4} = \frac{j400}{3+j4} \left(\frac{3-j4}{3-j4}\right) = \frac{1600 + j1200}{9+16} = 64 + j48
$$

Separando as partes real e imaginária, tem-se:

$$
-3K_{11} + K_{12} = 64
$$
  
\n
$$
j4K_{11} = j48
$$
\n
$$
K_{12} = 64 + 3K_{11} = 100
$$
  
\n
$$
K_{12} = 64 + 3K_{11} = 100
$$

Para a raiz simples, utiliza-se a expressão (5):

$$
K_2 = \lim_{s \to -6} \left[ \left( s + 6 \right) \frac{100(s+3)}{\left( s^2 + 6s + 25 \right) \left( s + 6 \right)} \right] = \lim_{s \to -6} \left[ \frac{100(s+3)}{s^2 + 6s + 25} \right] = \frac{100(-6+3)}{(-6)^2 + 6(-6) + 25} = \frac{-300}{25} = -12
$$

Assim, a função pode ser expressa por:

$$
F(s) = \frac{100(s+3)}{\left(s^2 + 6s + 25\right)\left(s+6\right)} = \frac{12(s+3)}{\left(s+3\right)^2 + 4^2} + \frac{\frac{-3 \cdot 12 + 100}{4}}{\left(s+3\right)^2 + 4^2} + \frac{-12}{s+6} = \frac{12(s+3)}{\left(s+3\right)^2 + 4^2} + \frac{16 \cdot 4}{\left(s+3\right)^2 + 4^2} - \frac{12}{s+6}
$$

cuja transformada inversa é:

$$
L^{-1}[F(s)] = L^{-1}\left[\frac{12(s+3)}{(s+3)^2+4^2} + \frac{16\cdot4}{(s+3)^2+4^2} - \frac{12}{s+6}\right] = [12e^{-3t}\cos(4t) + 16e^{-3t}\sin(4t) - 12e^{-6t}](t)
$$
  

$$
L^{-1}[F(s)] = [e^{-3t}[12\cos(4t) + 16\sin(4t)] - 12e^{-6t}](t)
$$

**Solução alternativa:** A transformada inversa de Laplace pode ser obtida através de uma função do MATLAB utilizando-se o arquivo V\_11.m.

#### **V.7.5 – Raízes complexas conjugadas repetidas**

O procedimento para determinar os termos e coeficientes relativos às raízes complexas conjugadas repetidas é uma extensão do procedimento apresentado para raízes reais repetidas utilizando a técnica descrita para raízes complexas.

#### **V.8 – Plano** *s* **diagrama de pólos e zeros**

O plano *s* é empregado para representar as singularidades (pólos e zeros) de um quociente de funções polinomiais tais como:

$$
F(s) = \frac{N(s)}{D(s)} = \frac{a_n s^n + a_{n-1} s^{n-1} + \dots + a_1 s + a_0}{b_m s^m + b_{m-1} s^{m-1} + \dots + b_1 s + b_0} = K \frac{(s - z_1)(s - z_2) \cdots (s - z_n)}{(s - p_1)(s - p_2) \cdots (s - p_m)}
$$

onde:

 $z_i$ ,  $i = 1, \dots, n$  – os **zeros** de  $F(s)$ , ou seja, as **raízes do numerador**  $N(s)$  que tornam nulo o valor de  $F(s)$ ;  $p_j$ ,  $i = 1, \dots, m$  – os **pólos** de  $F(s)$ , ou seja, as **raízes do denominador**  $D(s)$  que tornam  $F(s)$  infinitamente grande;

$$
K = \frac{a_n}{b_m} - \text{Constante.}
$$

Tanto  $z_i$  quanto  $p_j$  são grandezas reais ou complexas.

O diagrama de pólos e zeros de uma função racional *F*(*s*) consiste na representação das raízes do polinômio do numerador (zeros) e do denominador (pólos) no plano complexo. Os **zeros** são representados por uma circunferência (o) e os **pólos** por um xis (x). A multiplicidade das singularidades é representada por um número entre parênteses, nas proximidades da mesma e a constante *K* é indicada à parte.

**Exemplo V.12:** Determinar o diagrama de pólos e zeros da seguinte função racional:

$$
F(s) = \frac{100s^2 + 2000s + 10000}{s^3 + s^2 + 4s + 4}
$$

**Solução:** Os pólos e zeros da função *F*(*s*) são:

$$
z_i = \begin{cases} -10 & p_j = \begin{cases} -1 & k = 100 \\ j2 & k = 100 \end{cases} \end{cases}
$$

Logo *F*(*s*) pode ser escrita como:

$$
F(s) = \frac{100(s+10)^2}{(s+1)(s-j2)(s+j2)} = \frac{100(s+10)^2}{(s+1)(s^2+2^2)}
$$

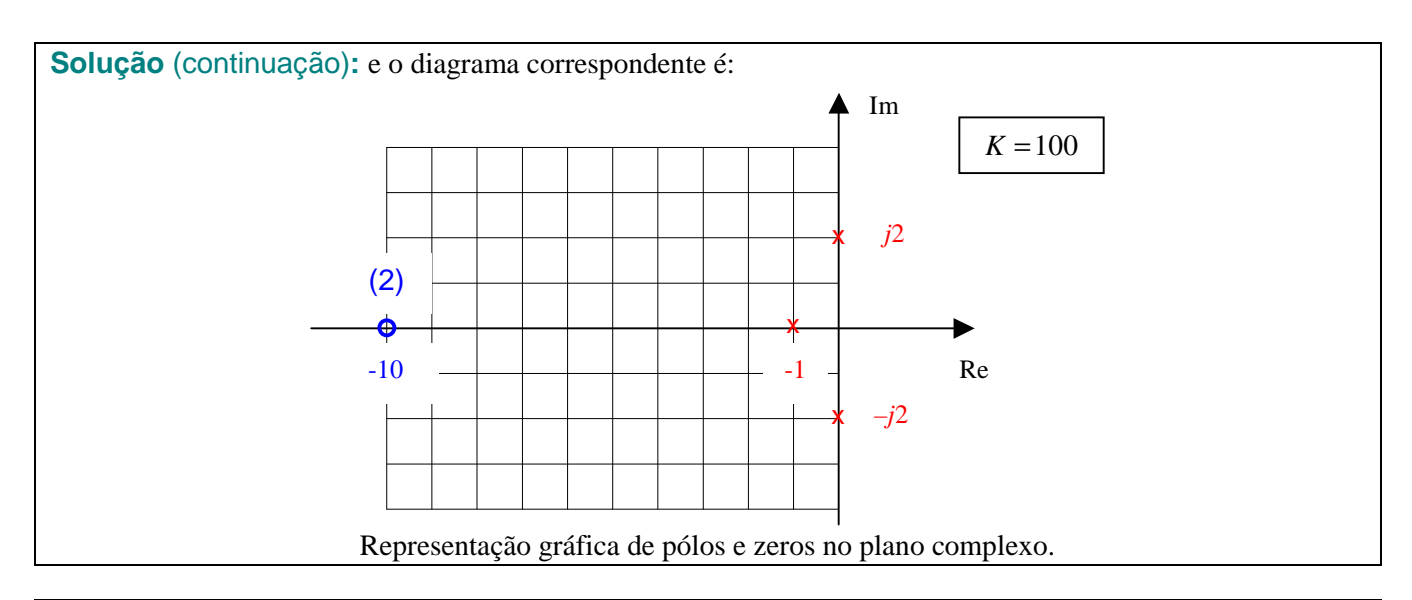

**Solução alternativa:** O diagrama de pólos e zeros pode ser elaborado através de uma função do MATLAB utilizando-se o arquivo  $V$  12.m.

### **V.9 – A transformada de Laplace na análise de circuitos**

### **V.9.1 – Relação tensão corrente nos elementos simples**

Para um **resistor** no domínio do tempo tem-se:

$$
\begin{array}{ccc}\ni(t) & R & & \\
\hline\n\end{array}\n\qquad \qquad v(t) = Ri(t)
$$

Aplicando transformada de Laplace:

$$
V(s) = L[v(t)] = L[Ri(t)] = R L[i(t)] = RI(s)
$$

Assim, no **domínio da freqüência complexa** *s* tem-se:

$$
V(s) = RI(s)
$$
  
+ 
$$
V(s) = RI(s)
$$

Para um **indutor** no domínio do tempo tem-se:

$$
v(t) = L \frac{d}{dt} i(t) \qquad i(t) = \frac{1}{L} \int_0^t v(\tau) d\tau + i(0)
$$

Aplicando transformada de Laplace  $\Big(\text{lembrar que : } L\Big|\frac{df(t)}{dt}\Big| = s\,L[f(t)] - f(0) = sF(s) - f(0)\Big|$ J )  $\overline{\phantom{a}}$ l ſ  $\int$  = s L[f(t)]-f(0) = sF(s)-1  $\overline{\phantom{a}}$ lembrar que :  $L\left[\frac{df(t)}{t}\right] = sL[f(t)] - f(0) = sF(s) - f(0)$ *dt*  $\frac{df(t)}{dt}$  =  $s L[f(t)] - f(0) = sF(s) - f(0)$ :  $\mathcal{L}[s] = \mathcal{L}[v(t)] = \mathcal{L}\left[\mathcal{L}\frac{d}{dt}i(t)\right] = L\mathcal{L}\left[\frac{d}{dt}i(t)\right] = \mathcal{L}(s\mathcal{L}[i(t)] - i(0)) = s\mathcal{L}\left[\mathcal{L}[i(t)] - \frac{i(0)}{2}\right] = s\mathcal{L}\left[\mathcal{L}(s) - \frac{i(0)}{2}\right]$ J  $\left(I(s)-\frac{i(0)}{s}\right)$ l  $= sL \int I(s) -$ J  $\left(\right. \mathop{\rm L}\nolimits[i(t)] - \frac{i(0)}{i}$ l  $\bigg] = L(s \, L[i(t)] - i(0)) = sL\bigg(L[i(t)] -$ 1 l  $\left]$  =  $LL \right[$ 1  $\overline{\phantom{a}}$  $= L[v(t)] = L$ *s*  $sL\left( I(s)-\frac{i}{s}\right)$ *s*  $i(t)$  =  $L(s L[i(t)] - i(0)) = sL\left(L[i(t)] - \frac{i}{s}\right)$ *dt*  $i(t)$  =  $LL$   $\frac{d}{dt}$ *dt*  $V(s) = L[v(t)] = L\left| L\frac{d}{dt} i(t) \right| = L\left| L\frac{d}{dt} i(t) \right| = L(sL[i(t)] - i(0)) = sL\left| L[i(t)] - \frac{i(0)}{2} \right| = sL\left| I(s) - \frac{i(0)}{2} \right|$ 

Assim, no **domínio da freqüência complexa** *s* tem-se:

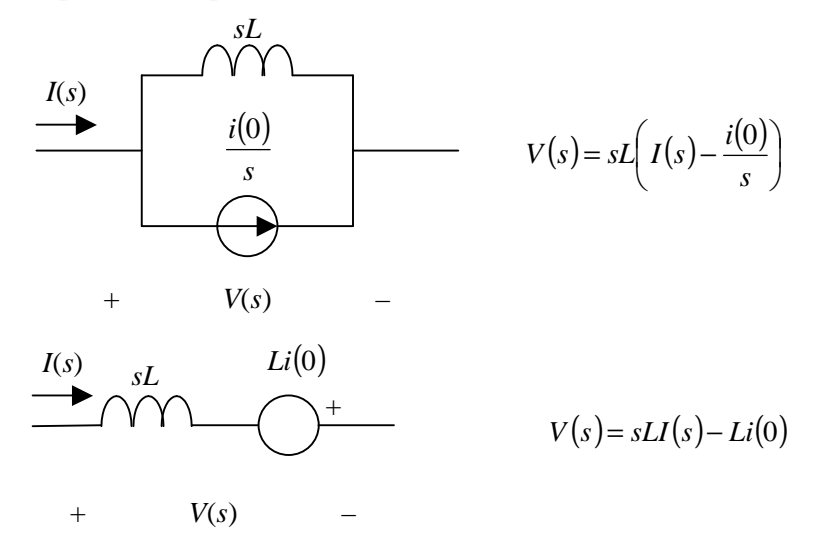

Para um **capacitor** no domínio do tempo tem-se:

$$
i(t) \qquad C
$$
  
+
$$
v(t) \qquad - \qquad i(t) = C \frac{d}{dt} v(t) \qquad v(t) = \frac{1}{C} \int_0^t i(\tau) d\tau + v(0)
$$

Aplicando transformada de Laplace 
$$
\left(\text{lembrar que} : \mathbb{L}\left[\frac{df(t)}{dt}\right] = s\mathbb{L}[f(t)] - f(0) = sF(s) - f(0)\right):
$$
  
\n
$$
I(s) = \mathbb{L}[i(t)] = \mathbb{L}\left[C\frac{d}{dt}v(t)\right] = C\mathbb{L}\left[\frac{d}{dt}v(t)\right] = C(s\mathbb{L}[v(t)] - v(0)) = sC\left(\mathbb{L}[v(t)] - \frac{v(0)}{s}\right) = sC\left(V(s) - \frac{v(0)}{s}\right)
$$
\n
$$
V(s) = \frac{1}{sC}I(s) + \frac{v(0)}{s}
$$

Assim, no **domínio da freqüência complexa** *s* tem-se:

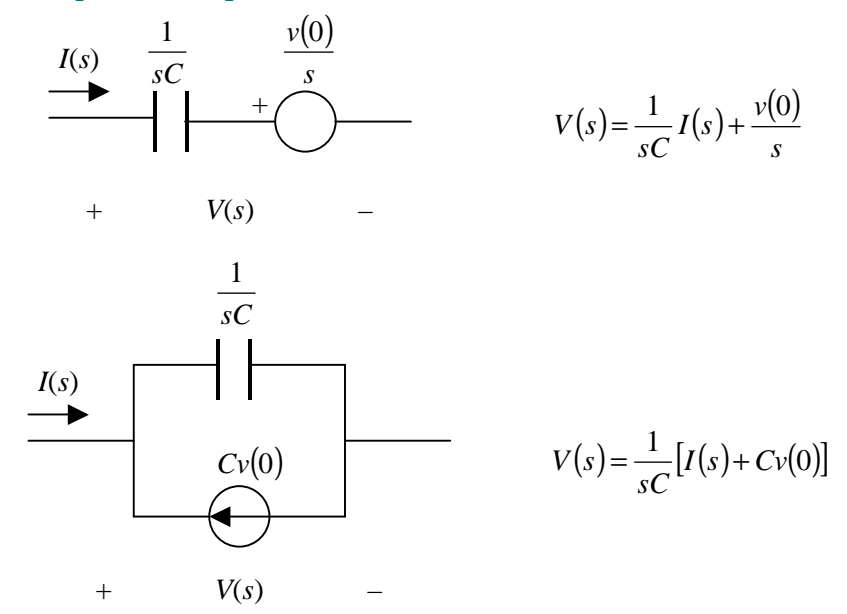

As relações tensão/corrente dos componentes simples encontram-se resumida na Tabela V.3.

| Elemento  | Domínio do tempo                   |                                                                                    | Domínio da freqüência complexa                               |                                               |
|-----------|------------------------------------|------------------------------------------------------------------------------------|--------------------------------------------------------------|-----------------------------------------------|
|           | Diagrama                           | Relação                                                                            | Diagrama                                                     | Relação                                       |
| Resistor  | $\cal R$<br>i(t)<br>v(t)<br>$^{+}$ | $v(t) = Ri(t)$                                                                     | R<br>I(s)<br>V(s)<br>$+$                                     | $V(s) = RI(s)$                                |
| Indutor   | L<br>i(t)<br>v(t)<br>$^{+}$        | $v(t) = L \frac{d}{dt} i(t)$<br>$i(t) = \frac{1}{I} \int_0^t v(\tau) d\tau + i(0)$ | $\ensuremath{s\!L}$<br>I(s)<br>i(0)<br>$\mathcal{S}$<br>V(s) | $V(s) = sL\left(I(s) - \frac{i(0)}{s}\right)$ |
|           |                                    |                                                                                    | Li(0)<br>I(s)<br>$\ensuremath{s\!L}$<br>V(s)<br>$^{+}$       | $V(s) = sLI(s) - Li(0)$                       |
| Capacitor | $\cal C$<br>i(t)<br>v(t)<br>$^{+}$ | $v(t) = \frac{1}{C} \int_0^t i(\tau) d\tau + v(0)$<br>$i(t) = C \frac{d}{dt} v(t)$ | $\frac{v(0)}{s}$<br>$rac{1}{sC}$<br>I(s)<br>V(s)<br>$^{+}$   | $V(s) = \frac{1}{sC}I(s) + \frac{v(0)}{s}$    |
|           |                                    |                                                                                    | $rac{1}{sC}$<br>I(s)<br>Cv(0)<br>V(s)<br>$^{+}$              | $V(s) = \frac{1}{sC} [I(s) + Cv(0)]$          |

Tabela V.3 – Relação tensão corrente dos elementos simples no domínio do tempo e da freqüência complexa.

**Exemplo V.13:** Para o circuito RLC série com energia armazenada a seguir, determinar:

- a) O circuito equivalente no domínio da freqüência complexa.
- b) A expressão da corrente no domínio da freqüência complexa *I*(*s*).
- c) O diagrama de pólos e zeros de *I*(*s*).
- d) Utilizando o TVI e TVF, determinar o valor de  $i(0)$  e  $i(\infty)$ .
- e) A expansão de *I*(*s*) em frações parciais.
- f) A expressão de  $i(t) = L^{-1}[I(s)]$ .

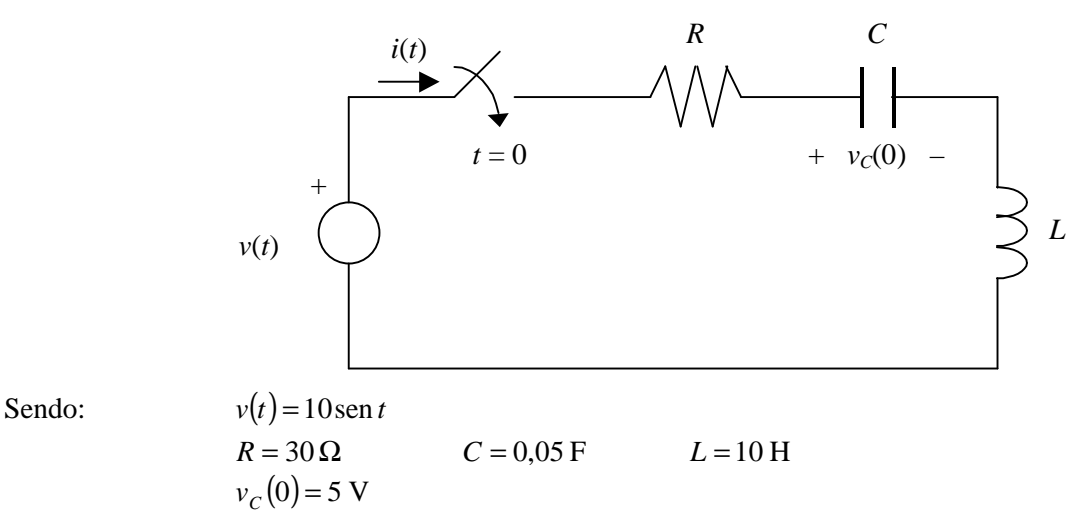

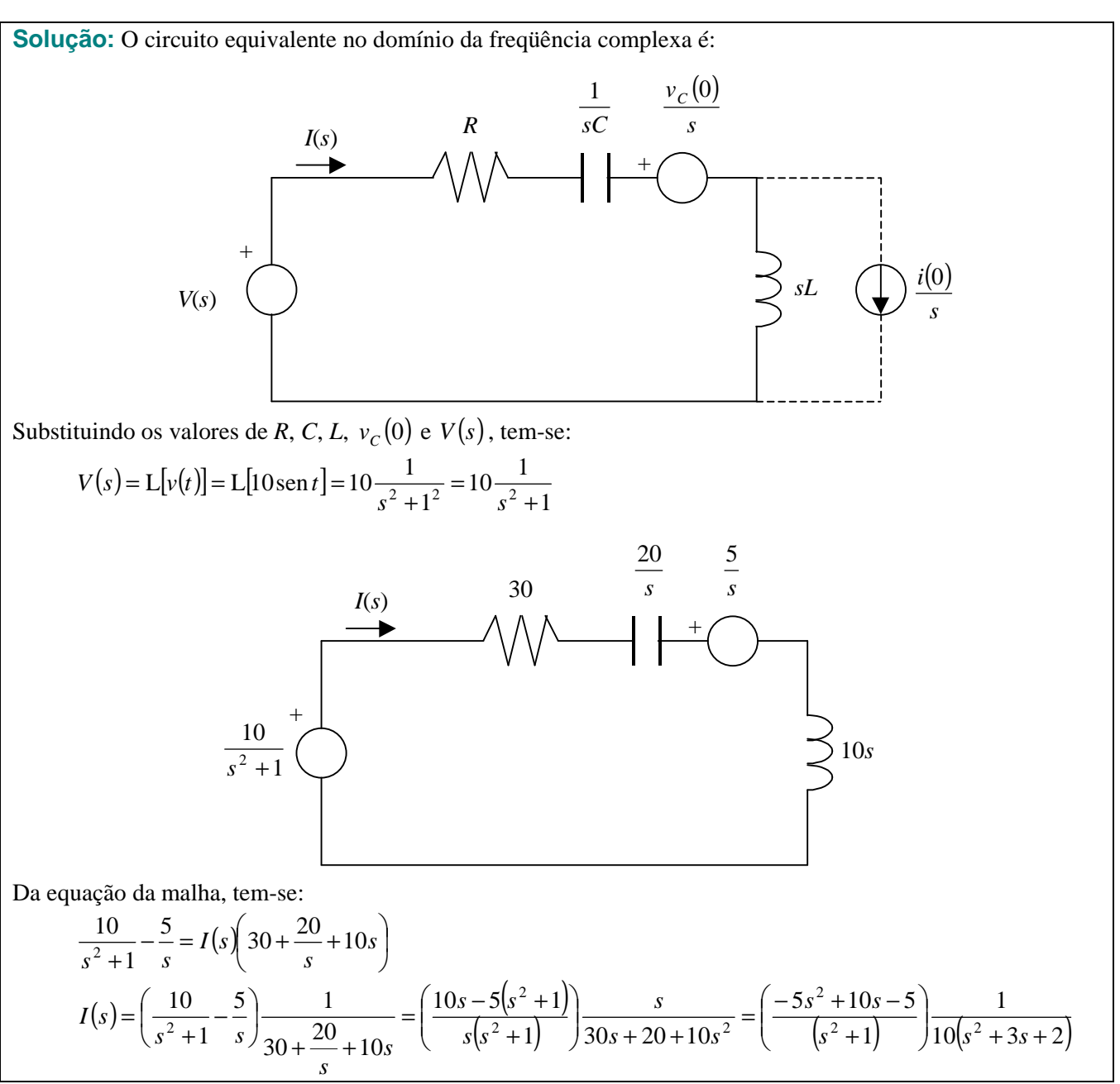

**Solução** (continuação):

$$
I(s) = \frac{-0.5s^2 + s - 0.5}{(s^2 + 1)(s^2 + 3s + 2)} = \frac{-0.5(s^2 - 2s + 1)}{(s + 1)(s + 2)(s^2 + 1)} = \frac{-0.5(s - 1)^2}{(s + 1)(s + 2)(s^2 + 1)}
$$
  

$$
I(s) = \frac{-0.5(s - 1)^2}{(s + 1)(s + 2)(s^2 + 1)}
$$

 $I(s)$  tem as seguintes singularidades:

$$
z_i = \begin{cases} 1 & p_j = \begin{cases} -1 \\ -2 \\ j1 \end{cases} \\ -j1 \end{cases}
$$

resultando no seguinte diagrama de pólos e zeros:

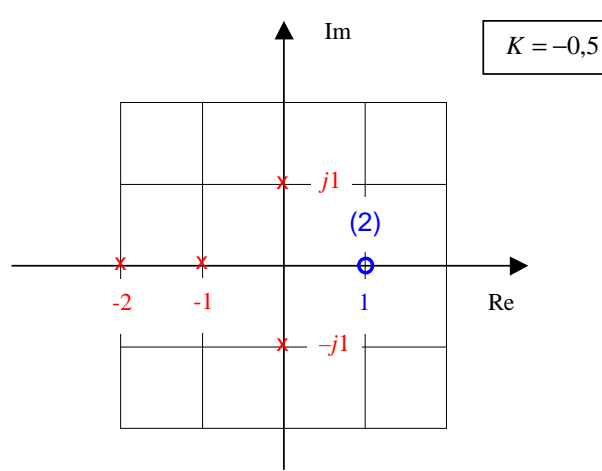

De acordo com o TVI, tem-se:

$$
i(0^+) = \lim_{s \to \infty} sI(s) = \lim_{s \to \infty} s \frac{-0.5(s-1)^2}{(s+1)(s+2)(s^2+1)} = \lim_{s \to \infty} \frac{-0.5s^3 + s^2 - 0.5s}{s^4 + 3s^3 + 3s^2 + 3s + 2} = \lim_{s \to \infty} \frac{-1.5s^2 + 2s^2 - 0.5}{4s^3 + 9s^2 + 6s + 3} =
$$

Aplicando l´Hôpital,

$$
i\left(0^{+}\right) = \lim_{s \to \infty} \frac{-1,5s^{2} + 2s - 0,5}{4s^{3} + 9s^{2} + 6s + 3} = \lim_{s \to \infty} \frac{-3s + 2}{12s^{2} + 18s + 6} = \lim_{s \to \infty} \frac{-3}{24s + 18} = 0
$$

De acordo com o TVF, tem-se:

$$
i(\infty) = \lim_{s \to 0} sI(s) = \lim_{s \to 0} s \frac{-0.5(s-1)^2}{(s+1)(s+2)(s^2+1)} = ?
$$

O TVF **não se aplica** porque existem pólos no semi-plano direito  $(\pm j1)$  que correspondem ao termo  $(s^2 + 1)$ .

Para a expressão da corrente *I*(*s*) têm-se os seguintes termos na expansão em frações parciais:

$$
I(s) = \frac{-0.5(s-1)^2}{(s+1)(s+2)(s^2+1)} = \frac{K_1}{s+1} + \frac{K_2}{s+2} + \frac{K_{31}s + K_{32}}{s^2+1^2}
$$

**Solução** (continuação):

$$
K_{1} = \lim_{s \to -1} \left[ (s+1) \frac{-0.5(s-1)^{2}}{(s+1)(s+2)(s^{2}+1)} \right] = \lim_{s \to -1} \left[ \frac{-0.5(s-1)^{2}}{(s+2)(s^{2}+1)} \right] = \frac{-0.5(-1-1)^{2}}{(-1+2)(-1)^{2}+1} = \frac{-2}{2} = -1
$$
  
\n
$$
K_{2} = \lim_{s \to -2} \left[ (s+2) \frac{-0.5(s-1)^{2}}{(s+1)(s+2)(s^{2}+1)} \right] = \lim_{s \to -2} \left[ \frac{-0.5(s-1)^{2}}{(s+1)(s^{2}+1)} \right] = \frac{-0.5(-2-1)^{2}}{(-2+1)(-2)^{2}+1} = \frac{-4.5}{-5} = 0.9
$$
  
\n
$$
\lim_{s \to j1} [K_{31}s + K_{32}] = \lim_{s \to j1} \left[ (s^{2}+1) \frac{-0.5(s-1)^{2}}{(s+1)(s+2)(s^{2}+1)} \right] = \lim_{s \to j1} \left[ \frac{-0.5(s-1)^{2}}{(s+1)(s+2)} \right]
$$
  
\n
$$
jK_{31} + K_{32} = \frac{-0.5(j1-1)^{2}}{(j1+1)(j1+2)} = \frac{-0.5(-1-j2+1)}{-1+j3+2} = \frac{j1}{1+j3} \left( \frac{1-j3}{1-j3} \right) = \frac{3+j1}{1+9} = 0.3 + j0.1
$$
  
\n
$$
K_{31} = 0.1
$$
  
\n
$$
K_{32} = 0.3
$$

Daí, a expansão em frações parciais é dada por:

$$
I(s) = \frac{-0.5(s-1)^2}{(s+1)(s+2)(s^2+1)} = \frac{K_1}{s+1} + \frac{K_2}{s+2} + \frac{K_{31}s + K_{32}}{s^2+1^2} = \frac{-1}{s+1} + \frac{0.9}{s+2} + \frac{0.1s}{s^2+1^2} + \frac{0.3}{s^2+1^2}
$$

A transformada inversa de  $I(s)$ , válida para  $t \ge 0$ , é:

$$
i(t) = L^{-1}[I(s)] = L^{-1}\left[\frac{-1}{s+1} + \frac{0.9}{s+2} + \frac{0.1s}{s^2+1^2} + \frac{0.3}{s^2+1^2}\right] = -e^{-t} + 0.9e^{-2t} + 0.1\cos t + 0.3\sin t
$$
  

$$
i(t) = \left(\frac{-e^{-t} + 0.9e^{-2t} + 0.1\cos t + 0.3\sin t\right)(t)}{t}
$$

ou

$$
i(t) = \left(-e^{-t} + 0.9e^{-2t} + 0.1\cos t + 0.3\sin t\right)u(t)
$$

O gráfico da corrente está mostrado na figura a seguir.

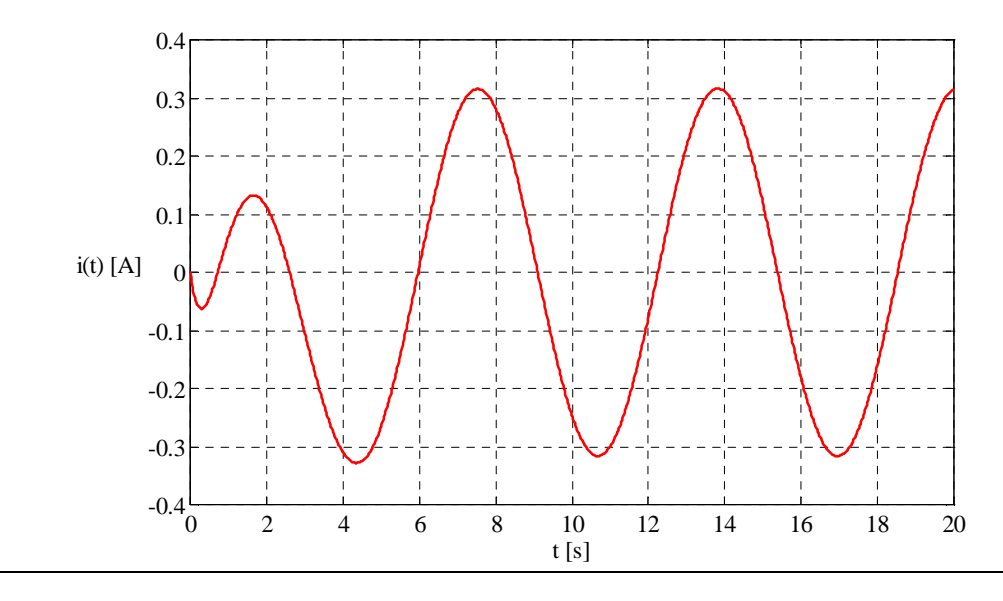

**Observação**: Notar que a **forma de onda** de  $i(t)$  só depende dos **pólos** de  $I(s)$  (que vão definir a forma das frações), isto é, do **denominador**; a **amplitude** de cada uma destas frações (coeficientes *K<sup>i</sup>* ) depende também do numerador de  $I(s)$ .

Solução alternativa: Por intermédio de simulação MATLAB/SIMULINK utilizando-se os arquivos V\_13m.m. e V\_13.mdl é possível reproduzir parte dos resultados obtidos anteriormente. O diagrama de pólos e zeros de *I*(*s*), a expressão de *i*(*t*) e a forma onda são obtidos utilizando-se o arquivo V\_13m.m, obtendo-se os seguintes gráficos:

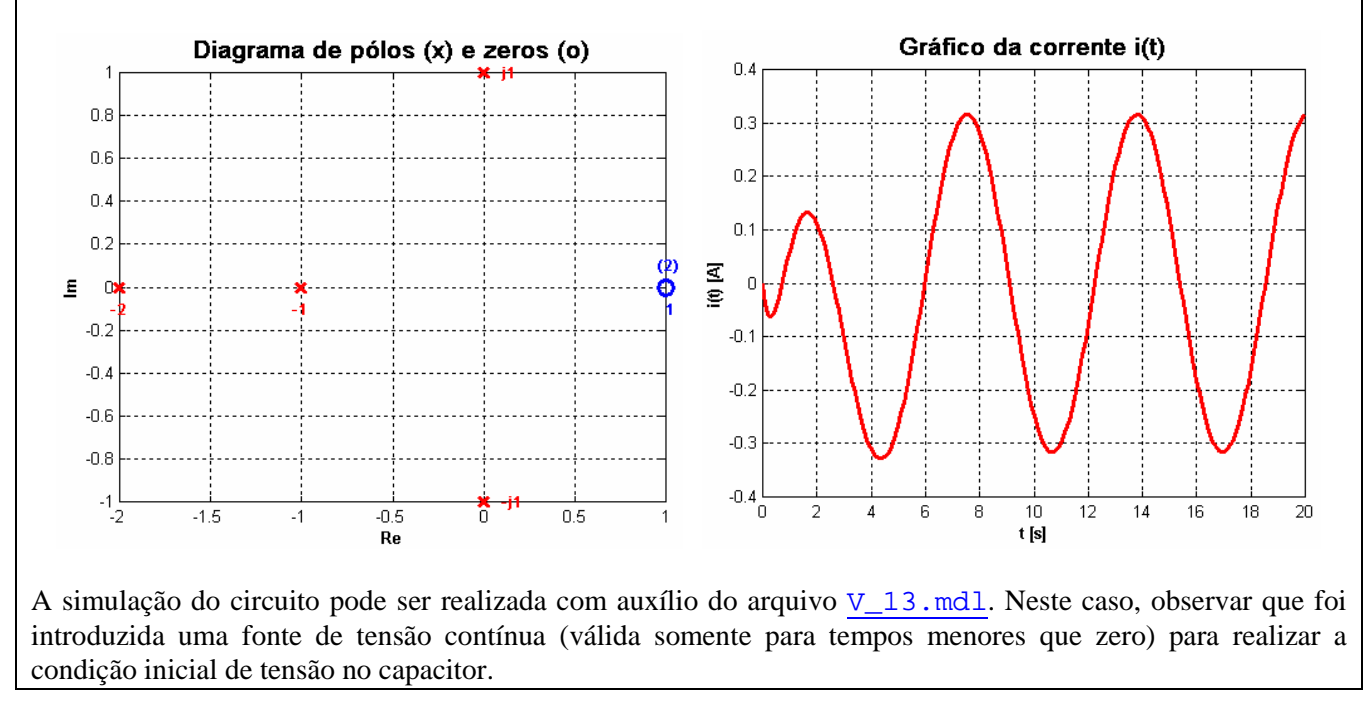

**Exemplo V.14:** Considerando que o circuito a seguir se encontre em regime permanente senoidal no instante em que a chave muda de posição, determinar o solicitado:

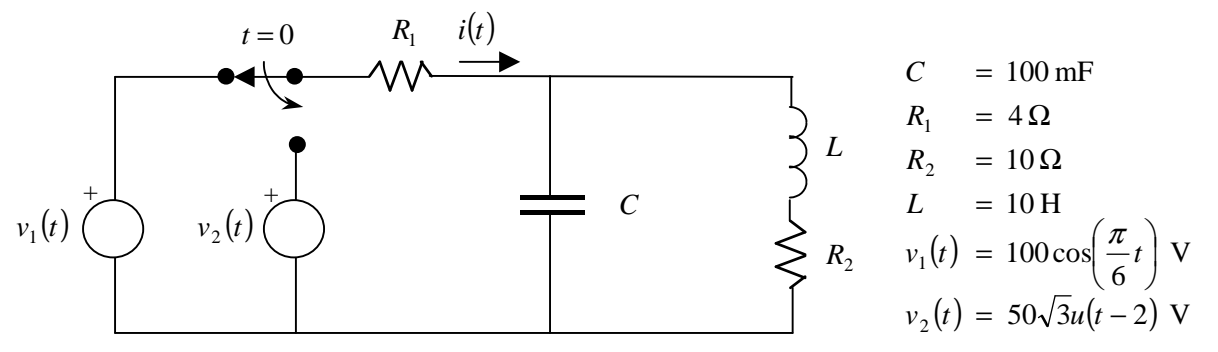

- a) Os valores iniciais da corrente no indutor e da tensão no capacitor.
- b) A energia armazenada no circuito em  $t = 0$ .
- c) O circuito equivalente para  $t \ge 0$  no domínio da frequência complexa.
- d) A expressão da corrente *I*(*s*).
- e) A partir da expressão de  $I(s)$ , os valores da corrente  $i(t)$  para  $t = 0$  e  $t \rightarrow \infty$ . Os valores encontrados concordam com os valores esperados a partir da análise física do circuito? Justifique.
- f) A expressão da corrente  $i(t)$ .
- g) O gráfico de  $i(t)$ .
- h) A potência entregue pela fonte ao circuito em regime permanente.

#### **Solução:**

a) O regime permanente senoidal que antecede o deslocamento da chave em  $t = 0$  pode ser descrito pelo seguinte circuito equivalente no domínio da freqüência:

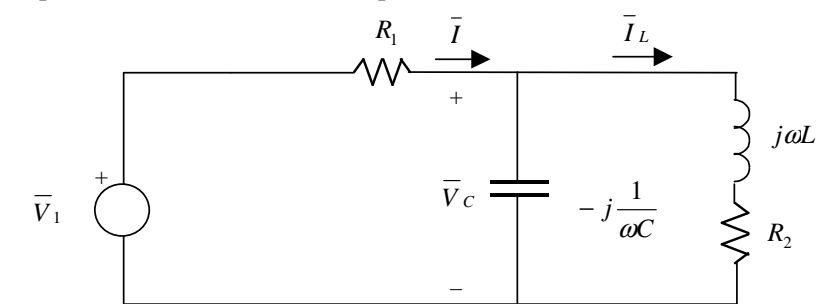

Considerando que:

$$
\overline{Z}_{P} = \left(-j\frac{1}{\omega C}\right) / \left(R_{2} + j\omega L\right) = \frac{\left(-j\frac{1}{\omega C}\right) \cdot \left(R_{2} + j\omega L\right)}{R_{2} + j\omega L - j\frac{1}{\omega C}} = \frac{\left(-j\frac{R_{2}}{\omega C} - j^{2}\frac{L}{C}\right)}{R_{2} + j\left(\omega L - \frac{1}{\omega C}\right)} = \frac{\frac{L}{C} - j\frac{R_{2}}{\omega C}}{R_{2} + j\left(\omega L - \frac{1}{\omega C}\right)}
$$

$$
\overline{Z}_{P} = \frac{\frac{L}{C} - j\frac{R_{2}}{\omega C}}{R_{2} + j\left(\omega L - \frac{1}{\omega C}\right)} = \frac{\frac{10}{0.1} - j\frac{10}{\frac{\pi}{6}0.1}}{10 + j\left(\frac{\pi}{6}10 - \frac{1}{\frac{\pi}{6}0.1}\right)} = \frac{100 - j\frac{600}{\pi}}{10 + j\frac{5\pi^{2} - 180}{3\pi}}
$$

 $Z_P \approx 12{,}4843 - j1{,}7921 = 12{,}6123 - 8{,}17^\circ \Omega$ 

$$
\overline{I} = \frac{\overline{V}_1}{R_1 + \overline{Z}_P} = \frac{\overline{V}_1}{\frac{L}{R_1 + \frac{C}{C} - j\frac{R_2}{\omega C}}} = \frac{R_2 + j\left(\omega L - \frac{1}{\omega C}\right)}{R_1 R_2 + jR_1\left(\omega L - \frac{1}{\omega C}\right) + \frac{L}{C} - j\frac{R_2}{\omega C}}
$$

$$
\overline{I} = \frac{R_2 + j\left(\omega L - \frac{1}{\omega C}\right)}{R_1 R_2 + \frac{L}{C} + j\left[\omega R_1 L - \frac{1}{\omega C} \left(R_1 + R_2\right)\right]} \overline{V}_1 = \frac{10 + j\left(\frac{\pi}{6} 10 - \frac{1}{\frac{\pi}{6} 0,1}\right)}{4 \times 10 + \frac{10}{0,1} + j\left[\frac{\pi}{6} 4 \times 10 - \frac{1}{\frac{\pi}{6} 0,1} (4 + 10)\right]} \cdot \frac{100}{\sqrt{2}} \boxed{0}
$$

$$
\overline{I} = \frac{10 + j \frac{5\pi^2 - 180}{3\pi}}{140 + j \frac{20\pi^2 - 2520}{3\pi}} \cdot \frac{100}{\sqrt{2}}
$$

 $\overline{I} \approx 4,2395 + j0,4609 = 4,2644 | 6,20^{\circ}$  A

Os fasores que definem as condições iniciais são:

$$
\overline{V}_{C} = \frac{\overline{Z}_{P}}{\overline{Z}_{P} + R_{1}} \overline{V}_{1} = \frac{12,4843 - j1,7921}{12,4843 - j1,7921 + 4} \cdot \frac{100}{\sqrt{2}} \left[ 0 = \frac{12,4843 - j1,7921}{16,4843 - j1,7921} \cdot \frac{100}{\sqrt{2}} \right]
$$
\n
$$
\overline{V}_{C} = 53,7528 - j1,8436 = 53,7844 \left[ -1,96^{\circ} \text{ V} \right]
$$
\n
$$
\overline{I}_{L} = \frac{-j \frac{1}{\omega C}}{R_{2} + j \left( \omega L - \frac{1}{\omega C} \right)} \overline{I} = \frac{-j \frac{1}{\frac{\pi}{6}} 0,1}{10 + j \left( \frac{\pi}{6} 10 - \frac{1}{\frac{\pi}{6}} 0,1 \right)} \left( 4,2395 + j0,4609 \right) = \frac{-j \frac{60}{\pi}}{10 + j \frac{5\pi^{2} - 180}{3\pi}} \left( 4,2395 + j0,4609 \right)
$$

**Solução** (continuação)**:**   $I_L = 4,1430 - j2,3536 = 4,7648 - 29,60^{\circ}$  A Retornando para o domínio do tempo, tem-se:  $v_c(t) = 53,7844\sqrt{2}\cos\left(\frac{\pi}{6}t - 1.96^\circ\right)$  V  $i_L(t) = 4{,}7648\sqrt{2}\cos\left(\frac{\pi}{6}t - 29{,}60^\circ\right)$  A Assim, para  $t = 0$ , tem-se:  $v_c(0) = 53,7844\sqrt{2}\cos(\frac{\pi}{6}0-1.96^\circ) \approx 76,02$  V

 $i_L(0) = 4,7648\sqrt{2}\cos\left(\frac{\pi}{6}0 - 29,60^\circ\right) \approx 5,86$  A b) A energia armazenada no circuito em  $t = 0$  corresponde à energia armazenada no indutor e no capacitor,

sendo dada por':  
\n
$$
W_L(0) = L\left[\frac{i^2(0)}{2}\right] = 10\frac{5,86^2}{2} = 171,70 \text{ J}
$$
\n
$$
W_C(0) = C\left[\frac{v^2(0)}{2}\right] = 0,1\frac{76,02^2}{2} = 288,95 \text{ J}
$$

c) Para  $t \ge 0$ , o circuito equivalente no domínio da frequência complexa é dado por:

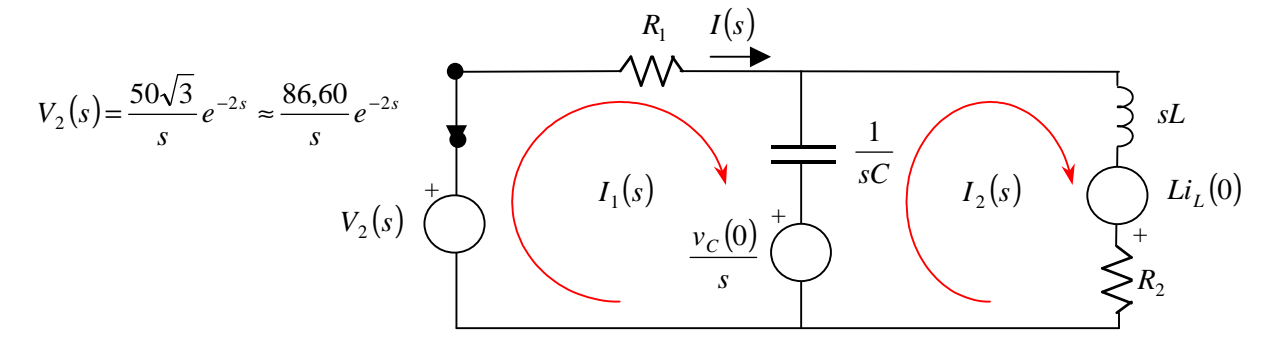

d) As equações de malha são:

$$
-V_2(s) + R_1 I_1(s) + \frac{1}{sC} (I_1(s) - I_2(s)) + \frac{v_C(0)}{s} = 0
$$
  
\n
$$
- \frac{v_C(0)}{s} + \frac{1}{sC} (I_2(s) - I_1(s)) + (R_2 + sL)I_2(s) - Li_L(0) = 0
$$
  
\n
$$
(R_1 + \frac{1}{sC})I_1(s) - \frac{1}{sC}I_2(s) = V_2(s) - \frac{v_C(0)}{s}
$$
  
\n
$$
- \frac{1}{sC}I_1(s) + (sL + R_2 + \frac{1}{sC})I_2(s) = \frac{v_C(0)}{s} + Li_L(0)
$$
  
\n
$$
(s + \frac{1}{R_1C})I_1(s) - \frac{1}{R_1C}I_2(s) = \frac{sV_2(s)}{R_1} - \frac{v_C(0)}{R_1}
$$
  
\n
$$
- \frac{1}{LC}I_1(s) + (s^2 + s\frac{R_2}{L} + \frac{1}{LC})I_2(s) = \frac{v_C(0)}{L} + si_L(0)
$$
  
\n
$$
\Rightarrow -I_1(s) + (s^2 + s + 1)I_2(s) = 5,86s + 7,6
$$

Isolando  $I_2(s)$  na primeira expressão e substituindo na segunda, tem-se:

<sup>&</sup>lt;sup>1</sup> Vide Capítulo II.
$$
I_{2}(s) = \frac{-12,5\sqrt{3}e^{-2s} + 19,0 + (s + 2,5)I_{1}(s)}{2,5} = -5\sqrt{3}e^{-2s} + 7,6 + 0,4(s + 2,5)I_{1}(s)
$$
  
\n
$$
-I_{1}(s) + (s^{2} + s + 1) - 5\sqrt{3}e^{-2s} + 7,6 + 0,4(s + 2,5)I_{1}(s) = 5,86s + 7,6
$$
  
\n
$$
-I_{1}(s) + (s^{2} + s + 1)0,4(s + 2,5)I_{1}(s) = 5,86s + 7,6 - (s^{2} + s + 1)(-5\sqrt{3}e^{-2s} + 7,6)
$$
  
\n
$$
[0,4(s + 2,5)(s^{2} + s + 1) - 1]I_{1}(s) = 5,86s + 7,6 - (7,6s^{2} + 7,6s + 7,6) + 5\sqrt{3}(s^{2} + s + 1)e^{-2s}
$$
  
\n
$$
[0,4(s^{3} + s^{2} + s) + (s^{2} + s + 1) - 1]I_{1}(s) = -7,6s^{2} - 1,74s + 5\sqrt{3}(s^{2} + s + 1)e^{-2s}
$$
  
\n
$$
(0,4s^{3} + 1,4s^{2} + 1,4s)I_{1}(s) = -7,6s^{2} - 1,74s + 5\sqrt{3}(s^{2} + s + 1)e^{-2s}
$$
  
\n
$$
(s^{3} + 3,5s^{2} + 3,5s)I_{1}(s) = -19s^{2} - 4,35s + 12,5\sqrt{3}(s^{2} + s + 1)e^{-2s}
$$
  
\n
$$
I_{1}(s) = \frac{-19s^{2} - 4,35s + 12,5\sqrt{3}(s^{2} + s + 1)e^{-2s}}{s^{3} + 3,5s^{2} + 3,5s}
$$
  
\n
$$
I(s) = I_{1}(s) = \frac{-19s^{2} - 4,35s + 12,5\sqrt{3}(s^{2} + s + 1)e^{-2s}}{s^{3} + 3,5s^{2} + 3,5s}
$$

e) Utilizando-se os teoremas do valor inicial e final, tem-se:

$$
i(0) = \lim_{s \to \infty} sI(s) = \lim_{s \to \infty} s \frac{-19s^2 - 4,35s + 12,5\sqrt{3}(s^2 + s + 1)e^{-2s}}{s^3 + 3,5s^2 + 3,5s} = \lim_{s \to \infty} \frac{-19s^2 - 4,35s + 12,5\sqrt{3}(s^2 + s + 1)e^{-2s}}{s^2 + 3,5s + 3,5} = \lim_{s \to \infty} \frac{-19s^2 - 4,35s + 12,5\sqrt{3}(s^2 + s + 1)e^{-2s}}{s^2 + 3,5s + 3,5} = -19 \text{ A}
$$
  
\n
$$
i(\infty) = \lim_{s \to \infty} sI(s) = \lim_{s \to 0} s \frac{-19s^2 - 4,35s + 12,5\sqrt{3}(s^2 + s + 1)e^{-2s}}{s^3 + 3,5s^2 + 3,5s} = \lim_{s \to 0} \frac{-19s^2 - 4,35s + 12,5\sqrt{3}(s^2 + s + 1)e^{-2s}}{s^2 + 3,5s + 3,5} = \lim_{s \to 0} \frac{-19s^2 - 4,35s + 12,5\sqrt{3}(s^2 + s + 1)e^{-2s}}{s^2 + 3,5s + 3,5} = \lim_{s \to 0} \frac{-19s^2 - 4,35s + 12,5\sqrt{3}(s^2 + s + 1)e^{-2s}}{s^2 + 3,5s + 3,5} = \frac{-19 \times 0^2 - 4,35 \times 0 + 12,5\sqrt{3}(0^2 + 0 + 1)e^{-2s0}}{0^2 + 3,5 \times 0 + 3,5} = \frac{12,5\sqrt{3}}{3,5} \approx 6,186 \text{ A}
$$

Em  $t = 0$  a tensão sobre o capacitor é igual a 76,02 V, sendo a fonte  $v_1(t)$  removida e substituída por um curtocircuito (observar que a fonte  $v_2(t)$  só é ligada em  $t = 2$ , tendo tensão nula em  $t = 0$ ). Como a tensão sobre o capacitor não varia bruscamente, esta tensão de 76,02 V fica instantaneamente sobre a resistência  $R_1$ , fazendo circular uma corrente igual a:  $i(0) = \frac{-v_C(0)}{R} = \frac{-76.02}{4} \approx -19$  A 4  $v_0 = \frac{-v_c(0)}{R} = \frac{-76,02}{R}$ 1  $=\frac{-v_c(0)}{R}=\frac{-76.02}{L}=-$ *R*  $i(0) = \frac{-v_C(0)}{R} = \frac{-76.02}{4} \approx -19 \text{ A}.$ 

Em  $t \to \infty$  o circuito já está em regime permanente para a fonte  $v_2(t)$ . Desta forma, o capacitor se comporta como um circuito aberto e o indutor como um curto-circuito. Nesta situação, a corrente é dada por:  $(\infty) = \frac{v_2(\infty)}{v_2(\infty)} = \frac{50\sqrt{3}}{4 \times 10} \approx 6,186$  A  $4 + 10$  $50\sqrt{3}$  $1 \cdot \mathbf{n}_2$  $\frac{2(x)}{n} = \frac{30y}{100} \approx$ + = +  $(\infty) = \frac{v_2(\infty)}{v_2(\infty)}$  $R_1 + R$  $i(\infty) = \frac{v_2(\infty)}{v_2(\infty)} = \frac{50\sqrt{3}}{1.18} \approx 6,186$  A.

$$
\lim_{s \to \infty} s^n e^{-as} = \lim_{s \to \infty} \frac{s^n}{e^{as}}
$$

 $\overline{a}$ 

Aplicando a regra de l'Hôpital de modo recursivo até eliminar o termo em *s* do numerador, tem-se:

$$
\lim_{s \to \infty} s^n e^{-as} = \lim_{s \to \infty} \frac{n!}{a^n e^{as}} = 0
$$

Por exemplo, para  $n = 2$ , tem-se:

$$
\lim_{s \to \infty} s^2 e^{-as} = \lim_{s \to \infty} \frac{s^2}{e^{as}} = \lim_{s \to \infty} \frac{2s}{ae^{as}} = \lim_{s \to \infty} \frac{2}{a^2 e^{as}} = 0
$$

<sup>&</sup>lt;sup>2</sup> Observar que os termos que aparecem multiplicados por  $e^{-2s}$  possuem valores iniciais nulos. Para *a* > 0, lembrar que:

f) A corrente pode ser dividida em duas parcelas, uma com o termo  $e^{-2s}$  e outra sem:

$$
I(s) = \frac{-19s^2 - 435s + 125\sqrt{3}(s^2 + s + 1)e^{-2s}}{s^3 + 35s^2 + 35s} = \frac{-19s^2 - 435s}{s^3 + 35s^2 + 35s} + e^{-2s} \frac{125\sqrt{3}(s^2 + s + 1)}{s^3 + 35s^2 + 35s}
$$

$$
I(s) = \frac{-19s - 435}{s^2 + 35s + 35s} + e^{-2s} \frac{125\sqrt{3}(s^2 + s + 1)}{s^3 + 35s^2 + 35s}
$$

A segunda parcela,  $e^{-2s} \frac{12.5\sqrt{3(s^2 + s + 1)}}{s}$  $s^3 + 3.5s^2 + 3.5s$  $e^{-2s} \frac{12.5\sqrt{3} (s^2 + s)}{s^2}$  $3,5s^2 + 3,5$  $12,5\sqrt{3} (s^2 + s + 1)$  $3 \times 25x^2$  $_{2s}$  12,5 $\sqrt{3}$  $\sqrt{s}$ <sup>2</sup>  $+3,5s^2 +$  $-\frac{2s}{1^2} \frac{12,5\sqrt{3}(s^2+s+1)}{s^2-s-1}$ , corresponde a uma função com deslocamento no tempo<sup>3</sup> pois  $[L^{-1}|e^{-as}F(s)| = f(t-a)u(t-a)$ , para  $a > 0$ .

A expansão em frações parciais da **primeira parcela** é dada por:

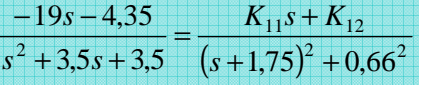

Por inspeção, tem-se:

$$
K_{11} = -19
$$
  

$$
K_{12} = -4,35
$$

A expansão em frações parciais da **segunda parcela** é dada por:

$$
\frac{12,5\sqrt{3}(s^2+s+1)}{s^3+3,5s^2+3,5s} = \frac{K_1}{s} + \frac{K_{21}s + K_{22}}{(s+1,75)^2+0,66^2}
$$
\n
$$
K_1 = \lim_{s \to 0} s \frac{12,5\sqrt{3}(s^2+s+1)}{s^3+3,5s^2+3,5s} = \lim_{s \to 0} \frac{12,5\sqrt{3}(s^2+s+1)}{s^2+3,5s+3,5} = \frac{12,5\sqrt{3}}{3,5} \approx 6,186
$$
\n
$$
\lim_{s \to -1,75+j0,66} [K_{21}s + K_{22}] = \lim_{s \to -1,75+j0,66} (s^2+3,5s+3,5) \frac{12,5\sqrt{3}(s^2+s+1)}{s^3+3,5s^2+3,5s} = \lim_{s \to -1,75+j0,66} \frac{12,5\sqrt{3}(s^2+s+1)}{s}
$$
\n
$$
K_{21}(-1,75+j0,66) + K_{22} = \frac{12,5\sqrt{3}((-1,75+j0,66)^2+(-1,75+j0,66)+1)}{-1,75+j0,66} = -27,069+j10,204
$$

Portanto,

$$
K_{21} = \frac{10,204}{0,66} \approx 15,46
$$
  

$$
K_{22} = -27,069 + 1,75K_{21} \approx 0
$$

Assim, a expressão de *I*(*s*) pode ser reescrita como:

$$
I(s) = \frac{-19s - 4,35}{s^2 + 3,5s + 3,5} + e^{-2s} \frac{12,5\sqrt{3}(s^2 + s + 1)}{s^3 + 3,5s^2 + 3,5s} = \frac{-19s - 4,35}{(s + 1,75)^2 + 0,66^2} + e^{-2s} \left[ \frac{6,186}{s} + \frac{15,46s}{(s + 1,75)^2 + 0,66^2} \right]
$$
  
cuja transformada inversa é dada por:

 $(t) = e^{-1.75t} \left[ -19 \cos(0.66t) + 43.79 \sin(0.66t) \right] u(t)$  $\frac{1}{2}$  (6,186 +  $e^{-1.75(t-2)}$  (15,46cos[0,66(t – 2)] – 40,99 sen[0,66(t – 2)]) $\frac{1}{2}u(t-2)$  $19\cos(0, 66t) + 43,79\sin(0, 66t)$  $-1,75(t-2)$ 1,75  $+\frac{1}{6}$ , 186 +  $e^{-1.75(t-2)}$ (15, 46 $\cos[0.66(t-2)]-40.99$  sen $[0.66(t-2)]$ ) $\frac{1}{2}(t = e^{-1.5t} \left[ -19 \cos(0.66t) + 43.79 \sin(0.66t) \right] u(t) +$  $-1,75(t -$ −  $e^{-1.75(t-2)}(15,46\cos[0,66(t-2)]-40,99\sin[0,66(t-2)])$  $i(t) = e^{-1.75t}[-19\cos(0.66t) + 43.79\sin(0.66t)]u(t)$ *t t*

<sup>&</sup>lt;sup>3</sup> Vide propriedades da Transformada de Laplace, Seção V.5.4.

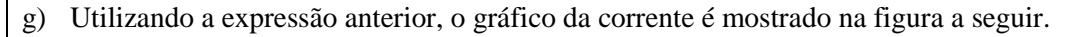

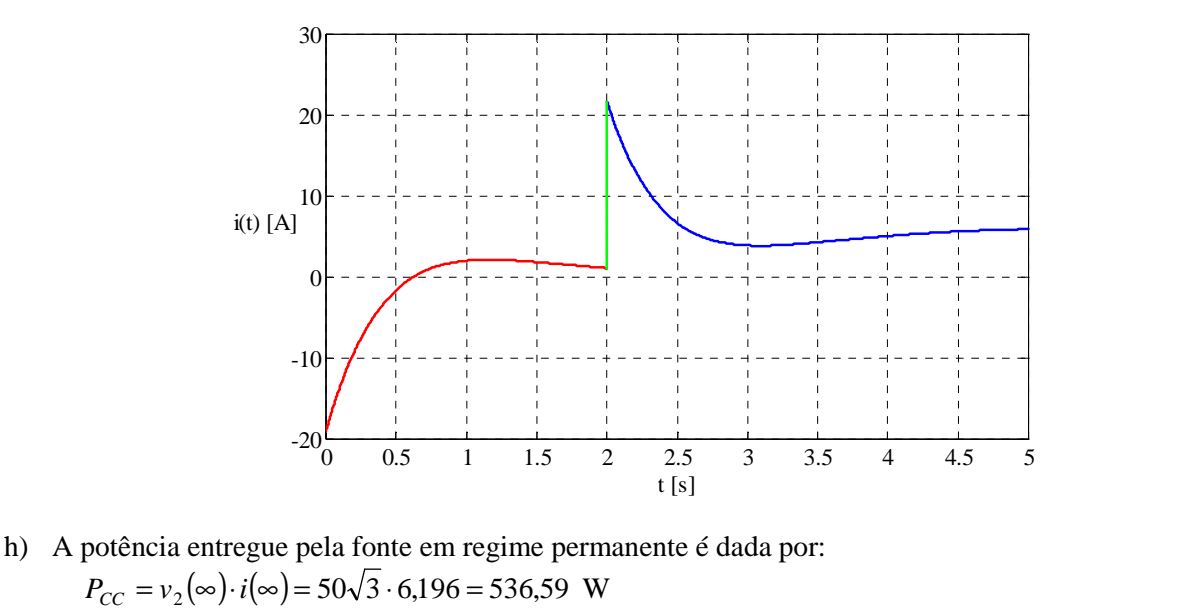

**Solução alternativa:** Por intermédio de simulação MATLAB/SIMULINK utilizando-se os arquivos V\_14m.m. e V\_14.mdl é possível reproduzir parte dos resultados obtidos anteriormente. Alguns resultados e o gráfico da corrente são obtidos utilizando-se o arquivo V\_14m.m. Os gráficos dos valores instantâneos das correntes, tensões e potência são obtidos utilizando-se o arquivo V\_14.mdl . Os valores obtidos em simulação para a corrente *i*(*t*) e para a potência fornecida para o circuito *p*(*t*) são dados, respectivamente, por:

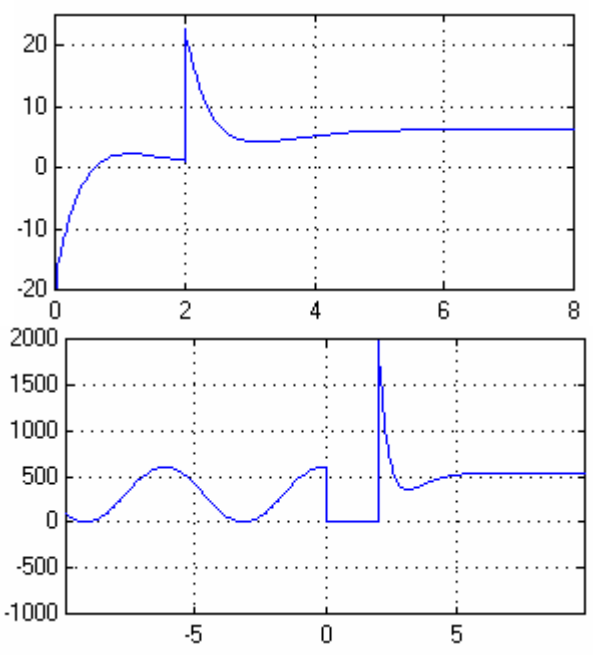

Nos gráficos anteriores é possível observar os valores de regime obtidos para a corrente (6,186 A) e para a potência (536,59 W). Observa-se que a forma de onda da corrente obtida por simulação é idêntica à função calculada na solução do Item (f). Observa-se, também, que no período de 0 a 2 segundos não existe potência fornecida para o circuito, pois neste período ambas as fontes estão inoperantes (*v*1(*t*) desligada pela chave em  $t=0$  e  $v_2(t)$  ainda não ligada, pois está multiplicada por um degrau deslocado de 2 segundos).

## **V.9.2 – Representação de circuitos acoplados magneticamente**

Como já mostrado no Capítulo IV, o circuito acoplado magneticamente da Figura V.5 e obedece às seguintes equações diferenciais:

$$
v_1(t) = L_1 \frac{d}{dt} i_1(t) + M \frac{d}{dt} i_2(t)
$$
  
\n
$$
v_2(t) = M \frac{d}{dt} i_1(t) + L_2 \frac{d}{dt} i_2(t)
$$
  
\n
$$
i_1(t)
$$
  
\n
$$
v_1(t)
$$
  
\n
$$
i_2(t)
$$
  
\n
$$
i_2(t)
$$
  
\n
$$
i_1(t)
$$
  
\n
$$
i_2(t)
$$
  
\n
$$
i_2(t)
$$
  
\n
$$
i_2(t)
$$
  
\n
$$
i_2(t)
$$
  
\n
$$
i_2(t)
$$
  
\n
$$
i_2(t)
$$
  
\n
$$
i_2(t)
$$
  
\n
$$
i_2(t)
$$
  
\n
$$
i_2(t)
$$
  
\n
$$
i_2(t)
$$
  
\n
$$
i_2(t)
$$
  
\n
$$
i_2(t)
$$
  
\n
$$
i_2(t)
$$
  
\n
$$
i_2(t)
$$
  
\n
$$
i_2(t)
$$
  
\n
$$
i_2(t)
$$
  
\n
$$
i_2(t)
$$
  
\n
$$
i_2(t)
$$
  
\n
$$
i_2(t)
$$
  
\n
$$
i_2(t)
$$
  
\n
$$
i_2(t)
$$
  
\n
$$
i_2(t)
$$
  
\n
$$
i_2(t)
$$
  
\n
$$
i_2(t)
$$
  
\n
$$
i_2(t)
$$
  
\n
$$
i_2(t)
$$
  
\n
$$
i_2(t)
$$
  
\n
$$
i_2(t)
$$
  
\n
$$
i_2(t)
$$
  
\n
$$
i_2(t)
$$
  
\n
$$
i_2(t)
$$
  
\n
$$
i_2(t)
$$
  
\n
$$
i_2(t)
$$
  
\n
$$
i_2(t)
$$
  
\n
$$
i_2(t)
$$
  
\n
$$
i_2(t)
$$
  
\n
$$
i_2(t)
$$
  
\n<

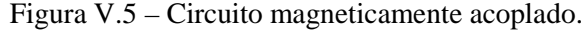

Calculando a Transformada de Laplace em ambos lados das equações anteriores, chega-se a:

$$
V_1(s) = L_1[sI_1(s) - i_1(0)] + M[sI_2(s) - i_2(0)] = sL_1\left[I_1(s) - \frac{i_1(0)}{s}\right] + sM\left[I_2(s) - \frac{i_2(0)}{s}\right]
$$
  

$$
V_2(s) = M[sI_1(s) - i_1(0)] + L_2[sI_2(s) - i_2(0)] = sM\left[I_1(s) - \frac{i_1(0)}{s}\right] + sL_2\left[I_2(s) - \frac{i_2(0)}{s}\right]
$$

Na forma de circuito equivalente, o circuito magneticamente acoplado da Figura V.5 pode ser representado no domínio da freqüência complexa pelo circuito da Figura V.6.

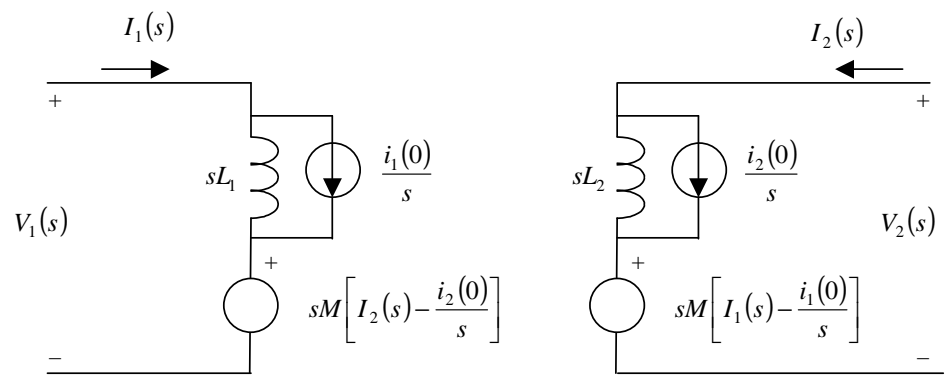

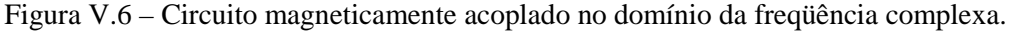

**Exemplo V.15:** Determinar a expressão da corrente  $i_1(t)$  sabendo que a chave permaneceu fechada por um longo tempo antes de abrir em *t* = 0 .

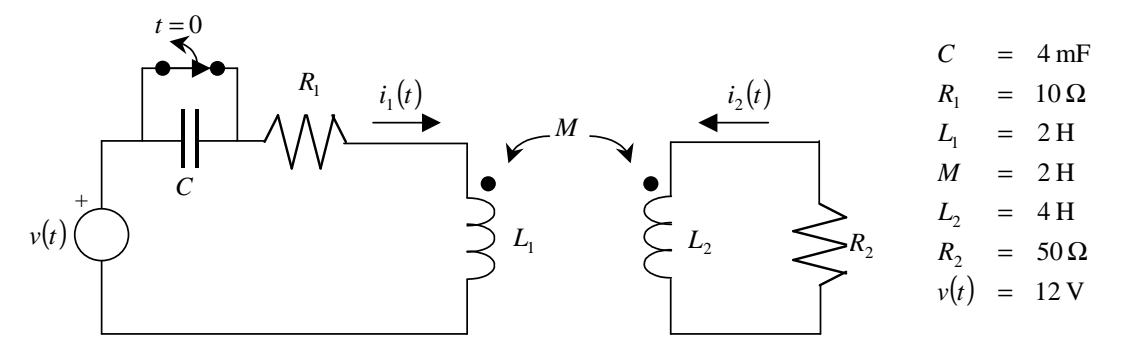

Análise de Circuitos pela Transformada de Laplace – Sérgio Haffner – Versão 11/9/2007 Página 34 de 59

**Solução:** Para a determinação das condições iniciais deve-se observar que o circuito encontra-se em regime permanente e a corrente é contínua (imposta pela única fonte).

Como nesta situação não existe variação na corrente em relação ao tempo não existe tensão induzida em *L*<sub>2</sub> e a corrente inicial nesta malha é nula, ou seja,  $i_2(0) = 0$ .

Com relação ao indutor L<sub>1</sub>, observar que a queda de tensão em seus terminais também é nula, pois as variações temporais das correntes  $i_1(t)$  e  $i_2(t)$  para  $t < 0$  são nulas. Deste modo, como o capacitor está em curto-circuito,

toda a tensão da fonte está sobre  $R_1$  e a corrente inicial é dada por  $i_1(0) = \frac{12}{10} = 1,2$  $i_1(0) = \frac{12}{10} = 1.2 \text{ A}.$ 

Para *t* ≥ 0 , o circuito equivalente no domínio da freqüência complexa é dado por:

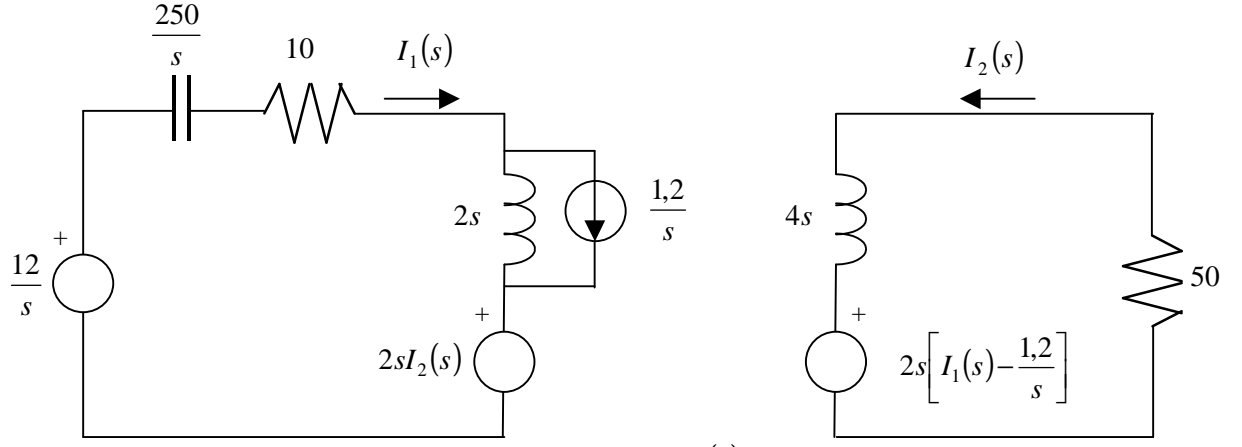

Da malha de  $L_2$ , pode-se escrever a seguinte expressão para  $I_2(s)$ :

$$
I_2(s) = \frac{-2s\left(I_1(s) - \frac{1,2}{s}\right)}{4s + 50} = \frac{2,4}{4s + 50} - \frac{2s}{4s + 50}I_1(s)
$$

Substituindo a expressão de  $I_2(s)$  na fonte controlada da malha de  $L_1$  e substituindo a fonte de corrente por seu equivalente de Thévenin, chega-se ao seguinte circuito equivalente.

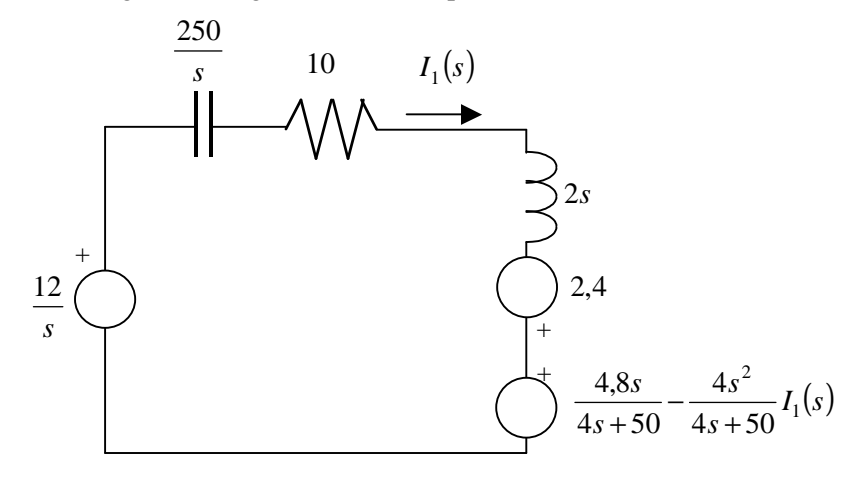

A equação de malha do circuito equivalente anterior é dada por:

$$
\frac{-12}{s} + \left(2s + 10 + \frac{250}{s}\right)I_1(s) - 2,4 + \frac{4,8s}{4s + 50} - \frac{4s^2}{4s + 50}I_1(s) = 0
$$

$$
\left(2s + 10 + \frac{250}{s} - \frac{4s^2}{4s + 50}\right)I_1(s) = \frac{12}{s} + 2,4 - \frac{4,8s}{4s + 50}
$$

**Solução** (continuação): Multiplicando-se ambos os lados por  $s(4s+50) = 4s^2 + 50s$ , tem-se:  $(8s<sup>3</sup> + 100s<sup>2</sup> + 40s<sup>2</sup> + 500s + 1000s + 12500 - 4s<sup>3</sup>)I<sub>1</sub>(s) = 48s + 600 + 9,6s<sup>2</sup> + 120s - 4,8s<sup>2</sup>$  $(4s^3 + 140s^2 + 1500s + 12500)I_1(s) = 4.8s^2 + 168s + 600$  $(s)$  $35s^2 + 375s + 3125$  $1, 2s^2 + 42s + 150$  $4s^3 + 140s^2 + 1500s + 12500$  $4,8s^2 + 168s + 600$  $3 + 25g^2$ 2  $3 + 140e^2$ 2  $\frac{1}{4s^3 + 140s^2 + 1500s + 12500} - \frac{1}{s^3 + 35s^2 + 375s + 12500}$  $=\frac{1,2s^2+42s+1}{s^2+s^2+s+1}$  $+140s^2+1500s+$  $=\frac{4,8s^2+168s+1}{s^3+16s^2+15s^2}$  $s^3 + 35s^2 + 375s$  $s^2 + 42s$  $s^3 + 140s^2 + 1500s$  $I_1(s) = \frac{4.8s^2 + 168s}{s^3 + 16s^2 + 15s^2}$  $(s) = {1,2s<sup>2</sup> + 42s + 150 \over s<sup>3</sup> + 35s<sup>2</sup> + 375s + 3125} = {1,2s<sup>2</sup> + 42s + 150 \over (s + 25)(s + 5)<sup>2</sup> + 10<sup>2</sup>)}$  $3 + 25g^2$ 2  $\frac{1}{s^3 + 35s^2 + 375s + 3125} - \frac{1}{(s+25)(s+5)^2 + 10}$  $1, 2s^2 + 42s + 150$  $35s^2 + 375s + 3125$  $1, 2s^2 + 42s + 150$  $+ 25[(s + 5)^2 +$  $=\frac{1,2s^2+42s+1}{\sqrt{1-\frac{s^2}{2}}}$  $+35s^2+375s+$  $=\frac{1,2s^2+42s+1}{s^2+2s+1}$ *s s*  $s^2 + 42s$  $s^3 + 35s^2 + 375s$  $I_1(s) = \frac{1,2s^2+42s}{s^2+s^2}$ 

Expansão em frações parciais:

$$
I_1(s) = \frac{1,2s^2 + 42s + 150}{(s+25)(s+5)^2 + 10^2} = \frac{K_{11}}{s+25} + \frac{K_{21}s + K_{22}}{(s+5)^2 + 10^2}
$$
  
\n
$$
K_{11} = \lim_{s \to -25} \frac{1,2s^2 + 42s + 150}{(s+5)^2 + 10^2} = \frac{1,2(-25)^2 + 42 \times (-25) + 150}{(-25+5)^2 + 10^2} = \frac{-150}{500} = -0,3
$$
  
\n
$$
\lim_{s \to -5+ \text{j10}} K_{21}s + K_{22} = \lim_{s \to -5+ \text{j10}} \frac{1,2s^2 + 42s + 150}{s+25}
$$
  
\n
$$
K_{21}(-5+j10) + K_{22} = \frac{1,2(-5+j10)^2 + 42(-5+j10) + 150}{(-5+j10) + 25} = \frac{-150 + j300}{20 + j10} = j15
$$
  
\n
$$
10K_{21} = 15 \implies K_{21} = 1,5
$$
  
\n
$$
-5K_{21} + K_{22} = 0 \implies K_{22} = 5K_{21} = 7,5
$$

Desta forma, tem-se:

$$
I_1(s) = \frac{-0.3}{s + 25} + \frac{1.5s + 7.5}{(s + 5)^2 + 10^2} = \frac{-0.3}{s + 25} + \frac{1.5(s + 5)}{(s + 5)^2 + 10^2}
$$

Cuja transformada inversa é dada por:

$$
i_1(t) = [-0.3e^{-25t} + 1.5e^{-5t}\cos 10t]u(t)
$$

O gráfico da corrente  $i_1(t)$  é dado pela figura a seguir.

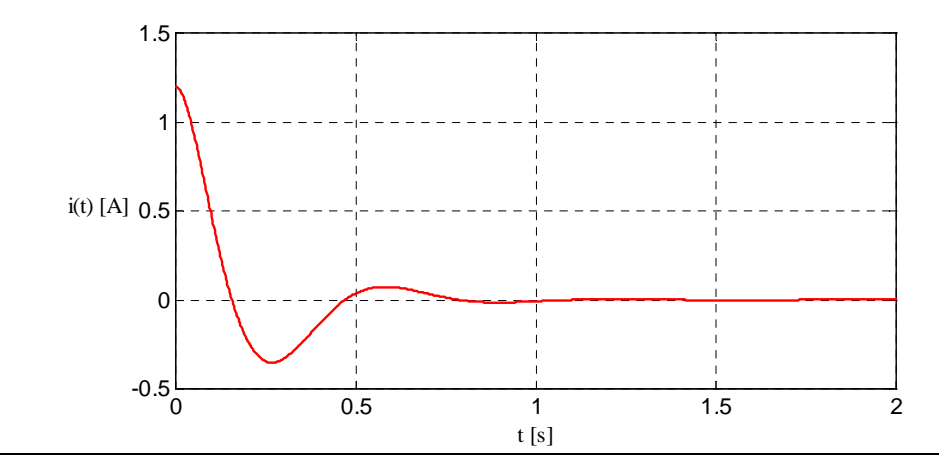

**Solução alternativa:** Por intermédio de simulação MATLAB/SIMULINK utilizando-se o arquivo V\_15.mdl é possível reproduzir os resultados obtidos anteriormente.

## **V.10 – Função de transferência**

Para um sistema linear, invariante no tempo, a função de transferência é uma **relação** entre o valor de uma variável de **saída** e uma variável de **entrada**, considerando **nulas todas as condições iniciais** do sistema em análise. Por exemplo, se ambas variáveis são **tensões** (ou correntes), a função de transferência é um **ganho de tensão** (ou corrente); se a variável de saída é uma **tensão** e a de entrada uma **corrente**, a função de transferência é uma **impedância**.

Na análise de circuitos no domínio da freqüência complexa, a **função de transferência** ou **função de rede** *G*(*s*) é dada pela relação entre a transformada de Laplace da saída *Y*(*s*) (função resposta) e a transformada de Laplace da entrada *X* (*s*) (função excitação), considerando nulas todas as condições iniciais:

$$
G(s) = \frac{Y(s)}{X(s)}
$$

**Exemplo V.16:** Determinar a função de transferência  $G(s) = \frac{V_s(s)}{V_s(s)}$  $\overline{V_e(s)}$  $G(s) = \frac{V_s(s)}{V_s(s)}$ *e*  $=\frac{v_s(s)}{v_s(s)}$  para o circuito da figura a seguir.

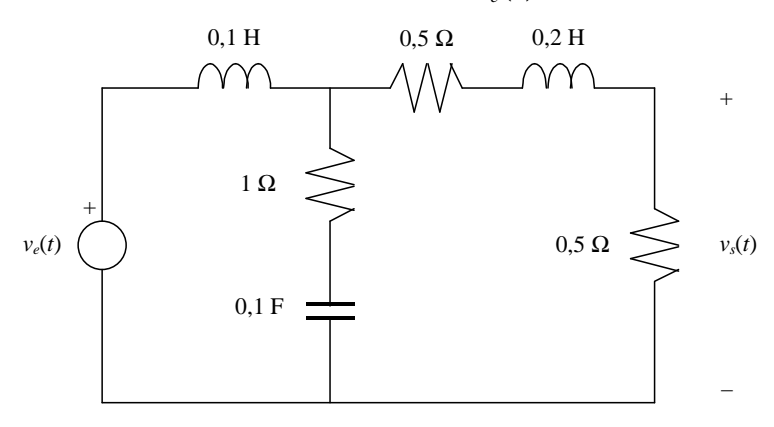

**Solução:** O circuito equivalente no domínio da freqüência complexa é dado por:

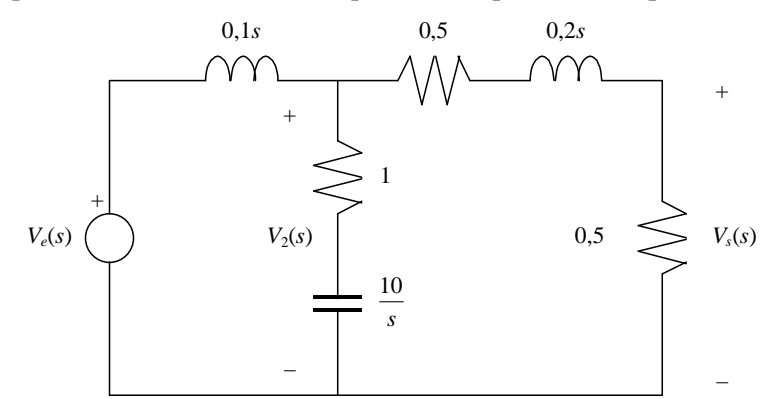

Do divisor de tensão tem-se:

$$
V_s(s) = \frac{0.5}{0.5 + 0.5 + 0.2s} V_2(s) = \frac{0.5}{0.2s + 1} V_2(s) = \frac{5}{2(s + 5)} V_2(s)
$$

Denominando  $z_2(s)$  a impedância equivalente que está submetida ao potencial  $V_2(s)$ , tem-se:

$$
z_2(s) = \left(1 + \frac{10}{s}\right) / \sqrt{(1+0.2s)} = \frac{\left(1 + \frac{10}{s}\right) (1+0.2s)}{1 + \frac{10}{s} + 1 + 0.2s} = \frac{1 + \frac{10}{s} + 0.2s + 2}{0.2s + 2 + \frac{10}{s}} = \frac{0.2s + 3 + \frac{10}{s}}{0.2s + 2 + \frac{10}{s}} \left(\frac{5s}{5s}\right) = \frac{s^2 + 15s + 50}{s^2 + 10s + 50}
$$

**Solução** (continuação): Do divisor de tensão, tem-se:

$$
V_2(s) = \frac{z_2(s)}{z_2(s) + 0.1s} V_e(s) = \frac{\frac{s^2 + 15s + 50}{s^2 + 10s + 50}}{\frac{s^2 + 15s + 50}{s^2 + 10s + 50} + 0.1s} V_e(s) \left(\frac{s^2 + 10s + 50}{s^2 + 10s + 50}\right) = \frac{s^2 + 15s + 50}{s^2 + 15s + 50 + 0.1s(s^2 + 10s + 50)} V_e(s) = \frac{s^2 + 15s + 50}{0.1s^3 + 2s^2 + 20s + 50} V_e(s) \left(\frac{10}{10}\right) = \frac{10(s^2 + 15s + 50)}{s^3 + 20s^2 + 200s + 500} V_e(s)
$$

Substituindo a expressão de  $V_2(s)$  na expressão de  $V_s(s)$ , tem-se:

$$
V_s(s) = \frac{5}{2(s+5)} V_2(s) = \frac{5}{2(s+5)} \frac{10(s^2 + 15s + 50)}{s^3 + 20s^2 + 200s + 500} V_e(s)
$$
  

$$
V_s(s) = \frac{25(s^2 + 15s + 50)}{(s+5)(s^3 + 20s^2 + 200s + 500)} V_e(s)
$$

Observando as raízes do polinômio do numerador, tem-se:

$$
s^2 + 15s + 50 = 0 \qquad \Rightarrow \qquad s_{1,2} = -5, -10
$$

logo

$$
s^2 + 15s + 50 = (s+5)(s+10)
$$

Substituindo na expressão de  $V_s(s)$ :

$$
V_s(s) = \frac{25(s+5)(s+10)}{(s+5)(s^3+20s^2+200s+500)} V_e(s) = \frac{25(s+10)}{s^3+20s^2+200s+500} V_e(s)
$$

Portanto a função de transferência é dada por:

$$
G(s) = \frac{V_s(s)}{V_e(s)} = \frac{25(s+10)}{s^3 + 20s^2 + 200s + 500}
$$
raízes do denominador:  $s_1 \approx -3,52$  e  $s_{2,3} \approx -8,24 \pm j8,61$   

$$
G(s) \approx \frac{25(s+10)}{(s+3,52)((s+8,24)^2 + 8,61^2)} = \frac{25(s+10)}{(s+3,52)(s+8,24-j8,61)(s+8,24+j8,61)}
$$

O diagrama de pólos e zeros de *G*(*s*) é dado por:

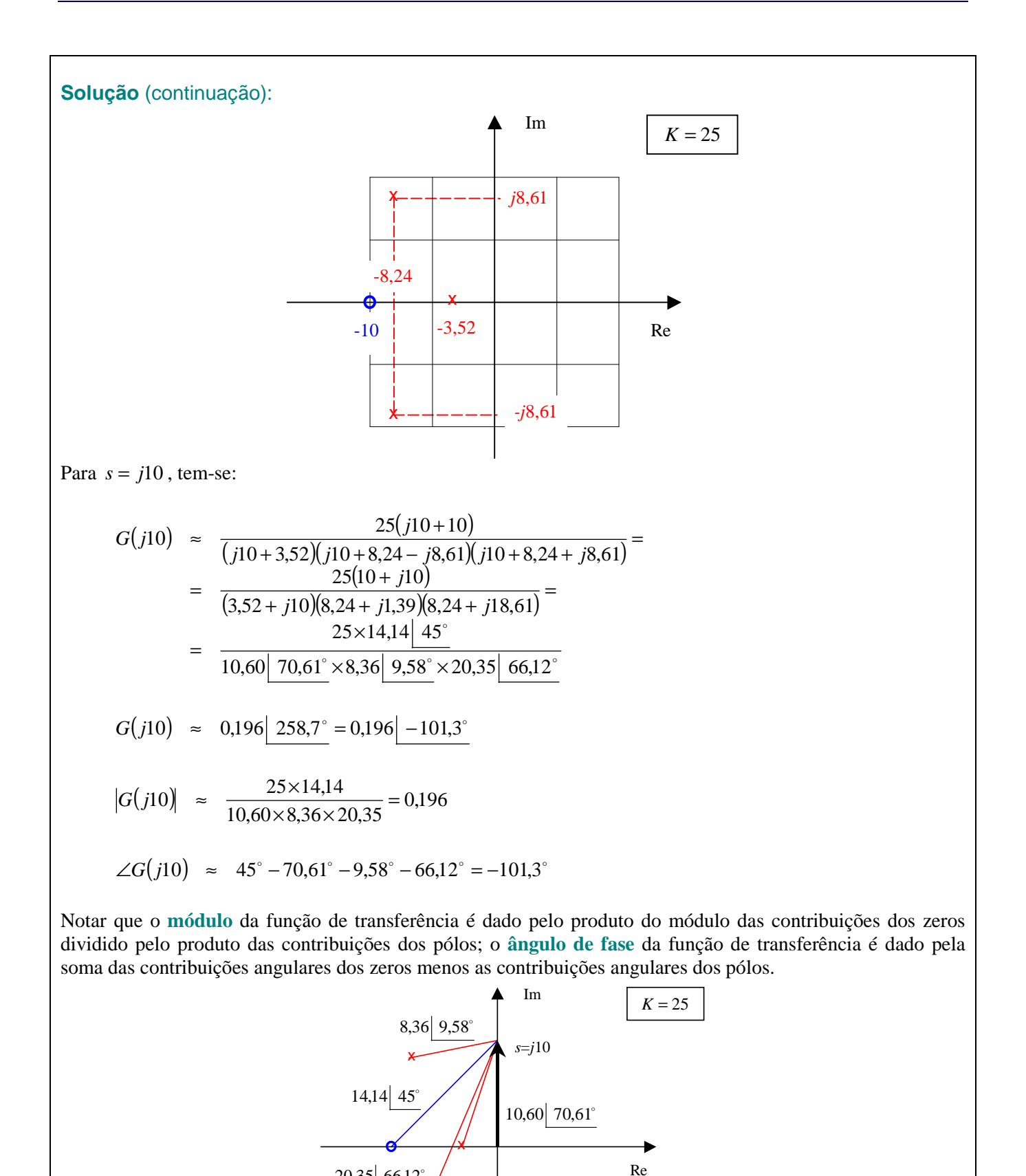

Análise de Circuitos pela Transformada de Laplace – Sérgio Haffner – Versão 11/9/2007 Página 39 de 59

 $20,35$  66,12°

x

A determinação da função de transferência do exemplo anterior também poderia ser obtida utilizando-se o método das correntes de malha, como mostrado a seguir.

**Solução alternativa 1:** A representação equivalente no domínio da freqüência complexa é dada por:

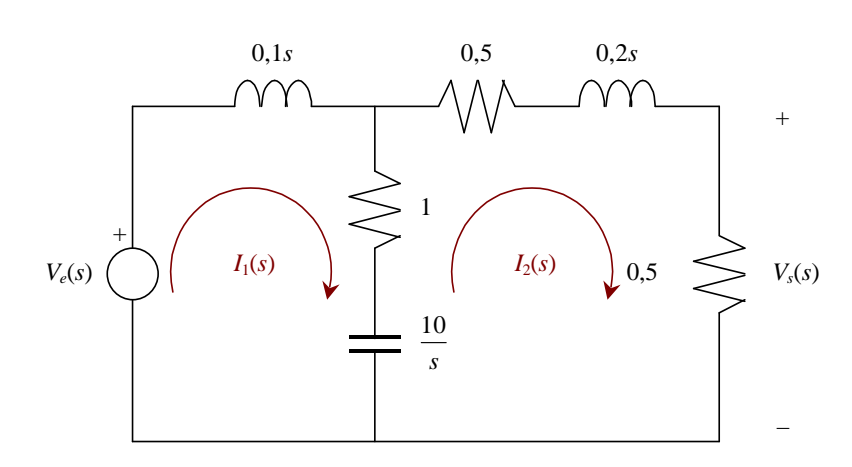

Escrevendo as equações das duas malhas, tem-se:

$$
0,1sI_1(s) + \left(1 + \frac{10}{s}\right)\left(I_1(s) - I_2(s)\right) = V_e(s) \quad \Rightarrow \quad \left(0,1s + 1 + \frac{10}{s}\right)I_1(s) - \left(1 + \frac{10}{s}\right)I_2(s) = V_e(s)
$$
\n
$$
(1+0,2s)I_2(s) + \left(1 + \frac{10}{s}\right)\left(I_2(s) - I_1(s)\right) = 0
$$

Deseja-se isolar  $I_1(s)$  na segunda expressão:

$$
(1+0,2s)I_2(s) + \left(1+\frac{10}{s}\right)I_2(s) - \left(1+\frac{10}{s}\right)I_1(s) = 0
$$
  

$$
\left(1+0,2s+1+\frac{10}{s}\right)I_2(s) = \left(1+\frac{10}{s}\right)I_1(s)
$$
  

$$
I_1(s) = \frac{\left(0,2s+2+\frac{10}{s}\right)}{\left(1+\frac{10}{s}\right)}I_2(s) \qquad \frac{5s}{5s}
$$
  

$$
I_1(s) = \frac{\left(s^2+10s+50\right)}{5(s+10)}I_2(s)
$$

Da equação da 1<sup>ª</sup> malha, tem-se:

$$
\left(0,1s+1+\frac{10}{s}\right)I_1(s) - \left(1+\frac{10}{s}\right)I_2(s) = V_e(s) \quad \stackrel{\times 10s}{\implies} \quad \left(s^2+10s+100\right)I_1(s) - 10(s+10)I_2(s) = 10sV_e(s)
$$

Substituindo a expressão de  $I_1(s)$  na equação anterior, chega-se a:

$$
\left(s^2 + 10s + 100\right) \frac{I_1(s)}{S(s+10)} I_2(s) - 10(s+10)I_2(s) = 10sV_e(s)
$$

**Solução alternativa 1** (continuação): Colocando *I*<sub>2</sub>(s) em evidência:

$$
\left[ \frac{\left(s^2 + 10s + 100\right)\left(s^2 + 10s + 50\right)}{5(s+10)} - 10(s+10) \right] I_2(s) = 10sV_e(s)
$$
  

$$
\frac{\left(s^2 + 10s + 100\right)\left(s^2 + 10s + 50\right) - 50(s+10)^2}{5(s+10)} I_2(s) = 10sV_e(s)
$$

$$
I_2(s) = \frac{50s(s+10)}{(s^2+10s+100)(s^2+10s+50)-50(s+10)^2}V_e(s) =
$$
  
= 
$$
\frac{50s(s+10)}{s^4+20s^3+250s^2+1500s+5000-50(s^2+20s+100)}V_e(s) =
$$
  
= 
$$
\frac{50s(s+10)}{s^4+20s^3+200s^2+500s}V_e(s)
$$

$$
I_2(s) = \frac{50(s+10)}{s^3 + 20s^2 + 200s + 500} V_e(s)
$$

Daí, pode-se escrever a expressão de  $V_s(s)$ 

$$
V_s(s) = 0.5I_2(s) = 0.5\frac{50(s+10)}{s^3 + 20s^2 + 200s + 500}V_e(s)
$$
  

$$
V_s(s) = \frac{25(s+10)}{s^3 + 20s^2 + 200s + 500}V_e(s)
$$

Portanto a função de transferência é dada por:

$$
G(s) = \frac{V_s(s)}{V_e(s)} = \frac{25(s+10)}{s^3 + 20s^2 + 200s + 500}
$$

**Solução alternativa 2:** Por intermédio de simulação MATLAB/SIMULINK utilizando-se o arquivo V\_16.mdl é possível reproduzir em parte os resultados obtidos anteriormente.

Dada a função de transferência e o valor da entrada, é possível determinar a saída através da expressão:

$$
Y(s) = G(s)X(s)
$$

Observar que se a entrada  $x(t) = \delta(t)$  é um impulso,  $X(s) = 1 \implies Y(s) = G(s) \cdot 1 = G(s)$ , portanto,  $y(t) = L^{-1}[Y(s)] = L^{-1}[G(s)] = g(t)$ , ou seja, a resposta ao impulso corresponde à transformada inversa de Laplace da função de transferência.

**Exemplo V.17:** Se a resposta ao impulso de uma rede é  $y(t) = g(t) = e^{-t}$ , determinar a resposta  $y(t)$  para uma entrada  $x(t) = 10e^{-2t}u(t)$ .

#### **Solução:**

$$
G(s) = L[g(t)] = L[e^{-t}] = \frac{1}{s+1}
$$
  

$$
X(s) = L[x(t)] = L[10e^{-2t}u(t)] = \frac{10}{s+2}
$$

Logo:

$$
Y(s) = G(s)X(s) = \frac{1}{s+1} \frac{10}{s+2} = \frac{10}{(s+1)(s+2)}
$$

A expansão em frações parciais é dada por:  $\overline{V}$ 

$$
Y(s) = \frac{10}{(s+1)(s+2)} = \frac{K_1}{s+1} + \frac{K_2}{s+2}
$$
  
\n
$$
K_1 = \lim_{s \to -1} \left[ (s+1) \frac{10}{(s+1)(s+2)} \right] = \lim_{s \to -1} \left[ \frac{10}{s+2} \right] = \frac{10}{-1+2} = 10
$$
  
\n
$$
K_2 = \lim_{s \to -2} \left[ (s+2) \frac{10}{(s+1)(s+2)} \right] = \lim_{s \to -2} \left[ \frac{10}{s+1} \right] = \frac{10}{-2+1} = -10
$$

Assim,

$$
Y(s) = \frac{10}{(s+1)(s+2)} = \frac{10}{s+1} - \frac{10}{s+2} = 10\left(\frac{1}{s+1} - \frac{1}{s+2}\right)
$$

Cuja transformada inversa é:

 $y(t) = 10(e^{-t} - e^{-2t})u(t)$ 

**Solução alternativa:** Por intermédio de simulação MATLAB/SIMULINK utilizando-se o arquivo V\_17.m é possível reproduzir os resultados obtidos anteriormente.

## **V.11 – Resposta em freqüência**

A resposta em **regime permanente** a uma entrada do tipo  $x(t) = X_M e^{j\omega t}$  pode ser obtida a partir da função de transferência *G*(*s*), calculada para  $s = j\omega$ , ou seja, *G*( $j\omega$ ). Assim:

$$
Y(s) = G(s)X(s) = G(j\omega)X(s)
$$

Para  $x(t) = X_M e^{j\omega t}$ , tem-se  $X(s) = \frac{X_M}{s - j\omega}$  $X(s) = \frac{X_M}{s}$  $=\frac{X_M}{s-j\omega}$ . De modo semelhante, para  $x(t) = X_M e^{j\omega t} = X_M (\cos \omega t + j \sin \omega t)$ , tem-se  $X(s) = X_M \left( \frac{s}{s^2 + \omega^2} + j \frac{\omega}{s^2 + \omega^2} \right) = X_M \left( \frac{s + j\omega}{(s + j\omega)(s - j\omega)} \right) = \frac{X_M}{s - j\omega}$ ω ω  $\omega^2$   $s^2 + \omega^2$   $\omega^2$   $s^2 + \omega^2$   $(s + j\omega)(s - j\omega)$   $s - j\omega$ *X*  $(s + j\omega)(s - j\omega)$  $X_M\left(\frac{s+j}{(s-j)!}\right)$ *s j s*  $X(s) = X_M \left( \frac{s}{s^2 + \omega^2} + j \frac{\omega}{s^2 + \omega^2} \right) = X_M \left( \frac{s + j\omega}{(s + j\omega)(s - j\omega)} \right) = \frac{X_M}{s - j}$ J  $\backslash$  $\overline{\phantom{a}}$ l ſ  $+ j\omega$  (s –  $= X_M \left( \frac{s+1}{(s+1)^2} \right)$ J  $\left(\frac{s}{2} + j\frac{\omega}{2} \right)$ l ſ + +  $= X_M \left( \frac{s}{s^2 + \omega^2} + j \frac{\omega}{s^2 + \omega^2} \right) = X_M \left( \frac{s + j\omega}{(s + j\omega)(s - j\omega)} \right) = \frac{X_M}{s - j\omega}.$ 

Assim:

$$
Y(s) = G(s) \overline{\left(\frac{X_M}{s - j\omega}\right)} = \frac{X_M}{s - j\omega} G(s)
$$

 $\lambda$ 

a expansão em frações parciais nos leva à:

$$
Y(s) = \frac{K_1}{s - j\omega} + \text{ termos relacionados com os pólos de } G(s)
$$

Sendo  $K_1$  dado por:

$$
K_1 = \lim_{s \to j\omega} \left[ (s - j\omega) G(s) \left( \frac{X_M}{s - j\omega} \right) \right] = \lim_{s \to j\omega} \left[ X_M G(s) \right] = X_M G(j\omega) = X_M \left| G(j\omega) \right| \angle G(j\omega)
$$

Supondo que *G*(*s*) **não possua nenhum pólo no semi-plano direito** do plano complexo, a resposta em regime permanente existe e é dada por:

$$
Y(s) = \frac{K_1}{s - j\omega}
$$

cuja transformada inversa é dada por:

$$
y_{\rm RP}(t) = K_1 e^{j\omega t} = \frac{K_1}{X_M G(j\omega)e^{j\omega t}} = X_M \overbrace{G(j\omega)e^{j(\angle G(j\omega))}}^{G(j\omega)} e^{j\omega t} = X_M \overbrace{G(j\omega)e^{j(\omega t + \angle G(j\omega))}}
$$

Generalizando, para uma função de excitação  $x(t) = X_M \cos(\omega t + \phi)$ , tem-se:

$$
y_{\rm RP}(t) = X_M \big| G(j\omega) \big| \cos[\omega t + \phi + \angle G(j\omega)]
$$

Ou seja, a **amplitude da resposta estacionária** é igual ao produto da amplitude do sinal de entrada *X <sup>M</sup>* pelo módulo da função de transferência *G*( *j*ω) ; o **ângulo de fase da resposta estacionária** é igual à soma do ângulo de fase do sinal de entrada  $(\omega t + \phi)$  com o ângulo de fase da função de transferência ∠*G*( $j\omega$ ). Neste caso, tanto o módulo da função de transferência quanto o ângulo de fase devem ser calculados para a freqüência  $s = j\omega$  do sinal de entrada.

**Exemplo V.18:** Determinar a expressão da tensão de saída em regime permanente  $v_s(t)$  sabendo que:

$$
G(s) = \frac{V_s(s)}{V_e(s)} = \frac{1000(s + 5000)}{s^2 + 6000s + 25000000}
$$
  

$$
v_e(t) = 120\cos(5000t + 30^\circ) \text{V}
$$

**Solução:** Como a freqüência da fonte é 5000<sup>rad</sup>/<sub>s</sub>, deve-se calcular 
$$
G(s)
$$
 para  $s = j\omega = j5000$ :  
\n
$$
G(j5000) = \frac{1000(j5000 + 5000)}{(j5000)^2 + 6000 \cdot j5000 + 25000000} = \frac{1 + j1}{j6} \left(-\frac{j6}{j6}\right) = \frac{6 - j6}{36} = \frac{1 - j1}{6} = \frac{\sqrt{2}}{6} \left(-\frac{45}{3}\right)
$$
\nAssim, tem-se:  $|G(j5000)| = \frac{\sqrt{2}}{6}$   $\angle G(j5000) = -45^\circ$  e  
\n $v_{sRP}(t) = 120 \frac{\sqrt{2}}{6} \cos(5000t + 30^\circ - 45^\circ) = 20\sqrt{2} \cos(5000t - 15^\circ)$ 

Solução alternativa: Por intermédio de simulação MATLAB/SIMULINK utilizando-se os arquivos V\_18m.m e V\_18.mdl é possível reproduzir os resultados obtidos anteriormente, sendo a tensão de saída dada por:

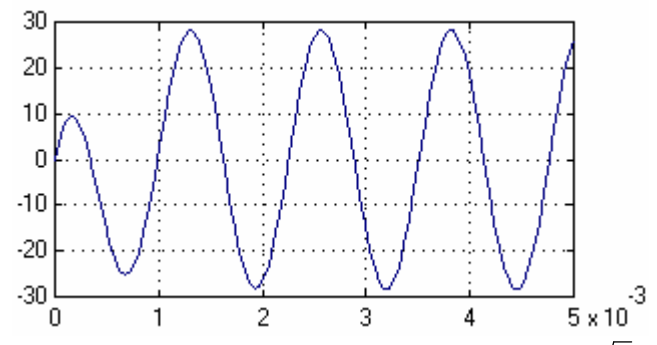

Embora o ângulo de fase não seja facilmente identificado, a amplitude de  $20\sqrt{2} = 28,28$  V pode ser verificada no valor de pico da função senoidal.

## **V.11.1 – Curvas de amplitude e fase em freqüência**

Como visto anteriormente, a resposta em regime de um sistema submetido a uma excitação senoidal pode ser facilmente determinada através do conhecimento do valor da função de transferência (em módulo e ângulo de fase), calculado para a freqüência da fonte. Deste modo, o conhecimento do comportamento do **módulo** e do **ângulo de fase** da função de transferência de um sistema é muito útil na análise de seu comportamento em regime permanente senoidal.

Seja uma função de transferência da forma:

$$
G(s) = \frac{K(s - z_1)(s - z_2) \cdots (s - z_n)}{(s - p_1)(s - p_2) \cdots (s - p_m)}
$$

O valor do módulo e do ângulo de fase de  $G(s)$ , para  $s = j\omega$  é dado por:

$$
G(j\omega) = \frac{K(j\omega - z_1)(j\omega - z_2)\cdots(j\omega - z_n)}{(j\omega - p_1)(j\omega - p_2)\cdots(j\omega - p_m)}
$$

e cada termo do tipo  $(j\omega - z_i)$ , *i* = 1,2, . . . , *n* e  $(j\omega - p_j)$ , *j* = 1,2, . . . , *m* é um número complexo que possui módulo e ângulo de fase. Portanto pode-se escrever:

$$
G(j\omega) = \frac{K|Z_1| \theta_1 |Z_2| \theta_2 \cdots |Z_n| \theta_n}{\left(P_1| \theta_1 |P_2| \theta_2 \cdots |P_m| \theta_m\right)} = \frac{KZ_1 Z_2 \cdots Z_n}{P_1 P_2 \cdots P_m} \left[ \theta_1 + \theta_2 + \ldots + \theta_n - \phi_1 - \phi_1 - \ldots - \phi_m \right]
$$

ou, de modo mais compacto, tem-se:

$$
|G(j\omega)| = K \frac{\prod_{i=1}^{n} Z_i}{\prod_{j=1}^{m} P_j}
$$
  $\angle G(j\omega) = \sum_{i=1}^{n} \theta_i - \sum_{j=1}^{m} \phi_j$ 

**Exemplo V.19:** Determinar os gráficos de módulo e fase da função de transferência  $G(j\omega) = \frac{V_s(j\omega)}{V_s(j\omega)}$  $\overline{( j\omega)}$  $\omega$ ) =  $\frac{V_s(j\omega)}{V_e(j\omega)}$  $G(j\omega) = \frac{V_s(j)}{V_s(j\omega)}$ *e*  $=\frac{v_s(y\omega)}{v_s(z)}$  do circuito a seguir, para  $\omega$  variando de 0 a  $\infty$ .

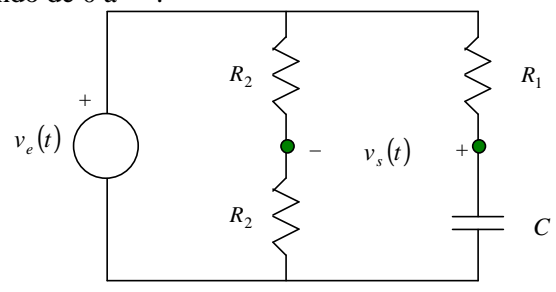

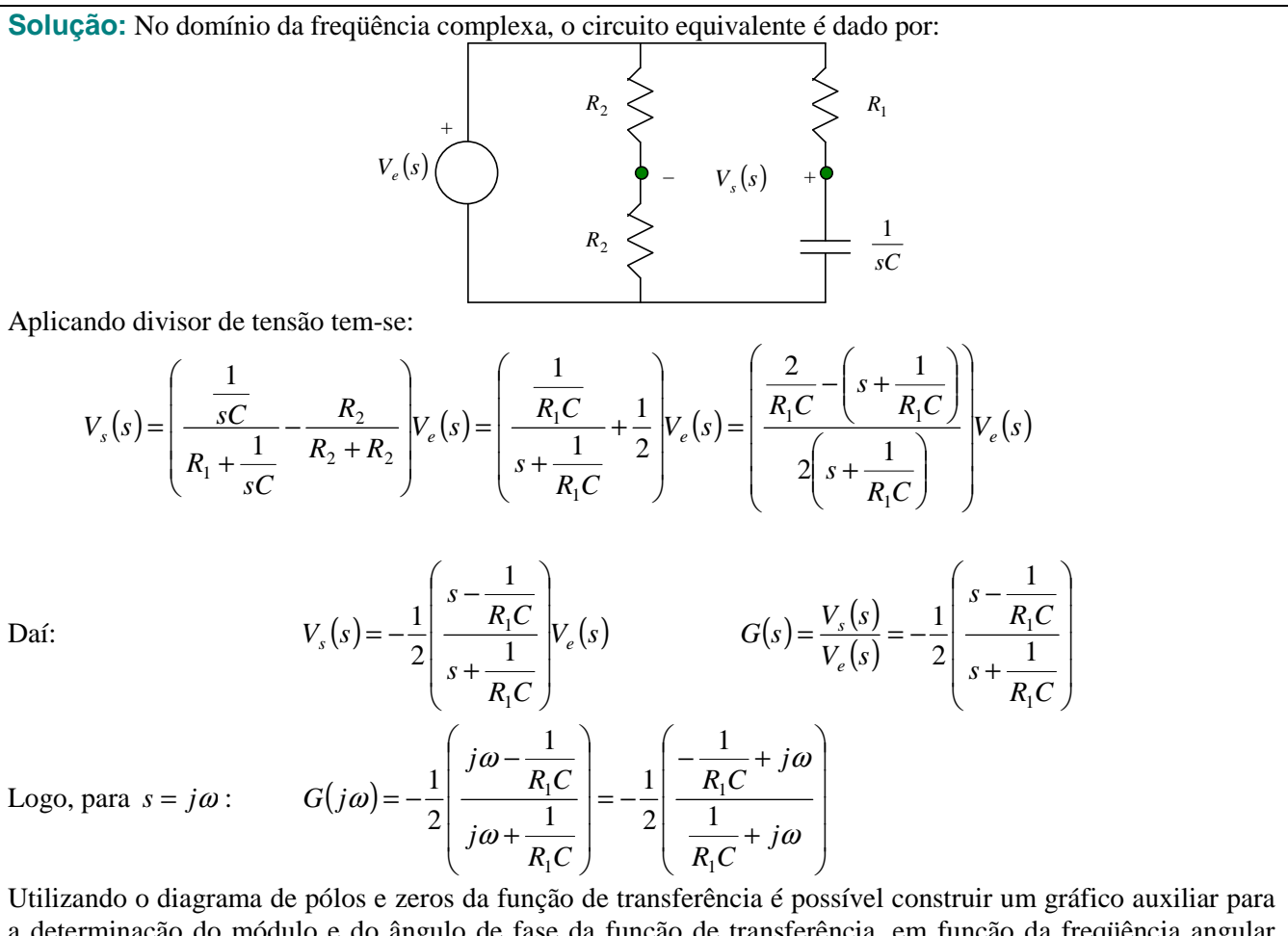

a determinação do módulo e do ângulo de fase da função de transferência, em função da freqüência angular *j*<sup>ω</sup> .

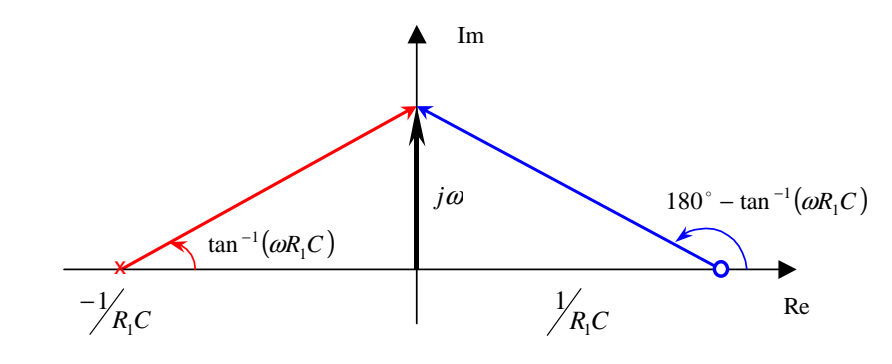

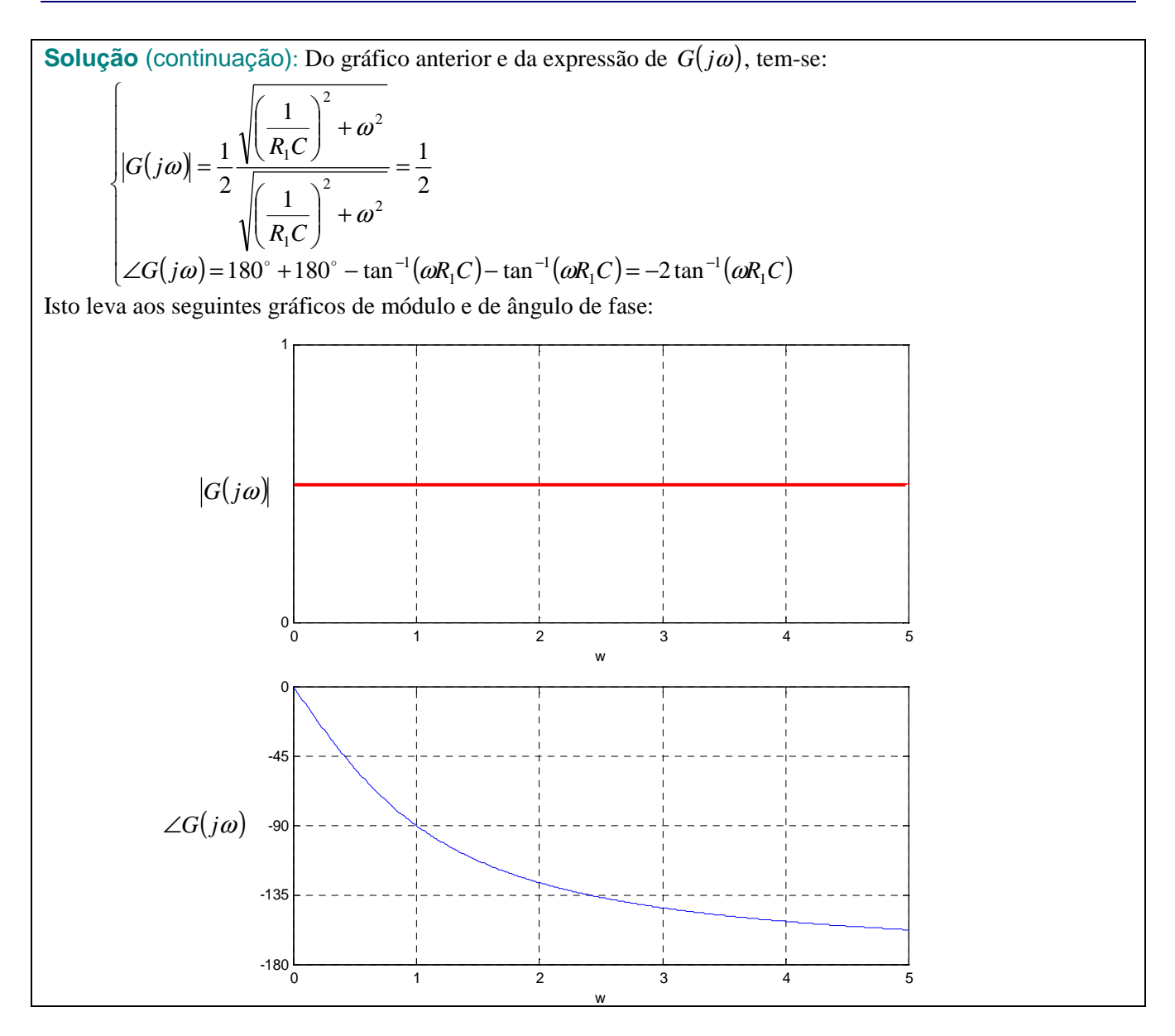

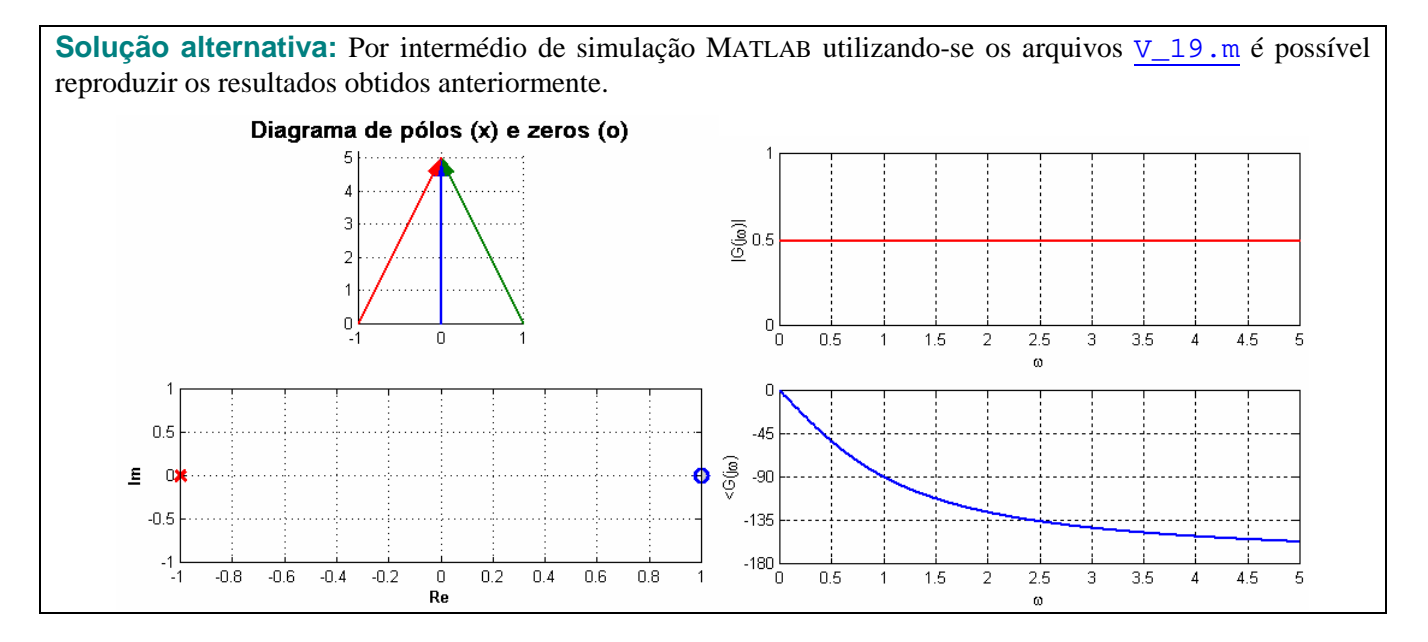

## **V.11.2 – Diagramas logaritmicos (Bode)**

Quando a função de transferência for uma grandeza adimensional pode-se utilizar o diagrama de Bode como forma alternativa para se representar a variação desta função ganho com a freqüência do sinal de entrada.

No diagrama de Bode, o módulo da função de transferência é expresso em decibéis (dB):

 $|G(j\omega)|_{\text{dB}} = 20 \log_{10} |G(j\omega)|$ 

e é utilizada uma escala linear para as ordenadas (módulo e fase) e logarítmica para as abcissas, visando possibilitar a representação de um espectro maior de freqüências.

Historicamente, o fator 20 é devido à definição de dB como ganho de potência. Como a potência é proporcional ao quadrado da magnitude da corrente ou da tensão,

$$
10\log_{10}\left|\frac{Y(j\omega)}{X(j\omega)}\right|^2 = 20\log_{10}\left|\frac{Y(j\omega)}{X(j\omega)}\right|
$$

Algumas **propriedades** das grandezas expressas em dB são as seguintes:

a)  $\left|10G(j\omega)\right|_{\text{dB}} = 20\log_{10}\left|10G(j\omega)\right| = 20\log_{10}\left[10|G(j\omega)\right] = 20\log_{10}10 + 20\log_{10}\left|G(j\omega)\right|$  $|10G(j\omega)|_{\text{dB}} = 20 + 20\log_{10}|G(j\omega)| = 20 + |G(j\omega)|_{\text{dB}}$ 

b) 
$$
|2G(j\omega)|_{\text{dB}} = 20\log_{10} |2G(j\omega)| = 20\log_{10} |2|G(j\omega)|| = 20\log_{10} 2 + 20\log_{10} |G(j\omega)||
$$
  
 $|2G(j\omega)|_{\text{dB}} \approx 6 + 20\log_{10} |G(j\omega)| = 6 + |G(j\omega)|_{\text{dB}}$ 

c) 
$$
\left| \frac{1}{G(j\omega)} \right|_{\text{dB}} = 20 \log_{10} \left| \frac{1}{G(j\omega)} \right| = 20 \log_{10} \left[ \frac{1}{|G(j\omega)|} \right] = 20 \log_{10} 1 - 20 \log_{10} |G(j\omega)|
$$

$$
\left| \frac{1}{G(j\omega)} \right|_{\text{dB}} = -|G(j\omega)|_{\text{dB}}
$$

Algumas definições:

• **Década** – Faixa de frequência entre  $\omega_1 = k$  e  $\omega_2 = 10k$ . Exemplo:  $\omega_1 = 10Hz$  e  $\omega_2 = 10 \times 10 = 100 Hz$ . Sendo *n* o número de **décadas** entre  $\omega_2$  e  $\omega_1$ , tem-se:

$$
\omega_2 = 10^n \omega_1 \implies 10^n = \frac{\omega_2}{\omega_1} \implies n = \log_{10} \frac{\omega_2}{\omega_1}
$$

• **Oitava** – Faixa de frequência entre  $\omega_1 = k$  e  $\omega_2 = 2k$ . Exemplo:  $\omega_1 = 10$ Hz e  $\omega_2 = 2 \times 10 = 20$ Hz. Sendo *n* o número de **oitavas** entre  $\omega_2$  e  $\omega_1$ , tem-se:

$$
\omega_2 = 2^n \omega_1 \quad \Rightarrow \quad 2^n = \frac{\omega_2}{\omega_1} \quad \Rightarrow \quad n = \log_2 \frac{\omega_2}{\omega_1} = \frac{\log_{10} \frac{\omega_2}{\omega_1}}{\log_{10} 2}
$$

**Exemplo V.20:** Traçar o diagrama de Bode (somente módulo) das seguintes funções de transferência:

a)  $G(j\omega) = K$ ω  $\omega$ <sup> $=$ </sup> $\frac{1}{j}$  $G(j\omega) = \frac{K}{i}$ b)  $G(j\omega) = j\omega K$  d)  $G(j\omega) = \frac{K}{(j\omega)^n}$  $G(j\omega) = \frac{K}{(i\omega)}$ 

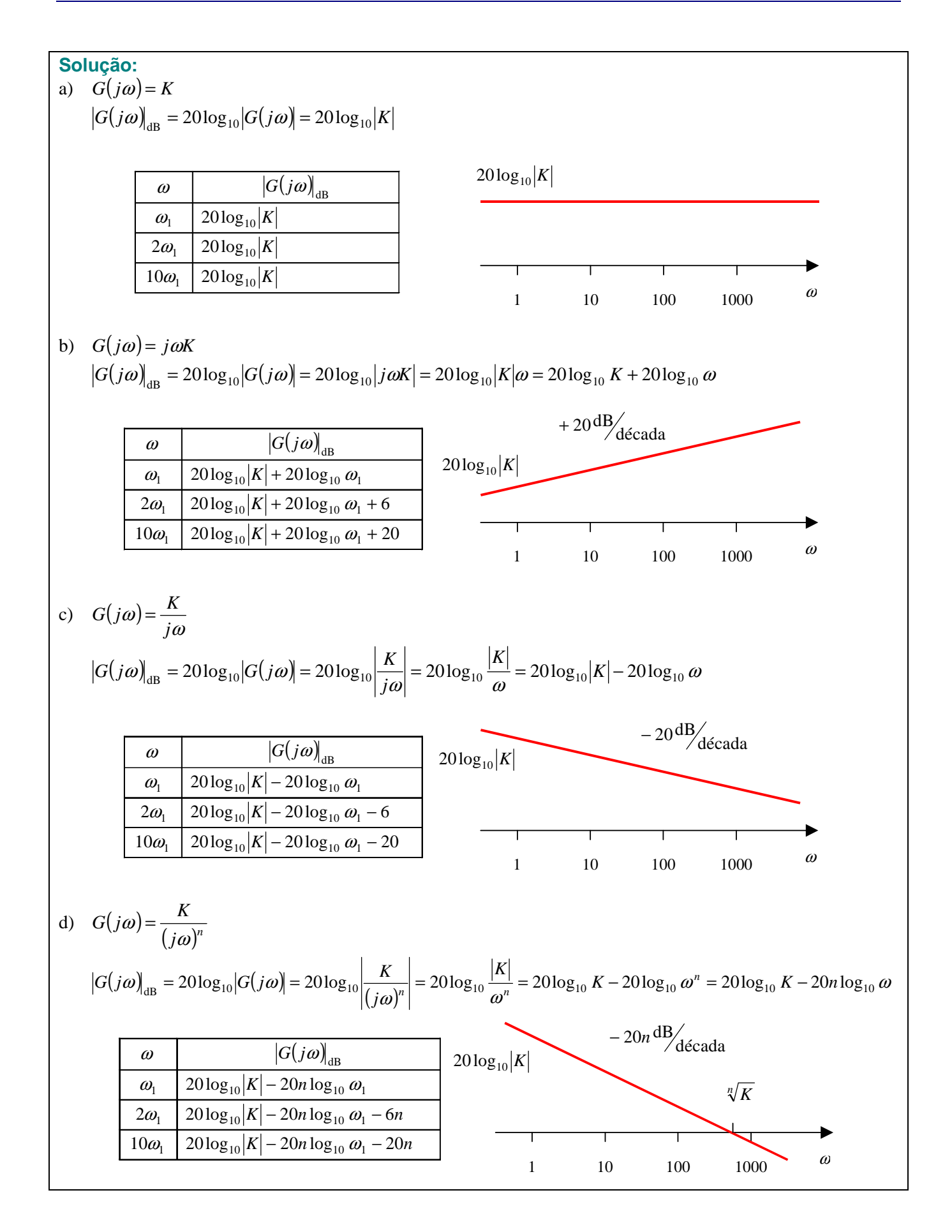

Solução alternativa: Por intermédio de simulação MATLAB utilizando-se os arquivos V\_20.m é possível reproduzir os resultados obtidos anteriormente.<br> $^{20log_{10}|K|}_{20log_{10}|K|}$ 20log<sub>10</sub> [jøK] 100  $40$ 80  $\overline{20}$ 60  $\overline{0}$  $40$  $\frac{1}{10}$  $rac{1}{100}$  $\frac{11}{1000}$  $\frac{1}{10}$  $rac{1}{100}$  $\frac{1000}{1000}$ 20 $\log_{10}$   $|{\rm K/(j\omega)}|$ 20 $\log_{10}|K/(\mathrm{jo})^{\mathrm{D}}|$  $40$ 60  $\mathbf 0$  $\overline{20}$ -50  $\overline{0}$  $-100$  $-20$  $-150$  $10<sub>10</sub>$ 100 1000  $10$ 100 1000

## **V.11.3 – Traçado do diagramas de Bode**

Seja a função de transferência, com  $z_i \neq 0, \forall i = 1, 2, \dots, n$  e  $p_i \neq 0, \forall j = 1, 2, \dots, m$ :

$$
G(s) = K(s)^{\pm N} \frac{(s - z_1)(s - z_2) \cdots (s - z_n)}{(s - p_1)(s - p_2) \cdots (s - p_m)} = K'(s)^{\pm N} \frac{\left(1 + \frac{s}{-z_1}\right)\left(1 + \frac{s}{-z_2}\right) \cdots \left(1 + \frac{s}{-z_n}\right)}{\left(1 + \frac{s}{-p_1}\right)\left(1 + \frac{s}{-p_2}\right) \cdots \left(1 + \frac{s}{-p_m}\right)}
$$

onde:

$$
K' = K \frac{(-z_1)(-z_2)\cdots(-z_n)}{(-p_1)(-p_2)\cdots(-p_m)}
$$

Fazendo  $s = j\omega$  e calculando em dB, tem-se:

$$
\begin{aligned}\n\left| G(j\omega) \right|_{\text{dB}} &= 20 \log_{10} |K'| \pm 20 N \log_{10} |j\omega| + \\
&+ 20 \log_{10} \left| 1 + j \frac{\omega}{-z_1} \right| + 20 \log_{10} \left| 1 + j \frac{\omega}{-z_2} \right| + \dots + 20 \log_{10} \left| 1 + j \frac{\omega}{-z_n} \right| + \\
&- 20 \log_{10} \left| 1 + j \frac{\omega}{-p_1} \right| - 20 \log_{10} \left| 1 + j \frac{\omega}{-p_2} \right| - \dots - 20 \log_{10} \left| 1 + j \frac{\omega}{-p_m} \right|\n\end{aligned}
$$

Na expressão anterior, observar que cada termo pode ser calculado independentemente do outro, totalizando quatro tipos de fatores, com as seguintes contribuições em módulo e ângulo de fase:

• Fator constante: *K* (ganho)

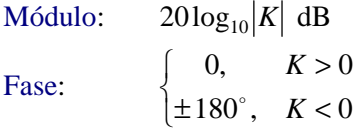

• Fator derivativo/integrativo: Zeros (fatores derivativos) e pólos (fatores integrativos) na origem, isto é,  $(s)^{+N} = (j\omega)^{+N}$  para zeros e  $(s)^{-N} = (j\omega)^{-N}$  para pólos.

Derivativo: *j*ω (zero na origem):

$$
\begin{array}{lll}\n\text{Módulo:} & +20\log_{10}|j\omega| = +20\log_{10}\omega \text{ dB} & \Rightarrow & +20\frac{\text{dB}}{\text{d}\text{écada}} = +6\frac{\text{dB}}{\text{oitava}} \\
\text{Fase:} & +90^\circ\n\end{array}
$$

Integrativo: 
$$
\frac{1}{j\omega}
$$
 (polo na origem):  
\nMódulo:  $-20\log_{10}|j\omega| = -20\log_{10}\omega \text{ dB} \implies -20^{\text{dB}}/46^{\text{cdada}} = -6^{\text{dB}}/66^{\text{itava}}$   
\nFase:  $-90^{\circ}$ 

• Fator de primeira ordem: Zeros ou pólos simples ou múltiplos na forma  $\left|1+\frac{j\omega}{\omega}\right|$ J )  $\overline{\phantom{a}}$ l ſ + *n j* ω  $1+j\frac{\omega}{\omega}$ .

Zero real simples: 
$$
\left(1 + j\frac{\omega}{\omega_n}\right)
$$
:  
\nMódulo:  $+ 20\log_{10}|1 + j\frac{\omega}{\omega_n}| = +20\log_{10}\sqrt{1 + \left(\frac{\omega}{\omega_n}\right)^2}$   
\n $\left\{\text{ABF: } \omega \ll \omega_n, \approx 20\log_{10} 1 = 0 \text{ dB}$   
\n $\omega = \omega_n, \approx 20\log_{10} \sqrt{2} \approx 3 \text{ dB}$   
\nAAF:  $\omega >> \omega_n, \approx 20\log_{10} \left|\frac{\omega}{\omega_n}\right| \text{ dB} \Rightarrow +20 \text{ dB}/\text{década}$   
\nFace:  $\tan^{-1}\left(\frac{\omega}{\omega_n}\right) = \tan^{-1}\left(\frac{\omega}{\omega_n}\right)$   
\n $\left\{\text{ABF: } \omega \ll \omega_n, \approx \tan^{-1}(0) = 0$   
\n $\omega = \omega_n, \approx \tan^{-1}(1) = 45^\circ$   
\nAAF:  $\omega >> \omega_n, \approx \tan^{-1}(\infty) = 90^\circ$   
\nPólo real simples:  $\frac{1}{1 + j\frac{\omega}{\omega_n}}$ :  
\nMódulo:  $-20\log_{10}|1 + j\frac{\omega}{\omega_n}| = -20\log_{10}\sqrt{1 + \left(\frac{\omega}{\omega_n}\right)^2}$   
\n $\left\{\text{ABF: } \omega \ll \omega_n, \approx -20\log_{10} 1 = 0 \text{ dB}$   
\n $\omega = \omega_n, \approx -20\log_{10} \sqrt{2} \approx -3 \text{ dB}$   
\n $\omega = \omega_n, \approx -20\log_{10} \sqrt{2} \approx -3 \text{ dB}$   
\nAAF:  $\omega >> \omega_n, \approx -20\log_{10} \left|\frac{\omega}{\omega_n}\right| \text{ dB} \Rightarrow -20 \text{ dB}/\text{década}$   
\nFace:  $-\tan^{-1}\left(\frac{\omega}{1}\right) = -\tan^{-1}\left(\frac{\omega}{\omega_n}\right)$ 

$$
\begin{cases}\nABF: \qquad \omega << \omega_n, & \approx -\tan^{-1}(0) = 0 \\
\omega = \omega_n, & = -\tan^{-1}(1) = -45^\circ \\
AAF: \qquad \omega >> \omega_n, & \approx -\tan^{-1}(\infty) = -90^\circ\n\end{cases}
$$

• Fator quadrático: Zeros ou pólos quadráticos na forma  $\left|1+2\xi \frac{J\omega}{\omega_n}+\left(\frac{J\omega}{\omega_n}\right)^2\right|$  $\rfloor$ 1  $\mathbf{r}$ L L Г  $\overline{\phantom{a}}$ J )  $\overline{\phantom{a}}$ l ſ  $+ 2\xi \frac{J\omega}{I} +$ 2  $1 + 2$  $n \sqrt{w_n}$ *j j* ω ω ω  $\mathcal{L}\xi \frac{J\omega}{\omega} + \frac{J\omega}{\omega}$  . Neste caso,  $z = \sigma + j\omega_n$ 

e  $z^* = \sigma - j\omega_n$ , portanto,  $(s-z)(s-z^*) = s^2 - 2\sigma s + \omega_n^2 = \omega_n^2 \left| \left( \frac{s}{\omega_n} \right) - \frac{2\sigma}{\omega_n^2} s + 1 \right|$  $\rfloor$ 1  $\mathsf{I}$  $\mathbf{r}$ L Γ  $-\frac{20}{\omega^2}s +$ J )  $\mathsf{I}$ ∖ ſ  $(z-z)(s-z^*)=s^2-2\sigma s+\omega_n^2=\omega_n^2\left(\frac{s}{\omega_n}\right)^2-\frac{2\sigma}{\omega^2}s+1$ 2  $(s-z)(s-z^*) = s^2 - 2\sigma s + \omega_n^2 = \omega_n^2 \left( \frac{s}{s-1} \right)^2 - \frac{2\sigma}{s^2}$  $m \mid W_n$  $\overline{w}$ <sup>n</sup>  $-\omega$ <sub>n</sub>  $\overline{w}$ <sub>0</sub>,  $-\overline{\omega}$ σ  $\sigma s + \omega_n^2 = \omega_n^2 \left| \frac{s}{\omega_n} \right| - \frac{25}{\omega^2} s + 1$ . Fazendo  $\omega_{\scriptscriptstyle n}$  $\xi = -\frac{\sigma}{\sigma},$ 

tem-se:

$$
(s-z)(s-z^*) = \omega_n^2 \left[ \left( \frac{s}{\omega_n} \right)^2 + 2 \xi \frac{s}{\omega_n} + 1 \right] = s^2 + 2 \xi \omega_n s + \omega_n^2
$$

Para  $s = j\omega$ ,

$$
(j\omega - z)(j\omega - z^*) = \omega_n^2 \left[ \left( \frac{j\omega}{\omega_n} \right)^2 + 2\zeta \frac{j\omega}{\omega_n} + 1 \right]
$$

Zero complexo conjugado:  $\left|1+2\xi \frac{J\omega}{\omega_n}+\left|\frac{J\omega}{\omega_n}\right|\right|$ 」 1  $\mathbf{r}$ L L Γ  $\overline{\phantom{a}}$ J )  $\overline{\phantom{a}}$ l ſ  $+ 2\xi \frac{J\omega}{\omega} +$ 2  $1 + 2$  $n \sqrt{a_n}$ *j j* ω ω ω  $\mathcal{L}\left\{\frac{J\omega}{\omega}+\left|\frac{J\omega}{\omega}\right|\right|\right\}$ :

$$
\text{Módulo:} \qquad 20\log_{10}\left|1+2\xi\frac{j\omega}{\omega_n}+\left(\frac{j\omega}{\omega_n}\right)^2\right|=20\log_{10}\sqrt{\left[1-\left(\frac{\omega}{\omega_n}\right)^2\right]^2+\left(2\xi\frac{\omega}{\omega_n}\right)^2}
$$

 = ⇒ + >> ≈ = = << ≈ = década AAF: , 20log 40log dB 40dB , 20log 2 dB ABF: , 20log 1 dB 0 10 2 10 10 10 *n n n n n* ω ω ω ω ω ω ω ω <sup>ω</sup> ξ ω Fase: − − 2 1 1 2 tan *n n* ω ω ω ω ξ <sup>=</sup> >> − ∞ ∞ >> ≈ = = = = << ≈ − − − AAF: , tan 180 (Parte real negativa e que imaginária) 90 0 2 , tan 0 1 0 ABF: , tan 2 1 1 1 o o *n n n* ω ω ω ω ξ ω ω

Pólo complexo conjugado: 
$$
\frac{1}{1+2\xi\frac{j\omega}{\omega_n}+\left(\frac{j\omega}{\omega_n}\right)^2}:
$$

Módulo: 
$$
-20\log_{10}\left|1+2\xi\frac{j\omega}{\omega_n}+\left(\frac{j\omega}{\omega_n}\right)^2\right| = -20\log_{10}\sqrt{1-\left(\frac{\omega}{\omega_n}\right)^2}^2+\left(2\xi\frac{\omega}{\omega_n}\right)^2
$$
  
\n
$$
\begin{cases}\nABF: \quad \omega << \omega_n, \quad \approx -20\log_{10}1 = 0 \text{ dB} \\
\omega = \omega_n, \quad \approx -20\log_{10}|2\xi| \text{ dB}\n\end{cases}
$$
\n
$$
AAF: \quad \omega >> \omega_n, \quad \approx -20\log_{10}\left(\frac{\omega}{\omega_n}\right)^2 = -40\log_{10}\left|\frac{\omega}{\omega_n}\right| \text{ dB} \Rightarrow -40\frac{\omega}{\omega_n} \text{ d}\omega
$$
\n
$$
Fase: \quad -\tan^{-1}\left(\frac{2\xi}{\omega_n}\right)
$$
\n
$$
ABF: \quad \omega << \omega_n, \quad \approx -\tan^{-1}\left(\frac{0}{1}\right) = 0
$$
\n
$$
\omega = \omega_n, \quad \approx -\tan^{-1}\left(\frac{2\xi}{0}\right) = -90^\circ
$$
\n
$$
AAF: \quad \omega >> \omega_n, \quad \approx -\tan^{-1}\left(\frac{\omega}{-\infty^2}\right) = -180^\circ
$$

**Exemplo V.21:** Seja a função de transferência dada por:

$$
G(s) = \frac{1000(s+10)(s+100)}{s(s+1)(s^2+s+100)}
$$

- a) Desenhar o diagrama de pólos e zeros de *G*(*s*).
- b) Traçar as curvas assintóticas (diagrama de Bode assintótico) de módulo e de fase de *G*(*s*).
- c) Efetuar as correções no diagrama assintótico considerando a contribuição de cada termo somente na singularidade  $(\omega = \omega_n)$ .

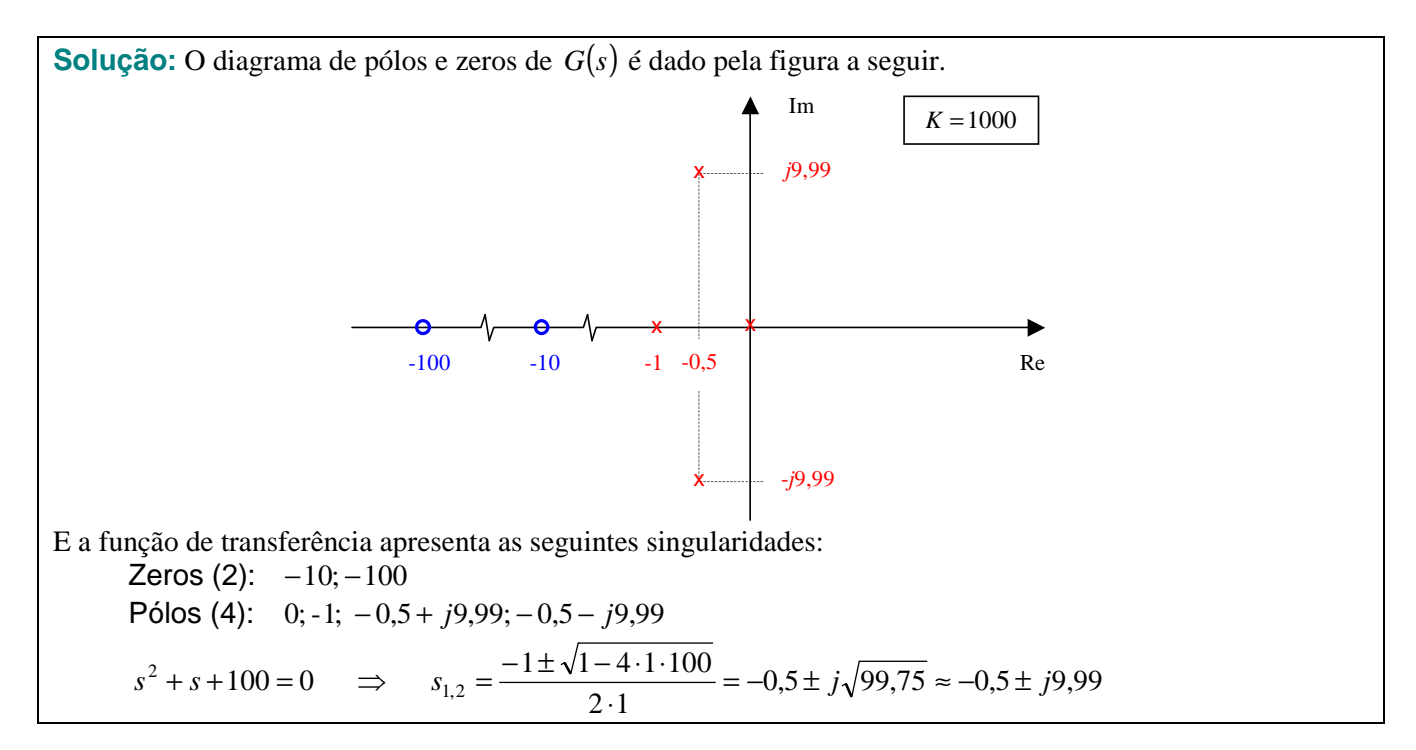

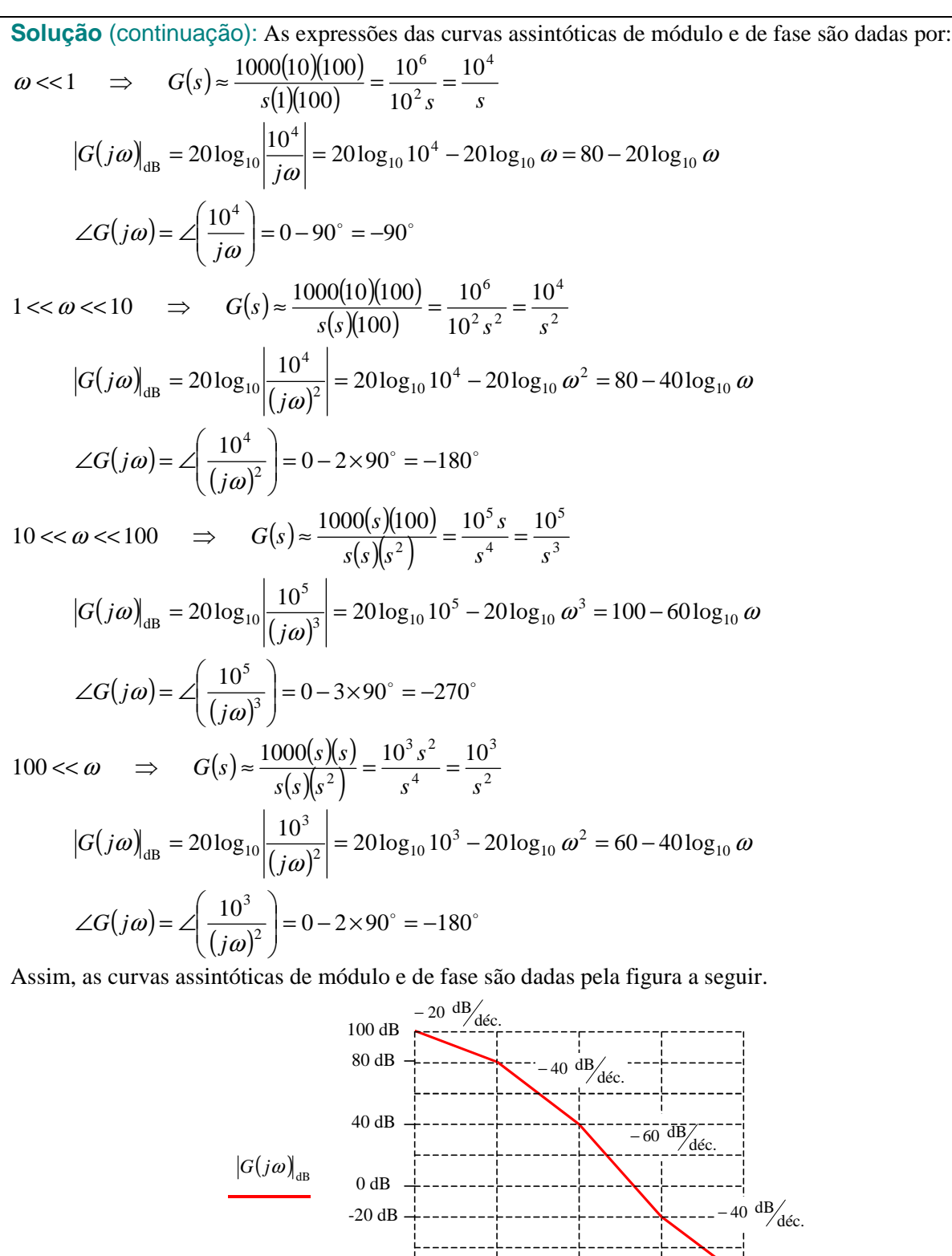

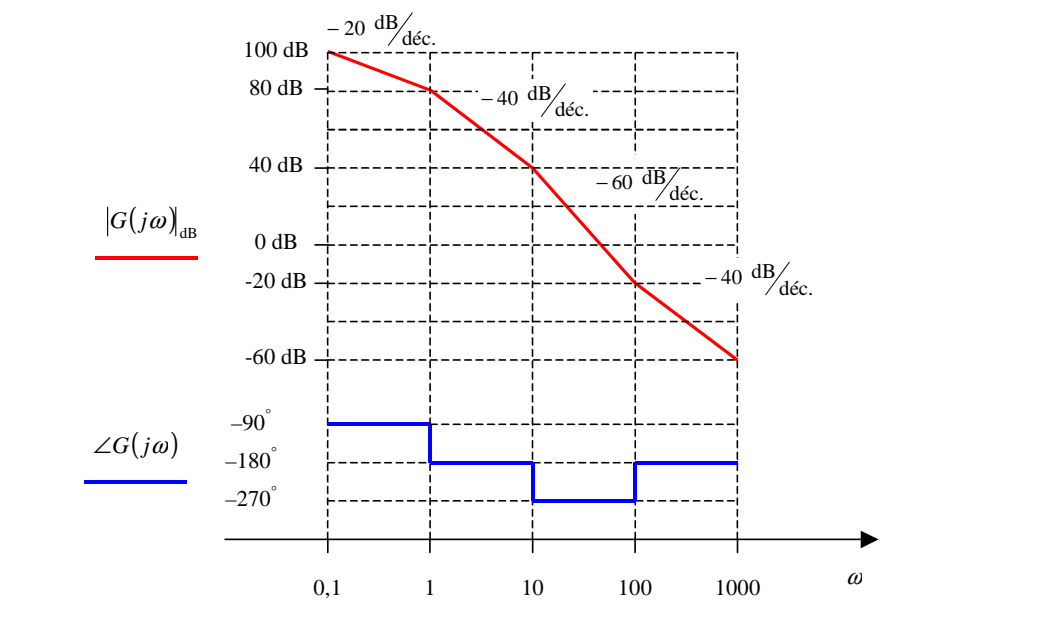

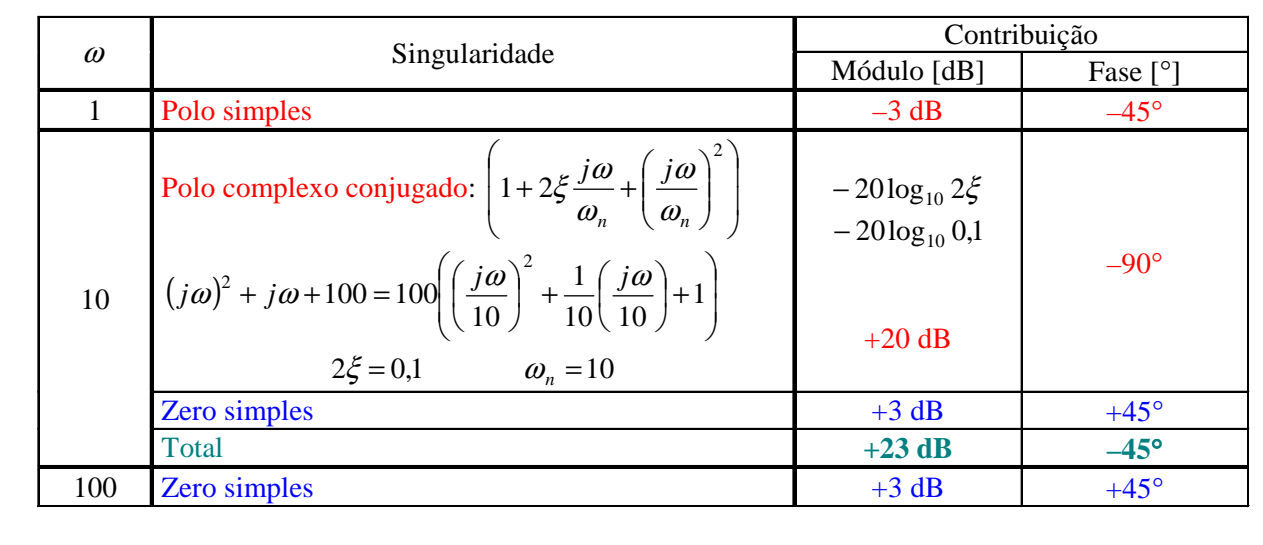

**Solução** (continuação): As correções considerando apenas a contribuição de cada termo na singularidade  $(\omega = \omega_n)$  são:

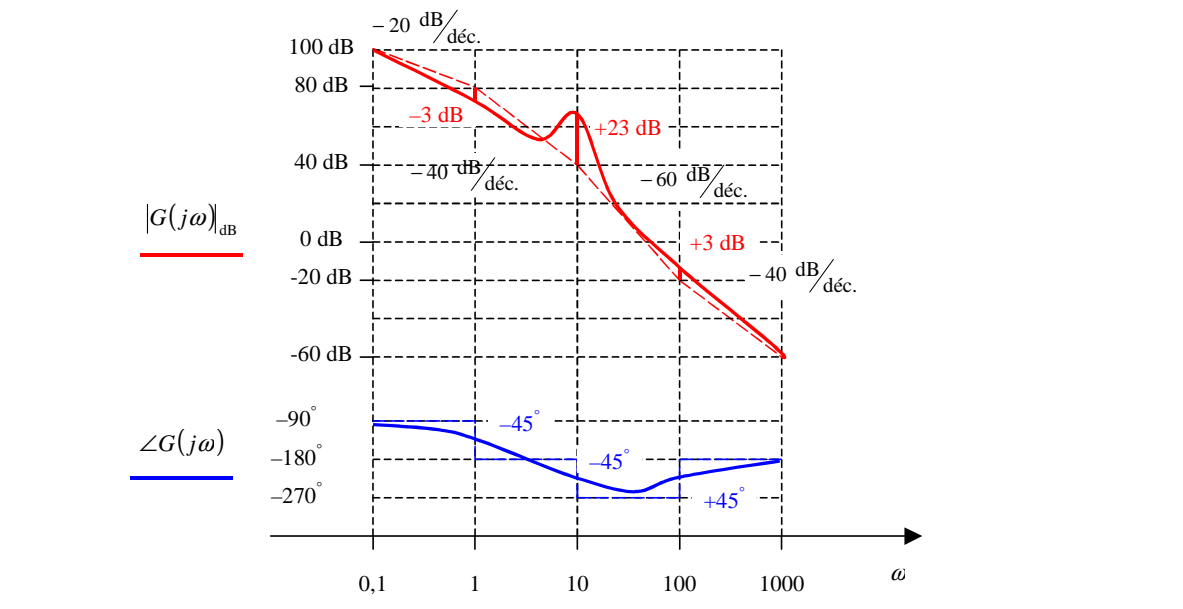

**Solução alternativa:** Por intermédio de simulação MATLAB utilizando-se os arquivos V\_21.m é possível reproduzir os resultados obtidos anteriormente.<br>Diagrama de pólos (x) e zeros (o)

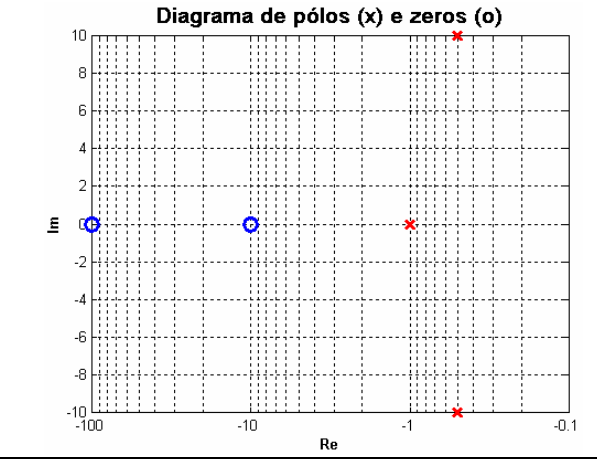

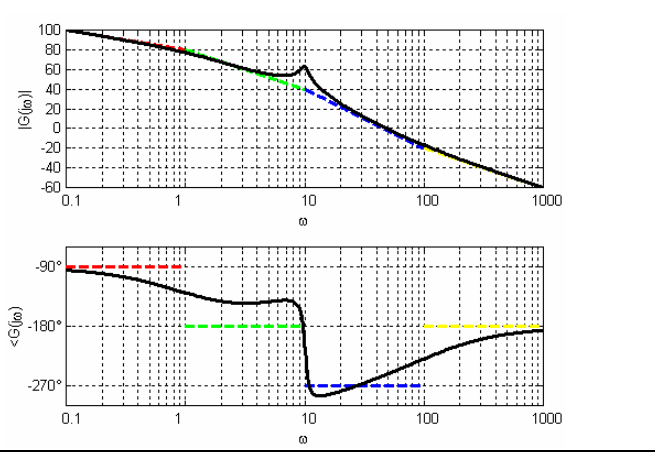

**Exemplo V.22:** Para o circuito da figura, determinar a função de transferência  $G(s) = \frac{V_s(s)}{V_s(s)}$  $\overline{V_e(s)}$  $G(s) = \frac{V_s(s)}{V_s(s)}$ *e*  $=\frac{v_s(s)}{2}$ , o diagrama de

pólos e zeros e o diagrama de Bode.

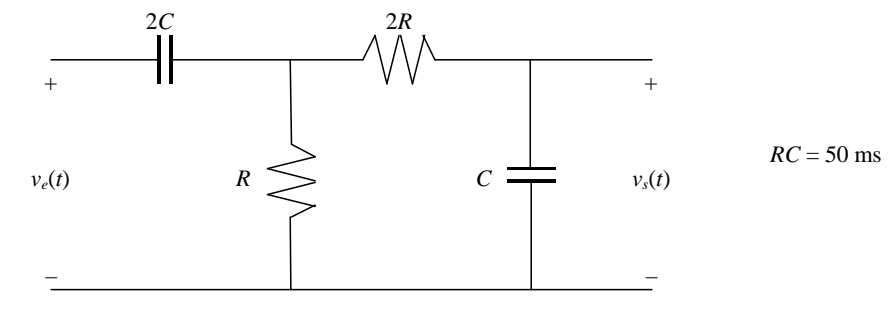

**Solução:** O circuito equivalente no domínio da freqüência complexa é dado por (como se deseja determinar apenas a função de transferência, as condições iniciais não são relevantes):

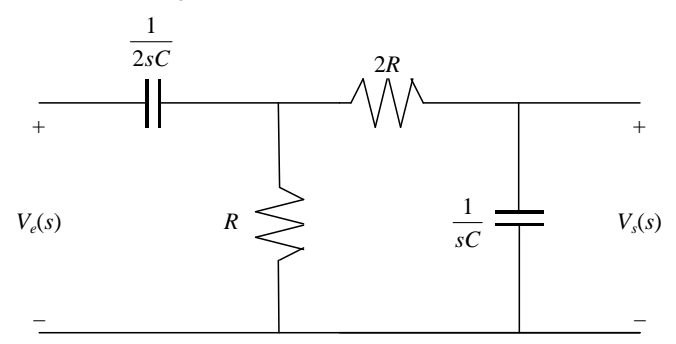

Substituindo o trecho em vermelho pelo seu circuito equivalente, tem-se:

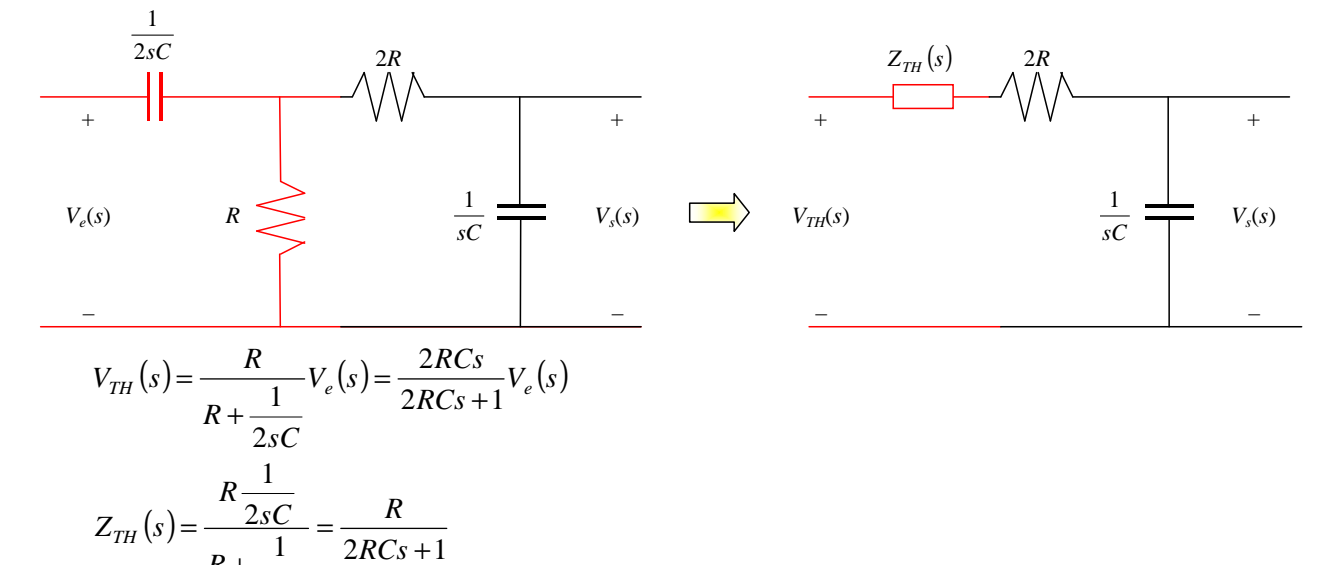

2 *sC* Aplicando a expressão do divisor de tensão no circuito equivalente, tem-se:

+

*RCs*

1

+

*R*

$$
V_s(s) = \frac{\frac{1}{sC}}{2R + \frac{1}{sC} + \frac{R}{2RCs + 1}} \times \frac{2RCs}{2RCs + 1} V_e(s) = \frac{2R}{\left(2R + \frac{1}{sC}\right)\left(2RCs + 1\right) + R} V_e(s)
$$
  

$$
V_s(s) = \frac{2R}{4R^2Cs + 5Rs + \frac{1}{sC}} V_e(s) = \frac{2RCs}{4(RC)^2s^2 + 5RCs + 1} V_e(s)
$$

**Solução** (continuação): Ajustando o coeficiente do termo de maior grau do denominador (tornando seu coeficiente unitário), chega-se a:

$$
V_s(s) = \frac{2RCs}{4(RC)^2 \left(s^2 + \frac{5}{4RC}s + \frac{1}{4(RC)^2}\right)} V_e(s) = \frac{\frac{1}{2RC}s}{s^2 + \frac{5}{4RC}s + \frac{1}{4(RC)^2}} V_e(s)
$$
  

$$
V_s(s) = \frac{2RC}{s^2 + \frac{5}{4RC}s + \frac{1}{4(RC)^2}} V_e(s)
$$

Substituindo o valor de  $RC = 50 \times 10^{-3}$  s, tem-se:

$$
V_s(s) = \frac{10s}{s^2 + 25s + 100} V_e(s)
$$

Daí, a função de transferência é dada por

$$
G(s) = \frac{V_s(s)}{V_e(s)} = \frac{10s}{s^2 + 25s + 100}
$$

Determinando as raízes do polinômio do denominador, pode-se determinar o diagrama de pólos e zeros de  $(s) = \frac{V_s(s)}{V_s(s)}$  $\overline{V_e(s)}$  $G(s) = \frac{V_s(s)}{I_s(s)}$ *e*  $=\frac{v_s(s)}{v_s(s)}$ . As raízes são –5 e –20 e a função de transferência pode ser reescrita da seguinte forma:

$$
G(s) = \frac{V_s(s)}{V_e(s)} = \frac{10s}{(s+5)(s+20)}
$$

Em função das singularidades da função de transferência, as expressões das curvas assintóticas de módulo e de fase do diagrama de Bode são dadas por:

$$
\omega \ll 5 \implies G(s) \approx \frac{10s}{5 \times 20} = \frac{s}{10}
$$
  
\n
$$
|G(j\omega)|_{\text{dB}} = 20 \log_{10} \left| \frac{j\omega}{10} \right| = 20 \log_{10} \omega - 20 \log_{10} 10 = 20 \log_{10} \omega - 20 \text{ dB}
$$
  
\n
$$
\angle G(j\omega) = \angle \left( \frac{j\omega}{10} \right) = 90^\circ - 0 = 90^\circ
$$
  
\n
$$
5 \ll \omega \ll 20 \implies G(s) \approx \frac{10s}{s \times 20} = \frac{1}{2}
$$
  
\n
$$
|G(j\omega)|_{\text{dB}} = 20 \log_{10} \left| \frac{1}{2} \right| \approx -6 \text{ dB}
$$
  
\n
$$
\angle G(j\omega) = \angle \left( \frac{1}{2} \right) = 0
$$
  
\n
$$
\omega \gg 20 \implies G(s) \approx \frac{10s}{s \times s} = \frac{10}{s}
$$
  
\n
$$
|G(j\omega)|_{\text{dB}} = 20 \log_{10} \left| \frac{10}{j\omega} \right| = 20 \log_{10} 10 - 20 \log_{10} \omega = 20 - 20 \log_{10} \omega \text{ dB}
$$
  
\n
$$
\angle G(j\omega) = \angle \left( \frac{10}{j\omega} \right) = 0 - 90^\circ = -90^\circ
$$

**Solução** (continuação): Utilizando a expressão das assíntotas, obtidas anteriormente, pode-se esboçar o seguinte diagrama assintótico de módulo e de fase da função de transferência.

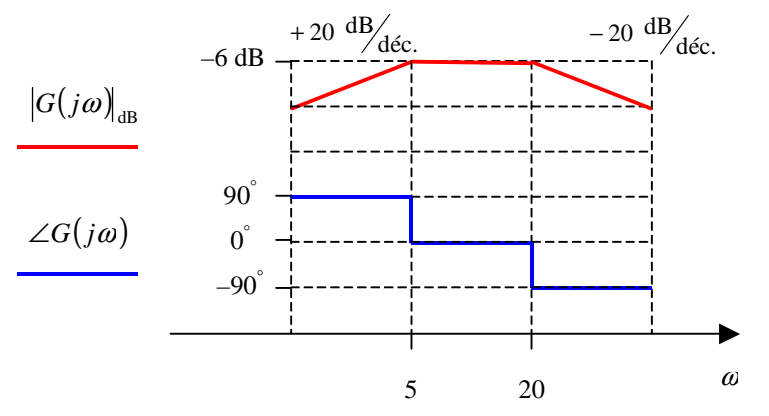

As correções considerando apenas a contribuição de cada termo na singularidade  $(\omega = \omega_n)$  são:

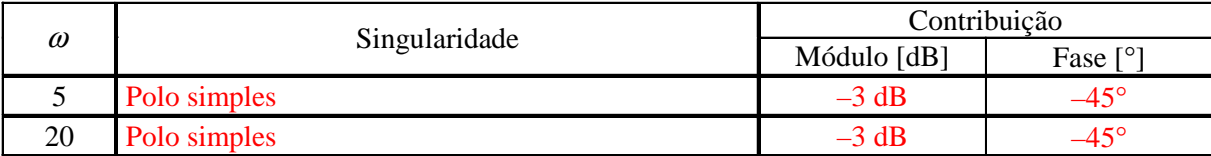

O diagrama de Bode corrigido é dado por:

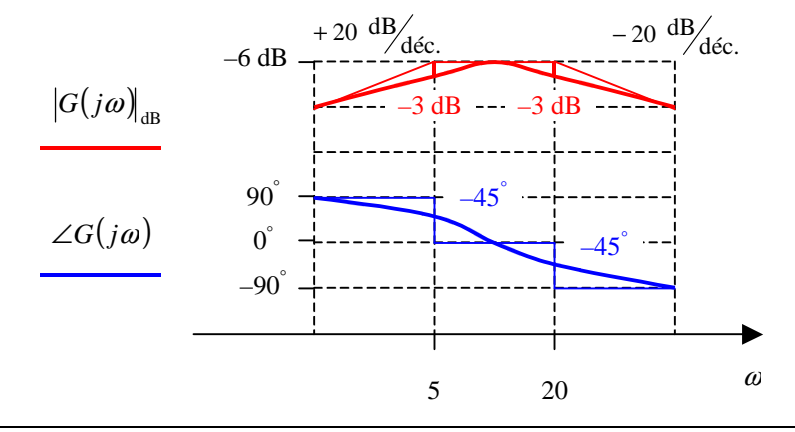

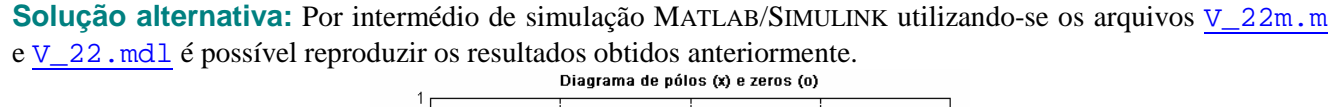

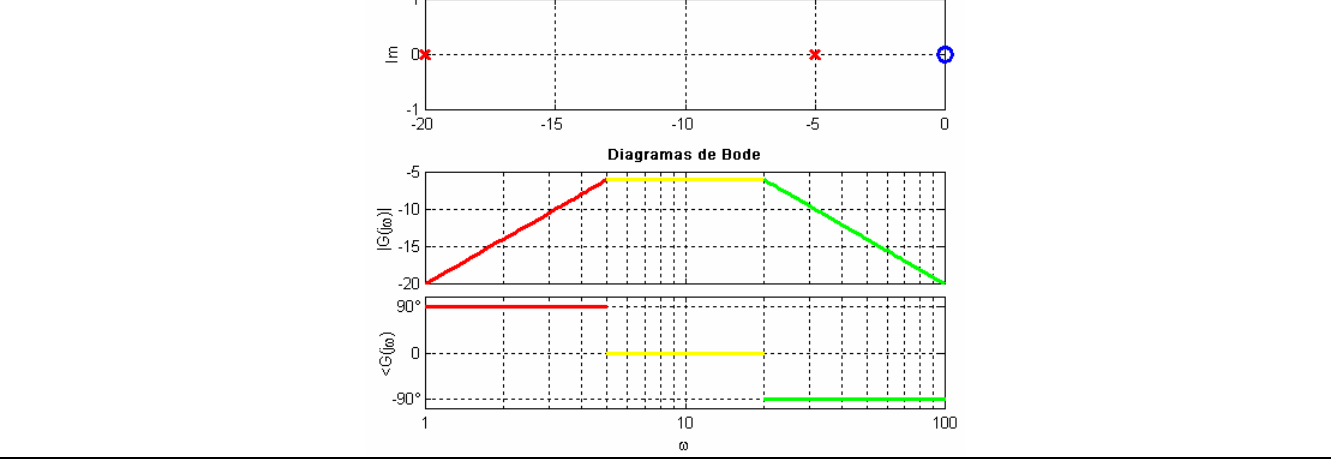

**Exemplo V.23:** Para o circuito anterior, determinar a expressão de  $v_s(t)$ , sabendo que *v*<sub>e</sub> (*t*) = 10*u*(*t*)−10*u*(*t* −1) e que o circuito está descarregado em *t* = 0.

**Solução:** A transformada de Laplace da função de excitação é dada por:  $v_e(t) = 10u(t) - 10u(t-1)$  $\mathcal{L}_e(s) = \mathcal{L}[v_e(t)] = \mathcal{L}[10u(t) - 10u(t-1)] = \frac{10}{s} - \frac{10}{s}e^{-s} = \frac{10}{s}(1 - e^{-s}).$ *s e s s*  $V_e(s) = L[v_e(t)] = L[10u(t) - 10u(t-1)] = \frac{10}{s} - \frac{10}{s}e^{-s} = \frac{10}{s} (1 - e^{-s})$ 

Utilizando a função de transferência *G*(*s*), obtida anteriormente, pode-se obter a expressão da transformada de Laplace da tensão de saída.

$$
V_s(s) = G(s)V_e(s) = \frac{10s}{(s+5)(s+20)} \times \frac{10}{s} \frac{(1-e^{-s})}{(s+5)(s+20)} = \frac{100}{(s+5)(s+20)} (1-e^{-s})
$$

Para determinar a transformada inversa de  $V_s(s)$  é necessário obter a expansão em frações parciais do seguinte quociente:

$$
\frac{100}{(s+5)(s+20)} = \frac{K_1}{s+5} + \frac{K_2}{s+20}
$$

sendo os coeficientes  $K_1$  e  $K_2$  dados por:

$$
K_1 = \lim_{s \to -5} \left[ (s+5) \frac{100}{(s+5)(s+20)} \right] = \lim_{s \to -5} \left[ \frac{100}{s+20} \right] = \frac{100}{-5+20} = \frac{100}{15} = \frac{20}{3}
$$
  

$$
K_2 = \lim_{s \to -20} \left[ (s+20) \frac{100}{(s+5)(s+20)} \right] = \lim_{s \to -5} \left[ \frac{100}{s+5} \right] = \frac{100}{-20+5} = \frac{100}{-15} = \frac{-20}{3}
$$

Utilizando estes coeficientes, a expressão da transformada de Laplace da tensão de saída pode ser reescrita:

$$
V_s(s) = \left(\frac{20}{s+5} - \frac{20}{s+20}\right) \left(1 - e^{-s}\right)
$$

cuja transformada inversa é dada por:

$$
v_s(t) = \left(\frac{20}{3}e^{-5t} - \frac{20}{3}e^{-20t}\right)u(t) - \left(\frac{20}{3}e^{-5(t-1)} - \frac{20}{3}e^{-20(t-1)}\right)u(t-1)
$$

O gráfico da tensão de saída em função do tempo está mostrado a seguir:

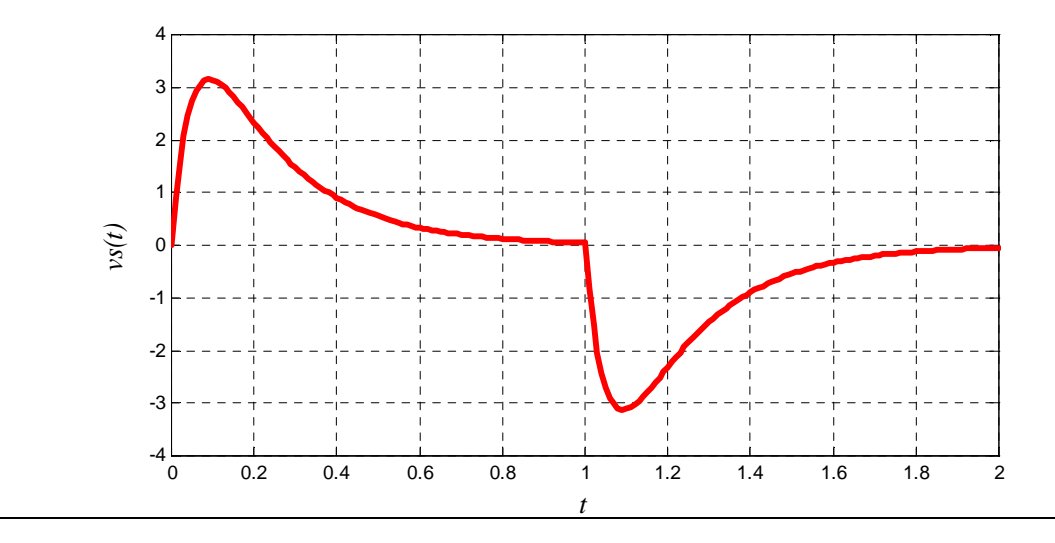

**Solução alternativa:** Por intermédio de simulação MATLAB/SIMULINK utilizando-se os arquivos V\_23m.m e V\_23.mdl é possível reproduzir os resultados obtidos anteriormente. O gráfico da tensão de saída em função do tempo obtido na simulação é dado por:

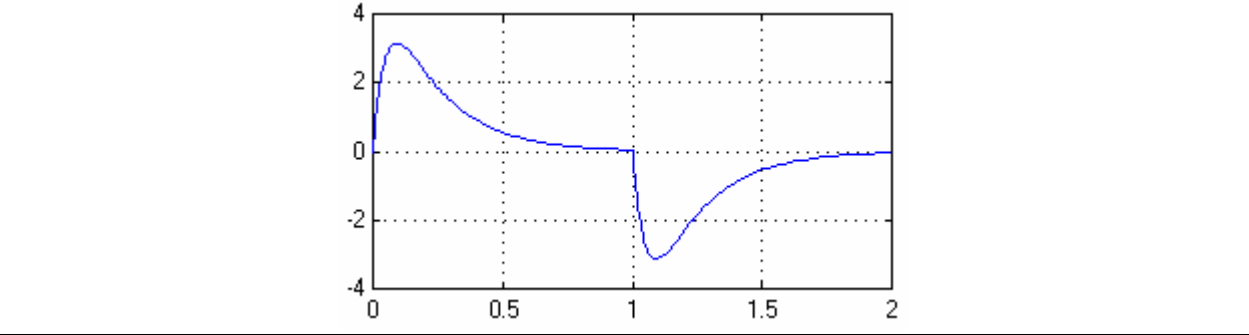

Na Tabela V.4 encontram-se sugestões de exercícios, referentes aos assuntos tratados neste capítulo.

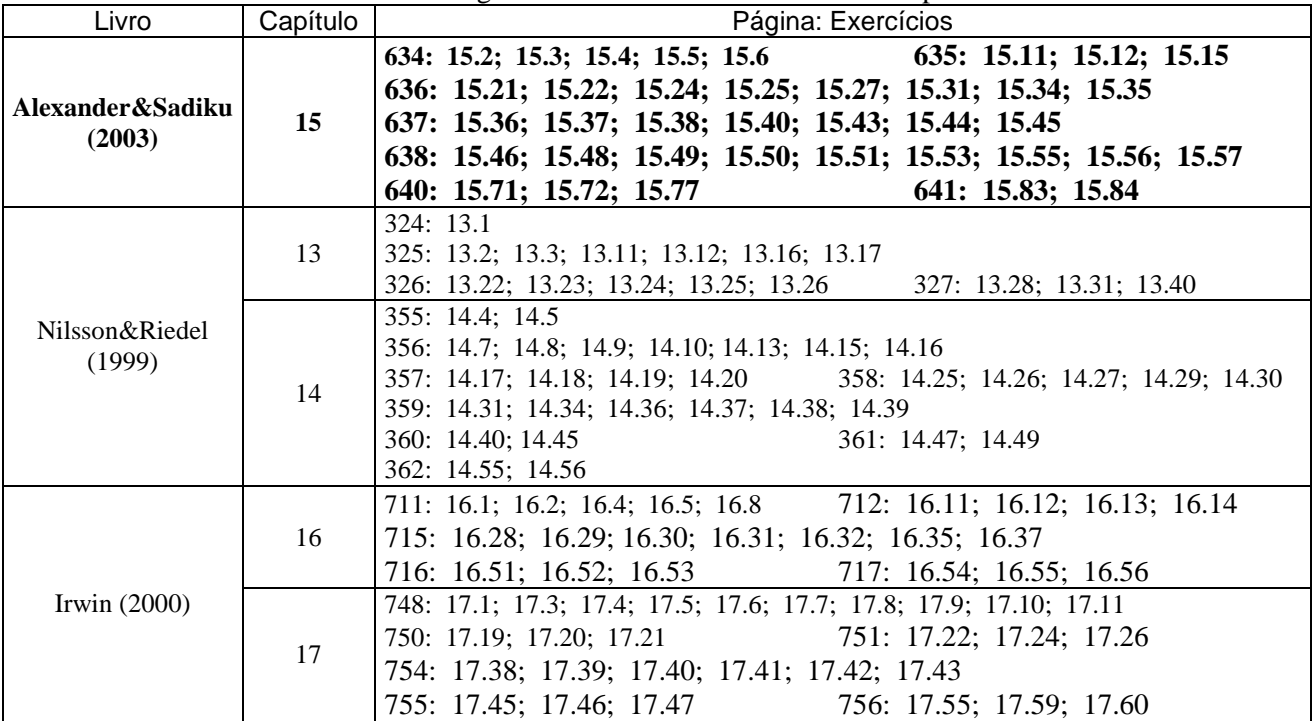

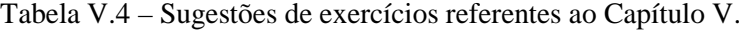

# **VI Análise de Fourier**

## **VI.1 Introdução**

No curso de circuitos elétricos, dedica-se grande espaço para a análise de circuitos elétricos submetidos à excitação do tipo senoidal. Isto se deve a possibilidade de estender os principais resultados desta análise mesmo quando o tipo de excitação não é senoidal. Utilizando-se a série de Fourier é possível determinar a resposta em regime permanente (resposta estacionária) de uma rede a uma entrada periódica não-senoidal. A transformada de Fourier permite analisar circuitos com entradas não-periódicas de forma similar à transformada de Laplace, ou seja, através de uma representação equivalente no domínio da freqüência para a qual são obtidas equações algébricas que são, posteriormente, convertidas para o domínio do tempo.

## **VI.2 Série de Fourier**

Através da série de Fourier é possível transformar funções periódicas não-senoidais em um somatório de funções periódicas senoidais, conforme ilustra a Figura VI.1.

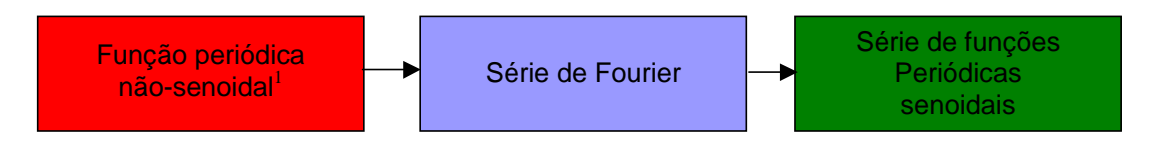

Figura VI.1 – Esquema de aplicação da série de Fourier.

Uma **função periódica** é qualquer função que se repete a intervalos regulares, denominados **períodos**. Toda função periódica satisfaz a equação:

$$
f(t) = f(t \pm nT) \tag{1}
$$

onde *n* é um número inteiro positivo maior que zero  $(n \in I, n > 0)$  e *T* é uma constante real denominada período. Por exemplo, a função seno é periódica, com período *T* = 2<sup>π</sup> , pois:

$$
sen(x) = sen[x \pm 1 \cdot (2\pi)] = sen[x \pm 2 \cdot (2\pi)] = sen[x \pm 3 \cdot (2\pi)] = ...
$$

Fourier mostrou que uma função periódica  $f(t)$  pode ser representada<sup>1</sup> por uma soma infinita de senóides e cosenóides com períodos múltiplos inteiros (harmônicos) do período *T* da função periódica (período fundamental), constituindo a chamada **Série Trigonométrica de Fourier**, dada por:

- $f(t)$  deve ser unívoca;
- $f(t)$  deve ter um número finito de descontinuidades dentro de cada período;
- $f(t)$  deve ter um número finito de máximos e mínimos dentro de cada período;

• A integral 
$$
\int_{t}^{t+T} |f(t)| dt
$$
 deve existir.

 $\overline{a}$ 

<sup>1</sup> Para que seja possível expressar uma função periódica *f* (*t*) como uma série de Fourier devem ser satisfeitas as **condições de Dirichlet** (suficientes mas não necessárias):

Toda função periódica produzida por uma fonte real satisfaz as condições de Dirichlet mas ainda não são conhecidas as condições necessárias para que uma função *f* (*t*) tenha representação em série de Fourier.

$$
f(t) = a_0 + \sum_{n=1}^{\infty} a_n \cos(n\omega_0 t) + b_n \operatorname{sen}(n\omega_0 t)
$$
 (2a)

sendo  $a_0$ ,  $a_n$  e  $b_n$  os coeficientes de Fourier e  $\omega_0 = 2\pi / \sqrt{T}$  a freqüência fundamental da função periódica  $f(t)$ . Os múltiplos inteiros de  $\omega_0$ , isto é,  $2\omega_0, 3\omega_0, 4\omega_0, \cdots$ , são denominados harmônicos de  $f(t)$ :  $2\omega_0$  é o segundo harmônico;  $3\omega_0$  é o terceiro harmônico e assim por diante.

Os coeficientes da Série Trigonométrica de Fourier são determinados através das seguintes expressões:

$$
a_0 = \frac{1}{T} \int_{t_0}^{t_0 + T} f(t) dt = \frac{1}{T} \int_0^T f(t) dt
$$
 (2b)

$$
a_k = \frac{2}{T} \int_{t_0}^{t_0 + T} f(t) \cos(k\omega_0 t) dt = \frac{2}{T} \int_0^T f(t) \cos(k\omega_0 t) dt \qquad k = 1, 2, \cdots
$$
 (2c)

$$
b_k = \frac{2}{T} \int_{t_0}^{t_0+T} f(t) \operatorname{sen}(k\omega_0 t) dt = \frac{2}{T} \int_0^T f(t) \operatorname{sen}(k\omega_0 t) dt \qquad k = 1, 2, \cdots
$$
 (2d)

Alguma simplificação na notação pode ser obtida através da redefinição do termo  $a_0$ , da seguinte forma:

$$
f(t) = \frac{a_0}{2} + \sum_{n=1}^{\infty} a_n \cos(n\omega_0 t) + b_n \operatorname{sen}(n\omega_0 t)
$$
 (3a)

e

$$
a_k = \frac{2}{T} \int_{t_0}^{t_0+T} f(t) \cos(k\omega_0 t) dt = \frac{2}{T} \int_0^T f(t) \cos(k\omega_0 t) dt
$$
 k = 0,1,2,... (3b)

$$
b_k = \frac{2}{T} \int_{t_0}^{t_0+T} f(t) \operatorname{sen}(k\omega_0 t) dt = \frac{2}{T} \int_0^T f(t) \operatorname{sen}(k\omega_0 t) dt \qquad k = 1, 2, \cdots
$$
 (3c)

Neste caso, observar que a mesma expressão utilizada para determinar  $a_k$  pode ser utilizada para determinar  $a_0$  pois, quando  $k = 0$ ,  $cos(k\omega_0 t) = 1$ . Embora isto simplifique a notação, **não será empregado** no restante do texto para evitar possíveis confusões. Desta forma, o coeficiente  $a_0$  da série de Fourier será sempre igual ao **valor médio da função**, conforme Equação (2b).

A expressão (2b) pode ser obtida multiplicando ambos os lados de (2a) por  $cos(k\omega_0 t)$  e integrando em um período, e simplificando da forma como segue (vide Nilsson&Riedel, pág. 437):

$$
\int_{t_0}^{t_0+T} f(t) \cos(k\omega_0 t) dt = \int_{t_0}^{t_0+T} a_0 \cos(k\omega_0 t) dt + \sum_{n=1}^{\infty} \int_{t_0}^{t_0+T} [a_n \cos(n\omega_0 t) \cos(k\omega_0 t) + b_n \sin(n\omega_0 t) \cos(k\omega_0 t)] dt
$$
  
= 0 + a<sub>k</sub>  $\left(\frac{T}{2}\right)$  + 0

De modo similar, a expressão (2c) pode ser obtida multiplicando ambos os lados de (2a) por  $\text{sen}(k\omega_0 t)$  e integrando em um período, e simplificando da forma como segue:

$$
\int_{t_0}^{t_0+T} f(t) \operatorname{sen}(k\omega_0 t) dt = \int_{t_0}^{t_0+T} a_0 \operatorname{sen}(k\omega_0 t) dt + \sum_{n=1}^{\infty} \int_{t_0}^{t_0+T} [a_n \cos(n\omega_0 t) \operatorname{sen}(k\omega_0 t) + b_n \operatorname{sen}(n\omega_0 t) \operatorname{sen}(k\omega_0 t)] dt
$$
  
= 0 + 0 + b<sub>k</sub>  $\left(\frac{T}{2}\right)$ 

**Exemplo VI-1:** Utilizando as expressões (3), determinar a série de Fourier da tensão periódica da Figura a seguir.

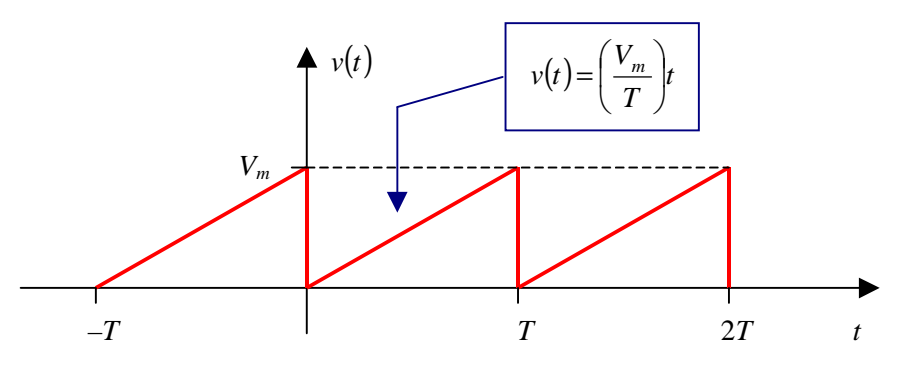

**Solução:** Inicialmente, definem-se os limites de integração  $(t_0 \text{ e } t_0 + T)$  e a função  $f(t)$ :

$$
t_0 = 0 \quad \Rightarrow \quad t_0 + T = T \quad \Rightarrow \quad \omega_0 = \frac{2\pi}{T}
$$
\n
$$
f(t) = \left(\frac{V_m}{T}\right)t
$$

Pela expressão (2b), tem-se para  $k = 0$ :

$$
a_0 = \frac{1}{T} \int_0^T f(t) \overline{\cos(0\omega_0 t)} dt = \frac{1}{T} \int_0^T \left(\frac{V_m}{T}\right) t dt = \frac{V_m}{T^2} \int_0^T t dt = \frac{V_m}{T^2} \left[\frac{t^2}{2}\right]_0^T = \frac{V_m}{T^2} \left[\frac{T^2}{2} - 0\right] = \frac{V_m}{2}
$$

Para um *k* qualquer, tem-se:

$$
a_k = \frac{2}{T} \int_0^T f(t) \cos(k\omega_0 t) dt = \frac{2}{T} \int_0^T \left(\frac{V_m}{T}\right) t \cos(k\omega_0 t) dt = \frac{2V_m}{T^2} \int_0^T t \cos(k\omega_0 t) dt
$$

Para a determinação da integral  $\int t \cos(k\omega_0 t) dt$  utiliza-se integração por partes<sup>2</sup>, sendo:

$$
u = t \qquad \Rightarrow \qquad du = dt
$$
  

$$
dv = \cos(k\omega_0 t)dt \qquad \Rightarrow \qquad v = \frac{\text{sen}(k\omega_0 t)}{k\omega_0}
$$

Assim,

l

$$
\int t \cos(k\omega_0 t) dt = t \frac{\operatorname{sen}(k\omega_0 t)}{k\omega_0} - \int \frac{\operatorname{sen}(k\omega_0 t)}{k\omega_0} dt = \frac{t}{k\omega_0} \operatorname{sen}(k\omega_0 t) - \frac{1}{k\omega_0} \int \operatorname{sen}(k\omega_0 t) dt =
$$

$$
= \frac{t}{k\omega_0} \operatorname{sen}(k\omega_0 t) - \frac{1}{k\omega_0} \left[ \frac{-\cos(k\omega_0 t)}{k\omega_0} \right] =
$$

$$
= \frac{t}{k\omega_0} \operatorname{sen}(k\omega_0 t) + \frac{1}{(k\omega_0)^2} \cos(k\omega_0 t)
$$

Substituindo a expressão anterior, na equação de  $a_k$ , tem-se:

<sup>2</sup> Integração por partes:

 $\int u dv = uv - \int v du$ 

$$
a_{k} = \frac{2V_{m}}{T^{2}} \left[ \frac{t}{k\omega_{0}} \text{sen}(k\omega_{0}t) + \frac{1}{(k\omega_{0})^{2}} \text{cos}(k\omega_{0}t) \right]_{0}^{T} =
$$
  

$$
= \frac{2V_{m}}{T^{2}} \left[ \frac{T}{k\omega_{0}} \text{sen}(k\omega_{0}T) + \frac{1}{(k\omega_{0})^{2}} \text{cos}(k\omega_{0}T) - \left( \frac{0}{k\omega_{0}} \text{sen}(k\omega_{0}0) + \frac{1}{(k\omega_{0})^{2}} \text{cos}(k\omega_{0}0) \right) \right]
$$

Nas expressões trigonométricas, considerando que *T*  $\omega_0 = \frac{2\pi}{T}$ ,

$$
a_{k} = \frac{2V_{m}}{T^{2}} \left[ \frac{T}{k\omega_{0}} \overline{\text{sen}\left(k\frac{2\pi}{T}T\right)} + \frac{1}{(k\omega_{0})^{2}} \overline{\text{cos}\left(k\frac{2\pi}{T}T\right)} - \left(\frac{0}{k\omega_{0}} \overline{\text{sen}\left(k\frac{2\pi}{T}0\right)} + \frac{1}{(k\omega_{0})^{2}} \overline{\text{cos}\left(k\frac{2\pi}{T}0\right)}\right) \right] = \frac{2V_{m}}{T^{2}} \left[ 0 + \frac{1}{(k\omega_{0})^{2}} - \left(0 + \frac{1}{(k\omega_{0})^{2}}\right) \right]
$$
  
\n
$$
a_{k} = 0 \qquad \forall k
$$

O valor de  $b_k$  é dado por:

$$
b_k = \frac{2}{T} \int_0^T f(t) \operatorname{sen}(k\omega_0 t) dt = \frac{2}{T} \int_0^T \left(\frac{V_m}{T}\right) t \operatorname{sen}(k\omega_0 t) dt = \frac{2V_m}{T^2} \int_0^T t \operatorname{sen}(k\omega_0 t) dt
$$

A integral  $\int t \operatorname{sen}(k\omega_0 t) dt$  também pode ser determinada por partes, como realizado anteriormente, ou através de alguma expressão de tabela<sup>3</sup>:

$$
\int t \operatorname{sen}(k\omega_0 t) dt = \frac{1}{(k\omega_0)^2} \operatorname{sen}(k\omega_0 t) - \frac{t}{k\omega_0} \operatorname{cos}(k\omega_0 t)
$$

Assim, a expressão de  $b_k$  fica sendo:

$$
b_k = \frac{2V_m}{T^2} \left[ \frac{1}{(ka_0)^2} \operatorname{sen}(ka_0 t) - \frac{t}{ka_0} \cos(ka_0 t) \right]_0^T =
$$
  
= 
$$
\frac{2V_m}{T^2} \left[ \frac{1}{(ka_0)^2} \operatorname{sen}(ka_0 T) - \frac{T}{ka_0} \cos(ka_0 T) - \left( \frac{1}{(ka_0)^2} \operatorname{sen}(ka_0 0) - \frac{0}{ka_0} \cos(ka_0 0) \right) \right]
$$

Nas expressões trigonométricas, considerando que *T*  $\omega_0 = \frac{2\pi}{T}$ ,

<sup>3</sup> Algumas integrais úteis:  $\int x \operatorname{sen}(ax) dx = \frac{1}{a^2} \operatorname{sen}(ax) - \frac{x}{a} \operatorname{cos}(ax)$  $(ax) - \frac{x}{x}$ *a*  $x \operatorname{sen}(ax) dx = \frac{1}{a^2} \operatorname{sen}(ax) - \frac{x}{a} \operatorname{cos}(ax)$  $\int x \cos(ax) dx = \frac{1}{a^2} \cos(ax) + \frac{x}{a} \sin(ax)$  $(ax) + \frac{x}{x}$ *a*  $x\cos(ax)dx = \frac{1}{a^2}\cos(ax) + \frac{x}{a}\sin(ax)$ 

l

$$
b_{k} = \frac{2V_{m}}{T^{2}} \left[ \frac{1}{(ka_{0})^{2}} \overline{\text{sen}} \left( k \frac{2\pi}{T} T \right) - \frac{T}{ka_{0}} \overline{\text{cos}} \left( k \frac{2\pi}{T} T \right) - \left( \frac{1}{(ka_{0})^{2}} \overline{\text{sen}} \left( k \frac{2\pi}{T} 0 \right) - \frac{0}{ka_{0}} \overline{\text{cos}} \left( k \frac{2\pi}{T} 0 \right) \right) \right] = \frac{2V_{m}}{T^{2}} \left[ 0 - \frac{T}{ka_{0}} - (0 - 0) \right]
$$
\n
$$
b_{k} = \frac{-2V_{m}}{Tk\omega_{0}} = \frac{-2V_{m}}{Tk\frac{2\pi}{T}} = \frac{-V_{m}}{k\pi} \qquad \forall k
$$

Utilizando os coeficientes  $a_0$ ,  $a_k$  e  $b_k$ , anteriormente calculados, tem-se a representação de  $v(t)$  em série de Fourier:

$$
v(t) = a_0 + \sum_{n=1}^{\infty} a_n \cos(n\omega_0 t) + b_n \operatorname{sen}(n\omega_0 t) =
$$
  
=  $\frac{V_m}{2} - \frac{V_m}{\pi} \sum_{n=1}^{\infty} \frac{1}{n} \operatorname{sen}(n\omega_0 t) =$   
=  $\frac{V_m}{2} - \frac{V_m}{\pi} \operatorname{sen}(\omega_0 t) - \frac{V_m}{2\pi} \operatorname{sen}(2\omega_0 t) - \frac{V_m}{3\pi} \operatorname{sen}(3\omega_0 t) - ...$ 

A seguir apresenta-se o gráfico dos **quatro** primeiros termos da série, em **azul**, e o valor da sua soma, em **vermelho**, considerando  $V_m = 1$  e  $T = 1$ . Observar que com apenas estes termos a função se aproxima bastante da função original. À medida que o número de termos considerados aumenta, a representação em série aproxima-se mais da função original. Neste caso, o valor para  $t = 0$  difere do valor original mas deve-se lembrar que na função original tal valor **não estava definido** (entre 0 e *V<sup>m</sup>* ).

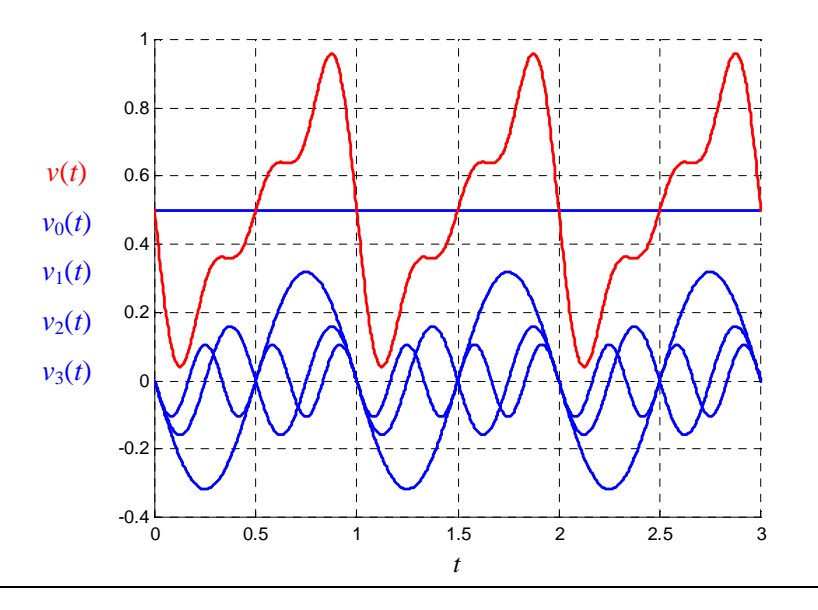

Solução alternativa: A série de Fourier pode ser obtida por intermédio de simulação MATLAB/SIMULINK<sup>4</sup> utilizando-se o arquivo VI\_1.mdl. Supondo *Vm =* 1 e *T =* 1, têm-se os seguintes gráficos para as componentes e para a aproximação.

 $\overline{a}$ 

<sup>4</sup> Disponível em http://slhaffner.phpnet.us/circuitos\_b/matlab/

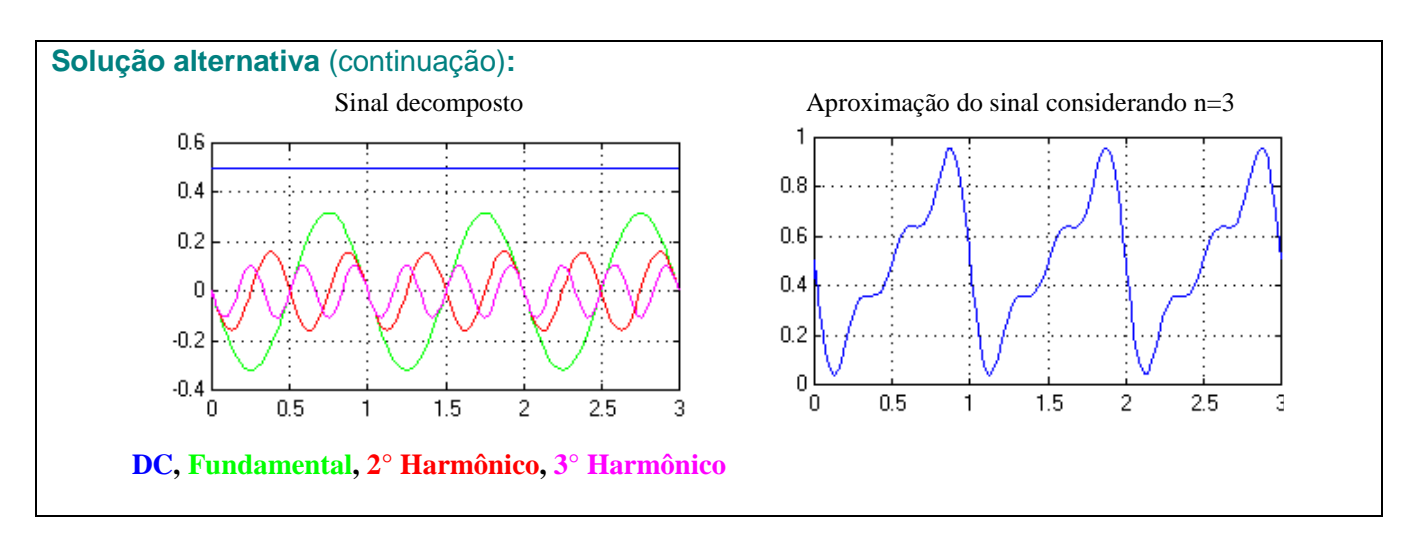

#### **VI.3 Análise de circuitos elétricos em regime permanente não senoidal**

O processo de análise do regime permanente de circuitos submetidos a excitações periódicas utilizando-se a série de Fourier não acrescenta novas técnicas de resolução. Inicialmente são determinados os coeficientes de Fourier e a fonte periódica não-senoidal é substituída por uma associação de uma fonte contínua (com amplitude proporcional ao termo  $a_0$ ) e uma série de fontes co-senoidais e senoidais (com amplitudes proporcionais a  $a_n$  e  $b_n$ , respectivamente). A resposta em regime permanente é obtida utilizando-se o princípio da superposição, conforme ilustra a Figura VI.2 na qual determina-se a corrente  $i(t)$ . A parcela relativa a cada uma das fontes pode ser determinada utilizando, por exemplo, o método fasorial e a resposta completa corresponde à soma das parcelas.

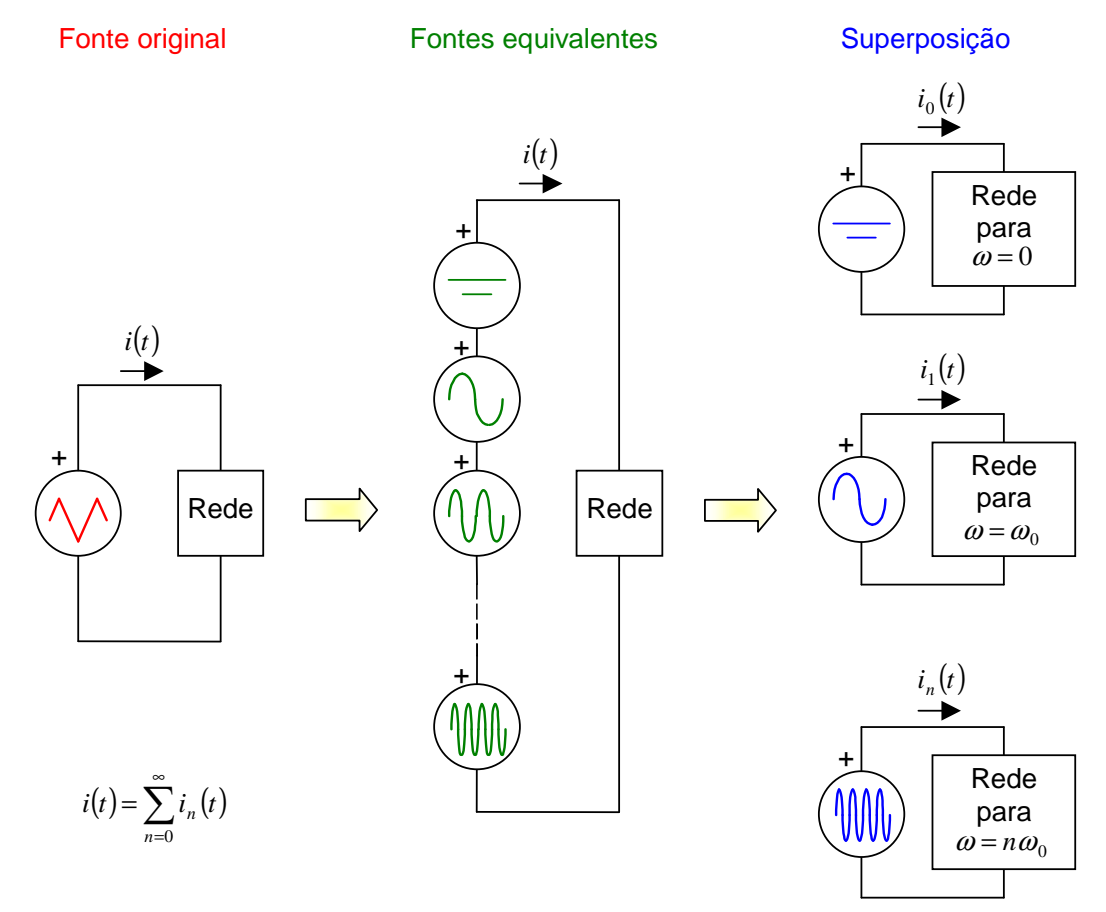

Figura VI.2 – Ilustração do processo de solução empregando série de Fourier.

**Exemplo VI-2:** Determinar a expressão da corrente de regime permanente  $i(t)$  considerando que a tensão da Figura a seguir é aplicada a uma associação série de uma resistência de 1  $\Omega$  e uma indutância de  $\frac{3}{\pi}$  H. Considerar apenas os termos até  $n = 3$ .

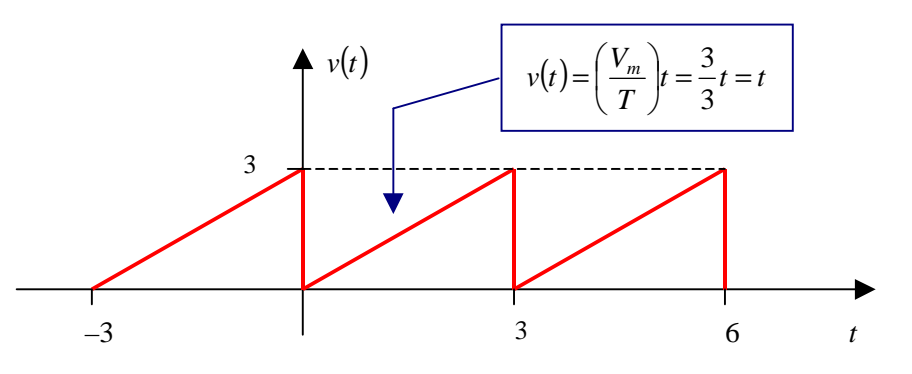

**Solução:** Utilizando o resultado do exemplo anterior, considerando  $V_m = 3$ ,  $T = 3$  e  $\omega_0 = 2\pi / \sqrt{T} = 2\pi / \sqrt{3}$ , temse:

$$
v(t) = \frac{V_m}{2} - \frac{V_m}{\pi} \operatorname{sen}(\omega_0 t) - \frac{V_m}{2\pi} \operatorname{sen}(2\omega_0 t) - \frac{V_m}{3\pi} \operatorname{sen}(3\omega_0 t) - \dots
$$
  
=  $\frac{3}{2} - \frac{3}{\pi} \operatorname{sen}\left(\frac{2\pi}{3}t\right) - \frac{3}{2\pi} \operatorname{sen}\left(2\frac{2\pi}{3}t\right) - \frac{3}{3\pi} \operatorname{sen}\left(3\frac{2\pi}{3}t\right) - \dots$   
=  $\frac{3}{2} - \frac{3}{\pi} \operatorname{sen}\left(\frac{2\pi}{3}t\right) - \frac{3}{2\pi} \operatorname{sen}\left(\frac{4\pi}{3}t\right) - \frac{3}{3\pi} \operatorname{sen}\left(\frac{6\pi}{3}t\right) - \dots$ 

De acordo com o teorema da superposição, a resposta de várias fontes atuando simultaneamente é a soma da resposta individual de cada fonte. Considerando apenas os termos até  $n = 3$ , tem-se:

$$
v(t) \approx \frac{3}{2} - \frac{3}{\pi} \operatorname{sen}\left(\frac{2\pi}{3}t\right) - \frac{3}{2\pi} \operatorname{sen}\left(\frac{4\pi}{3}t\right) - \frac{3}{3\pi} \operatorname{sen}\left(\frac{6\pi}{3}t\right) =
$$
  
 
$$
\approx v_0 + v_1 + v_2 + v_3
$$

A resposta para 2  $v_0 = \frac{3}{2}$  é:

$$
i_0 = \frac{v_0}{R} = \frac{3/2}{1} = 3/2
$$

Para a freqüência angular 3 2 1  $\omega_1 = \frac{2\pi}{\epsilon}$ , da fonte  $v_1 = -\frac{3}{\epsilon}$ sen $\left(\frac{2\pi}{\epsilon}t\right)$ J  $\left(\frac{2\pi}{t}\right)$ l  $v_1 = -\frac{3}{5}$ sen $\left(\frac{2\pi}{2}t\right)$ 3  $\frac{3}{2}$ sen $\left(\frac{2}{3}\right)$ 1 π  $\frac{\partial}{\partial x}$ sen $\left(\frac{2\pi}{3}t\right)$  a impedância equivalente da carga é igual a:

$$
\overline{Z}_1 = R + j\omega_1 L = 1 + j\frac{2\pi}{3}\frac{3}{\pi} = 1 + j2 = 2,24 \underbrace{63,4^{\circ}}_{\sim} \Omega
$$

e a corrente será dada por<sup>5</sup>:

l

$$
i_1 = \frac{-\frac{3}{2\pi}}{2,24} \operatorname{sen}\left(\frac{2\pi}{3}t - 63,4^{\circ}\right) = -0,426 \operatorname{sen}\left(\frac{2\pi}{3}t - 63,4^{\circ}\right)
$$

Para a freqüência angular 3 4 2  $\omega_2 = \frac{4\pi}{\epsilon}$ , da fonte  $v_2 = -\frac{3}{\epsilon}$ sen $\left(\frac{4\pi}{\epsilon}t\right)$ J  $\left(\frac{4\pi}{t}\right)$ l  $v_2 = -\frac{3}{2}$ sen $\left(\frac{4\pi}{2}t\right)$ 3  $\sin\left(\frac{4}{5}\right)$ 2 3 2 π  $\frac{\partial}{\partial \pi}$ sen $\left( \frac{4\pi}{3} t \right)$  a impedância equivalente da carga é igual a:

$$
\overline{Z}_2 = R + j\omega_2 L = 1 + j\frac{4\pi}{3}\frac{3}{\pi} = 1 + j4 = 4,13 \boxed{76,0^\circ}
$$

<sup>&</sup>lt;sup>5</sup> O módulo da corrente será igual ao módulo da tensão dividido pelo módulo da impedância e o ângulo de fase da corrente estará atrasado, com relação à tensão, de um ângulo igual ao ângulo de fase da impedância.
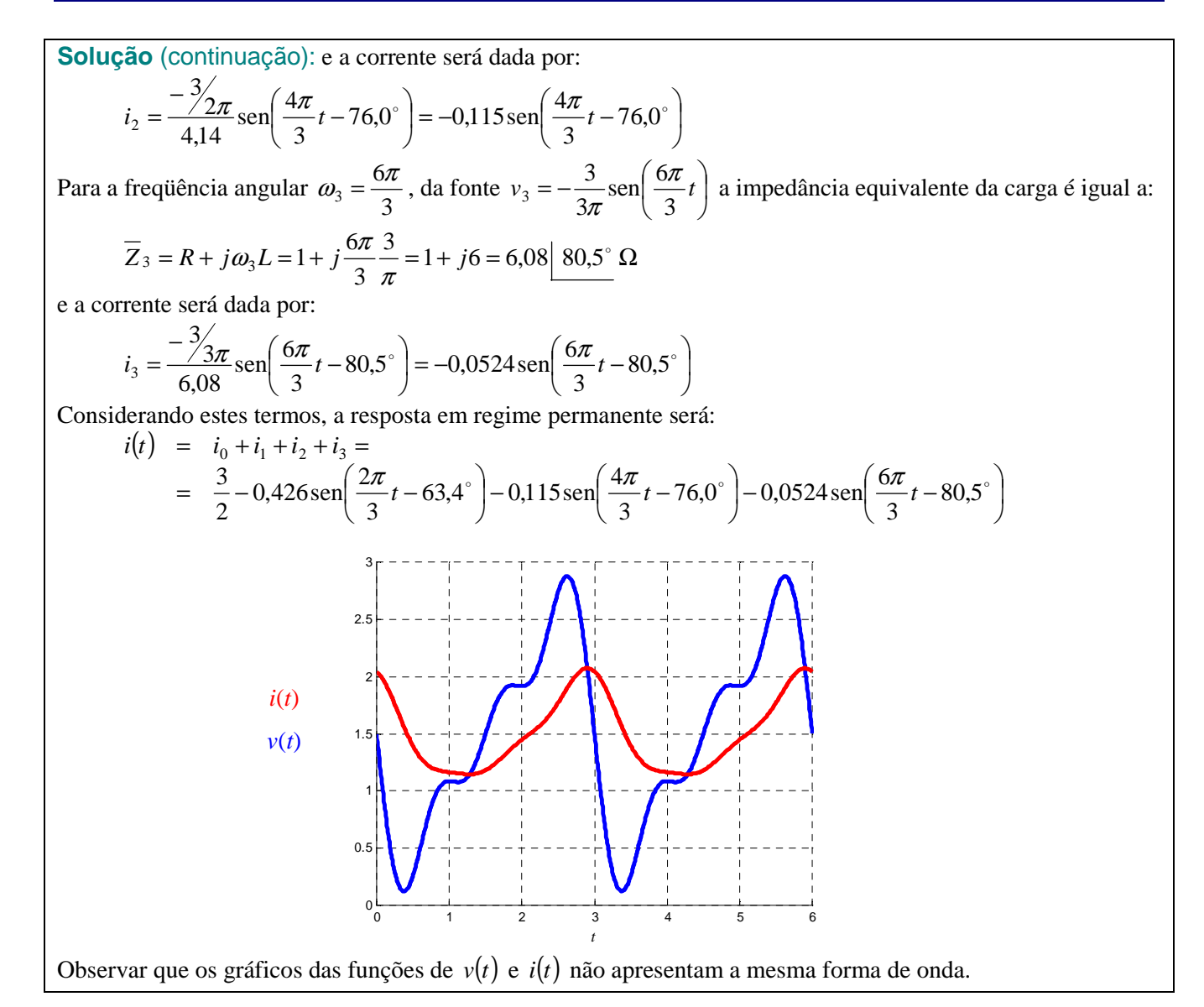

**Solução alternativa:** A solução deste exercício pode ser obtida por intermédio de simulação MATLAB/SIMULINK utilizando-se os arquivos VI 2a.mdl e VI 2b.mdl. No primeiro arquivo realiza-se a reprodução dos resultados obtidos anteriormente, ou seja, determina-se a tensão e a corrente de regime considerando os termos até *n*=3, obtendo-se os seguintes gráficos para a tensão e corrente, respectivamente:

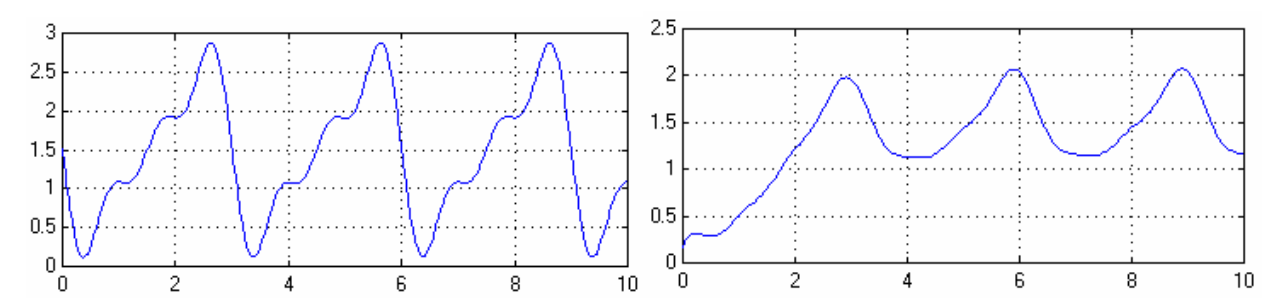

O segundo arquivo realiza a simulação da função dente de serra exata aplicada ao circuito RL, obtendo-se o gráfico da corrente considerando a forma de onda original e não mais uma aproximação desta. Comparando-se os gráficos obtidos para a corrente, observa-se que a forma de onda do valor de regime obtido na aproximação é bastante próxima ao valor exato, sendo as maiores diferenças localizadas nas vizinhanças dos instantes em que a tensão varia bruscamente.

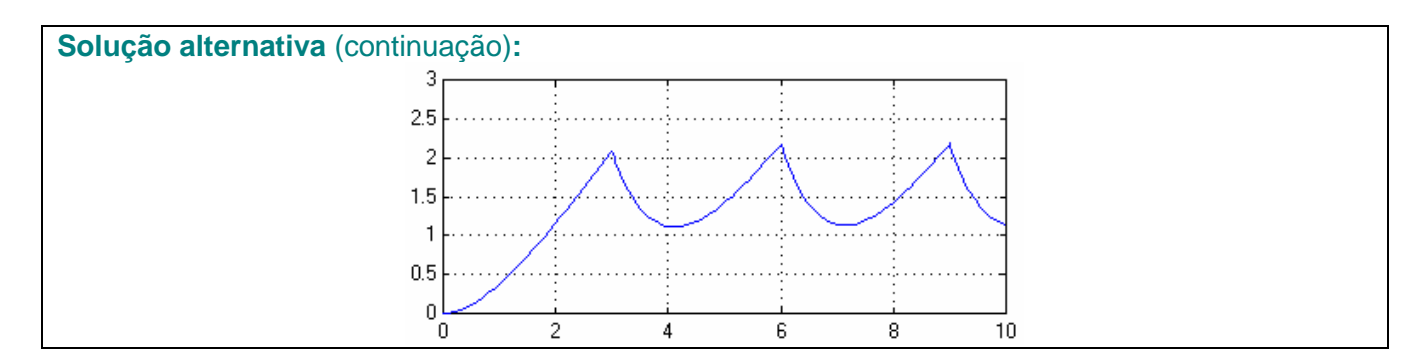

Os termos em co-seno e em seno da expressão (2) podem ser combinados em um único termo, possibilitando representar cada um dos harmônicos de *f* (*t*) através de um coeficiente único. A combinação pode ser realizada em termos de seno ou co-seno, sendo a segunda forma apresentada a seguir:

$$
f(t) = a_0 + \sum_{n=1}^{\infty} A_n \cos(n\omega_0 t + \theta_n)
$$
\n(4a)

sendo

$$
A_k \underline{\theta_k} = a_k - jb_k = \sqrt{a_k^2 + b_k^2} \underline{\theta_k} \qquad k = 1, 2, \cdots
$$
 (4b)

Observar que  $A_k | \theta_k = a_k - jb_k$  corresponde ao número complexo cuja parte real é igual a  $a_k$  e cuja parte imaginária é igual a  $-b_k$ .

A expressão (4) é obtida a partir da expressão (2a), substituindo-se  $\text{sen}(n\omega_0 t)$  por  $\text{cos}(n\omega_0 t - 90^\circ)$ ,

$$
f(t) = a_0 + \sum_{n=1}^{\infty} a_n \cos(n\omega_0 t) + b_n \operatorname{sen}(n\omega_0 t) = a_0 + \sum_{n=1}^{\infty} a_n \cos(n\omega_0 t) + b_n \cos(n\omega_0 t - 90^\circ)
$$

Fazendo a transformada fasorial<sup>6</sup> de um dado termo *k* da série, chega-se a:

$$
a_k \cos(k\omega_0 t) \rightarrow a_k \underline{0} = a_k
$$
  
+  $b_k \cos(k\omega_0 t - 90^\circ)$   $\rightarrow b_k \underline{-90^\circ} = -jb_k$   
 $a_k \cos(k\omega_0 t) + b_k \cos(k\omega_0 t - 90^\circ)$   $\rightarrow a_k - jb_k = A_k \underline{\theta_k}$   
onde  $A_k \underline{\theta_k} = a_k - jb_k = \sqrt{a_k^2 + b_k^2} \Big| \tan^{-1} \Big( \frac{-b_k}{a_k} \Big) = \sqrt{a_k^2 + b_k^2} \Big| - \tan^{-1} \Big( \frac{b_k}{a_k} \Big).$ 

Fazendo a transformada fasorial inversa do termo  $A_k | \theta_k$ , tem-se:

$$
A_k \left| \theta_k \right| \rightarrow A_k \cos(k\omega_0 t + \theta_k)
$$

Deste modo, o termo  $a_n \cos(n\omega_0 t) + b_n \cos(n\omega_0 t - 90^\circ)$  da expressão (2a) pode ser substituído por  $A_n \cos(n\omega_0 t + \theta_n)$ , resultando na expressão (4).

**Exemplo VI-3**: Utilizando as expressões (4), determinar a série de Fourier de co-senos da tensão periódica do exemplo anterior.

Análise de Fourier – SHaffner/LAPereira Versão: 11/9/2007 Página 9 de 44

 $\overline{a}$ 

<sup>6</sup> Observar que a transformada fasorial foi feita considerando o valor de pico.

**Solução:** Da solução do exemplo anterior, tem-se:

$$
a_0 = \frac{V_m}{2}
$$
  
\n
$$
a_k = 0 \qquad \forall k = 1, 2, 3, \cdots
$$
  
\n
$$
b_k = \frac{-V_m}{k\pi} \qquad \forall k = 1, 2, 3, \cdots
$$

Assim,  $\frac{1}{4}$ 

$$
A_k \underline{\boldsymbol{\theta}_k} = a_k - jb_k
$$
  

$$
A_k \underline{\boldsymbol{\theta}_k} = 0 - j \bigg( \frac{-V_m}{k\pi} \bigg) = j \frac{V_m}{k\pi} = \frac{V_m}{k\pi} \bigg[ + 90^0
$$

Utilizando os coeficientes *k*<sup>π</sup>  $A_k = \frac{V_m}{I_m}$  e os ângulos de fase  $\theta_k = 90^\circ$ , anteriormente calculados, tem-se a representação de *v*(*t*) em série de Fourier de co-senos:

 $k = 1, 2, \cdots$ 

$$
f(t) = a_0 + \sum_{n=1}^{\infty} A_n \cos(n\omega_0 t + \theta_n)
$$
  
\n
$$
v(t) = a_0 + \sum_{n=1}^{\infty} A_n \cos(n\omega_0 t + \theta_n) = \frac{V_m}{2} + \sum_{n=1}^{\infty} \frac{V_m}{m} \cos(n\omega_0 t + 90^\circ) =
$$
  
\n
$$
= \frac{V_m}{2} + \frac{V_m}{\pi} \sum_{n=1}^{\infty} \frac{1}{n} \cos(n\omega_0 t + 90^\circ) =
$$
  
\n
$$
v(t) = \frac{V_m}{2} + \frac{V_m}{\pi} \cos(\omega_0 t + 90^\circ) + \frac{V_m}{2\pi} \cos(2\omega_0 t + 90^\circ) + \frac{V_m}{3\pi} \cos(3\omega_0 t + 90^\circ) + ...
$$
  
\nNa expressão acima, substituindo  $\cos(n\omega_0 t + 90^\circ) = -\sin(n\omega_0 t)$  chega-se a expressão obtida anteriormente.

Por outro lado, empregando a identidade de Euler, é possível escrever a série de Fourier de forma mais compacta, como mostrado a seguir. Da série trigonométrica, tem-se:

$$
f(t) = a_0 + \sum_{n=1}^{\infty} a_n \cos(n\omega_0 t) + b_n \operatorname{sen}(n\omega_0 t)
$$

Considerando que  $\cos(n\omega_0 t) = \frac{e^{-(n\omega_0 t)}}{2}$  $\cos(n\omega_0 t) = \frac{e^{jn\omega_0 t} + e^{-jn\omega_0 t}}{2}$  $\overline{0}$  $f(n\omega_0 t) = \frac{e^{jn\omega_0 t} + e^{-jn\omega_0 t}}{2}$ ω  $=\frac{e^{jn\omega_0 t}+e^{-jn\omega_0 t}}{2}$  e sen $(n\omega_0 t)=\frac{e^{jn\omega_0 t}-\epsilon}{j2}$  $\text{sen}(n\omega_0 t) = \frac{e^{jn\omega_0 t} - e^{-jn\omega_0 t}}{n}$  $j^{(i)} = \frac{1}{j}$  $n\omega_0 t$  =  $\frac{e^{jn\omega_0 t} - e^{j\omega_0 t}}{n\omega_0}$  $jn\omega_0 t$   $-jn\omega_0 t$ ω  $=\frac{e^{jn\omega_0 t}-e^{-jn\omega_0 t}}{n}$  a série de Fourier pode ser

rescrita como:

$$
f(t) = a_0 + \sum_{n=1}^{\infty} a_n \frac{e^{jn\omega_0 t} + e^{-jn\omega_0 t}}{2} + \sum_{n=1}^{\infty} b_n \frac{e^{jn\omega_0 t} - e^{-jn\omega_0 t}}{j2}
$$

Agrupando os termos em  $e^{jn\omega_0 t}$  e  $e^{-jn\omega_0 t}$ , tem-se:

$$
f(t) = a_0 + \sum_{n=1}^{\infty} \left( \frac{a_n}{2} + \frac{b_n}{j2} \right) e^{jn\omega_0 t} + \sum_{n=1}^{\infty} \left( \frac{a_n}{2} - \frac{b_n}{j2} \right) e^{-jn\omega_0 t} =
$$
  
=  $a_0 + \sum_{n=1}^{\infty} \left( \frac{a_n}{2} - j\frac{b_n}{2} \right) e^{jn\omega_0 t} + \sum_{n=1}^{\infty} \left( \frac{a_n}{2} + j\frac{b_n}{2} \right) e^{-jn\omega_0 t}$ 

Substituindo os termos  $\left| \frac{a_n}{2} - j \frac{b_n}{2} \right|$ J  $\left(\frac{a_n}{a_n}-j\frac{b_n}{a_n}\right)$ l  $\left(\frac{a_n}{2}\right)$ 2 2  $\left(\frac{a_n}{a} - j\frac{b_n}{a}\right)$  e  $\left(\frac{a_n}{a} + j\frac{b_n}{a}\right)$ J  $\left(\frac{a_n}{a_n}+j\frac{b_n}{a_n}\right)$ l  $\left(\frac{a_n}{a} + \right)$  $2^{\prime}$   $2^{\prime}$  $\left(\frac{a_n}{2} + j\frac{b_n}{2}\right)$  por  $C_n$  e  $C_{-n}$ , respectivamente, e definindo  $C_0 = a_0^{\,7}$ , tem-

se:

 $\overline{a}$ 

$$
f(t) = C_0 + \sum_{n=1}^{\infty} C_n e^{jn\omega_0 t} + \sum_{n=1}^{\infty} C_{-n} e^{-jn\omega_0 t} = \sum_{n=0}^{\infty} C_n e^{jn\omega_0 t} + \sum_{n=1}^{\infty} C_{-n} e^{j(-n)\omega_0 t}
$$

<sup>7</sup> Observar que, para  $n = 0$ ,  $e^{jn\omega_0 t} = e^{j0\omega_0 t} = 1$ 

$$
f(t) = \sum_{n=0}^{\infty} C_n e^{jn\omega_0 t} + \sum_{n=-\infty}^{-1} C_n e^{jn\omega_0 t} = \sum_{n=-\infty}^{\infty} C_n e^{jn\omega_0 t}
$$

Define-se, assim, a **Série Exponencial de Fourier**:

$$
f(t) = \sum_{n=-\infty}^{\infty} C_n e^{jn\omega_0 t} = C_0 + \sum_{n=1}^{\infty} C_n e^{jn\omega_0 t} + \sum_{n=1}^{\infty} C_{-n} e^{-jn\omega_0 t}
$$
(5a)

onde:

$$
C_0 = a_0
$$
\n
$$
C_k = \left(\frac{a_k}{2} - j\frac{b_k}{2}\right)
$$
\n
$$
(5b)
$$
\n
$$
k = 1, 2, \cdots
$$
\n
$$
(5c)
$$

$$
C_{-k} = \left(\frac{a_k}{2} + j\frac{b_k}{2}\right) \qquad k = 1, 2, \cdots \tag{5d}
$$

Observar que os coeficientes *C<sup>n</sup>* são números complexos e podem ser determinados a partir dos coeficientes da série trigonométrica.

**Exemplo VI-4:** Utilizando as expressões (5), determinar a série de Fourier da tensão periódica do exemplo anterior.

Solução: Da solução do exemplo anterior, tem-se:  
\n
$$
a_0 = \frac{V_m}{2}
$$
  
\n $a_k = 0$   $\forall k = 1, 2, 3, \cdots$   $\omega_0 = \frac{2\pi}{T}$   
\nAssim:  
\n $C_0 = a_0 = \frac{V_m}{2}$   
\n $C_k = \left(\frac{a_k}{2} - j\frac{b_k}{2}\right) = \left(\frac{0}{2} - j\frac{V_m}{2}\right) = j\frac{V_m}{2k\pi} = \frac{V_m}{2k\pi} \left[90^\circ\right]$   
\n $C_k = \left(\frac{a_k}{2} + j\frac{b_k}{2}\right) = \left(\frac{0}{2} + j\frac{V_m}{2}\right) = -j\frac{V_m}{2k\pi} = \frac{V_m}{2k\pi} \left[90^\circ\right]$   
\n $L_k = \left(\frac{a_k}{2} + j\frac{b_k}{2}\right) = \left(\frac{0}{2} + j\frac{V_m}{2}\right) = -j\frac{V_m}{2k\pi} = \frac{V_m}{2k\pi} \left[-90^\circ\right]$   
\n $k = 1, 2, \cdots$   
\nUtilizando os coeficients  $C_0$ ,  $C_k$  e  $C_{-k}$ , anteriormente calculados, tem-se a representação de  $v(t)$  em série  
\nexponential de Fourier:  
\n $v(t) = C_0 + \sum_{n=1}^{\infty} C_n e^{jn\omega_0 t} + \sum_{n=1}^{\infty} C_{-n} e^{-jn\omega_0 t} = \frac{V_m}{2} + \sum_{n=1}^{\infty} \frac{1}{2n\pi} \left[90^\circ e^{jn\omega_0 t} + \sum_{n=1}^{\infty} \frac{V_m}{2n\pi} \left[-90^\circ e^{-jn\omega_0 t} = \frac{V_m}{2} + \frac{V_m}{2\pi} \sum_{n=1}^{\infty} \frac{1}{n} e^{j\left(n\omega_0 t + 90^\circ\right)} + \frac{V_m}{2\pi} \sum_{n=1}^{\infty} \frac{1}{n} e^{-j\left(n\omega_0 t + 90^\circ\right)}\right]$   
\nObserveque:  
\n $e^{j\left(n\omega_0 t + 90^\circ\right)} + e^{-j$ 

**Solução** (continuação): Substituindo na expressão do exemplo, chega-se à expressão da série trigonométrica: (t) =  $\frac{V_m}{2} + \frac{V_m}{2\pi} \sum_{n=1}^{\infty} \frac{1}{n} [-2\text{sen}(n\omega_0 t)]$  $\sum_{n=1}^{\infty} \frac{1}{n}$ sen $(n\omega_0 t)$ = =  $=$   $\frac{m}{2}$  –  $= \frac{m}{2} + \frac{m}{2}$   $\sum_{r}$   $\frac{1}{2}$   $\left[-2 \text{sen}(n \omega_0 t)\right]$  = 1  $\frac{1}{n}$ sen(*n*  $\omega_0$ 1  $\frac{1}{n}[-2\operatorname{sen}(n\omega_0)]$ 2  $\pi$ <sup>2</sup> 2  $2\pi n$  $\frac{m}{2} - \frac{v_m}{m} \sum_{n=1}^{\infty}$  = sen(n  $\omega_0 t$  $\frac{m}{2} + \frac{v_m}{2} \sum_{n=1}^{\infty} \left[-2 \operatorname{sen}(n \omega_0 t)\right]$ *n*  $V_m - V_m \sum_{m=1}^{\infty} \frac{1}{2}$  sen(*n ω*) *n*  $v(t) = \frac{V_m}{2} + \frac{V_m}{2} \sum_{n=1}^{\infty} \frac{1}{n} \left[ -2 \operatorname{sen}(n\omega_0)\right]$ π π

Através das expressões (2), (4) e (5) pode-se determinar a seguinte tabela de equivalência entre as formas de apresentação da série de Fourier.

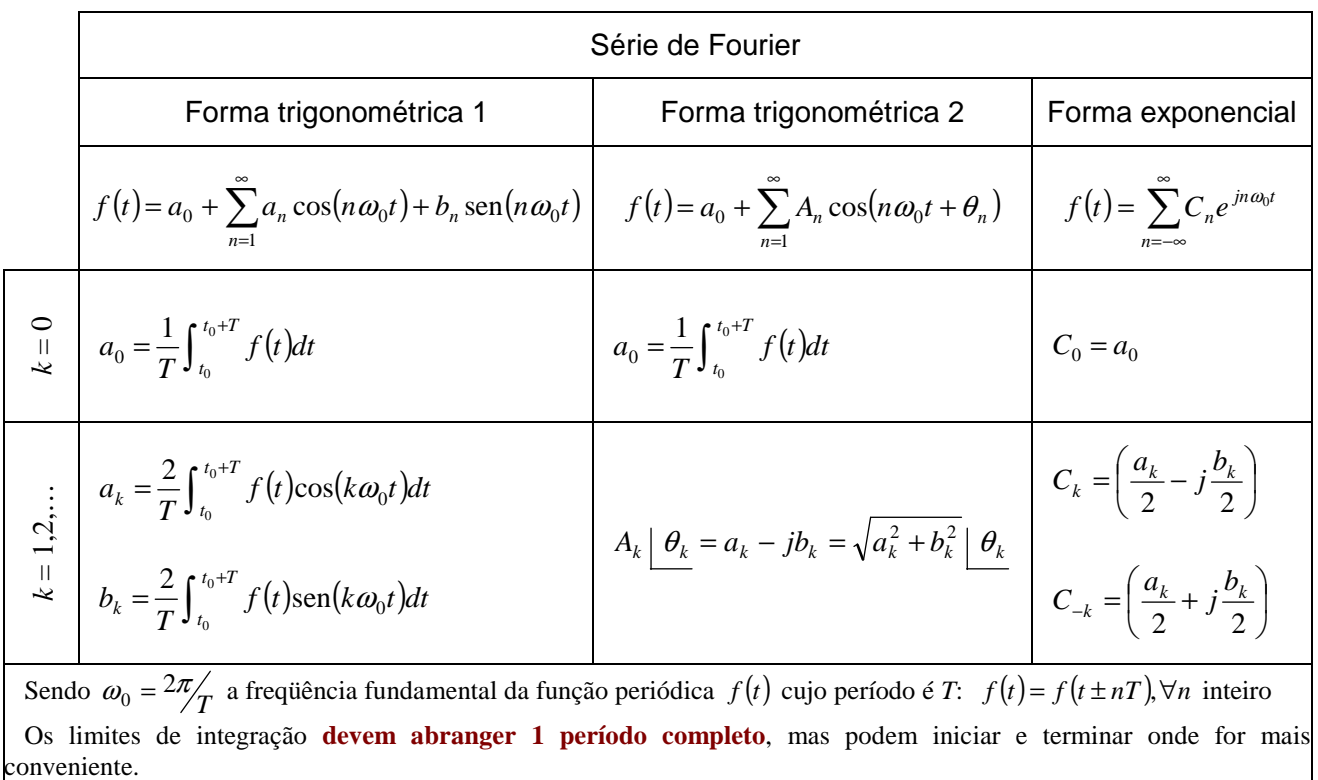

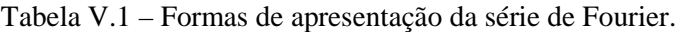

## **VI.4 Influência da simetria nos coeficientes de Fourier**

A determinação dos coeficientes de Fourier pode ser simplificada quando se consideram os efeitos provocados pelos diferentes tipos de simetria da função que se deseja obter a representação em série de Fourier.

## **VI.4.1 Simetria de funções pares**

Uma função é dita **par**<sup>8</sup> quando:

l

$$
f(t) = f(-t) \tag{6}
$$

O gráfico de funções pares é simétrico com relação ao eixo dos *y*, conforme ilustra a Figura VI.3.

<sup>8</sup> O termo **par** é oriundo do fato das funções polinomiais que possuem apenas coeficientes pares apresentam esta característica. Observar que  $x^{2n} = (-x)^{2n}$ ,  $\forall n$  inteiro.

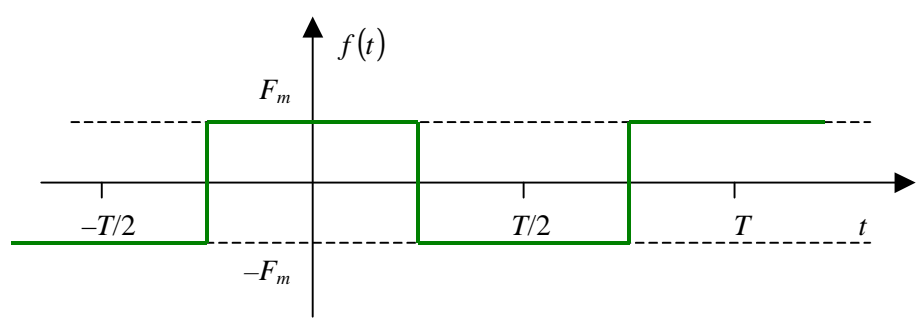

Figura VI.3 – Função par.

Para funções **pares**, as expressões utilizadas para calcular os coeficientes do Fourier se reduzem a:

$$
f(t) = a_0 + \sum_{n=1}^{\infty} a_n \cos(n\omega_0 t)
$$
  $f(t)$  par

com:

$$
a_0 = \frac{1}{T} \int_{t_0}^{t_0+T} f(t)dt = \frac{1}{T} \int_0^T f(t)dt = \frac{2}{T} \int_0^{T/2} f(t)dt
$$
  
\n
$$
a_k = \frac{2}{T} \int_{t_0}^{t_0+T} f(t) \cos(k\omega_0 t)dt = \frac{2}{T} \int_0^T f(t) \cos(k\omega_0 t)dt = \frac{4}{T} \int_0^{T/2} f(t) \cos(k\omega_0 t)dt \qquad k = 1, 2, \cdots
$$
  
\n
$$
b_k = 0 \qquad k = 1, 2, \cdots
$$

ou

$$
f(t) = \sum_{n=-\infty}^{\infty} C_n e^{jn\omega_0 t}
$$
  $f(t)$  par

onde:

l

$$
C_0 = a_0
$$
  
\n
$$
C_k = \left(\frac{a_k}{2} - j\frac{b_k}{2}\right) = \left(\frac{a_k}{2} - j\frac{0}{2}\right) = \frac{a_k}{2}
$$
  
\n
$$
C_{-k} = \left(\frac{a_k}{2} + j\frac{b_k}{2}\right) = \left(\frac{a_k}{2} + j\frac{0}{2}\right) = \frac{a_k}{2} = C_k \implies C_{-k} \in \mathbb{R}
$$
  
\n
$$
k = 1, 2, \dots
$$
  
\n
$$
k = 1, 2, \dots
$$

# **VI.4.2 Simetria de funções ímpares**

Uma função é dita **impar**<sup>9</sup> quando:

$$
f(t) = -f(-t) \tag{7}
$$

A Figura VI.4 mostra o gráfico de uma função ímpar.

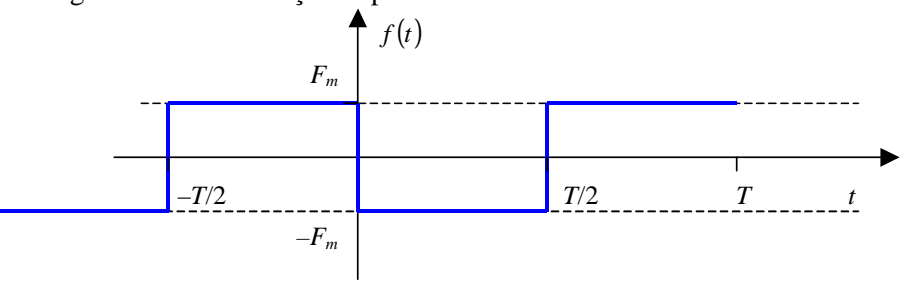

Figura VI.4 – Função ímpar.

Para funções **ímpares**, as expressões utilizadas para calcular os coeficientes do Fourier se reduzem a:

<sup>9</sup> O termo **impar** é oriundo do fato das funções polinomiais que possuem apenas coeficientes ímpares apresentam esta característica. Observar que  $x^{2n+1} = -(-x)^{2n+1}$ ,  $\forall n$  inteiro.

$$
f(t) = \sum_{n=1}^{\infty} b_n \operatorname{sen}(n\omega_0 t)
$$
  $f(t)$  ímpar

com:

$$
a_k = 0
$$
  
\n
$$
b_k = \frac{2}{T} \int_{t_0}^{t_0+T} f(t) \operatorname{sen}(k\omega_0 t) dt = \frac{2}{T} \int_0^T f(t) \operatorname{sen}(k\omega_0 t) dt = \frac{4}{T} \int_0^{T/2} f(t) \operatorname{sen}(k\omega_0 t) dt
$$
  
\n $k = 0,1,2,...$   
\n $k = 0,1,2,...$ 

ou

$$
f(t) = \sum_{n=-\infty}^{\infty} C_n e^{jn\omega_0 t}
$$
  $f(t)$  ímpar

onde:

$$
C_0 = a_0 = 0
$$
  
\n
$$
C_k = \left(\frac{a_k}{2} - j\frac{b_k}{2}\right) = \left(\frac{0}{2} - j\frac{b_k}{2}\right) = -j\frac{b_k}{2}
$$
  
\n
$$
C_{-k} = \left(\frac{a_k}{2} + j\frac{b_k}{2}\right) = \left(\frac{0}{2} + j\frac{b_k}{2}\right) = j\frac{b_k}{2} = -C_k
$$
  
\n
$$
\Rightarrow C_{-k} \in \mathcal{S}
$$
  
\n
$$
k = 1, 2, \dots
$$
  
\n
$$
k = 1, 2, \dots
$$

Observar que o simples deslocamento da função ao longo do eixo do tempo pode fazer com que uma função se torne par ou ímpar, ou seja, é possível, com a escolha apropriada da origem do eixo dos tempos, fazer com que uma dada função se torne par ou ímpar, conforme ilustra a Figura VI.5.

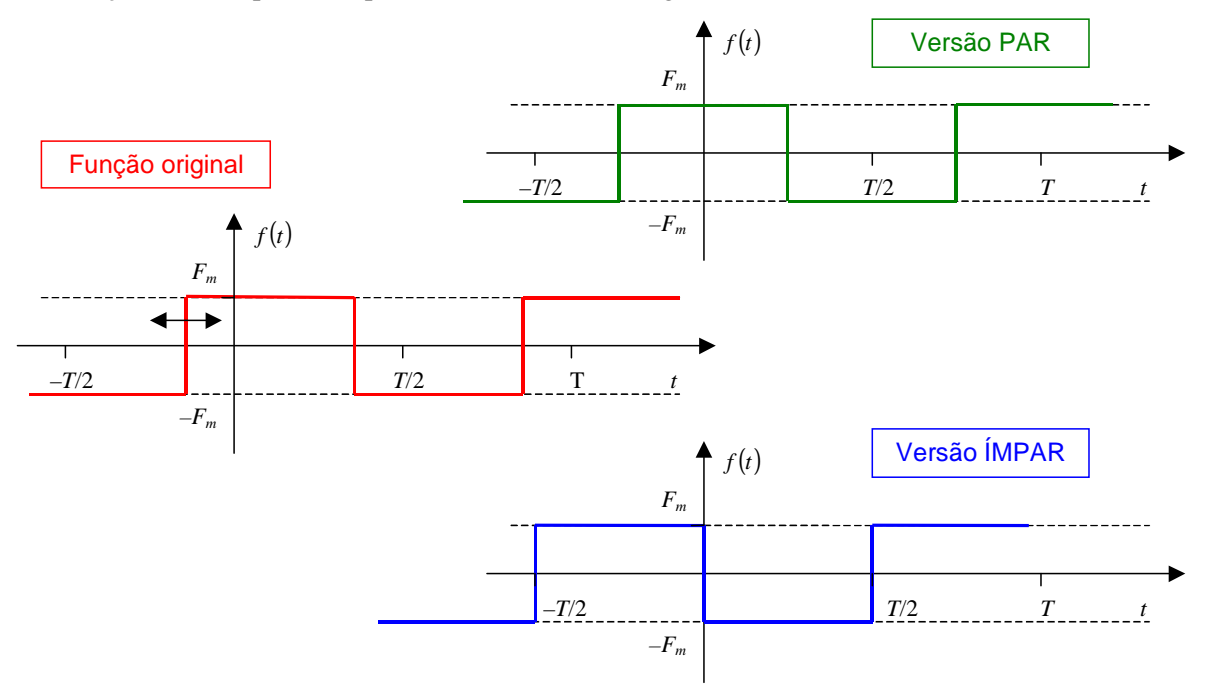

Figura VI.5 – Deslocamento no eixo dos tempos para tornar uma função par e ímpar.

## **VI.4.3 Simetria de meia onda**

Uma função apresenta **simetria de meia onda** se:

$$
f(t) = -f\left(t - \frac{T}{2}\right) \tag{8}
$$

De acordo com a expressão (8), uma função periódica apresenta simetria de meia onda se depois de deslocada de meio período e invertida torna-se igual à função original, conforme mostra a Figura VI.6. Observar que a simetria de meia onda não depende da escolha da origem do eixo dos tempos.

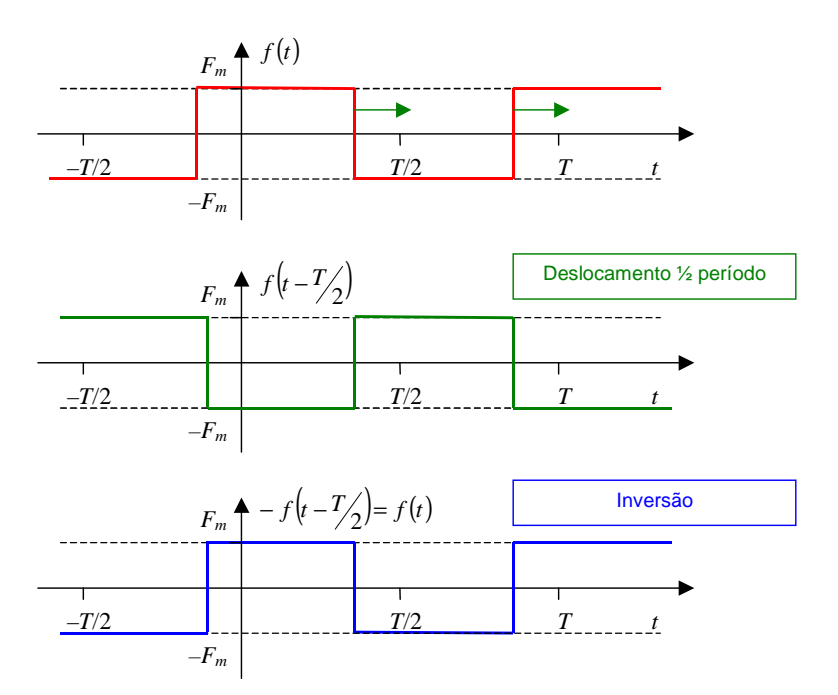

Figura VI.6 – Função com simetria de meia onda.

Para funções com **simetria de meia onda**, todos os coeficientes  $a_k$  e  $b_k$  são nulos para valores pares de *k*. Como o valor médio de qualquer função com simetria de meia onda é igual a zero,  $a_0 = 0$  e as expressões utilizadas para calcular os coeficientes do Fourier se reduzem a:

$$
f(t) = a_0 + \sum_{n=1}^{\infty} a_n \cos(n\omega_0 t) + b_n \sin(n\omega_0 t)
$$
  $f(t)$  com simetria de meia onda

com:

$$
a_k = 0
$$
  
\n
$$
a_k = \frac{4}{T} \int_0^{T/2} f(t) \cos(k\omega_0 t) dt
$$
  
\n
$$
b_k = 0
$$
  
\n
$$
b_k = \frac{4}{T} \int_0^{T/2} f(t) \sin(k\omega_0 t) dt
$$
  
\n
$$
k = 1,3,5,7,... (k \text{ (inpar)}
$$
  
\n
$$
k = 2,4,6,8,... (k \text{ par})
$$
  
\n
$$
k = 1,3,5,7,... (k \text{ (inpar)}
$$
  
\n
$$
k = 1,3,5,7,... (k \text{ (inpar)}
$$

ou

$$
f(t) = \sum_{n=-\infty}^{\infty} C_n e^{jn\omega_0 t}
$$
  $f(t)$  com simetria de meia onda

onde:

$$
C_0 = a_0 = 0
$$
  
\n
$$
C_k = \left(\frac{a_k}{2} - j\frac{b_k}{2}\right) = \left(\frac{0}{2} - j\frac{0}{2}\right) = 0
$$
  
\n
$$
C_k = \left(\frac{a_k}{2} + j\frac{b_k}{2}\right)
$$
  
\n
$$
k = 1,3,5,7,\dots
$$
 (k (1001)  
\n
$$
k = 2,4,6,8,\dots
$$
 (k (2101)  
\n
$$
k = 1,3,5,7,\dots
$$
 (k (221)  
\n
$$
k = 2,4,6,8,\dots
$$
 (k (231)  
\n
$$
k = 2,4,6,8,\dots
$$
 (k (24)  
\n
$$
k = 2,4,6,8,\dots
$$
 (k (25)

As simplificações que ocorrem nas expressões que definem os coeficientes de Fourier em função da simetria da função original estão resumidas na Tabela VI.2.

| Tipo de<br>simetria                                                                                                    | Condição             | Forma da série de Fourier                                                 | Expressões dos coeficientes                                                                                                    |
|----------------------------------------------------------------------------------------------------|----------------------|---------------------------------------------------------------------------|----------------------------------------------------------------------------------------------------|
| Função<br>par                                                                                                    | $f(t) = f(-t)$       | $f(t) = a_0 + \sum_{n=1}^{\infty} a_n \cos(n\omega_0 t)$                  | $a_0 = \frac{2}{T} \int_0^{T/2} f(t) dt$<br>$\forall k = 1, 2, 3, \cdots$<br>$a_k = \frac{4}{T} \int_0^{T/2} f(t) \cos(k\omega_0 t) dt$<br>$b_k=0$                                                                                                    |
|                                                                                                    |                      | $f(t) = \sum C_n e^{jn\omega_0 t}$                                        | $C_0 = a_0$<br>$\forall k = 1, 2, 3, \cdots$<br>$C_k = C_{-k} = \frac{a_k}{2} \Rightarrow$ Real                                                                                                    |
| Função<br>ímpar                                                                                                    | $f(t) = -f(-t)$      | $f(t) = \sum b_n \operatorname{sen}(n\omega_0 t)$                         | $\forall k = 0, 1, 2, \cdots$<br>$a_k = 0$<br>$\forall k = 1, 2, 3, \cdots$<br>$b_k = \frac{4}{T} \int_0^{T/2} f(t) \operatorname{sen}(k\omega_0 t) dt$                                                                                                    |
|                                                                                                    |                      | $f(t) = \sum_{n=0}^{\infty} C_n e^{jn\omega_0 t}$                         | $C_0 = 0$<br>$\forall k = 1, 2, 3, \cdots$<br>$C_k = -j\frac{b_k}{2}$ $\Rightarrow$ Imaginário<br>$C_{-k} = j \frac{b_k}{2} = -C_k$                                                                                                    |
| Simetria de<br>meia onda                                                                                                    | $f(t) = -f(t - T_2)$ | $f(t) = \sum a_n \cos(n\omega_0 t) + b_n \operatorname{sen}(n\omega_0 t)$ | $a_0 = 0$<br>$k = 2,4,6,\dots$ ( <i>k</i> par):<br>$a_k = 0$<br>$b_k=0$<br>$k = 1,3,5,7, \cdots (k \text{ (mpar))}$ :<br>$a_k = \frac{4}{T} \int_0^{T/2} f(t) \cos(k\omega_0 t) dt$<br>$b_k = \frac{4}{T} \int_0^{T/2} f(t) \operatorname{sen}(k\omega_0 t) dt$ |
|                                                                                                    |                      | $f(t) = \sum_{n=-\infty}^{\infty} C_n e^{jn\omega_0 t}$                   | $C_0 = 0$<br>$k = 2,4,6,8, (k par):$<br>$C_k = 0$<br>$C_{-k} = 0$<br>$k = 1,3,5,7, \cdots (k \text{ (mpar))}$<br>$C_k = \left(\frac{a_k}{2} - j\frac{b_k}{2}\right)$<br>$C_{-k} = \left(\frac{a_k}{2} + j\frac{b_k}{2}\right)$                                  |
| Sendo $\omega_0 = 2\pi/\tau$ a frequência fundamental da função periódica $f(t)$ cujo período é T: $f(t) = f(t \pm nT)$ , $\forall n$ inteiro<br>Para utilizar as expressões que levam em conta a simetria, o limite inicial de integração deve ser zero. |                      |                                                                           |                                                                                                    |

Tabela V.2 – Coeficientes de Fourier de funções periódicas com simetria.

**Exemplo VI-5:** Determinar a expansão em série de Fourier da tensão periódica da figura a seguir.

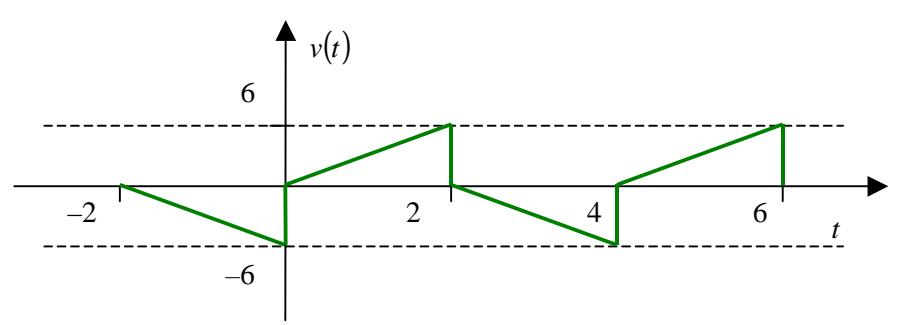

**Solução:** Pela análise do gráfico, observa-se que a função que descreve *v*(*t*) não é par nem ímpar, mas apresenta simetria de meia onda pois  $v(t) = -v(t-2)$ , logo:

 $(t) = \sum_{n}^{\infty} a_n \cos(n\omega_0 t) + b_n \operatorname{sen}(n\omega_0 t)$ =  $=$   $\sum a_n \cos(n\omega_0 t) +$ 1  $cos(n\omega_0 t) + b_n$  sen $(n\omega_0$ *n*  $v(t) = \sum a_n \cos(n\omega_0 t) + b_n \sin(n\omega_0 t)$ 4 2  $2\pi$  2  $\mathbf{0}$  $\omega_0 = \frac{2\pi}{T} = \frac{2\pi}{4} = \frac{\pi}{2}$ Para  $k = 2,4,6, \cdots (k \text{ par})$ :  $a_k = 0$  $b_k = 0$ Para  $k = 1,3,5,7, \cdots$  (*k* ímpar):  $(t)\cos(k\omega_0 t)dt = \frac{4}{3}\int_{0}^{2} 3t\cos(k\frac{\pi}{2}t)dt = 3\int_{0}^{2}$  $\left(\frac{k\pi}{2}\right)^2$  $\left(\frac{k\pi}{2}\right)^2 \frac{\cos(\pi/2)}{2} + \frac{k\pi}{2} \frac{\sin(\pi/2)}{2} - \left(\frac{k\pi}{2}\right)^2$  $3\left(\frac{2}{k\pi}\right)^2 \left|\frac{\cosh(k\pi)}{\cos(k\pi)}-1\right| = 3\left(\frac{2}{k\pi}\right)^2(-2) = \frac{-24}{(k\pi)^2}$  $\overline{0}$ 2 1 2 2  $\overline{0}$ 2 2 2 2 0 2 2  $\left(\frac{\pi}{2}\right)^2$  2  $\left(2\right)^2$   $\left(\frac{k\pi}{2}\right)^2$  2  $\mathbf{0}$ 2 0 2  $\int_0^b v(t) \cos(\kappa \omega_0 t) dt = \frac{1}{4} \int_0^b v \cos(\kappa \frac{\pi}{2} t) dt = 0 \int_0^b t \cos(\frac{\pi}{2} t) dt$ 0 2  $\left(0\right) + \frac{0}{k\pi}$ sen 2  $\left| \frac{1}{\sqrt{2}} \right| \cos \frac{1}{2}$ 2  $\left(2\right)+\frac{2}{k\pi}$ sen 2  $\frac{1}{3}\left(\frac{1}{\sqrt{2}}\cos\left(\frac{k\pi}{2}\right)+\frac{2}{k\pi}\sin\left(\frac{k\pi}{2}\right)-\frac{1}{\sqrt{2}}\cos\left(\frac{k\pi}{2}\right)+\frac{0}{k\pi}\sin\left(\frac{k\pi}{2}\right)\right)$ sen 2  $\int \frac{1}{(1-x^2)} \cos \left( \frac{k \pi}{2} t \right) + \frac{t}{k \pi} \operatorname{sen} \left( \frac{k \pi}{2} \right)$  $3$  tcos 2  $3t \cos$ 4  $\frac{4}{\pi} \int_{0}^{T/2} v(t) \cos(k\omega_0 t) dt = \frac{4}{\pi} \int_{0}^{T/2} 3t \cos(k\frac{\pi}{2} t) dt = 3 \int_{0}^{T/2} t \cos(\frac{k\pi}{2} t) dt$ π  $\pi$ )  $\left(k\pi\right)$   $\left(k\pi\right)$   $\left(k\pi\right)$  $\pi$   $\beta$   $\gamma$   $\beta$   $\pi$   $\gamma$   $\gamma$   $\beta$   $\pi$   $\gamma$   $\gamma$   $\pi$  $\frac{1}{\pi R} \cos\left(\frac{k\pi}{2}t\right) + \frac{t}{k\pi} \operatorname{sen}\left(\frac{k\pi}{2}t\right)$ *k k*  $k\pi$ <sub>2</sub>)  $2 \pi (k\pi)$   $1 \pi (k\pi)$   $0 \pi (k\pi)$ *T*  $a_k = \frac{4}{\pi} \int_1^T$  $\left| \frac{1}{(k\pi)} - 1 \right| = 3 \left| \frac{2}{k\pi} \right|^2 (-2) = \frac{-1}{k\pi}$  $\frac{1}{k\pi} \cos\left(\frac{2k\pi}{2} 2\right) + \frac{2k\pi}{k\pi} \sin\left(\frac{2k\pi}{2} 2\right) - \frac{1}{k\pi} \cos\left(\frac{2k\pi}{2} 0\right) + \frac{6k\pi}{k\pi} \sin\left(\frac{2k\pi}{2} 0\right) \right) =$  $\frac{1}{k\pi\beta}\cos\left(\frac{k\pi}{2}t\right)+\frac{i}{k\pi}\sin\left(\frac{k\pi}{2}t\right)\Big|$  =  $\frac{1}{k} = \frac{1}{T} \int_{0}^{2} v(t) \cos(k\omega_0 t) dt = \frac{1}{4} \int_{0}^{2} 3t \cos(k\frac{\pi}{2} t) dt = 3 \int_{0}^{2} t \cos(\frac{\pi}{2} t) dt =$ J  $\left(\frac{2}{\cdot}\right)$ l  $\Big| = 3 \Big($  $\overline{\phantom{a}}$ J 1  $\mathbf{r}$  $\mathbf{r}$ L Γ  $\vert \vert \cos(k\pi) -$ J  $\left(\frac{2}{\cdot}\right)$ l  $=3$ I  $\overline{\phantom{a}}$  $\overline{\phantom{a}}$  $\overline{\phantom{a}}$  $\rfloor$ 1  $\mathbf{r}$ L L L L Γ  $\overline{\phantom{a}}$  $\overline{\phantom{a}}$  $\overline{\phantom{a}}$ J  $\backslash$  $\overline{\phantom{a}}$  $\mathbf{r}$  $\mathbf{I}$ l ſ  $\overline{\phantom{a}}$ J  $\left(\frac{k\pi}{\epsilon}0\right)$ l  $+\frac{0}{k\pi}$ sen J  $\left(\frac{k\pi}{\epsilon}0\right)$ l  $-\frac{1}{\sqrt{2}}\cos$ J  $\left(\frac{k\pi}{2}\right)$ l  $+\frac{2}{k\pi}$ sen J  $\left(\frac{k\pi}{2}\right)$ l  $=3\frac{1}{1+\sqrt{2}}\cos$  $\overline{\phantom{a}}$ J 1 L L L Γ  $\overline{\phantom{a}}$ J  $\left(\frac{k\pi}{t}\right)$ l  $+\frac{t}{k\pi}$ sen J  $\left(\frac{k\pi}{t}\right)$ l  $=3\frac{1}{1+\sqrt{2}}\cos$ J  $\left(\frac{k\pi}{t}\right)$ l  $\left|dt = 3\int_{0}^{2} t \cos\right|$ J  $\left(k\frac{\pi}{\epsilon}t\right)$ l  $=\frac{4}{T}\int_0^{T/2}v(t)\cos(k\omega_0 t)dt=\frac{4}{4}\int_0^23t\cos\left(k\frac{\pi}{2}t\right)dt=3\int_0^{\pi/2}v(t)\cos(k\omega_0 t)dt$  $=$  -1∀ $k$  ímpar  $\begin{array}{c} =0\ \hline \end{array}$   $\begin{array}{c} =1\ \hline \end{array}$   $\begin{array}{c} =0\ \hline \end{array}$  $v(t)$ sen $(k\omega_0 t)dt = \frac{4}{t} \int_{0}^{2} 3t \operatorname{sen}\left(k\frac{\pi}{2}t\right)dt = 3 \int_{0}^{2} t \operatorname{sen}\left(\frac{k\pi}{2}t\right)dt$  $\left(\frac{k\pi}{2}\right)^2$  sen $\left(\frac{k\pi}{2}t\right) - \frac{t}{\frac{k\pi}{2}}$ cos $\left(\frac{k\pi}{2}\right)$  $\left(\frac{k\pi}{2}\right)^2$  sen $\left(\frac{k\pi}{2}2\right)-\frac{2}{\frac{k\pi}{2}}\cos\left(\frac{k\pi}{2}2\right)-\left(\frac{1}{\left(\frac{k\pi}{2}\right)^2}\sin\left(\frac{k\pi}{2}0\right)-\frac{0}{\frac{k\pi}{2}}\cos\left(\frac{k\pi}{2}\right)\right)$  $\overline{k\pi} = \frac{12}{k\pi}$ π  $\pi$ <sup>*k*</sup>  $\pi$   $\beta$   $\gamma$   $\beta$   $\pi$   $\gamma$   $\gamma$   $\beta$   $\pi$   $\gamma$   $\gamma$   $\pi$  $\frac{1}{\pi R}$  sen $\left(\frac{k\pi}{2}t\right) - \frac{t}{k\pi} \cos\left(\frac{k\pi}{2}t\right)$ *k k*  $(k\pi_{\alpha})$   $2 \left(k\pi_{\alpha}\right)$   $1 \left(k\pi_{\alpha}\right)$   $0 \left(k\pi_{\alpha}\right)$ *T*  $b_k = \frac{4}{\pi} \int_1^T$  $3\left(\frac{-4}{1}\right) \frac{e^{-1\forall k \text{ (mpar)}}}{\cos(k\pi)} = \frac{12}{1}$  $\frac{1}{k\pi}$  sen  $\frac{h\pi}{2}$  2  $-\frac{2}{k\pi}$  cos  $\frac{h\pi}{2}$  2  $\left[-\frac{1}{k\pi}$  sen  $\frac{h\pi}{2}$  0  $-\frac{6}{k\pi}$  cos  $\frac{h\pi}{2}$  0  $\left(\frac{k\pi}{2}\right)^2$ <sup>301</sup> $\left(2\right)^2$   $\left(\frac{k\pi}{2}\right)^{10.5}$  2  $\mu = \frac{1}{T} \int_0^T \nu(t) \sin(\kappa \omega_0 t) dt = \frac{1}{4} \int_0^T s \sin(\kappa \frac{1}{2} t) dt = \int_0^T t \sin(\frac{1}{2} t) dt$ 2  $0$  –  $\frac{0}{k\pi}$ cos 2  $\left| \frac{1}{\sqrt{2}} \right| \leq \log \left| \frac{1}{\sqrt{2}} \right|$ 2  $2\left|-\frac{2}{k\pi}\cos\theta\right|$ 2  $3\frac{1}{1}$ sen cos 2  $3\frac{1}{7}$ sen  $3$  tsen 2  $3t$  sen 4  $\frac{4}{\pi} \int_{0}^{T/2} v(t) \operatorname{sen}(k\omega_0 t) dt = \frac{4}{\pi} \int_{0}^{T/2} 3t \operatorname{sen}(k\frac{\pi}{2}t) dt = 3 \int_{0}^{T/2}$  $1 \forall k$  ímpar  $\overline{0}$ 2  $\mathbf{0}$ 2 2  $\qquad \qquad$   $\qquad$   $\qquad$  $\boldsymbol{0}$ 2 2 2  $\mathbf{0}$ 2  $\frac{\pi}{2}$ sen $\left(\frac{2\pi}{2}t\right) - \frac{\pi}{2}$ cos $\left(\frac{2\pi}{2}t\right)$  = 2 0 2  $\mathbf{0}$ 2  $\int_0^2 v(t)$ sen $(k\omega_0 t)dt = \frac{1}{4}\int_0^2 3t \operatorname{sen} \left(k\frac{\pi}{2}t\right)dt = 3\int_0^2 t \operatorname{sen} \left(\frac{k\pi}{2}t\right)dt =$  $|\cos(k\pi)=$ J  $\left(\frac{-4}{\cdot}\right)$ l  $=3(\frac{-}{-})$ = I  $\overline{\phantom{a}}$  $\overline{\phantom{a}}$  $\overline{\phantom{a}}$  $\rfloor$ 1  $\mathbf{r}$ L Г  $\overline{\phantom{a}}$  $\overline{\phantom{a}}$  $\overline{\phantom{a}}$ J  $\backslash$  $\overline{\phantom{a}}$  $\mathbf{r}$  $\mathsf{I}$ l ſ  $\overline{\phantom{a}}$ J  $\left(\frac{k\pi}{\epsilon}0\right)$ l  $-\frac{0}{k\pi}\cos$ J  $\left(\frac{k\pi}{\epsilon}0\right)$ l  $-\frac{1}{\sqrt{2}}$ sen J  $\left(\frac{k\pi}{2}\right)$ l  $-\frac{2}{k\pi}\cos$ J  $\left(\frac{k\pi}{2}\right)$ l  $= 3 \frac{1}{1 \sqrt{2}}$ sen  $\overline{\phantom{a}}$ J 1 L L L Γ  $\overline{\phantom{a}}$ J  $\left(\frac{k\pi}{t}\right)$ l  $-\frac{t}{k\pi}\cos$ J  $\left(\frac{k\pi}{t}\right)$ l  $= 3 \frac{1}{1 + 2}$ sen J  $\left(\frac{k\pi}{t}\right)$ l  $\left| dt = 3 \int_0^2 t \operatorname{sen} \right|$ J  $\left(k\frac{\pi}{\epsilon}t\right)$ l  $=\frac{4}{T}\int_0^{T/2}v(t)\operatorname{sen}(k\omega_0 t)dt=\frac{4}{4}\int_0^23t\operatorname{sen}\left(k\frac{\pi}{2}t\right)dt=3\int_0^{\pi/2}v(t)\operatorname{sen}(k\omega_0 t)dt$  $=$  -1∀ $k$  ímpar = = = 64748 64748 64 74 4 84 Deste modo, tem-se: ∞

$$
v(t) = \sum_{\substack{n=1 \ n \text{ impar}}}^{\infty} \left[ \frac{-24}{(n\pi)^2} \right] \cos\left(\frac{n\pi}{2}t\right) + \left[ \frac{12}{n\pi} \right] \text{sen}\left(\frac{n\pi}{2}t\right)
$$

**Solução** (continuação):

$$
v(t) = \left[\frac{-24}{\pi^2}\right]cos\left(\frac{\pi}{2}t\right) + \left[\frac{12}{\pi}\right]sin\left(\frac{\pi}{2}t\right) + \left[\frac{-24}{(3\pi)^2}\right]cos\left(\frac{3\pi}{2}t\right) + \left[\frac{12}{3\pi}\right]sin\left(\frac{3\pi}{2}t\right) + \left[\frac{12}{3\pi^2}\right]cos\left(\frac{3\pi}{2}t\right) + \left[\frac{-24}{(5\pi)^2}\right]cos\left(\frac{5\pi}{2}t\right) + \left[\frac{12}{5\pi}\right]sin\left(\frac{5\pi}{2}t\right) + \left[\frac{-24}{(7\pi)^2}\right]cos\left(\frac{7\pi}{2}t\right) + \left[\frac{12}{7\pi}\right]sin\left(\frac{7\pi}{2}t\right) + \dots
$$

O gráfico a seguir ilustra o valor calculado da série para os três primeiros termos (em **azul**), calculados para  $n = 1, 3e5$  e a soma destes (em **verde**).

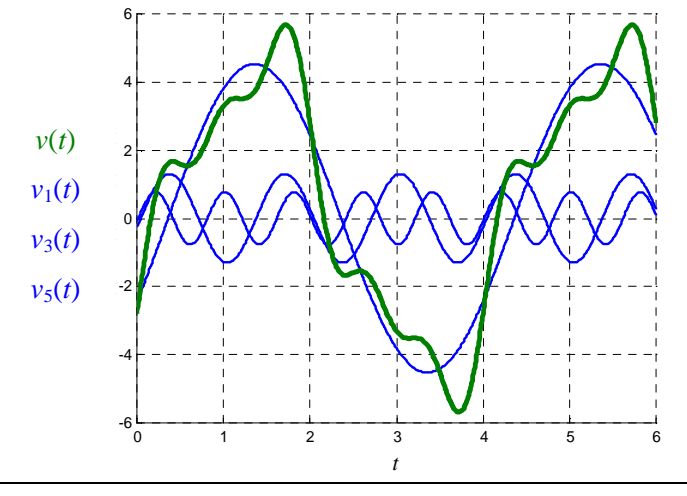

**Solução alternativa:** A solução deste exercício pode ser obtida por intermédio de simulação MATLAB/SIMULINK utilizando-se o arquivo VI\_5.mdl. Assim os gráficos dos componentes até n=5 e da aproximação são dados respectivamente por:

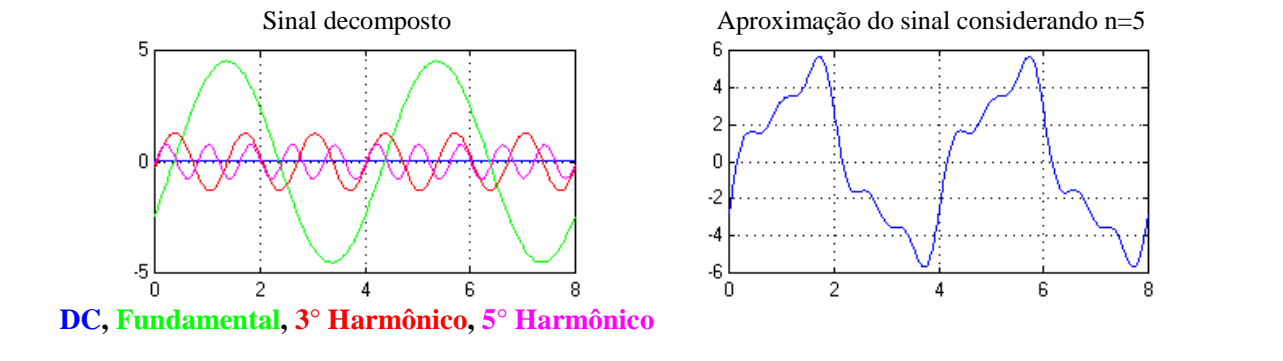

**Exemplo VI-6:** Determinar a expansão dos três primeiros termos não nulos da corrente que circulará na associação RC série, quando esta é alimentada por um inversor cuja forma de onda é dada pela figura a seguir.

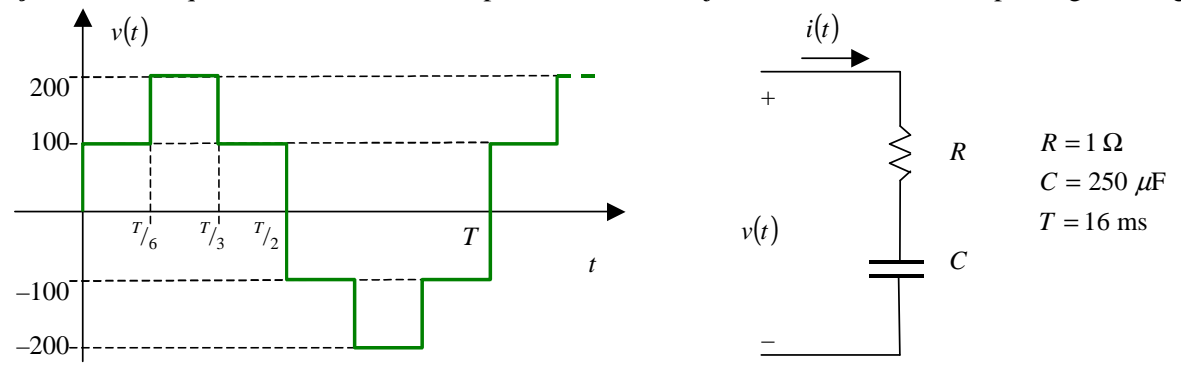

**Solução:** Pela análise do gráfico, observa-se que a função que descreve  $v(t)$  é impar, pois  $v(t) = -v(-t)$ , e apresenta simetria de meia onda, pois *v*(*t*) = −*v*(*t* − 2), logo será representada por uma Série de Senos  $(a_k = 0, \forall k)$  com todos os termos pares nulos.

$$
v(t) = \sum_{n=1}^{\infty} b_n \operatorname{sen}(n\omega_0 t) \qquad \qquad \omega_0 = \frac{2\pi}{T} = \frac{2\pi}{4} = \frac{\pi}{2}
$$

Para  $k = 2,4,6, \cdots (k \text{ par})$ :  $b_k = 0$ 

Para  $k = 1,3,5,7, \cdots$  (*k* ímpar):

$$
b_{k} = \frac{4}{T} \int_{0}^{T/2} v(t) \operatorname{sen}(k\omega_{0}t) dt = \frac{4}{T} \Bigg[ \int_{0}^{T/6} 100 \operatorname{sen}(k\omega_{0}t) dt + \int_{T/6}^{T/3} 200 \operatorname{sen}(k\omega_{0}t) dt + \int_{T/3}^{T/3} 100 \operatorname{sen}(k\omega_{0}t) dt \Bigg] =
$$
  
\n
$$
= \frac{4}{T} \Bigg\{ \Bigg[ \frac{-100 \cos(k\omega_{0}t)}{k\omega_{0}} \Bigg]_{0}^{T/6} + \Bigg[ \frac{-200 \cos(k\omega_{0}t)}{k\omega_{0}} \Bigg]_{T/6}^{T/3} + \Bigg[ \frac{-100 \cos(k\omega_{0}t)}{k\omega_{0}} \Bigg]_{T/3}^{T/2} \Bigg] =
$$
  
\n
$$
= \frac{400}{k\omega_{0}T} \Bigg\{ \Big[ -\cos(k\omega_{0}t) \Big]_{0}^{T/6} + \Big[ -2\cos(k\omega_{0}t) \Big]_{T/6}^{T/3} + \Big[ -\cos(k\omega_{0}t) \Big]_{T/3}^{T/2} \Bigg\} =
$$
  
\n
$$
= \frac{400}{k\frac{2\pi}{T}T} \Bigg\{ -\cos(k\frac{2\pi}{T} \frac{T}{6}) + \cos(k\frac{2\pi}{T} 0) \Bigg\} + \Big[ -2\cos(k\frac{2\pi}{T} \frac{T}{3}) + 2\cos(k\frac{2\pi}{T} \frac{T}{6}) \Big] + \Big[ -\cos(k\frac{2\pi}{T} \frac{T}{2}) + \cos(k\frac{2\pi}{T} \frac{T}{3}) \Bigg] =
$$
  
\n
$$
= \frac{200}{k\pi} \Big[ -\cos(k\frac{\pi}{3}) + 1 - 2\cos(k\frac{2\pi}{3}) + 2\cos(k\frac{\pi}{3}) - \cos(k\pi) + \cos(k\frac{2\pi}{3}) \Big] =
$$
  
\n
$$
= \frac{200}{k\pi} \Big[ 1 + \cos(k\frac{\pi}{3}) - \cos(k\frac{2\pi}{3}) - \cos(k\pi) \Bigg]
$$

Como apenas os termos ímpares não são nulos, tem-se a seguinte seqüência de valores:

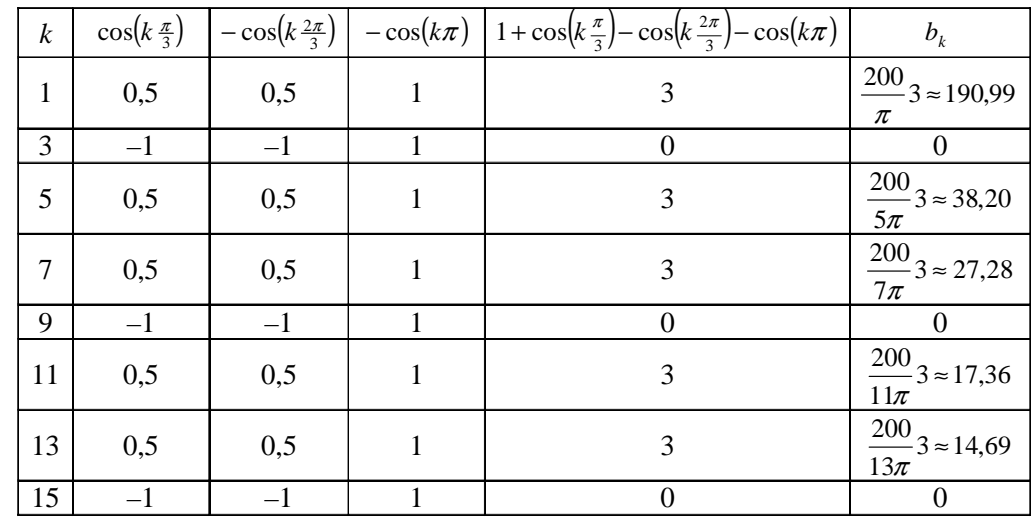

Observar que todos os termos múltiplos de 3 apresentam valor nulo e os demais são iguais a:

$$
b_k = \frac{600}{k\pi} \qquad \forall k \text{ (mpar, } k \neq \text{múltiplo de 3})
$$

Deste modo, tem-se:

$$
v(t) = \sum_{\substack{n=1 \ n \text{ fiagon (dip)ode 3}}}^{\infty} \left[\frac{600}{n\pi}\right] \text{sen}\left(n\frac{2\pi}{T}t\right) =
$$
  

$$
= \left[\frac{600}{\pi}\right] \text{sen}\left(\frac{2\pi}{T}t\right) + \left[\frac{600}{5\pi}\right] \text{sen}\left(5\frac{2\pi}{T}t\right) + \left[\frac{600}{7\pi}\right] \text{sen}\left(7\frac{2\pi}{T}t\right) + \left[\frac{600}{11\pi}\right] \text{sen}\left(11\frac{2\pi}{T}t\right) + ...
$$

## **Solução** (continuação):

Os três primeiros termos não nulos da tensão são dados por:

$$
v^{3 \text{ terms}}(t) = 190,99 \text{sen}\left(\frac{2\pi}{T}t\right) + 38,20 \text{sen}\left(5\frac{2\pi}{T}t\right) + 27,28 \text{sen}\left(7\frac{2\pi}{T}t\right)
$$

O gráfico a seguir ilustra o valor calculado da série para os três primeiros termos (em **azul**), calculados para  $n = 1, 5$  e 7 e a soma destes (em **vermelho**).

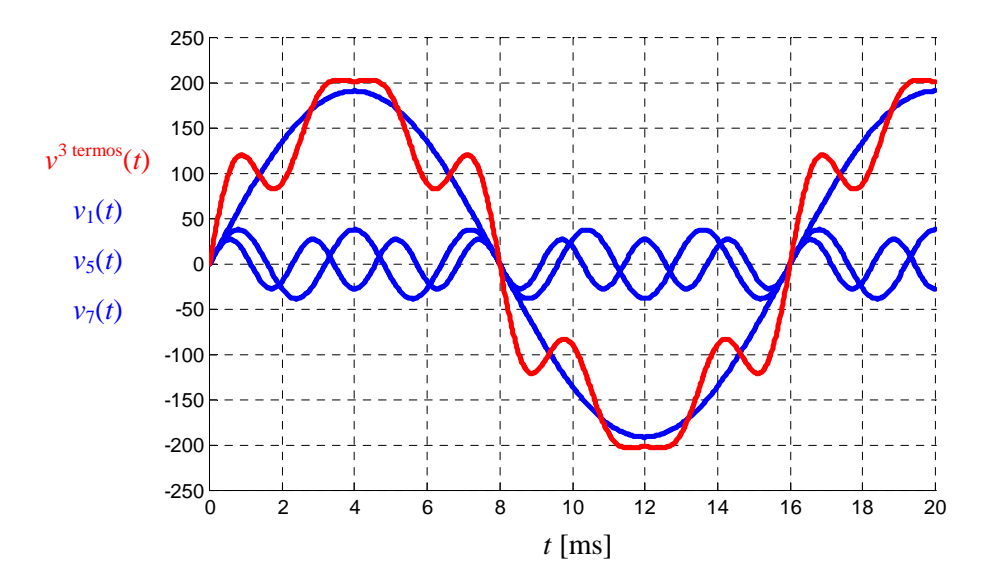

De acordo com o teorema da superposição, a resposta de várias fontes atuando simultaneamente é a soma da resposta individual de cada fonte. Considerando apenas os três primeiros termos não nulos, têm-se as componentes calculadas a seguir.

Para a frequência angular  $\omega_1 = \frac{2\pi}{m} = \frac{2\pi}{8.84 \times 10^{-12}} = 125\pi$ 0,016  $v_1 = \frac{2\pi}{T} = \frac{2\pi}{0.016} = 125\pi$ , da fonte  $v_1(t) = \frac{600}{\pi}$ sen(125 $\pi$ ) a impedância equivalente

da carga é igual a:

$$
\overline{Z}_1 = R - j \frac{1}{\omega_1 C} = 1 - j \frac{1}{125\pi 250 \times 10^{-6}} = 1 - j10,19 = 10,23 - 84,39^{\circ} \ \Omega
$$

e a corrente será dada por  $10$ :

$$
i_1(t) = \frac{600}{10,23} \operatorname{sen} \left( 125\pi + 84,39^{\circ} \right) = 18,66 \operatorname{sen} \left( 125\pi + 84,39^{\circ} \right)
$$

Para a frequência angular  $\omega_5 = 5 \frac{2\pi}{\pi} = 5 \frac{2\pi}{\pi} = 625\pi$ 0,016  $v_5 = 5 \frac{2\pi}{T} = 5 \frac{2\pi}{0.016} = 625\pi$ , da fonte  $v_5(t) = \frac{600}{5\pi}$ sen(625 $\pi$ t) 5  $\sigma_5(t) = \frac{600}{55}$ sen $(625\pi t)$  a impedância

equivalente da carga é igual a:

$$
\overline{Z}_5 = R - j \frac{1}{\omega_5 C} = 1 - j \frac{1}{625\pi 250 \times 10^{-6}} = 1 - j2,04 = 2,27 - 63,85^{\circ} \Omega
$$

e a corrente será dada por:

l

$$
i_5(t) = \frac{600}{2.27} \text{sen}\big(625\pi + 63.85^\circ\big) = 16.83 \text{sen}\big(625\pi + 63.85^\circ\big)
$$

<sup>&</sup>lt;sup>10</sup> O módulo da corrente será igual ao módulo da tensão dividido pelo módulo da impedância e o ângulo de fase da corrente estará adiantado, com relação à tensão, de um ângulo igual ao ângulo de fase da impedância.

## **Solução** (continuação):

Para a frequência angular  $\omega_7 = 7 \frac{2\pi}{\pi} = 7 \frac{2\pi}{8.015} = 875\pi$ 0,016  $v_7 = 7 \frac{2\pi}{T} = 7 \frac{2\pi}{0.016} = 875\pi$ , da fonte  $v_7(t) = \frac{600}{7\pi}$ sen(875 $\pi$ t) 7  $\tau_7(t) = \frac{600}{7\pi}$ sen $(875\pi t)$  a impedância equivalente da carga é igual a:

$$
\overline{Z}_7 = R - j \frac{1}{\omega_7 C} = 1 - j \frac{1}{875 \pi 250 \times 10^{-6}} = 1 - j1,46 = 1,76 \boxed{-55,50^{\circ}} \Omega
$$

e a corrente será dada por:  $600<sub>6</sub>$ 

$$
i_7(t) = \frac{600}{1,76} \text{sen}\big(875\pi t + 55,50^\circ\big) = 15,45 \text{ sen}\big(875\pi t + 55,50^\circ\big)
$$

Considerando estes três termos, a resposta em regime permanente será:

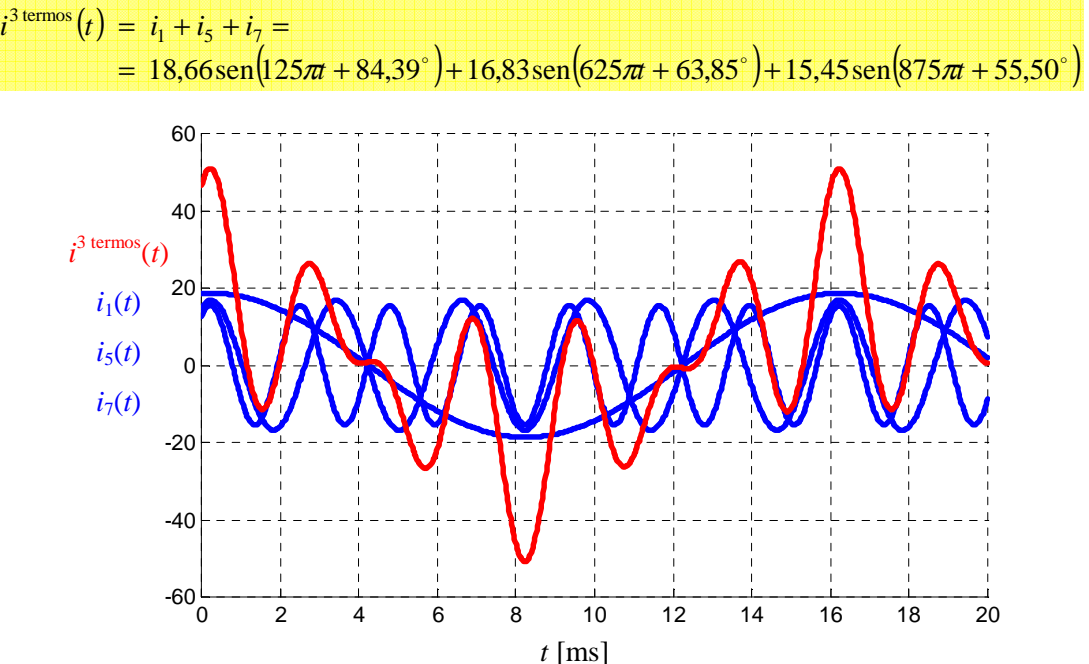

Embora a amplitude dos harmônicos de tensão de ordem 5 e 7 sejam bastante inferiores à amplitude da fundamental (20% e 14%, respectivamente), observar que os harmônicos de corrente correspondentes apresentam amplitudes muito semelhantes a da fundamental (90% e 83%). Isto se deve ao fato de que cada harmônico de tensão "enxerga" uma impedância diferente que decresce quando a freqüência aumenta, neste caso. Observar, também, que os gráficos das funções de  $v(t)$  e  $i(t)$  não apresentam a mesma forma de onda.

**Solução alternativa:** A solução deste exercício pode ser obtida por intermédio de simulação MATLAB/SIMULINK utilizando-se os arquivos VI\_6a.mdl e VI\_6b.mdl. No primeiro arquivo realiza-se a reprodução dos resultados obtidos anteriormente, ou seja, determina-se a tensão e a corrente de regime considerando os três primeiros termos, obtendo-se os seguintes gráficos para a tensão e corrente, respectivamente.

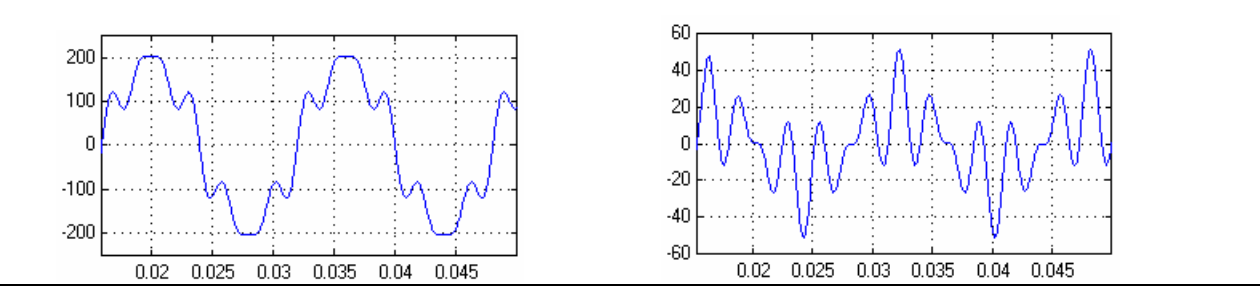

**Solução alternativa** (continuação)**:** O segundo arquivo realiza a simulação da função exata aplicada ao circuito RC e permite obter o gráfico da corrente considerando a forma de onda original e não mais uma aproximação desta. Comparando-se os gráficos obtidos para a corrente, observam-se diferenças significativas, indicando que a aproximação empregada não é capaz de representar com fidelidade o funcionamento deste circuito.

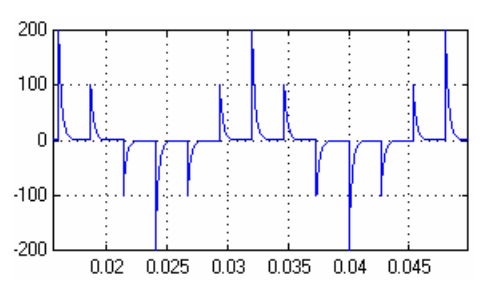

Observar que a forma de onda da tensão original apresenta variações instantâneas (+200 V em t=0 s, +100 V em  $t = \frac{T}{6}$ , -100 V em  $t = \frac{T}{3}$ , -200 V em  $t = \frac{T}{2}$ , -100 V em  $t = \frac{4T}{3}$ , +100 V em  $t = \frac{5T}{3}$ , e assim sucessivamente) que são aplicada a uma associação série de um resistor e um capacitor sendo, portanto, a corrente proporcional à derivada da tensão aplicada no capacitor e limitada pelo resistor (observar que existe correspondência entre os picos de corrente obtidos na simulação e a magnitude das variações instantâneas pois a resistência tem valor unitário). Por outro lado, na aproximação por série de Fourier, estas variações instantâneas não existem, pois as funções que representam os termos desta série são contínuas.

#### **VI.5 Potência média de funções periódicas**

A potência média fornecida para um sistema ou componente pode ser facilmente determinada quando se dispõe das representações em série de Fourier da tensão e da corrente dos seus terminais. Sejam as representações trigonométricas em co-senos da corrente e da tensão:

$$
v(t) = V_{\text{CC}} + \sum_{n=1}^{\infty} V_n \cos(n\omega_0 t + \theta_n^v)
$$
\n
$$
i(t) = I_{\text{CC}} + \sum_{n=1}^{\infty} I_n \cos(n\omega_0 t + \theta_n^i)
$$
\n(10)

sendo:

 $V_{\text{CC}}$  – Valor da componente contínua da tensão [V];

*Vn* – Amplitude do harmônico de ordem *n* da tensão [V];

 $\theta_n^v$ – Ângulo de fase harmônico de ordem *n* da tensão [radianos];

 $I_{\text{CC}}$  – Valor da componente contínua da corrente [A];

*n I* – Amplitude do harmônico de ordem *n* da corrente [A];

 $\theta_n^i$ – Ângulo de fase harmônico de ordem *n* da corrente [radianos].

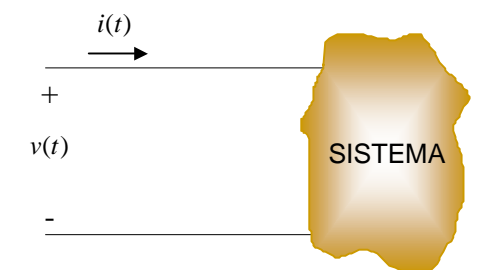

Figura VI.7 – Sistema elétrico a dois fios em regime permanente.

Para os sentidos de referência da Figura VI.7 e considerando o período *T* da tensão e da corrente, a potência média fornecida para o sistema é dada por $11$ :

$$
P = p_{\text{median}} = \frac{1}{T} \int_{t_0}^{t_0 + T} p(t) dt = \frac{1}{T} \int_{t_0}^{t_0 + T} v(t) i(t) dt
$$
\n(11)

sendo a tensão dada pela expressão (9) e a corrente pela expressão (10). Embora o cálculo envolva a multiplicação de duas séries infinitas, a integração em um período elimina todos os termos nos quais a tensão e a corrente possuem freqüências diferentes. Assim, a expressão (11) simplifica-se para:

$$
P = \frac{1}{T} \bigg[ \big[ V_{\rm CC} I_{\rm CC} t \big]_{t_0}^{t_0 + T} + \sum_{n=1}^{\infty} \int_{t_0}^{t_0 + T} V_n I_n \cos(n\omega_0 t + \theta_n^{\nu}) \cos(n\omega_0 t + \theta_n^{\nu}) dt \bigg]
$$

 $\text{Mas}^{12}$ :

$$
\cos\left(n\omega_0 t + \theta_n^{\nu}\right)\cos\left(n\omega_0 t + \theta_n^i\right) = \frac{\cos\left(\theta_n^{\nu} - \theta_n^i\right) + \cos\left(2n\omega_0 t + \theta_n^{\nu} + \theta_n^i\right)}{2}
$$

logo

$$
P = \frac{1}{T} \bigg[ \big[ V_{\rm CC} I_{\rm CC} t \big]_{t_0}^{t_0 + T} + \sum_{n=1}^{\infty} \frac{V_n I_n}{2} \int_{t_0}^{t_0 + T} \big[ \cos \big( \theta_n^{\nu} - \theta_n^i \big) + \cos \big( 2n \omega_0 t + \theta_n^{\nu} + \theta_n^i \big) \big] dt \bigg]
$$

Observando que a integração de  $cos\left( 2n\omega_0 t + \theta_n^{\nu} + \theta_n^i \right)$  ao longo de um período é nula, tem-se:

$$
P = \frac{1}{T} \left[ V_{\text{CC}} I_{\text{CC}} t \Big]_{t_0}^{t_0 + T} + \sum_{n=1}^{\infty} \frac{V_n I_n}{2} \int_{t_0}^{t_0 + T} \cos \left( \theta_n^v - \theta_n^i \right) dt \right] =
$$
  
\n
$$
= \frac{1}{T} \left[ V_{\text{CC}} I_{\text{CC}} t \Big]_{t_0}^{t_0 + T} + \sum_{n=1}^{\infty} \frac{V_n I_n}{2} \cos \left( \theta_n^v - \theta_n^i \right) \int_{t_0}^{t_0 + T} dt \right] =
$$
  
\n
$$
= \frac{1}{T} \left[ V_{\text{CC}} I_{\text{CC}} t \Big]_{t_0}^{t_0 + T} + \sum_{n=1}^{\infty} \frac{V_n I_n}{2} \cos \left( \theta_n^v - \theta_n^i \right) \cdot \left[ t \right]_{t_0}^{t_0 + T} \right]
$$

Substituindo os limites de integração, chega-se à expressão final:

$$
P = V_{\rm CC}I_{\rm CC} + \sum_{n=1}^{\infty} \frac{V_n I_n}{2} \cos(\theta_n^{\nu} - \theta_n^i)
$$
\n(12)

Assim, a potência média total fornecida para o sistema é igual à soma das potências médias associadas aos diferentes harmônicos de tensão e de corrente.

**Exemplo VI-7:** Considerar apenas os termos até  $n = 3$ , determinar a potência média total fornecida para a associação série (resistência de 1  $\Omega$  e indutância de  $\frac{3}{\pi}$ H), sabendo que:

$$
v(t) \approx \frac{3}{2} - \frac{3}{\pi} \operatorname{sen}\left(\frac{2\pi}{3}t\right) - \frac{3}{2\pi} \operatorname{sen}\left(\frac{4\pi}{3}t\right) - \frac{3}{3\pi} \operatorname{sen}\left(\frac{6\pi}{3}t\right)
$$
  

$$
i(t) \approx \frac{3}{2} - 0,426 \operatorname{sen}\left(\frac{2\pi}{3}t - 63,4^{\circ}\right) - 0,115 \operatorname{sen}\left(\frac{4\pi}{3}t - 76,0^{\circ}\right) - 0,0524 \operatorname{sen}\left(\frac{6\pi}{3}t - 80,5^{\circ}\right)
$$

 $\overline{a}$ 

$$
^{12} \text{Pois} \cos a \cos b = \frac{\cos(a-b) + \cos(a+b)}{2}
$$

Análise de Fourier – SHaffner/LAPereira Versão: 11/9/2007 Página 23 de 44

<sup>&</sup>lt;sup>11</sup> Vide Capítulo II das Notas de Aula.

**Solução:** Inicialmente, escrevem-se todos os termos de corrente e tensão em série de co-senos:

$$
v(t) = \frac{3}{2} - \frac{3}{\pi} \operatorname{sen}\left(\frac{2\pi}{3}t\right) - \frac{3}{2\pi} \operatorname{sen}\left(\frac{4\pi}{3}t\right) - \frac{3}{3\pi} \operatorname{sen}\left(\frac{6\pi}{3}t\right) =
$$
  
\n
$$
= \frac{3}{2} + \frac{3}{\pi} \operatorname{sen}\left(\frac{2\pi}{3}t + 180^{\circ}\right) + \frac{3}{2\pi} \operatorname{sen}\left(\frac{4\pi}{3}t + 180^{\circ}\right) + \frac{3}{3\pi} \operatorname{sen}\left(\frac{6\pi}{3}t + 180^{\circ}\right) =
$$
  
\n
$$
= \frac{3}{2} + \frac{3}{\pi} \cos\left(\frac{2\pi}{3}t + 90^{\circ}\right) + \frac{3}{2\pi} \cos\left(\frac{4\pi}{3}t + 90^{\circ}\right) + \frac{3}{3\pi} \cos\left(\frac{6\pi}{3}t + 90^{\circ}\right)
$$
  
\n
$$
i(t) = \frac{3}{2} - 0,426 \operatorname{sen}\left(\frac{2\pi}{3}t - 63,4^{\circ}\right) - 0,115 \operatorname{sen}\left(\frac{4\pi}{3}t - 76,0^{\circ}\right) - 0,0524 \operatorname{sen}\left(\frac{6\pi}{3}t - 80,5^{\circ}\right) =
$$
  
\n
$$
= \frac{3}{2} + 0,426 \operatorname{sen}\left(\frac{2\pi}{3}t + 116,6^{\circ}\right) + 0,115 \operatorname{sen}\left(\frac{4\pi}{3}t + 104,0^{\circ}\right) + 0,0524 \operatorname{sen}\left(\frac{6\pi}{3}t + 99,5^{\circ}\right) =
$$
  
\n
$$
= \frac{3}{2} + 0,426 \cos\left(\frac{2\pi}{3}t + 26,6^{\circ}\right) + 0,115 \cos\left(\frac{4\pi}{3}t + 14,0^{\circ}\right) + 0,0524 \operatorname{sen}\left(\frac{6\pi}{3}t + 9,5^{\circ}\right)
$$

Lembrando que:

 $-\operatorname{sen} a = \operatorname{sen} (a \pm 180^\circ)$ o

$$
\operatorname{sen} a = \cos\left(a - 90^\circ\right)
$$

De acordo com a expressão (12), tem-se, para os termos até  $n = 3$ :

$$
P = v_{\text{CC}}i_{\text{CC}} + \sum_{n=1}^{3} \frac{v_n i_n}{2} \cos(\theta_n^{\circ} - \theta_n^i) =
$$
  
\n
$$
= \frac{3}{2} \frac{3}{2} + \frac{\pi}{2} \cos(90^{\circ} - 26.6^{\circ}) + \frac{3\pi}{2} \cos(90^{\circ} - 14.0^{\circ}) + \frac{3\pi}{2} \cos(90^{\circ} - 9.5^{\circ})
$$
  
\n
$$
= \frac{9}{4} + 0.203 \cos(63.4^{\circ}) + 0.0274 \cos(76.0^{\circ}) + 0.00834 \cos(80.5^{\circ}) =
$$
  
\n
$$
\frac{9}{4} + 0.0911 + 0.00664 + 0.00138 =
$$
  
\n
$$
P = 2.35 \text{ W}
$$

A figura a seguir mostra o gráfico da tensão (em **azul**) e da corrente (em **vermelho**), juntamente com o valor da potência instantânea (em **verde**). O valor médio da potência instantânea ao longo de um ciclo também está assinalado (corresponde a  $P = 2,35$  W).

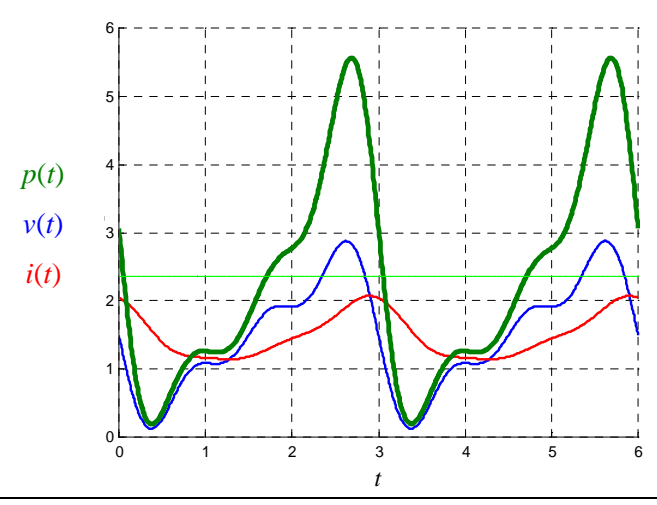

**Solução alternativa:** A solução deste exercício pode ser obtida por intermédio de simulação MATLAB/SIMULINK utilizando-se o arquivo VI\_7.mdl, obtendo-se o seguinte gráfico, no qual a potência é representada pela curva em **azul**, a tensão em **verde** e a corrente em **vermelho**.

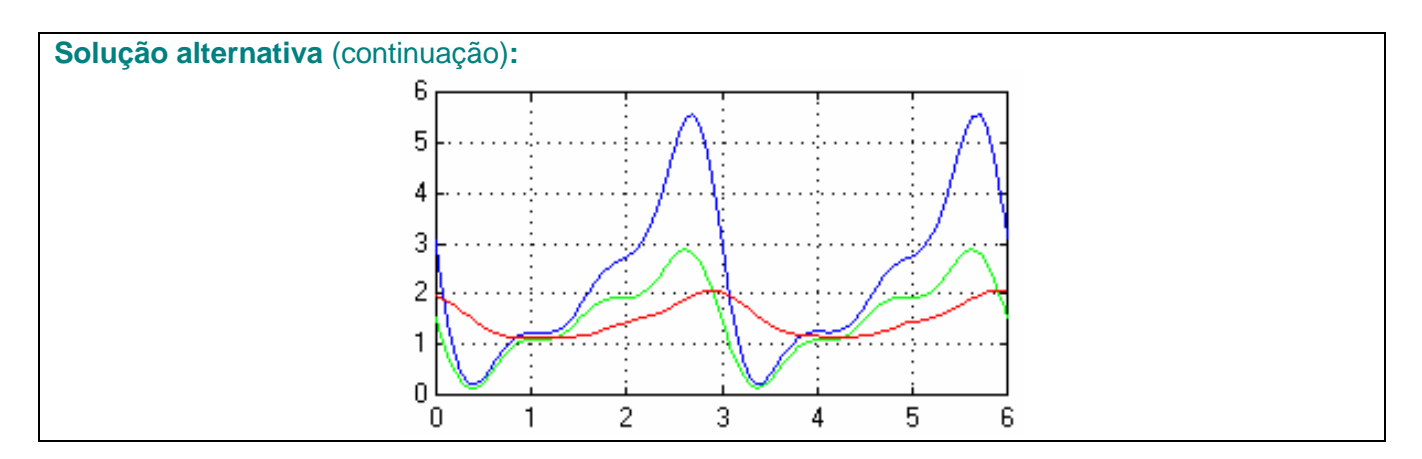

## **VI.6 Valor RMS de uma função periódica**

Como já observado no Capítulo 2, o valor RMS de uma função periódica é dado por:

$$
F_{RMS} = F_{\text{eficaz}} = \sqrt{\frac{1}{T} \int_0^T \left[ f(t) \right]^2 dt}
$$

Caso *f* (*t*) seja representada por sua expansão em série de Fourier, tem-se:

$$
F_{RMS} = \sqrt{\frac{1}{T} \int_0^T \left[ a_0 + \sum_{n=1}^{\infty} A_n \cos(n\omega_0 t + \theta_n) \right]^2} dt = \sqrt{\frac{1}{T} \left( a_0^2 T + \sum_{n=1}^{\infty} \frac{T}{2} A_n^2 \right)}
$$
  

$$
F_{RMS} = \sqrt{a_0^2 + \sum_{n=1}^{\infty} \frac{A_n^2}{2}} = \sqrt{a_0^2 + \sum_{n=1}^{\infty} \left( \frac{A_n}{\sqrt{2}} \right)^2}
$$
(13)

Em outras palavras, o valor RMS de uma função periódica é igual à raiz quadrada da soma dos quadrados dos valores RMS dos harmônicos com o quadrado do termo constante.

**Exemplo VI-8:** Determinar o valor RMS da tensão periódica, representada pelos 4 termos da série de Fourier, a seguir discriminados:

$$
v(t) = \frac{3}{2} - \frac{3}{\pi} \operatorname{sen}\left(\frac{2\pi}{3}t\right) - \frac{3}{2\pi} \operatorname{sen}\left(\frac{4\pi}{3}t\right) - \frac{3}{3\pi} \operatorname{sen}\left(\frac{6\pi}{3}t\right)
$$

**Solução:** De acordo com a expressão (13), tem-se:

$$
V_{RMS} = \sqrt{\left(\frac{3}{2}\right)^2 + \left(\frac{3}{\sqrt{2}}\right)^2 + \left(\frac{3}{\sqrt{2}}\right)^2 + \left(\frac{3}{\sqrt{2}}\right)^2} = \sqrt{1,50^2 + 0,675^2 + 0,338^2 + 0,225^2} = \sqrt{2,25 + 0,456 + 0,114 + 0,0507} = V_{RMS} \approx 1,69 \text{ V}
$$

**Solução alternativa:** A solução deste exercício pode ser obtida por intermédio de simulação MATLAB/SIMULINK utilizando-se o arquivo  $VI_8$ .mdl.

Análise de Fourier – SHaffner/LAPereira Versão: 11/9/2007 Página 25 de 44

No exemplo anterior, observar que o valor RMS exato da função triangular original é dado por:

$$
V_{RMS} = \sqrt{\frac{1}{T} \int_0^T [f(t)]^2 dt} = \sqrt{\frac{1}{3} \int_0^3 t^2 dt} = \sqrt{\frac{1}{3} \left[ \frac{t^3}{3} \right]_0^3} = \sqrt{\frac{1}{3} \frac{27}{3}} = \sqrt{3} \approx 1,73 \text{ V}
$$

Assim, o erro percentual do valor RMS é dado por:

$$
\varepsilon_{\%} = \frac{1,69 - 1,73}{1,73}100\% = -2,31\%
$$

### **VI.8 Espectros de amplitude e de fase**

Denomina-se **espectro de amplitude** de uma função periódica *f* (*t*), o gráfico das **amplitudes** dos termos da série de Fourier em função da freqüência; denomina-se **espectro de fase** de uma função periódica *f* (*t*) o gráfico dos **ângulos de fase** dos termos da série de Fourier em função da freqüência.

O espectro de amplitude e de fase são construídos a partir das equações (4) e (5) sendo, também, denominados espectros de linhas pois os valores de amplitude  $(A_n \text{ ou } C_n)$  e ângulo de fase são especificados apenas para valores discretos da frequência angular ( $\omega_0, 2\omega_0, 3\omega_0, \cdots$ ). No caso do uso da forma trigonométrica da equação (4), são considerados apenas os valores positivos dos harmônicos, ou seja.  $\omega = \omega_0$ ,  $\omega = 2\omega_0$ ,  $\omega = 3\omega_0$ ,  $\cdots$ ; para a forma exponencial da equação (5), são considerados os valores positivos e negativos dos harmônicos, ou seja.  $\omega = \pm \omega_0, \omega = \pm 2\omega_0, \omega = \pm 3\omega_0, \cdots$ 

**Exemplo VI.9:** Para a corrente do gráfico a seguir, determinar a expansão em série de Fourier, na forma exponencial, juntamente com os espectros de amplitude e de fase.

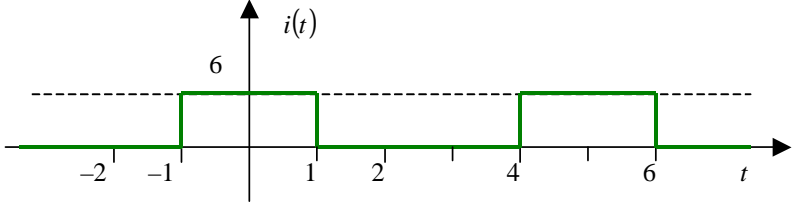

**Solução:** Da análise do gráfico de  $i(t)$ , observa-se que a função é par e que seu período é  $T = 5$ s, logo:  $2\pi$  $2\pi$ 

$$
\omega_0 = \frac{2\pi}{T} = \frac{2\pi}{5} = 0.4\pi
$$
  
\n
$$
a_0 = \frac{2}{T} \int_0^{T/2} i(t)dt = \frac{2}{5} \int_0^{2.5} i(t)dt = \frac{2}{5} \int_0^1 6dt =
$$
  
\n
$$
= \frac{12}{5} [t]_0^1 = \frac{12}{5} [1 - 0]
$$
  
\n
$$
a_0 = \frac{12}{5}
$$

Para  $k = 1, 2, \dots$ , tem-se:

$$
a_{k} = \frac{4}{T} \int_{0}^{T/2} i(t) \cos(k\omega_{0}t) dt = \frac{4}{5} \int_{0}^{2.5} i(t) \cos\left(k\frac{2\pi}{5}t\right) dt = \frac{4}{5} \int_{0}^{1} 6 \cos\left(\frac{2k\pi}{5}t\right) dt =
$$
  
\n
$$
= \frac{24}{5} \left[ \frac{1}{\frac{2k\pi}{5}} \operatorname{sen}\left(\frac{2k\pi}{5}t\right) \right]_{0}^{1} = \frac{24}{5} \left[ \frac{5}{2k\pi} \operatorname{sen}\left(\frac{2k\pi}{5}\right) - \frac{5}{2k\pi} \operatorname{sen}(0) \right]
$$
  
\n
$$
a_{k} = \frac{12}{k\pi} \operatorname{sen}\left(\frac{2k\pi}{5}\right)
$$
  
\n
$$
b_{k} = 0
$$

**Solução** (continuação): Deste modo, a corrente pode ser expressa pela seguinte série de co-senos:

$$
i(t) = a_0 + \sum_{n=1}^{\infty} \frac{a_n}{a_n} \cos(n\omega_0 t) + \overline{b_n} \sin(n\omega_0 t) = \frac{a_0}{2} + \sum_{n=1}^{\infty} A_n \cos(n\omega_0 t) =
$$
\n
$$
= \frac{12}{5} + \sum_{n=1}^{\infty} \left[ \frac{12}{n\pi} \sin\left(\frac{2\pi}{5}n\right) \right] \cos\left(\frac{2\pi}{5}nt\right)
$$
\n
$$
i(t) \approx 2,4 + 3,633 \cos\left(\frac{2\pi}{5}t\right) + 1,123 \cos\left(\frac{4\pi}{5}t\right) + (-0,7484) \cos\left(\frac{6\pi}{5}t\right) + (-0,9082) \cos\left(\frac{8\pi}{5}t\right) +
$$
\n
$$
+ 0 \cos\left(\frac{10\pi}{5}t\right) + 0,6055 \cos\left(\frac{12\pi}{5}t\right) + 0,3207 \cos\left(\frac{14\pi}{5}t\right) + (-0,2806) \cos\left(\frac{16\pi}{5}t\right) +
$$
\n
$$
+ (-0,4036) \cos\left(\frac{18\pi}{5}t\right) + 0 \cos\left(\frac{20\pi}{5}t\right)
$$

A Figura a seguir mostra o gráfico da aproximação por série de Fourier, indicando em **azul** os quatro primeiros termos e em **verde** o somatório dos termos até  $n = 10$ .

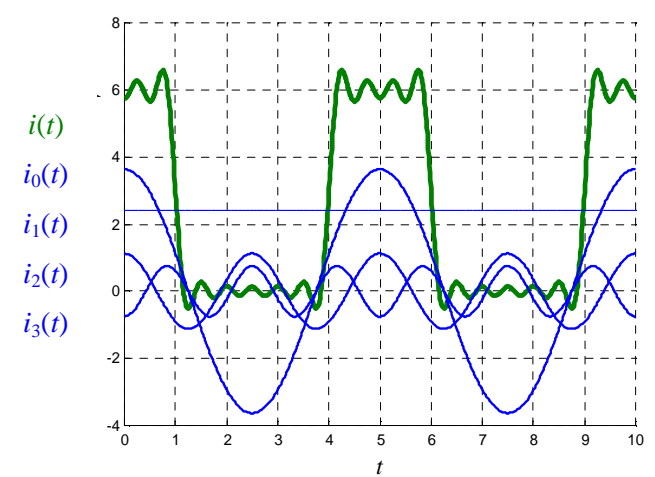

Os coeficientes da série exponencial são dados por:

$$
C_0 = a_0 = \frac{12}{5} = 2,4
$$
  

$$
C_k = C_{-k} = \frac{a_k}{2} = \frac{\frac{12}{k\pi} \operatorname{sen}\left(\frac{2k\pi}{5}\right)}{2} = \frac{6}{k\pi} \operatorname{sen}\left(\frac{2k\pi}{5}\right)
$$

Assim, para  $k \in [-10, 10]$ , tem-se os seguintes espectros de amplitude e de fase.

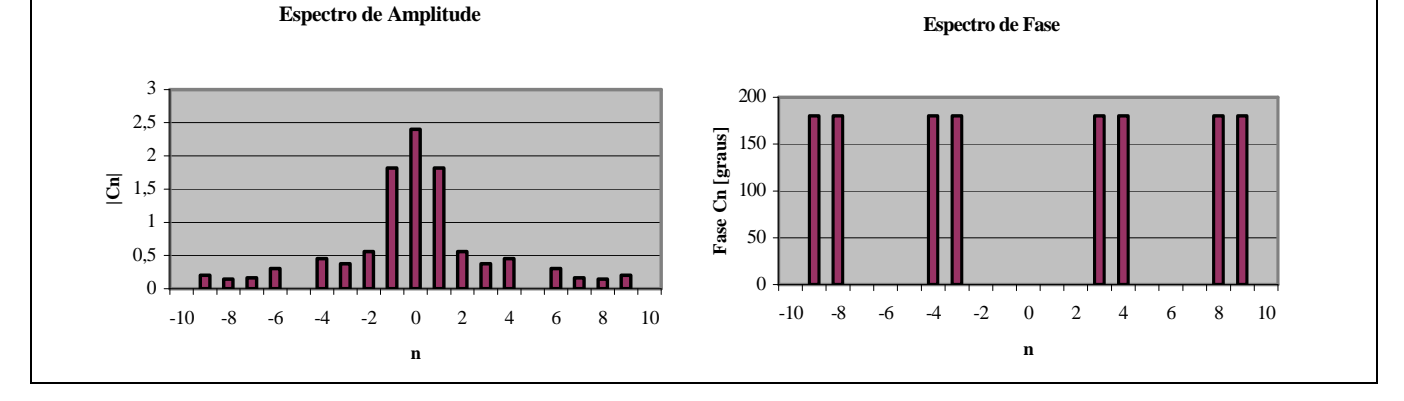

**Solução** (continuação): Observar que, para valores de *n* múltiplos de 5 o coeficiente tem amplitude nula e, portanto, seu ângulo de fase é indeterminado.

A série exponencial de Fourier equivalente é dada por:

$$
i(t) = C_0 + \sum_{n=1}^{\infty} C_n e^{jn\omega_0 t} + \sum_{n=1}^{\infty} C_{-n} e^{-jn\omega_0 t} =
$$
  
= 2,4 +  $\sum_{n=1}^{\infty} \left[ \frac{6}{n\pi} \text{sen} \left( \frac{2\pi}{5} n \right) \right] e^{j\frac{2\pi}{5}nt} + \sum_{n=1}^{\infty} \left[ \frac{6}{n\pi} \text{sen} \left( \frac{2\pi}{5} n \right) \right] e^{-j\frac{2\pi}{5}nt} =$   
= 2,4 +  $\sum_{n=1}^{\infty} \left[ \frac{6}{n\pi} \text{sen} \left( \frac{2\pi}{5} n \right) \right] \left( \frac{e^{j\frac{2\pi}{5}nt} + e^{-j\frac{2\pi}{5}nt}}{e^{-j\cos(\frac{2\pi}{5}nt)}} \right)$ 

**Solução alternativa:** A solução deste exercício pode ser obtida por intermédio de simulação MATLAB/SIMULINK utilizando-se os arquivos VI\_9.mdl e VI\_9m.m. Com o primeiro arquivo é possível determinar o gráfico da corrente. Mostrado a seguir.

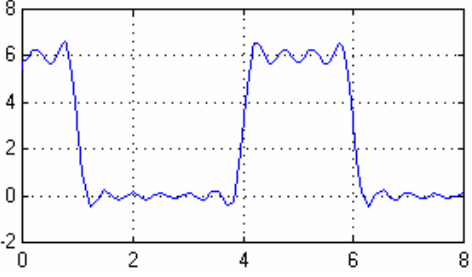

Com o segundo arquivo obtém-se o espectro de amplitude e de fase desta corrente.

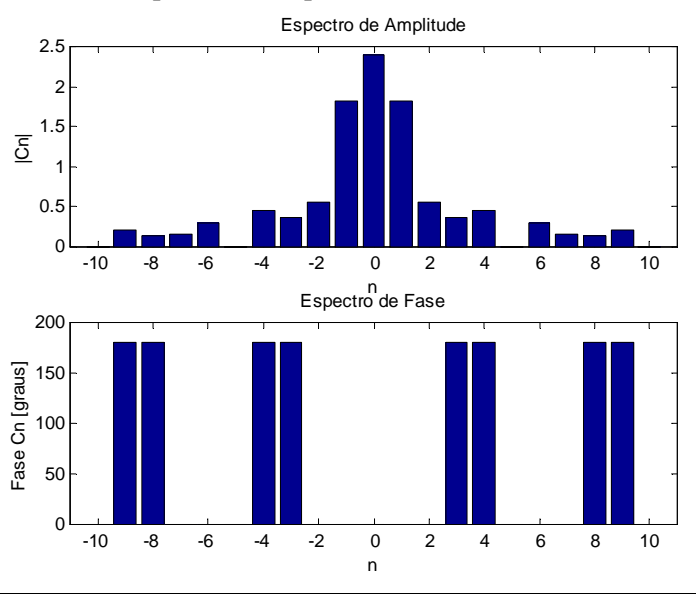

## **VI.9 Fatores de distorção**

De posse dos coeficientes da série de Fourier que representam as formas de onda de tensão ou de corrente periódicas não senoidais, é possível quantificar sua diferença com relação a uma onda senoidal pura por

intermédio de diversos fatores, entre os quais se destacam a distorção harmônica total (*DHT*) <sup>13</sup>, o fator de crista (*FC*) e o fator de forma (*FF*). Para uma forma de onda de tensão ou corrente alternada (com valores médios nulos), representadas pelas seguintes séries:

$$
v(t) = \sum_{n=1}^{\infty} V_n \cos(n\omega_0 t + \theta_n^v)
$$
  

$$
i(t) = \sum_{n=1}^{\infty} I_n \cos(n\omega_0 t + \theta_n^i)
$$

a **distorção harmônica total** em percentual, *DHT*%, é dada por:

$$
DHT_{\nu}\% = \frac{\sqrt{\sum_{n=2}^{\infty} \left(\frac{V_n}{\sqrt{2}}\right)^2} \times 100\%}{\frac{V_1}{\sqrt{2}}} \times 100\% = \frac{\sqrt{\left(\frac{V_2}{\sqrt{2}}\right)^2 + \left(\frac{V_3}{\sqrt{2}}\right)^2} + \dots}{\frac{V_1}{\sqrt{2}}} \times 100\% = \frac{\sqrt{\sum_{n=2}^{\infty} \left(\frac{I_n}{\sqrt{2}}\right)^2} \times 100\%}{\frac{I_1}{\sqrt{2}}} \times 100\% = \frac{\frac{I_1}{\sqrt{2}}}{\frac{I_1}{\sqrt{2}}} \times 100\%
$$

Alternativamente, as expressões anteriores podem ser escritas em função dos valores eficazes da tensão e da corrente, respectivamente,  $V_{RMS}$  e  $I_{RMS}$ , da seguinte forma<sup>14</sup>:

$$
DHT_{\nu}\% = \frac{\sqrt{V_{RMS}^2 - \left(\frac{V_1}{\sqrt{2}}\right)^2}}{\frac{V_1}{\sqrt{2}}} \times 100\% = \frac{\sqrt{V_{RMS}^2 - 1} \times 100\%}{\sqrt{\left(\frac{V_1}{\sqrt{2}}\right)^2}} - 1 \times 100\%
$$
  

$$
DHT_{\nu}\% = \frac{\sqrt{I_{RMS}^2 - \left(\frac{I_1}{\sqrt{2}}\right)^2}}{\frac{I_1}{\sqrt{2}}} \times 100\% = \frac{\sqrt{I_{RMS}^2 - 1} \times 100\%}{\sqrt{\left(\frac{I_1}{\sqrt{2}}\right)^2}} - 1 \times 100\%
$$

Obviamente, para os sinais senoidais puros que possuem apenas a fundamental  $(V_1 \t P_1)$ , os valores de distorção harmônica são nulos, ou seja,  $DHT_v % = 0$  e  $DHT_i % = 0$ .

O fator de crista corresponde a uma relação entre os valores máximos (ou de pico) de tensão ( $V_{\text{pico}}$ ) e corrente  $(I_{\text{pico}})$  e os valores eficazes correspondentes:

$$
FC_v = \frac{V_{\text{pico}}}{V_{RMS}}
$$

$$
FC_i = \frac{I_{\text{pico}}}{I_{RMS}}
$$

 $\overline{a}$ 

<sup>13</sup> Em inglês, *Total Harmonic Distortion* (*THD*).

<sup>14</sup> Lembrar que quando os valores médios da tensão e da corrente são nulos, tem-se:

$$
V_{RMS} = \sqrt{\sum_{n=1}^{\infty} \left(\frac{V_n}{\sqrt{2}}\right)^2} = \sqrt{\left(\frac{V_1}{\sqrt{2}}\right)^2 + \left(\frac{V_2}{\sqrt{2}}\right)^2 + \left(\frac{V_3}{\sqrt{2}}\right)^2 + \dots}.
$$
  

$$
I_{RMS} = \sqrt{\sum_{n=1}^{\infty} \left(\frac{I_n}{\sqrt{2}}\right)^2} = \sqrt{\left(\frac{I_1}{\sqrt{2}}\right)^2 + \left(\frac{I_2}{\sqrt{2}}\right)^2 + \left(\frac{I_3}{\sqrt{2}}\right)^2 + \dots}
$$

Para uma tensão ou corrente senoidal pura, utilizada como parâmetro de comparação, o fator de crista corresponde a  $\frac{r_{\text{max}}}{r_{\text{max}}} = \frac{r_{\text{max}}}{F} = \sqrt{2} \approx 1.41$ 2  $\max$   $\frac{1}{2}$  max  $\frac{\max}{\max} = \frac{1}{\frac{F_{\max}}{g}} = \sqrt{2} \approx$ *F F*  $\frac{F_{\text{max}}}{F_{\text{max}}} = \frac{F_{\text{max}}}{F} = \sqrt{2} \approx 1.41$ .

O **fator de forma** corresponde a uma relação entre os valores eficazes de uma tensão ou corrente e os valores médios calculados em  $\frac{1}{2}$  período<sup>15</sup> correspondentes:

$$
FF_v = \frac{V_{RMS}}{V_{\text{m\'edio em }\mathcal{V}_2}}
$$

$$
FF_i = \frac{I_{RMS}}{I_{\text{m\'edio em }\mathcal{V}_2}}
$$

Para uma tensão ou corrente senoidal pura<sup>16</sup>, utilizada como parâmetro de comparação, o fator de forma

corresponde a 
$$
\frac{F_{RMS}}{F_{\text{middle em }\gamma_2}} = \frac{\frac{F_{\text{max}}}{\sqrt{2}}}{\frac{2F_{\text{max}}}{\pi}} = \frac{\pi}{2\sqrt{2}} \approx 1.11
$$
.

**Exemplo VI.10:** Utilizando as expressões (3), determinar a série de Fourier da tensão periódica da Figura a seguir juntamente com seus fatores de distorção.

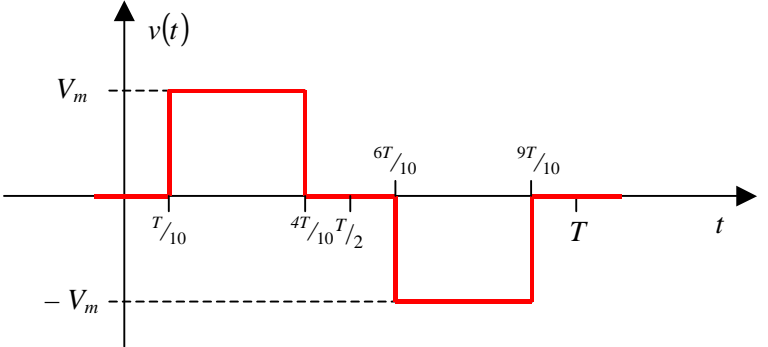

**Solução:** Inicialmente, determinam-se os limites de integração  $(t_0 \text{ e } t_0 + T)$  e a velocidade angular da fundamental:

$$
t_0 = 0
$$
  $\Rightarrow$   $t_0 + T = T$   $\Rightarrow$   $\omega_0 = \frac{2\pi}{T}$ 

Pela expressão (3b), tem-se para  $k = 0$ :

$$
a_0 = \frac{1}{T} \int_0^T f(t) \overline{\cos(\theta \omega_0 t)} dt = \frac{1}{T} \left[ \int_{\frac{T}{T_0}}^{\frac{4T_0}{T_0}} V_m dt + \int_{\frac{6T_0}{T_0}}^{\frac{9T_0}{T_0}} (-V_m) dt \right] = \frac{V_m}{T} \left[ \int_{\frac{T}{T_0}}^{\frac{4T_0}{T_0}} + \left[ -t \right]_{\frac{6T_0}{T_0}}^{\frac{9T_0}{T_0}} \right] = \frac{V_m}{T} \left( \frac{4T_0}{T_0} - \frac{T_0}{T_0} - \frac{9T_0}{T_0} + \frac{6T_0}{T_0} \right)
$$

Como  $a_0$  corresponde ao valor médio, poderia ter sido determinado por inspeção no gráfico de *v*(*t*), observando-se que esta tensão tem valor médio nulo (a área da função sobre o eixo *t* é igual a área que está abaixo deste eixo).

$$
\frac{1}{T_2'} \int_0^{T_2'} F_{\text{max}} \text{ sen}(\frac{2\pi}{T} t) dt = \frac{2F_{\text{max}}}{T} \left[ \frac{-\cos(\frac{2\pi}{T} t)}{\frac{2\pi}{T}} \right]_0^{T_2'} = \frac{2F_{\text{max}}}{2\pi} \left[ -\cos(\frac{2\pi}{T} \frac{T}{2}) + -\cos(\frac{2\pi}{T} 0) \right] = \frac{2F_{\text{max}}}{\pi}
$$

 $\overline{a}$ 

<sup>&</sup>lt;sup>15</sup> Calculado em ½ período pois o valor médio em um período é nulo (lembrar que os sinais tratados nesta Seção são considerados alternados).

<sup>&</sup>lt;sup>16</sup> Neste caso, o valor médio em meio período é dado por

**Solução** (continuação): Para um *k* qualquer, tem-se:

$$
a_{k} = \frac{2}{T} \int_{0}^{T} f(t) \cos(k\omega_{0}t) dt = \frac{2}{T} \Bigg[ \int_{\frac{T}{T_{10}}}^{\frac{T}{T_{10}}} V_{m} \cos(k\omega_{0}t) dt + \int_{\frac{6T_{10}}{T_{10}}}^{\frac{9T_{10}}{T_{10}}} (-V_{m}) \cos(k\omega_{0}t) dt \Bigg] =
$$
  

$$
= \frac{2V_{m}}{T} \Bigg[ \frac{\text{sen}(k\omega_{0}t)}{k\omega_{0}} \Bigg]_{\frac{T_{10}}{T_{10}}}^{\frac{4T_{10}}{T_{10}}} - \Bigg[ \frac{\text{sen}(k\omega_{0}t)}{k\omega_{0}} \Bigg]_{\frac{6T_{10}}{T_{10}}}^{\frac{9T_{10}}{T_{10}}} \Bigg] =
$$
  

$$
= \frac{2V_{m}}{k\omega_{0}T} (\text{sen}(k\omega_{0} {}^{4}T_{10}) - \text{sen}(k\omega_{0} {}^{7}T_{10}) - [\text{sen}(k\omega_{0} {}^{9}T_{10}) - \text{sen}(k\omega_{0} {}^{6}T_{10})])
$$

Substituindo o valor de  $\omega_0$ , tem-se:

$$
a_k = \frac{2V_m}{k \frac{2\pi}{T} T} \left( \text{sen}\left(k \frac{2\pi}{T} \frac{4T}{10}\right) - \text{sen}\left(k \frac{2\pi}{T} \frac{T}{10}\right) - \left[ \text{sen}\left(k \frac{2\pi}{T} \frac{9T}{10}\right) - \text{sen}\left(k \frac{2\pi}{T} \frac{6T}{10}\right) \right] \right) = \\ = \frac{V_m}{k \pi} \left[ \text{sen}(k0, 8\pi) - \text{sen}(k0, 2\pi) - \text{sen}(k1, 8\pi) + \text{sen}(k1, 2\pi) \right]
$$

Agrupando de forma conveniente e considerando as relações trigonométricas<sup>17</sup>, tem-se:

$$
a_k = \frac{V_m}{k\pi} \left[ \frac{\frac{-2\operatorname{sen}\left(\frac{k2\pi}{2}\right)\cos\left(\frac{-k0.4\pi}{2}\right)}{\operatorname{sen}(k0.8\pi) + \operatorname{sen}(k1.2\pi)} - \left[ \frac{-2\operatorname{sen}\left(\frac{k2\pi}{2}\right)\cos\left(\frac{-k0.6\pi}{2}\right)}{\operatorname{sen}(k0.2\pi) + \operatorname{sen}(k1.8\pi)} \right] \right] = \frac{V_m}{k\pi} \left[ 2\operatorname{sen}(k\pi)\cos(-k0.2\pi) - \left[ 2\operatorname{sen}(k\pi)\cos(-k0.3\pi) \right] \right]
$$

Como *k* é inteiro, chega-se a:

$$
a_k = \frac{V_m}{k\pi} \left[ 2\overbrace{\text{sen}(k\pi) \text{cos}(-k0,2\pi)}^{\text{=0}} - \left[ 2\overbrace{\text{sen}(k\pi) \text{cos}(-k0,3\pi)}^{\text{=0}} \right] \right]
$$

$$
a_k = 0 \qquad \forall k
$$

Como a função que descreve  $v(t)$  é **ímpar**, os valores de  $a_k$  não precisariam ter sido calculados pois, sabe-se de antemão que serão todos nulos – vide Seção VI.3.2.

O valor de  $b_k$  é dado por:

$$
b_{k} = \frac{2}{T} \int_{0}^{T} f(t) \operatorname{sen}(k\omega_{0}t) dt = \frac{2}{T} \Bigg[ \int_{\frac{\tau}{\tau_{10}}}^{\frac{4\tau}{\tau_{10}}} V_{m} \operatorname{sen}(k\omega_{0}t) dt + \int_{\frac{6\tau}{\tau_{10}}}^{\frac{9\tau}{\tau_{10}}} (-V_{m}) \operatorname{sen}(k\omega_{0}t) dt \Bigg] =
$$
  
\n
$$
= \frac{2V_{m}}{T} \Bigg[ \Bigg[ \frac{-\cos(k\omega_{0}t)}{k\omega_{0}} \Bigg]_{\frac{\tau}{\tau_{10}}}^{\frac{4\tau}{\tau_{10}}} - \Bigg[ \frac{-\cos(k\omega_{0}t)}{k\omega_{0}} \Bigg]_{\frac{6\tau}{\tau_{10}}}^{\frac{9\tau}{\tau_{10}}} \Bigg] =
$$
  
\n
$$
= \frac{2V_{m}}{k\omega_{0}T} (-\cos(k\omega_{0}^{4\tau}T_{10}) + \cos(k\omega_{0}^{7}T_{10}) - [-\cos(k\omega_{0}^{9}T_{10}) + \cos(k\omega_{0}^{6}T_{10})])
$$

Substituindo o valor de  $\omega_0$ , tem-se:

$$
b_k = \frac{2V_m}{k \frac{2\pi}{T} T} \left( -\cos\left(k \frac{2\pi}{T} \frac{4T}{10}\right) + \cos\left(k \frac{2\pi}{T} \frac{T}{10}\right) - \left[ -\cos\left(k \frac{2\pi}{T} \frac{9T}{10}\right) + \cos\left(k \frac{2\pi}{T} \frac{6T}{10}\right) \right] \right) =
$$
  
=  $\frac{V_m}{k\pi} \left[ -\cos\left(k 0.8\pi\right) + \cos\left(k 0.2\pi\right) + \cos\left(k 1.8\pi\right) - \cos\left(k 1.2\pi\right) \right]$ 

<sup>17</sup> sen(c) + sen(d) = 2 sen $\left(\frac{c+d}{2}\right)$ cos $\left(\frac{c-d}{2}\right)$  $\left(\frac{c-d}{2}\right)$  $\cos\left(\frac{c-}{2}\right)$  $\left(\frac{c+d}{2}\right)$  $\operatorname{sen}(c) + \operatorname{sen}(d) = 2 \operatorname{sen}\left(\frac{c+d}{2}\right) \operatorname{cos}\left(\frac{c-d}{2}\right)$ 

 $\overline{a}$ 

Análise de Fourier – SHaffner/LAPereira Versão: 12/9/2007 Página 31 de 44

Solução (continuação): Agrupando de forma conveniente e considerando as relações trigonométricas<sup>18</sup>, temse:

$$
b_k = \frac{V_m}{k\pi} \left[ \frac{-2\operatorname{sen}\left(\frac{k\pi}{2}\right)\operatorname{sen}\left(\frac{-k0.6\pi}{2}\right)}{\cos(k0.2\pi) - \cos(k0.8\pi) + \cos(k1.8\pi) - \cos(k1.2\pi)} \right] =
$$
  
\n
$$
= \frac{V_m}{k\pi} \left[ -2\operatorname{sen}\left(k\frac{\pi}{2}\right) \frac{\operatorname{sen}(k0.3\pi)}{\operatorname{sen}(-k0.3\pi) - 2\operatorname{sen}\left(k\frac{3\pi}{2}\right)\operatorname{sen}(k0.3\pi) - \frac{2V_m}{k\pi} \left[ \operatorname{sen}\left(k\frac{\pi}{2}\right) \operatorname{sen}(k0.3\pi) - \operatorname{sen}\left(k\frac{3\pi}{2}\right) \operatorname{sen}(k0.3\pi) \right] \right]
$$
  
\n
$$
b_k = \frac{2V_m}{k\pi} \operatorname{sen}(k0.3\pi) \left[ \operatorname{sen}\left(k\frac{\pi}{2}\right) - \operatorname{sen}\left(k\frac{3\pi}{2}\right) \right]
$$

Como *k* é inteiro, chega-se a:

$$
b_k = 0 \qquad \forall k \text{ par}
$$
  

$$
b_k = \frac{2V_m}{k\pi} \operatorname{sen}(k0, 3\pi) \left[ \operatorname{sen}\left(k\frac{\pi}{2}\right) - \operatorname{sen}\left(k\frac{3\pi}{2}\right) \right]
$$

Na expressão anterior, observar que o termo sen $\left| k\frac{\lambda}{2} \right|$  -sen $\left| k\frac{3\lambda}{2} \right|$ J  $\left(k\frac{3\pi}{4}\right)$ l  $\vert -\text{sen}\vert$ J  $\left(k\frac{\pi}{2}\right)$ l ſ 2  $\sin\left(k\frac{3}{2}\right)$ 2  $\left| k \frac{\pi}{2} \right| - \text{sen} \left( k \frac{3\pi}{2} \right)$  só assume três valores diferentes (2, 0 e − 2 ), conforma mostra a tabela a seguir onde é apresentada uma expressão alternativa para obter tais coeficientes para valores ímpares de *k*.

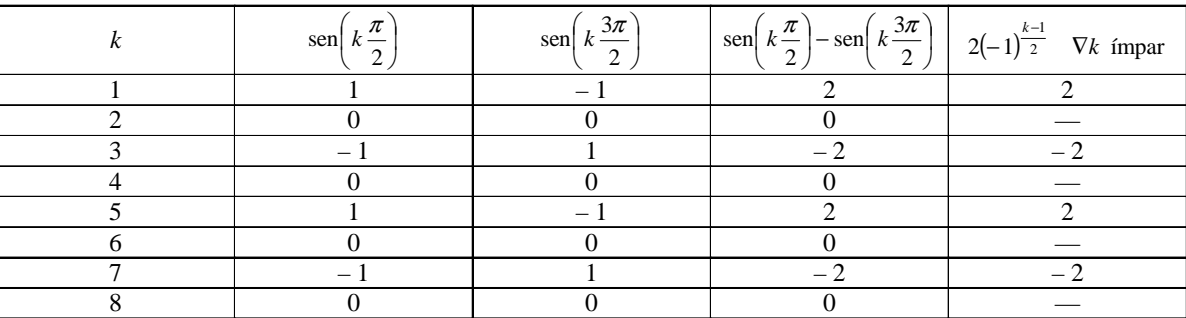

Como a função que descreve *v*(*t*) tem **simetria de meia onda**, os coeficientes pares da série são todos nulos e o cálculo poderia ter se limitado aos coeficientes dos termos ímpares – vide Seção VI.3.3.

Deste modo, a tensão pode ser expressa pela seguinte série de senos:

$$
v(t) = \overline{\overset{=0}{a_0}} + \sum_{n=1}^{\infty} \overline{\overset{=0}{a_n}} \cos(n\omega_0 t) + b_n \operatorname{sen}(n\omega_0 t) = \sum_{n=1}^{\infty} b_n \operatorname{sen}(n\omega_0 t)
$$

$$
v(t) = \sum_{\substack{n=1 \ n \text{ finger}}}^{\infty} \left[ \frac{2V_m}{n\pi} \operatorname{sen}(n0,3\pi) \left[ \operatorname{sen}\left(n\frac{\pi}{2}\right) - \operatorname{sen}\left(n\frac{3\pi}{2}\right) \right] \right] \operatorname{sen}\left(n\frac{2\pi}{T}t\right)
$$

Os 6 primeiros termos não nulos desta série são dados por:

$$
v(t) \approx \frac{\frac{n-1}{4V_m} \text{sen}(0,3\pi) \text{sen}\left(\frac{2\pi}{T}t\right) - \frac{4V_m}{3\pi} \text{sen}(0,9\pi) \text{sen}\left(\frac{6\pi}{T}t\right) + \frac{4V_m}{5\pi} \text{sen}(1,5\pi) \text{sen}\left(\frac{10\pi}{T}t\right) + \frac{4V_m}{7\pi} \text{sen}(2,1\pi) \text{sen}\left(\frac{14\pi}{T}t\right) + \frac{4V_m}{9\pi} \text{sen}(2,7\pi) \text{sen}\left(\frac{18\pi}{T}t\right) - \frac{4V_m}{11\pi} \text{sen}(3,3\pi) \text{sen}\left(\frac{22\pi}{T}t\right)
$$

<sup>18</sup>  $\cos(c) - \cos(d) = -2\operatorname{sen}\left(\frac{c+d}{2}\right)\operatorname{sen}\left(\frac{c-d}{2}\right)$  $\left(\frac{c-d}{2}\right)$  $\left\vert \text{sen}\right\vert \frac{c-}{2}$  $\left(\frac{c+d}{2}\right)$  $\cos(c) - \cos(d) = -2\operatorname{sen}\left(\frac{c+d}{2}\right)\operatorname{sen}\left(\frac{c-d}{2}\right)$ 

 $\overline{a}$ 

**Solução** (continuação):

$$
v(t) \approx \overbrace{1,0301V_m \text{sen}\left(\frac{2\pi}{T}t\right)}^{\frac{n=1}{2}} - 0,1312V_m \text{sen}\left(\frac{6\pi}{T}t\right) - 0,2546V_m \text{sen}\left(\frac{10\pi}{T}t\right) + \\ - 0,0562V_m \text{sen}\left(\frac{14\pi}{T}t\right) + 0,1144V_m \text{sen}\left(\frac{18\pi}{T}t\right) + 0,0936V_m \text{sen}\left(\frac{22\pi}{T}t\right)
$$

A Figura a seguir mostra o gráfico da aproximação por série de Fourier, indicando em **azul** os três primeiros termos e em **vermelho** o somatório dos termos até  $n = 11$ , considerando  $V_m = 1$  e  $T = 1$ .

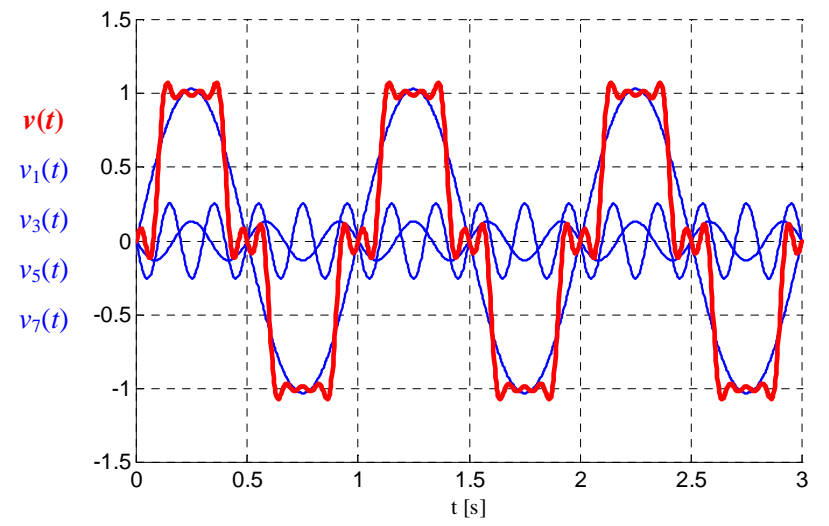

Para se determinar os fatores de distorção, é necessário determinar primeiro os valores de pico, eficaz e médio em ½ período da tensão:

$$
V_{\text{pico}} = V_m
$$
\n
$$
V_{\text{RMS}} = \sqrt{\frac{1}{T} \int_0^T v^2(t) dt} = \sqrt{\frac{1}{T_2} \int_0^{\frac{T_2}{2}} v^2(t) dt} = \sqrt{\frac{2}{T} \int_{\frac{T_1}{T_0}}^{\frac{T_2}{T_0}} V_m^2 dt} = V_m \sqrt{\frac{2}{T} \int_{\frac{T_1}{T_0}}^{\frac{T_2}{T_0}} dt} = V_m \sqrt{\frac{2}{T} [t]_{\frac{T_2}{T_0}}} = V_m \sqrt{\frac{2}{T} [t]_{\frac{T_2}{T_0}}} = V_m \sqrt{\frac{2}{T} [t]_{\frac{T_2}{T_0
$$

Assim, os fatores de distorção são os seguintes:

$$
DHT_{v}\% = \sqrt{\frac{V_{RMS}^{2}}{\left(\frac{V_{1}}{\sqrt{2}}\right)^{2}} - 1 \times 100\%} = \sqrt{\frac{(V_{m}\sqrt{0.6})^{2}}{\left(1.0301V_{m}\right)^{2}} - 1 \times 100\%} = \sqrt{\frac{0.6}{(0.7284)^{2}} - 1 \times 100\%} = \sqrt{\frac{0.6}{0.5306} - 1 \times 100\%}
$$
\n
$$
TCT_{v} = \frac{V_{\text{pico}}}{V_{RMS}} = \frac{V_{m}}{\sqrt{0.6}V_{m}} = \frac{1}{\sqrt{0.6}}
$$
\n
$$
FC_{v} = \frac{V_{\text{pico}}}{V_{\text{rads}} = \frac{V_{m}}{0.6V_{m}} = \frac{1}{\sqrt{0.6}}
$$
\n
$$
FF_{v} = \frac{V_{RMS}}{V_{\text{médio em }\gamma_{2}}} = \frac{\sqrt{0.6}V_{m}}{0.6V_{m}} = \frac{\sqrt{0.6}}{0.6}
$$
\n
$$
FF_{v} \approx 1.29
$$

**Solução alternativa 1:** A solução deste exercício pode ser obtida por intermédio de simulação MATLAB/SIMULINK utilizando-se os arquivos VI\_10.mdl e mymax.m (função definida necessária para execução do arquivo anterior). Com a simulação empregando o primeiro arquivo é obtido o gráfico da aproximação mostrada a seguir (supondo *Vm =* 1 e *T =* 1) e são reproduzidos os fatores de distorção obtidos anteriormente.

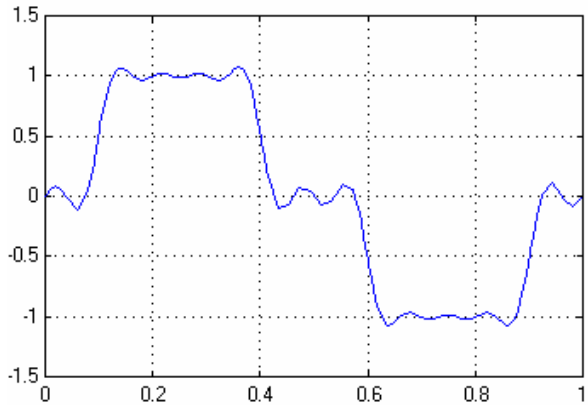

Os coeficientes da série de Fourier do Exemplo VI.9 podem ser obtidos de forma alternativa conforme descrito a seguir.

**Solução alternativa 2:** Escrevendo-se os limites de integração de modo diferente, os coeficientes  $a_k$  e  $b_k$ podem ser determinados da forma ligeiramente diferente.

Para um *k* qualquer, tem-se:

$$
a_{k} = \frac{2}{T} \int_{0}^{T} f(t) \cos(k\omega_{0}t) dt = \frac{2}{T} \Bigg[ \int_{\gamma_{0}}^{\gamma_{2}-\gamma_{0}} V_{m} \cos(k\omega_{0}t) dt + \int_{(\gamma_{2}+\gamma_{0})}^{(T-\gamma_{0})} (-V_{m}) \cos(k\omega_{0}t) dt \Bigg] =
$$
  
\n
$$
= \frac{2V_{m}}{T} \Bigg[ \Bigg[ \frac{\text{sen}(k\omega_{0}t)}{k\omega_{0}} \Bigg]_{\gamma_{0}}^{\gamma_{2}-\gamma_{0}} - \Bigg[ \frac{\text{sen}(k\omega_{0}t)}{k\omega_{0}} \Bigg]_{(\gamma_{2}+\gamma_{0})}^{T-\gamma_{0}} \Bigg] =
$$
  
\n
$$
= \frac{2V_{m}}{k\omega_{0}T} (\text{sen}(k\omega_{0}(\gamma_{2}-\gamma_{0})) - \text{sen}(k\omega_{0}\gamma_{0}) - [\text{sen}(k\omega_{0}(\gamma_{0}-\gamma_{0})) - \text{sen}(k\omega_{0}(\gamma_{2}+\gamma_{0}))])
$$

Substituindo o valor de  $\omega_0$ , tem-se:

$$
a_k = \frac{2V_m}{k \frac{2\pi}{T} T} \left( \operatorname{sen}\left(k \frac{2\pi}{T} \left( T_2 - T_{10} \right) \right) - \operatorname{sen}\left(k \frac{2\pi}{T} T_{10} \right) - \left[ \operatorname{sen}\left(k \frac{2\pi}{T} \left( T - T_{10} \right) \right) - \operatorname{sen}\left(k \frac{2\pi}{T} \left( T_2 + T_{10} \right) \right) \right] \right) =
$$
  
=  $\frac{V_m}{k \pi} \left[ \operatorname{sen}\left(k \pi - k \cdot 0, 2 \pi \right) - \operatorname{sen}\left(k \cdot 0, 2 \pi \right) - \operatorname{sen}\left(k \cdot 2 \pi - k \cdot 0, 2 \pi \right) + \operatorname{sen}\left(k \pi + k \cdot 0, 2 \pi \right) \right]$ 

Agrupando de forma conveniente e considerando as relações trigonométricas<sup>19</sup>, tem-se:

$$
a_{k} = \frac{V_{m}}{k\pi} \left[ \frac{\text{sech}(k\pi)\cos(k0.2\pi) - \cos(k\pi)\sin(k0.2\pi)}{\text{sen}(k\pi - k0.2\pi)} - \text{sen}(k0.2\pi) - \frac{\text{sech}(k2\pi)\cos(k0.2\pi) - \cos(k2\pi)\sin(k0.2\pi)}{\text{sen}(k2\pi - k0.2\pi)} + \frac{\text{sech}(k\pi)\cos(k0.2\pi) + \cos(k\pi)\sin(k0.2\pi)}{\text{sen}(k\pi + k0.2\pi)} \right] = \\ = \frac{V_{m}}{k\pi} \left[ \text{sen}(k\pi)\cos(k0.2\pi) - \cos(k\pi)\text{sen}(k0.2\pi) - \text{sen}(k0.2\pi) - \left( \text{sen}(k2\pi)\cos(k0.2\pi) - \cos(k2\pi)\text{sen}(k0.2\pi) \right) + \text{sen}(k\pi)\cos(k0.2\pi) + \text{cos}(k\pi)\text{sen}(k0.2\pi) \right]
$$

 $\overline{a}$ 

<sup>19</sup>  $\text{sen}(a+b) = \text{sen}(a)\text{cos}(b) + \text{cos}(a)\text{sen}(b)$  $\text{sen}(a - b) = \text{sen}(a)\text{cos}(b) - \text{cos}(a)\text{sen}(b)$ 

**Solução alternativa 2** (continuação): Como 
$$
k
$$
 é inteiro, chega-se a:  
\n
$$
a_k = \frac{V_m}{k\pi} \left[ \frac{\frac{-0}{\sin(k\pi)}\cos(k0.2\pi) - \cos(k\pi)\sin(k0.2\pi) - \sin(k0.2\pi) - \left( \frac{-0}{\sin(k2\pi)}\cos(k0.2\pi) - \frac{-1}{\cos(k2\pi)}\sin(k0.2\pi) \right) + \frac{-0}{\sin(k\pi)}\cos(k0.2\pi) + \cos(k0.2\pi) + \cos(k\pi)\sin(k0.2\pi) \right]
$$
\n
$$
= \frac{V_m}{k\pi} \left[ -\cos(k\pi)\sin(k0.2\pi) - \sin(k0.2\pi) + \sin(k0.2\pi) + \cos(k\pi)\sin(k0.2\pi) \right] = 0
$$
\n
$$
a_k = 0 \qquad \forall k
$$

O valor de  $b_k$  é dado por:

$$
b_{k} = \frac{2}{T} \int_{0}^{T} f(t) \operatorname{sen}(k\omega_{0}t) dt = \frac{2}{T} \Bigg[ \int_{\frac{7}{10}}^{\frac{7}{10}-\frac{7}{100}} V_{m} \operatorname{sen}(k\omega_{0}t) dt + \int_{\frac{7}{10}-\frac{7}{100}}^{\frac{7}{10}-\frac{7}{100}} (-V_{m}) \operatorname{sen}(k\omega_{0}t) dt \Bigg] =
$$
  
\n
$$
= \frac{2V_{m}}{T} \Bigg[ \frac{-\cos(k\omega_{0}t)}{k\omega_{0}} \Bigg]_{\frac{7}{10}}^{\frac{7}{10}-\frac{7}{100}} - \Bigg[ \frac{-\cos(k\omega_{0}t)}{k\omega_{0}} \Bigg]_{\frac{7}{10}-\frac{7}{100}}^{\frac{7}{10}-\frac{7}{100}} \Bigg] =
$$
  
\n
$$
= \frac{2V_{m}}{k\omega_{0}T} \Big\{ -\cos(k\omega_{0}(T_{2}-T_{10})) + \cos(k\omega_{0}T_{10}) - [-\cos(k\omega_{0}(T-T_{10})) + \cos(k\omega_{0}(T_{2}+T_{10}))] \Big\}
$$

Substituindo o valor de  $\omega_0$ , tem-se:

$$
b_k = \frac{2V_m}{k \frac{2\pi}{T}} \left\{ -\cos\left(k \frac{2\pi}{T} \left( T_2 - T_{10} \right) \right) + \cos\left(k \frac{2\pi}{T} T_{10} \right) - \left[ -\cos\left(k \frac{2\pi}{T} \left( T - T_{10} \right) \right) + \cos\left(k \frac{2\pi}{T} \left( T_2 + T_{10} \right) \right) \right] \right\} =
$$
  
=  $\frac{V_m}{k\pi} \left[ -\cos\left(k\pi - k_0\right) + \cos\left(k_0\right) + \cos\left(k_0\pi - k_0\right) + \cos\left(k_0\pi - k_0\right) + \cos\left(k_0\pi - k_0\right) \right]$ 

Agrupando de forma conveniente e considerando as relações trigonométricas<sup>20</sup>, tem-se:

$$
b_{k} = \frac{V_{m}}{k\pi} \Bigg[ -\frac{\cos(k\pi)\cos(k0,2\pi)+\sin(k\pi)\sin(k0,2\pi)}{\cos(k\pi-k0,2\pi)} + \cos(k0,2\pi) + \frac{\cos(k2\pi)\cos(k0,2\pi)+\sin(k2\pi)\sin(k0,2\pi)}{\cos(k2\pi-k0,2\pi)} - \frac{\cos(k\pi)\cos(k0,2\pi)-\sin(k\pi)\sin(k0,2\pi)}{\cos(k\pi+k0,2\pi)} \Bigg] =
$$
  
=  $\frac{V_{m}}{k\pi} \Bigg[ -\left(\cos(k\pi)\cos(k0,2\pi) + \sin(k\pi)\sin(k0,2\pi)\right) + \cos(k0,2\pi) + \cos(k0,2\pi) + \cos(k2\pi)\cos(k0,2\pi) + \sin(k2\pi)\sin(k0,2\pi) + \frac{\cos(k\pi)\cos(k0,2\pi)}{\cos(k\pi-k0,2\pi)} \Bigg] =$   
=  $\frac{V_{m}}{k\pi} \Bigg[ -\left(\cos(k\pi)\cos(k0,2\pi) + \sin(k\pi)\sin(k0,2\pi)\right) \Bigg]$ 

Como *k* é inteiro, chega-se a:

$$
b_{k} = \frac{V_{m}}{k\pi} \Bigg[ -\Bigg( \cos(k\pi)\cos(k0,2\pi) + \frac{0}{\sin(k\pi)} \sin(k0,2\pi) \Bigg) + \cos(k0,2\pi) + \frac{0}{\cos(k2\pi)} \cos(k0,2\pi) + \frac{0}{\sin(k2\pi)} \sin(k0,2\pi) + \frac{0}{\sin(k2\pi)} \sin(k0,2\pi) \Bigg]
$$
  
\n
$$
- \Bigg( \cos(k\pi)\cos(k0,2\pi) - \frac{0}{\sin(k\pi)} \sin(k0,2\pi) \Bigg) \Bigg] =
$$
  
\n
$$
= \frac{V_{m}}{k\pi} \Big[ -\cos(k\pi)\cos(k0,2\pi) + \cos(k0,2\pi) + \cos(k0,2\pi) - \cos(k\pi)\cos(k0,2\pi) \Big]
$$
  
\n
$$
b_{k} = \frac{2V_{m}}{k\pi} \cos(k0,2\pi) [1 - \cos(k\pi)]
$$
  
\n
$$
b_{k} = 0 \qquad \forall k \text{ par}
$$

Observar que a expressão para os coeficientes *b<sup>k</sup>* , embora equivalente à obtida anteriormente, é ligeiramente diferente. Neste caso, o termo 1− cos(*k*<sup>π</sup> ) só assume dois valores diferentes (2 e 0), conforma mostra a tabela a seguir onde é apresentada uma expressão alternativa para obter tais coeficientes para quaisquer valores de *k*.

 $\overline{a}$ 

 $\cos(a+b) = \cos(a)\cos(b) - \sin(a)\sin(b)$  $cos(a - b) = cos(a)cos(b) + sen(a)sen(b)$ 

#### **Solução alternativa 2** (continuação)**:**

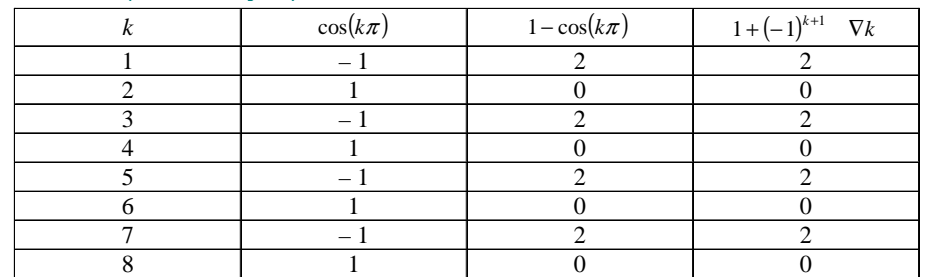

Assim, tem-se a seguinte série de senos:

$$
v(t) = \overline{a}_0 + \sum_{n=1}^{\infty} \overline{a}_n \cos(n\omega_0 t) + b_n \operatorname{sen}(n\omega_0 t) = \sum_{n=1}^{\infty} b_n \operatorname{sen}(n\omega_0 t)
$$

$$
v(t) = \sum_{\substack{n=1 \ n \text{ impar}}}^{\infty} \left[ \frac{2V_m}{n\pi} \cos(n0, 2\pi)[1 - \cos(n\pi)] \right] \operatorname{sen}\left(n\frac{2\pi}{T}t\right)
$$

Os 6 primeiros termos não nulos desta série são dados por:

$$
v(t) \approx \frac{\frac{n}{4V_m} \cos(0, 2\pi) \sin\left(\frac{2\pi}{T}t\right)}{\pi} + \frac{\frac{4V_m}{3\pi} \cos(0, 6\pi) \sin\left(\frac{6\pi}{T}t\right)}{\pi} + \frac{\frac{n}{4V_m} \cos(\pi) \sin\left(\frac{10\pi}{T}t\right)}{\pi} + \frac{\frac{4V_m}{7\pi} \cos(1, 4\pi) \sin\left(\frac{14\pi}{T}t\right)}{\pi} + \frac{\frac{4V_m}{7\pi} \cos(1, 4\pi) \sin\left(\frac{14\pi}{T}t\right)}{\pi} + \frac{\frac{4V_m}{9\pi} \cos(1, 8\pi) \sin\left(\frac{18\pi}{T}t\right)} + \frac{\frac{4V_m}{11\pi} \cos(2, 2\pi) \sin\left(\frac{22\pi}{T}t\right)}{11\pi}
$$

resultando na mesma série obtida anteriormente, embora a expressão dos coeficientes tenha sido obtida com uma apresentação diferente mas com valores idênticos.

**Exemplo VI.11:** No circuito a seguir considera-se que o triac é ideal (a cada meio ciclo, entra em condução a partir do seu ângulo de disparo  $\alpha$ , comportando-se como um curto-circuito até o instante em que a corrente atinge valor nulo). Determinar:

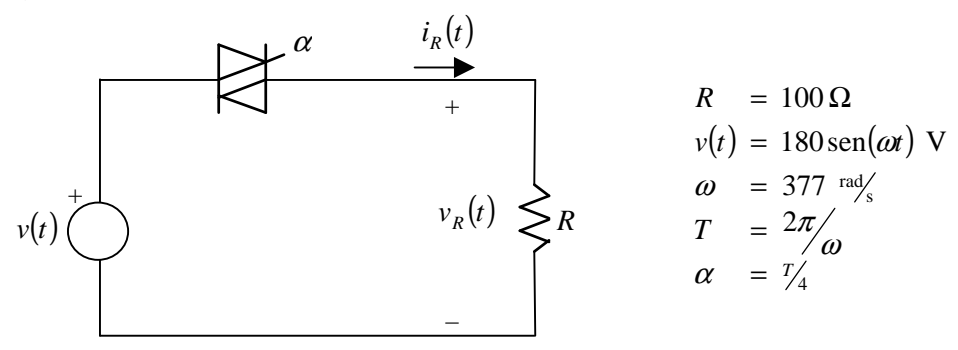

- a) As formas de onda da tensão e da corrente na resistência, juntamente com as funções que as definem.
- b) Os valores eficazes da tensão e da corrente na resistência.
- c) A potência média dissipada na resistência em W e em percentual da potência máxima que ocorre quando  $\alpha$  = 0 (triac substituído por um curto-circuito).
- d) As expressões das séries de Fourier da tensão e da corrente na resistência.
- e) As expressões dos 3 primeiros termos não nulos das séries de Fourier da tensão e da corrente na resistência e os valores eficazes correspondentes. Verificar o erro percentual com relação aos valores obtidos no Item (b).
- f) Utilizando as séries truncadas do Item (e), determinar a potência média dissipada na resistência. Verificar o erro percentual com relação aos valores obtidos no Item (c).

## **Solução:**

a) Para o primeiro período, as funções que descrevem a tensão e a corrente são:

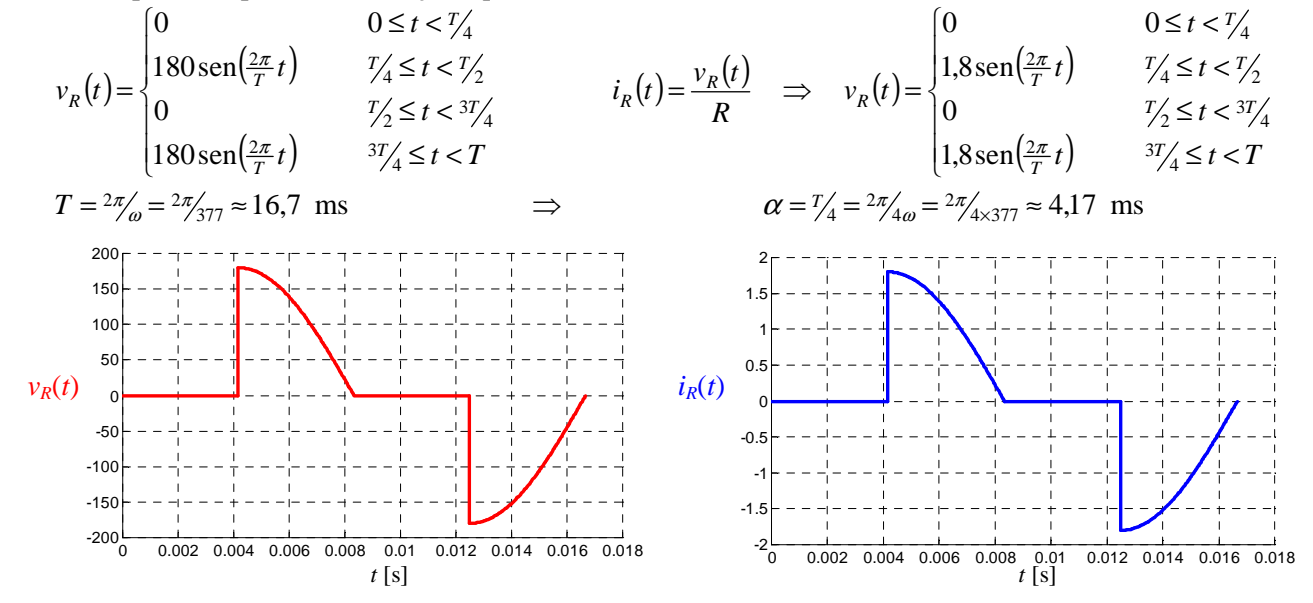

b) De acordo com a definição, os valores eficazes são dados por:

$$
V_R^{\text{RMS}} = \sqrt{\frac{1}{T} \int_0^T \left[ v_R(t) \right]^2 dt}
$$

Como a função tem simetria de meia onda, pode-se determinar o valor RMS integrando-se em apenas meio período, ou seja:

$$
V_R^{\text{RMS}} = \sqrt{\frac{1}{T_2} \int_0^{T_2} [v_R(t)]^2 dt} = \sqrt{\frac{2}{T} \int_{T_2}^{T_2} [180 \text{sen}(\frac{2\pi}{T}t)]^2 dt} = 180 \sqrt{\frac{2}{T} \int_{T_4}^{T_2} \text{sen}^2(\frac{2\pi}{T}t) dt} =
$$
  
\n
$$
= 180 \sqrt{\frac{2}{T} \int_{T_4}^{T_2} \left[ \frac{1 - \cos(2\frac{2\pi}{T}t)}{2} \right] dt = 180 \sqrt{\frac{1}{T} \int_{T_4}^{T_2} [1 - \cos(\frac{4\pi}{T}t)] dt} = 180 \sqrt{\frac{1}{T} \left[ t - \frac{\text{sen}(\frac{4\pi}{T}t)}{\frac{4\pi}{T}} \right]_{T_4}^{T_2}}
$$
  
\n
$$
= 180 \sqrt{\frac{1}{T} \left[ \frac{T}{2} - \frac{\text{sen}(\frac{4\pi}{T} \frac{T}{2})}{\frac{4\pi}{T}} - \left( \frac{T}{4} - \frac{\text{sen}(\frac{4\pi}{T} \frac{T}{4})}{\frac{4\pi}{T}} \right) \right]} = 180 \sqrt{\frac{1}{2} - \frac{\text{sen}(2\pi)}{\frac{4\pi}{T}}} - \left( \frac{1}{4} - \frac{\text{sen}(\pi)}{\frac{4\pi}{T}} \right) =
$$
  
\n
$$
= 180 \sqrt{\frac{1}{2} - \frac{1}{4}} = 180 \sqrt{\frac{1}{4}} = 180 \frac{1}{2}
$$
  
\n
$$
V_R^{\text{RMS}} = 90 \text{ V}
$$

Como a corrente apresenta a mesma forma de onda da tensão, tem-se:

$$
I_R^{\rm RMS} = 1.8 \frac{1}{2} = 0.9 \text{ A}
$$

c) A potência média na resistência é dada por:

$$
P = \frac{1}{T} \int_0^T p(t)dt = \frac{1}{T} \int_0^T v_R(t) i_R(t)dt = \frac{1}{T} \int_0^T v_R(t) \frac{v_R(t)}{R} dt = \frac{1}{R} \frac{1}{T} \int_0^T [v_R(t)]^2 dt = \frac{1}{R} \left( \sqrt{\frac{1}{T} \int_0^T [v_R(t)]^2 dt} \right)^2
$$
  

$$
P = \frac{1}{R} (V_R^{\text{RMS}})^2 = \frac{90^2}{100} = 81 \text{ W}
$$

Quando  $\alpha = 0$ , a tensão na resistência corresponde a uma senóide cujo valor eficaz é dado por  $V_R^{\text{RMS max}} = \frac{180}{\sqrt{2}} \approx 127$  V, sendo a potência dissipada na resistência igual a  $\frac{180}{\sqrt{2}}$ 

**Solução** (continuação)**:**  $\left(V_R^{\text{RMS max}}\right)^2 = \frac{\left(\frac{180}{\sqrt{2}}\right)^2}{100} = 162$  W 100  $\frac{1}{\sqrt{2}} \int_{\text{L}z \text{ RMS max}}^{\infty} \gamma^2 \frac{\left(\frac{180}{\sqrt{2}}\right)^2}{\sqrt{2}}$ 2  $\binom{\text{max}}{R} = \frac{1}{R} (V_R^{\text{RMS max}})^2 = \frac{\left(\frac{180}{\sqrt{2}}\right)^2}{100} =$ *P* Assim, a potência percentual é:  $P\% = \frac{1}{2} \cdot 100\% = \frac{100}{2} \cdot 100\% = 50\%$  $\% = \frac{P}{P^{\text{max}}} 100\% = \frac{81}{162} 100\% =$ *P*  $P\% = \frac{P}{P}$ d) Observando a forma de onda da tensão (por conseguinte da corrente também), observa-se que esta não apresenta simetria par ou ímpar, mas possui simetria de meia onda. Assim, tem-se:  $a_0 = 0$  $= \frac{4}{T}\int_0^{\frac{t}{2}} f(t) \cos(k\omega_0 t) dt = \frac{4}{T}\int_{T/2}^{\frac{t}{2}} 180 \sin(\frac{2\pi}{T}t) \cos(k\frac{2\pi}{T}t) dt = 180\frac{4}{T}\int_{T/2}^{\frac{t}{2}} \sin(\frac{2\pi}{T}t) \cos(k\frac{2\pi}{T}t) dt =$  $= 180 \frac{4}{T} \int_{T/2}^{T/2} \frac{\text{sen}[(\frac{2\pi}{T} - k \frac{2\pi}{T})t] + \text{sen}[(\frac{2\pi}{T} + k \frac{2\pi}{T})t]}{2} dt = 180 \frac{2}{T} \int_{T/2}^{T/2} (\text{sen}[(1-k)\frac{2\pi}{T}t] + \text{sen}[(1+k)\frac{2\pi}{T}t]) dt$ 4  $2\frac{\text{S}\text{C}\text{C}\left[\left(\frac{T}{T}-\kappa\frac{T}{T}\right)\right]+ \text{S}\text{C}\text{C}\left[\left(\frac{T}{T}+\kappa\frac{T}{T}\right)\right]}{T}$ dt - 180 -  $\frac{2}{T}\left[\frac{2}{3}\text{C}\text{C}\text{C}\left[\left(1-k\right)\frac{2\pi}{L}t\right]+ \text{S}\text{C}\text{C}\left[\left(1+k\right)\frac{2\pi}{L}t\right]+ \text{S}\text{C}\text{C}\left[\left(1-k\right)\frac{2\pi}{L}t\right]+ \text{S}\text{C}\text{C}\text{$ 4  $\frac{2\pi}{2} - k \frac{2\pi}{\pi} h \Big|_{\pm}^{1-\frac{1}{4}} \exp\Bigl[ \Bigl( \frac{2\pi}{2} + k \frac{2\pi}{2} \Bigr) h \Big]$  2.1/  $\frac{4}{T} \int_0^{T/2} f(t) \cos(k\omega_0 t) dt = \frac{4}{T} \int_{T/4}^{T/2} 180 \sin(\frac{2\pi}{T} t) \cos(k\frac{2\pi}{T} t) dt = 180 \frac{4}{T} \int_{T/4}^{T/2} \sin(\frac{2\pi}{T} t) \cos(k\frac{2\pi}{T} t) dt$  $180\frac{2}{\pi} \int_{\frac{T}{2}}^{T/2} (\text{sen}[(1-k)\frac{2\pi}{T}t] + \text{sen}[(1-k)\frac{2\pi}{T}t]$ 2  $180 \frac{4}{\pi} \int_{T/2}^{T/2} \frac{\sin[(\frac{2\pi}{T} - k \frac{2\pi}{T})t] + \sin[(\frac{2\pi}{T} + k \frac{2\pi}{T})t]}{2} dt = 180 \frac{2}{\pi} \int_{T}^{T}$  $T/T$ <sup>(SCII</sup>[(1  $\kappa$ )  $T$  <sup>1</sup>]  $\sum$  SCII[(1  $\kappa$ )  $T$ *T T*  $\frac{T}{T}$   $\frac{K}{T}$   $\frac{F}{T}$   $\frac{F}{T}$   $\frac{F}{T}$   $\frac{F}{T}$   $dt = 180 \frac{2}{\pi} \int_{-T}^{T} (\text{sen}[(1-k)\frac{2\pi}{T}t] + \text{sen}[(1+k)\frac{2\pi}{T}t] dt$  $T/T$   $T/T$   $T$   $T$   $T$ *T*  $T/T$   $T$   $T$   $T$   $T$   $T$   $T$   $T$ *T*  $\frac{d}{dx}$   $\int_{0}^{2\pi} f(t) \cos(k\omega_0 t) dt = \frac{1}{T} \int_{0}^{2\pi} f(t) \cos(k\frac{2\pi}{T}t) \cos(k\frac{2\pi}{T}t) dt = 180 \frac{1}{T} \int_{0}^{2\pi} f(t) \cos(k\frac{2\pi}{T}t) dt$ *T*  $\frac{k \frac{2\pi}{T} |t| + \text{sen} \left[\left(\frac{2\pi}{T} + k \frac{2\pi}{T}\right)t\right]}{2} dt$  $\frac{4}{T}\int_{T/4}^{T/2}\frac{\text{Sen}[(\frac{2\pi}{T}-k\frac{2\pi}{T})t]+\text{sen}[(\frac{2\pi}{T}+k\frac{2\pi}{T})t]}{2}dt=180\frac{2}{T}\int_{T/4}^{T/2}(\text{sen}[(1-k)\frac{2\pi}{T}t]+\text{sen}[(1+k)\frac{2\pi}{T})]dt$ *T*  $t \cosh(k \frac{2\pi}{T} t) dt$ *T*  $f(t)$ cos $(k\omega_0 t)dt$ *T*  $a_k = \frac{1}{\pi} \int_{-\pi}^{\pi} f(t) \cos(k\omega_0 t) dt = \frac{1}{\pi} \int_{-\pi}^{\pi} \int_{-\pi}^{\pi} 180 \sin(\frac{2\pi}{T} t) \cos(k\frac{2\pi}{T} t) dt = 180 \frac{1}{\pi} \int_{-\pi}^{\pi} \int_{-\pi}^{\pi} \sin(\frac{2\pi}{T} t) \cos(k\frac{2\pi}{T} t) dt$ Para  $k = 1$ , tem-se:  $\sum_{i=1}^{n} \int_{T/2}^{T/2} [\text{sen}[(1-1)\frac{2\pi}{T}t] + \text{sen}[(1+1)\frac{2\pi}{T}t] dt = 180\frac{2}{T} \int_{T/2}^{T/2} [\text{sen}[0\frac{2\pi}{T}t] + \text{sen}[2\frac{2\pi}{T}t] dt =$  $\left(\frac{4\pi}{T}t\right)dt = 180\frac{2}{T}\left[\frac{-\cos\left(\frac{4\pi}{T}t\right)}{\frac{4\pi}{T}}\right]^{1/2} = 180\frac{1}{2\pi}\left[-\cos\left(\frac{4\pi}{T}t\right)\right]_{T}^{1/2}$  $\left[-\cos\left(\frac{4\pi}{T}\frac{T}{2}\right) - \left(-\cos\left(\frac{4\pi}{T}\frac{T}{4}\right)\right)\right] = 180\frac{1}{2\pi} \left[-\cos(2\pi) + \cos(\pi)\right] = 180\frac{1}{2\pi} (-2)$  $\left| \overrightarrow{\cos(2\pi)} + \overrightarrow{\cos(\pi)} \right| = 180 \frac{1}{2}$ 2  $\cos(\frac{4\pi T}{T}) - (-\cos(\frac{4\pi T}{T}))] = 180\frac{1}{T}$ 2  $180 - \frac{1}{2}$ 2  $180 \frac{2}{\pi} \int_{\frac{T}{2}}^{\frac{T}{2}} \frac{x}{\mathrm{sen}(\frac{4\pi}{T}t)} dt = 180 \frac{2}{\pi} \left[ \frac{-\cos(\frac{4\pi}{T}t)}{-\frac{4\pi}{T}} \right]^{2} = 180 \frac{1}{\pi} \left[ -\cos(\frac{4\pi}{T}t) \right]_{\frac{T}{2}}^{\frac{T}{2}}$  $\cdot 1 = -1$  $\frac{4\pi}{T}\frac{T}{2}$  –  $\left(-\cos(\frac{4\pi}{T}\frac{T}{4}))\right]$  = 180 $\frac{1}{2\pi}$  –  $\cos(2\pi)$  +  $\cos(\pi)$  = 180 $\frac{1}{2\pi}$  (– 4 4 2 4 4  $\left| \frac{2}{2} \cos \left( 4 \pi / \epsilon \right) \right|$  + -180  $2 \left| -\cos \left( \frac{4}{4} \right) \right|$ 4  $\frac{4\pi}{T}t$  dt = 180 $\frac{2}{T}$   $\frac{1}{4\pi}$   $\frac{1}{4\pi}$  = 180 $\frac{1}{2}$   $\left[-\cos(\frac{4\pi}{T}t)\right]/2$  = 4 4  $\overline{\phantom{a}}$ I  $\rfloor$ 1  $\mathsf{L}$  $\mathbf{r}$ L Γ  $= 180 - \frac{1}{\epsilon} \left[-\cos\left(\frac{4\pi}{T}\frac{T}{2}\right) - \left(-\cos\left(\frac{4\pi}{T}\frac{T}{4}\right)\right)\right] = 180 - \frac{1}{\epsilon} \left[-\cos(2\pi) + \frac{1}{\epsilon}\right]$ 」 1 L L  $=180\frac{2}{T}\int_{T/2}^{T/2}\sin(\frac{4\pi}{T}t)dt=180\frac{2}{T}\left[\frac{-\cos(\frac{4\pi}{T}t)}{\frac{4\pi}{T}}\right]_{T/2}^{T/2}=180\frac{1}{2\pi}$ =1 =− π  $\pi$  I + cost  $\pi$  $\pi$  2  $\pi$  $\frac{4\pi}{T} \frac{T}{2}$  –  $\left(-\cos\left(\frac{4\pi}{T} \frac{T}{4}\right)\right)$  = 180 $\frac{1}{2\pi}$  –  $\cos(2\pi)$  +  $\cos(\pi)$ π π  $\pi_t|_{dt=180}$  2  $\left| \frac{-\cos(\frac{4\pi}{T}t)}{T} \right|^{7/2}$  - 180  $\left[ \frac{1}{\cos(4\pi t)} \right]^{7/2}$ *T T T T T*  $T/2_{\rm cen}(4\pi t)dt - 180^{2}$   $-\cos(\frac{4t}{T})$  $\int_{T/2}^{T/2} \text{sen}\left(\frac{4\pi}{T}t\right)dt = 180\frac{2}{T}\left|\frac{-\cos\left(\frac{4\pi}{T}t\right)}{\frac{4\pi}{T}}\right|^{2} = 180\frac{1}{2\pi}\left[-\cos\left(\frac{4\pi}{T}t\right)\right]$  $T/T$ <sup> $T$ </sup>  $T$ <sup> $T$ </sup>  $T$ <sup> $T$ </sup>  $T$ *T*  $T_{T_{\ell}}^2$ (sen[(1-1) $\frac{2\pi}{T}t$ ]+sen[(1+1) $\frac{2\pi}{T}t$ ]) $dt = 180\frac{2}{T}\int_{T_{\ell}}^T\frac{2(\text{sen}[0\frac{2\pi}{T}t]+\text{sen}[2\frac{2\pi}{T}t]]}{\text{den}[0\frac{2\pi}{T}t]}$ *T t dt T T*  $t$  + sen $[(1+1)\frac{2\pi}{T}t]$  *dt T a*  $a_1 = 180 \frac{-1}{\pi} \approx -57,30$ Para  $k > 1$ , tem-se  $= 180 \frac{2}{T} \int_{T/2}^{T/2} (\text{sen}[(1-k)\frac{2\pi}{T}t] + \text{sen}[(1+k)\frac{2\pi}{T}t]) dt =$  $[(1-k)\frac{2\pi}{T}t]$  $\overline{(1-k)}$  $[(1+k)\frac{2\pi}{T}t]$  $\overline{(1+k)}$  $[(1-k)\frac{2\pi}{T}t]$  $\overline{(1-k)}$  $[(1+k)\frac{2\pi}{T}t]$  $\left.\frac{\left(1+k\right)}{\left(1+k\right)}\right|_{T} =$  $[(1-k)\frac{2\pi T}{T}]$  $(1-k)$  $[(1+k)\frac{2\pi T}{T}]$  $(1+k)$  $[(1-k)\frac{2\pi T}{T-4}]$  $(1-k)$  $[(1+k)\frac{2\pi T}{T+4}]$  $\left| \frac{1 + k}{1 + k} \right|$  $[(1-k)\pi] \cos[(1+k)\pi] \cos[(1-k)\frac{\pi}{2}] \cos[(1+k)\frac{\pi}{2}]$  $\overline{(1-k)}$  $\overline{(1+k)}$  $\overline{(1-k)}$  $\overline{(1+k)}$  $\vert$ J L L  $= 180 \frac{1}{\pi} \left[ \frac{-\cos[(1-k)\pi]}{2} - \frac{\cos[(1+k)\pi]}{2} + \frac{\cos[(1-k)\frac{\pi}{2}]}{2} + \frac{\cos[(1+k)\frac{\pi}{2}]}{2} \right]$ + − + −  $\overline{\phantom{a}}$  $\overline{\phantom{a}}$ 」 1  $\mathbf{r}$ L L Г  $\overline{\phantom{a}}$ J  $\backslash$  $\overline{\phantom{a}}$ l ſ +  $\frac{-k\left(\frac{2\pi}{T}\frac{T}{4}\right)}{-k} - \frac{\cos[(1 + \frac{1}{2})^2]}{(1 + \frac{1}{2})}$  $\frac{-(k)\frac{2\pi}{T}\frac{T}{2}}{+k} - \left( \frac{-\cos[(1-\frac{1}{2})^2]}{(1-\frac{1}{2})^2} \right)$  $\frac{-k\frac{2\pi}{T}\frac{T}{2}}{-k} - \frac{\cos[(1 + \frac{1}{2})^2]}{(1 + \frac{1}{2})}$  $= 180 \frac{1}{2} \left[ \frac{-\cos[(1-k)\frac{2\pi}{T}\frac{T}{2}]}{2} - \frac{\cos[(1+k)\frac{2\pi}{T}\frac{T}{2}]}{2} - \left( \frac{-\cos[(1-k)\frac{2\pi}{T}\frac{T}{4}]}{2} - \frac{\cos[(1+k)\frac{2\pi}{T}\frac{T}{4}]}{2} \right) \right]$ J 1 L L Γ +  $\frac{(-k)\frac{2\pi}{T}t}{-k} - \frac{\cos[(1+\frac{1}{2})t]}{(1+\frac{1}{2})}$  $\binom{1}{2}$  = 180 $\frac{1}{2}$   $\frac{-\cos[(1-\frac{1}{2})^2]}{(1-\frac{1}{2})^2}$  $\rfloor$ ٦ L Γ +  $\frac{(1-k)\frac{2\pi}{T}t}{-k\frac{2\pi}{T}} + \frac{-\cos[(1+k)x]}{(1+k)x}$  $=180\frac{2}{\pi}\left[\frac{-\cos[(1-k)\frac{2\pi}{T}t]}{2}+\frac{-\cos[(1+k)\frac{2\pi}{T}t]}{2}\right]^{2} =180\frac{1}{\pi}\left[\frac{-\cos[(1-k)\frac{2\pi}{T}t]}{2} -\frac{\cos[(1+k)\frac{2\pi}{T}t]}{2} \right]^{2}$ 4 4 2 2 2 2 4  $a_k = 180 \frac{2}{T} \int_{\frac{T}{4}}^{\frac{T}{2}} \frac{2}{\sqrt{4}} (\text{sen}[(1-k)\frac{2\pi}{T}t] + \text{sen}[(1+k)\frac{2\pi}{T}t])dt$ 1 1 1 1  $\left( \frac{1}{2} \right)$  $\cos(1)$  $\mathbf{1}$  $\cos(1)$  $\left( \frac{1}{2} \right)$  $\cos(1)$  $\left( \frac{1}{2} \right)$  $180\frac{1}{\pi} \left[ \frac{-\cos[(1-k)\frac{2\pi}{T}\frac{T}{2}]}{(1-k)} - \frac{\cos[(1+k)\frac{2\pi}{T}\frac{T}{2}]}{(1+k)} - \left( \frac{-\cos[(1-k)\frac{2\pi}{T}\frac{T}{4}]}{(1-k)} - \frac{\cos[(1+k)\frac{2\pi}{T}\frac{T}{4}]}{(1+k)} \right] \right]$  $\left( \frac{1}{2} \right)$  $\cos(1)$ 1  $\frac{s[(1+k)\frac{2\pi}{T}t]}{(1+k)\frac{2\pi}{T}}\Big|_{T/2}^{T/2} = 180\frac{1}{\pi}\Big|_{T/2} = \frac{\cos[(1+\frac{2\pi}{T}t)]}{(1+\frac{2\pi}{T}t]}$  $\cos(1)$  $\left( \frac{1}{2} \right)$  $180\frac{2}{T}\left[\frac{-\cos[(1-k)\frac{2\pi}{T}t]}{(1-k)\frac{2\pi}{T}}+\frac{-\cos[(1+k)\frac{2\pi}{T}t]}{(1+k)\frac{2\pi}{T}}\right]_{T/}^{7} = 180\frac{1}{\pi}\left[\frac{-\cos[(1-k)\frac{2\pi}{T}t]}{(1-k)}-\frac{\cos[(1+k)\frac{2\pi}{T}t]}{(1+k)\frac{2\pi}{T}}\right]_{T}^{7}$ *k k k k k k k k k k*  $\frac{1}{T} \left[ \frac{2\pi}{T} \frac{T}{2} \right]$   $\frac{1}{T} \cos[(1+k)\frac{2\pi}{T} \frac{T}{2}]$   $\frac{1}{T} \left[ -\cos[(1-k)\frac{2\pi}{T} \frac{T}{4}] \right]$   $\frac{1}{T} \cos[(1+k)\frac{2\pi}{T} \frac{T}{4}]$  $(k)$  $\frac{2\pi}{T}$ t *k*  $(k)$  $\frac{2\pi}{T}$ t *k*  $(k)$  $\frac{2\pi}{T}$ t *k*  $(k) \frac{2\pi}{T} t$ *T T T*  $T^{-1}$   $\frac{\cos[(1 + \kappa)]}{T}$ *T T T T T*  $\frac{2\pi}{T}t\Big]_+ \frac{-\cos[(1+k)\frac{2\pi}{T}t]}{-180\frac{1}{T}} \frac{-\cos[(1-k)\frac{2\pi}{T}t]}{-\cos[(1+k)\frac{2\pi}{T}t]}$  $h_k = 180 \frac{1}{T} \int_{T/2}^{T/2} [\text{sen}[(1-k)\frac{2\pi}{T}t] + \text{sen}[(1+k)\frac{2\pi}{T}]$ π π π π π π π

$$
= 180 \frac{1}{\pi} \left[ \frac{\frac{z-1}{\cos(\pi)\cos(k\pi) + \sin(\pi)\sin(k\pi)}}{(1-k)} - \frac{\frac{z-1}{\cos(\pi)\cos(k\pi) - \sin(\pi)\sin(k\pi)}}{(1-k)} \right] - \frac{\frac{z-1}{\cos(\pi)\cos(k\pi) - \sin(\pi)\sin(k\pi)}}{(1-k)} + \frac{\frac{z-1}{\cos(\pi)\cos(k\pi) - \sin(\pi)\sin(k\pi)}}{(1-k)} + \frac{\frac{z-1}{\cos(\pi)\cos(k\pi) + \sin(\pi)\sin(k\pi)}}{(1-k)} + \frac{\frac{z-1}{\cos(\pi)\cos(k\pi) + \cos(\pi)\sin(k\pi)}}{(1-k)} + \frac{\frac{z-1}{\cos(\pi)\cos(k\pi) - \sin(\pi)\sin(k\pi)}}{(1+k)} \right] = \frac{180 \frac{1}{\pi} \left[ \frac{\cos(k\pi) + \cos(k\pi) + \sin(k\pi) - \sin(k\pi)}{(1-k)} - \frac{\sin(k\pi)}{(1+k)} \right]}{(1+k)} = 180 \frac{1}{\pi} \left[ \frac{\cos(k\pi) - \cos(k\pi) + \sin(k\pi) - \sin(k\pi)}{(1-k)} \right] = 180 \frac{1}{\pi} \left[ \frac{\cos(k\pi) - \cos(k\pi) - \sin(k\pi)}{(1-k)} \right] = \frac{180 \frac{2}{\pi} \left[ \cos(k\pi) - \frac{1}{1-k^2} + \sin(k\pi) \frac{k}{1-k^2} \right]}{1-k^2}
$$

Análise de Fourier – SHaffner/LAPereira Versão: 12/9/2007 Página 38 de 44

**Solução** (continuação): Em função da simetria, quando  $k$  é par os coeficientes  $a_k$  e  $b_k$  são todos nulos, logo:  $\left(\overline{k}\overline{x}\right) \frac{1}{1-k^2} + \text{sen}\left(k\frac{\pi}{2}\right) \frac{k}{1-k^2} = 180 \frac{2}{\pi} \left[ \frac{-1}{1-k^2} + \text{sen}\left(k\frac{\pi}{2}\right) \frac{k}{1-k^2} \right] =$ 1 L Γ − + −  $=180\frac{2}{\pi} \frac{-1}{1-}$  $\overline{\phantom{a}}$ J 1  $\mathbf{r}$  $\mathbf{r}$ L Г − + − = =− ∀ 2 2 2 2 2 2  $1 \forall k$  ímpar 1 sen 1  $180^{\frac{2}{1-\frac{1}{2}}}$ 1 sen 1  $\left| \frac{2}{\cos(k\pi)} \right| =$ *k*  $(k\frac{\pi}{2})$ <sup>k</sup>  $k^2$   $\pi$   $1-k$  $(k\frac{\pi}{2})$ <sup>k</sup> *k*  $a_k = 180 - |\cos(k)|$ *k*  $k_{k} = 180 - \left[ \cos(k\pi) \frac{1}{1 - k^2} + \sin(k\frac{\pi}{2}) \frac{1}{1 - k^2} \right] = 180 - \left[ \frac{1}{1 - k^2} + \sin(k\frac{\pi}{2}) \right]$ π π π  $\overbrace{\phantom{1}}^{\text{1-15}}$  $\left(k^2-1\right) \left[1 - k \operatorname{sen}\left(k \frac{\pi}{2}\right)\right] \quad \forall k \geq 3, \quad k \text{ impar}$  $180 \frac{2}{\pi (k^2 - 1)} [1 - k \operatorname{sen}(k \frac{\pi}{2})] \quad \forall k \geq 3, \quad k$  $a_k = 180 \frac{2}{\pi (k^2 - 1)} [1 - k \operatorname{sen}(k \frac{\pi}{2})] \quad \forall k \ge 1$  $= 180 - \frac{2}{12} \cdot 11 - k \cdot \frac{\pi}{2}$ π  $=\frac{4}{T}\int_{0}^{7/2}f(t)\text{sen}(k\omega_0 t)dt = \frac{4}{T}\int_{T/2}^{7/2}180\text{sen}(\frac{2\pi}{T}t)\text{sen}(k\frac{2\pi}{T}t)dt = 180\frac{4}{T}\int_{T/2}^{7/2}\text{sen}(\frac{2\pi}{T}t)\text{sen}(k\frac{2\pi}{T}t)dt =$  $=180\frac{4}{T}\int_{T/2}^{T/2}\frac{\cos[(\frac{2\pi}{T}-k\frac{2\pi}{T})t]-\cos[(\frac{2\pi}{T}+k\frac{2\pi}{T})t]}{2}dt=180\frac{2}{T}\int_{T/2}^{T/2}\left(\cos[(1-k)\frac{2\pi}{T}t]-\cos[(1+k)\frac{2\pi}{T}t]\right)dt$ 4  $2\frac{\cos[(\frac{\pi}{l} - \kappa \frac{\pi}{l})] - \cos[(\frac{\pi}{l} + \kappa \frac{\pi}{l})]}{dt} - 180\frac{2}{\pi} \int_{0}^{2} (\cos[(1 - k)2\pi t] - \cos[(1 + k)]^{2}$ 4  $\frac{2\pi}{\mu} - k \frac{2\pi}{\mu} - \cos((\frac{2\pi}{\mu} + k \frac{2\pi}{\mu}))$ 4  $^{21}80$ sen $\left(2\pi t\right)$ sen $\left(k\right.2\pi t\right)$ dt – 180 $\frac{4}{\pi}$   $\left[7\right]$ sen $\left(2\pi t\right)$ sen $\left(k\right)$ 4  $^{2}f(t)$ sen $(k\omega t)dt - \frac{4}{\pi} \int_{0}^{2} (2\pi t) \sin(2\pi t) \sin(k\omega t)$  $\frac{4}{T} \int_0^{T/2} f(t) \operatorname{sen}(k\omega_0 t) dt = \frac{4}{T} \int_{T/2}^{T/2} 180 \operatorname{sen}(\frac{2\pi}{T} t) \operatorname{sen}(k \frac{2\pi}{T} t) dt = 180 \frac{4}{T} \int_{T/2}^{T/2} \operatorname{sen}(\frac{2\pi}{T} t) \operatorname{sen}(\frac{2\pi}{T} t) dt$  $180 \frac{2}{\pi} \int_{-\infty}^{\infty} \left( \cos[(1-k) \frac{2\pi}{T} t] - \cos[(1-k) \frac{2\pi}{T} t] \right)$ 2  $180\frac{4}{\pi}\left[\frac{7}{\pi}\left(\frac{2\pi}{T}-k\frac{2\pi}{T}\right)t\right]-\cos\left[\left(\frac{2\pi}{T}+k\frac{2\pi}{T}\right)t\right]dt=180\frac{2}{\pi}\left[\frac{7}{\pi}\right]$  $T / \frac{\cos(\mu - \kappa)}{T}$   $T = \frac{\cos(\mu + \kappa)}{T}$ *T T*  $\frac{T}{T}$   $\frac{K}{T}$   $\frac{F}{T}$   $\frac{1}{K}$   $\frac{G}{G}$   $\frac{G}{T}$   $\frac{F}{T}$   $dt = 180 \frac{2}{\pi} \int_{-\pi}^{2} \frac{2G}{G} \left[ (1-k) \frac{2\pi}{T} t \right] - \cos \left[ (1+k) \frac{2\pi}{T} t \right] dt$  $T/T$ <sup>*T*</sup>  $T$ <sup>*T*</sup>  $T$ <sup>*T*</sup>  $T$ *T*  $T/T$   $T$   $T$   $T$   $T$   $T$   $T$ *T*  $\frac{1}{k} = \frac{1}{T} \int_{0}^{2} f(t) \operatorname{sen}(k\omega_0 t) dt = \frac{1}{T} \int_{T}^{2} [30 \operatorname{sen}(\frac{2\pi}{T} t) \operatorname{sen}(k\frac{2\pi}{T} t) dt] = 180 \frac{1}{T} \int_{T}^{2} \operatorname{sen}(\frac{2\pi}{T} t) \operatorname{sen}(k\frac{2\pi}{T} t) dt$ *T*  $\frac{k\frac{2\pi}{T}t}{\frac{1}{T}-\cos\left(\frac{2\pi}{T}+k\frac{2\pi}{T}t\right)}dt$  $\frac{4}{T}\int_{T/4}^{T/2}\frac{\cos[(\frac{2\pi}{T}-k\frac{2\pi}{T})t]-\cos[(\frac{2\pi}{T}+k\frac{2\pi}{T})t]}{2}dt=180\frac{2}{T}\int_{T/4}^{T/2}\cos[(1-k)\frac{2\pi}{T}t]-\cos[(1+k)\frac{2\pi}{T}]$ *T*  $t$   $\mathrm{sen}(k\frac{2\pi}{T}t)dt$ *T*  $f(t)$ sen $(k\omega_0 t)dt$ *T*  $b_k = \frac{1}{\pi} \int_0^{2\pi} f(t) \operatorname{sen}(k\omega_0 t) dt = \frac{1}{\pi} \int_{-\pi}^{\pi} \int_0^{2\pi} 180 \operatorname{sen}(\frac{2\pi}{T} t) \operatorname{sen}(k\frac{2\pi}{T} t) dt = 180 \frac{1}{\pi} \int_{-\pi}^{\pi} \int_0^{2\pi} \operatorname{sen}(k\frac{2\pi}{T} t) \operatorname{sen}(k\frac{2\pi}{T} t) dt$ Para  $k = 1$ , tem- $180\frac{2}{\pi}\int_{\tau/2}^{\tau/2}[\cos[(1-1)\frac{2\pi}{T}t]-\cos[(1+1)\frac{2\pi}{T}t]]dt=180\frac{2}{\pi}\int_{\tau/2}^{\tau/2}[\cos[0\frac{2\pi}{T}t]-\cos[2\frac{2\pi}{T}t]]dt$  $\left[1-\cos\left(\frac{4\pi}{T}t\right)\right]dt = 180\frac{2}{T}\left[t-\frac{\sin\left(\frac{4\pi}{T}t\right)}{4\pi}\right]^{1/2} = 180\frac{2}{T}\left[\frac{T}{2}-\frac{\sin\left(\frac{4\pi}{T}t\right)}{4\pi}-\left(\frac{T}{4}-\frac{\sin\left(\frac{4\pi}{T}t\right)}{4\pi}\right)\right]$  $\left( \overline{2\pi} \right)$  T  $\operatorname{sen}(\overline{\pi})$ 2  $\left[\frac{T}{4}\right]$  = 180 $\frac{1}{2}$  $\frac{T}{4} + \frac{\operatorname{sen}(\pi)}{\frac{4\pi}{T}} = 180\frac{2}{T}$ sen(2 2  $180\frac{2}{T}\left(\frac{T}{2}-\frac{\text{sen}(2\pi)}{\frac{4\pi}{T}}-\frac{T}{4}+\frac{\text{sen}}{\frac{4}{T}}\right)$ 4 sen 2  $180\frac{2}{T}\int_{T/2}^{T/2} [1-\cos(\frac{4\pi}{T}t)]dt = 180\frac{2}{T}\left| t-\frac{\sin(\frac{4\pi}{T}t)}{\frac{4\pi}{T}} \right|^{2} = 180\frac{2}{T}\left| \frac{T}{2}-\frac{\sin(\frac{4\pi}{T}t)}{\frac{4\pi}{T}} \right| \left( \frac{T}{4}-\frac{\sin(\frac{4\pi}{T}t)}{\frac{4\pi}{T}} \right)$ 0 4  $\mathbf{0}$  $rac{4\pi}{T}$   $rac{T}{4}$ 4  $\frac{2}{1}$  – 180  $\frac{2}{T}$  –  $\frac{\text{sen}\left(\frac{4\pi}{T}\frac{T}{2}\right)}{T}$ 4 4  $\frac{2}{1}$   $\cos(4\pi t)$   $\frac{1}{4}$   $\cos 2 \left| t \right|$   $\frac{\sin(\frac{4}{3})}{1}$ 4  $\frac{4\pi}{T}t$ |  $dt = 180 \frac{2}{\pi} \left[ t - \frac{364(\pi t)}{4\pi} \right] = 180 \frac{2}{\pi} \left[ \frac{1}{2} - \frac{364(\pi t)}{4\pi} - \frac{1}{2} - \frac{364(\pi t)}{4\pi} \right] =$ 4  $\frac{2}{\cos[(1-1)2\pi t]} - \cos[(1+1)2\pi t]_d t - 180 - \frac{2}{3}$ 4  $b_1 = 180 \frac{2}{T} \int_{\frac{T}{4}}^{\frac{T}{2}} \cos[(1-t)\frac{2\pi}{T}t] - \cos[(1+t)\frac{2\pi}{T}t] dt = 180 \frac{2}{T} \int_{\frac{T}{4}}^{\frac{T}{2}} \cos[0\frac{2\pi}{T}t] - \cos[2\frac{2\pi}{T}t] dt =$  $\vert$ = 1 L  $=180^{\frac{2}{m}}$  $\overline{\phantom{a}}$  $\overline{\phantom{a}}$  $\overline{\phantom{a}}$ J ٦ L  $\mathbb{R}$  $\mathbb{R}$ L Γ  $= 180 \frac{2}{\pi} \left( \frac{1}{2} - \frac{3 \sin(2\pi)}{4 \pi} - \frac{1}{4} + \frac{1}{2} \right)$  $\overline{\phantom{a}}$  $\overline{\phantom{a}}$ 」 1  $\mathbf{r}$ L L Г  $\overline{\phantom{a}}$ J  $\backslash$  $\overline{\phantom{a}}$ l ſ  $\left| \right| = 180 \frac{2}{\pi} \left| \frac{1}{2} - \frac{364(\frac{1}{2})^2}{4 \pi} - \right| \frac{1}{4}$ 」 1 L Γ  $= 180 \frac{2}{T} \int_{T/2}^{T/2} [1 - \cos(\frac{4\pi}{T}t)] dt = 180 \frac{2}{T} \left[ t - \frac{\sin(\frac{4\pi}{T}t)}{\frac{4\pi}{T}} \right]^{7/2} = 180 \frac{2}{T} \left[ \frac{T}{2} - \frac{\sin(\frac{4\pi}{T}t)}{\frac{4\pi}{T}} \right] - \left[ \frac{T}{4} \right]$  $=$   $=$   $\frac{1}{2}$ *T T T*  $\text{sen}(2\pi)$  *T*  $T \begin{pmatrix} 2 & \frac{4\pi}{T} & 4 & \frac{4\pi}{T} \end{pmatrix}$ *T*  $\frac{2}{T}\int_{T/4}^{T/2} [1-\cos(\frac{4\pi}{T}t)] dt = 180\frac{2}{T}\left[ t-\frac{\sin(\frac{4\pi}{T}t)}{\frac{4\pi}{T}} \right]_{T/2}^{T/2} = 180\frac{2}{T}\left[ \frac{T}{2} - \frac{\sin(\frac{4\pi}{T}T)}{\frac{4\pi}{T}} - \left( \frac{T}{4} - \frac{\sin(\frac{4\pi}{T}T)}{\frac{4\pi}{T}} \right) \right]_{T/2}^{T/2}$  $\frac{4\pi}{T}$   $\frac{T}{4}$ *T*  $\frac{4\pi}{T}$  $\frac{T}{2}$ *T T T*  $T/2$ [1 –  $\cos(4\pi t)$ ] $dt = 180^{\frac{2}{5}}t - \frac{\sin(\frac{4\pi}{7})t}{t}$ *T T* π  $T/T$   $\sim$   $T$   $T$   $\sim$   $T$   $\sim$   $T$ *T*  $T_{T_{\ell}}^2 \left[\cos[(1-1)\frac{2\pi}{T}t] - \cos[(1+1)\frac{2\pi}{T}t]\right]dt = 180 - T_{T_{\ell}}^2 \left[\cos[0\frac{2\pi}{T}t] - \cos[2\frac{2\pi}{T}t]\right]$ π π π π  $\pi_t$ <sup>1</sup> $\left| \frac{d\pi}{dt} \right|$  = 1.80  $\left| \frac{d\pi}{T} \right|$  =  $\frac{\pi}{T}$  $\pi$  T sen $\pi$  $\begin{array}{ccc} -50 & & & -0 \\ \hline \end{array}$  $b_1 = 90$ Para  $k > 1$ , tem-se:  $b_k = 180 \frac{2}{T} \int_{\frac{T}{4}}^{\frac{T}{2}} [\cos[(1-k)\frac{2\pi}{T}t] - \cos[(1+k)\frac{2\pi}{T}t]] dt =$  $[(1-k)\frac{2\pi}{T}t]$  $(1 - k)$  $[(1+k)\frac{2\pi}{T}t]$  $(1+k)$  $[(1-k)\frac{2\pi}{T}t]$  $(1-k)$  $[(1+k)\frac{2\pi}{T}t]$  $\left.\frac{(1+k)^{r+1}}{(1+k)}\right|_{T/} =$  $[(1-k)\frac{2\pi T}{T}]$  $\overline{(1-k)}$  $[(1+k)\frac{2\pi}{T}\frac{T}{2}]$  $\overline{(1+k)}$  $[(1-k)\frac{2\pi T}{T-4}]$  $\overline{(1-k)}$  $[(1+k)\frac{2\pi T}{T+4}]$  $\left| \frac{(-1)^{k+1}}{(1+k)} \right|$  =  $[(1-k)\pi]$  $\overline{(1-k)}$  $[(1 + k)\pi]$  $\overline{(1+k)}$  $[(1-k)\frac{\pi}{2}]$  $\overline{(1-k)}$  $[(1+k)\frac{\pi}{2}]$  $\left| \frac{(1+k)^{2}}{(1+k)} \right|$  =  $(\pi)$ cos $(k\pi)$ – $\cos(\pi)$ sen $(k\pi)$  $\overline{(1-k)}$  $(\pi)$ cos $(k\pi)$ +cos $(\pi)$ sen $(k\pi)$  $\frac{1}{(1+k)}$  $\left(\frac{\pi}{2}\right)$ cos $\left(k\frac{\pi}{2}\right)$ – $\cos\left(\frac{\pi}{2}\right)$ sen $\left(k\frac{\pi}{2}\right)$  $\overline{(1-k)}$  $\left(\frac{\pi}{2}\right)$ cos $\left(k\frac{\pi}{2}\right)$ + $\cos\left(\frac{\pi}{2}\right)$ sen $\left(k\frac{\pi}{2}\right)$  $\frac{(1+k)}{(1+k)}$  =  $(k\pi)$  $\overline{(1-k)}$  $(k\pi)$  $\overline{(1+k)}$  $\left(k\frac{\pi}{2}\right)$  $\overline{(1-k)}$  $\left. \frac{\cos(k \frac{\pi}{2})}{(1+k)} \right] = 180 \frac{1}{\pi} \left| \frac{\sin(k\pi)}{\sin(k\pi)} \frac{2}{1-k^2} + \cos(k\frac{\pi}{2}) \frac{-2k}{1-k^2} \right| =$  $\left(k\frac{\pi}{2}\right)\frac{k}{1-k^2}$ ٦ L Г −  $= 180 \frac{2}{\pi} \left[ -\cos(k \frac{\pi}{2}) \frac{\kappa}{1 - k^2} \right]$  $\overline{\phantom{a}}$ J 1  $\mathsf{I}$  $\mathbb{I}$ L Γ −  $+\cos(k\frac{\pi}{2})$ <sup>-</sup>  $\left| \frac{-180-}{\pi} \right|$  sen $(k\pi)$  $\frac{-}{1-}$ J ٦  $\mathbb{I}$ L Γ  $= 180 \frac{1}{\pi} \left[ \frac{\sin(k\pi)}{(1-k)} + \frac{\sin(k\pi)}{(1+k)} - \frac{\cos(k\pi)}{(1-k)} \right] + \frac{\cos(k\pi)}{(1+k)}$  $\overline{\phantom{a}}$  $\overline{\phantom{a}}$  $\overline{\phantom{a}}$  $\overline{\phantom{a}}$ 」 1 +  $\frac{-\cos(\frac{\pi}{2})\operatorname{sen}(k\frac{\pi}{2})}{-k}$  +  $\frac{\operatorname{sen}(\frac{\pi}{2})\operatorname{cos}(k\frac{\pi}{2})+}{+}$  $-\frac{\text{sen}(\frac{\pi}{2})\text{cos}(k\frac{\pi}{2})-}{(1+i)^2}$  $\mathbf{r}$  $\mathbb{I}$  $\mathbb{I}$ L Г +  $\frac{-\cos(\pi)\text{sen}(k\pi)}{-k} - \frac{\text{sen}(\pi)\text{cos}(k\pi) +}{(1+\pi)^{k}}$  $= 180 \frac{1}{\pi} \frac{\text{sen}(\pi)\text{cos}(k\pi) -$ J 1  $\mathbb{I}$ L Г +  $\frac{|1-k| \frac{\pi}{2} |}{-k} + \frac{\text{sen} |(1 + k)}{1 + k}$  $\frac{(1+k)\pi}{(1-k)} - \frac{\text{sen}[(1-k)}{(1-k)}$  $\frac{(1-k)\pi}{-k} - \frac{\text{sen}[(1+k)x]}{(1+k)x}$  $= 180 \frac{1}{2} \frac{\sin[(1-k)\pi]}{(1-k)(1-k)} - \frac{\sin[(1+k)\pi]}{(1-k)(1-k)} - \frac{\sin[(1-k)\frac{\pi}{2}]}{(1-k)(1-k)} + \frac{\sin[(1+k)\frac{\pi}{2}]}{(1-k)(1-k)}$  $\overline{\phantom{a}}$  $\overline{\phantom{a}}$ J 1  $\mathsf{I}$  $\mathbb{I}$ L Γ  $\overline{\phantom{a}}$ J  $\backslash$  $\overline{\phantom{a}}$ ∖ ſ + + − −  $\frac{+k}{r}$  $\frac{2\pi}{r}$  $\frac{T}{2}$  $\left( \frac{\text{sen}[(1-i)(1-i)(1-i)]}{(1-i)(1-i)(1-i)} \right)$ + − −  $= 180 \frac{1}{2} \left[ \frac{\sin[(1-k)^{2\pi} \frac{T}{2}]}{2} - \frac{\sin[(1+k)^{2\pi} \frac{T}{2}]}{2} - \frac{\sin[(1-k)^{2\pi} \frac{T}{2}]}{2} - \frac{\sin[(1-k)^{2\pi} \frac{T}{2}]}{2} \right]$  $\overline{\phantom{a}}$ 1  $\mathbb{I}$ L Г +  $\frac{-k\frac{2\pi}{T}t}{-k} - \frac{\text{sen}[(1+\frac{1}{2})t]}{(1+\frac{1}{2})}$  $\Big|^{2}$  = 180 $\frac{1}{2}$   $\frac{\text{sen}[(1-\frac{1}{2})^2]}{4}$ 」 ⅂ L Γ +  $\frac{(1-k)\frac{2\pi}{T}t}{-k\frac{2\pi}{T}} - \frac{\text{sen}[(1+k)x]}{(1+k)x}$  $=\frac{180\frac{2}{\pi}\left|\frac{\sin[(1-k)^{\frac{2\pi}{T}}t]}{\sin[(1-k)^{\frac{2\pi}{T}}t]}\right|^{2}}{\sin[(1-k)^{\frac{2\pi}{T}}t]} = \frac{180\frac{1}{\pi}\left|\frac{\sin[(1-k)^{\frac{2\pi}{T}}t]}{\sin[(1-k)^{\frac{2\pi}{T}}t]}\right|^{2}}{\sin[(1-k)^{\frac{2\pi}{T}}t]^{2}}$  $= 0 \forall$  $=1$   $=0$   $=1$   $=1$  $=0$   $= -1$   $=0$   $= -1$ 2  $\sim 2 \sqrt{2} \sqrt{2} \sqrt{1} k^2$  $0 \forall k$  inteiro 2)  $\sim$  2 2  $\boldsymbol{0}$ 2<sup> $1 - cos(2)$ </sup> 1 2  $\frac{1}{2}$   $\frac{1}{2}$  $\boldsymbol{0}$ 2/  $\cos(2)$ 1 2 4 4 2 2 2 2 4  $\left| \frac{2}{\cos \theta} \right| - \cos \theta$ 1  $\cos(k\frac{\pi}{2})^{\frac{-2}{2}}$ 1  $\left|\frac{\cosh(\frac{\pi}{2})}{1+k}\right| = 180\frac{1}{\pi}\left|\frac{\cosh(\pi\pi)}{\sin(\pi\pi)}\right|\frac{2}{1-k}$ cos  $\left(1\right)$ cos  $\mathbf{1}$ sen  $180\frac{1}{\pi} \frac{\text{sen}}{\text{1}}$  $\left( \frac{1}{2} \right)$  $\frac{\pi}{2}$ cos $\left(k\frac{\pi}{2}\right)+\cos\left(\frac{\pi}{2}\right)$ sen 1  $\frac{\pi}{2}$ cos $\left(k\frac{\pi}{2}\right)$  cos $\left(\frac{\pi}{2}\right)$ sen  $\mathbf{1}$  $\text{sen}(\pi)\text{cos}(k\pi) + \text{cos}(\pi)\text{sen}$  $180\frac{1}{\pi}\left|\frac{\text{sen}(\pi)\text{cos}(k\pi)-\text{cos}(\pi)\text{sen}(k\pi)}{(1-k)}-\frac{\text{sen}(\pi)\text{cos}(k\pi)+\text{c}}{(1+k)}\right|$ 1 sen[(1 1 sen[(1 1  $\text{sen}$ [1 1  $180\frac{1}{\pi}\left|\frac{\text{sen}[(1-k)\pi]}{(1-k)} - \frac{\text{sen}[(1+k)\pi]}{(1+k)} - \frac{\text{sen}[(1-k)\frac{\pi}{2}]}{(1-k)} + \frac{\text{sen}[(1+k)\pi]}{(1+k)}\right|$  $\left( \frac{1}{2} \right)$  $\text{sen}$ |(1 1  $\text{sen}$ |(1  $\left( \frac{1}{2} \right)$  $\text{sen}$ |(1  $\left( \frac{1}{2} \right)$  $180\frac{1}{\pi}\left|\frac{\operatorname{sen}[(1-k)\frac{2\pi}{T}\frac{T}{2}]}{(1-k)} - \frac{\operatorname{sen}[(1+k)\frac{2\pi}{T}\frac{T}{2}]}{(1+k)} - \left(\frac{\operatorname{sen}[(1-k)\frac{2\pi}{T}\frac{T}{4}]}{(1-k)} - \frac{\operatorname{sen}[(1+k)\frac{2\pi}{T}\frac{T}{4}]}{(1+k)}\right)\right|$  $\left( \frac{1}{2} \right)$  $\text{sen}$ |(1  $\mathbf{1}$  $\frac{[(1+k)\frac{2\pi}{T}t]}{(1+k)\frac{2\pi}{T}}\Big|_{T/}^{T/2}=180\frac{1}{\pi}\Big|\frac{\text{sen}[(1+\sqrt{2\pi}t)]}{(1+\sqrt{2\pi}t]}$  $\text{sen}$ |(1  $\mathbf{1}$  $180\frac{2}{T}\left|\frac{\operatorname{sen}[(1-k)\frac{2\pi}{T}t]}{(1-k)\frac{2\pi}{T}}-\frac{\operatorname{sen}[(1+k)\frac{2\pi}{T}t]}{(1+k)\frac{2\pi}{T}}\right|\Bigg|_{T/2}^2=180\frac{1}{\pi}\left|\frac{\operatorname{sen}[(1-k)\frac{2\pi}{T}t]}{(1-k)}-\frac{\operatorname{sen}[(1+k)\frac{2\pi}{T}t]}{(1+k)\frac{2\pi}{T}}\right|$ *k*  $(k\frac{\pi}{2})$ <sup>k</sup> *k*  $(k\frac{\pi}{2})^{\frac{-2k}{k}}$ *k*  $\left| \frac{f(2)}{k} \right|$  = 180 $\frac{1}{\pi}$  sen(k) *k k k k k k*  $(k\pi)$  sen $(k\pi)$  cos $(k\frac{\pi}{2})$  cos $(k\frac{\pi}{2})$  1.00  $1\frac{|\cos(k\pi)|}{2}$ *k*  $k\frac{\pi}{2}$  +  $\cos(\frac{\pi}{2})$ sen(*k k*  $\frac{1}{\sin(\frac{\pi}{2})\cos(k\frac{\pi}{2})-\cos(\frac{\pi}{2})\sin(k\frac{\pi}{2})}$   $\frac{1}{\sin(\frac{\pi}{2})\cos(k\frac{\pi}{2})+\cos(\frac{\pi}{2})\sin(k\frac{\pi}{2})}$  $(k\pi)$ + $\cos(\pi)$ sen(*k k*  $\pi$ )cos(k $\pi$ ) – cos( $\pi$ )sen(k $\pi$ ) sen( $\pi$ )cos(k $\pi$ ) + cos( $\pi$ )sen(k $\pi$ *k k k k k k*  $k[\pi]$  sen $[(1+k)\pi]$  sen $[(1-k)\frac{\pi}{2}]$  sen $[(1+k)\frac{\pi}{2}]$ *k k k k k k*  $f(k) \frac{2\pi T}{T^2}$  sen $[(1+k)\frac{2\pi T}{T^2}]$   $\left(\operatorname{sen}[(1-k)\frac{2\pi T}{T^4}]$  sen $[(1+k)\frac{2\pi T}{T^4}]$  $(k) \frac{2\pi}{T} t$ *k*  $(k)$  $\frac{2\pi}{T}t$ *k*  $(k)$  $\frac{2\pi}{T}$ t *k*  $(k) \frac{2\pi}{T} t$ *T T T*  $T^{-1}$   $\frac{1}{T}$   $\frac{1}{T}$ *T T T T T*  $\frac{2\pi}{T}t \Big]$  sen[(1+k) $\frac{2\pi}{T}t$ ]  $\Big]^{2}$  -180<sup>1</sup>] sen[(1-k) $\frac{2\pi}{T}t$ ] sen[(1+k) $\frac{2\pi}{T}$  $\lambda_k = 180 \frac{1}{T} \int_{T/2}^{T/2} [\cos[(1-k)\frac{2\pi}{T}t] - \cos[(1+k)\frac{2\pi}{T}]$  $\left(\frac{\pi}{2}\right)$   $\cos(k\frac{\pi}{2})\Big|_{\pi=1.80}$   $1\Big|_{\pi=0}$   $\left(\frac{\pi}{k\pi}\right)^{2}$   $2\cos(k\pi)$ π π π π π  $\frac{-}{\pi}$  sen( $k\pi$  $\pi$  sent  $\kappa \pi$ π π π π π  $\overbrace{ }^{\infty}$  $\overline{=}0$   $\overline{=}1$   $\overline{=}0$   $\overline{}=1$   $\overline{}=0$   $\overline{}=1$ Em função da simetria, quando  $k$  é par os coeficientes  $a_k$  e  $b_k$  são todos nulos, logo:

$$
b_k = 180 \frac{2}{\pi} \left[ -\frac{\cos(k \frac{\pi}{2})}{\cos(k \frac{\pi}{2})} \frac{k}{1 - k^2} \right] = 180 \frac{2}{\pi} [0]
$$
  

$$
b_k = 0 \quad \forall k \ge 3, \quad k \text{ ímpar}
$$

Análise de Fourier – SHaffner/LAPereira Versão: 12/9/2007 Página 39 de 44

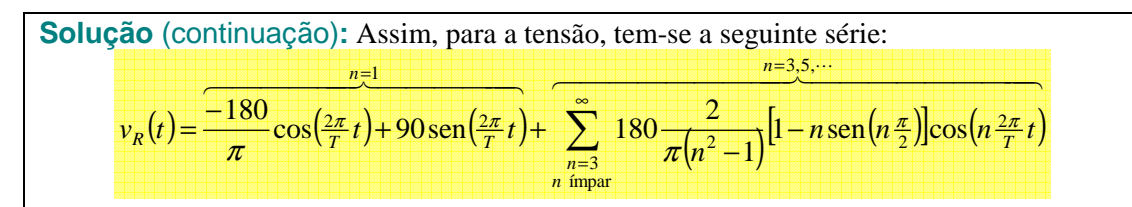

Observar que a série infinita que descreve a função possui apenas um termo em seno  $(90 \text{sen}(\frac{2\pi}{T}t))$ , sendo todos os demais em cosseno. Desta forma, caso este termo em seno fosse subtraído da função de *vR*(*t*), ou da série que a representa, estas passariam a apresentar também **simetria par**, sendo a série constituída exclusivamente por termos ímpares em cosseno. Denominando  $v_R^{\text{modifieda}}(t)$  a tensão modificada obtida a partir da função original *v*<sub>*R*</sub>(*t*), descontando-se o termo em seno, ou seja,  $v_R^{\text{modifieda}}(t) = v_R(t) - 90 \text{ sen}(\frac{2\pi}{T}t)$ , obtém-se o gráfico da figura a seguir.

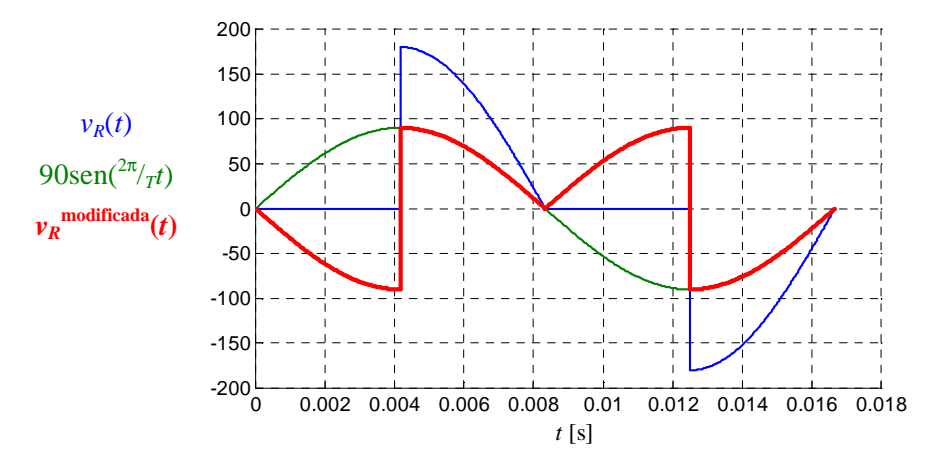

No gráfico anterior pode-se observar que a tensão original encontra-se em azul (com simetria de meia onda), o termo a ser descontado em verde (com simetria ímpar) e a tensão modificada com **simetrias par** e de **meia onda** em vermelho.

Em função da semelhança entre as formas de onda da tensão e da corrente, que só diferem por um fator de escala, a série que representa a corrente é dada por:

$$
i_{R}(t) = \frac{-1.8}{\pi} \cos\left(\frac{2\pi}{T}t\right) + 0.9 \sin\left(\frac{2\pi}{T}t\right) + \sum_{\substack{n=3 \text{ prime} \\ n \text{ inner}}}^{\infty} 1.8 \frac{2}{\pi \left(n^{2} - 1\right)} \left[1 - n \sin\left(n\frac{\pi}{2}\right) \right] \cos\left(n\frac{2\pi}{T}t\right)
$$

e) Considerando apenas os três primeiros termos não nulos da série, a aproximação que representa a tensão na resistência é dada por:

$$
v_R^{3 \text{ terms}}(t) \approx \frac{\frac{n-1}{\pi}}{\pi} \cos(\frac{2\pi}{T}t) + 90 \sin(\frac{2\pi}{T}t) + 180 \frac{2}{\pi(3^2 - 1)} \left[ 1 - \frac{2}{3 \sin(3\frac{\pi}{2})} \right] \cos(3\frac{2\pi}{T}t) + 180 \frac{2}{\pi(5^2 - 1)} \left[ 1 - \frac{1}{5 \sin(5\frac{\pi}{2})} \right] \cos(5\frac{2\pi}{T}t) + 180 \frac{2}{\pi(5^2 - 1)} \left[ 1 - \frac{1}{5 \sin(5\frac{\pi}{2})} \right] \cos(5\frac{2\pi}{T}t) + \frac{n-3}{\pi} \frac{n-5}{\pi} \frac{n-5}{\pi} \
$$

**Solução** (continuação)**:** Para esta aproximação, tem-se o gráfico a seguir, no qual em azul são mostrados os três primeiros componentes (fundamental, terceiro e quinto harmônicos) e em vermelho a resultante.

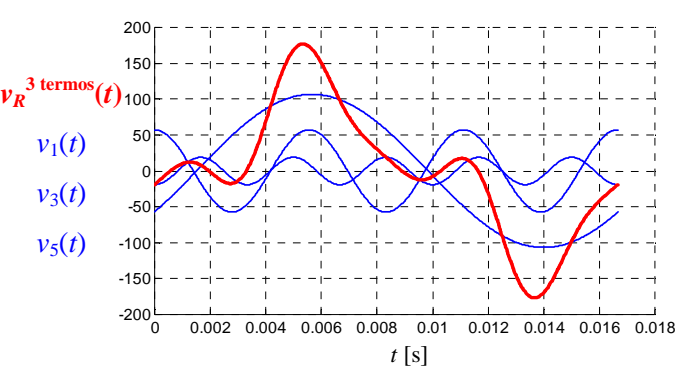

O valor eficaz (RMS) correspondente é dado por:

$$
A_1 = \sqrt{a_1^2 + b_1^2} = \sqrt{57,30^2 + 90^2} = 106,69
$$
  
\n
$$
A_3 = \sqrt{a_3^2 + b_3^2} = \sqrt{57,30^2} = 57,30
$$
  
\n
$$
A_5 = \sqrt{a_5^2 + b_5^2} = \sqrt{(-19,10)^2} = 19,10
$$
  
\n
$$
V_{RMS}^{3 \text{ terms}} = \sqrt{\left(\frac{V_1}{\sqrt{2}}\right)^2 + \left(\frac{V_3}{\sqrt{2}}\right)^2} + \left(\frac{V_5}{\sqrt{2}}\right)^2} = \sqrt{\left(\frac{106,69}{\sqrt{2}}\right)^2 + \left(\frac{57,30}{\sqrt{2}}\right)^2} + \left(\frac{19,10}{\sqrt{2}}\right)^2}
$$
  
\n
$$
V_{RMS}^{3 \text{ terms}} = 86,69 \text{ V}
$$

Assim, o erro percentual é dado por:

$$
\mathcal{E} \% = \frac{V_{RMS}^{\text{3 terms}} - V_{RMS}}{V_{RMS}} 100\% = \frac{86,69 - 90}{90} 100\% \implies \mathcal{E} \% = -3,7\%
$$

Os fatores de distorção desta forma de onda são os seguintes:

$$
DHT_{v} \% = \sqrt{\frac{V_{RMS}^{2}}{\left(\frac{V_{1}}{\sqrt{2}}\right)^{2}} - 1 \times 100\%} = \sqrt{\frac{90^{2}}{86,69^{2}} - 1 \times 100\%}
$$
\n
$$
FC_{v} = \frac{V_{pico}}{V_{RMS}} = \frac{180}{86,69}
$$
\n
$$
FC_{v} = \frac{V_{pico}}{V_{RMS}} = \frac{180}{36,69}
$$
\n
$$
V_{\text{médio em }\gamma_{2}'} = \frac{1}{\gamma_{2}} \int_{0}^{\gamma_{2}} v(t) dt = \frac{2}{T} \int_{\gamma_{4}}^{\gamma_{2}} 180 \operatorname{sen}\left(\frac{2\pi}{T}t\right) dt = \frac{2 \times 180}{T} \left[ \frac{-\cos\left(\frac{2\pi}{T}t\right)}{\frac{2\pi}{T}} \right]_{\gamma_{4}}^{\gamma_{2}} = \frac{180}{\pi} \left[ -\frac{\cos\left(\frac{2\pi}{T}t\right)}{\cos\left(\frac{2\pi}{T}t\right)} + \frac{\cos\left(\frac{2\pi}{T}t\right)}{\cos\left(\frac{2\pi}{T}t\right)} \right]
$$
\n
$$
V_{\text{médio em }\gamma_{2}'} = \frac{180}{\pi} \approx 57,30
$$
\n
$$
FF_{v} = \frac{V_{RMS}}{V_{\text{médio em }\gamma_{2}'}'} = \frac{86,69}{57,30}
$$
\n
$$
FF_{v} \approx 1.51
$$

Em função do conteúdo harmônico desta tensão, observa-se que com apenas os três primeiros termos da série de Fourier a forma de onda não se apresenta muito próxima da função original. Acrescentando-se mais sete termos, tem-se a seguinte aproximação:

Solução (continuação):  
\n
$$
v_R^{10 \text{ terms}}(t) \approx \frac{\frac{n-1}{2}}{\pi} \cos\left(\frac{2\pi}{t}t\right) + 90 \sin\left(\frac{2\pi}{t}t\right) + 180 \frac{2}{\pi(3^2-1)} \left[1 - 3 \sin\left(\frac{3\pi}{2}\right)\right] \cos\left(3\frac{2\pi}{t}t\right) + \frac{\pi}{2}
$$
\n
$$
+ 180 \frac{2}{\pi(5^2-1)} \left[1 - 5 \sin\left(\frac{5\pi}{2}\right)\right] \cos\left(5\frac{2\pi}{t}t\right) + 180 \frac{2}{\pi(7^2-1)} \left[1 - 7 \sin\left(\frac{7\pi}{2}\right)\right] \cos\left(7\frac{2\pi}{t}t\right) + \frac{\pi}{2}
$$
\n
$$
+ 180 \frac{2}{\pi(9^2-1)} \left[1 - 9 \sin\left(\frac{5\pi}{2}\right)\right] \cos\left(9\frac{2\pi}{t}t\right) + 180 \frac{2}{\pi(11^2-1)} \left[1 - 1 \arcsin\left(\frac{1\pi}{2}\right)\right] \cos\left(12\frac{2\pi}{t}t\right) + \frac{\pi}{2}
$$
\n
$$
+ 180 \frac{2}{\pi(13^2-1)} \left[1 - 13 \sin\left(13\frac{\pi}{2}\right)\right] \cos\left(13\frac{2\pi}{t}t\right) + 180 \frac{2}{\pi(11^2-1)} \left[1 - 11 \arcsin\left(13\frac{\pi}{2}\right)\right] \cos\left(12\frac{\pi}{t}t\right) + \frac{\pi}{2}
$$
\n
$$
+ 180 \frac{2}{\pi(17^2-1)} \left[1 - 13 \sin\left(17\frac{\pi}{2}\right)\right] \cos\left(13\frac{2\pi}{t}t\right) + 180 \frac{2}{\pi(15^2-1)} \left[1 - 15 \sin\left(15\frac{\pi}{2}\right)\right] \cos\left(15\frac{2\pi}{t}t\right) + \frac{\pi}{2}
$$
\n
$$
v_R^{10 \text{ terms}}(t) \approx -57,
$$

Para estes 10 termos, o gráfico comparativo com a função original apresenta maior proximidade conforme mostrado na figura a seguir.

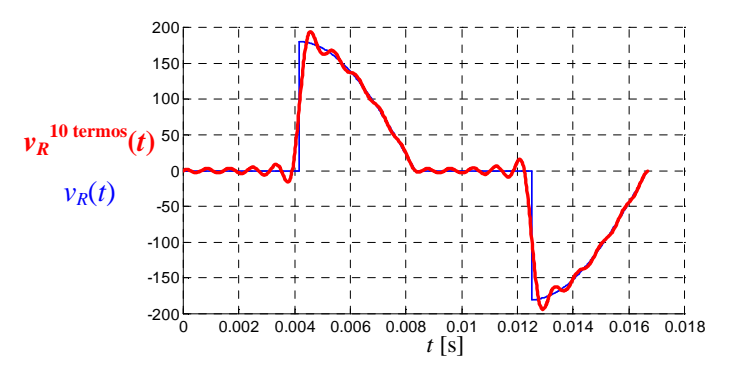

Como anteriormente, para a corrente os resultados são semelhantes:

$$
i_R^{3 \text{ terms}}(t) \approx \frac{-1.8}{\pi} \cos\left(\frac{2\pi}{T}t\right) + 0.9 \sin\left(\frac{2\pi}{T}t\right) + 1.8 \frac{2}{\pi \left(3^2 - 1\right)} \left[1 - 3\sin\left(3\frac{\pi}{2}\right)\right] \cos\left(3\frac{2\pi}{T}t\right) + 1.8 \frac{2}{\pi \left(5^2 - 1\right)} \left[1 - 5\sin\left(5\frac{\pi}{2}\right)\right] \cos\left(5\frac{2\pi}{T}t\right)
$$

 $(t) \approx -0.573 \cos(\frac{2\pi}{T}t) + 0.9 \sin(\frac{2\pi}{T}t) + 0.573 \cos(3\frac{2\pi}{T}t) - 0.191 \cos(5\frac{2\pi}{T}t)$  $\frac{n=1}{(6.573 \cos(2\pi t)+0.9 \sin(2\pi t)+0.573 \cos(32\pi t)-0.191 \cos(52\pi t))}$ 3 2 1  $S_R^{\text{3 terms}}(t) \approx -0.573\cos(\frac{2\pi}{T}t) + 0.9\sin(\frac{2\pi}{T}t) + 0.573\cos(3\frac{2\pi}{T}t) - 0.191\cos(5\frac{2\pi}{T}t)$  $=$   $=$   $n=$   $n=$   $n=$   $n=$   $n=$  $\approx -0.573 \cos(\frac{2\pi}{T}t) + 0.9 \sin(\frac{2\pi}{T}t) + 0.573 \cos(3\frac{2\pi}{T}t)$ *n T n T n*  $\hat{I}_R^{\text{3 terms}}(t) \approx -0.573 \cos(\frac{2\pi}{T}t) + 0.9 \sin(\frac{2\pi}{T}t) + 0.573 \cos(3\frac{2\pi}{T}t) - 0.191 \cos(5\frac{2\pi}{T}t)$ O valor eficaz (RMS) correspondente é dado por:  $A_1 = \sqrt{a_1^2 + b_1^2} = \sqrt{0,573^2 + 0,9^2} = 1,0669$ 

**Solução** (continuação)**:**

$$
A_3 = \sqrt{a_3^2 + b_3^2} = \sqrt{0,573^2} = 0,573
$$
  
\n
$$
A_5 = \sqrt{a_5^2 + b_5^2} = \sqrt{(-0,191)^2} = 0,191
$$
  
\n
$$
I_{RMS}^{3 \text{ terms}} = \sqrt{\left(\frac{i_1^{\text{max}}}{\sqrt{2}}\right)^2 + \left(\frac{i_3^{\text{max}}}{\sqrt{2}}\right)^2 + \left(\frac{i_5^{\text{max}}}{\sqrt{2}}\right)^2} = \sqrt{\left(\frac{1,0669}{\sqrt{2}}\right)^2 + \left(\frac{0,573}{\sqrt{2}}\right)^2 + \left(\frac{0,191}{\sqrt{2}}\right)^2} = 0,8669 \text{ A}
$$
  
\n
$$
I_{RMS}^{3 \text{ terms}} = 0,8669 \text{ A}
$$

Assim, o erro percentual é dado por:

 $=\frac{I_{RMS}^{\text{3 terms}}-I_{RMS}}{I}100\%=\frac{0.8669-0.9}{0.001}100\%$   $\Rightarrow$  $_{0,9}$  $\% = \frac{I_{RMS}^{\text{3 terms}} - I_{RMS}}{I}$  100% =  $\frac{0.8669 - 0.9}{0.800}$ *RMS RMS RMS I*  $\epsilon\% = \frac{I_{RMS}^{\text{3 terms}} - I_{RMS}}{I}100\% = \frac{0.8669 - 0.9}{0.001}100\% \implies \frac{\epsilon\% = -3.7\%}{I}$ 

f) Considerando os três primeiros termos não nulos, a potência média dissipada na resistência é dada por: 2  $19,10\times 0,191$ 2  $57,30\times 0,573$ 2  $\cos 0 = \frac{106,69 \times 1,0669}{2}$ 2 cos0 2 cos0 2  $P^{3 \text{ terms}} = \frac{v_1^{\text{max}} i_1^{\text{max}}}{2} \cos 0 + \frac{v_3^{\text{max}} i_3^{\text{max}}}{2} \cos 0 + \frac{v_5^{\text{max}} i_5^{\text{max}}}{2} \cos 0 = \frac{106,69 \times 1,0669}{2} + \frac{57,30 \times 0,573}{2} + \frac{19,10 \times 100}{2}$  $P^{3 \text{ terms}} = 75,15$  W

Assim, o erro percentual é dado por:  $100\% = -7,2\%$ 81  $\% = \frac{P^{3 \text{ terms}} - P}{P} 100\% = \frac{75,15 - 81}{P}$  $=\frac{75,15-81}{81}100\%$  = -− = *P*  $\varepsilon\% = \frac{P^3}{P}$ 

**Solução alternativa:** A solução deste exercício pode ser obtida por intermédio de simulação MATLAB/SIMULINK utilizando-se os arquivos  $V1_11.$  mdl. As formas de onda da tensão e da corrente na resistência são dadas, respectivamente, pelos gráficos a seguir.

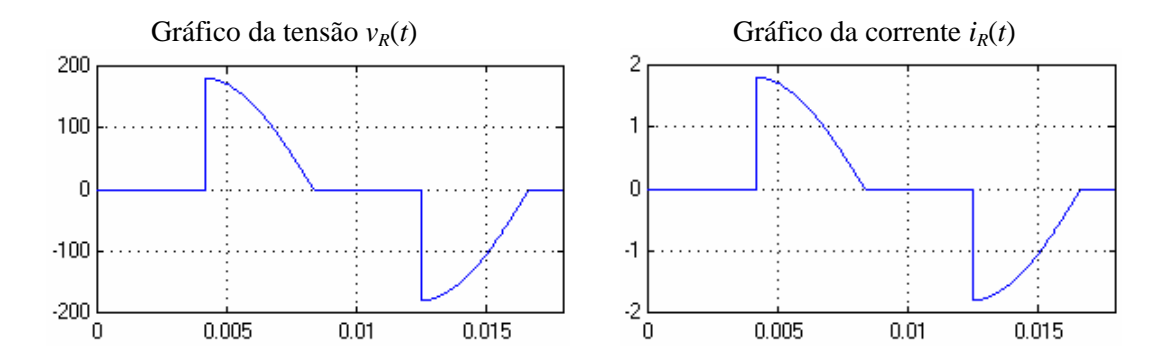

As aproximações considerando três termos para as formas de onda da tensão e da corrente na resistência são dadas, respectivamente, pelos gráficos a seguir.

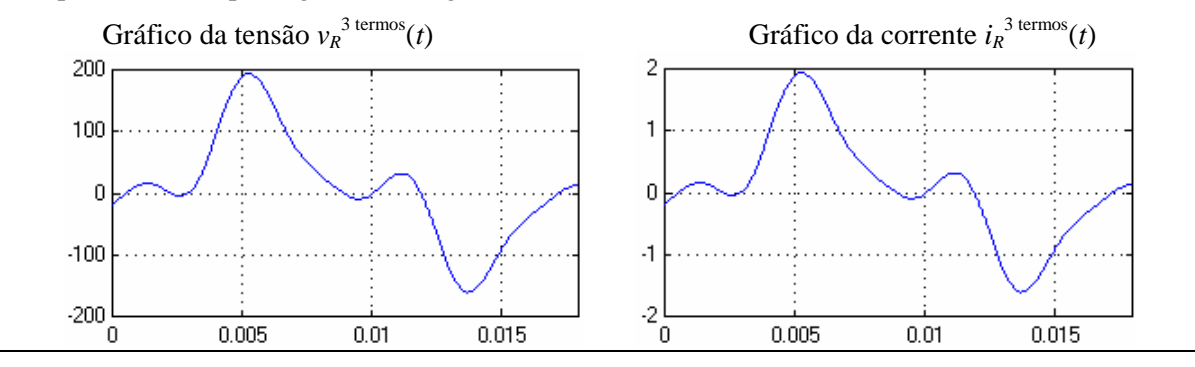
**Exercício VI.1:** Sabendo que o circuito está em regime permanente, determinar a potência dissipada na resistência *R*1 considerando inclusive até o segundo harmônico. A série que descreve a tensão da fonte é definida por:

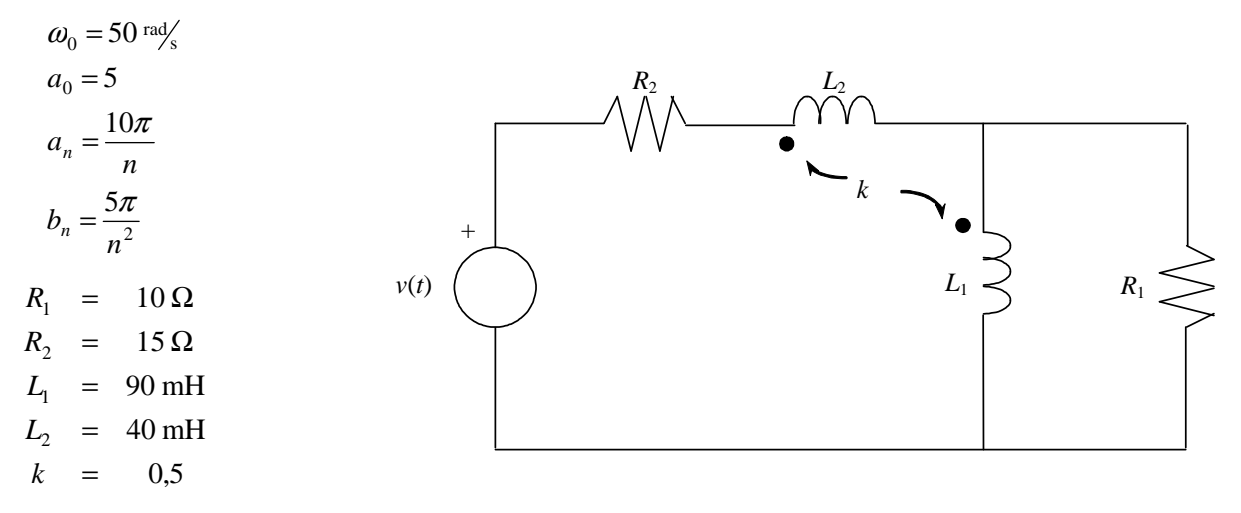

**Exercício VI.2:** Um sistema trifásico simétrico de tensões alimenta uma carga equilibrada conectada em estrela com neutro. Sabe-se que a corrente da fase A é dada por:

$$
i_A(t) = 6\cos(400t) + 4\cos(1200t) + 2\cos(2000t)
$$

Determinar:

- a) A expressão da corrente nas demais fases.
- b) A expressão da corrente de neutro.
- c) O valor eficaz da corrente nas fases e no neutro.

Na Tabela VI.3 encontram-se sugestões de exercícios, referentes aos assuntos tratados neste capítulo.

| Livro                      | Capítulo | Página: Exercícios                                                                                                    |
|----------------------------|----------|----------------------------------------------------------------------------------------------------|
| Alexander&Sadiku<br>(2003) | 16       | 684: 16.1; 16.2; 16.3; 16.6<br>685: 16.8; 16.9; 16.10; 16.11; 16.12; 16.14<br>686: 16.16; 16.19; 16.20; 16.23 687: 16.24; 16.25; 16.27; 16.28<br>688: 16.31; 16.32; 16.34; 16.35 689: 16.43; 16.44; 16.47; 16.49<br>690: 16.56; 16.57; 16.59; 16.60 |
| Nilsson&Riedel<br>(1999)   | 17       | 453: 17.3; 17.8 454: 17.9; 17.10; 17.11; 17.12; 17.15<br>455: 17.18; 17.22; 17.23; 17.24; 17.25<br>456: 17.26; 17.27; 17.28; 17.29; 17.30<br>457: 17.31; 17.32; 17.34; 17.35<br>458: 17.37; 17.38; 17.40<br>459: 17.47; 17.48                       |
| Irwin $(2000)$             | 18       | 802: 18.12; 18.13; 18.15<br>801: 18.2; 18.3; 18.4<br>804: 18.21; 18.22; 18.23; 18.24<br>803: 18.16; 18.17; 18.19<br>805: 18.15; 18.26; 18.27; 18.28 18.30<br>806: 18.32; 18.33<br>807: 18.34; 18.35; 18.36                                          |

Tabela VI.3 – Sugestões de exercícios referentes ao Capítulo VI.